# UVM1.1 应用指南及 源代码分析

UVM1.1 Application Guide and Source Code Analysis

张强 著

### 在这里,读懂 UVM

序

<span id="page-2-0"></span>写这本书的难度超出了我的预料。从 8 月初开始写,一直到现在,4 个多月的 时间,从刚开始的满含激情,到现在的精疲力尽。现在写出来的东西,距离我心目 中的作品差距十万八千里,有太多的地方没有讲述清楚,有太多的地方需要仔细斟 酌,有太多的语句需要换一种表述方式。

做为一个完美主义者,我应该努力的把所有的不完美的地方消除。可是,世间 存在完美的东西么?

作为一个工程师,必须要在理想和现实之间做出一些妥协。理想总是很美好, 但是现实中的资源总是有限,一个优秀的工程师不是不惜代价的实现完美,而是在 现有的资源情况下做到最好。

8 月份开始写的时候,自己时间颇多,但是现在则是时间已经处于不够用的状 态,已经无力再支撑自己去仔细的修改写出来的东西。

正因为如此,我停止对这本书的修改,把其对外公布。做出这个决定,我要对 小学、初中、高中和大学的语文老师说一声: 对不起,我给你们丢脸了;我要对那 些从小到大培养我思维严谨性的数学老师、物理老师、化学老师、电路老师、编程 老师等说一句: 对不起, 虽然我已经尽量追求严谨, 但是书中依然有太多不严谨的 地方;我要对广大的读者说:对不起,要阅读此书请自动开启你们的"超强纠错" 功能,否则可能无法正常阅读。

写这本书,只是想把自己会的一点东西完全的落于纸上。在努力学习 UVM 的 过程中,自己花费了很多时间和精力。我只想把学习的心得记录下来,希望能够给 后来的人以启发。如果这本书能够给一个人带来一点点的帮助,那么我的努力就不 算是白费。

这本书的前半部分(第1到第9章)介绍了 UVM 的使用,其用户群较为广泛;

I

而后半部分(第 10 到第 19 章)则介绍 UVM 背后的工作原理,用户群相对稀少。 通常来说,一般的用户只要看懂前半部分就可以了。但是我想,世上总有像我一样 有好奇心的人,不满足知其然再不知其所以然,会有人像我一样,会因为一个技术 问题而彻夜难眠,如果你是这样的人,那么恭喜,这本书的后半部分就是为你准备 的。

读者在阅读过程中如果有任何意见或者建议,或者发现了任何错误,请发邮件 到 zhangqiang1227@gmail.com, 我非常期待有人能和我探讨关于 UVM 的问题。

笔者,2011.12.11 于浙江图书馆

# 简要目录

<span id="page-4-0"></span>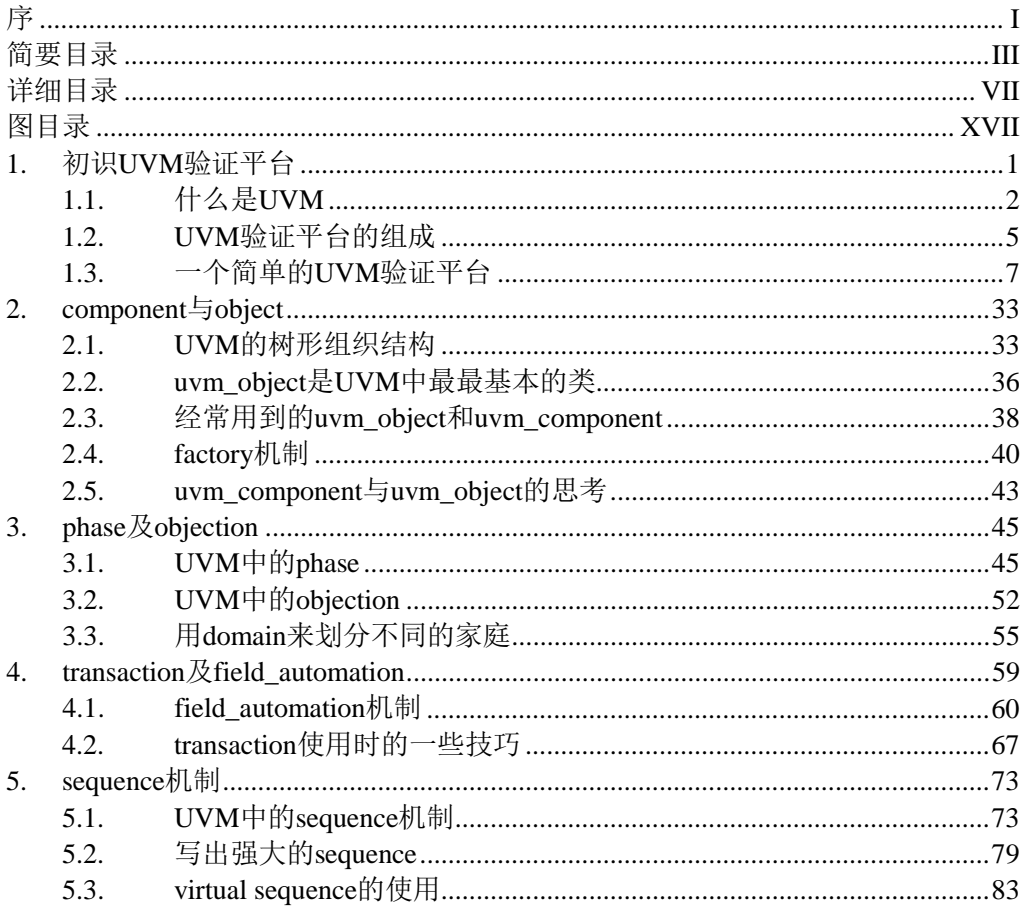

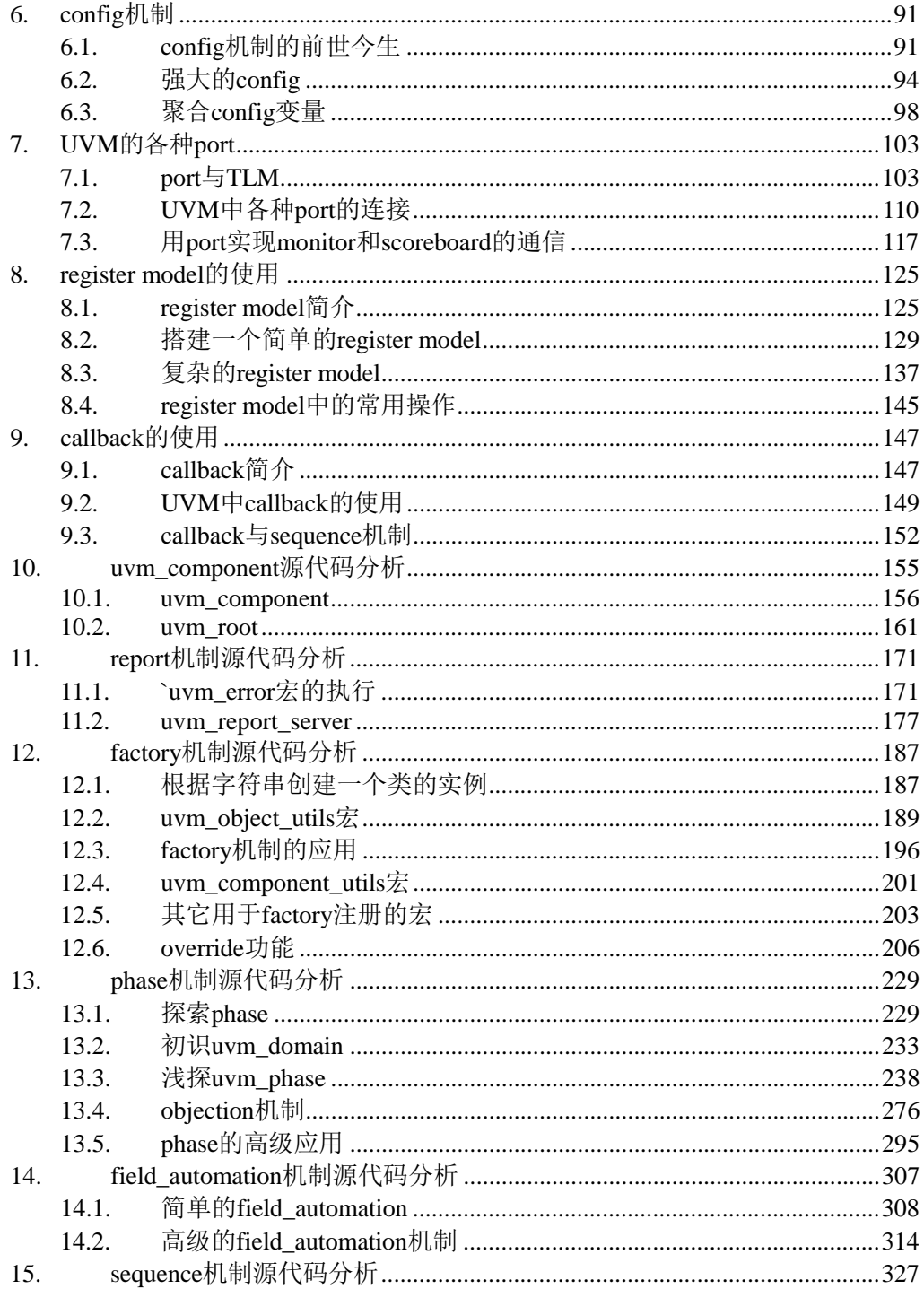

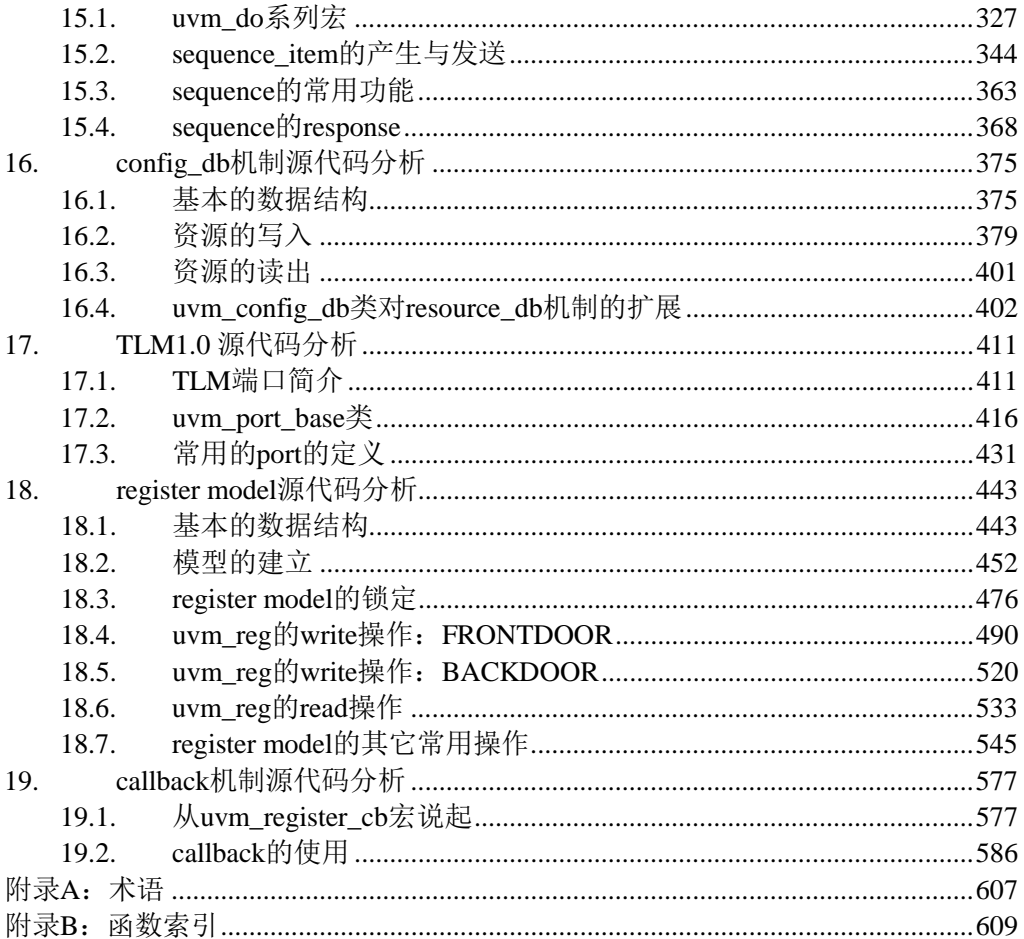

# 详细目录

<span id="page-8-0"></span>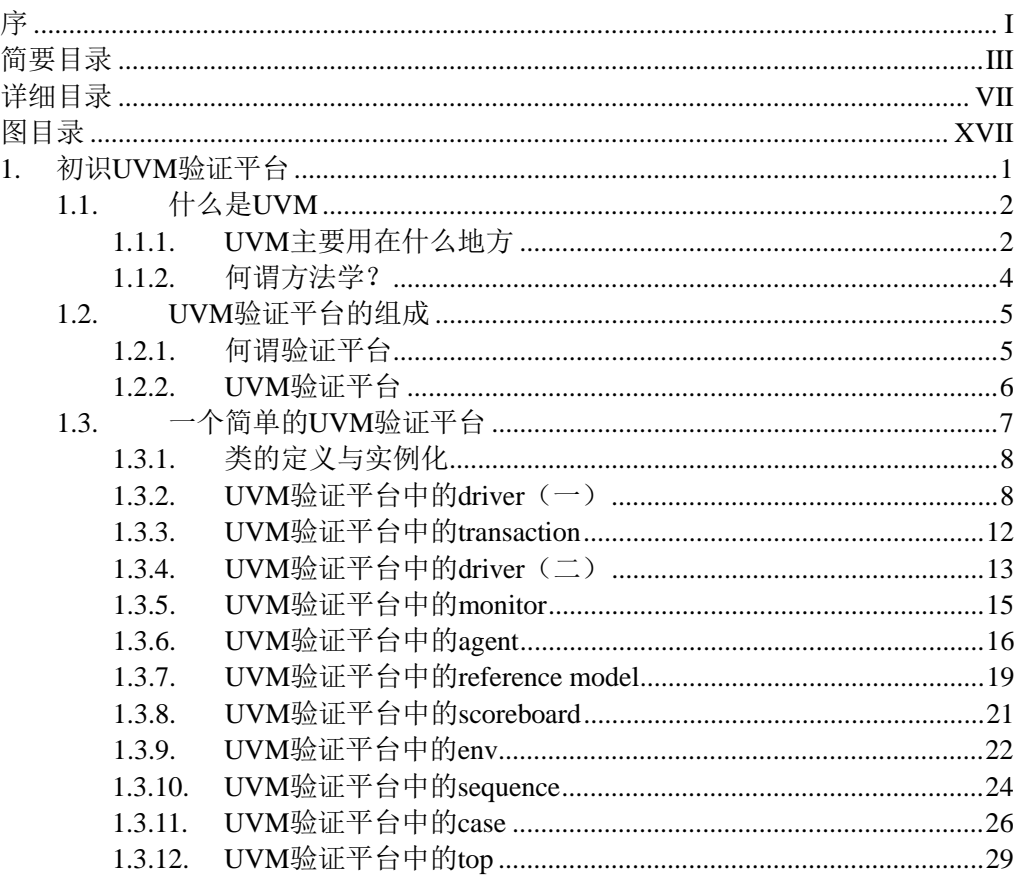

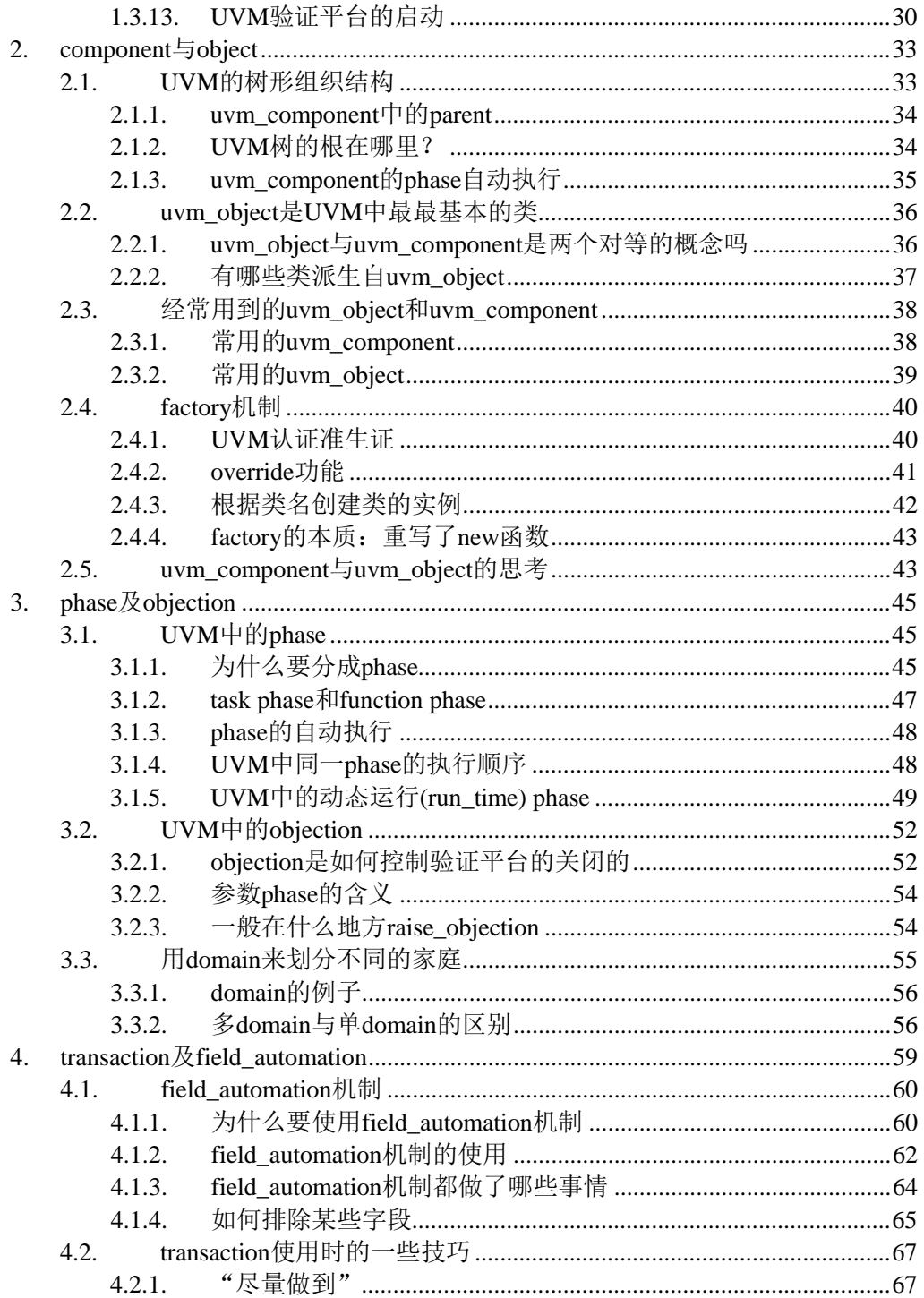

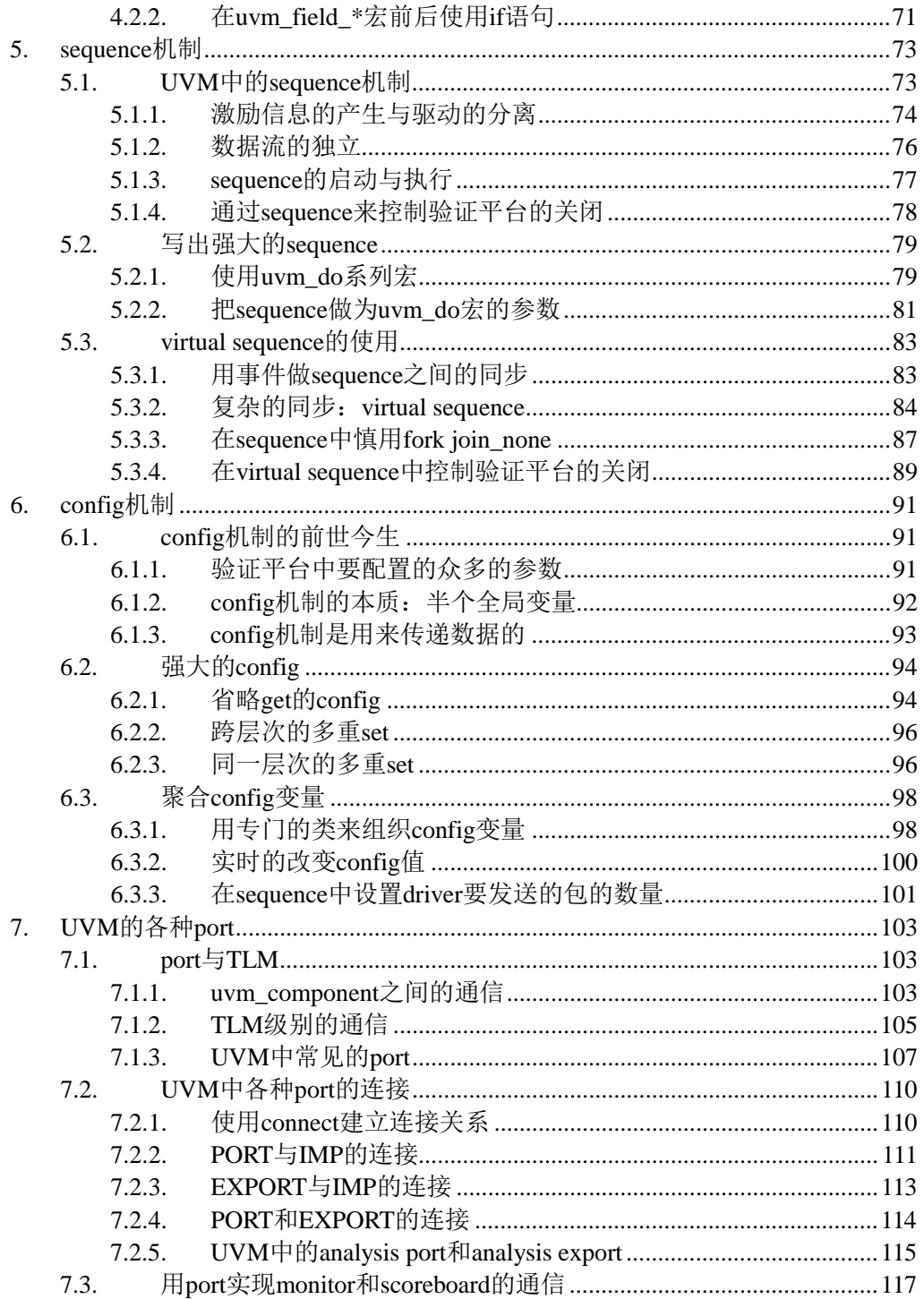

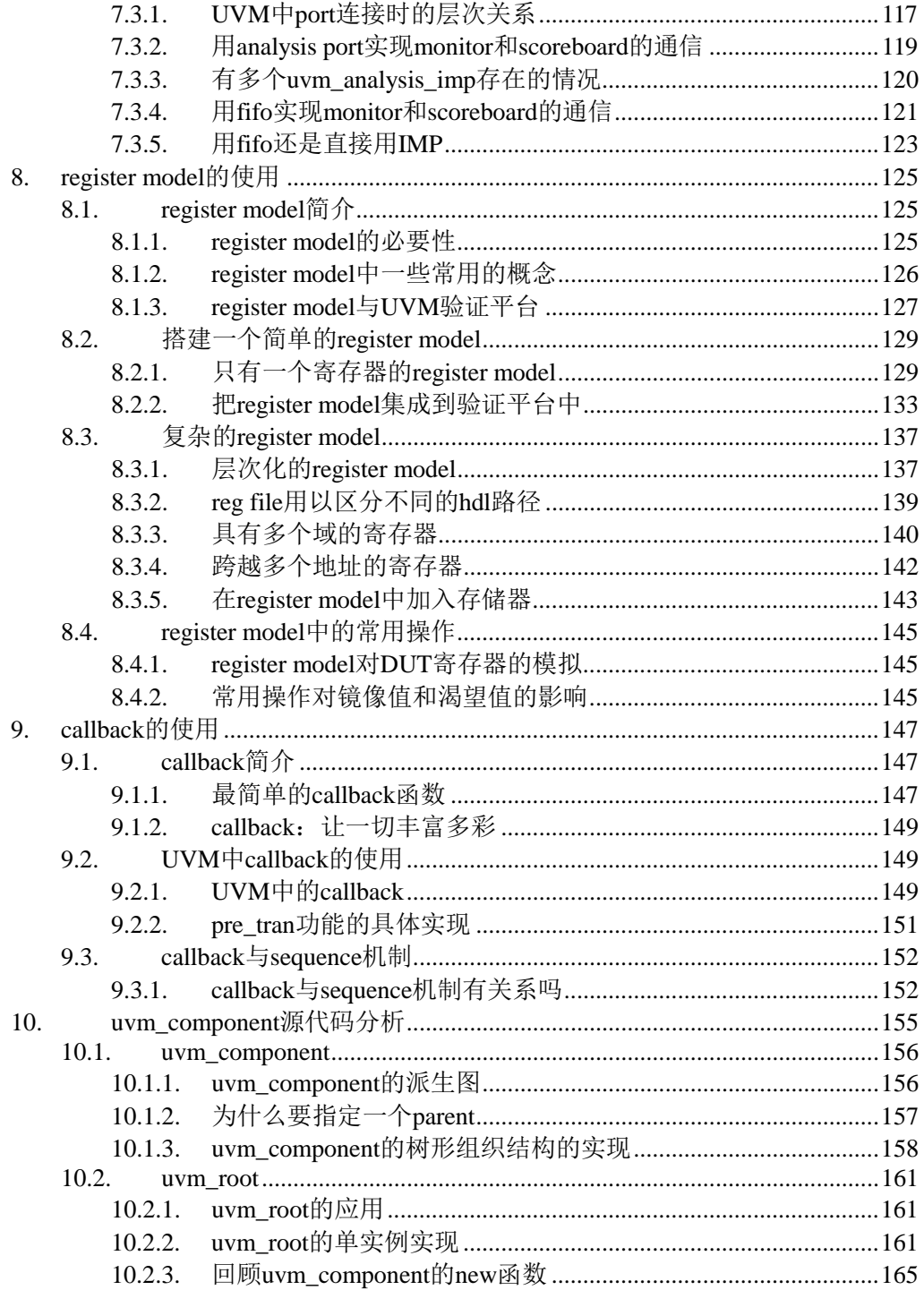

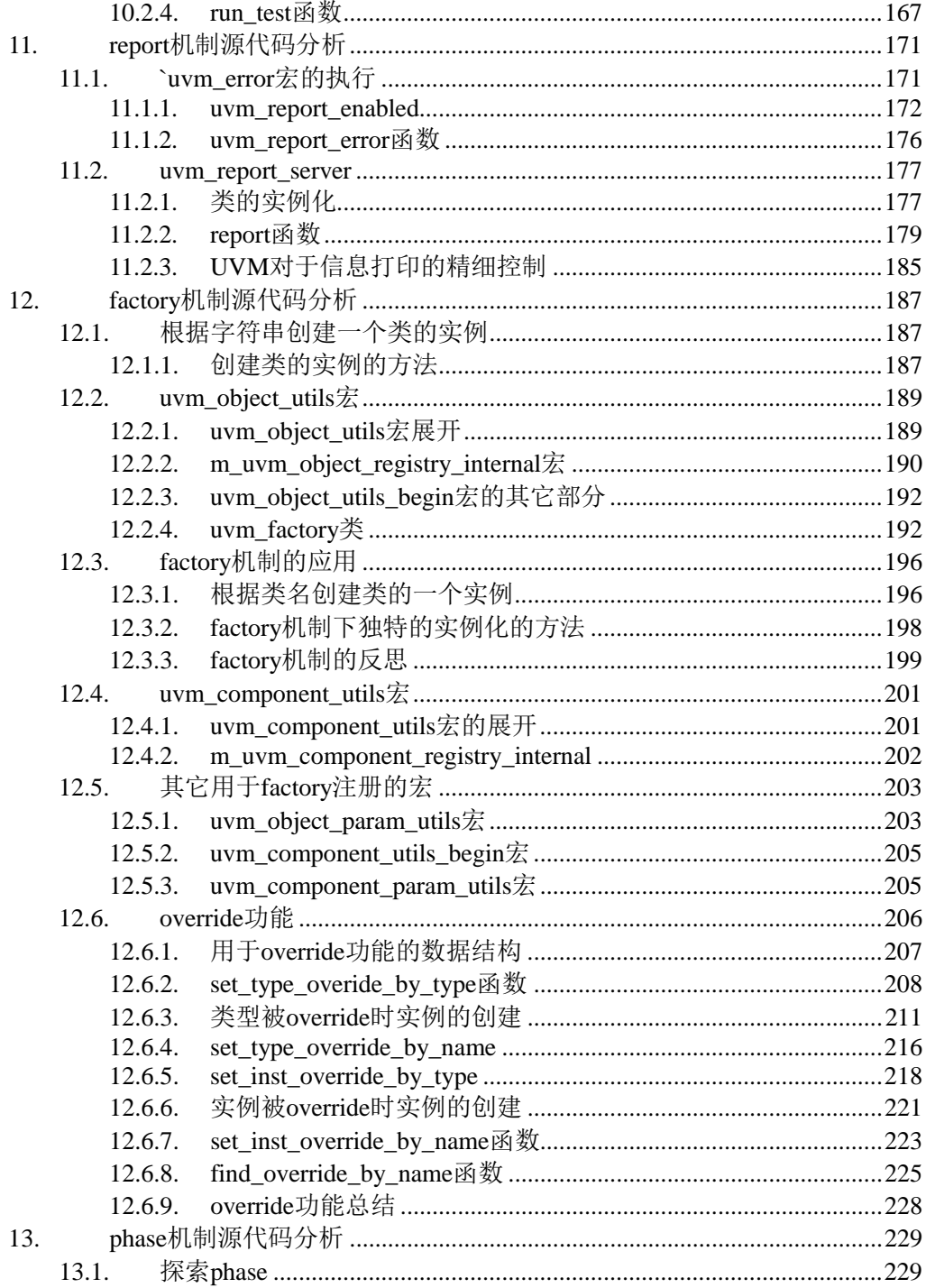

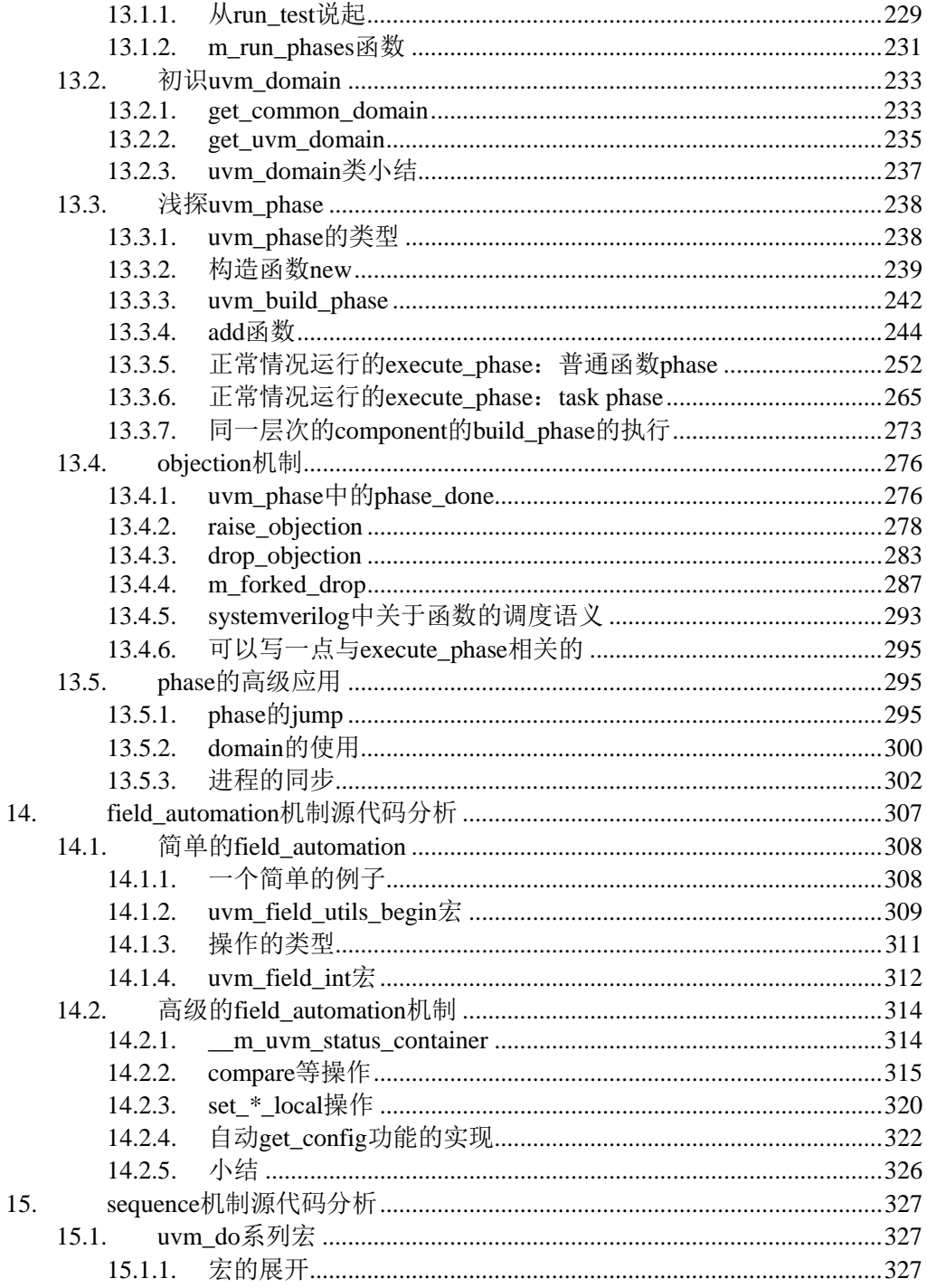

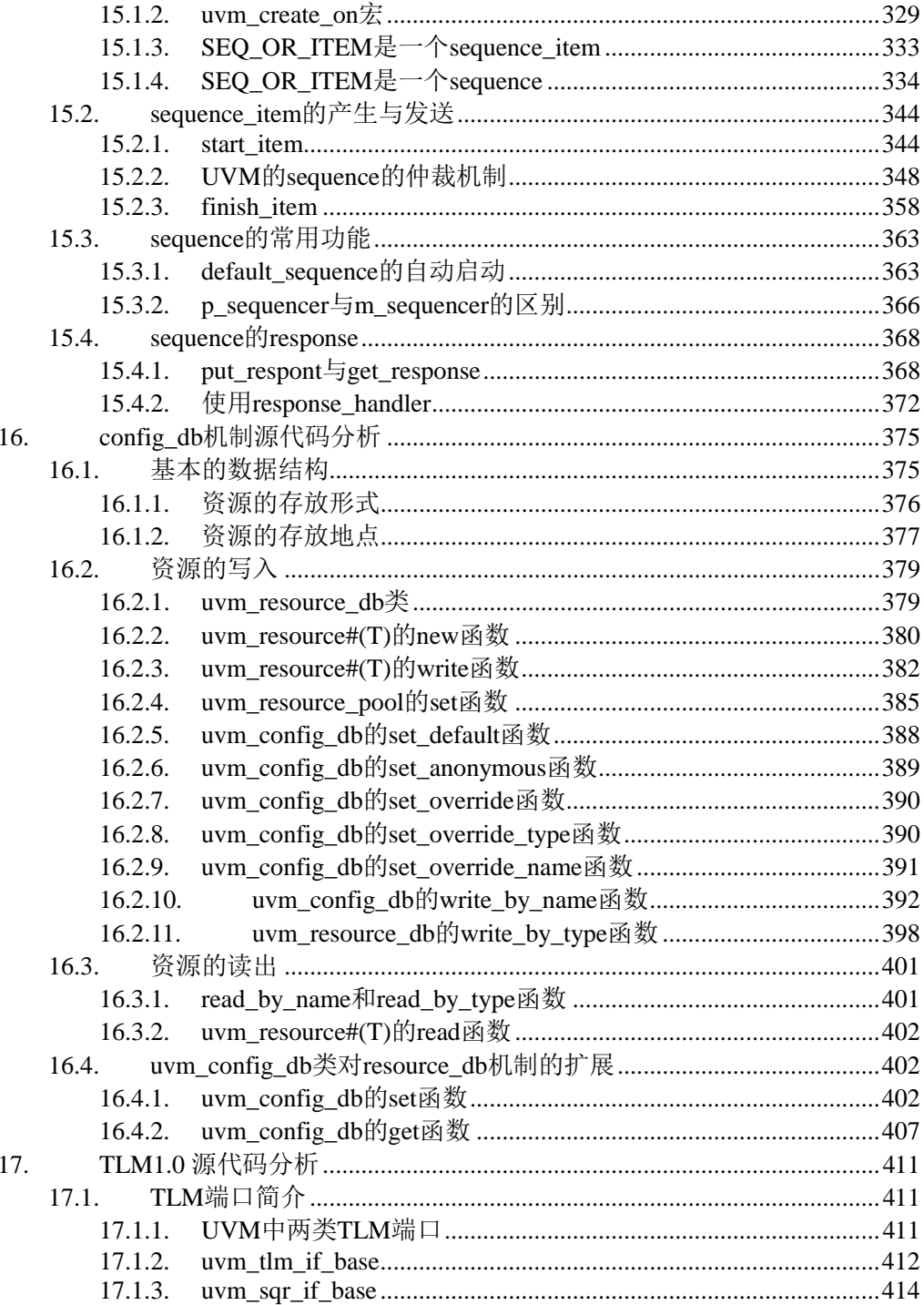

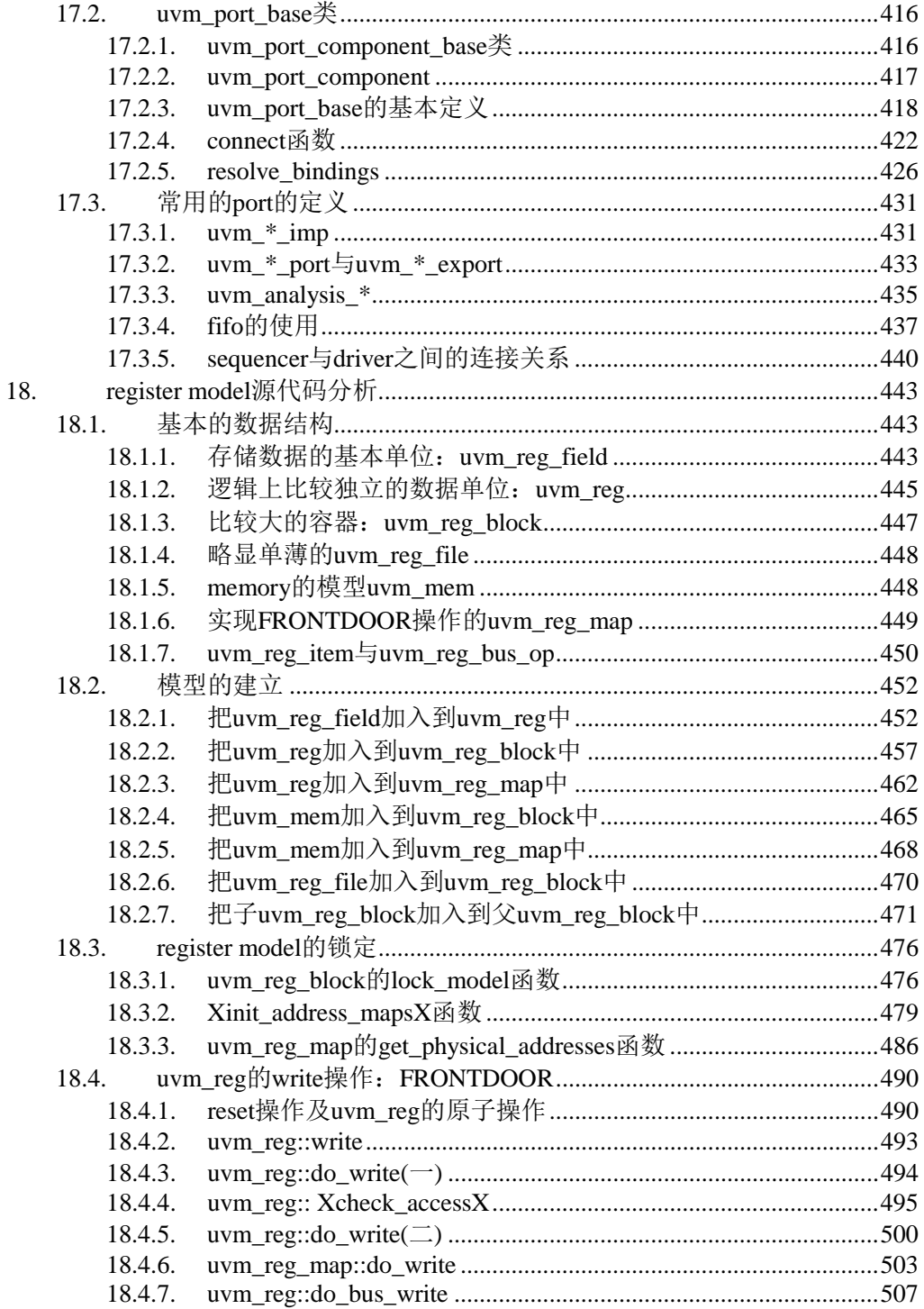

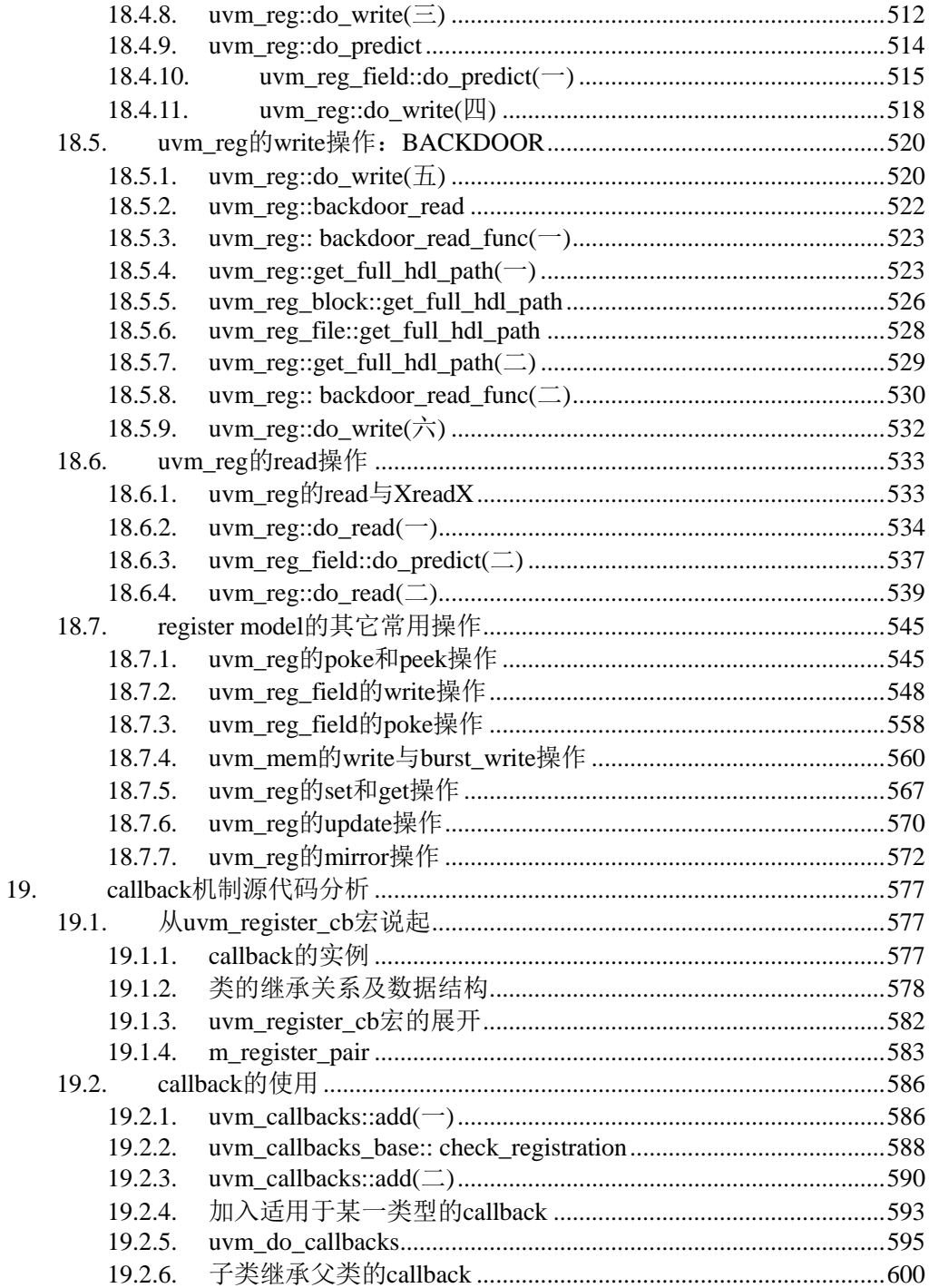

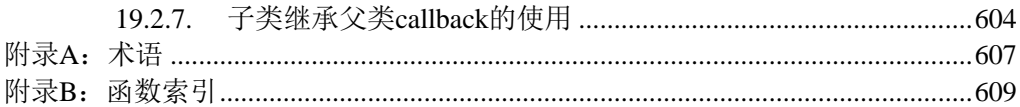

# 图目录

<span id="page-18-0"></span>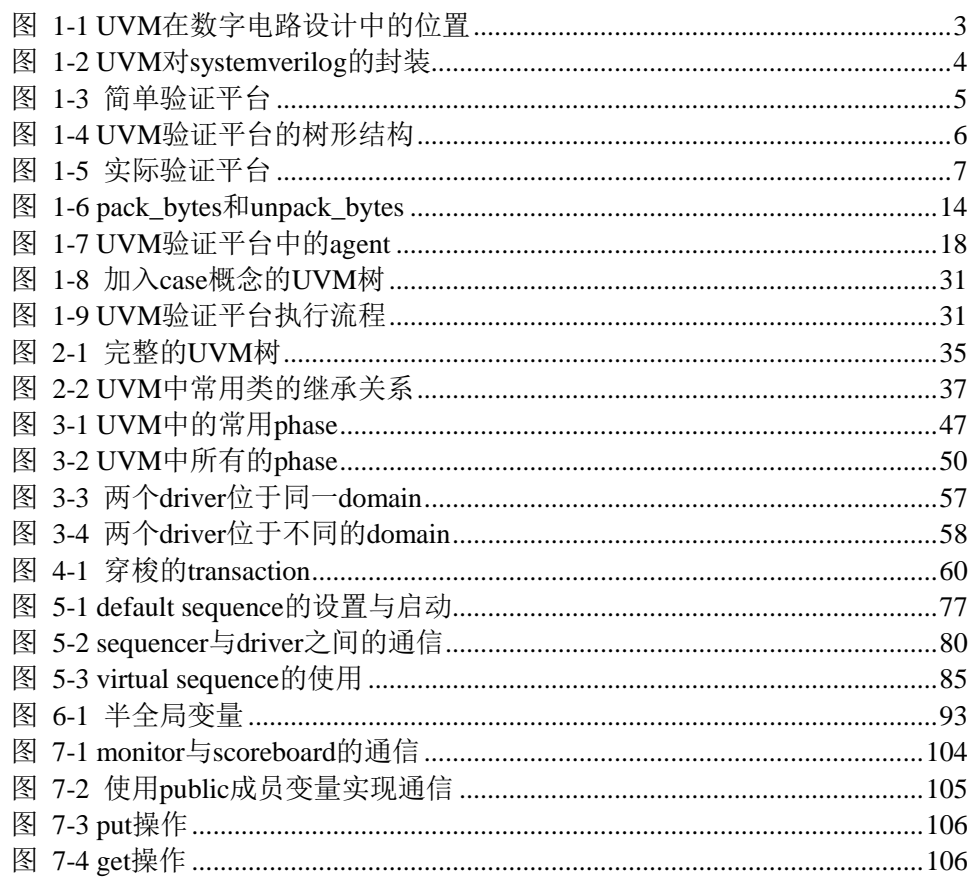

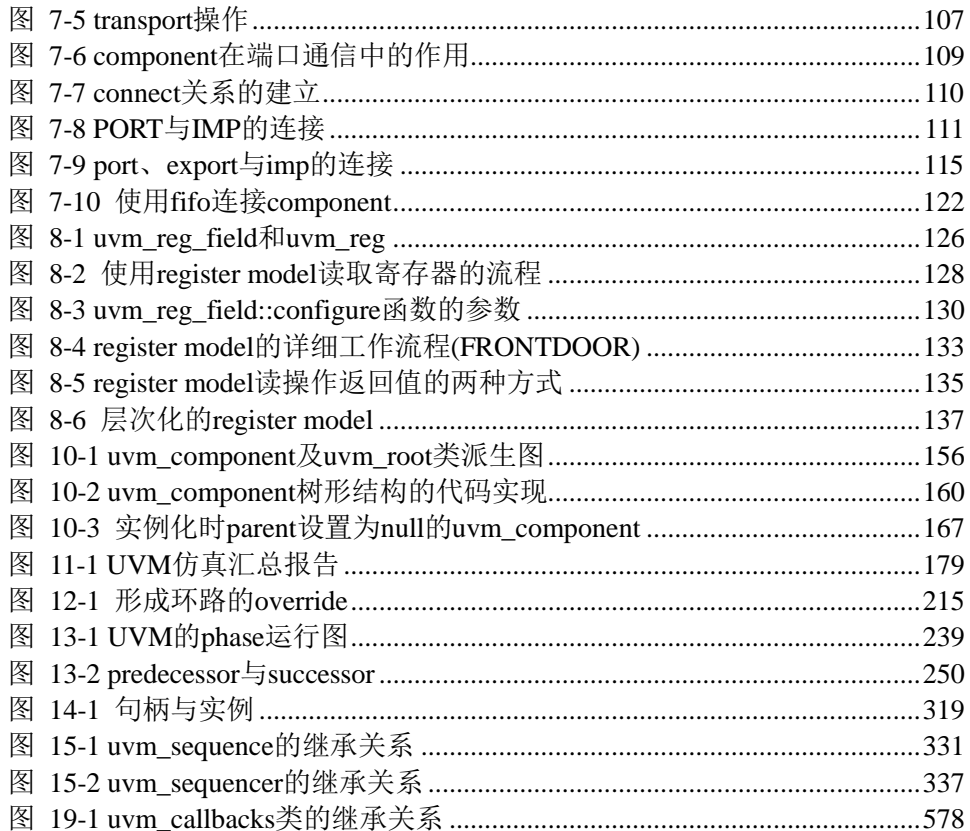

### <span id="page-20-0"></span>**1.**初识 **UVM** 验证平台

本章第一节将大体介绍一下感性意义上的 UVM,这里不会讲的很详细,因为关 于 UVM 的历史在网上已经有太多的资料。

第二节讲述验证平台的组成,这里也只是介绍一个轮廓。

第三节开始则会教我们一步一步搭建一个UVM验证平台。或许有人会说这种方 式会不会是太激进了,毕竟前一节还在教大家什么是UVM,后一节就开始尝试着一  $\wedge$ 能够运行起来的UVM验证平台。我自己最开始学习UVM是从ovm cookbook<sup>[1](#page-20-1)</sup>开始 的,那个时候,当我把那本书看完的时候,都没有搞明白一个正常的testbench应该 怎么写法。其各章节之间各自为政,同时到最后也没有一章完整的把所讲述的东西 给整合起来。这种感觉让我在最开始学习的时候感觉相当的难受。基于这一点,本 书采取与ovm cookbook完全相反的策略,最开始的时候就给出一验证平台,之后的 章节详细讲解验证平台的各个部分。读者可以与ovm cookbook对照着来看。

在传统的程序语言的教材中,第一章要讲述的肯定是 hello world 程序。因为 hello world 可以让开发让人员第一次真真切切的感受到自己的存在,当看到电脑按照自己 的要求输出了东西的时候,那种喜悦感与成就感是无与伦比的。

采用这种貌似"激进"的方式,在本章结束的时候,读者就可以自己搭建起一 个简单的验证平台了,这个平台虽小,不过五脏俱全,基于这个平台,后面章节讲 述到的所有的内容都可以实验。

当然了,在本章描述的时候,会有很多地方让人非常不理解。先不要着急,把

如果发现错误,或有建议,请联系 zhangqiang1227@gmail.com 1

-

<span id="page-20-1"></span><sup>&</sup>lt;sup>1</sup> 《Open Verification Methodology Cookbook》, Glasser, Mark 著, Springer 出版社, 2009 年第一版。不好意思的是,这本书在中国没有出版,大家只能用某度或者某歌搜索一下电子版。

不会的地方默默记着,后面会一点一点的展开。

本节最后一小节将会讲述 UVM 的执行流程。这一点对于那些好奇心极其浓的 人来说,是极其必要的。但是同样的,如果你的好奇心不是那么浓,其实这一节完 全可以不用看。我知道的一个 OVM 的用户,在使用 OVM 一两年之后,参与了多个 项目的验证工作,但是当问到他验证整台的执行流程时,他不甚明了。不过这并不 妨碍他成为一个合格的验证人员。

#### <span id="page-21-0"></span>**1.1.**什么是 **UVM**

UVM 是 Universal Verification Methodology 的缩写,即通用验证方法学。它起源 于 OVM (Open Verification Methdology), 是由 Cadence, Mentor 和 Synopsys 联合推 出的新一代的验证方法学。在 2010 年 5 月,UVM 曾经出过一个 EA(early adoption) 版本,这个版本里,只是单纯的把 OVM 中所有的类的前缀由 OVM 改为了 UVM, 其它几乎没有任何变动。从这里可以看出 UVM 与 OVM 的深厚渊源。UVM 的第一 个正式版本 1.0 是在 2011 年 2 月发布的,而截止到本书写作完成时(2011 年 12 月) 的最新版 1.1 版则是在 2011 年 6 月发布的。

#### <span id="page-21-1"></span>**1.1.1. UVM** 主要用在什么地方

UVM 主要用于验证数字逻辑电路的正确性。何谓验证?在数字电路的设计流程 中,最开始的时候会定义需求,把需求细化成为特性列表(feature list),之后设计人 员利用 verilog 或者 systemverilog 把特性列表翻译成为 RTL 代码。在翻译的过程中, 由于各种各样的原因,如设计人员自身对于 feature list 的理解不清,设计人员不小 心遗漏了某种情况,这样翻译后的 RTL 代码就不能完全的反映 feature list。验证的 含义就是把 feature list 和 RTL 代码比对,看看 RTL 是否能实现 feature list 的功能。 被测试的 RTL 代码通常称为 DUT (Design Under Test) 或者 DUV (Design Under Verification),本书统一使用 DUT 的称谓。

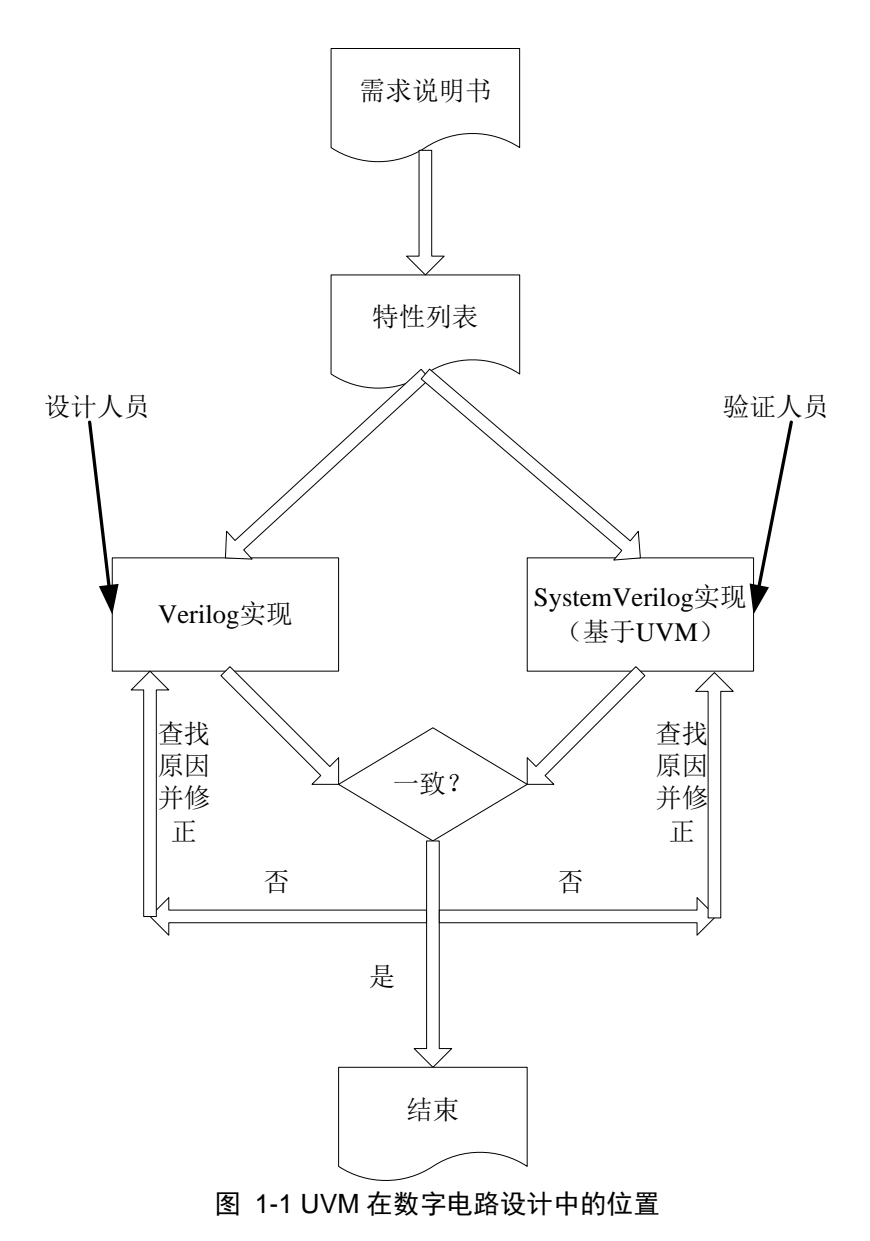

<span id="page-22-0"></span>在上面的这幅图中,设计人员使用的是 verilog,其实这里也完全可以使用 systemverilog 实现。就如我们可以使用 c++来写 c 代码,并可以完全的用 c++的编译 器来编译 c 的代码一样, systemverilog 也完全包含了 verilog, 换言之, verilog 只是 systemverilog 的一个子集。

#### <span id="page-23-0"></span>**1.1.2.** 何谓方法学?

当我第一次听到方法学这个词的时候完全的被震撼住了,因为我不自觉的把它 跟人生观,世界观,价值观这种哲学观念放在了同一级别上,把其理解成人类探索 世界认识世界时所采用的思维方式,所要遵循的原则等。但是后来当我切实了解了 UVM的时候,发现这种想法实在是可笑之极 <sup>[1](#page-23-2)</sup>。

UVM 是建立在 systemverilog 平台上的一个库,它提供了一系列的接口,让我们 能够更方便的进行验证。什么是库?我们大家都学习过 C 语言, 其中的 stdlib.h, stdio.h,math.h 等就是 C 语言的库。库之最其本的目的就是方便人们的使用。像一 个 sin 函数, 如果没有 math.h, 让自己来写, 那要怎么写呢? 使用泰勒展开吗? 那要 展开多少级呢?库则把这些基本的、同时又经常使用的细节给隐藏了,让我们更加 方便的编写验证平台。

如下面的第一例子所示,我们期望在信息打印时同步输出时间,在 systemverilog 中只能在 display 语句中调用 time 函数。但是在 uvm 中, 只要使用 uvm\_warning 或 者 uvm\_error 或者 uvm\_info 宏等,UVM 会自动帮你添加时间。在第二个例子中,经 常会在出错的时候要打印一些字符,当后来问题解决的时候,我们不希望这些语句 出现,于是就只能把 display 语句手工删除。但是在 UVM 中,通过设置 uvm\_info 宏 的 verbosity 特性,可以设置在正常运行的时候不打印这些信息,而只在调试的时候 才打印,从而根本不必删除这些语句。

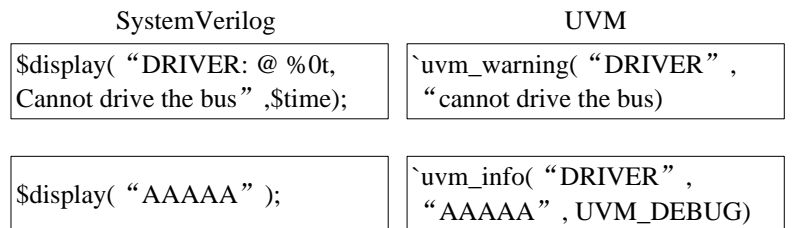

#### 图 1-2 UVM 对 systemverilog 的封装

<span id="page-23-1"></span>更加通俗一点说,汉语是一门美丽的语言,我们的前人留下了无数优美的篇章。 如果我们说话时,引用这些篇章,那么我们说的话会很有感染力,同时也可以更好 的表达自己的意思。同样的,systemverilog 也是一门优秀的语言,但是假如没有库 的支撑,那么其易用性就要大打折扣。

-

<span id="page-23-2"></span><sup>1</sup> 或许多少年之后再看这句话,也会觉得这句话可笑之极。

#### <span id="page-24-0"></span>**1.2.UVM** 验证平台的组成

#### <span id="page-24-1"></span>**1.2.1.** 何谓验证平台

何谓验证平台?验证最基本的目的在于测试 DUT 的正确性,其最常使用的方法 就是给 DUT 施加不同的输入(激励), 所以一个验证平台最重要的的功能在于产生各 种各样不同的激励,并且观测 DUT 的输出结果,把此结果与期望值比较一下,判断 DUT 的正确性。注意,这里出现了一个词:期望值。什么是期望值?比如我们的 DUT 是一个加法器,那么当我们输入 1+1 时,我们期望 DUT 输出是 2。当在 DUT 计算 1+1 的结果时,验证平台也必须相应的执行同样的过程,即计算一次 1+1。在 UVM 中,完成这个过程的是参考模型(reference model)。

到此为止,可以想像一下,一个基本的验证平台会有哪几部分组成?要有一个 driver,用来把不同的激励施加给 DUT;要有一个 monitor,用来监测 DUT 的输出; 要有一个 scoreboard,它专门的比较期望值与 monitor 监测到的 DUT 的输出;要有 一个 reference model, 它的输入跟 DUT 完全一样, 它的输出送给 scoreboard, 用于 和 DUT 的输出比较。下图中所有的实线框和实线箭头合起来组成了一个简单的验证 平台。

<span id="page-24-2"></span>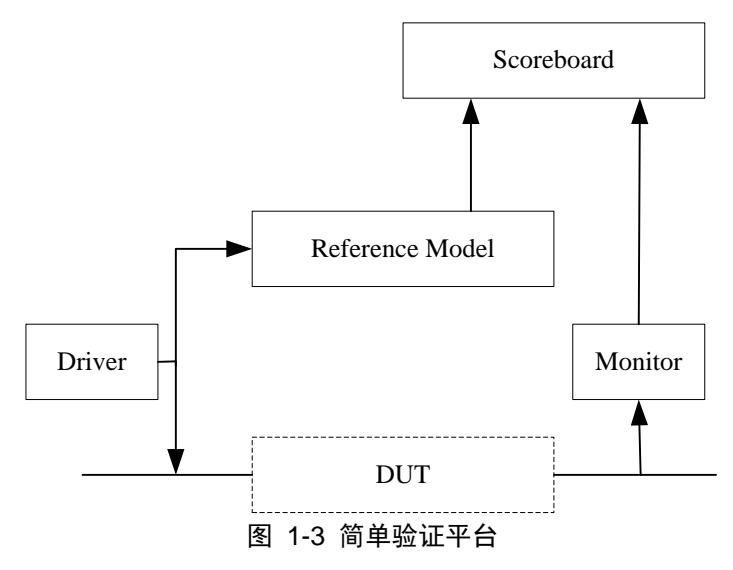

#### <span id="page-25-0"></span>**1.2.2. UVM** 验证平台

在 UVM 的验证哲学中,driver,monitor,model,scoreboard 等组成部分都是由 一个类(class)来实现的。为什么要使用一个类来实现?可以这么想,如果不用类来实 现,那么用什么实现?类有函数(function),另外还可以有任务(task),通过这些function 和 task 可以完成 driver 的输出激励功能,完成 monitor 的监测功能,完成 model 的计 算功能, 完成 scoreboard 的比较功能, 类中可以有成员变量, 这些成员变量可以控 制类的行为,如控制 driver 的行为等。所以,类是实现这些验证平台组成部分的最 好选择。事实上,类也是像 systemverilog 这种面向对象编程语言中最伟大的一个发 明,是面对对象的精髓所在。使用 systemverilog 而不使用其中的类就如同在中国只 吃西餐不吃中餐,如同使用 windows 系统时不使用图形界面而只使用其提供的 dos 界面。所以,有不用类来实现的理由吗?

UVM 预先定义好了一个类 uvm\_component, driver、monitor、model、scoreboard 等都要从这个类来派生而来。通过这种形式,把 driver、monitor、model、scoreboard 等都组织在一棵树上,这样 UVM 就可以方便的执行后面的操作。如果 uvm\_component 这个概念让你相当困惑的话,那么可以暂时先忘记它,只需要记住: UVM 使用树的形式来组织管理 driver, monitor, model, scoreboard 等, 这些都是树 上的一个结点。整个 UVM 验证平台的各个部分就如同一棵倒置的树,如下图所示:

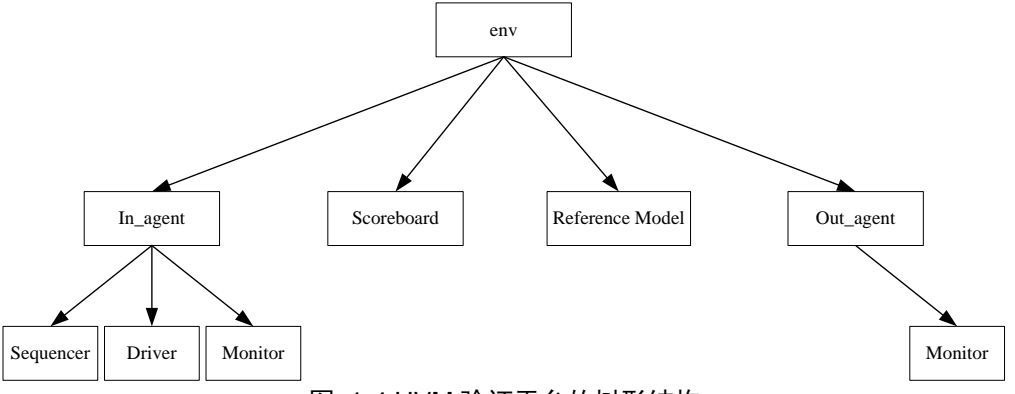

图 1-4 UVM 验证平台的树形结构

<span id="page-25-1"></span>在上图中,出现了 sequencer,这是我们第一次碰到的一个概念,它是 UVM 中 独有的一个概念,driver 负责向 DUT 发送数据,那么这些数据怎么来的呢? sequencer 正是用于产生这些数据的,一个 sequencer 通过启动一个 sequence,从 sequence 获取 数据,并把这些数据转交给 driver。这种功能划分让 driver 不再关注数据的产生,而 只负责数据的发送,职能更加清晰,更容易使用。上图中出现的另外的组件就是 In agent和Out agent,它们是UVM中的agent, // 的agent其实只是简单的把driver,

monitor 和 sequencer 封装在一起。通常来说, agent 对应的是物理接口协议, 不同的 接口协议对应不同的 agent,接口协议规定了数据的交换格式和方式,agent通过driver 和 monitor 来实现接口协议的这些内容。在一个验证平台通常会有多个 agent, 如上 面所示的 In\_agent, 里面有 driver 和 monitor, 用于向 DUT 发送数据, 而 Out agent 中只有 monitor, 用于监测 DUT 的输出。上图中的 env 则相当于是一个特大的容器, 它把所有的 uvm\_component 都包含在其内部作为其成员变量。

与图 [1-4](#page-25-1) 对应的验证平台如下图所示。在这幅图中,黑色的连线表示验证平台 和 DUT 的物理接口,而蓝色线表示验证平台不同的 component 之间的数据连接。

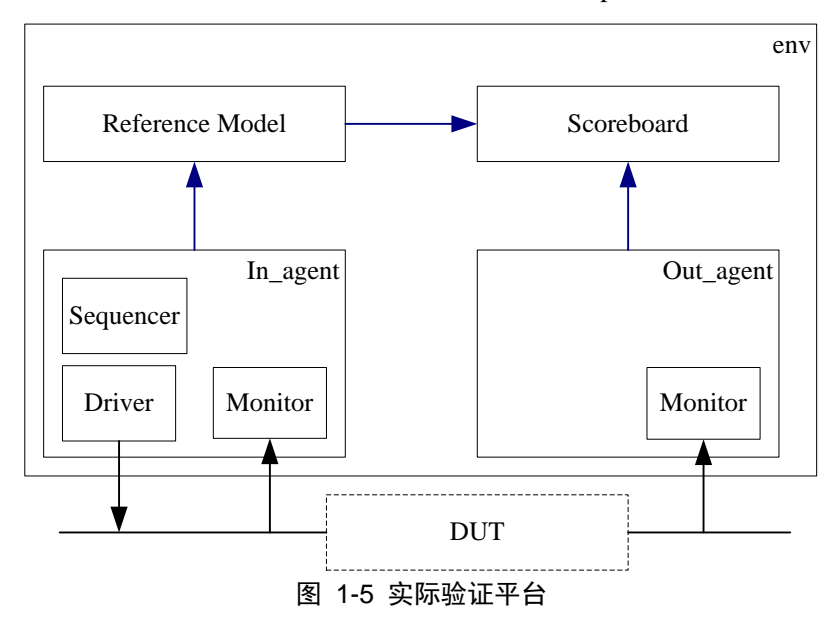

#### <span id="page-26-1"></span><span id="page-26-0"></span>**1.3.**一个简单的 **UVM** 验证平台

本节介绍一个简单的 UVM 验证平台,在看本节下面各小节内容时,可能各小 节之间需要前后互看,即如果当看不懂本小节时,请暂且先放一下,继续看下面的 小节。当看后面的小节时,也需要回过头来回顾前面的内容。另外,本节也可能需 要结合后面的第二到第七章来看。

在本节开始介绍验证平台前,将先介绍一下类的定义与实例化。关于这一点本

如果发现错误, 或有建议, 请联系 zhangqiang1227@gmail.com 7

应在大学的编程课程里面讲述明白,只是很不幸的是,我发现很多人在大学毕业后 依然不明白这两者的区别和联系。

#### <span id="page-27-0"></span>**1.3.1.** 类的定义与实例化

类是面向对象编程语言中的一个基本的概念, systemverilog 就是一种面向对象 的编程语言。关于类,可以扯上几十章都不为过。本文着重于介绍 UVM,因此不在 这个上面展开。有兴趣的读者可以参考众多关于面向对象的书。为了更好的理解本 文,请注意区分类的实例化和类的定义这两个不同的概念。所谓类的定义,就是我 们用编辑器写下:

#### classs A;

#### endclass

而所谓类的实例化指的是通过 new 创造出 A 的一个实例。如:

A a\_inst;  $a$  inst = new();

类的定义类似于在纸上写上了一纸条文,然后把这纸条文通知systemverilog的仿 真器:我们的验证平台可能会用到这样的一个类,你要做好准备工作。而类的实例 化在于通过new(),来通知systemverilog的仿真器:你创建一个A的实例。仿真器接到 new的指令后,就会在内存中划分一块空间,在划分时,会首先检查是否已经预先定 义过这个类了,在已经定义过的情况下,按照定义中所指定的"条文",分配空间, 并且把这块空间的指针返回给a\_inst,之后我们就可以通过a\_inst来查看类中的各个 成员变量,调用成员函数等。一个类,只定义了,而不实例化,是没有任何意义的<sup>[1](#page-27-2)</sup>。

### <span id="page-27-1"></span>**1.3.2. UVM** 验证平台中的 **driver**(一)

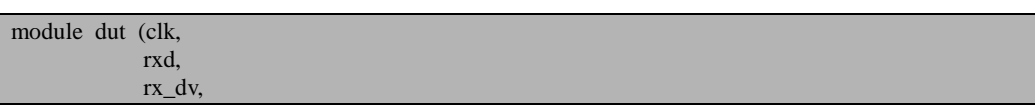

假设有如下的 DUT 定义:

-

<span id="page-27-2"></span><sup>1</sup> 、其实这句话有点小小的问题,对于一些静态类,即其成员变量都是静态的,不实例化也可以正 常使用。

 txd, tx\_en); input clk; input [7:0] rxd;<br>input rx dy rx\_dv; output [7:0] txd; output tx\_en; reg [7:0] txd; reg tx\_en; always @(posedge clk) begin  $txd \leq rxd$ ;  $tx_{en} \leq rx_{dv}$ ; end endmodule

整个 dut 的功能非常简单, 就是 rxd 接收数据, 再直接通过 txd 发送出去。其中 rx\_dv 是接收的数据有效指示,tx\_en 是发送的数据有效指示。

验证要做的事情就是产生数据,然后发送到 rxd 上;在 txd 上监测输出并接收数 据。检查这个数据是不是与我们之前发送过去的数据一样。如果一样,说明数据经 过我们的 DUT 没有丢失,DUT 工作正常;如果不一样,说明 DUT 把数据给丢失了, 那就需要仔细核查,找出问题所在。UVM 验证平台中使用 driver 来发送数据。一个 实际的可以使用的 driver 如下:

```
 1`include "uvm_macros.svh"
  2 import uvm_pkg::*;
  3
  4 class my_driver extends uvm_driver #(my_transaction);
 5 virtual my_if vif;<br>6 uvm analysis port
       uvm_analysis_port #(my_transaction) ap;
  7
 8 `uvm_component_utils(my_driver)
\frac{9}{10}extern function new (string name, uvm component parent);
11 extern virtual function void build phase(uvm_phase phase);
12 extern virtual task main_phase(uvm_phase phase);<br>13 extern task drive one pkt(my transaction req):
13 extern task drive_one_pkt(my_transaction req);<br>14 extern task drive one byte(bit [7.0] data);
        extern task drive one byte(bit [7:0] data);
15 endclass
16
17 function my_driver::new (string name, uvm_component parent);
18 super.new(name, parent);
19 endfunction
20
21 function void my_driver::build_phase(uvm_phase phase);<br>22 super.build_phase(phase);
        super.build_phase(phase);
23 if(!uvm_config_db#(virtual my_if)::get(this, "", "my_if", vif))
24 `uvm_fatal("my_driver", "Error in Getting interface");
25 ap = new("ap", this);
```
26 endfunction

uvm 中已经定义好了类 uvm\_driver, 我们自己的 driver 一般从这个类派生而来。 第4行有一个 my\_transaction, 将会在下节中介绍。

第 5 行中定义了一个 virtual interface。为什么要有 virtual interface 这种东西?通 常,我们施加激励是在一个类的 task 中施加的,而我们的 dut 是纯粹的 verilog 代码。 怎么样把 verilog 代码和类连接在一起,并且让它们互相通信(所谓的通信就是我们 能够在类的函数或者任务中把数据施加给 dut,然后把在类的函数或者任务中监测 dut 的输出)?这个问题是 systemverilog 的问题。

在 systemverilog 中,使用 virtual interface 把类和 verilog 实例的输入输出连接在 一起。要使用 virtual interface,必须先定义好一个实际的 interface:

 1 interface my\_if(input logic rxc, input logic txc);  $\mathcal{D}$  3 logic [7:0] rxd; logic rx dv; 5 6 logic [7:0] txd; logic tx en; 8 // from model to dut 10 clocking drv\_cb @(posedge rxc); 11 output #1 rxd, rx dv; 12 endclocking 13 clocking mon\_cb  $@$ (posedge txc); 15 input  $#1$  txd, tx\_en; 16 endclocking // tx\_cb 17 18 endinterface // my\_if

关于这个 interface 中的一些定义如果不甚理解,可以查看 systemverilog 的相关 语法。当一个 interface 定义好了之后就可以在 driver 中使用这个 interface, 我们通常 在最顶层的 module 中(即 vcs 或者 questa 启动后寻找的第一个 module 入口,类似 于 C 语言的 main 函数, 默认名字为 top) 把 interface "实例化", 之后把这个 interface 的一端连接 DUT, 另外一端连接验证平台中的相关组件, 如 driver, monitor 等。这 里的连接方式在 UVM 中是通过一种称为 config db 机制的方式来实现的。在 my\_driver::build\_phase 的 21 行中,通过调用 uvm\_config\_db::get 函数来得到从最顶 层的 module 传递来的 interface。这里的语法比较古怪,不过也仅仅只是一个语法, 只需要把其劳记。如果实在想搞明白这到底是怎么一回事,可以先看本书第 [6](#page-110-0) 章。

另外,需要注意的是在 vif 的声明中,要加入一个关键词 virtual。在一个类的定 义中,是不应该出现 my\_if 这种 interface,出现了就会报语法错误。但是 systemverilog 允许这种 virtual my\_if 形式的 interface,这也是类和 dut 之间通信的唯一的方法。

☆:在 UVM 验证平台中使用 virtual interface 来实现 DUT 和验证平台的通信。

my\_driver 的第 6 行定义了一个成员变量 ap。它主要是用于把 driver 发送出去的 东西通知给 reference model,从而 reference model 和 DUT 接收到同样的激励。ap 的 类型是 uvm\_analysis\_port#(my\_transaction), 这是一个参数化的类, 是 UVM 中的一 种用于传递 transaction 级别信息的通信端口,它是 TLM(Transaction Level Modeling) 通信在 UVM 中的具体实现。

☆:UVM 验证平台中,各个 component 之间通信使用 TLM 方式,其中要发送信息 的一方(如 monitor)一般使用 uvm\_analysis\_port。

第 8 行出现了 uvm\_component\_utils 宏。uvm\_driver 是一个派生自 component 的 类,对于这样一个类,在定义时一般要调用 uvm\_component\_utils 宏来把定义好的类 通知给 uvm, 其实质是 factory 机制。对于初学者来说, 只要写上这么一个宏好了。

在定义一个派生自 component 的类时, 要定义好三个函数(任务): new, build phase 和 main phase。

new 函数在定义的时候一般都要写上 super.new(name, parent)这一句,意思就是 说执行父类的 new 函数, 这里的父类自然是指 uvm\_driver 了。另外要指定两个参数, 一个参数是 string 类型的 name,就是这个类的实例的名字; 一个是 uvm\_component 型的 parent,以表明这个 uvm\_driver 在 uvm 整个的运行树中处于什么位置。在图 [1-4](#page-25-1) 中, driver 的 parent 就是 In\_agent, 而 In\_agent 的 parent 就是 env。

☆:派生自 uvm\_component 的类在其 new 函数中要指明名字(name)和父 母(parent), 其中 parent 是一个 uvm\_component 形的变量, 代表此实例在 UVM 树中的父结点。

在类的 build\_phase 中, 也要写上 super.build\_phase(phase)这一句, 一般来说, 在 build\_phase 中要完成类的实例化工作, 在图 [1-4](#page-25-1) 的 UVM 树中, driver 是最底层的, 没有孩子,所以这里不必进行实例化工作,只需要调用 super.build\_phase(phase)一句。 但是在图 [1-4](#page-25-1) 的 In agent 实现 driver, monitor 和 sequencer 的实例化, 而 In agent 的实例化则在 env 的 build\_phase 中完成,那么 env 的实例化在什么地方完成呢?这 个问题不着急,暂时先存着这个疑问。build\_phase 中除了要完成实例化之外,还要 完成 config\_db 机制的 get 行为,即把其它 component 设置给此 component 的一些参 数接收过来。如在 my\_driver 中就把 my\_if 给接收了过来(这里把 my\_if 也当成是一 个参数)。

除了 build phase 之后,另外一个重要的任务就是 main\_phase,将会在 [1.3.4](#page-32-0) 节 中介绍它。

### <span id="page-31-0"></span>**1.3.3. UVM** 验证平台中的 **transaction**

上节提到了 my\_transaction。一般的, 物理协议中的数据交换都是以帧或者包为 单位的,通常一帧或者一个包中要定义好各项参数,每个包的大小不一样。以以太 网为例,每个包的大小至少是 64 个 Byte。这个包中要包括源地址,目的地址,包的 类型,整个包的 crc 校验数据。很少会有协议是以 bit 或者 byte 为单位来进行数据交 换的。transaction 就是为了模拟这种实际情况。一个 transaction 就是一个包。 my transaction 的定义为:

```
 1 `include "uvm_macros.svh"
  2 import uvm_pkg::*;
  3
  4 class my_transaction extends uvm_sequence_item ;
  5 rand bit [47:0] dmac;
 6 rand bit [47:0] smac;<br>7 rand bit [15:0] ether
    rand bit [15:0] ether_type;
  8 rand byte pload[] ; // size should be configurable
  9 rand bit [31:0] crc;
10
11 constraint cons_pload_size {<br>12 pload size \geq 46pload.size \geq 46;
13 pload.size \leq 1500;
14 \,15 extern function new (string name = "my_transaction");
16 `uvm_object_utils_begin(my_transaction)
17 	 `uvm_field_int(dmac, UVM_ALL_ON)
18 	 `uvm_field_int(smac, UVM_ALL_ON)
19 	 `uvm_field_int(ether_type, UVM_ALL_ON)
20 	 `uvm_field_array_int(pload, UVM_ALL_ON)
21 		 `uvm_field_int(crc, UVM_ALL_ON)
22 `uvm_object_utils_end
23 endclass // my_transaction
24
25 function my_transaction::new(string name = "my_transaction");
26 super.new(name);
27 endfunction
28
```
在这个定义中,5 到 9 行用于声明成员变量,dmac 是目的地址,一共是 6byte, smac 是源地址, 6byte, ether type 是 2byte, pload 中存放的就是要传输的数据,而 crc 则表示数据的校验, 防止数据传送中发生错误。在定义 transaction 的时候, 可能 要添加一些限制条件。如我们指定一个 pload 只能是大于 46byte, 小于 1500byte。11 行到 14 行就是为了实现这个限制条件。

在定义 transaction 时,同样要加入 factory 的实现。与 component 不同的是, transaction 是一个 object,它的 factory 实现要使用 uvm\_object\_utils 系列宏。16 到 22 行就是为了实现 factory 机制,至于这里为什么加这么多宏,加上宏之后都发生了什 么事情,暂且先当成一个疑问。

在了解了 transaction 之后, 回头看 [1.3.2](#page-27-1) 节中 my\_driver 的定义:

4 class my\_driver extends uvm\_driver #(my\_transaction);

我们知道, driver 是用于向 DUT 发送数据的, DUT 只能通过 pin 角简单的接收 二进制的数据,而在验证平台中,我们则用 transaction 来处理与表征数据。所以 driver 首先需要把数据从 transaction 中提出出来,然后把其转换为 DUT 的 pin 角能够接收 的数据。通常来说,一个 driver 只能接收一种 transaction, 所以在 my\_driver 被定义 成了一个参数化的类,这个参数就是 my\_driver 所能接收的 transaction 的类型。

#### <span id="page-32-0"></span>**1.3.4. UVM** 验证平台中的 **driver**(二)

任何一个派生自uvm\_component类的主要的动作都是在main\_phase中完成的 <sup>[1](#page-32-1)</sup>。 一个driver的行为主要在main\_phase中体现,所以定义好main\_phase是关键。my\_driver 的main\_phase及其用到的方法 [2](#page-32-2)如下:

```
28 task my_driver::main_phase(uvm_phase phase);
29 my_transaction req;
30 super.main_phase(phase);
31 vif.drv cb.rxd \leq 0;
32 vif.drv cb.rx dv \le 1'b0;
33 while(1) begin
34 seq_item_port.get_next_item(req);
35 drive one pkt(req);
36 ap.write(req);<br>37 seq item port
         seq_item_port.item_done();
38 end
39 endtask
40
41 task my driver::drive one pkt(my transaction req);
42 byte unsigned data q[];
43 int data_size;
44 data_size = req.pack_bytes(data_q) / 8;
45 repeat(3) @vif.drv cb;
46 for ( int i = 0; i < data size; i++ ) begin
47 drive_one_byte(data_q[i]); // drive data pattern
```
-

<span id="page-32-1"></span> $^{-1}$ 、这句话有点小小的问题,那就是所有的动作也可以在 run\_phase 中完成。但是 main\_phase 是 UVM 现在大力提倡的方式, 所以这里也推荐读者使用 main\_phase。

<span id="page-32-2"></span> $^{-2}$ 、方法是面向对象编程中的一个重要概念,通常称一个类的函数为这个类的方法。在本书中, 将会把类的函数(function)和任务(task)统称为这个类的方法。

```
48 end
49 @vif.drv_cb;<br>50 vif.drv ch.rx
         vif.drv_cb.rx_dv \langle = 1'b0;
51 endtask
52
53 task my driver::drive one byte(bit [7:0] data);
54 @vif.drv_cb;<br>55 vif.drv cb.rxc
55 vif.drv_cb.rxd \leq data;<br>56 vif.drv cb.rx dv \leq 1'h1:
         vif.drv cb.rx dv \leq 1'b1:
57 endtask
```
main\_phase 的第一句话是 super.main\_phase。这个是调用父类的 main\_phase, 跟 super.build\_phase 类似。31 行和 32 行执行初始化的工作。33 行开始一个无限循环, 在这个循环中,34 行向 seq\_item\_port 申请得到一个 my\_transaction 类型的 item。35 行调用 drive one pkt 把这个 item 发送出去,36 行把发送出去的 item 放入 ap,送给 reference 一份,37 行则是和 34 行形成一对,这两句话总是会成对出现。这里的关键 就是 34 行。在这一行中,出现了 seq\_item\_port, 它是用于连接 driver 和 sequencer 的一个端口, driver 如果想要发送数据就要从这个端口中获得; sequencer 如果有数 据要交给 driver,也要通过这个端口送给 driver。从这个端口申请数据要调用这个端 口的 get\_next\_item 方法; 当数据驱动完毕时, 要通过调用 item\_done 来告知这个端 口。另外, 细心的读者可能发现了, seq\_item\_port 并没有在 my\_driver 的成员变量中, 那怎么能使用呢?事实中, 它在 my\_driver 的父类, 即 uvm\_driver 类中。它的实例 化也是在 uvm\_driver 的 build\_phase 中完成的。

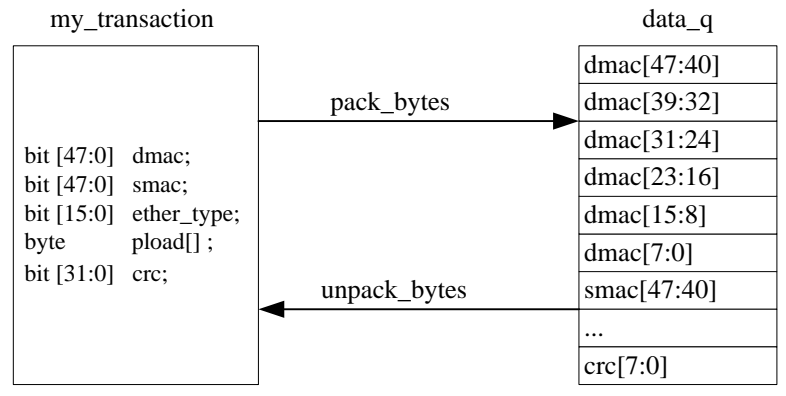

图 1-6 pack\_bytes 和 unpack\_bytes

<span id="page-33-0"></span>driver one pkt 中首先使用 pack bytes 函数把 my transaction 中的数据变为数据 流存放在 data q 中。这里之所以能使用 pack bytes 函数,是因为我们之前在定义 my\_transaction 时使用了 uvm\_field\_\*一系列宏。按照 uvm\_field\_\*一系列宏书写的顺 序, pack bytes 函数把所有的字段打包成以 byte 为单位的数据流。之后,可以调用 drive one byte 函数把 data q 中的数据一个个的灌注给 dut。pack bytes 函数的原理 如图 [1-6](#page-33-0) 所示。

pack\_bytes 把 48 位的 dmac 分成 6 份, 按照设置的大小端格式, 把这 6 份放入 data\_q 中。放完了 dmac 后,再放 smac, 真正到把 crc 放完后为止。这里放的顺序就 是按照 uvm\_field \*宏的书写顺序。在上面的例子中, crc 的 uvm\_field 宏是最后写的, 所以这里就会被放在最后面。

<span id="page-34-0"></span>☆: 一个派生自 uvm\_component 的类, 其主要的行为发生在 main\_phase 中, 诸如 driver, monitor, reference model, scoreboard 等最重要的是定义好其 main\_phase。

### **1.3.5. UVM** 验证平台中的 **monitor**

monitor 主要用于监测 DUT 的输出,一个简单的 monitor 如下:

```
 1 `include "uvm_macros.svh"
  2 import uvm_pkg::*;
  3
  4 class my_monitor extends uvm_monitor;
  5 virtual my_if vif;
 6 uvm_analysis_port #(my_{transaction}) ap;<br>7 extern function new (string name, uvm c
    extern function new (string name, uvm component parent);
 8 extern virtual function void build phase(uvm phase phase);
 9 extern virtual task main phase(uvm_phase phase);
10 extern task receive_one_pkt(ref my_transaction get_pkt);
11 extern task get_one_byte(ref logic valid, ref logic [7:0] data);
12 	 `uvm_component_utils(my_monitor)
13 endclass
14
15 function my monitor::new (string name, uvm component parent);
16 super.new(name, parent);
17 endfunction
18
19 function void my_monitor::build_phase(uvm_phase phase);
20 super.build_phase(phase);
21 if(!uvm_config_db#(virtual my_if)::get(this, "", "my_if", vif))<br>22 uvm report fatal("my monitor" "Error in Getting interface
           uvm_report_fatal("my_monitor","Error in Getting interface");
23 ap = new("ap", this);24 endfunction
25
26 task my_monitor::main_phase(uvm_phase phase);
27 logic valid;
28 logic [7:0] data;<br>29 my transaction to
       my transaction tr;
30 super.main_phase(phase);
31 while(1) begin<br>32 tr = new():
           tr = new();
```

```
33 receive_one_pkt(tr);
34 ap.write(tr);<br>35 end
       end
36 endtask
37
38 task my_monitor::get_one_byte(ref logic valid, ref logic [7:0] data);
39 @vif.mon_cb;
40 data = vif.mon_cb.txd;<br>41 valid = vif.mon cb.tx et
       valid = vif.mon cb.tx en:
42 endtask
43
44 task my_monitor::receive_one_pkt(ref my_transaction get_pkt);
45 byte unsigned data_q[$];
46 byte unsigned data_array[];<br>47 logic [7:0] data:
47 logic [7:0] data;<br>48 logic valid = 0:
       logic valid = 0;
49 int data_size;
50 while(valid != 1) begin<br>51 get one byte(valid, da
          get_one_byte(valid, data);
52 end
53 while(valid) begin
54 data_q.push_back (data);
55 get_one_byte(valid, data);<br>56 end
     56 end
57 data size = data q.size();
58 data_array = new[data_size];
59 for ( int i = 0; i < data_size; i++ ) begin
60 data_array[i] = data_q[i];
61 end
62 get_pkt.pload = new[data_size - 18]; //da sa, e_type, crc
63 data_size = get_pkt.unpack_bytes(data_array) / 8;
64 endtask
```
my\_monitor 与 driver 有些类似,它通过无限的循环来不断的监测 DUT 的输出。 通过 get\_one\_byte 函数不断的收集 DUT 输出的数据。因为协议中只有在 tx\_en 为高 电平时,txd 是有效的,所以 50 行 52 行用于检测第一个合法的 txd, 在检测到后, 说明 DUT 开始正式发送有效数据, 53 到 56 行把所有的有效数据放入 data\_q 中, 62 行中通过 data\_size 给 get\_pkt 的 pload 分配空间, 63 行通过 unpack\_bytes 函数, 把 data\_q 中的数据放入 get\_pkt 中。unapck\_bytes 的过程见图 [1-6](#page-33-0)。

### <span id="page-35-0"></span>**1.3.6. UVM** 验证平台中的 **agent**

agent 在 UVM 验证平台中的主要作用就是把 monitor 和 driver 封装在一起, 因 为 monitor 和 driver 都是直接和 DUT 的接口打交道的,当把它们封装成为一个 agent 后,整个验证平台中就只有 agent 是与实际的物理接口打交道的。
在 UVM 验证平台的 agent 中, 除了封装了 monitor 和 driver 外, 还封装了 sequencer。sequencer 在本质上是不与物理接口直接打交道的,但是 sequencer 与 driver 关系非常密切, sequencer 的职能最初就是从 driver 中分离出来的, 所以 UVM 中也 把 sequencer 封装在一起。一个简单的 sequencer 的定义为:

```
 1 `include "uvm_macros.svh"
 2 import uvm pkg::*:
  3
  4 class my_sequencer extends uvm_sequencer #(my_transaction);
  5 //Component
 6 extern function new( string name, uvm_component parent);<br>7 extern function void build phase(uvm phase phase):
      extern function void build phase(uvm phase phase);
  8
  9 //Register
10 `uvm_component_utils(my_sequencer)
11 endclass
12
13 function my_sequencer::new(string name, uvm_component parent);
14 super.new(name, parent);
15 endfunction // new
16
17 function void my_sequencer::build_phase(uvm_phase phase);
18 super.build phase(phase);
19 endfunction
```
这个定义是我们到现在为止看到的几乎最简单的定义。事实上, sequencer 确实 几乎是 UVM 验证平台中最简单的一个 component,大部分验证平台中用到的 sequencer 都跟这个定义差不多,但是像其它的 component, 如 driver, monitor 在不 同的验证平台中则会千差万别。my\_sequencer 是一个参数化的类,其参数是 my\_transaction, 用于表明这个 sequencer 只能产生 my\_transaction 类型的数据, 这一 点与 my\_driver 类似。

sequencer 定义完成后,可以看 agent 的定义了:

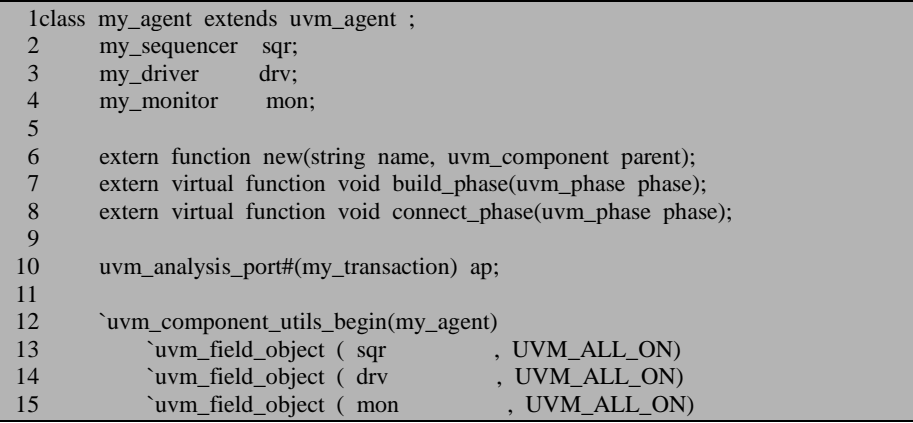

```
16 `uvm_component_utils_end
17 endclass // my_agent
18
19 function my_agent::new(string name, uvm_component parent);<br>20 super.new(name, parent):
         super.new(name, parent);
21 endfunction // new
22
23 function void my_agent::build_phase(uvm_phase phase);<br>24 super build_phase(phase);
24 super.build_phase(phase);<br>25 if (is active == UVM A
         if (is active == UVM ACTIVE) begin
26 \text{sqr} = \text{my\_sequence::type\_id::create("sqr", this)};<br>
27 \text{dry} = \text{my\_divr::type\_id::create("dry", this)};\text{drv} = \text{my\_driver::type\_id::create("drv", this)};28 end<br>29 else
29 else begin<br>30 mon
30 mon = my_monitor::type_id::create("mon", this);
         end
32 endfunction // build_phase
33
34 function void my agent::connect phase(uvm phase phase);
35 super.connect_phase(phase);
36 if (is active = UVM ACTIVE) begin
37 drv.seq_item_port.connect(sqr.seq_item_export);
\begin{array}{rcl} 38 \\ 39 \end{array} this.ap = drv.ap;
          end
40 else begin
41 this.ap = mon.ap;
42 end
43 endfunction
```
my agent 的关键在于 build phase。在这个函数中,通过 is active 的值来实例化 不同的成员变量。is\_active 用来形容这个 agent 所扮演的角色。通常的, 当一个 agent 要驱动总线时,它会实例化一个 driver,这种情况下就是 UVM\_ACTIVE;当一个 agent 只是用于监测总线的输出时,它不需要把 monitor 实例化,而只需要把 monitor 实例 化,如下图所示:

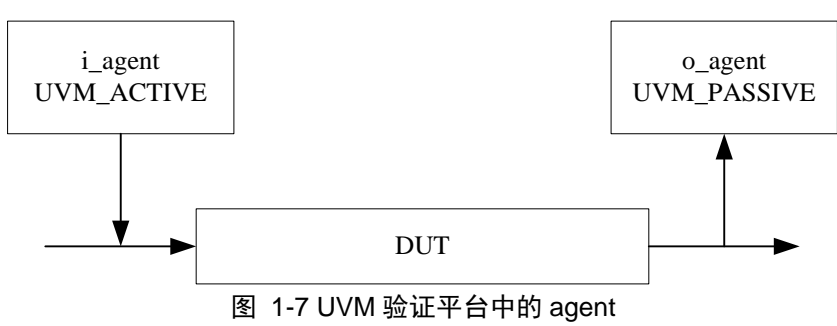

在 i agent 中, 它只需要负责向 DUT 发送数据, 同时把发送的数据复制一份发 送给 reference 即可, 所以它是 UVM\_ACTIVE 的。而在 o\_agent 中, 只是负责监测 DUT 的输出, 所以它不需要实例化 driver, 是 UVM\_PASSIVE 的。

☆: agent 有两种形式, UVM\_PASSIVE 和 UVM\_ACTIVE, 以前者方式运转的 agent 只监测总线而不驱动总线;以后者方式运行的 agent 驱动总线, 也可以监测总线。

在 i agent 中, 把发送出的数据送给 reference model 有两种方式, 一种是实例化 一个 monitor,通过 monitor 监测 driver 发送的数据,收集之后通过 agent 的 ap 端口 发送给 reference model;另外一种是 my\_driver 在发送完数据后向 agent 的 ap 端口写 入数据,从而传送给 reference model, 也就是说, 在这种方式中, 根本不需要实例化 一个 monitor。通常说来,前面一种方式更加正规些,合理些,但是同时也更加复杂 些;后者简单些,但是其重用性没有第一种好。这里简单起见,使用第二种方式。 当 is active 为 UVM\_ACTIVE 时, 在 my\_agent 的 build\_phase 中实例化 driver 和 sequencer, 同时在 connect phase 中把 agent 的 ap 指向 driver 的 ap。当 is active 为 UVM\_PASSIVE 时, 在 my\_agent 的 build\_phase 中实例化 monitor, 同时在 connect phase 中把 agent 的 ap 指向 monitor 的 ap。

☆: UVM 验证平台中的 agent 实现了 driver, monitor 和 sequencer 的封装, agent 是 整个验证平台中唯一直接与 DUT 的物理接口打交道的组件。一个 agent 的行为主要 是由其封装的 driver, monitor 和 sequencer 实现, 所以 agent 的 main phase 一般不写 任何内容。agent 最重要的是其 build\_phase 和 connect\_phase。

# **1.3.7. UVM** 验证平台中的 **reference model**

reference model 是整个 UVM 验证平台的关键与核心,因为 reference model 作的 工作与 DUT 一致, scoreboard 将会根据 reference model 的输出和 DUT 讲行比较, 如 果 reference model 中有错误, 那么其输出也是不可信的, 从而 scoreboard 的输出也 是不可信的。

本例中的 reference model 如下:

```
 1 `include "uvm_macros.svh"
 2 import uvm_pkg::*;
 3
 4 class my_model extends uvm_component;
 5
 6 uvm_blocking_get_port #(my_transaction) port;
 7 uvm_analysis_port #(my_transaction) ap;
 8
```

```
 9 extern function new(string name, uvm_component parent);
10 extern function void build_phase(uvm_phase phase);<br>11 extern virtual task main phase(uvm_phase_phase);
        extern virtual task main phase(uvm_phase phase);
\frac{12}{13}`uvm_component_utils(my_model)
14 endclass // my_model
15
16 function my_model::new(string name, uvm_component parent);
17 super.new(name, parent);
18 endfunction // new
19
20 function void my_model::build_phase(uvm_phase phase);
21 super.build_phase(phase);<br>22 port = new("port", this):
22 port = new("port", this);<br>23 ap = new("ap", this);
        ap = new("ap", this);24 endfunction // build_phase
25
26 task my_model::main_phase(uvm_phase phase);
27 my transaction tr;
28 super.main_phase(phase);<br>29 while(1) begin
     while(1) begin
30 port.get(tr);
\begin{array}{cc} 31 & \text{ap.write(tr)}; \\ 32 & \text{end} \end{array}32 end
33 endtask
34
```
第 6 行定义了一个uvm\_blocking\_get\_port类型的端口,它与uvm\_analysis\_port一 样,同样是TLM通信的一种端口。它用于接收一个uvm\_analysis\_port发送的信息,而 uvm\_analysis\_port是发送信息的。UVM验证平台各个组件之间一般使用这种方式来 实现transaction级别通信 <sup>[1](#page-39-0)</sup>。

第 7 行定义了一个 uvm\_analysis\_port, 用于把 reference\_model 的输出结果发送 给 scoreboard。

由于 DUT 比较简单,只是把数据转发,没有做任何工作,因此这里的 main\_phase 在 30 行接收到一个 transaction 后,31 行直接未做处理把这个 transaction 发送出去。

☆ : reference model 是整个验证平台的核心。在 reference model 中使用 uvm\_blocking\_get\_port 来获得 agent 发送来的数据。

-

<span id="page-39-0"></span><sup>1</sup> 在后面介绍 TLM 通信的章节将会看到,还有另外一种通信的方式,另外一种更加直接,不过不 易于理解

# **1.3.8. UVM** 验证平台中的 **scoreboard**

scoreboard 主要用于比较 reference model 和 DUT 输出是否一致,并给出比较结 果。一个简单的 scoreboard 如下:

```
 1 `include "uvm_macros.svh"
  2 import uvm_pkg::*;
  3
  4 class my_scoreboard extends uvm_scoreboard;
 5 my_transaction expect_queue[$];<br>6 uvm blocking get port #(my tran
  6 uvm_blocking_get_port #(my_transaction) exp_port;
 7 uvm_blocking_get_port #(my_transaction) act_port;<br>8 \uvm_component_utils(my_scoreboard)
       `uvm_component_utils(my_scoreboard)
\frac{9}{10}extern function new(string name, uvm_component parent = null);
11 extern virtual function void build_phase(uvm_phase phase);<br>12 extern virtual task main phase(uvm_phase phase);
       extern virtual task main_phase(uvm_phase phase);
13 endclass
14
15 function my_scoreboard::new(string name, uvm_component parent = null);
16 super.new(name, parent);
17 endfunction
18
19 function void my_scoreboard::build_phase(uvm_phase phase);
20 super.build_phase(phase);
21 exp_port = new("exp\_port", this);22 act port = new("act port", this);
23 endfunction
2425 task my_scoreboard::main_phase(uvm_phase phase);
26 my_transaction get_expect, get_actual, tmp_tran;<br>27 bit result:
       bit result;
28
29 super.main_phase(phase);
30 fork<br>31while (1) begin
32 exp_port.get(get_expect);
33 expect queue.push back(get expect);
34 end<br>35 whil
          while (1) begin
36 act_port.get(get_actual);
37 if(expect_queue.size() > 0) begin
38 tmp_tran = expect_queue.pop_front();
39 result = get_actual.compare(tmp_tran);<br>40 if(result) begin
                 if(result) begin
41 $display("Compare SUCCESSFULLY");
42 end
43 else begin<br>44 $displa
                     $display("Compare FAILED");
```
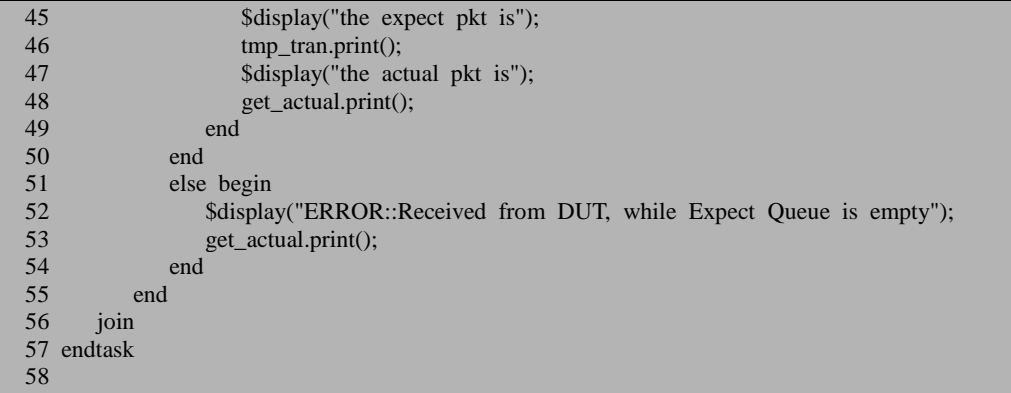

6 到 7 行分别定义了两个端口, 一个端口是 exp\_port, 用于从 referencce model 的 ap 获得期望的数据;另外一个端口是 act export, 用于从 monitor 的 ap 获得实际 DUT 的输出数据。

main\_phase 中使用 fork 开启了两个进程, 其中一个进程用于从 reference model 中获得数据,另外一个进程用于从 monitor 中获得数据。一般说来,同样的一组数据, 经过 DUT 的处理后会有一定的延迟,但是在 reference model 中不会(除非刻意这么 做)。因此, 从 scoreboard 的角度来看, reference model 中的数据总是先到达, 所以 33 行把 reference model 的数据先放入一个队列中。由于 DUT 的输出后到达, 36 行 当接收到 DUT 的输出后, 先查看队列中是否有记录, 如果没记录, 说明 reference model 没有数据输出,而 DUT 输出了,这是不期望的,52 行给出错误信息。如果队 列中有记录,那么 38 行从队列中弹出第一个数据,并把此数据和 DUT 的输出比较。 这里比较用到了 compare 函数, 这里之所以可以用这个函数比较, 是因为在定义 transaction 时,使用了一系列的 uvm\_field\_\*宏。compare 将会逐字段比较 get\_actual 和 tmp\_tran, 如果所有的字段都一样, 那么返回 1, 否则返回 0。

☆: scoreboard 中一般使用一个队列来暂存从 reference model 得到的期望数据。

# **1.3.9. UVM** 验证平台中的 **env**

env 是整个 UVM 验证平台中的大容器,在图 [1-4](#page-25-0) 中,env 是整个 UVM 树的最 高层,它里面包含了 UVM 验证平台中的常用的组件。本例中的 UVM 验证平台如下 所示:

 1 `include "uvm\_macros.svh" 2 import uvm\_pkg::\*;

```
 3
 4 class my_env extends uvm_env;<br>5 my agent i agt:
 5 my_agent i_agt;<br>6 my_agent o_agt;
  6 my_agent o_agt;
 7 my_model mdl;<br>8 my_scoreboard_so
         my scoreboard scb;
\frac{9}{10}10 uvm_tlm_analysis_fifo #(my_transaction) agt_scb_fifo;<br>11 uvm_tlm_analysis_fifo #(my_transaction) agt_mdl_fifo;
11 uvm_tlm_analysis_fifo #(my_transaction) agt_mdl_fifo;<br>12 uvm_tlm_analysis_fifo #(my_transaction) mdl_scb_fifo:
         uvm tlm analysis fifo #(my) transaction) mdl scb fifo;
13
14 extern function new(string name, uvm_component parent);<br>15 extern virtual function void build phase(uvm phase phase)
         extern virtual function void build_phase(uvm_phase phase);
16 extern virtual function void connect_phase(uvm_phase phase);<br>17 	 `uvm component utils(mv env)
         `uvm_component_utils(my_env)
18 endclass
19
20 function my_env::new(string name, uvm_component parent);
21 super.new(name, parent);
22 endfunction // new
23
24 function void my_env::build_phase(uvm_phase phase);
25 super.build_phase(phase);<br>26 i agt = new("i agt", this
26 i_agt = new("i_agt", this);<br>27 o agt = new("o agt" this)
         o agt = new("o agt", this);
28 i agt. is active = UVM ACTIVE;
29 o_agt.is_active = UVM_PASSIVE;
30 \text{ rad} = \text{new("mdl", this)};31 \quad \text{sch} = \text{new}(\text{''sch}^\prime, \text{ this});32 agt scb fifo = new("agt scb fifo", this);
33 agt mdl fifo = new("agt mdl fifo", this);
34 mdl_scb_fifo = new("mdl_scb_fifo", this);
35 endfunction // build_phase
36
37 function void my env::connect phase(uvm_phase phase);
38 super.build_phase(phase);<br>39 i agt.ap.connect(agt mdl)
39 i_agt.ap.connect(agt_mdl_fifo.analysis_export);<br>40 mdl.port.connect(agt_mdl_fifo.blocking_get_exp
         mdl.port.connect(agt_mdl_fifo.blocking_get_export);
41 mdl.ap.connect(mdl_scb_fifo.analysis_export);<br>42 sch.exp port.connect(mdl sch fifo.blocking g
         scb.exp_port.connect(mdl_scb_fifo.blocking_get_export);
43 o_agt.ap.connect(agt_scb_fifo.analysis_export);<br>44 sch act_port connect(agt_sch_fifo.blocking_get
         scb.act_port.connect(agt_scb_fifo.blocking_get_export);
45 endfunction
```
5 到 8 行定义成员变量,这里定义了两个 agent, i agent 用于向 DUT 发送数据, 而 o\_agent 用于从 DUT 接收数据。在 build\_phase 中, 在二者实例化后, 把 i\_agent 配置为 UVM\_ACTIVE 模式, 而把 o\_agent 配置为 UVM\_PASSIVE 模式。

10 到 12 行定义了 3 个 fifo, 这 3 个 fifo 主要用于连接 uvm\_blocking\_get\_port 和 ap。假如没有 fifo,直接把 uvm\_blocking\_get\_port 和 ap 直接相连接,当一个 ap 写入

如果发现错误,或有建议,请联系 zhangqiang1227@gmail.com 23

数据时,有两种可能,一是 uvm\_blocking\_get\_port 正在等待接收数据(如 scoreboard 的32和36行所示),这种情况下,ap.write()可以马上返回;二是uvm\_blocking\_get\_port 没有等待数据,在这种情况下一般就是uvm\_blocking\_get\_port所在的uvm\_component 正在处理别的事情,无暇从 uvm\_blocking\_get\_port 获得数据。在这种情况下,ap.write 的行为会是怎么样呢?为了应对这种情况,有必要在 uvm\_blocking\_get\_port 和 ap 之 间连接一个 fifo。在这个例子中,需要把 i\_agent 和 reference model 相连接,把 reference model 和 scoreboard 连接, 把 o\_agent 和 sccoreboard 相连接, 所以一共需要 3 个 fifo。 在 connect\_phase 中,把这 3 个 fifo 分别和对应端口连接。

<span id="page-43-0"></span> $\hat{\mathcal{R}}$ : UVM 验证平台中可以使用 uvm tlm\_analysis\_fifo 把 uvm\_blocking\_get\_port 和 uvm analysis port 连接。

# **1.3.10. UVM** 验证平台中的 **sequence**

sequence 机制是 UVM 中最核心的东西。前面一直说, driver 要驱动数据时, 向 sequencer 申请一个 item, 申请到了就发送。而 sequencer 的定义前面也已经看到了, 它是相当简单的,那么 sequencer 又是如何产生数据的呢?答案就是 sequnece。一个 简单的 sequence 如下:

```
 1 `include "uvm_macros.svh"
  2 import uvm_pkg::*;
  3
  4 class my_sequence extends uvm_sequence #(my_transaction);
  5 my_transaction m_trans;
  6
 7 extern function new(string name = "my_sequence");<br>8 virtual task body():
 8 virtual task body();<br>9 if(starting phase)
9 if(starting_phase != null)<br>10 starting phase raise of
             starting_phase.raise_objection(this);
11 repeat (10) begin
12 `uvm_do(m_trans)
13 end
14 #100;
15 if(starting_phase != null)
16 starting phase.drop_objection(this);
17 endtask
18
19 `uvm_object_utils(my_sequence)
20 endclass
21
22 function my_sequence::new(string name= "my_sequence");
23 super.new(name);
24 endfunction // new
```
第 4 行开始定义 my\_sequence 类, 它派生自 uvm\_sequence, 并且是一个参数化 的类,其参数为my\_transaction,表明 此sequence只能产生my\_transaction类型的item。 uvm\_sequence 是 UVM 中内建的一个类, 它实现了 sequence 机制的强大功能, 它派 生自 uvm\_object, 而不是 uvm\_component, 所以 19 行在使用 factory 机制时, 用的 是 uvm\_object\_utils。

sequence 中最关键的地方在于 body, 当一个 sequence 启动起来后, 会自动执行 其 body 方法。9、10 行和 15、16 行暂且先跳过, body 的关键是 12 行, 这是一个宏, 这个宏每执行一次就会向 uvm\_sequencer 发送一个数据, uvm\_sequencer 收到一个数 据就转给 uvm\_driver。在我们的例子中,调用了 10 次 uvm\_do 宏,所以将向 sequencer 发送 10 个数据。这里需要注意的是 uvm\_do 宏产生一个 item 是不需要仿真时间(即 \$time 返回的时间),它只需要消耗物理 cpu 的时间,把 item 送给 sequencer 也不需 要仿真时间,但是由于driver需要一个或者多个时钟才能发送完一个数据,所以driver 从 sequencer 得到数据并驱动完毕需要仿真时间。当在 driver 中调用 seq\_item\_port 的 item\_done 方法后,一次 uvm\_do 宏执行完毕,进入下一次 uvm\_do 宏的执行中。 当所有的 uvm\_do 执行完毕后,driver 的 seq\_item\_port 的 get\_next\_item 方法就接收 不到任何数据,会一直等待(阻塞)在那里。

那么 sequence 什么时候启动? 如何启动? 一个 sequence 可以通过如下的方式启 动:

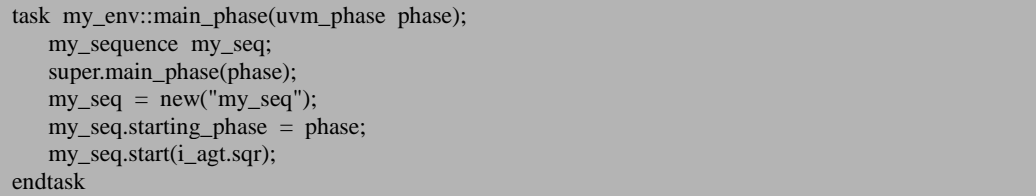

在这种方式中,首先把 sequence 实例化,之后把 main\_phase 的输入参数赋值给 my\_seq 的 starting\_phase, 这个暂且先跳过。之后调用 my\_seq 的 start 函数, 传入的 参数是 i agt.sqr, 也即需要指明这个 sequence 会向哪个 sequencer 发送数据。如果不 指明,那么这个 sequence 就是一个没头的苍蝇,不知道把产生的数据发送给谁。start 被调用后, my\_seq 的 body 开始执行, 于是开始发送数据。

上面的这段代码也可以写在 my\_sequencer 的 main\_phase 中:

```
task my_sequencer::main_phase(uvm_phase phase);
    my_sequence my_seq;
    super.main_phase(phase);
   my\_seq = new("my\_seq"); my_seq.starting_phase = phase;
    my_seq.start(this);
endtask
```
当写在 my\_sequencer 的 main\_phase 中时, start 的参数变为了 this, 这是唯一改 变的地方。

在 my\_sequence 的定义和启动时都出现了 startint\_phase。UVM 中使用 phase 来 控制验证平台的关闭。如前面所见,driver,monitor,reference model 和 scoreboard 的 main phase 都是无限循环的,一个无限循环的验证平台是不可能停止下来的。

在verilog中,由于always语句的存在,其实质就是所有的模块都是一直在无限运 行的,要想让整个仿真停止,就要调用\$finish函数。在systemverilog中,这个结论依 然成立。所以即使driver, monitor的main\_phase中都是无限循环的也没关系,只要调 用\$finish就可以结束仿真。那么什么时候时候调用呢?很显然,当在sequence中发送 完我们期望数量的数据时,我们就希望调用\$finish。在UVM中,我们不需要显式的 调 用 \$finish, 只需 要 使 用 objection 机 制 即 可 。 在 发 包 之 前, 通 过 调 用 starting\_phase.raise\_objection(this)告诉UVM要开始发包了,在发送完之前不能调用 \$finish。在包发送完毕后,调用starting\_phase. drop\_objection(this)来告诉UVM可以调 用\$finish了。当调用drop\_objection时,UVM会检查一下其它的component的objection 是否已经被drop了, 如果没有drop, 那么不会调用 \$finish, 只有当所有的objection 已经被drop了,才会调用\$finish[1](#page-45-0)。

☆:UVM 中通过 sequence 产生数据,转交给 sequencer,并最终交给 driver 发送出 去 在 sequence 中一般通过 raise\_objection 和 drop\_objection 来控制仿真平台的关闭。

上面所说的启动 sequence 是一种手动启动的方式, 除了手动启动之外, 下节将 会看到,通过某些设置,UVM 验证平台可以自动启动一个 sequence。

# **1.3.11. UVM** 验证平台中的 **case**

我们知道,一个 dut 可能有许多的功能,我们的验证环境不可能只跑一次就把 所有的功能都给验证完成了。不同的功能我们在不同的 case 中验证。比如在我们的 例子中,有的 case 我们需要测试长包,有的 case 测试短包,有的 case 测试 crc 错误 的包等。这些 case 都可以列出来。在实际应用中,这些所有的 case 都基于一个基类: uvm\_test。先定义一个 my\_test 类:

-

 <sup>1 `</sup>include "uvm\_macros.svh"

 <sup>2</sup> import uvm\_pkg::\*;

<span id="page-45-0"></span> $^{-1}$  更准确的说, 在所有的 objection 被 drop 后会进入下一个 phase, 当所 有的 phase 都执行完毕后才 调用\$finish,初学者可以暂且认为当所有的 objection 被 drop 后会调用\$finish。

```
 3
   4 class my_test extends uvm_test;
  \frac{5}{6}6 my_env env;<br>7 extern function new(st
        extern function new(string name = "my_test", uvm_component parent = null);
  8 extern virtual function void build phase(uvm phase phase);
   9 `uvm_component_utils(my_test)
 10 endclass
 11
 12 function my_test::new(string name = "my_test", uvm_component parent = null);
 13 super.new(name,parent);<br>14 env = new("env", thi
        env = new("env", this);15 endfunction
 16
 17 function void my_test::build_phase(uvm_phase phase);
 18 super.build_phase(phase);
 19 endfunction
20
```
这个类很简单,只是把 my\_env 实例化。实际使用的 my\_test 会比这个复杂些, 通常会设置一些诸如 drain\_time, uvm\_info 优先级设置, 仿真输出 log 信息存放文件 等信息。这里简单起见,只实例化 my\_env。

当定义好了 my\_test 后, 就可以定义一个 case 了:

26 class my\_case0 extends my\_test; 27 extern function new(string name  $=$  "my\_case0", uvm\_component parent  $=$  null); 28 extern virtual function void build\_phase(uvm\_phase phase); 29 `uvm\_component\_utils(my\_case0) 30 endclass 31 32 function my\_case0::new(string name = "my\_case0", uvm\_component parent = null); 33 super.new(name,parent); 34 endfunction // new 35 36 function void my\_case0::build\_phase(uvm\_phase phase); 37 super.build\_phase(phase); 38 39 uvm\_config\_db#(uvm\_object\_wrapper)::set(this, "env.i\_agt.sqr.main\_phase", "default\_sequenc e", my\_sequence::type\_id::get()); 40 endfunction 41

这里定义了一个名字为 my\_case0 的 case, 其核心在于 39 行的 config\_db 的 set 语句。这一行的意思就是通知 env.i agt.sqr,让其在运行到 main\_phase 时自动启动前 面定义的 my\_sequence。这里就是 sequence 的自动启动了。当运行到 main\_phase 时, my\_sequencer 会自动执行下面的语句:

task my\_sequencer::main\_phase(uvm\_phase phase);

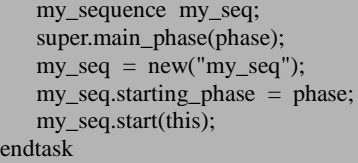

因此经过上面的 config\_db 的 set, 可以把这些语句省略了。为什么要经过这么 复杂的设置?很简单,一个验证平台中的 case 中可能有几百个,但是在 my\_sequencer 的 main\_phase 中只能写一个 my\_sequence, 在 my\_case0 中用到了这个 sequence, 但 是假如在 my\_case1 中用到了 my\_sequence1, 那么应该如何写呢?很显然, 在 my\_sequencer 及任何 component (如 env) 的 main\_phase 中启动一个 sequence 都是 不方便的。通过 config\_db 的 set 方式, 让 sequencer 自动启动 sequence 是一个比较 好的选择。如下所示定义了 my\_case1:

```
 1 `include "uvm_macros.svh"
  2 import uvm_pkg::*;
  3
  4 class my_sequence1 extends uvm_sequence #(my_transaction);
  5 my_transaction m_trans;
  6
  7 extern function new(string name = "my_sequence1");
 8 virtual task body();<br>9 if(starting phase)
         if(starting phase != null)
10 starting phase.raise objection(this);
11 repeat (10) begin
12 		 `uvm_do_with(m_trans, \{ m_trans.pload.size() == 60;})
13 end
14 #100;
15 if(starting phase != null)
16 starting phase.drop objection(this);
17 endtask
18
19 	 `uvm_object_utils(my_sequence1)
20 endclass
21
22 function my_sequence1::new(string name= "my_sequence1");
23 super.new(name);
24 endfunction // new
25
26 class my_case1 extends my_test;
27 extern function new(string name = "my_case1", uvm_component parent = null);
28 extern virtual function void build_phase(uvm_phase phase);
29 `uvm_component_utils(my_case1)
30 endclass
31
32 function my_case1::new(string name = "my_case1", uvm_component parent = null);
33 super.new(name,parent);
34 $display("SHORT_SEQ::NEW");
```
35 endfunction // new 36 37 function void my\_case1::build\_phase(uvm\_phase phase);<br>38 super.build phase(phase): super.build\_phase(phase); 39 40 uvm\_config\_db#(uvm\_object\_wrapper)::set(this, "env.i\_agt.sqr.main\_phase", "default\_sequenc e", my\_sequence1::type\_id::get()); 41 endfunction 42

# **1.3.12. UVM** 验证平台中的 **top**

当使用仿真器进行仿真时,系统进行的第一个 module 就是 top(默认情况下, 也可以指定其它名字, 如 tb\_top)。本例中的 top 如下:

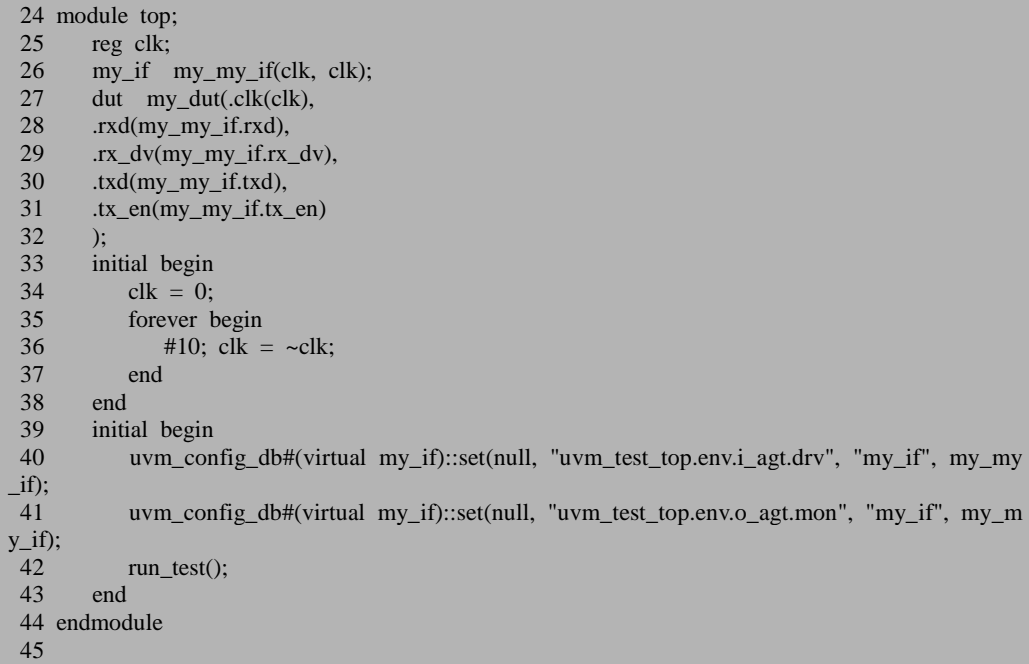

在这个 top 中,27 到 32 行把 DUT 实例化,实例化时把 DUT 的输入输出端口和 my if 连接在了一起, 40 和 41 行通过 config\_db 的 set 方式把 my\_if 通知 driver 和 monitor,从而 driver 和 monitor 可以直接和 DUT 通信。这里的 set 与 driver 和 monitor 是互成一对的。如果不 set, 而在 driver 中只 get, 那么是 get 不到任何东西的。

33 到 38 行用于产生 DUT 所需要的时钟。整个 top 文件最关键的地方在于 42 行。

这是 UVM 中的一个全局函数,当仿真器进行到 top 后,产生运行 initial 里面的语句, 当运行到 run\_test 后,开始启动 UVM。

#### **1.3.13. UVM** 验证平台的启动

前面 11 小节讲述了 UVM 验证平台中用到的基本的概念。在介绍 driver 时, 提 到过一个 uvm component 派生来的类要定义好三个方法: new, build phase 和 main\_phase。为什么要定义这三个方法?这三个方法被定义后又是如何被调用的 呢?当 UVM 验证平台启动后, 会自动的调用这几个方法, 即先调用 new, 再调用 build\_phase, 之后依次是 connect\_phase, main\_phase 等。这些方法是自动被调用的, 无需手工干预。

☆: UVM 验证平台中 uvm component 的一系列方法, 如 new, build phase, connect phase, main phase 等是自动被调用的。

那么验证平台又是如何启动的呢?当定义好一个 case 时, 我们通常使用如下的 方式启动这个 sequence (以 questa 为例):

#### vsim +UVM\_TESTNAME=my\_case0 …

也就是说在编译完成后,通过在命令行中添加 UVM\_TESTNAME 指定 case 的 名字来启动这个 case。上节说到, 仿真器首先进入 top, 当执行到 run\_test 后, 开始 启动 UVM 验证平台。UVM 验证平台根据输入的+UVM\_TESTNAME 后的字符串创 建一个类的实例,如在本例中将会创建一个 my\_case0 的实例,假如后面的字符串是 my\_case1, 那么将会创建一个 my\_case1 的实例。无论是 my\_case0, 还是 my\_case1, 其实例的名字都是uvm\_test\_top,所以在上节top的40行41行在索引monitor和driver 路径时,出现了 uvm\_test\_top。当 my\_case0 的实例被创建后,接下来自动执行 my\_case0 的 build\_phase,创建 env。build\_phase 执行完毕后,自动执行 env 的 build\_phase,创建 env 下属的各成员变量。如此轮回, 自上而下的执行所有 component 的 build phase。当所有的 build phase 执行完毕后, 整个完整的 UVM 树就建立完成 了,本例中的 UVM 树如下图所示:

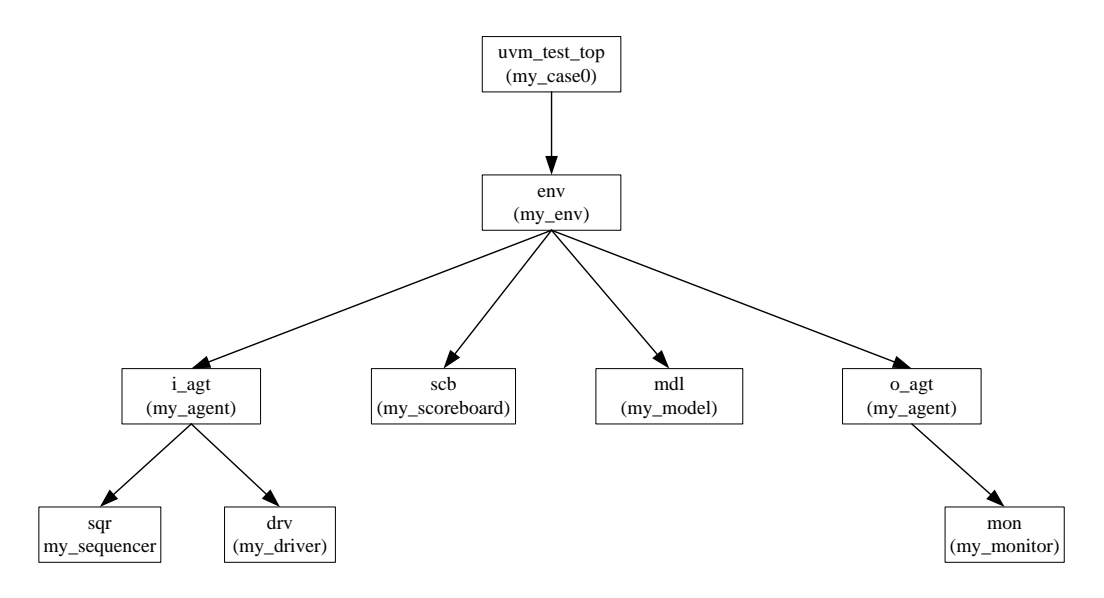

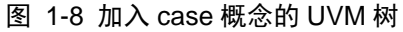

<span id="page-50-0"></span>在执行完 build\_phase 后,再依次执行 connect\_phase,之后执行 main\_phase 等。 当所有的 phase 都执行完毕后,结束仿真。整个的运行过程如下图所示:

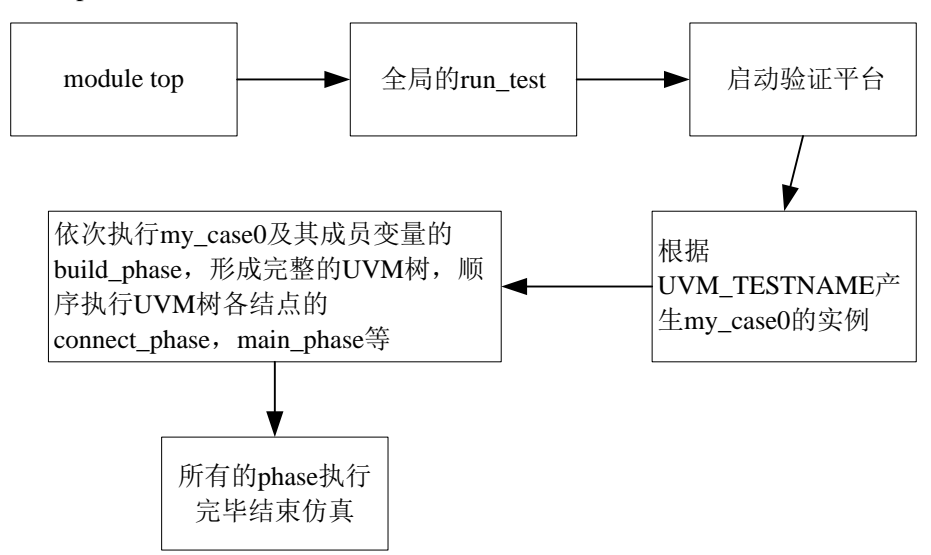

图 1-9 UVM 验证平台执行流程

[1.3.10](#page-43-0) 中曾经说过,当所有的 objection 被 drop 后,将会调用\$finish 函数,当时 的脚注里说这种说法是不严谨的,确实如此,准确的说法是当所有的 objection 被 drop

如果发现错误, 或有建议, 请联系 zhangqiang1227@gmail.com 31

后,将会转下下一个 phase, 例如, 当 main\_phase 的 objection 都被 drop 后, 将会进 入 post\_main\_phase。当所有的 phase 都执行完毕后才会调用\$finish 函数。

# **2.component** 与 **object**

component 与 object 是 UVM 中两大最重要的概念,也是初学者最容易混淆的两 个概念。本文第一节将会介绍 UVM 的树形组织结构,重点介绍 uvm\_component。 第二节将会介绍 uvm\_object,并介绍 uvm\_object 与 uvm\_component 的区别。第三节 将会介绍一下常用的 uvm\_component 和 uvm\_object, 并且指明其作用。第四节将会 简单的介绍一下 factory 机制。而第五节将会思考一下 uvm\_object 与 uvm\_component, 为什么会是这样分成两大类而不是只有一个类?

# **2.1.UVM** 的树形组织结构

在第一章中曾经提到过,UVM 是采用树形的组织结构来管理验证平台的各个部 分。driver, monitor, agent, model, scoreboard, env 等都是树的一个结点。为什么 要用树的形式来组织 driver 等?因为做为一个验证平台来说,它必须掌握自己治下 所有的"人口",只有这样做了,才利于大家统一步伐做事情,才能在发号施令的时 候不会有漏网之鱼出现。而树形是实现这种管理的一种比较简单的方式。

## **2.1.1. uvm\_component** 中的 **parent**

UVM 通过 uvm\_component 来实现树形结构。所有的 UVM 树的结点都是一个 uvm\_component。每个 uvm\_component 都有一个特点: 他们在 new 的时候, 需要指 定一个类型为 uvm\_component,名字是 parent 的变量:

function new(string name, uvm\_component parent);

一般的,在使用的时候,parent 通常都是 this。假设我们有一个 A 派生自 uvm\_component, 在 A 中有一个 uvm\_component B 的成员变量, 即 A 的定义如下:

class A extends uvm\_component; uvm\_component B; function new(string name, uvm component parent); super.new(name, parent);  $B = new("B", this);$  endfunction endclass

在 B 实例化的时候, 就把 this 指针传递给了 B, 代表 A 是 B 的 parent。有兴趣 的读者曾经可能会问: 为什么要指定这么一个 parent 呢? B 是 A 的成员变量, 那么 很明显, A 就是 B 的 parent 了, 就不用再在 new 的时候指定了。关于这个问题, 可 以在第 [10](#page-174-0) 章 [uvm\\_component](#page-174-0) 源代码分析找到答案。

#### **2.1.2. UVM** 树的根在哪里?

前面已经提到多次,UVM 树是以树的形式组织在一起的。作为一棵树来说,其 树根在哪里?其树叶又是哪些呢?在第一章的例子中,我们看到,似乎树根应该就 是 uvm\_test。在 test 里面实例化 env, 在 env 里面实例化 scoreboard, reference model, agent, 在 agent 里面实例化 driver 和 monitor。scoreboard, reference model, driver 和 monitor 都是树的叶子, 树到此为止, 没有了更多的叶子。

关于叶子的判断,我们是正确的。但是关于树根的推断,我们是错误的。UVM 中真正的树根是一个称为 uvm\_top 的东西,图 [1-8](#page-50-0) 的完整版本如下:

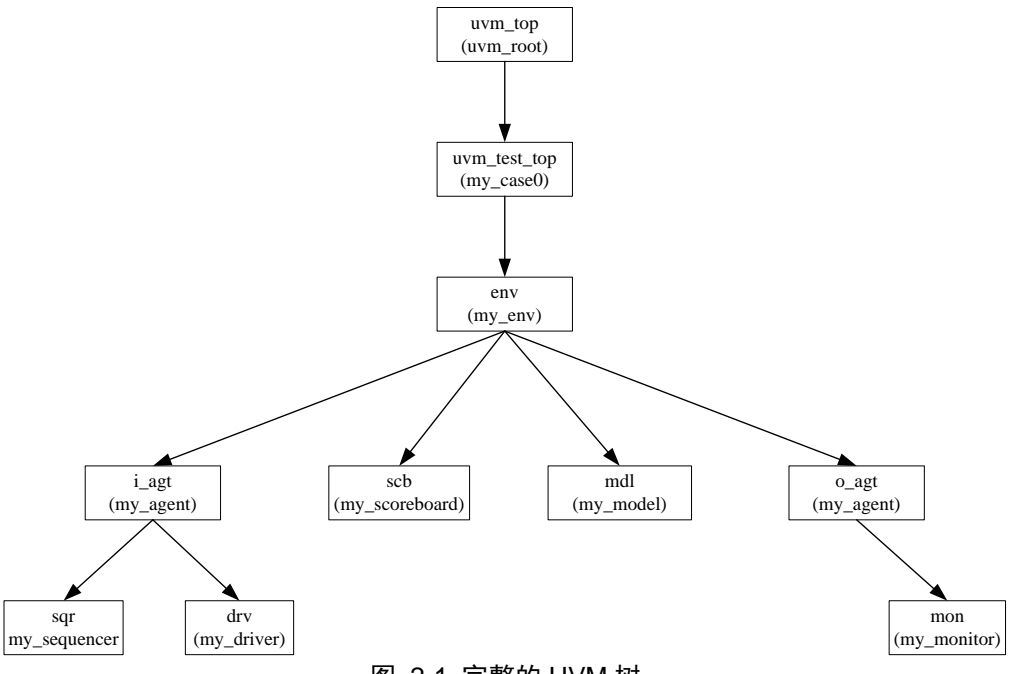

#### 图 2-1 完整的 UVM 树

uvm\_top 是一个全局变量, 它是 uvm\_root 的一个实例, 而 uvm\_root 派生自 uvm\_component,所以 uvm\_top 本质上是一个 uvm\_component,它是树的根。 uvm\_test\_top 的 parent 是 uvm\_top, 而 uvm\_top 的 parent 则是 null。至于为什么不以 uvm\_test 派生出来的 case (即 uvm\_test\_top)作为树根, 而是搞了这么一个奇怪的东 西做为树根,可以参考 [10.2](#page-180-0) 节 [uvm\\_root](#page-180-0) 源代码分析。

### **2.1.3. uvm\_component** 的 **phase** 自动执行

uvm\_component 有两大特性, 除了上面提到过的在 new 的时候, 要指定一个 parent 外, 另外一个重要的特性就是它具有 phase 自动执行的特性。当整棵树的 build\_phase 执行完的时候, 会自动执行 connect\_phase, 以此类推。这样, 对于一些 有执行顺序要求的语句,可以分别在不同的 phase 完成。这样可以最大程度上避免 出错。关于 phase 的更多的解释,可以参考第 [3](#page-64-0) 章 phase 及 [objection](#page-64-0) 中的相关介绍。

#### **2.2.uvm\_object** 是 **UVM** 中最最基本的类

#### **2.2.1. uvm\_object** 与 **uvm\_component** 是两个对等的概

#### 念吗

一般的认识中,与 uvm\_component 相对等的概念就是 uvm\_object。当我们自己 创建一个类的时候,比如定义一个 sequence 类,一个 driver 类,要么这个类派生自 uvm\_component (或者 uvm\_component 的派生类, 如 uvm\_driver), 要么这个类派生 自 uvm\_object(或者 uvm\_object 的派生类,如 uvm\_sequence)。这给我们一个感觉, 似乎 uvm\_object 与 uvm\_component 是对等的概念,是两个对立的东西。其实不然。

uvm\_object 是 UVM 中最最基本的类,你能想到的几乎所有的类都是继承自 uvm\_object,包括 uvm\_component。uvm\_component 派生自 uvm\_object 这个事实会 让很多人惊讶,而这个事实说明了 uvm\_component 有 uvm\_object 的所有的特性,同 时又有自己的一些性质。但是对于 uvm\_component 的一些特性,uvm\_object 则不一 定具有。这是面向对象编程中经常用到的一条规律。

uvm\_component 有两大特性,一是通过在 new 的时候指定 parent 来形成一种树 形的组织结构,二是有 phase 的自动执行特点。uvm\_object 则完全不具有这些概念。 所以,你可以想像的出,如果一个类派生自 uvm\_object,那么这个类的实例不可能 以结点的形式出现在 UVM 树上。因为所有的 UVM 树的结点都是由 uvm\_component 组成的。

图 [2-2](#page-56-0) 列出了部分 UVM 类的继承关系。uvm\_void 是所有常用类的基类。图中 的红色表示搭建验证平台时经常使用的类,在第一章的例子中,已经实际的使用过 这些类。

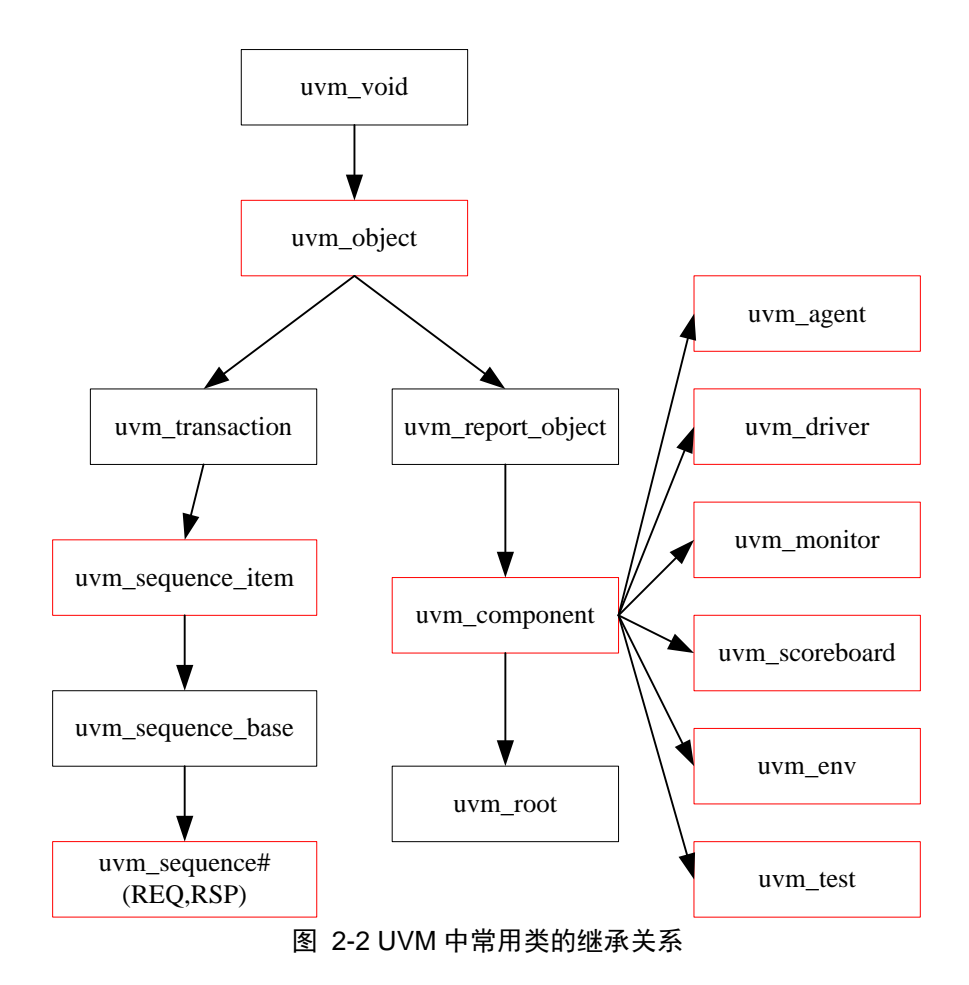

# <span id="page-56-1"></span><span id="page-56-0"></span>**2.2.2.** 有哪些类派生自 **uvm\_object**

既然 uvm\_object 是最最基本的类, 那么其能力恰恰也是最差的, 当然了, 其扩 展性也是最好的。恰如一个婴儿,其能力很差,但是我们可以把其尽量培养成书法 家,艺术家等等。

说到现在 uvm\_object 依然是一个相当抽象的类。验证平台中用到的什么类会派 生自 uvm\_object?答案是除了派生自 uvm\_component 类之外的类(确实很废话-\_-,本 节一开始就说了,现在竟然又重复了一遍),几乎所有的类都派生自 uvm\_object。换 个说法,除了 driver, monitor, agent, model, scoreboard, env 之外的几乎所有的阿 猫阿狗的类,本质上都是 uvm\_object, 如 sequence, sequence item, transaction, config 等。

如果你现在依然对 uvm\_object 很迷茫的话,那么举一个更加通俗点的例子, uvm\_obiect 是一个分子,用这个分子可以搭建成许多许多的东西,如既可以搭建成 动物,还可以搭建物,更加可以搭建成没有任何意识的岩石,空气等。 uvm component 就是由其搭建成的一种高级生命,而 sequence item 则是由其搭建成 的血液,它流通在各个高级生命 (uvm\_component) 之间, sequence 则是众多 sequence item 的组合, config 则是由其搭建成的用于规范高级生命(uvm\_component) 行为方式的准则(法律条文)。

# **2.3.**经常用到的 **uvm\_object** 和 **uvm\_component**

前面其实已经分散的提到过了,这里将会总结一下。

# **2.3.1.** 常用的 **uvm\_component**

uvm\_driver: 所有的\_driver 都要派生自 uvm\_driver。driver 的功能主要就是向 sequencer索要sequence\_item(transaction),并且把sequence\_item里的信息驱动到DUT 的接口上,这相当于完成了从 transaction 级别到 DUT 能够接受的 pin 级别的信息的 转变。

uvm\_monitor: 所有的 monitor 都要派生自uvm\_monitor。monitor做的事情与driver 相反, driver 向 DUT 的 pin 上发送数据, 而 monitor 则是从 DUT 的 pin 上接收数据, 并且把接收到的数据转换成 transaction 级别的 sequence item, 并且把转换后的数据 发送给 scoreboard, 供 scoreboard 比较。

uvm\_sequencer: 所有的\_sequencer 都要派生自 uvm\_sequencer。sequencer 的功能 就是组织管理 sequence,当 driver 要求数据时,它就把 sequence 生成的 sequence\_item 转发给 driver。

uvm\_scoreboard: 一般的 scoreboard 都要派生自 uvm\_scoreboard 。scoreboard 的 功能就是比较 reference model 和 monitor 分别发送来的数据,根据比较结果判断 DUT 是否正确工作。

reference model: reference model 直接派生自 uvm\_component。reference model

的作用就是模仿 DUT,完成与 DUT 相同的功能。DUT 是用 verilog 写成的时序电路, 而 reference model 则可以直接使用 systemverilog 高级语言的特性,同时还可以通过 DPI 等接口调用其它语言来完成与 DUT 相同的功能。

uvm\_agent: 所有的 agent 要派生自 uvm\_agent。与前面几个比起来, uvm\_agent 的作用并不是那么明显。它只是把 driver 和 monitor 封装在一起,根据参数值来决定 是只实例化 monitor 还是要实例化 driver 和 monitor 呢?这个主要是从可重用性的角 度来考虑的。如果在做验证平台的时候不考虑可重用性,那么 agent 其实是可有可无 的。

uvm\_env: 所有的 env 要派生自 uvm\_env。env 是 environment 的缩写。env 把验 证平台上用到的固定不变的 component 都封装在一起。这样,当要跑不同的 case 时, 只要在 case 中实例化一个 env 就可以了。

uvm\_test: 所有的 case 要派生自 uvm\_test。case 与 case 之间差异很大,所以从 uvm\_test 派生出来的类各不相同。任何一个派生出的 case 中, 都要实例化 env, 只 有这样,当 case 在运行的时候,才能把数据正常的发给 DUT,并正常的接收 DUT 的数据。

# **2.3.2.** 常用的 **uvm\_object**

[2.2.2](#page-56-1) 节中说到了几种 uvm\_object:

uvm\_sequence\_item: 所 的我们自己定义的 transaction 要从 uvm\_sequence\_item 派生。transaction 就是封装了一定信息的一个类,如一个 mac transaction 就是把一个 mac 帧封装在了一起,包括目的地址,源地址,帧类型,帧的数据,FCS 校验和等。 driver 从 sequencer 中得到 transaction, 并且把其转换成 pin 级别的信号。需要注意的 是, UVM 中有一个 uvm\_transaction 类, 在以前的实现(OVM 的较老的版本)中, 是可以直接从 uvm transaction 来派生一个自己的 transaction, 但是 在 UVM 中, 是强 烈不推荐从 uvm transaction 派生一个 transaction, 而要从 uvm sequence item 派生。 事实上, uvm\_sequence\_itme 是从 uvm\_transaction 派生而来的, 因此, uvm\_sequence item 相比 uvm\_transaction 添加了很多实用的成员变量和函数, 从 uvm\_sequence\_item 直接派生,就可以使用这些新增加的成员变量和函数。

uvm\_sequence:所有的 sequence 要从 uvm\_sequence 派生一个。sequence 就是 sequence item 的组合。sequence 直接与 sequencer 打交道, 当 driver 向 sequencer 索 要数据的时候, sequencer 会转而向 sequence 要数据, sequence 发现有 sequence item 时,会把此 sequence\_item 传递给 sequencer,并最终给 driver。

config: 所有 的 config 一般直接从 uvm\_object 派生。config 的主要功能就是规范

验证平台的行为方式。如规定 CPU 的 driver 在读取总线时地址信号要持续几个时钟, 片选信号从什么时候开始有效等等。

除了上面几种类是派生自 uvm\_object 外, 还有下面几种:

uvm\_reg\_item:它其实派生自 uvm\_sequence\_item。

uvm\_reg\_map, uvm\_mem, uvm\_reg\_field, uvm\_reg, uvm\_reg\_file, uvm\_reg\_block 等与寄存器相关的众多的类都是派生自 uvm\_object。

uvm\_phase: 它派生自 uvm\_object, 其用处主要是控制 uvm\_component 的行为 方式, 使得 uvm\_component 平滑的在各个不同的 phase 之间依次运转。

除了这些之外,其实还有更多的。不过其它的一些并不那么重要,这里不一一 列出。

#### **2.4.factory** 机制

什么是 factory 机制?它是用来干吗的?当我自己学习 UVM 的时候,着实被 factory 机制给困扰了好久, 始终不得其解。询问身边的人时, 他们都说, factory 就 是一张表格。然后一次又一次的解释表格是做什么用的,结果就是越解释越糊涂。 其实,对于初学者来说, factory 只是一个宏。当涉及到 set\_override 等操作时, 才有 必要去理解 factory 机制的原理。factory 机制更多的是体现在内部编程应用上,它为 众多其它机制的实现提供了可能。换句话说,factory 机制是 UVM 的内功。那么 UVM 中的外功是什么?典型的外功是 field automation 机制,将会在 [4.1](#page-79-0) 节介绍。

#### **2.4.1. UVM** 认证准生证

在定义一个类的时候, UVM 强烈推荐使用 uvm\_component\_utils 或 uvm\_object utils 宏来把它们注册。通过这两个宏,UVM 就知道我们自己定义一个类,这个类或 是派生自 uvm component (使用 uvm\_component\_utils 注册), 要么就是派生自 uvm\_object(使用 uvm\_object\_utils 注册)。那么注册之后有什么用处呢?

```
class A extends uvm_component;
    `uvm_component_utils(A)
 …
```
#### endclass

当使用如上代码注册 A 后, 那么要创建一个 A 的实例可以这样做:

A a;  $a = A::type_id::create("a", this);$ 

还记得前面说过的 uvm\_component 的 new 中的两个参数吗?一个是名字,一个 是指向 parent 的指针。这里,create 的两个参数也是同样的两个参数。事实上,这个 create 会直接调用 A 的 new 函数。上面这种实例化的方法有点古怪, 尤其是 type\_id 是什么东西?了解这个要仔细的看源代码,不过这个 type\_id 是固定的,假如有一个 B 类也同样是通过 uvm\_component\_utils 宏注册了:

```
class B extends uvm_component;
   `uvm_component_utils(B)
 …
endclass
```
那么 B 可以如下实例化:

#### B b;  $b = B::type_id::create("b", this);$

可见, type\_id 是固定的。所以除非想研究源代码, 否则就可以稍微把好奇心放 一下,不要纠结于为什么会如此实例化的问题了。

假如前面的 A 根本没有使用 uvm\_component\_utils 实例化, 那么 A 要实例化只 能使用这种方式:

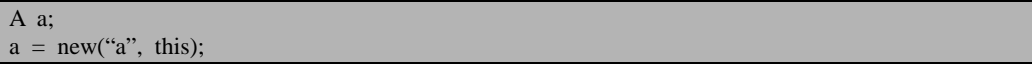

这种想法看上去比上一种法子简单一些,不过上一种法子才是 UVM 推荐的。 看来看去,似乎就是在实例化的时候写法变了,注册过后,就可以使用 UVM 认证 的方式实例化,就像是得到了一张 UVM 认证的准生证一样;而如果没有注册,那 么实例化的时候就只能使用 systemverilog 实例化的方法了。两种实例化的方法,使 用前者得到的实例,可以使用 UVM 中的众多功能,而后者则不行。就像是在一个 大医院里出生的孩子天生可以得到较好的医疗条件照顾,而一个在乡村卫生所出生 的孩子享受的医疗资源较差。

# **2.4.2. override** 功能

假设我们自己定义了一个 my\_driver, 在跑 80%的 case 的时候, 这个 driver 是足 够使用的。但是在剩余的 20%的 case 中, 我们需要对 my\_driver 的行为作出某些改 变,这时就可以用到 override 功能。使用 override 功能的第一步是要先从 my\_driver 派生出一个类,把这个类的行为定义好:

class new\_driver extends my\_driver; … `uvm\_component\_utils(new\_driver) endclass

之后, 在具体的 case 的 build phase 中, 调用 override 相关的函数:

```
class case_x extends base_test;
   function void build_phase(uvm_phase phase);
 …
      set type override by type(my driver::get type(), new driver::get type());
    endfunction
endclass
```
经过上述过程之后, 那么在跑 case x 的时候, 系统中运行的 my driver 就是 new driver 类型的, 其行为是 new driver 的行为。不过这有一个前提, 那就是 my\_driver 在它的 agent 中实例化的时候,要使用 factory 的方式实例化:

```
class my_agent;
    my_driver drv;
   function void build_phase(uvm_phase phase);
 …
       \text{drv} = \text{my} driver::type id::create("drv", this);
    endfunction
endclass
```
假如不是使用上面的写法,而是使用 drv=new("drv", this)的写法进行实例化,那 么 overide 功能是不能实现的。所以这也就是 UVM 为什么强烈推荐使用它独有的那 种古怪的实例化的方法的一个原因。

# **2.4.3.** 根据类名创建类的实例

在第一章最后一节中,我们曾经稍微的分析了一下 UVM 的仿真过程,当进入 到 run\_test 时,系统会根据输入的+UVM\_TESTNAME=name 来创建一个 name 的实 例。这里初看起来其实是挺容易的,但是仔细想一下,就会发现这里面的技术难度 很大。要通过一个字符串来创建这个字符串所代表的类的一个实例是相当相当困难 的一件事情(关于这一点可以看第 [12](#page-208-0) 章 factory [机制源代码分析\)](#page-208-0)。UVM 的 factory 机制实现了这种功能, 它提供一个称为 create\_component\_by\_name 的函数, 这个函 数的输入是一个字符串,通过此函数,可以根据类名来创建一个类的实例。

所以推荐大家派生类的时候,能够用 factory 注册就尽量用 factory 注册,一方面

是它提供了很强大的功能,另外一方面这也是整个验证平台能够运行起来的前提。

# **2.4.4. factory** 的本质:重写了 **new** 函数

到现在为止,大家至少应该对 factory 有了一个初步的了解。很多人把 factory 的本质理解成是一张表,这种理解从某些方面来说确实没错。因为 factory 的内部实 现中就是通过一张表来实现的。但是 factory 仅仅是一张表吗?

factory 可以创建一个新的类,在没有 factory 之前,要创建一个类的实例,只能 使用 new 函数。

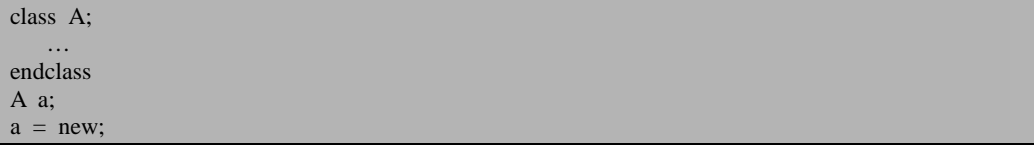

但是有了 factory 之后, 除了可以使用类名创建实例之外, 还可以通过一个代表 类名字的字符串来进行实例化。除此之外还可以进行 override 等功能。

所以,从本质上来看,factory 机制其实是对 systemverilog 中 new 函数的重载。 因为这个原始的 new 函数实在是太简单了, 功能太少了。经过 factory 机制的改良之 后,进行实例化的方法多了很多。这也体现了 UVM 编写的一个原则,一个好的库 应该提供更多方便实用的接口,这种接口一方面是库自己写出来并开放给用户的, 另外一方面就是把语言原始的接口给改良一下,使得更加方便用户的使用。

factory 的本质, 就是重写 systemverilog 的 new 函数。关于这一点的详细内容, 请参看本书第 [12](#page-208-0) 章 factory [机制源代码分析。](#page-208-0)

### **2.5.uvm\_component** 与 **uvm\_object** 的思考

为什么 UVM 中会分成 uvm\_component 与 uvm\_object 两大类呢?从古至今, 人 类在探索世界的时候,总是在不断的寻找规律,并且通过所寻找到的规律来把所遇 到的事物,所看到的现象分类。因为世界太复杂,只有把有共性的万物分类,从而 按照类别来认识万物,这样才能大大降低人类认识世界的难度。比如世界的生命有 千万种,但是只有动物和植物两类。遇到一个生命的时候,我们会不自觉的判断它 是一个动物还是植物,并且把动物或植物的特性预加到这种生命的身上,接下来用 动物或者植物的方法来研究这个生命,从而加快对于这个生命的认知过程。

UVM 很明显吸收了这种哲学,分类,然后分别管理。想像一下,假如 UVM 中 不分 uvm\_object 与 uvm\_component, 所有的东西都是 uvm\_object, 那是多么恐怖的 一件事情?这相当于我们直接与分子打交道!废时废力,不易于使用。

systemverilog 做为一门编程语言,相当于是提供了最基本的原子,其使用起来 相当麻烦。为了减少这种麻烦,我们有了 UVM,假如 UVM 中全部都是 uvm\_object 的话,也就是全部都是分子,分子虽然比原子好用一些,但是依然是超脱于普通人 的承受范围之外。只有当我们把分子组合成一个又一个生命体的时候,用起来才会 比较顺手。

uvm\_component 那么好用, 为什么不把所有的东西都做成 uvm\_component 的形 式呢?因为 uvm\_component 是高级生命体,有其自己鲜明的特征。验证平台中并不 是所有的东西都有这种鲜明的特征。一个简单的例子: uvm component 在整个仿真 中是一直存在的,但是假如我们要发送一个transaction(激励)给DUT,此transaction(激 励)可能只需要几毫秒就可以发送完。发送完了,此 transaction(激励)的生命周期几乎 就结束了,根本没有必要在整个仿真中一直持续下去。生命是多样化的,要既允许 uvm\_component 这样的高级生命存在,也要允许 transaction 这种如流星一闪而逝的 东西存在。

# <span id="page-64-0"></span>**3.phase** 及 **objection**

本章将介绍 UVM 中两个应用非常广的概念 phase 和 objection。这两个概念与 UVM 验证平台息息相关, phase 恰如铁轨, 让 UVM 这趟列车在铁轨上向前运行, 不会脱轨,不会跳过某一段而直接到达后一段, objection 则更像是能量, 给列车提 供能量,当控制着这趟列车何时终止。

第一节首先介绍一下 phase,并回答几个关于 phase 的基本的问题。第二节将会 介绍 objection。

### **3.1.UVM** 中的 **phase**

在第一章的例子中,我们已经提到过 phase 自动执行的概念。为什么要分成 phase? 为什么要让 phase 自动执行? phase 自动执行有什么好处? 为什么只有 uvm\_component 才有 phase 的概念?

# **3.1.1.** 为什么要分成 **phase**

verilog中有非阻塞赋值和阻塞赋值,相对应的,在仿真器中要实现NBA区域和

如果发现错误,或有建议,请联系 zhangqiang1227@gmail.com 45

Active区域 <sup>[1](#page-65-0)</sup>,这样在不同的区域做不同的事情,可以避免竞争关系的存在导致的变 量值不确定的情况。同样的,一个验证平台是很复杂的,要搭建一个验证平台是一 件相当繁杂的事情,要正确的掌握这些步骤并理顺它们是相当艰难的一个过程。

举一个最简单的例子,一个 env 下面会实例化 agent, scoreboard, reference model 等, agent 下面又会有 sequencer, driver, monitor。而且这些组件之间还有连接关系, 如 agent 中 monitor 的输出要送给 scoreboard 或 reference model,这种通信的前提是 要先把两者连接起来,reference model 要和 scoreboard 连接在一起等。那么我们可以 如下写:

scoreboard  $=$  new: reference model  $=$  new; reference\_model.connect(scoreboard);  $agent = new;$  $agent-driven = new;$  $agent.monitor = new;$ agent.monitor.connect(scoreboard);

这里面反应出来的问题就是最后一句话一定要放在最后写,因为连接的前提是 所有的组件已经实例化了。但是相应的,reference\_model.connect(scoreboard)的要求 则没有那么高,只需要在上面代码中 reference\_model = new 之后的任何一个地方写 就可以了。我们可以看出,代码的书写顺序会影响代码的实现。

要把代码顺序的影响降低到最低,可以如下写:

scoreboard  $=$  new: reference\_model = new;  $agent = new;$ agent.driver  $=$  new;  $agent.monitor = new;$ reference\_model.connect(scoreboard); agent.monitor.connect(scoreboard);

看到了么?只要把与连接语句放在最后两行写就没有关系了。UVM 采用了这种 方法,它把前面的实例化的部分都放在了 build phase 来做,而连接关系放在了 connect\_phase 来做。这就是 phase 最初始的来源。

在不同时间做不同的事情,这就是 UVM 中 phase 的设计哲学。UVM 中常用的 phase 如下:

-

<span id="page-65-0"></span> $1$  可以参照 《IEEE Std 1364-2001 IEEE Standard Verilog® Hardware Description Language》

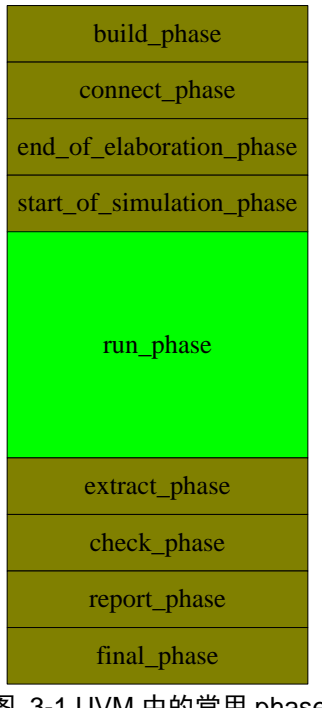

图 3-1 UVM 中的常用 phase

# <span id="page-66-0"></span>**3.1.2. task phase** 和 **function phase**

uvm中的phase,按照其是否消耗仿真时间<sup>[1](#page-66-1)</sup>的特性,可以分成两大类,一类是 都是在这里完成的。在图 [3-1](#page-66-0) 中,只有绿色的run\_phase是task phase,其它的都是 function phase, 如build phase, connect phase等, 这些phase都不耗费仿真时间, 其 实现是通过函数(function)来实现的;另外一类是run\_phase等,它们是耗费仿真时 间的,其实现是通过任务(task)来实现的。我们给DUT施加激励,监测DUT的输出 function phase。

-

<span id="page-66-1"></span><sup>1</sup> 这里要区分仿真时间和运行时间。所谓仿真时间就是使用\$time 函数等到的时间,而运行时间则 是 CPU 的时间。直观上,我们觉得一个程序运行的快,就是 CPU 时间花费的少,即运行时间少。

## **3.1.3. phase** 的自动执行

图 [3-1](#page-66-0) 所示的 phase, 是顺序执行的。只要把代码填入相应的 phase, 那么这些 代码就会自动执行。这看起来很强大,也是非常符合我们的思维习惯的。仍以上节 的例子为例:

scoreboard  $=$  new; reference model  $=$  new;  $agent = new;$ agent.driver  $=$  new;  $agent.monitor = new;$ reference\_model.connect(scoreboard); agent.monitor.connect(scoreboard);

上面这段代码当 new 语句执行完成后,后面的 connect 肯定就会自动执行。现 在我们引入了 phase 的概念, 把前面 new 的部分包裹进了 build phase 里面, 把后面 的 connect 包进了 connect\_phase 里面, 很自然的, 当 build\_phase 执行完了就应该自 动执行 connect\_phase。

phase 的引入在很大程度上解决了代码顺序杂乱可能会引发的问题。它本质上是 通过把代码顺序强制固定来实现这个目的的,如 build\_phase 的代码一定在 connect\_phase 之前执行,而 connect\_phase 的代码一定在 end\_of\_elaboration\_phase 之 前执行等等。遵循 UVM 的这种代码顺序划分原则,可以在很大程度上减少验证平 台开发者的工作量,让其从一部分杂乱的工作中解脱出来。

# **3.1.4. UVM** 中同一 **phase** 的执行顺序

上面说明了不同 phase 之间的执行顺序, 由于 phase 是和 uvm\_component 相伴 相生的一个概念, 对于每一个 uvm\_component 来说, 都有上面说的 phase。而验证 平台中的 component 又是分层次的。如 agent 下面有 driver 和 monitor, 那么同样的 是 build\_phase, 先执行 agent 的 build\_phase 还是先执行 driver 的 build\_phase 或者是 先执行 monitor 的 build phase 呢?

对于这个问题,如果撇开 UVM, 那么有很多种答案, 如遵循自上而下的顺序, 先执行 agent 的, 再执行 driver 和 monitor 的, 也可以遵循自下而上的顺序, 先执行 driver 和 monitor 的,再执行 agent 的或者完全采用一种乱序的方式,按照随机的顺 序执行。最后一种方式是不受人控制的,在编程当中,这种不受控制的代码越少越 好。因此可以选择的无非就是自上而下或者自下而上。UVM 采用了自上而下的执行 顺序,这种选择其实是唯一的。

假如 UVM 不使用自上而下的方式执行 build\_phase, 那会是什么情况? UVM 的 设计哲学就是在 build\_phase 中做实例化的工作,driver 和 monitor 都是 agent 的成员 变量,所以它们的实例化都要在 agent 的 build phase 中执行。如果在 agent 的 build phase 之前执行 driver 的 build phase, 此时 driver 还根本没有实例化, 所以调 用 driver.build\_phase 只会引发错误。

到了这里,有必要澄清一个概念,那就是 UVM 是在 build\_phase 做实例化工作。 这里的实例化指的是而且也仅仅指 uvm\_component 及其派生类变量的实例化,假如 在其它 phase 实例化一个 uvm component 的话, 那么系统会报错的。如果是 uvm\_object 的实例化, 则可以在任何 phase 完成, 当然也包括 build\_phase 了。

除了自上而下的执行方式外,UVM 的 phase 还有一种执行方式是自下而上。事 实上,除了 build\_phase 之外, 所有的不耗仿真时间的 phase(即 function phase)都 是自下而上执行的。如对于 connect\_phase, 朱 行 driver 和 monitor 的 connect\_phase, 再执行 agent 的 connect\_phase。

细心的读者可能也发现了,build\_phase是一种自上而下的执行顺序,但是如果 是对于同一层次的uvm\_component来说,那么先执行哪一个呢?像driver和monitor都 是agent里面处于同一层次。这两者之间是怎么执行的呢?是按照代码书写的顺序 吗?还是同时执行?UVM对这一点没有做明确的说明,读者如有兴趣,可以看本书 后面关于phase的源代码分析<sup>[1](#page-68-0)</sup>。

本节前面说的都是不耗仿真时间的 phase, 即 function phase 的执行情况, 那么 对于 run\_phase 等的执行,它们是如何执行的呢?事实上,他们也都是按照自下而上 的顺序执行。但是与前面的 function phase 自下而上执行不同的是,这种 task phase 由于是耗费时间的,所以它并不是等到"下面"的 phase(如 driver 的 run\_phase) 执行完了才执行"上面"的 phase (如 agent 的 run\_phase), 而是把这些 run\_phase 通过 fork…join\_none 的形式全部的启动起来。所以, 自下而上的执行, 其更准确的 说法是自下而上的启动,同时在运行。

# **3.1.5. UVM** 中的动态运行**(run\_time) phase**

在图 [3-1](#page-66-0) 中,列出了 UVM 中的 phase。事实上,这幅图仅列出了一部分 phase。

-

<span id="page-68-0"></span><sup>1</sup> 通过源代码, 读者可以发现执行顺序是按照字典序的。这里的字典序的排序依据是 new 时指定 的名字。假如 monitor 在 new 时指定的名字为"aaa", 而 driver 的名字为"bbb", 那么将会先执行 monitor 的 build\_phase。反之 monitor 为"mon", driver 为"drv", 那么将会执行 driver 的 build\_phase。

在 UVM1.0 之前(即 UVM1.0EA 版和 OVM 中)这些 phase 就是所有的 phase 了。 在 UVM1.0 中, 新加入了一些动态运行的 phase, 如图 [3-2](#page-69-0) 所示。

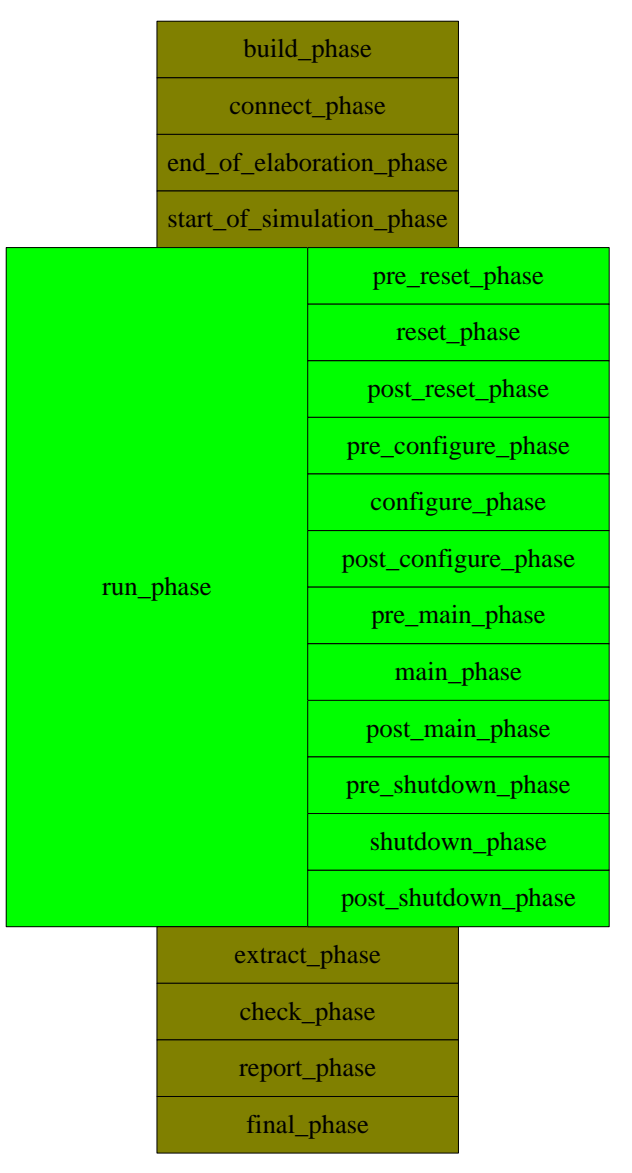

#### 图 3-2 UVM 中所有的 phase

<span id="page-69-0"></span>UVM 把 run\_phase 又分割成了 12 个小的 phase,这 12 个小的 phase 各自在执行 顺序方面与 run\_phase 完全相同,即自下而上的启动,同时运行。这里有两个问题, 第一个问题是为什么要分成小的 phase?第二个问题是这 12 个小的 phase 与 run\_phase 之间关系如何?

分成小的 phase 是为了实现更加精细化的控制。如这 12 个小 phase 的名字所示, reset, configure, main, shutdown 四个 phase 是核心, 这四个 phase 通常也是模拟了 DUT 的正常工作方式,在 reset\_phase 对 DUT 进行复位,初始化等操作,在 configure phase 则进行 DUT 的配置, DUT 的运行主要在 main\_phase 完成, shutdown\_phase 则 是做一些与 DUT 断电相关的操作。通过细分,对 DUT 实现更加精确的控制。如, 假设要对 DUT 在运行过程中进行一次 reset 操作,在没有这些细分的 phase 之前,这 种操作要在 scoreboard, reference model 等加入一些额外的代码来保证验证平台不会 出错。但是有了这些小的 phase 之后,分别在 scoreboard 和 reference model 及其它部 分(如 driver, monitor 等)的 reset\_phase 写好相关代码,之后如果想做一次复位操 作, 那么只要通过 phase 的 jump, 就会自动的跳转回 reset\_phase。

这里用到了一个词语: 跳转。我们之前的所有的表述中, 所有的 phase 都是顺 序执行的,前一个 phase 执行完了才执行后一个。但是并没有说到后一个 phase 执行 完了还可以再执行一次前面的 phase。而"跳转"这个词则完全打破了这种观念。它 告诉我们,phase 之间还可以互相跳来跳去。其实,这种 phase 的跳转是有一定限制 的,只能限于这 12 种动态运行 phase 之间互相跳转,而他们之间也不可以跳转到 run\_phase。同时, 原先的那些不耗费仿真时间的 function phase 之间也是不能跳转的。 可以看的出来,这 12 个小的 phase 其实是自成世界的。跳转是一个比较高级的功能, 对于初学者来说可以不必考虑。

回答上面的第二个问题,这 12 个动态运行的 phase 与 run\_phase 之间有什么关 系。从本小节的图中可以看出,这 12 个动态运行的 phase 与 run\_phase 之间是并列 的关系,这是不是也意味着它们之间的执行也是并列的呢?答案是确定的。对于同 一个 component 来说,如果其同时定义了 run\_phase 和其它 12 个小的 phase, 那么其 执行大体如下:

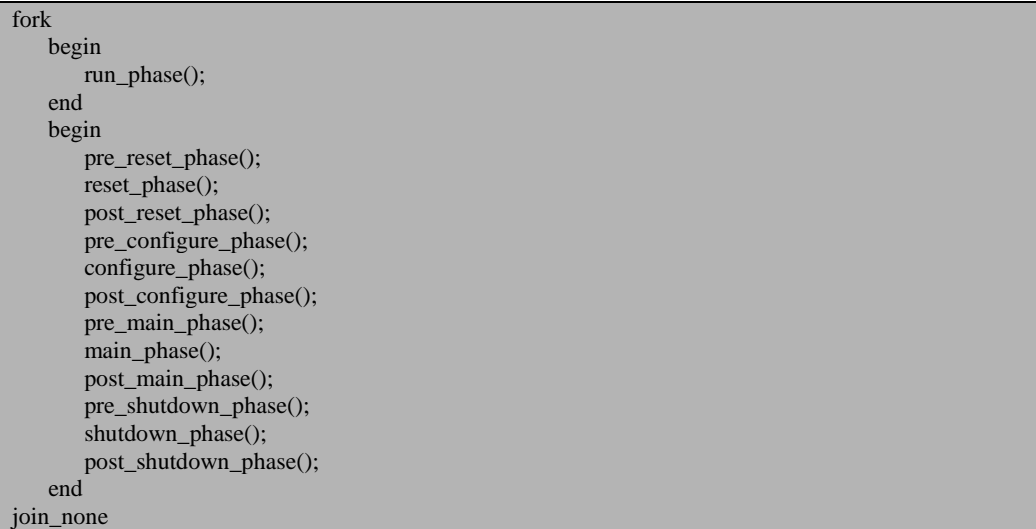

这段代码只是形象的说明这 12 个小的 phase 与 run\_phase 之间的关系, 但是有 一点要指出的是,这 12 个小的 phase 之间并不是这样顺序执行,而是每当一个小的 phase 执行完成的时候要看看其它 component 的同名的小 phase 有没有执行完, 等所 有的都执行完后,才会进入下一个小的 phase,也就是说有一个同步的过程。这段代 码中并没有体现出这种同步的过程。

## **3.2.UVM** 中的 **objection**

在没有 UVM 之间,我们自己写 testbench 时,要自己决定什么时候把 testbench 关掉,通常会调用\$finish 函数,如下所示:

```
module tob th:
    …
    initial begin
        …//give some stimulus to DUT
        $finish();
    end
endmodule
```
UVM 中,通过 objection 机制来控制验证平台的关闭。

# **3.2.1. objection** 是如何控制验证平台的关闭的

objection 字面的意思就是反对,异议。在验证平台中,可以通过放弃异议 (drop\_obiection)来通知系统可以关闭验证平台。当然了,在放弃之前,首先要提起异 议。想像一下,假如事先不提异议的话,如果我们跟人交流的时候,忽然说出一句: 我放弃刚才的反对意见(异议),对方接着就傻眼了:你刚才不是一句话也没说吗, 哪里提出什么反对意见了?所以, 在 drop\_objection 之前, 一定要先提出异议 raise objection:

```
task main phase(uvm phase pahse);
   super.main_phase(phase);
    phase.raise_objection(this);
 …
    phase.drop_objection(this);
endtask
```
在进入到某一 phase 的时候, UVM 会收集此 phase 提出的所有的 objection, 并 且实时监测所有的 objection 是否已经 drop 了, 当发现所有的都已经 drop 后, 那么 就会关闭此 phase, 开始进入下一个 phase。当所有的 phase 都执行完毕后, 就会调 用\$finish 来把整个的验证平台关掉。

如果 UVM 发现此 phase 没有提出任何 objection, 那么将会直接跳转到下一个 phase 中。如下所示,假如我们的验证平台中,只有(注意"只有"两个字)driver 中 提起了异议,而 monitor 等都没有提起:

```
task driver::main_phase(uvm_phase pahse);
   super.main_phase(phase);
    phase.raise_objection(this);
    #100;
    phase.drop_objection(this);
endtask
task monitor::main_phase(uvm_phase pahse);
   super.main_phase(phase);
    while(1) begin
 …
    end
endtask
```
那么这段代码是能够执行的,当时间过了100个单位之后,driver 中的 objection 被 drop 了。此时,UVM 监测发现所有的 objection 都被 drop 了(因为就只有 driver raise 起了这一个 objection),虽然 monitor 中是一个 while 的无限循环,但是 UVM 根本就 不会考虑 monitor, 而是直接跳到下一个 phase, 即 post\_main\_phase()。假设进入 main\_phase 的时刻为 0, 那么进入 post\_main\_phase 的时刻就为 100。如果 drive 根本 就没有 raise objection, 并且其它所有的 component 的 main phase 里面也没有 raise\_objection, 即 driver 变成如下情况:

```
task driver::main_phase(uvm_phase pahse);
    super.main_phase(phase);
    #100;
endtask
```
那么在进入main\_phase时, UVM发现没有任何 objection 被 raise, 于是虽然 driver 中有一个延时 100 个单位的代码,虽然 monitor 中有一个无限循环,UVM 都不理会, 它会直接跳转到 post\_main\_phase, 假设进入 main\_phase 的时刻为 0, 那么进入 post\_main\_phase 的时刻还是为 0! UVM 用户一定要注意: 如果想执行一些耗费时间 的代码,那么至少也要在此 phase 下 raise 一次 objection。这个结论只适用于 run\_time 的 phase。对于 run\_phase 则不适用。

## **3.2.2.** 参数 **phase** 的含义

在 UVM 的所有的 phase 的自动执行函数(任务)的参数中,都有一个 phase:

### task main phase(uvm phase phase);

这个输入参数中的 phase 是什么意思?为什么要加入这么一个东西?看了上一 小节的例子,应该能够回答这个问题了。因为要便于在任何 component 的 main\_phase 中都能 raise\_objection, 而要 raise\_objection 则必须通过 phase.raise\_objection 来完成, 所以必须把 phase 做为参数传递到 main\_phase 等任务中。可以想像,如如果没有这个 phase 参数, 那么想要 raise 一个 objection 就会比较麻烦了。

这里比较有意思的一个问题是:类似 build\_phase 等 function phase 是否可以 raise 和 drop objection 呢?

这个问题的答案是肯定的。在 1.1 版本中是可以的,系统并不会报错。不过, 一般不会这么用。phase 的引入是为了解决何时结束仿真的问题,它更多的面向类似 driver 和 scoreboard 在 main\_phase 中的无限循环, 而不是面向 function phase。

### **3.2.3.** 一般在什么地方 **raise\_objection**

在 [3.2.1](#page-71-0) 节中, 以 driver 中 raise, objection 为例进行了说明,但是事实上,在 driver 中 raise\_objection 的时刻并不多。这是因为, driver 中通常都是一个无限循环的代码, 如下所示:

task driver::main\_phase(uvm\_phase pahse); super.main\_phase(phase); while(1) begin seq\_item\_port.get\_next\_item(req); …//drive the interface according to the information in req end endtask

如果是在 while(1)的前面 raise\_objection, 在 while 循环的 end 后面 drop\_objection, 那么由于无限循环的特性,phase.drop\_objection 永远不会被执行到。

一种常见的思维是把 raise objection 放在 get next item 之后, 这样的话, 就可 以避免无限循环的问题,确实如此。但是关键问题是如果其它地方没有 raise\_objection 的话,那么如前面所言,UVM不等get\_next\_item执行完成就已经跳转到了post\_main\_ phase。

在 monitor 中, scoreboard 中, reference model 中, 都有类似的情况, 它们都是 无限循环的。要解决这个问题,一种方法是不要让 driver 无限循环,这个就需要知 道在每次运行中需要发多少个 item:

task driver::main\_phase(uvm\_phase pahse); super.main\_phase(phase); phase.raise\_objection(this); for(int  $i = 0$ ;  $i < \text{pkt\_num}$ ; i++) begin seq\_item\_port.get\_next\_item(req); …//drive the interface according to the information in req end phase.drop\_objection(this); endtask

上例中, 只要把 pkt num 设置成要发送的 transaction 的数量就可以了。这种设 置可以通过 config 的形式,读者可以参照 config 机制的相关章节。

另外一种方法就如在第一章的例子中那样,在 sequence 中把 sequencer 的 objection 给 raise 起来,当 sequence 完成后,再 drop 此 objection。这种方法相对上 一种方法的好处就是不必设置要发送的包的数量。不过,这种方法的限制是,此 sequence 必须要做为 sequencer 的某个 phase (比如 main\_phase) 的 default\_sequence, 这个通常是比较容易的,一般都使用这种方法。

其实要解决这个问题,有很多方法,只要你有想像力,那么完全可以做到的。 等到学习完了 callback 机制之后,你会切实体会到这一点的。

### **3.3.**用 **domain** 来划分不同的家庭

上面说了很多关于 objection 和 phase 的东西,并且得出了一些结论。要注意的 是, 有些结论只适用于同一个 domain 的情况。如果是不同的 domain 中, 这些结论 是不成立的。

什么是 domain?通俗点来说,UVM 中的 domain 就是家庭单位。在同一 domain 中,大家都听从同一个家长(phase)的安排,所有的 component 在同一时刻进入某 一 phase(如 main\_phase),又在同一时刻退出 main\_phase(即使某个 component 已 经执行完了 main\_phase, 它也要等在那里, 等待其它 component 完成 main\_phase), 但是在不同的 domain 中, 家长 (phase) 是不一样的, 一个 domain 中的 component 不需要听从另外一个 domain 中家长(phase)的安排,所以两个 domain 中的 component 何时进入某一 task phase 并不需要一致。

### **3.3.1. domain** 的例子

先来看一个例子。假设我们的 DUT 分成两个相对独立的部分,这两个独立的部 分可以分别复位,分别配置,分别启动,那么如果没有 domain 的概念,那么这两块 独立的部分必须都同时在 reset\_phase 复位,同时在 configure\_phase 配置,同时进入 main phase 开始正常工作。这种协同性当然是没有问题的, 但是没有体现出独立性。 图 [3-3](#page-76-0) 中画出了这两个部分的 driver 位于同一 domain 的情况。

要体现出独立性,那么两个部分的 reset\_phase, configure\_phae, main\_phase 等 就不应该同步。这里就要用到 domain 的概念。图 [3-4](#page-77-0) 中列出了两个 driver 位于不同 domain 的情况。

domain 把两块时钟域隔开, 之后两个时钟域内的各个动态运行(run time)的 phase 就可以不必同步。注意, 这里 domain 只能把 run\_time 的 phase 给隔离开来, 对于其它的 phase, 其实还是同步的, 即两个 domain 的 run\_phase 依然是同步的, 其 它的 function phase 也是同步的。

### **3.3.2.** 多 **domain** 与单 **domain** 的区别

多 domain 与单 domain 的区别主要体现在 phase 和 objection 上。前面我们得到 了结论,所有的 component 的 main\_phase 都是同一个 phase,但是这个结论只适应 于单 domain。如果两个 component 分别属于不同的 domain,那么这两个 component 的 main\_phase(及其它 run\_time\_phase)就不是同一个 phase。这个事实其实从上节 的图中也可以看的出来。

由这个事实带来的一个问题就是在 objection 的控制上。我们在上面说,要在某 一个 run time 的 phase (如 main\_phase)中执行语句,让仿真时间前移,那么至少要 在一个 component 的相应的 phase 中 raise\_objection(如至少要在 driver 的 main\_phase 中 raise objection)。在不同的 domain 中, 各自的 run\_time phase 各不相同(domain A 的 main phase 与 domain B 的 main phase 不相同), 因此要在各自的 domain 中至少 要找一个 component 来 raise\_objection。使用的时候要注意这一点。

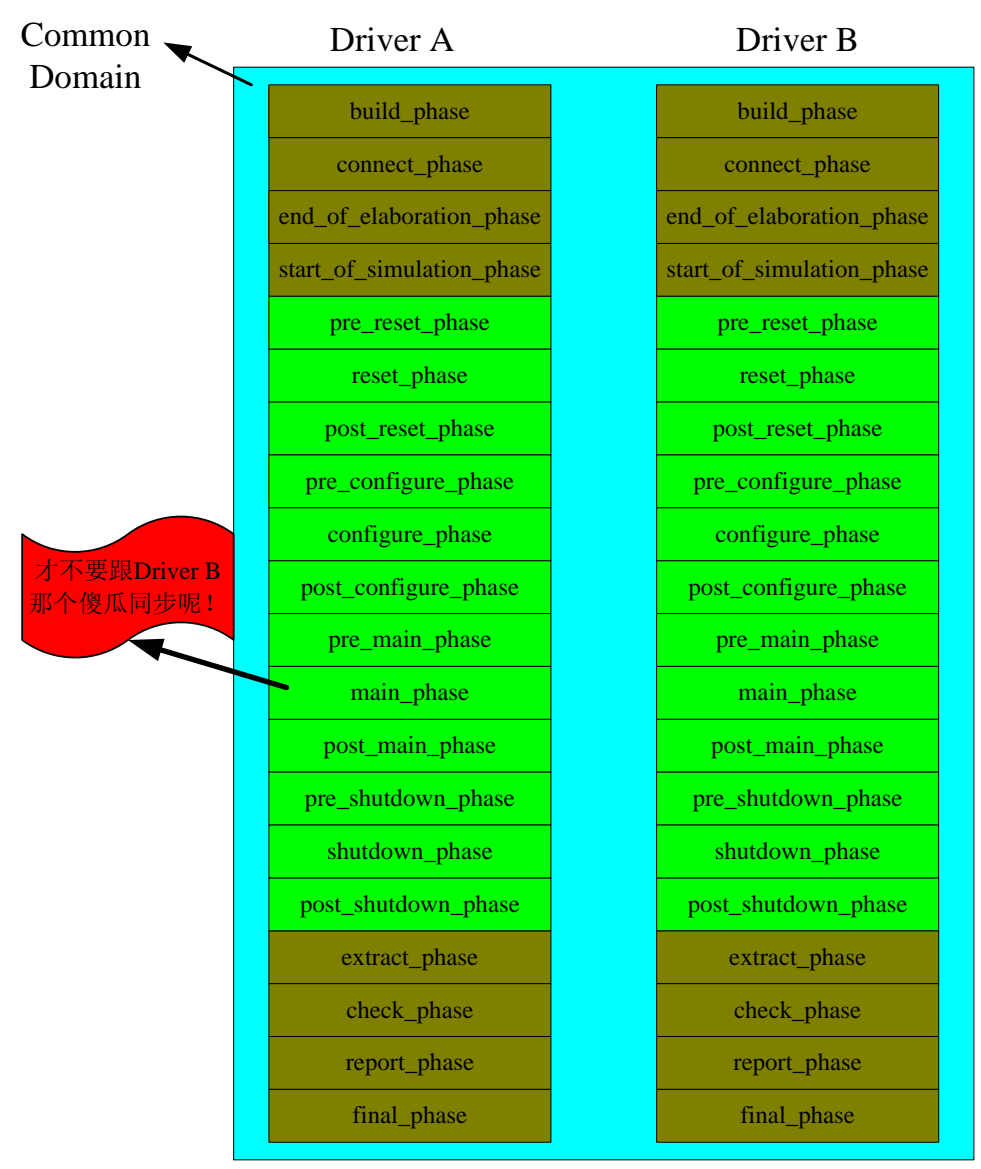

<span id="page-76-0"></span>图 3-3 两个 driver 位于同一 domain

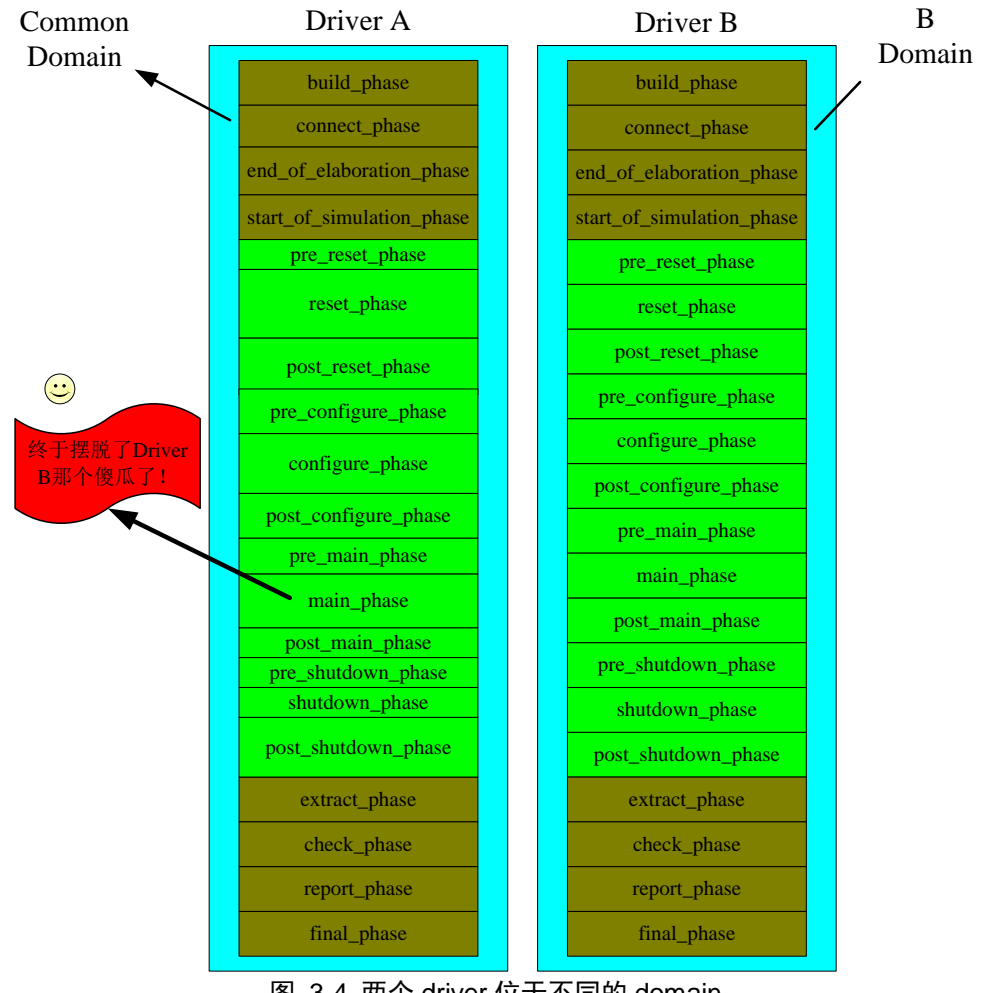

<span id="page-77-0"></span>图 3-4 两个 driver 位于不同的 domain

# **4.transaction** 及 **field\_automation**

在第一章的例子中我们已经提到过了 transaction。现在我们回顾一下:transaction 是由我们自己定义的一个类,这个类是从 uvm\_sequence\_item 派生来的, 在图 [2-2](#page-56-0) 中已经看到, uvm\_sequence\_item 派生自 uvm\_transaction, 而 uvm\_transaction 派生自 uvm\_object。这里需要注意的一点是,虽然我们称呼其为 transaction, 但是它并不是 直接派生自 uvm\_transaction。那么为什么这里不把其称呼为 sequence\_item 而要称呼 为一个 transaction 呢?这是因为在 TLM 定义中,它被称为 transaction。TLM 是 Transaction Level Modeling 的缩写, 所谓的 transaction level 是相对 DUT 中各个 module 之间 pin 级别的通信来说的。通俗点说,DUT 中各个 module 之间通信是以 bit 为单 位的,而 transaction level 则是以包为单位的。

每个 transaction 包含了我们关心的一些数据。如对于一个 my\_transaction, 里面 包含了一个 mac 帧, 这个帧里面里面包含 premble, sfd, 目的地址, 源地址, 帧类 型,帧的数据内容及 fcs 校验和等。sequence 产生出 transaction, 通过 sequencer 把此 transaction 转交给 driver, driver 根据此 transaction 中的信息驱动接口信号。monitor 监测接口数据,并把数据封装成 transaction 的形式之后传递给 reference model 或者 scoreboard, 由它们进行相应的处理。transaction 就是这样在整个验证平台中流动。 可以这么说,transaction 是整个验证平台中流动的信息单元,是穿梭在验证平台中的 子弹。

图 [4-1](#page-79-0)列出了transaction在一个验证平台中的流动,其中的红点表示transaction, 蓝线表示流动的路径。

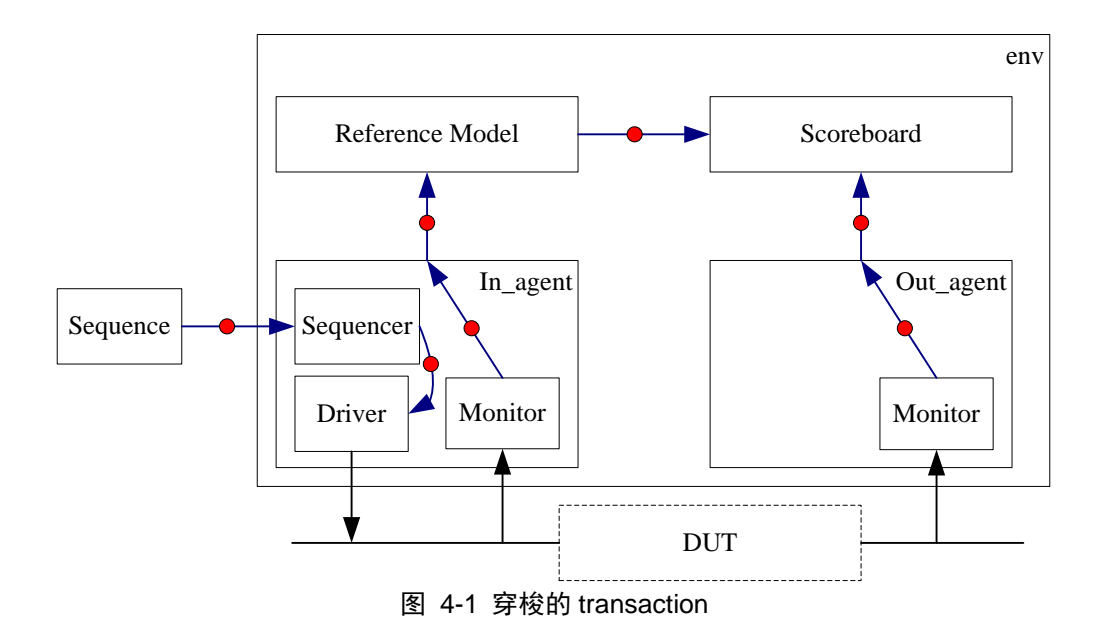

## <span id="page-79-0"></span>**4.1.field\_automation** 机制

# <span id="page-79-1"></span>**4.1.1.** 为什么要使用 **field\_automation** 机制

通常我们会如下定义一个 transacction:

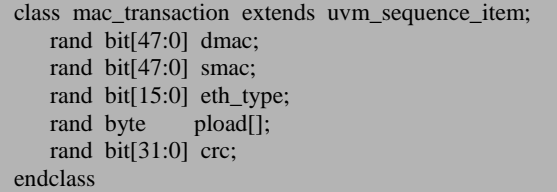

这里要注意的是每个成员变量前都有rand修饰符。transaction是流动在验证平台 中的信息单元,reference model的行为与其接收到的信息单元是有直接关系的,相对 应的就是DUT接收到了不同的激励。因此,能够随机的产生信息单元可以最大程度 上验证DUT的功能。在定义transaction时,在成员变量前加上rand修饰符,这样在调 用此类的randomize函数 <sup>[1](#page-80-0)</sup>时,相应的字段就可以随机的取得一个值。

对于这样的一个 transaction, 我们经常会用到许多常用的操作, 如把所有的字段 (成员变量)打印一下,这个就需要自己写 print 函数:

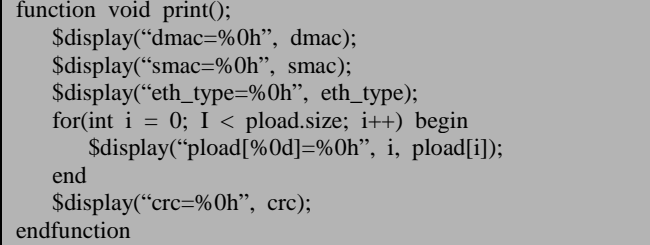

如在 scoreboard 中要比较 reference model 和 monitor 收集过来的两个 transaction 是否一致,这个就需要自己写 compare 函数:

```
function bit compare(mac_transaction tr);
   if(this.dmac != tr.dmac)
        return 0;
   else if(this.smac != tr.dmac)
        return 0;
    else if(this.eth_type != tr.eth_type)
        return 0;
   else if(this.crc != tr.crc)
        return 0;
   else if(this.pload.size != tr.pload.size)
        return 0;
    else begin
       for(int i = 0; i < this.pload.size; i+) begin
           if(this.plot[<i>i</i>] != tr.plot[<i>i</i>]) return 0;
        end
    end
    return 1;
endfunction
```
可以看出,这样写起来将会是相当费时间的。而且对于这些常用的操作,如果 transaction 的定义换一下,那么这些所有的函数或任务就都需要重新写,这种代价是 相当大的。仔细思考一下,这些事情的通性就是简单,重复,琐碎。那么有没有方 法简化一下呢?答案是有的,这就是 field\_automation 机制。

-

<span id="page-80-0"></span> $^{-1}$  这是 systemverilog 的功能, 而不是 UVM 的功能。

## **4.1.2. field\_automation** 机制的使用

UVM 中使用 field\_automation 机制来完成这些事情。如对于上面的 transaction, 使用 field\_automation 机制之后,就可以如下定义:

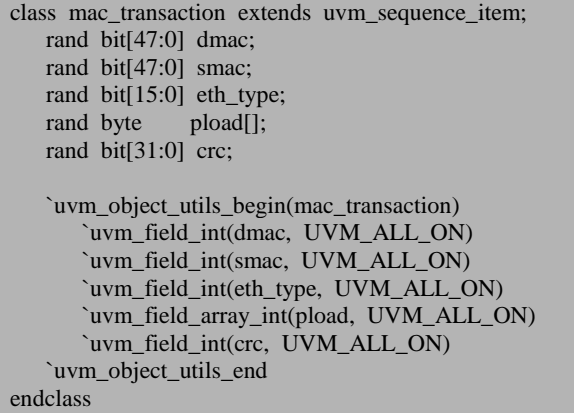

加入了 uvm object utils begin(mac transaction)这样一句, 这句话跟我们前面说 factory 机制时提到的 uvm object utils 非常相似。事实上, 这其实就是 factory 机制 的实现。field automation 机制并不能单独使用宏来实现,我们不能如下定义一个 transaction:

```
class mac transaction extends uvm sequence item;
    rand bit[47:0] dmac;
    rand bit[47:0] smac;
    rand bit[15:0] eth_type;
  rand byte pload[];
    rand bit[31:0] crc;
      `uvm_field_int(dmac, UVM_ALL_ON)
      `uvm_field_int(smac, UVM_ALL_ON)
       `uvm_field_int(eth_type, UVM_ALL_ON)
       `uvm_field_array_int(pload, UVM_ALL_ON)
      `uvm_field_int(crc, UVM_ALL_ON)
endclass
```
这样系统是会报错的。所以 field automation 机制的实现必须要依赖于 factory 机制的宏来实现。这个虽然看起来不合情理,其实用习惯了之后就会感觉是理所当 然的。因为一个 UVM 中推荐一个 object 一定要用 factory 来实现, 所以 uvm\_object utils 几乎就是必须的,所以在 uvm\_field \*之间写上 uvm\_object\_utils\_begin 就是顺理 成章的。

uvm\_field \*系列宏共有如下几种:

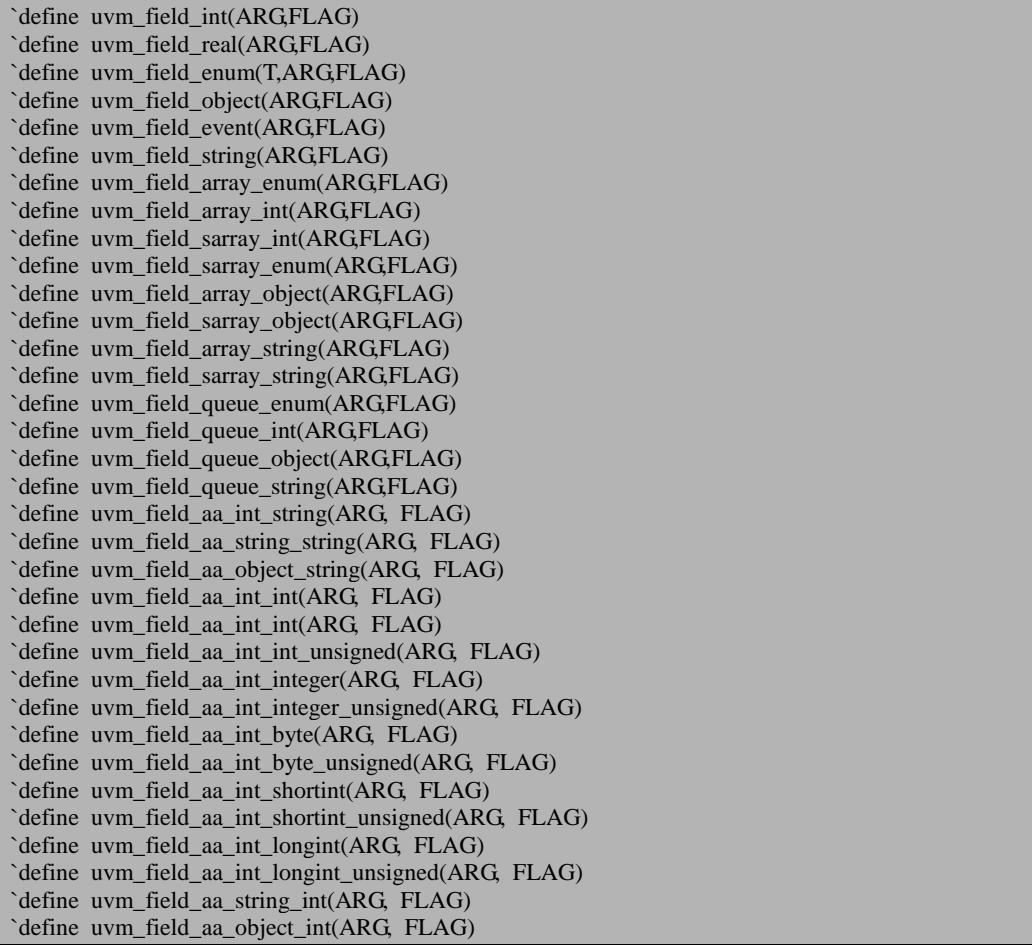

uvm\_field\_array\_A 表示的是动态数组, A 表示动态数组中存放的内容的类型, 而 uvm\_field\_sarray\_A 表示的是静态数组, A 表示此静态数组中存放的内容的类型。 uvm field queue A 表示的是队列, A 表示此队列中存放的内容的类型, uvm field aa A B 表示的是联合数组, 其中的 B 表示联合数组的索引类型, A 表示 联合数组中存放的内容的类型。

关于宏的参数,其中的 ARG 表示在 transaction 中定义的变量的名字, FLAG 将 会在 [4.1.4](#page-84-0) 中介绍。除了这两个最大众化的参数外,在 uvm\_field\_enum 的参数中出 现了 T, 这个 T 表示自定义的 enum 类型的名字。

### **4.1.3. field\_automation** 机制都做了哪些事情

经过上节的定义后,我们有很强烈的冲动想知道 uvm\_field\_\*系列宏都做了什么 事情。

uvm\_field\_\*系列宏做的最简单的就是我们[4.1.1](#page-79-1)节中所说的print函数和compare 函数。现在,我们可以自己不用写任何代码就可以调用 print 函数了:

mac\_transaction  $tr = new$ ; mac\_transaction cp; tr.print(); tr.compare(cp);

除了 compare 与 print 外, 还提供了 pack 的功能。什么是 pack 功能呢?

假如没有pack,则在driver中要把一个mac\_transaction给发送出去,要每次发送 8 个bit(假设数据线是有 8 位),需要这样写(其实这种写法有问题,编译是通不过的, 读者能看出是什么问题来吗[1](#page-83-0)?这里只是做为示例,所以暂且这样写):

for  $(i=0; i < 6; i++)$  begin drive\_one\_byte(mac\_tran.dmac[(i+1)\*8:  $i*8$ ])//drive dmac end for  $(i=0; i < 6; i++)$  begin drive\_one\_byte(mac\_tran.smac[(i+1)\*8: i\*8])//drive smac end …

可以看到,这是相当复杂的。当 mac\_transaction 增加一个字段时,就需要全部 重写 driver。有了 pack 之后,我们可以这样写:

byte q[]; int n;  $n =$  mac\_tran.pack\_bytes(q)/8; for( int i = 0; i < n; i++) begin drive\_one\_byte(q[i]); end

就这么几句话就结束了,是不是感觉很神奇呢?那么我们来看看 pack bytes 主 要是做了什么事情。如图 [1-6](#page-33-0) 所示,pack\_bytes 的功能其实就是把 mac 的这些字段, 按照 byte 的形式,分别装进一个数组 q 中。如 dmac[47:40]放入 q 的第一个单元中, dmac[39:32]放入 q 的第二个单元中,以此类推。这样,当在 driver 中要 drive 数据的 时候,可以不必考虑具体的 transaction 的定义, 只 drive 一个经过 pack 后的数组中

-

<span id="page-83-0"></span><sup>1</sup> 这里的问题就在于 systemverilog 在选择压缩数组的某几位时, 其选择符不能为变量。即假设 bit[31:0] a;如果我们写上 a[msb: lsb], 要想编译通过, msb 和 lsb 不能为变量或者变量表达式。

的数据就可以了。pack\_bytes 函数返回的是 q 中所有 bit 的数量之和。由于 q 的宽度 是 8 (一个 byte), 所以 q 的大小就相当于此返回值除以 8, 即上例中 n 的值。至于 为什么 pack\_bytes 不直接返回 bytes 的数量,而非要返回 bit 的数量,这个就是 UVM 设计的问题了。

与 pack\_bytes 相对应的是 unpack\_bytes。其实理解了 pack\_bytes 之后就非常容 易理解 unpack\_bytes。这个 unpack\_bytes 的过程与 pack\_bytes 完全相反, 如图 [1-6](#page-33-0) 所示, q 中前六个单元的内容被直接放入了 dmac 字段中, 接下来的放入了 smac 字 段中,以此类推,最后的四个单元被放入了 crc 字段中。

说到现在,读者可能发现了,pack 和 unpack 对于字段的位置非常敏感。假如把 dmac 和 smac 的位置换一下:

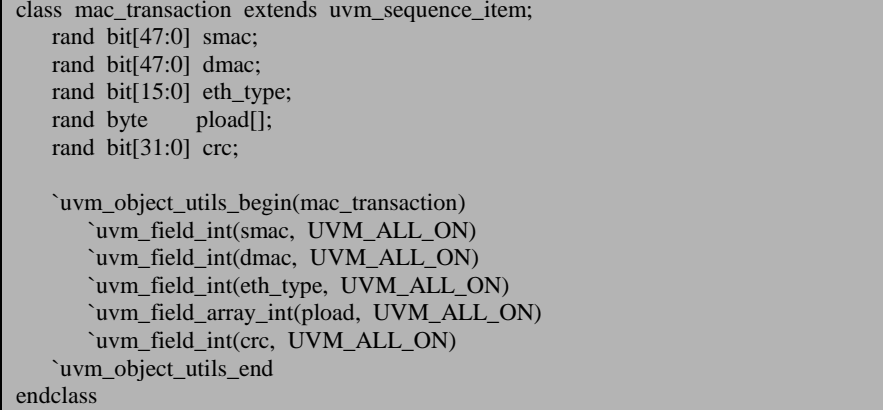

那么对于 unpack\_bytes 来说,q 中的前六个单元的内容将会放入 smac 中,而不 是 dmac 中。这种顺序是由 uvm field \*系列宏书写的顺序决定的, 所以在定义 transaction 时,一定要注意宏的顺序。

uvm\_field \*宏还提供了一些其它功能, 如 copy 等, 这里不一一的介绍。

### <span id="page-84-0"></span>**4.1.4.** 如何排除某些字段

假设我们的 mac\_transaction 中多了一个 crc\_err 的字段,这个字段用于控制向激 励中施加 crc 错误。transaction 之所以强大,就是因为在其中可以加入很多标志位, 这些标志位不会被 driver 发送给 DUT, 但却可以在验证平台之间流动, 验证平台根 据这些标志位来做判断可以省去很多时间。例如,某个包是 crc 错误的,那么在 reference model中应该把这个包丢弃。reference model如何知道这个包是crc错误呢? 它可以检查所有的 smac, dmac, eth\_type, pload, 并计算出 crc 字段, 最终判断是

crc 错误。另外一种方法是看一下 crc\_err 标志位,如果标志位为 1, 那么就直接判断 是 crc 错误。当然了,这种方法的前提是前面的处理模块已经把前面的那些判断工作 做完了,并根据计算结果给 crc\_err 置位。这看起来只是把应该 reference model 做的 事情前移了而已,似乎并没有省多少时间。如果在整个验证平台中有 10 个地方要检 查 crc\_err, 那么只要在一个地方检查一次, 把 crc\_err 置位, 后面的就都可以使用。 即检查一次,使用多次。如果只使用一次,那么 crc\_err 标志位的优势是体现不出来 的。

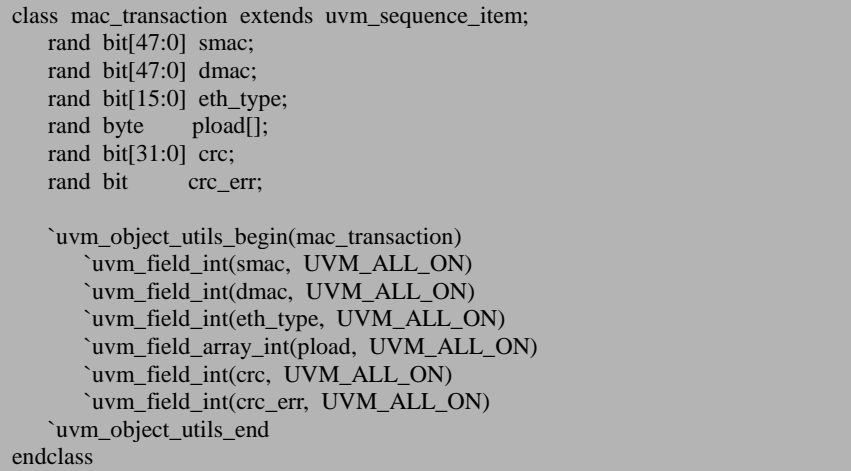

那么,对于多出来的这个字段,是不是也应该用 uvm field int 宏来注册呢?如 果不使用宏注册的话,那么当 print 的时候,我们就看不到其值了,但是如果用了宏, 结果就是这个根本就不需要在 pack 和 unpack 的中出现的字段出现了。这会带来极 大的问题。

UVM 考虑到了这一点,它采用后面的控制域中加入 UVM\_NOPACK 的形式来 实现:

#### `uvm\_field\_int(crc\_err, UVM\_ALL\_ON | UVM\_NOPACK)

使用上述语句后,那么当 pack 和 unpack 的时候,UVM 就不会考虑这个字段了。 这种写法比较奇怪,是用了一个或(1)来实现的。想要知道为什么这么写吗?可以 参看本书第 [14](#page-328-0) 章 field\_automation [机制源代码分析。](#page-328-0)

除了 UVM\_NOPACK 之后,还有 UVM\_NOCOMPARE,UVM\_NOPRINT 等选 项也可以使用。具体的可以参考 UVM 的文档。

### **4.2.transaction** 使用时的一些技巧

transaction 在使用时有一些常用的技巧。本节将会给出几个常用的,读者可以在 搭建验证平台时尝试。

### **4.2.1.** "尽量做到"

继续使用上节的例子, 我们的 mac transaction 中, 现在新扩充了 sfd\_err。在默 认的情况下,我们发送的 transaction 是正常的 transaction, 所以 crc\_err 与 sfd\_err 的 值都默认为  $0$ , 因此可以使用 constraint 作如下定义:

```
class mac transaction extends uvm sequence item;
    rand bit[47:0] smac;
    rand bit[47:0] dmac;
    rand bit[15:0] eth_type;
  rand byte pload[];
   rand bit[31:0] crc;
   rand bit crc_err;
   rand bit sfd err
   constraint default cons{
      crc err = 0;
      sfd err \equiv 0:
 }
    `uvm_object_utils_begin(mac_transaction)
       `uvm_field_int(smac, UVM_ALL_ON)
      `uvm_field_int(dmac,_UVM_ALL_ON)
      `uvm_field_int(eth_type, UVM_ALL_ON)
       `uvm_field_array_int(pload, UVM_ALL_ON)
      `uvm_field_int(crc, UVM_ALL_ON)
      `uvm_field_int(crc_err, UVM_ALL_ON | UVM_NOPACK)
      `uvm_field_int(sfd_err, UVM_ALL_ON | UVM_NOPACK)
   `uvm_object_utils_end
endclass
```
这种定义看来是不错的,但是一个潜在的问题就是, crc\_err 与 sfd\_err 的值永远 的被限制为 0, 无论怎么随机化,这两个值都不可能为 1。这与我们的初衷是相违背 的,因为我们期望默认情况下为 0, 在测试 error case 的情况下, 其值可以为 1, 也 可以为 0。

我们期望在定义 transaction 时可以像上面那样定义, 但是在使用时, 如果不指 定新的约束,表明我们使用默认的约束(default cons),否则就使用新的约束。即尽 量使用默认的约束,如果默认的约束与新的约束有冲突,那么就使用新的约束。换 言之, 就是"尽量做到"这一功能。在正常的 case 中:

```
mac_transaction_tr;
tr = new():
assert(tr.randomize());
```
这表示使用默认的约束。在需要注入 error 的 case 中:

```
mac transaction tr:
tr = new():
assert(tr.randomize() with {crc_err dist {0 := 2, 1 := 1}; sfd_err dist {0 := 2, 1 := 1}});
```
这表示使用新的约束。但是很可惜,这样的方式在 systemverilog 中是行不通的。 systemverilog 不支持这种语法,它会提示两个约束是冲突的。

考虑到 systemverilog 中有 dist 的语法, 似乎可以以如下的方式定义 constraint:

constraint default cons{ crc\_err dist $\{0 := 999\,999\,999, 1 := 1\};$ sfd err dist $\{0 := 999\,999\,999, 1 := 1\};$ 

上述语句的意思是, 在随机化的时候, crc\_err 和 sfd\_err 只有 1/1\_000\_000\_000 的可能性会取值为1,其余的都为 0。这看似是让人非常满意的,但是其中依然潜伏 着问题: 如果我们测试某个 case 是正常的 case, 里面不能有 error 产生, 换句话说, crc\_err 与 sfd\_err 的值要一定为 0。上面的 constraint 明显是不能满足这种要求,因为 虽然只有 1/1\_000\_000\_000 的可能性,但是这种可能性依然存在。在跑特别长的 case 的时候,如我们发送了 1\_000\_000\_000 个包,那么这其中有非常非常大的可能性会 产生一个 crc\_err 或 sfd\_err 值为 1 的包。

要在 systemverilog 中解决这个问题,是一个相当困难的一件事情。这里提供两 种解决方式。

第一种方式是在定义 transaction 时, constraint 依然使用如下的方式定义:

```
 constraint default_cons{
      crc err == 0;
      sfd err == 0;
 }
```
在正常 case 时,可以使用如下的方式随机化:

```
mac transaction tr:
tr = new();
assert(tr.randomize());
```
在需要注入 error 的 case 时,可以使用如下的方式随机化:

mac\_transaction tr; tr::constraint\_mode(0);//tr.default\_cons::constraint\_mode(0) also works

}

 $tr = new()$ : assert(tr.randomize() with {crc\_err dist {0 := 2, 1 := 1}; sfd\_err dist {0 := 2, 1 := 1}});

上面使用 constraint mode(0)关闭了 default cons。之后在随机化时可以指定新的 约束条件。关闭约束有两种方法,上面使用的是关闭 tr 中所有的约束,另外一种是 tr.default\_cons::constraint\_mode(0),这样会关闭某个特定的约束。在上面的例子中, 只有一个约束,所以两者的效果是一样的。上面的法子看似简单,其实还有复杂的 一面。使用 constraint\_mode(0)关闭约束后, crc\_err 与 sfd\_err 都失去了约束, 假如我 们只想造 crc\_err 的 case, 而 sfd 要求正常, 那么就必须如下写:

```
assert(tr.randomize() with {crc_err dist {0 := 2, 1 := 1}; sfd_err == 0;);
```
如果 default cons 中额外定义了 100 条约束, 即:

```
 constraint default_cons{
     crc err == 0;
     sfd err == 0;
     cons 1 == 0;
 …
     cons_100 == 0; }
```
在随机化时就需要如下方式书写:

assert(tr.randomize() with {crc\_err dist {0 := 2, 1 := 1}; sfd\_err == 0; cons\_1 == 0; ... cons\_1  $00 \equiv 0$ :

这样写出来的后果将会是非常的冗长。

解决上面问题的办法之一就是把所有的约束分开书写:

```
 constraint crc_cons{
      crc err == 0;
 }
    constraint sfd_cons{
      sfd err = 0;
 }
   constraint cons 1{
      cons_1 == 0; }
 …
    constraint cons_100{
      cons 100 = 0;
 }
```
之后在随机化时使用如下方式:

```
mac_transaction_tr;
tr.crc_cons::constraint_mode(0);
tr = new();
assert(tr.randomize() with {crc_err dist {0 := 2, 1 := 1}; });
```
在上面的这种解决方案中,需要调用 constraint\_mode 语句。很多人不习惯这种 调用方式,于是相应的有了第二种解决方案,在定义 transaction 时,加入一个 keep\_default, 当其值为 1 时, crc\_err 和 sfd\_err 都为  $0<sub>s</sub>$ 

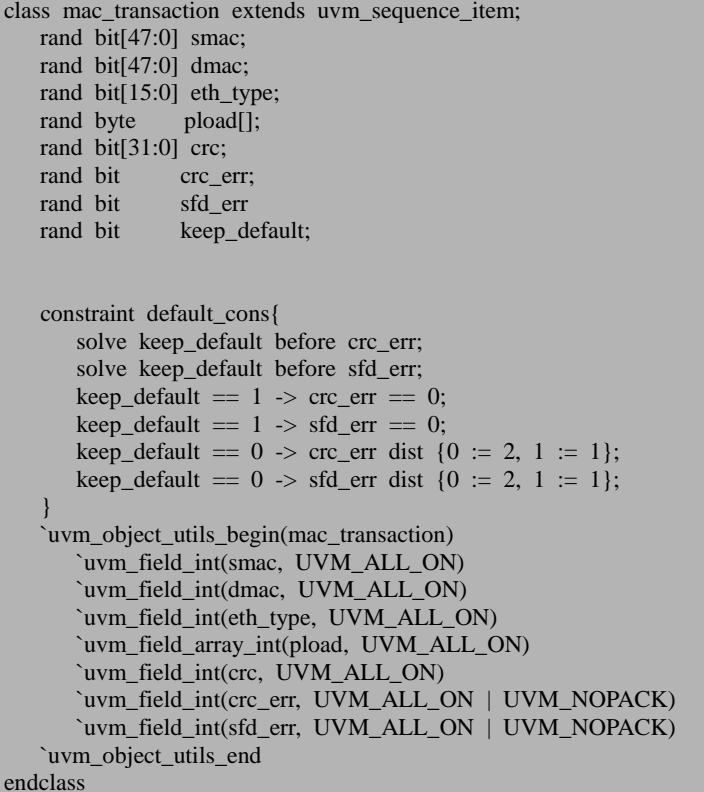

相应的,在正常 case 中可以如下进行随机化:

mac\_transaction tr;  $tr = new()$ ; assert(tr.randomize() with {keep\_default  $== 1$ ;});

在需要注入 error 的 case 中, 以如下的方式随机化:

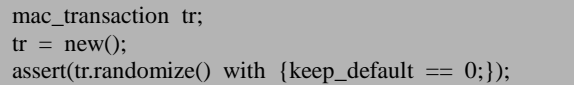

当然了,这种情况产生的 case 中, crc\_err 和 sfd\_err 是混杂的。要想单独的只产 生一种 error, 可以用较复杂的方式实现, 读者可以尝试一下。

以上两种方案各有利弊,读者可以按照自己的习惯使用。

## **4.2.2.** 在 **uvm\_field\_\***宏前后使用 **if** 语句

在以太网中,有一种帧是 VLAN 帧,这种帧是在普通以太网帧基础上扩展而来 的。而且并不是所有的以太网帧都是 VLAN 帧,如果一个帧是 VLAN 帧, 那么其中 就会有 vlan\_id 等字段(具体可以详见以太网的相关协议),否则不会有这些字段。 类似 vlan\_id 等字段是属于帧结构的一部分,我们习惯了使用 uvm\_field 系列宏来进 行 pack 和 unpack, 因为这个字段可能有, 也可能没有, 那么很直观的想法是使用动 态数组的形式来实现:

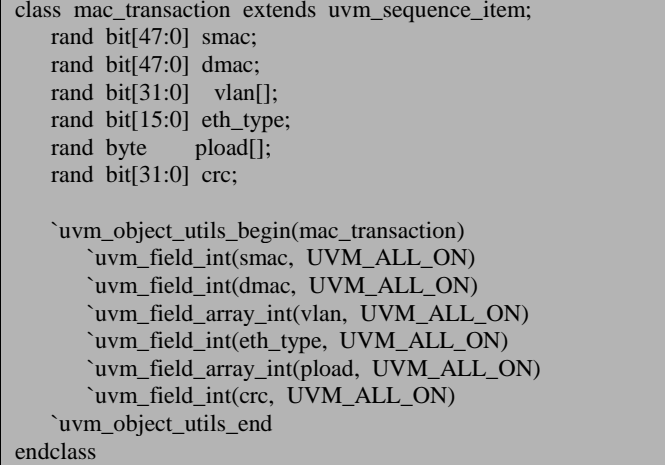

在随机化普通以太网帧时,可以使用如下的方式:

```
mac_transaction tr;
tr = new():
assert(tr.randomize() with {vlan.size() == 0;});
```
协议中规定 vlan 的字段固定为 4 个 byte, 所以在随机化 VLAN 帧时, 可以使用 如下的方式:

```
mac_transaction_tr;
tr = new():
assert(tr.randomize() with {vlan.size() == 1;});
```
协议中规定 vlan 的 4 个 byte 各自有其不同的含义,这 4 个 byte 分别代表 4 个不 同的字段。如果使用上面的方式,问题虽然解决了,但是这 4 个字段的含义不太明 确。

一个可行的解决方案是:

class mac\_transaction extends uvm\_sequence\_item; rand bit[47:0] smac;

 rand bit[47:0] dmac; rand bit[15:0] vlan\_info1; rand bit[2:0] vlan\_info2;<br>rand bit vlan info3: vlan info3: rand bit[11:0] vlan info4; rand bit[15:0] eth\_type; rand byte pload[]; rand bit[31:0] crc; rand bit is vlan; `uvm\_object\_utils\_begin(mac\_transaction) `uvm\_field\_int(smac, UVM\_ALL\_ON) `uvm\_field\_int(dmac, UVM\_ALL\_ON) if(is\_vlan) begin `uvm\_field\_int(vlan\_info1, UVM\_ALL\_ON) `uvm\_field\_int(vlan\_info2,\_UVM\_ALL\_ON) `uvm\_field\_int(vlan\_info3, UVM\_ALL\_ON) `uvm\_field\_int(vlan\_info4, UVM\_ALL\_ON) end `uvm\_field\_int(eth\_type, UVM\_ALL\_ON) `uvm\_field\_array\_int(pload, UVM\_ALL\_ON) `uvm\_field\_int(crc, UVM\_ALL\_ON) `uvm\_object\_utils\_end endclass

在随机化普通以太网帧时,可以使用如下的方式:

```
mac_transaction_tr;
tr = new();
assert(tr.randomize() with \{is\_vlan == 0;\};
```
在随机化 VLAN 帧时,可以使用如下的方式:

mac\_transaction tr;  $tr = new()$ : assert(tr.randomize() with  $\{is\_vlan == 1\}$ ;

使用这种方式的 VLAN 帧, 在 print 时, 4 个字段的信息将会非常明显, 在调用 compare 函数时, 如果两个 tran 不一样, 将会更加明确的指明是哪个字段不一样。

# **5.sequence** 机制

如果说 transaction 是子弹的话,那么 sequence 无疑就是弹夹了。在整个的 UVM 验证平台中, sequence 负责 transaction 的产生, 并通过 sequencer 发送给 driver, driver 则根据 transaction 里存储的信息产生激励。要产生不同的 transaction, 那么就要在 sequence 中下功夫。验证中要对 DUT 施加以不同的激励,也就是施加不同的 case, 在 UVM 中,不同的 case 的差异主要就是体现在 sequence 的不同上。通过控制 sequence,可以完美的产生各种不同的激励。

sequence 的另外一个重要的作用就是控制整个验证平台的关闭。在第三章的时 候已经说过了控制验证平台关闭的方法。读完本章,想必读者会对验证平台的关闭 有了更深的了解。

本章第一节介绍 sequence 的概念, 第二节说明使用 uvm do 宏来构建 sequence, 第三节介绍 virtual sequence 的使用。

### **5.1.UVM** 中的 **sequence** 机制

sequence 是什么? 经过第一章之后, 相信读者已经大体上有了一个印象, 本节 将会详细的介绍一下 sequence 机制。

### <span id="page-93-0"></span>**5.1.1.** 激励信息的产生与驱动的分离

在第三章中, UVM 把整个验证平台的运行过程分成了不同的 phase, 其目的就 是为了保证在特定时间做特定事情,形成规范化,制度化,从而提高效率。这种从 乱中理出思路,通过分类,来保证易用性的理念是 UVM 一直推崇的。UVM 中, sequence 的设计也几乎遵循相同的设计哲学, 它把数据流(激励信息)的产生从其 它部分完全独立出来,从而提高了其它部分的可重用性,增加了数据流产生的灵活 性。

使用 [1.3.2](#page-27-0) 节中 DUT 的定义,在最原始的验证平台中,使用如下的方式产生激 励:

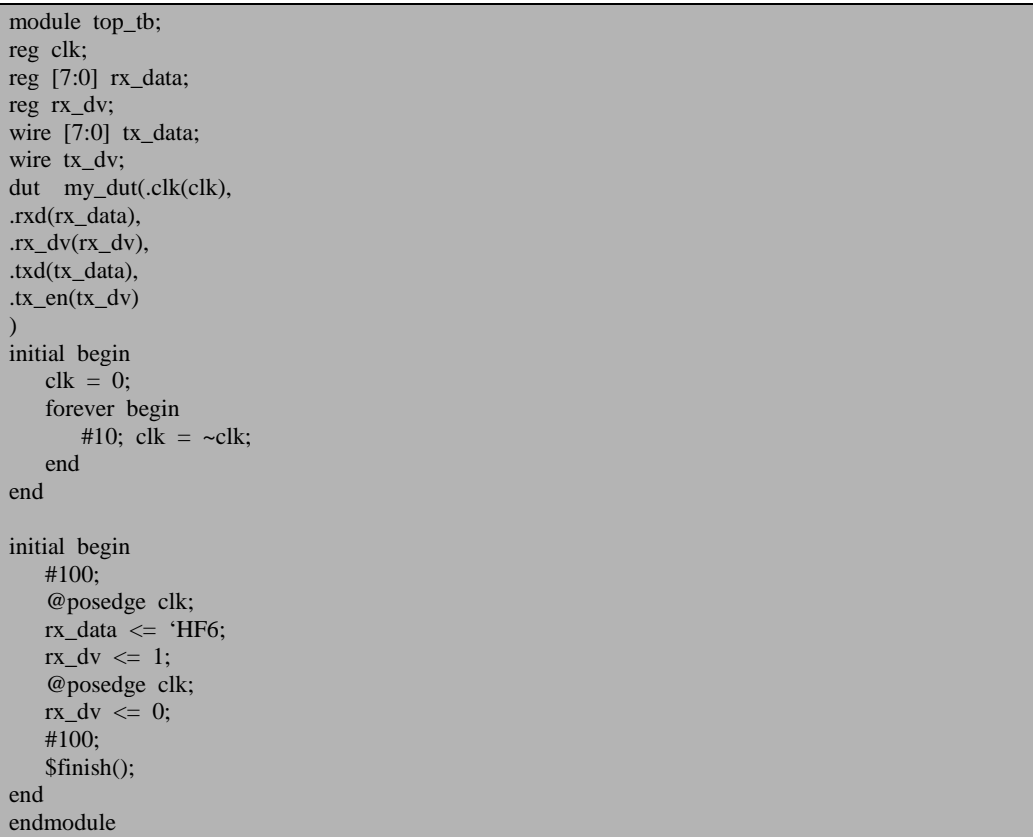

激励的产生与驱动都是在一个 initial 模块中产生的。这种方法易用性差,要产 生复杂的激励比较难。读完了前四章后,大家对 uvm\_component 的概念比较熟悉了, 并且也了解了一些常用的 uvm\_component。driver 是用于驱动接口以给 DUT 施加激 励的。所以一种自然的想法就是在 driver 的 main\_phase 中来写各种各样的代码, 从 而可以产生各种各样的激励:

```
task mac driver::main phase(uvm phase phase);
   mac_transaction_tr;
   super.main_phase(phase);
   phase.raise_objection(this);
   for(int i = 0; i < 10; i^{++}) begin
       tr = new:
        assert(tr.randomize);
      drive_one_pkt(tr);
    end
    phase.drop_objection(this);
endtask
```
这种情况下, 其实就相当于 driver 的 main\_phase 扮演了上面 tob\_tb 中的 initial 块的作用。不过比 initial 块好的地方就在于 driver 中实现了 transaction 级别的激励产 生。这种想法看起来非常美,似乎也够用了,但是仔细想一下,当我们要对 DUT 施 加不同的激励时,那应该怎么办呢?上面的代码中是施加了正确的包,而在下一次 测试中要加入 crc 错误的包, 那么可以这么写:

```
task mac_driver::main_phase(uvm_phase phase);
   mac_transaction_tr;
   bit send crc err = 0;
   super.main_phase(phase);
    phase.raise_objection(this);
   for(int i = 0; i < 10; i++) begin
      tr = new:
       if(send_crc_err)
           assert(tr.randomize with {tr.crc err == 1;});
       else
           assert(tr.randomize);
        drive_one_pkt(tr);
    end
    phase.drop_objection(this);
endtask
```
这就相当于是把整个 main\_phase 给重新写了一遍,并且要发送 CRC 错误包时, 还要通过别的方法把 send\_crc\_err 设置为 1。如果现在有了新的需求,要再测一个超 长包呢?那还要再改写 main\_phase, 也就是说, 要多测一种情况, 就要多改写一次 main phase。如果经常的改写某个任务或者函数,那么就很容易把以前对的地方给 改错。所以说,这种方法是不可取的,因为它的可扩展性太差,经常会带来错误。

仔细观察 main\_phase, 其实只有从 tr=new 语句一直到 drive\_one\_pkt 之间的语句 在变。有没有什么方法把这些语句从 main\_phase 中独立出来呢?最好的方法就是在 不同的 case 中决定这几行语句的内容。这种想法中已经包含了激励的产生与驱动的 分离这个朴素的观点。drive\_one\_pkt 是驱动, 这是 driver 应该做的事情, 但是像产 生什么样的包,如何产生等这些事情应该从 driver 中独立出去。

### <span id="page-95-0"></span>**5.1.2.** 数据流的独立

那么如何实现上面的想法呢?最原始的想法应该就是使用一个函数来实现。

```
function gen pkt(ref mac transaction tr);
   tr = new:
    assert(tr.randomize);
endfunction
task mac_driver::main_phase(uvm_phase phase);
   mac_transaction_tr;
   bit send crc err = 0;
    super.main_phase(phase);
    phase.raise_objection(this);
   for(int i = 0; i < 10; i++) begin
       gen pkt(tr);
        drive_one_pkt(tr);
    end
    phase.drop_objection(this);
endtask
```
如上所示,可以定义一个产生正常包的 gen\_pkt 函数,但是如何产生一个 crc 错 误包的函数呢?难道像下面这样定义吗?

```
function gen_pkt(ref mac_transaction tr);
   tr = new;
   assert(tr.randomize with {crc err = 1;});
endfunction
```
这样带来的一个最大的问题就是 gen\_pkt 函数的重复定义,很显然,这样是不允 许的。为了避免重复定义,我们希望能够定义的函数的名字是不一样的,但是在 driver 的 main\_phase 中又能执行这种具有不同名字的函数。

这个问题是一个相当难的问题。用单纯的 systemverilog 提供的一些接口是根本 无法实现的。UVM 为了解决这个问题,引入了 sequence 机制,在解决的过程中还 使用了 factory 机制,config 机制。使用 sequence 机制之后,在不同的 case 中,把不 同的 sequence 设置成 sequencer 的 main phase 的 default sequence。当 sequencer 执行 到 main\_phase 时, 发现有 default\_sequence, 那么它就会把这个 sequence 启动起来。 图 [5-1](#page-96-0) 中示出了 default sequence 的设置与启动。在 env.agt.sqr 中, 每当进入到一个 新的 run\_time phase 时, 就会查看是否为此 phase 设置了 default\_sequence。图中的例 子为 main phase 设置了,但是没有为其它 phase, 所以只会在 main phase 启动 my\_sequence.

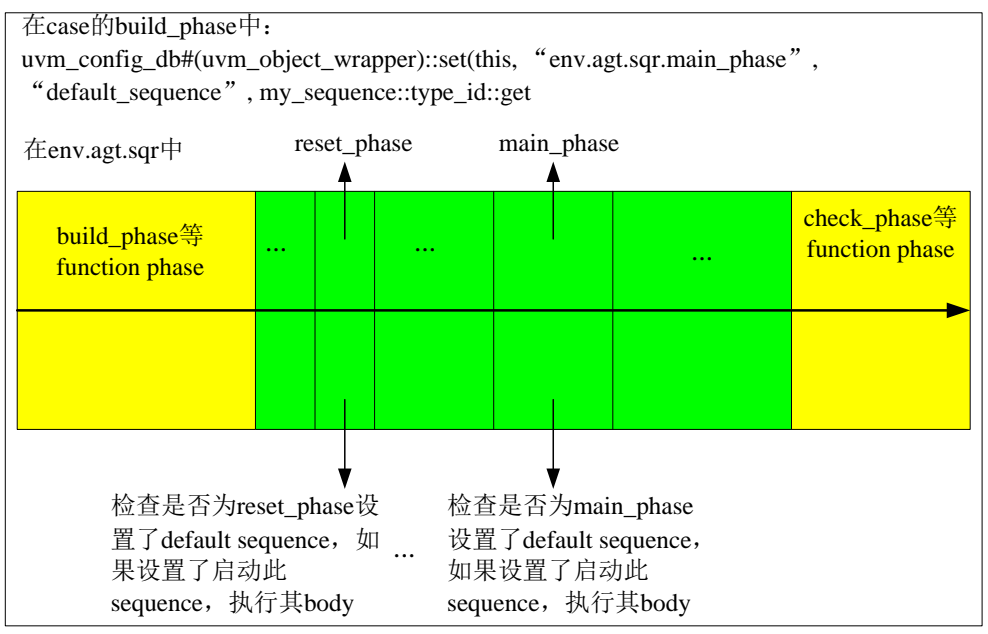

图 5-1 default sequence 的设置与启动

<span id="page-96-0"></span>仔细的想一下上面的过程,sequencer 把 sequence 启动起来的过程就相当于是之 前的 gen\_pkt, 只是执行的位置从 driver 变到了 sequencer。sequencer 把执行后产生 的 transaction 交给 driver。这个其实跟在 driver 里面执行没有本质的区别。

## **5.1.3. sequence** 的启动与执行

上一小节提到了把 sequence 启动起来这样一个概念, 那么 sequence 是如何启动 的呢?

假设有如下的 sequence 定义:

```
class my_sequence extends uvm_sequence #(mac_transaction);
    mac_transaction m_trans;
   extern function new(string name = "my_sequence");
    virtual task body(); 
       repeat (10) begin
           `uvm_do(m_trans)
       end
       #100; 
    endtask
```

```
 `uvm_object_utils(my_sequence)
endclass
function my sequence::new(string name= "my sequence");
    super.new(name);
endfunction // new
```
那么启动一个 sequence 就应该这么做:

```
my_sequence my_seq;
my\_seq = my\_sequence::type\_id::create("my\_seq");my_seq.start(sequencer);
```
可见,要启动一个 sequence 非常的简单,第一步就是把这个 sequence 给实例化, 第二步就是调用 sequence 的 start 任务, 调用时要传入一个 sequencer 参数。

当这个 sequence 启动起来的时候,这个 sequence 的 body 就会自动执行,我们 可以想像, 在 my\_seq.start()的实现中肯定会有这么一句:

#### my\_seq.body();

事实也确是如此。读者如果对此有兴趣,可以看本书第 [15](#page-348-0) 章 sequence [机制源代](#page-348-0) [码分析。](#page-348-0)

现在, 我们可以推测 sequencer 的 main phase 中启动 sequence 的过程了: 它先 把传递过来的 default sequence 给实例化,然后调用此 sequence 的 start 任务,给 start 任务传递的参数是 this,因为这是一个 sequencer 的 main\_phase 在启动 sequence, this 就是代表 sequencer 了。

# **5.1.4.** 通过 **sequence** 来控制验证平台的关闭

伴随着 sequence 机制的使用, 数据流完全的独立出来了, 但是一个新的问题产 生了: [5.1.1](#page-93-0) 节是在 driver 中来 raise\_objection 和 drop\_objection。现在, 数据的产生 从 driver 中完全的独立出去了, 那么做为 driver 来说, 它只是负责从 sequencer 中索 要 transaction, 如果索要到了那么就把这个 transaction 驱动到接口上, 如果没有, 那 么就等在那里。也就是说,driver 失去了控制验证平台退出的能力。

[5.1.1](#page-93-0) 节中, driver 之所以能够控制验证平台的关闭, 是因为 driver 同时有激励 产生的功能。现在激励产生的功能已经转移到了 sequence 中, 那么相应的, 控制验 证平台退出的功能也应该转移到 sequence 中, 即在 sequence 中 raise objection 和 drop\_objection。

但是在 sequence 中进行 raise\_objection 的一个问题是, raise\_objection 是属于

phase 的一个函数,即我们只能以如下的方式调用此函数:

phase.raise\_objection(this);

而 phase 是属于 component 的一个概念, 是 component 专属的东西, 而 sequence 的本质是一个 object, 是没有 phase 的。那么怎么办?

这个问题其实非常简单。我们可以在 uvm\_sequence 中加一个指向 phase 的指针, 然后当 sequencer 在 main\_phase 中启动 default\_sequence 时, 把 sequencer 的 main\_phase 中的 phase 赋值给 sequence 中这个指针。这样在 sequence 中就可以进行 objection 操 作了。

UVM 中就是这么做的。在 sequence 中,这个指向 phase 的指针的名字是 starting\_phase。因此, 我们可以在 sequence 中这么做:

```
task body();
    if(starting_phase != null)
       starting_phase.raise_objection(this);
 …
   if(starting phase != null)
        starting_phase.drop_objection(this);
endtask
```
由于 starting phase 只是一个指针,所以为了保险起见,要判断一下它是否为null。

### **5.2.**写出强大的 **sequence**

上一节把 sequence 机制简单说明了一下。本节将着重于介绍 sequence 的应用, 将会提供一些常用的方法及技巧。

### **5.2.1.** 使用 **uvm\_do** 系列宏

当一个 sequence 启动起来之后, UVM 会自动执行 sequence 的 body 任务, 所以 要产生各种各样的激励,就要写好 body 任务。

body 这个任务完成的事情几乎与 [5.1.2](#page-95-0) 节中的 gen\_pkt 函数相似,只是不同的是, gen\_pkt可以直接通过一个ref形式的参数把产生的transaction交给driver,而sequence 则需要使用通信的方式来传递,如下图所示:

如果发现错误,或有建议,请联系 zhangqiang1227@gmail.com 79

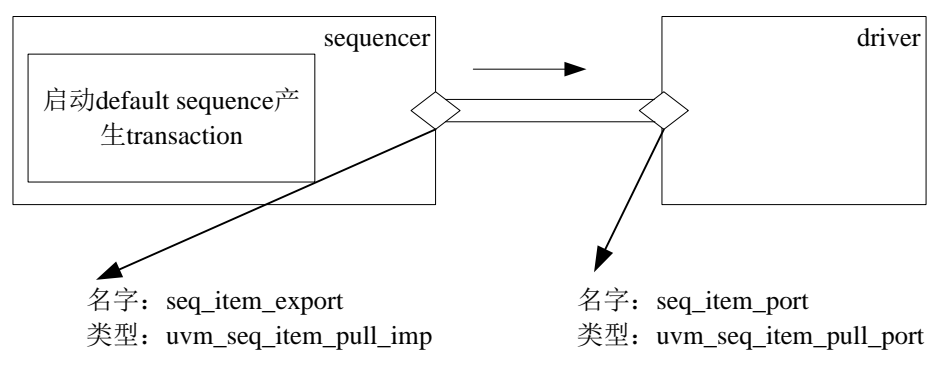

图 5-2 sequencer 与 driver 之间的通信

上图中出现了 uvm\_seq\_item\_pull\_imp 和 uvm\_seq\_item\_pull\_port,关于这两者 的介绍,可以在第 [7](#page-122-0) 章 UVM [的各种](#page-122-0) port 中找到。

由于传递方式的改变,所以产生 transaction的方式也就有了不同。一个transaction 应该这样产生:

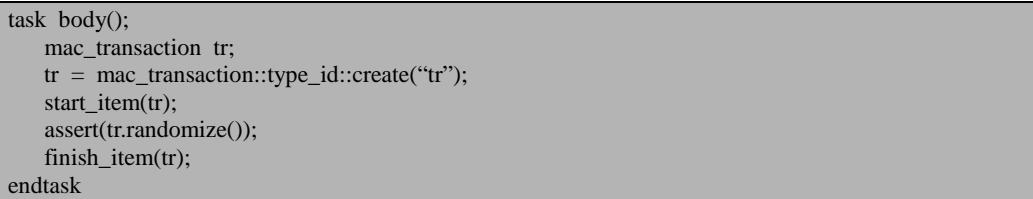

要产生一个 transaction, 要分成四步, 第一步就是实例化, 第二步就是调用 start\_item, 第三步就是执行 randomize 过程, 第四步就是调用 finish\_item。由于是牵 扯到 sequencer 和 driver 的通信,因此这里就有一个主动和被动的过程。当 driver 中 使用 seq\_item\_port.get\_ next\_item 主动请求一个 item (transaction) 时, sequencer 才 会要求 sequence 产生一个 item (transaction);产生 完成后, sequence 就要等待 driver 把 item (transaction)取走, 这需要 driver 显式的调用 seq\_item\_port.item\_done()。当 此函数被调用后, finish\_item 才会返回, 一个 transaction 的产生才真正的完成。

仔细观察这四步,其实只有第三步才会有一些差异,而另外的三步则永远是固 定不变的。针对这种情况,UVM 推出了 uvm\_do 系列宏来简化产生 transaction 的过 程。如上,使用 uvm\_do 宏就可以简写为:

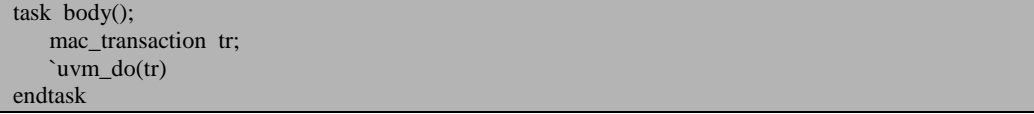

一个宏封装了产生 item 的四个步骤,相当于把所有的事情都做完了,极大的方 便了使用。除了 uvm do 宏之外, uvm do 系列宏中另外一个经常使用的就是 uvm do with。它的使用方式如下:

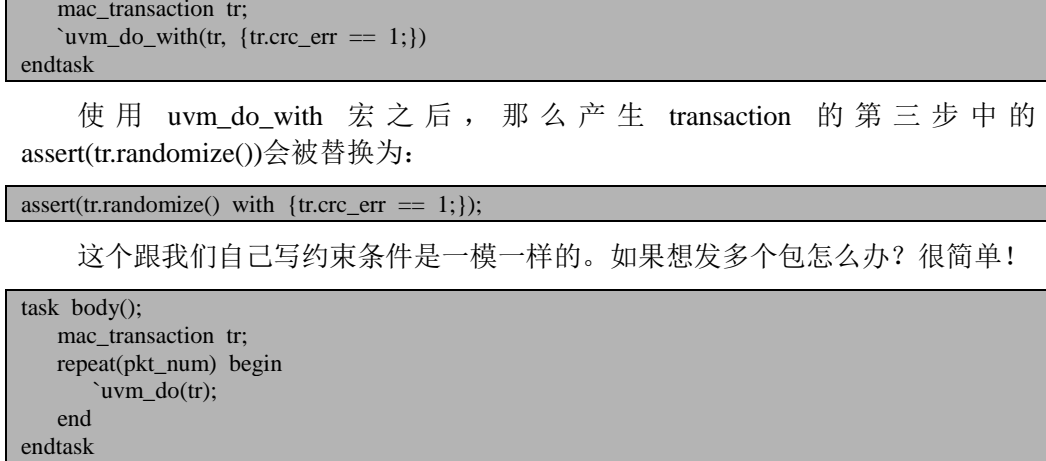

其中的 pkt\_num 是要发送的包的数量。

task body();

# **5.2.2.** 把 **sequence** 做为 **uvm\_do** 宏的参数

假设一个产生特定 crc\_err 的包的 sequence 如下:

```
class crc_seq extends uvm_sequence#(mac_transaction);
    task body();
        mac_transaction tr;
        `uvm_do_with(tr, {tr.crc_err == 1;
                          tr.da == 48'h980F;}
    endtask
    `uvm_object_utils(crc_seq)
endclass
```
另外一个 sequence 如下:

```
class long_seq extends uvm_sequence#(mac_transaction);
    task body();
       mac_transaction tr;
       `uvm_do_with(tr, {tr.}pload.size() == 1500;
                         tr.sa == 48'hFFFF;
                         tr.da == 48'h4356D;}
    endtask
    `uvm_object_utils(long_seq)
endclass
```
现在,我们要写一个新的 sequence, 它可以交替产生上面的两种包, 那么, 在 新的 sequence 里面我们可以这样写:

如果发现错误,或有建议,请联系 zhangqiang1227@gmail.com 81

```
class new_seq extends uvm_sequence#(mac_transaction);
    task body();
       mac_transaction tr;
      `uvm_do_with(tr, {tr.crc_err == 1;
                         tr.da == 48'h980F;}
      `uvm_do_with(tr, {tr.pload.size() = 1500;
                         tr.sa == 48'hFFFF;
                         tr.da == 48'h4356D;})
    endtask
    `uvm_object_utils(new_seq)
endclass
```
这样写起来似乎显得特别的麻烦。产生的两种不同的包中,第一个约束条件有 两个,第二个约束条件有三个。但是假如约束条件有十个呢?如果我们有整个验证 平台中有 30 个 case 都用到了这样的一个包,那就要在这 30 个 case 的 sequence 中加 入 10 行这样的代码(假设一个约束条件写一行),这是一件相当恐怖的事情,而且 特别容易出错。既然我们定义好了 crc\_seq 和 long\_seq, 那么有没有简单的方法呢? 答案是有的。在上一小节的例子中,我们把一个 mac\_transaction 的变量做为 uvm\_do 宏的参数。其实, uvm\_do 系列宏不光可以接受一个 transaction 的变量做为参数, 它 还能接受一个 sequence 的变量做为参数。

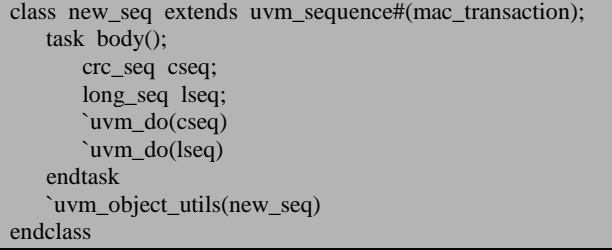

把我们定义好的 sequence 做为 uvm\_do 的参数,这样就实现了 sequence 的重用。 这个功能也是非常强大的。

## **5.3.virtual sequence** 的使用

### **5.3.1.** 用事件做 **sequence** 之间的同步

到目前,为止,我们所学习的 sequence 机制就是一个 sequence 启动之后对应一 个sequencer,这个sequence发出transaction,sequencer把这个transacton转交给driver。

但是考虑这样一种情况,验证平台中有两个 driver,这两个 driver 分别做不同的 事情, 第一个 driver 相当于是一个 CPU, 它要在 DUT 刚启动的时候, 配置 DUT 的 寄存器,当它配置完成后,另外一个 driver 才能发激励。这种情况在现实中是相当 常见的。一块 DUT 在上电复位后虽然其默认的参数就可以工作,但是大部分情况下, CPU 还是要对 DUT 做一些配置,这样才能 DUT 工作在我们所期望的方式下。这个 问题中,主要的就是有一个同步的过程,一种很自然的想法是,把这个同步的过程 使用一个 event 来完成:

event config\_over;//a global event class config\_seq extends uvm\_sequence#(cpu\_transaction); task body(); …//some uvm\_do statement, config DUT's register ->config\_over;//trigger the global event endtask `uvm\_object\_utils(config\_seq) endclass class mac\_seq extends uvm\_sequence#(mac\_transaction); task body(); @config\_over;//wait the global event …//send mac transaction endtask `uvm\_object\_utils(mac\_seq) endclass

之后,我们通过uvm\_config\_db的方式分别把这两个 sequence做为cpu\_sequencer 和 mac\_sequencer 的 default\_sequence:

uvm\_config\_db#(uvm\_object\_wrapper)::set(this, "env.cpu\_sqr.main\_phase", "default\_sequence", cpu\_seq::type\_id::get());

uvm\_config\_db#(uvm\_object\_wrapper)::set(this, "env.mac\_sqr.main\_phase", "default\_sequence", mac\_seq::type\_id::get());

当进入到 main\_phase 时, 这两个 sequence 会同步的启动, 但是由于 mac\_seq 要 等待 config\_over 事件的到来, 所以它并不会马上产生 transaction。而 cpu\_seq 则会 直接产生 transaction, 交给 cpu\_driver。当所有的配置工作完成后, config\_over 事件 被触发,于是 mac\_seq 开始产生 transaction。

### **5.3.2.** 复杂的同步:**virtual sequence**

上面的解决同步的方法看起来非常的简单,实用。不过这里有两个问题,第一 个问题是使用了一个全局的事件 config\_over。全局变量对于初写代码的人来说是非 常受欢迎的一个东西,但是几乎是所有的老师及书本中都会这么说:除非有必要, 否则尽量不要使用全局变量。使用全局变量的主要问题就是它是全局可见的,我们 本来只是打算在 mac seq 和 cpu seq 中使用这个全局变量,但是假如其它的某个 sequence 也不小心使用了这个全局变量, 在 cpu\_seq 触发 config\_over 事件之前, 这 个 sequence 已经触发了 config\_over 事件, 这样相当于是 DUT 还没有配置完成, mac\_seq 就开始为 mac\_driver 提供 mac\_transaction 了,在某些情况下,这会造成比 较严重的后果。所以应该尽量避免全局变量的使用。

第二个问题是上面只是实现了一次同步,如果是有多次同步怎么办?如 sequence A 要先执行, 之后是 B, B 完了才能是 C, C 完了才能是 D, D 完了才能是 E。这依然可以使用上面的全局方法解决,只是这会显得相当的笨拙。

实现 sequence 之间同步的最好的方式就是使用 virtual sequence。从字面上理解, 虚拟的 sequence。虚拟的意思就是它根本就不发送 transaction, 它只是控制其它的 sequence, 起统一调度的作用。

如图 [5-3](#page-104-0) 所示,为了使用 virtual sequence,一般的需要一个 virtual sequencer。 virtual sequencer 里面包含指向其它实际 sequencer 的指针。

class vsequencer extends uvm\_sequencer; cpu\_sequencer cpu\_sqr; mac\_sequencer mac\_sqr; `uvm\_component\_utils(vsequencer); endclass

在 test 中, 可以例化 vsqr, 并把相应的 sequencer 赋值给 vsqr 中的 sequencer 的 指针。

```
class base_test extends uvm_test
    env env_inst;
    vsequencer vsqr;
   function build phase(uvm_phase phase);
 … 
      vsqr = vsequencer::type_id::create("vsqr", this);
        …
    endfunction
```

```
 function connect_phase(uvm_phase phase);
 …
      vsqr.cpu_sqr = env_inst.cpu_agent.cpu_sqr;
      vsqr.mac_sqr = env_inst.mac_agent.mac_sqr;
 …
    endfunction
endclass
```
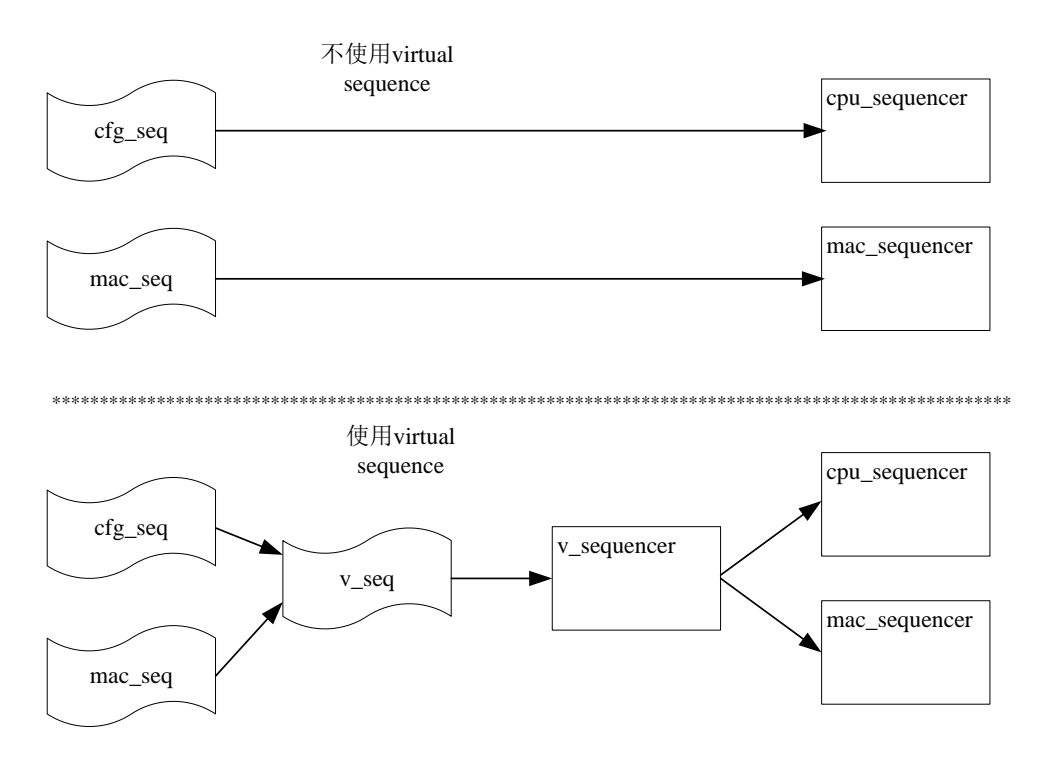

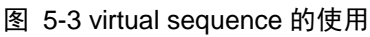

<span id="page-104-0"></span>在 virtual sequene 里面则可以使用 uvm\_do 系列宏来发送 transaction:

```
class vseq extends uvm_sequence;
    task body();
       cpu_seq cseq;
        mac_seq mseq;
        `uvm_do_on(cseq, p_sequencer.cpu_sqr)
        `uvm_do_on(mseq, p_sequencer.mac_sqr)
    endtask
    `uvm_object_utils(vseq)
    `uvm_declare_p_sequencer(vsequencer)
endclass
```
这个 virtual sequence 里面出现了一些新的东西。我们没有使用前面的 uvm\_do

或者 uvm\_do\_with 宏,而是使用了 uvm\_do\_on 宏。如果使用 uvm\_do 宏,如下面的 例子所示, 那么 tr 最终会被交到启动这个 sequence 的 sequencer 手里, 即 mac\_sqr, 再由其转交给相应的 driver。uvm\_do\_with 宏同样如此。

class mac seq extends uvm sequence#(mac\_transaction); task body(); mac\_transaction\_tr; `uvm\_do(tr) endtask `uvm\_object\_utils(mac\_seq) endclass

但是如果使用了 uvm\_do\_on 宏, 如上面的 vseq 所示, 如果是由 vsqr 启动这个 vseq, 那么 cseq 最终会被交到 p\_sequencer.cpu\_sqr 手里, 也即 vsqr.cpu\_sqr 手里, 而 不是 vsqr 手里。这个就是 virtual sequence 和 virtual sequencer 中 virtual 的来源。它们 各自并不产生 transaction,而只是控制其它的 sequence 为相应的 sequencer 产生 transaction。virtual sequence 和 virtual sequencer 只是起一个调度的作用。

在 vseq 的定义中, 还出现了 p\_sequencer 的变量, 它是一个指向 sequencer 的指 针,这个 sequencer 就是启动这个 vseq 的 sequencer。要使用 p\_sequencer 这个变量, 那么就要使用宏来显式的声明:

```
uvm_declare_p_sequencer(vsequencer)
```
经过这个宏的声明之后,UVM 就知道 p\_sequencer 是一个 vsequencer 类型的变 量,于是就可以使用 vsequencer 中的成员变量, 如 cpu\_sqr, mac\_sqr 等。

为什么我们要使用这个宏,不用不行吗?因为我们要把具体的 sequence (mac\_seq 和 cpu\_seq) 交给具体的 sequencer (mac\_sqr 和 cpu\_sqr), 所以就要获得 这些 sequencer 的指针,vsqr 中恰好有这些 sequencer 的指针。只有当我们需要在 sequence 中使用启动此 sequence 的 sequencer 中的某些成员变量时,我们才需要声明 此宏。否则根本就不需要。在现实的应用中,一般就是在 virtual sequence 需要声明。 除此之外几乎都不需要。

回顾一下,为了解决 sequence 的同步,之前使用了 config\_over 这个全局变量的 方式来解决。在 virtual sequence 中是如何解决的呢?事实上,这个问题在 virtual sequence 中根本就不是个问题。由于 virtual sequence 的 body 是顺序执行, 所以只需 要把有先后顺序的 sequence,顺序的使用 uvm\_do 系列宏启动就可以了,没有必要去 刻意的同步。这只是 virtual sequence 强大的调度功能的一个小小的体现。事实上, virtual sequence 还可以有更加强大的功能来等待读者挖掘。

在上节中, 使用了两个 uvm config db 语句把两个 sequence 送给了相应的 sequencer 做为 default sequence。假如验证平台中的 sequencer 是有 10 个,那么我们 岂不是要写上 10 次的 uvm\_config\_db 语句? 如果只是在一个测试 case 这样写也就罢 了,问题是需要在所有的 case 中都需要写这样 10 句古怪的 uvm\_config\_db 的语句。 这是一件很讨厌的事情。使用 virtual sequence 的另外一个好处就是,可以这把 10 句 只压缩成一句:

uvm\_config\_db#(uvm\_object\_wrapper)::set(this, "env.vsqr.main\_phase", "default\_sequence", vseq::type\_id::get());

这个也算是使用 virtual sequence 一个不大不小的好处了。

## **5.3.3.** 在 **sequence** 中慎用 **fork join\_none**

假设 DUT 中有四个完全相同的 MAC, 那么相应的验证平台中也要有 4 个完全 相同的 driver, sequencer。那么 vsequencer 就要这样定义:

```
class vsequencer extends uvm_sequencer;
    cpu_sequencer cpu_sqr;
   mac_sequencer_mac_sqr[4];
    `uvm_component_utils(vsequencer);
endclass
```
当 DUT 上电复位,CPU 把寄存器配置完成后,需要四个 mac\_driver 同时发送 数据, 在 vseq 中可以使用 fork 来使四个 driver 同时发送数据:

```
class vseq extends uvm_sequence;
    task body();
       cpu_seq cseq;
      mac_seq mseq;
       `uvm_do_on(cseq, p_sequencer.cpu_sqr)
      for(int i = 0; i < 4; i++) begin
           fork
               begin
                 int local i = i;
                  `uvm_do_on(mseq, p_sequencer.mac_sqr[local_i])
               end
           join_none
       end
    endtask
    `uvm_object_utils(vseq)
    `uvm_declare_p_sequencer(vsequencer)
endclass
```
这里使用了 join\_none, 由于 join\_none 的特性, 系统并不等 fork 起来的进程结 束就进入了下一次的 for 循环, 因此上面的 for 循环的展开后如下:

class vseq extends uvm\_sequence; task body(); cpu\_seq cseq; mac\_seq mseq; `uvm\_do\_on(cseq, p\_sequencer.cpu\_sqr)

```
 fork
           `uvm_do_on(mseq, p_sequencer.mac_sqr[0])
      join none
       fork
           `uvm_do_on(mseq, p_sequencer.mac_sqr[1])
      join none
       fork
           `uvm_do_on(mseq, p_sequencer.mac_sqr[2])
      join_none
       fork
           `uvm_do_on(mseq, p_sequencer.mac_sqr[3])
       join_none
    endtask
   `uvm_object_utils(vseq)
    `uvm_declare_p_sequencer(vsequencer)
endclass
```
大家仔细想想看,这样会有什么问题?

我们前面说过,当 sequence 启动起来的时候,会自动执行这个 sequence 的 body 任务。当 body 执行完成的时候,那么这个 sequence 就相当于是已经完成了其使命, 已经结束了。如果使用 fork join\_none,由于 join\_none 的特性,当使用 uvm\_do\_on 宏把四个 mseq 分别放在四个 mac\_sqr 上执行时,系统会新起动 4 个进程, 但是系统 并不等待这 4 个 mseq 执行完毕就直接返回了。返回之后就到了 endtask, 此时系统 认为这个 sequence 已经执行完成了。执行完成之后,系统将会清理这个 sequence 之 前占据的内存空间,杀死掉由其起动起来的进程,于是这 4 个启动起来的 mseq 还没 有完成就直接被系统杀死掉了。也就是说,看似分别往 4 个 mac\_sqr 分别丢了一个 sequence,但是事实上这个 sequence 根本没有执行。这是关键所在!

要避免这个问题有多种方法,一是使用 wait fork 语句:

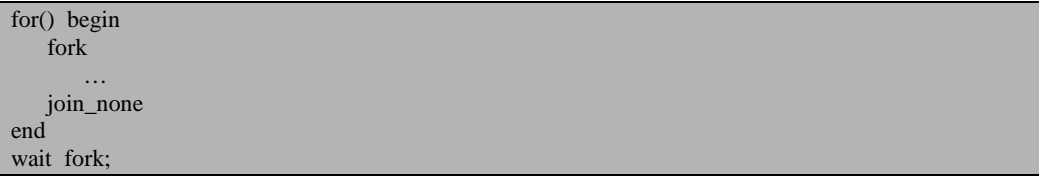

wait fork 语句将会等待前面被 fork 起来的进程执行完毕。

另外一种方法是使用 fork join:

fork

 `uvm\_do\_on(mseq, p\_sequencer.mac\_sqr[0]) `uvm\_do\_on(mseq, p\_sequencer.mac\_sqr[1]) `uvm\_do\_on(mseq, p\_sequencer.mac\_sqr[2]) `uvm\_do\_on(mseq, p\_sequencer.mac\_sqr[3]) join
# **5.3.4.** 在 **virtual sequence** 中控制验证平台的关闭

在 [5.1.4](#page-97-0) 节, 我们提到, 在 sequence 中使用 starting phase 来控制验证平台的关 闭。前面我们也看过了,只有把此 sequence 做为 sequencer 的某动态运行 phase 的 default\_sequence 时, 其 starting\_phase 才不为 NULL。所以, 如果把某 sequence 做为 uvm\_do 宏的参数, 那么此 sequence 中的 starting\_phase 是为 null 的。在此 sequence 中使用 starting phase.raise objection 是会产生问题的。这个问题其实比较容易解决, 只要把父 sequence 的 starting phase 赋值给子 sequence 的 starting phase 就可以了, 这样只要最顶层的 sequence 的 starting phase 不为 null, 那么下面所有由其启动的 sequence 的 starting\_phase 也不为 null。只是可惜我们不是 UVM 的开发者,所以没 有办法修改 uvm\_do 系列宏。不过读者如果有这样的需求,可以给 accellera (负责开 发 UVM 的官方组织)发邮件,让其在 uvm\_do 宏中加入 starting\_phase 的传递功能。

在 [5.3.2](#page-103-0) 节中,同样的,如果在 cpu\_seq 和 mac\_seq 中使用 starting\_phase.raise\_objection 也是会产生问题的。这就促使我们思考,在哪些 sequence 中使用 raise\_obiection 来最终控制验证平台的关闭呢?

这里的答案比较简单,那就是在最顶层的 sequence 中。最顶层的 sequence 肯定 不会做为 uvm\_do 系列宏的参数(否则也就不叫最顶层的 sequence 了),通常的把最 顶层的 sequence 做为 sequencer 的 default sequence s virtual sequence 一般会充当最顶 层 sequence 的角色。也就是说,一般的可以在 virtual sequence 中使用 starting\_phase.drop\_objection 来控制验证平台的关闭。通常说来,在一个 case 中只有 一个 virtual sequence,在这唯一的一个 virtual sequence 中控制验证平台的关闭也会 减少出问题的概率。

# **6.config** 机制

前面几章分别介绍了 uvm\_component 和 uvm\_object 的概念, UVM 的 factory 机 制, UVM 的 field\_automation 机制, UVM 的 phase 和 objection 机制及 UVM 的 sequence 机制。在实际的验证平台中,除了用到上面说的外,还要用到本章将要介绍了 config 机制。学习完了本章之后,第一章中所介绍的几乎所有的内容都已经涉及了,可以 利用前面的内容搭建起一个足够强大的验证平台。

本章第一节将会介绍 config 机制的由来,第二节介绍令人眼花缭乱的 config 机 制的功能,第三节介绍用一个 object 来聚合多个 config 变量。

# **6.1.config** 机制的前世今生

当我学习 config 机制的时候,我对这种机制的的必要性曾经深深的怀疑过。因 为用 config 机制能够做到的事情,用其它的方法也能做到。

# **6.1.1.** 验证平台中要配置的众多的参数

在一个验证平台中,有众多的参数要配置。如 mac\_driver 中, 按照以太网相关

如果发现错误,或有建议,请联系 zhangqiang1227@gmail.com 91

协议的规定,在发送一帧数据前要先发送几个preamble(即8'h55),1个sfd(即8'hD5)。 那要发送几个 preamble 呢?这个可以在 driver 中设置一个 pre\_num 的变量来控制。

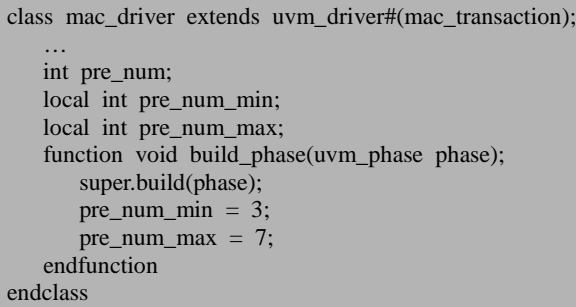

之后在 main\_phase 中, 每发送一个 transaction 之前, 先把 pre\_num 随机化一次, 得到一个3到7之间任意的数字,然后把这个数字作为发送 premble 的数量:

```
task mac driver::main phase(uvm phase phase);
   super.main_phase(phase);
    while(1) begin
      seq_item_port.get_next_item(req);
      pre_num = \text{Surand range}(pre\_num\_min, pre\_num\_max); …//drive this pkt, and the number of preamble is pre_num
      seq item port.item done();
    end
endtask
```
在只发送正常帧的情况下,上面的代码是可以工作的。那如果现在想新增加一 个 case, 测试一下 DUT 对于 preamble 数量的敏感性, 也就是说要发送小于 3 个的 或者大于 7 个的 preamble。那应该怎么办呢?很明显的一点,这种情况是跟具体的 case 相关的,新加的这个 case 不能影响其它 case 的正常运行,同时我们也希望, mac\_driver 尽量不因为加了这个 case 而做改变。

# **6.1.2. config** 机制的本质:半个全局变量

要实现上一小节提出的这个功能,有众多的方法。一种方法是把 pre\_num\_max 和 pre\_num\_min 设置成全局变量,这样,当要发送小于 3 个的 preamble 时, 可以把 pre\_num\_max 设置为 2, 把 pre\_num\_min 设置为 0。当要发送大于 7 个的 preamble 时,可以把 pre\_num\_max 设置为 100,把 pre\_num\_min 设置为 8。上一章在介绍 virtual sequence 时, 我们提到了类似 config\_over 这种全局变量应该尽量避免使用。这里也 是如此,过多的使用全局变量最后如果发现全局变量的值跟我们预期的不一样,那 么排查这个全局变量是如何改变的将会是一件相当痛苦的事情。使用全局变量大大

增加了出错的概率。

与全局变量相对应的就是本地变量,但是很明显,本地变量的值要想在不同的 case 中改变会是相当困难的一件事情。那么有没有这么样的一种全局变量,即它只 能被某些特定的 class 修改,而不能被其它的修改呢?也就是说,这个变量对于一些 类是可见的,对于另外一些类是不可见的,似乎就像是一个半全局变量一样。

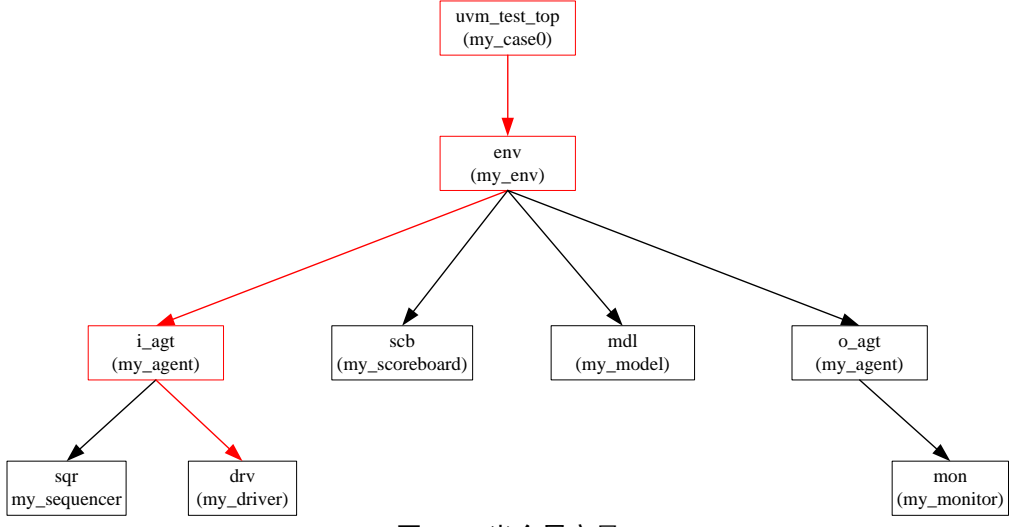

#### 图 6-1 半全局变量

<span id="page-112-0"></span>在上图中,我们希望只能在 test 和 env 及 i\_agt 中才能改变 driver 中 pre\_num\_max 和 pre\_num\_min 的值。而类似 monitor, scoreboard, reference model 等都不能改变。 读者可能会说, 在 uvm\_test\_top 中可以使用如下方式给 pre\_num\_max 赋值:

env.i\_agt.drv.pre\_num\_max = 10;

如果 pre\_num\_max 为 public(即非 local 也非 protected)的变量, 那么这种方法 是可行的。但是, 在 pre\_num\_max 为 local 的情况下, 这种法子是不可行的。

无论任何语言,都不会提供这种半全局变量。要想达到这种半全局变量的效果, 必须通过某些特殊的机制实现。UVM 提供了 config 机制用以实现这种要求。

#### **6.1.3. config** 机制是用来传递数据的

config 机制在 UVM 验证平台中都是成对出现的。如在某个 case(派生自 uvm\_test)的 build\_phase 中可以做如下设置:

uvm\_config\_db#(int)::set(this,\_"env.agent.driver", "pre\_num\_max", 100);

如果发现错误,或有建议,请联系 zhangqiang1227@gmail.com 93

那么在 driver 的 build\_phase 中要这样做:

uvm\_config\_db#(int)::get(this, "", "pre\_num\_max", pre\_num\_max);

这样, 设置的 pre\_num\_max 的数值 100 就会传递给 driver 的 pre\_num\_max。

uvm\_config\_db 中的 set 和 get 都是静态函数, 所以可以用双冒号的形式调用。 上面 set 中的第一个参数用以说明是哪个 component 对 pre\_num\_max 进行了设置, 一般使用填写 this, 第二个参数表示从调用 uvm\_config\_db::set 的地方看下去, 要设 置的变量所在的 component 的路径。第三个参数表示一个记号,用以说明这个值是 传给 driver 中的哪个变量的, 第四个参数是要设置的值。get 中的第一个参数一般也 是 this 即可,第二个参数填写一个空的字符串,第三个参数就是 set 中的第三个参数, 这两个参数必须匹配起来,第四个参数则是要设置的变量。这里要说明的是,set 和 get 中第三个参数可以跟 get 中第四个参数可以不一样。如第四个参数是 pre\_num\_max, 那么第三个参数可以是 pre\_max, 只要保持 set 和 get 中第三个参数 一致即可。

打个比方来说,set 就相当于是寄出了一封信,在寄信的时候要说明是谁寄的, 这就是第一个参数;要说明收信人的单位,这就是第二个参数;要说明收信人的名 字,这就是第三个参数,信的内容就是第四个参数。get 就相当于是收信。收信时, 要说明是谁收的,这就是 get 的第一个参数;收信人的单位,由于这本身就是在 driver 里面,所以只要填写一个空的字符串,系统会自动补齐收信人的单位;匹配一下收 信人的名字,这就是第三个参数;具体的由谁来接收信的内容,这就是第四个参数。 至于 get 中为什么第三个参数可以和第四个参数不同,可以这样理解:张三给李四寄 了一封信,信上写了李四的名字,这样李四可以收到。但是呢,由于保密性的需要, 张三只是在信上写了"四"这一个字,那么只要张三跟李四约定好了,那么李四只 要一看到上面写着"四"的信就会收下来。

# **6.2.**强大的 **config**

本节说一下 config 中的一些比较强大的功能。

#### **6.2.1.** 省略 **get** 的 **config**

6.1.3 节说过, config 总是 set 和 get 成对出现的。在 build phase 中, 要写上如下

的两句话才能把 pre\_num\_max 和 pre\_num\_min 的值更新为 case 的设置值:

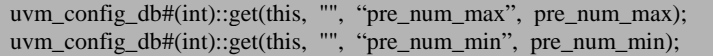

这里只有两个变量,尚且还能忍受,如果是有 100 个变量,那么写上这么 100 行古怪的语法,那将会是相当痛苦的一件事情。

其实在一些特定的情况下,get 是可以省略的。还记得我们每次在 build\_phase 中都要写上这么一句么?

#### super.build\_phase(phase);

读者肯定非常疑惑这句话都做了哪些事情。在特定情况下,这句话就可以完成 get 的功能。

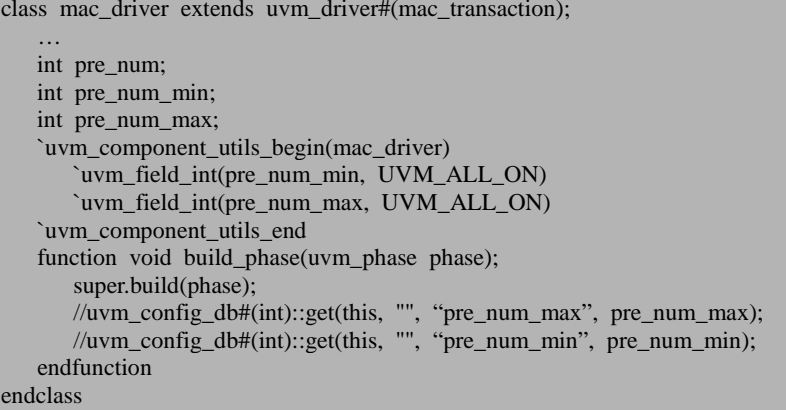

只要在把 mac\_driver 注册到 factory 时, 顺便使用 field\_automation 机制把要 get 的变量注册, 那么当 UVM 执行到 driver 的 super.build\_phase(phase)这句话时,就会 自动执行那两 get 的语句。这是相当便利的。在前面介绍 field\_automation 机制时, 一直是以一个 transaction 为例子进行介绍的, 其实对于派生自 uvm\_object 的类(如 transaction)和uvm\_component的类(如uvm\_driver)中,是都可以使用field\_automation 机制的。

不过, 这里还存在一个问题, 那就是如果要让 super.build phase 能够自动 get 到 设置的值的话,那么在 set 的时候, set 的第三个参数必须与要 get 的变量的名字相一 致。所以 6.1.3 节中, 虽然说这两个参数可以不一致, 但是最好的情况下还是一致。 李四的信就是给李四的,不要打什么暗语,用一个"四"来代替李四。

这个强大的功能是 config 机制和 field\_automation 机制联合作用的结果,其实不 能只算在 config 机制的头上的。

#### **6.2.2.** 跨层次的多重 **set**

前面一直强调的一个概念就是 set 与 get 总是成对出现的。但是假如 set 多次, 而 get 一次,那么最终 get 到的是哪一个 set 值呢?在现实生活中,这可以理解成有 好多人都给李四发了一封信,要求李四做某件事情,但是这些信是相互矛盾的。那 么李四有两种方法来决定听谁的:一是以收到的时间为准,最近收到的信具有最高 的权威,当同时收到两封信时,则看发信人的权威性,也即时间的优先级最高,发 信人的优先级次之;二是以看发信人,哪个发信人最权威就听谁的,当同一个发信 人先后发了两封信时,那么最近收到的一封权威高,也就是发信人的优先级最高, 而时间的优先级低。UVM 中采用类似第二种方法的机制。

在图 [6-1](#page-112-0) 中, 假如 uvm test top 和 env 中都对 driver 的值进行了 set, 在 uvm\_test\_top 中的 set 语句如下:

uvm\_config\_db#(int)::set(this, "env.agent.driver", "pre\_num\_max", 100);

在 env 的 set 语句如下:

uvm\_config\_db#(int)::set(this, "agent.driver", "pre\_num\_max", 999);

那么 driver 中 get 到的值是 100 还是 999 呢?答案是 100。UVM 规定层次越高, 那么它 set 的优先级越高。在整个 UVM 树中, uvm\_test\_top 的位置是高于 env 的, 所以 uvm\_test\_top 中的 set 的优先级高。

看起来 UVM 似乎很势利,狗的眼看人低,见到高层次的就点头哈腰,马上就从 了。UVM 这样设置是有其内在道理的。对于用户来说, 是 uvm\_test\_top 更接近用户 还是 env 更接近用户呢?答案肯定是前者。我们会在 uvm test top 中写不同的 sequence,从而衍生出很多不同的 case 来。而对于 env, 它在 uvm\_test\_top 中实例化。 有时候,这个 env 根本就不是用户自己开发的,很可能是别人已经开发好的一个非 常成熟的可重用的模块。对于这种成熟的模块,如果觉得其中某些参数不合要求, 那么难道要到 env 中夫修改相关的 set 参数吗? 显然这是不合理的。比较合理的就是 在 uvm\_test\_top 的 build\_phase 中通过 set 的方式修改。所以说, UVM 这种看似势利 的行为其实极大的方便了用户的使用。

### **6.2.3.** 同一层次的多重 **set**

当跨层次来看待问题时,是高层次的 set 优先,当处于同一层次时,则是时间优 先。

```
uvm_config_db#(int)::set(this, "env.agent.driver", "pre_num_max", 100);
uvm_config_db#(int)::set(this, "env.agent.driver", "pre_num_max", 109);
```
当上面两句话同时出现在 test 的 build\_phase 中时,driver 最终 get 到的值将会是 109。像上面的这种用法看起来完全是胡闹,没有任何意义。但是考虑这种情况:

pre\_num\_max 在 99%的 case 中的值都是 7,只有在 1%的 case 中才会是其它值。 那么是不是要这么写呢?

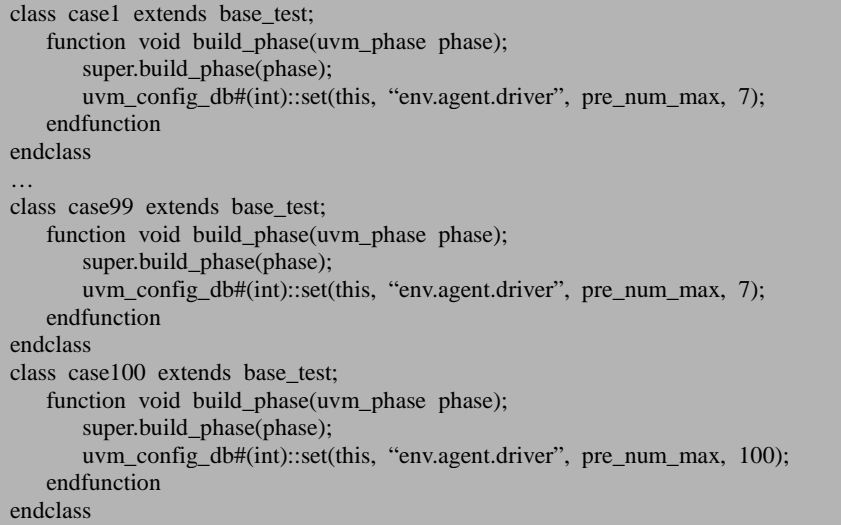

前面 99个 case 的 build\_phase 里面都是同样的一句话,这样写起来是相当不具 有重用性的。因为可能忽然有一天, 99%的 case 中, pre\_num\_max 的值要变成 6, 那么就需要把 99 个 case 中所有的 set 语句都要改变。这是相当耗时间的,而且是极 易出错的。解决这个问题的办法就是在 base\_test 的 build\_phase 中进行 set, 这样, 当由 base\_test 派生而来的 case1~case99 在执行 super.build\_phase(phase)时, 都会进行 set:

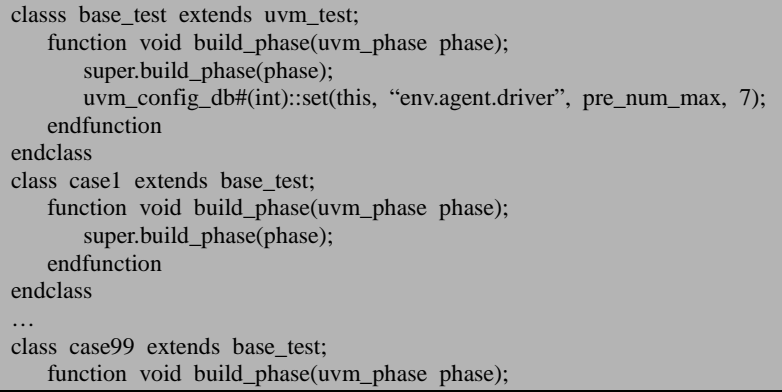

super.build\_phase(phase); endfunction endclass

但是对于第 100个 case, 则依然需要这么写:

class case100 extends base test; function void build\_phase(uvm\_phase phase); super.build\_phase(phase); uvm\_config\_db#(int)::set(this, "env.agent.driver", pre\_num\_max, 100); endfunction endclass

case100 的 build\_phase 就相当于是如下所示连续 set 了两次:

uvm\_config\_db#(int)::set(this, "env.agent.driver", "pre\_num\_max", 7); uvm\_config\_db#(int)::set(this, "env.agent.driver", "pre\_num\_max", 100);

按照时间优先的原则,后面 set 的将最终被 driver 得到。

# **6.3.**聚合 **config** 变量

# **6.3.1.** 用专门的类来组织 **config** 变量

到这里为止,本章目前所涉及的都是少量数据在不同的 component 之间的传递。 对于一个大的项目来说,要配置的参数可能有千百个。如果全部按照前面的写法, 那么就会出现下面这种情况:

```
classs base_test extends uvm_test;
   function void build_phase(uvm_phase phase);
      super.build_phase(phase);
      uvm_config_db#(int)::set(this, "path1", "var1", 7);
 …
       uvm_config_db#(int)::set(this, "path1000", "var1000", 999);
    endfunction
endclass
```
可以想像,这 1000 句 set 写下来将会是多么壮观的一件事情。但是壮观的同时 也显示出了这是多么麻烦的一件事情。

一种比较好的方法就是把这 1000 个变量放在一个专门的类里面来实现:

```
class iconfig extends uvm_object;
    rand int var1;
    rand int var1000;
    constraint default_cons{
      var1 = 7:
 …
      var1000 = 999;
 }
    `uvm_object_utils_begin(iconfig)
      `uvm_field_int(var1, UVM_ALL_ON)
 …
      `uvm_field_int(var1000, UVM_ALL_ON)
   `uvm_object_utils_end
endclass
```
经过如下的定义之后,我们可以在 base\_test 中这样写:

```
classs base_test extends uvm_test;
    iconfig cfg;
   function void build_phase(uvm_phase phase);
       super.build_phase(phase);
       cfg = iconfig::type_id::create("cfg"); uvm_config_db#(iconfig)::set(this, "env.agent.driver", "cfg", cfg);
        uvm_config_db#(iconfig)::set(this, "env.agent.monitor", "cfg", cfg);
 …
    endfunction
endclass
```
这样,把省略了绝大多数的 set 语句。但是相应的,这样的代价就是在 driver 中 必须要这样写:

```
class mac_driver extends uvm_driver#(mac_transaction);
    iconfig cfg;
    `uvm_component_utils_begin(mac_driver)
       `uvm_field_object(cfg, UVM_ALL_ON | UVM_REFERENCE)
    `uvm_component_utils_end
   extern task main_phase(uvm_phase phase);
endclass
task mac_driver::main_phase(uvm_phase phase);
   super.main_phase(phase);
    while(1) begin
       seq_item_port.get_next_item(req);
       pre_num = $urand_range(cfg.pre_num_min, cfg.pre_num_max);
       …//drive this pkt, and the number of preamble is pre_num
      seq item port.item done();
    end
endtask
```
如果在某个 case 中想要改变某个变量的值,应该怎么做呢?很简单:

class case100 extends base\_test; function void build\_phase(uvm\_phase phase); super.build\_phase(phase); cfg.pre\_num\_max =  $100$ : cfg.pre num min  $= 8$ ; endfunction endclass

# **6.3.2.** 实时的改变 **config** 值

有时候,可能当 DUT 运转到某一时刻时,需要改变验证平台的某些配置参数。 这种情况下可以通过 virtual sequence 的方式实现。

```
class vsequencer extends uvm_sequencer;
    iconfig cfg;
    …
endclass
classs base_test extends uvm_test;
    iconfig cfg;
    vsequenccer vsqr;
   function void build_phase(uvm_phase phase);
        super.build_phase(phase);
       cfg = iconfig::type_id::create("cfg"); vsqr = vsequenccer::type_id::create("vsqr", this);
       vsqr.cfg = this.cfg; …
    endfunction
endclass
class vseq extends uvm_sequence;
    `uvm_object_utils(vseq)
    `uvm_declare_p_sequencer(vsequencer)
    task body();
        …//send some transaction
        p_sequencer.cfg.pre_num_max = 99;
        …//send other transaction
    endtask
endclass
```
通过这种方法,可以在 sequence 中实时的改变验证平台的配置参数。不过要注 意的是,这种方式一种要小心使用,因为在使用时,很可能一不小心把其它不应改 变的参数的值给改了。

# **6.3.3.** 在 **sequence** 中设置 **driver** 要发送的包的数量

在 [3.2.3](#page-73-0) 节中,在提到验证平台如何关闭时,我们曾经说过可以在 sequence 中设 置 driver 要发送的包的数量。到现在为止,读者想到怎么设置了吗?

我们首先需要在 iconfig 中加入一个变量 pkt\_num, 并把其默认值设置为某个数 值,如 100。

之后在 virtual sequence 刚启动的时候可以给 pkt\_num 赋值成想要设置的值:

```
class vseq extends uvm_sequence;
 …
    task body();
       p_sequencer.cfg.pkt_num = 10;
       …//send other transaction
    endtask
endclass
```
同时,在 driver 中可以这样写:

task mac\_driver::main\_phase(uvm\_phase pahse); super.main\_phase(phase); phase.raise\_objection(this); for(int i = 0; i < cfg.pkt num; i++) begin seq\_item\_port.get\_next\_item(req); …//drive the interface according to the information in req end phase.drop\_objection(this); endtask

这样就可以不用在 sequence 中 raise\_objection 了。在 [3.2.3](#page-73-0) 节时,我们强烈的感 觉到这种做法的必要性。但是现在,其实根本不用这么做。因为只要在 sequence 中 raise\_objection 和 drop\_objection 就可以了,完全没有必要在 driver 中进行控制。

# **7.UVM** 的各种 **port**

UVM 中内置了各种 port, 用于实现 TLM 级别的通信。在阅读本章时, 读者要 注意其中的代码并不能直接使用。如为了说明情况,会把一个 agent 类的名字定为 agent, 同时在 env 中把其实例的名字也称为 agent。这种类的名字和实例的名字一样 的情况显然是不行的。

# **7.1.port** 与 **TLM**

# **7.1.1. uvm\_component** 之间的通信

如果要在两个 uvm\_component 之间通信,如一个 monitor 和一个 scoreboard 之 间通信,你能想出多少种方法?

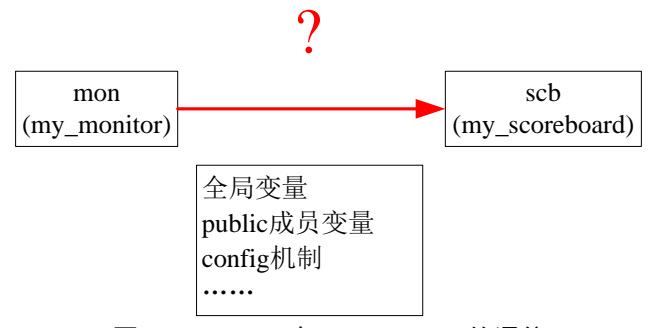

图 7-1 monitor 与 scoreboard 的通信

最简单的方法就是使用全局变量,在 monitor 里对此全局变量进行赋值,在 scoreboard 里监测此全局变量值的改变。这种方法简单,直接,不过恰如前面的章节 一直强调的,要谨慎使用全局变量,滥用全局变量只会造成灾难性的后果。

稍微复杂一点的方法,在 scoreboard 中有一个变量,这个变量设置为外部可以 直接访问的,即非 local 类型的,然后在 monitor 中给这个变量赋值,如图 [7-2](#page-124-0) 所示。 要完成这个任务,那么要在 monitor 中有一个指向 scoreboard 的指针,否则虽然 scoreboard 把这个变量给设置为非 local 类型的, 但是 monitor 依然无法改变。

这种方法的问题就在于,整个 scoreboard 里面的所有的非 local 类型的变量都对 monitor 是可见的,而假如 monitor 的开发人员不小心改变了 scoreboard 中的一些变 量,那么后果将可能会是致命的。

由 config 机制的半全局变量的特性, 我们可以想出第三种方法来。即专门的实 例化一个 config 类, 在此类中有 monitor 要传给 scoreboard 的变量。在 base\_test 中, 可以把这个 config 类 set 给 scoreboard 和 monitor。当 monitor 要和 scoreboard 通信时, 只要把此 config 类的相应变量的值改变即可。scoreboard 中则监测变量值的改变,监 测到之后做相应动作。这种方法比上面的两种方法都要好,但是仍然显得有些笨拙。 一是要引入一个专门的 config 类, 二是一定要有 base\_test 这个第三方的参与。在大 多数情况下,这个第三方是不会惹麻烦的。但是永远不能保证某一个从 base\_test 派 生而来的类会不会改变这个 config 类中某些变量的值。也就是说,依然存在一定的 风险。而且,这种方法显得有些笨拙。

解决这个问题最好的办法就是在 monitor 和 scoreboard 之间专门建立一个通道, 让信息只能在这个通道内流动,scoreboard 也只能从这个通道中接收信息,这样几乎 就可以保证 scoreboard 中的信息只能从 monitor 中来,而不能从别的地方来。UVM 中的各种 port 就可以实现这种功能。

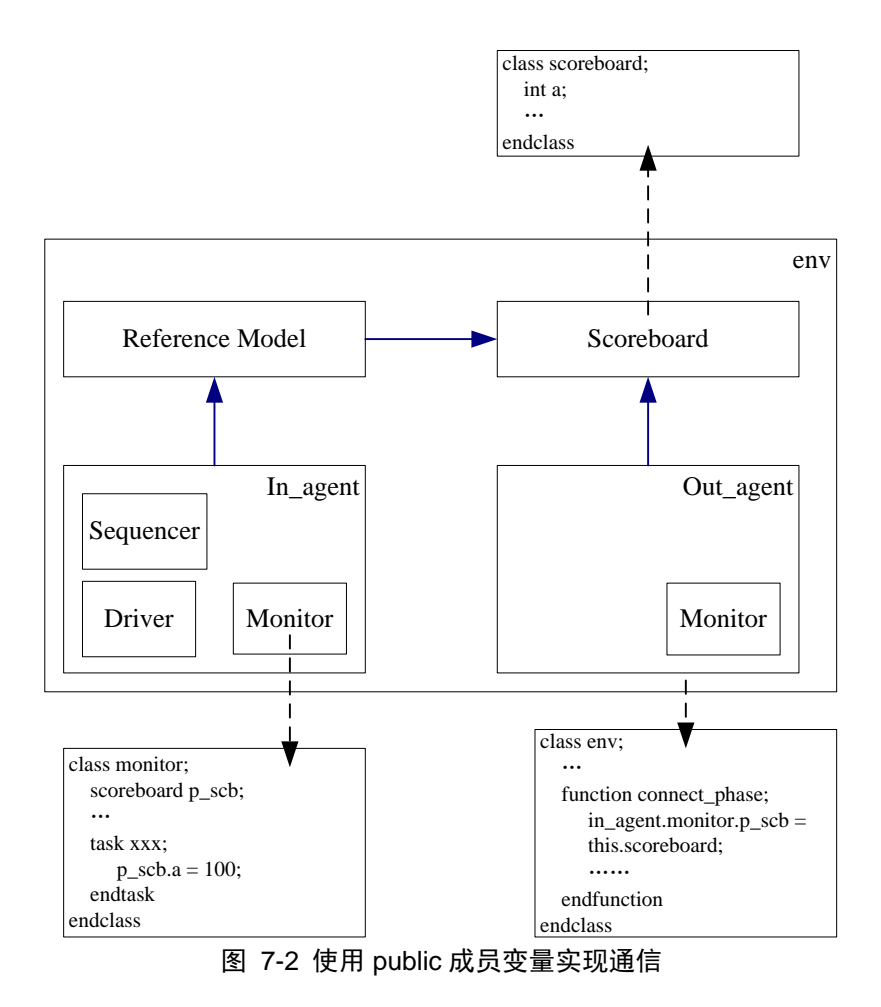

# <span id="page-124-0"></span>**7.1.2. TLM** 级别的通信

TLM 它是 Transaction Level Modeling 的缩写, 所谓的 transaction level 是相对 DUT 中各个 module 之间信号线级别的通信来说的。相信读过第四章之后,读者对 transaction 这个名词有了深刻的认识。所谓的 transaction 就是把具有某一特定功能的 一组信息封装在一起而成为的一个类。如 mac\_transaction 就是把一个 mac 帧里的各 个字段封装在了一起。

TLM 级别的通信中有几个常用的术语:

put 操作, 如下图所示, 通信的发起者 A 把一个 transaction 发送给 B。在这个过 程中,A 称为"发起者",而 B 称为"目标"。A 具有的端口(用方框表示)称为 PORT, 而 B 的端口(用圆圈表示)称为 EXPORT。这个过程中,数据流是从 A 流向 B 的。

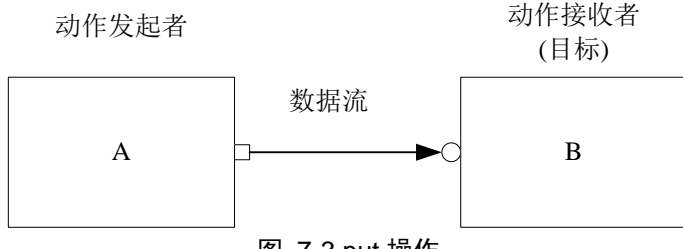

图 7-3 put 操作

<span id="page-125-0"></span>get 操作, 如下图所示, A 向 B 索取一个 transaction。在这个过程中, A 依然是 "发起者", B 依然是"目标", A 上的端口依然是 PORT, 而 B 上的端口依然是 EXPORT。这个过程中,数据流是从 B 流向 A 的。到这里,读者应该意识到,PORT 和 EXPORT 体现的是控制流而不是数据流。因为在 put 操作中,数据流是从 PORT 流向 PORT 的, 而在 get 操作中, 数据是从 EXPORT 流向 PORT 的。但是无论是 get 还是 put, 其发起者拥有的都是 PORT 端口, 而不是 EXPORT。作为一个 EXPORT 来说,只能被动的接收 PORT 的命令。

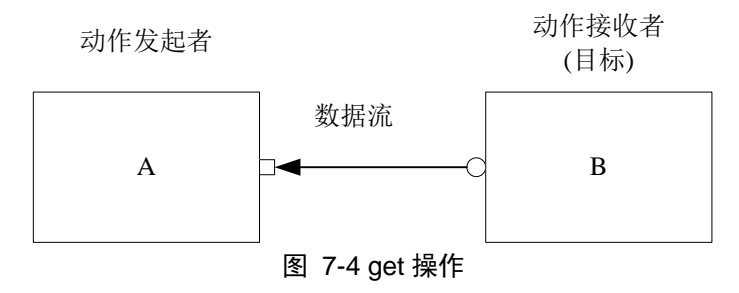

transport 操作, 如下图所示, transport 操作相当于一次 put 操作加一次 get 操作, 这两次操作的"发起者"都是 A, 目标都是 B。A 上的端口依然是 PORT, 而 B 上 的端口依然是 EXPORT。在这个过程中, 数据流先从 A 流向 B, 再从 B 流向 A。在 现实世界中,相当于是A传递给了B一个REQUEST,而B返回给A一个RESPONSE。 所以这种 transport 操作也常常被称做 request-response 操作。

106 **100** 如果发现错误, 或有建议, 请联系 zhangqiang1227@gmail.com

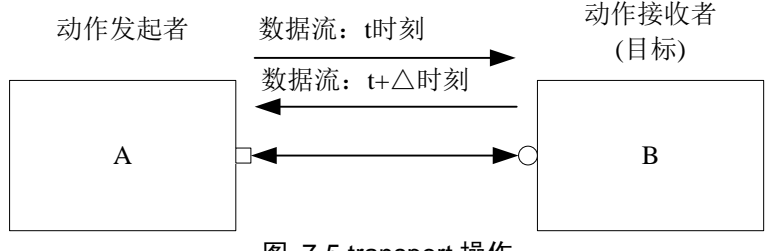

图 7-5 transport 操作

阻塞和非阻塞(blocking and non-blocking),这两个术语对于有 verilog 代码经验 的人来说是比较熟悉的,因为 verilog 中就有阻塞赋值和非阻塞赋值。TLM 中的这两 个术语没有 verilog 中的那么复杂。以 put 操作为例, 当 A 发起一个 put 操作, 要把 一个 transaction 交给 B 时,B 可能并不一定有时间立刻接收这笔 transaction。这个时 候对于 A 来说有两种处理方法,一种方法是等在那里,一直等到 B 处理完事情,然 后接收这个 transaction,另外一种方法是不等待,直接返回,至于后面是过一段时间 继续发还是直接放弃不发了,则要看代码编写者的行为。前面一种想法相应的就是 阻塞 put 操作,而后一种方法就是非阻塞 put 操作。与 put 操作类似, get 和 transport 操作来,同样的有阻塞和非阻塞之分,这里不多说。

# <span id="page-126-0"></span>**7.1.3. UVM** 中常见的 **port**

为了实现 TLM 中的三种操作,UVM 中内建了三种端口:

一是 port,对应于不同的操作,有各种各样的 PORT:

uvm\_blocking\_put\_port# $(T)$ ; uvm\_nonblocking\_put\_port#(T); uvm\_put\_port# $(T)$ ; uvm\_blocking\_get\_port#(T); uvm\_nonblocking\_get\_port#(T); uvm\_get\_port#(T); uvm\_blocking\_transport\_port#(REQ, RSP); uvm\_nonblocking\_transport\_port#(REQ,\_RSP); uvm\_transport\_port#(REQ, RSP);

前 6 个定义中的参数就是这个 PORT 中的数据流类型, 而后 3 个定义中参数则 表示 transport 操作 (request-response 操作) 中发起请求时传输的数据类型和返回的 数据类型。这几种 PORT 对应 TLM 中的三种操作,同时以 blocking 和 nonblocking 区分。对于名称中不含这两者的,则表示这个端口即可以用作是阻塞的,也可以用 做是非阻塞的,否则只能用于阻塞的或者只能用于非阻塞的。其实 port 还有更多种, 如 uvm\_blocking\_peek\_port#(T),这些都比较少用,因此这里不多做介绍,读者如有

兴趣可以看 UVM 的文档或本书后面关于 TLM 的源代码分析。由这种划分方法可以 看出, UVM 天生的把一个 port 定为了只能执行某种操作, 如对于 uvm\_blocking\_put\_port#(T), 它只能执行非阻塞的 put 操作, 想要执行阻塞的 put 操 作是不行的,想要执行 get 操作,也是不行的,更不用提执行 transport 操作了。所 以在定义前大家一定要想清楚了,这个端口将会用于什么操作。

二是 export, 同样的也有多种 export:

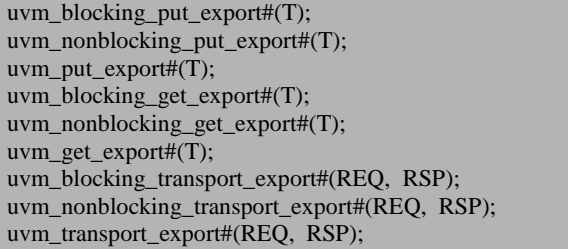

前 6 个定义中的参数就是这个 EXPORT 中的数据流类型,而后 3 个定义中参数 则表示 transport 操作(request-response 操作)中发起请求时传输的数据类型和返回 的数据类型。从 7.1.2 节中的 TLM 通信中的定义, 大家看到了, PORT 是可以发起 put, get, transport 等操作, 其目标对象都是 export。但是其中并没有说明 EXPORT 可以发起这三种操作。PORT 和 EXPORT 是体现的是一种控制流,在这种控制流中, PORT 具有高优先级,而 EXPORT 具有低优先级。只有高优先级的才能向低优先级 的发起三种操作。

除了以上的两种端口外,UVM 中加入了第三种端口:IMP。UVM 中的 IMP 如 下所示:

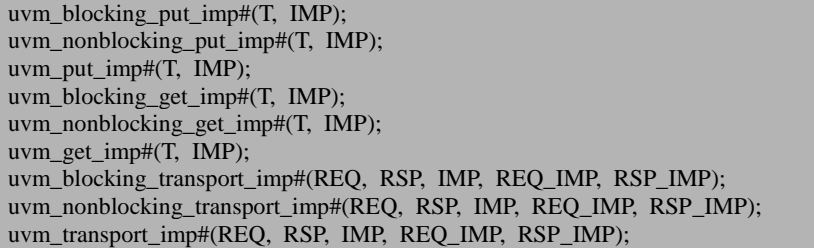

先来看前六个定义。这六个定义中的第一个 T 是这个 IMP 传输的数据类型。第 二个参数 IMP 则让人非常费解。根据 UVM 文档中的相关解释,这个 IMP 指的是实 现这个接口的一个 component。这句话怎么理解呢?

回顾图 [7-3](#page-125-0) 的 put 操作, A 通过其端口 PORT 把一个 transaction 传送给 B, 这个 port 在 transaction 传输的过程中起了什么作用呢? PORT 恰如一道门, EXPORT 也如 此。既然是一道门,那么它们也就只是一个通行的作用,它不可能把一笔 transaction 存储下来,因为它只是一道门,没有存储作用。当我们写下 A.PORT.put(transaction)

时, 此时 B.EXPORT 会通知 B 有东西过来了, 那么 B 是如何知道有东西过来了呢? 可以简单理解成 A.PORT.put (transaction)这个任务会调用 B.EXPORT 的一个任务, 如 B.EXPORT.put(transaction), 而这个任务最终又会调用 B 的相关任务, 如 B.put(transaction)。所以关于 B 的操作最终会落到 B.put 这个任务上,这个任务是属 于 B 的一个任务, 与 A 无关, 与 A 的 PORT 无关, 也与 B 的 EXPORT 无关。也就 是说,这些 put 操作最终还是要由 B 这个 component 来实现, 即要由一个 component 来实现接口的操作。

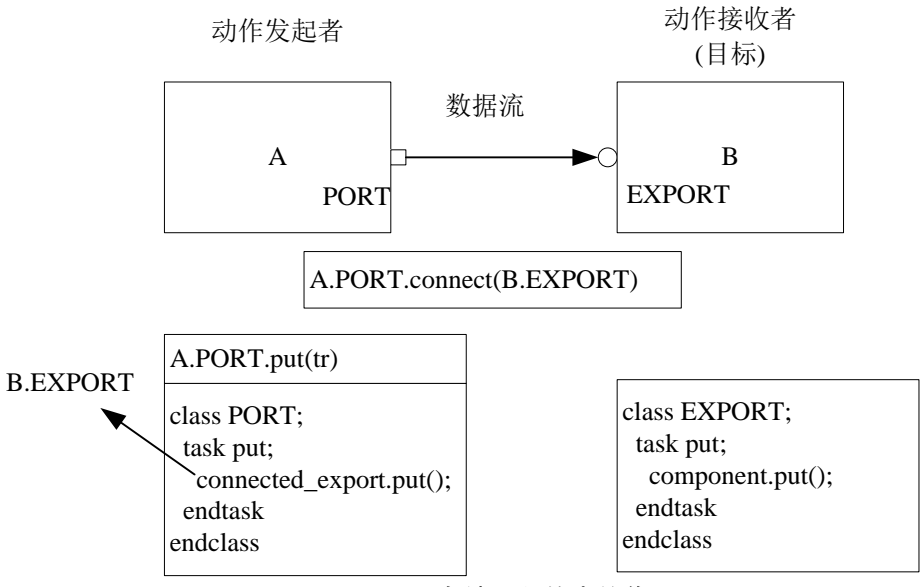

图 7-6 component 在端口通信中的作用

uvm\_blocking\_transport\_imp 及其后的另外两个 IMP 的定义相当繁琐,而且其使 用频率并不高,对于初学者来说,可以暂时先忽略它们。如果有兴趣仔细研究,那 么可以看本书后面关于 TLM 的源代码分析。

IMP 的这些定义中的 blocking, nonblocking, put, get, transport 等关键字的意 思并不是它们发起做相应类型的操作,而只意味着,它们可以和相应类型的 port 或 者 export 进行通信,且通信时作为被动承担者。

# <span id="page-129-0"></span>**7.2.UVM** 中各种 **port** 的连接

按照控制流的优先级排序, UVM 中三种 port 为: PORT, EXPORT, IMP。这 三种 port 之间并不是互相之间都可以连接的。

#### **7.2.1.** 使用 **connect** 建立连接关系

如图所示,四个端口,我们要在 A 和 B 之间通信,在 C 和 D 之间通信。为了 实现这个目标,必须要在 A 和 B 之间,C 和 D 之间建立一种连接关系,否则的话, A 如何知道是和 B 通信而不是和 C 或者 D 通信? 所以连接关系是一定要建立的。

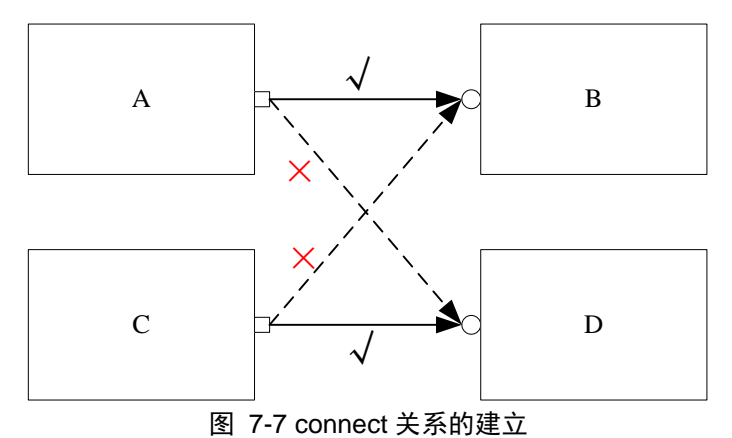

UVM 中使用 connect 函数来建立连接关系。如 A 要和 B 通信(A 是发起者), 那么可以这么写:

#### A.connect(B);

但是我们不能写 B.connect(A)。因为在通信的过程中,A 是发起者,B 是被动承 担者。这种通信时的主次顺序也适用于连接时,只有发起者才能调用 connect 函数, 而被动承担者则做为 connect 的参数。

# <span id="page-130-0"></span>**7.2.2. PORT** 与 **IMP** 的连接

在 UVM 三种端口按控制流优先级排列中,PORT 是最高优先级,IMP 是最低优 先级。理所当然的,一个 PORT 可以调用 connect 函数并把 IMP 作为端口作为调用 时的参数。假如有三个 component A, B 和 C, 其中 C 是 A 和 B 的 parent, 现在要 把 A 中的 PORT 和 B 中的 IMP 连接起来, 如下图所示:

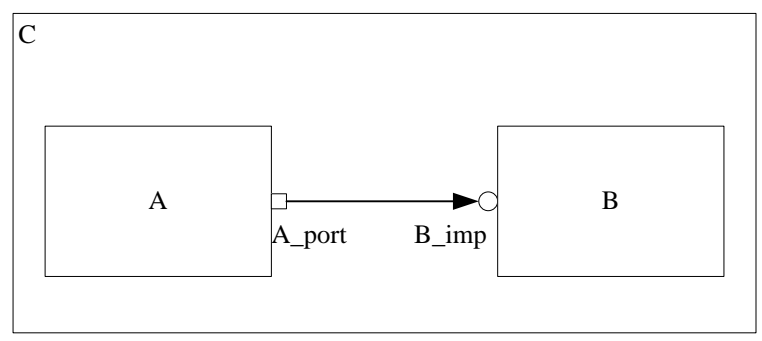

图 7-8 PORT 与 IMP 的连接

在 A 中有如下定义:

class A extends uvm\_component; uvm\_blocking\_put\_port#(mac\_transaction) A\_port; function new(string name, uvm component parent); super.new(name, parent); A\_port = new("A\_port", this); endfunction endclass

其中 A\_port 在实例化的时候比较奇怪, 第一个参数是名字, 而第二个参数则是 一个 uvm\_component 类型的 parent 变量。事实上,一个 uvm\_blocking\_put\_port 的 new 函数如下:

function new(string name, uvm\_component parent, int min size = 1; int max size  $= 1$ ;

如果不看后两个参数,那么这个 new 函数其实就是一个 uvm\_component 的 new 函数。这是不是暗示 port 本身也是从 uvm\_component 派生而来的呢?答案是否定的。 关于这一点的仔细解释,可以看本书第 [17](#page-432-0) 章 TLM1.0 [源代码分析。](#page-432-0)new 函数中的 min\_size 和 max\_size 指的是此 PORT 必须连接到的 IMP 的数量, 也即这一个 PORT 可以调用多次 connect 函数, 连接多个 IMP。不过如果采用默认值, 即 min\_size=max\_size=1, 那么也就只能连接一个 IMP 了。

B 中的定义如下:

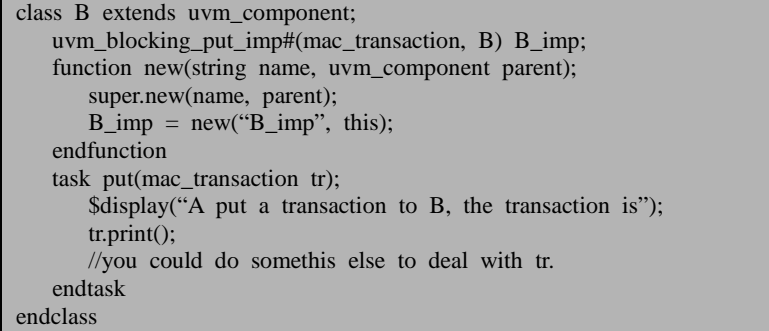

由于 A 中采用了 blocking put 的 PORT, 所以在 B 中 IMP 相应的类型是 uvm\_blocking\_put\_imp。同时, 这个 IMP 有两个参数, 第一个参数是将要传输的 transaction,第二个参数前面说过,就是实现接口的 uvm\_component。在这里就是 B\_imp 所在的 uvm\_component B。IMP 的 new 函数与 PORT 的相似,第一个参数是 名字, 第二个参数是一个 uvm\_component 的变量, 一般填写 this 即可。如果 B 中只 是做了这么多定义,那么当编译的时候,系统就会报错,说 B 没有一个名字为 put 的任务。回顾一下,[7.1.3](#page-126-0) 节中在介绍 IMP 的时候, A\_port 的 put 操作最终要落到 B 的 put 上, 所以在 B 中要定义一个名字为 put 的 task。事实上, 这里有如下的规律:

当 A\_port 的类型是 uvm\_nonblocking\_put\_port, B\_port 的类型是 uvm\_nonblocking\_put\_imp 时, 那么就要在 B 中定义一个名字为 try\_put 的任务和一 个名为 can\_put 的任务。

当 A\_port 的类型是 uvm\_put\_port, B\_port 的类型是 uvm\_put\_imp 时,那么就要 在 B 中定义三个任务,一个是 put,一个是 try\_put,一个是 can\_put。

当 A\_port 的类型是 uvm\_blocking\_get\_port , B\_port 的类型是 uvm\_blocking\_get\_imp 时, 那么就要在 B 中定义一个名字为 get 的任务。

当 A\_port 的类型是 uvm\_nonblocking\_get\_port , B\_port 的类型是 uvm\_nonblocking\_get \_imp 时, 那么就要在 B 中定义一个名字为 try\_get 的任务和一 个名为 can\_get 的任务。

当 A\_port 的类型是 uvm\_get\_port, B\_port 的类型是 uvm\_get\_imp 时,那么就要 在 B 中定义三个任务,一个是 get,一个是 try\_get,一个是 can\_get。

当 A\_port 的类型是 uvm\_blocking\_transport\_port, B\_port 的类型是 uvm\_blocking\_transport\_imp 时, 那么就要在 B 中定义一个名字为 transport 的任务。

当 A\_port 的类型是 uvm\_nonblocking\_transport\_port , B\_port 的类型是 uvm\_nonblocking\_ transport\_imp 时, 那么就要在 B 中定义一个名字为 nb\_transport 的任务。

当 A\_port 的类型是 uvm\_transport\_port, B\_port 的类型是 uvm\_transport\_imp 时, 那么就要在 B 中定义两个任务, 一个是 transport, 一个是 nb\_transport。

回到前面的例子中来,当 B 中定义好了 B\_port 和 put 后, 在 C 的 connect\_phase 就需要把 A\_port 和 B\_port 连接在一起了:

```
class C extends uvm_component;
    A a;
    B b;
   function void build_phase(uvm_phase phase);
      super.build_phase(phase);
      a = A::type_id::create("a", this);b = B::type_id::create("b", this); endfunction
   function void connect phase(uvm_phase phase);
      super.connect_phase(phase);
       a.A_port.connect(b.B_imp);
    endfunction
endclass
```
connect 函数一定要在 connect\_phase 阶段调用。连接完成后, 当在 A 中往 A\_port 写入一个 transaction 时, B 的 put 会马上被调用, 并执行其中的代码:

```
task A::main phase(uvm phase phase);
    super.main_phase(phase);
    mac_transaction tr;
   for(int i = 0; i < 10; i++) begin
       tr = new:
        assert(tr.randomize());
       A_port.put(tr);
    end
endtask
```
如上所示,由于 A 往 A\_port 写入了 10 个 transaction, B 的 put 会被调用 10 次。

# **7.2.3. EXPORT** 与 **IMP** 的连接

PORT 可以与 IMP 想连接,同样的 EXPORT 也可以与 IMP 相连接, 其连接方法 与 PORT 和 IMP 的连接完全一样。

```
class A extends uvm_component;
   uvm_blocking_put_export#(mac_transaction) A_export;
   function new(string name, uvm_component parent);
       super.new(name, parent);
      A_export = new("A_export", this);
    endfunction
endclass
```

```
class B extends uvm_component;
   uvm_blocking_put_imp#(mac_transaction, B) B_imp;
   function new(string name, uvm_component parent);
        super.new(name, parent);
       B imp = new("B imp", this);
    endfunction
    task put(mac_transaction tr);
        $display("A put a transaction to B, the transaction is");
       tr.nrint():
        //you could do somethis else to deal with tr.
    endtask
endclass
class C extends uvm_component;
    A a;
    B b;
   function void build_phase(uvm_phase phase);
       super.build_phase(phase);
       a = A::type_id::create("a", this);b = B::type id::crate("b", this);
    endfunction
   function void connect phase(uvm_phase phase);
       super.connect_phase(phase);
        a.A_export.connect(b.B_imp);
    endfunction
endclass
```
如上所示,就可以实现一个 EXPORT 和一个 IMP 的连接。与上一小节中的例子 对比,可以发现,除了 port 变成 export 之外,其它没有任何改变。在 B 中也必须定 义一个名字为 put 的任务。上一节中罗列的那些规律,对于 EXPORT 依然适用。

# **7.2.4. PORT** 和 **EXPORT** 的连接

有了 PORT 和 IMP 的连接,EXPORT 和 IMP 的连接,我们很自然的期待着 PORT 和 EXPORT 能够相连接。因为在 TLM 中,PORT 和 EXPORT 相连接是贯穿始终的。 即使按照我们前面总结出的规律,在 PORT,EXPORT,IMP 这三个优先级逐渐变低 的排列中,前面的是可以调用 connect 函数来连接后面的。

但是很不幸的是,我们的这种期待完全错误了。读者可以试一下,如果把 [7.2.2](#page-130-0) 节中, 有关 imp 的都改为 export, 再执行连接过程, 会出现编译错误。但是, 假如 采用如下图的方式连接,则可以编译通过:

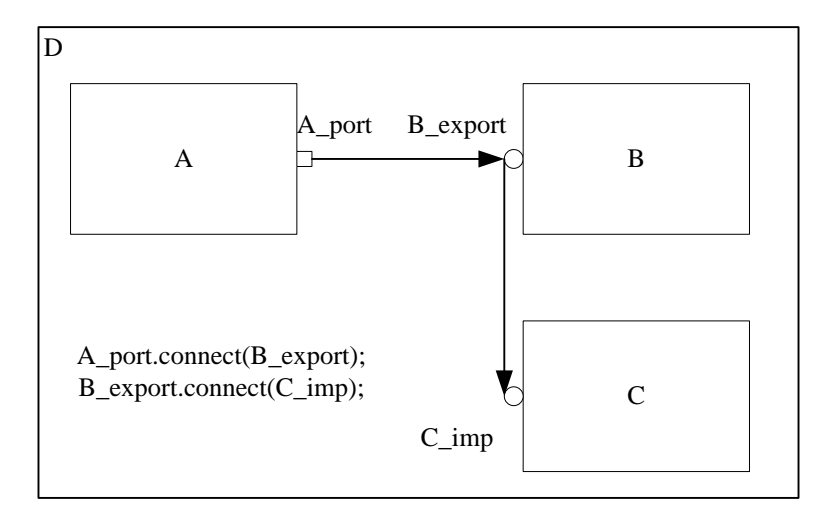

图 7-9 port、export 与 imp 的连接

这其实也就是意味着,一定要使用 IMP 来终结连接关系。PORT 和 EXPORT 都 不能做为连接关系的终点。

# **7.2.5. UVM** 中的 **analysis port** 和 **analysis export**

除了前面所说的 PORT, EXPORT, IMP 之外, 事实上, UVM 还有两种常用的 port,那就 是 analysis port 和 analysis export。analysis port 和 analysis export 其实与 port 及 export 类似。都是用于传递 transaction 的。它们与 port 和 export 的区别是:

第一,默认情况下,一个 analysis port (analysis export)可以连接多个 IMP, 也 就是说, analysis port (analysis export)与 IMP 之间的通信是一种一对多的通信, 而 PORT 和 EXPORT 与 IMP 的通信是一种一对一的通信。analysis port(analysis export) 更像是一个广播。

第二, 作为 PORT 和 EXPORT, 有 put, get, transport 操作, 虽然如前面所示, 一个 PORT 要么是 put\_port, 要么是 get\_port, 要么是 transport\_port, 不可能是三者 兼有, 但是毕竟是有这三种操作。但是对于 analysis port (analysis export) 来说, 它 只有一种操作 write。write 的意思就是广播一下, 剩下的事情就与他无关了。

第三,作为 PORT 和 EXPORT, 都有阻塞和非阻塞的区分。相应的 put, get, transport 操作也分成了阻塞和非阻塞的。但是对于 analysis port 和 analysis export 来 说,没有阻塞和非阻塞的概念。因为它本身就是广播,不必等待与其相连的其它 port 的响应。所以不存在阻塞和非阻塞。

UVM 的这几种特性非常的实用。事实上,在验证平台上,用的最多的就是 analysis port (analysis export)。

一个 analysis port 可以和多个 IMP 相连接进行通信:

```
class A extends uvm_component;
   uvm_analysis_port#(mac_transaction) A_ap;
   function new(string name, uvm component parent);
        super.new(name, parent);
       A_ap = new("A_ap", this);
    endfunction
endclass
class B extends uvm_component;
   uvm analysis imp#(mac_transaction, B) B_imp;
   function new(string name, uvm_component parent);
        super.new(name, parent);
       B_imp = new("B_imp", this);
    endfunction
   task write(mac_transaction tr);
       $display("A write a transaction, B receives it, the transaction is");
        tr.print();
        //you could do somethis else to deal with tr.
    endtask
endclass
class D extends uvm_component;
   uvm_analysis_imp#(mac_transaction, D) D_imp;
   function new(string name, uvm_component parent);
        super.new(name, parent);
       D imp = new("D imp", this);
    endfunction
    task write(mac_transaction tr);
        $display("A write a transaction, D receives it, the transaction is");
        tr.print();
        //you could do somethis else to deal with tr.
    endtask
endclass
class C extends uvm_component;
    A a;
    B b;
    D d;
   function void build_phase(uvm_phase phase);
        super.build_phase(phase);
       a = A::type_id::create("a", this);b = B::type id::crate("b", this);
       d = D::type_id::create("d", this); endfunction
   function void connect_phase(uvm_phase phase);
       super.connect_phase(phase);
        a.A_ap.connect(b.B_imp);
        a.A_ap.connect(d.D_imp);
```
 endfunction endclass

如上所示,A 中的 analysis port 与 B 和 D 的 analysis\_imp 相连接。在 C 的 connect phase 把这种连接关系建立。B 与 D 中的 IMP 的类型是 uvm\_analysis\_imp, 是为了与 A 中的 uvm\_analysis\_port 相呼应。同时, 由于对于一个 analysi port 有 write 操作,因此,由前面的经验,我们需要在 B 和 D 中分别写一个 write 任务。事实上, UVM 也正是这么要求的。

```
task A::main phase(uvm phase phase);
   super.main_phase(phase);
   mac_transaction_tr;
   for(int i = 0; i < 10; i++) begin
       tr = new:
        assert(tr.randomize());
       A ap.write(tr);
    end
endtask
```
当在 A 中向 A ap 写入了 10 次 tr 时, B 和 D 的 write 分别被调用了 10 次。

上面只是一个 analysis port 与 IMP 相连的例子。analysis export 和 IMP 也可以这 样相连接。把上面例子中的 port 改为 export 就可以。

与 PORT 和 EXPORT 直接相连会出错一样, analysis port 如果要和一个 analysis export 直接相连也会出错。只有在 analysis export 后面再连接一级 IMP,才不会出错。

# **7.3.**用 **port** 实现 **monitor** 和 **scoreboard** 的通信

# **7.3.1. UVM** 中 **port** 连接时的层次关系

[7.2](#page-129-0) 节主要讲述了 UVM 不同种类 port 之间的连接关系,但是没有说明同种 port 之间的连接关系。什么是同种 port 之间的连接?比如一个 uvm\_blocking\_put\_port 可 以连接 uvm\_blocking\_put\_port ,一个 uvm\_analysis\_port 可以连接一个 uvm\_analysis\_port。这种连接有意义吗?事实上,它确实是有意义的。如下图所示: (monitor, agent, scoreboard, env)

class monitor extends uvm\_monitor;

```
 uvm_blocking_put_port#(mac_transaction) put_port;
   task main_phase(uvm_phase phase);
      super.main_phase(phase);
      mac_transaction_tr;
 …
       put_port.put(tr);
       …
    endtask
endclass
class scoreboard extends uvm_scoreboard;
   uvm blocking put imp#(mac_transaction, scoreboard) scb_imp;
   task put(mac_transaction tr);
       //do something on tr
    endtask
endclass
```
monitor 要想与 scoreboard 之间进行通信,但是由于 monitor 和 scoreboard 之间 间隔了一个 agent, 所以 monitor 的 put\_port 无法直接连接到 scoreboard 的 scb\_imp 上。

要解决这个问题有两种方法,一种方法是在 agent 里也增加一个 uvm\_blocking\_put\_port, 如 ag\_put\_port, 然后把 monitor 的 put\_port 连接到此端口上 来,之后再把 ag\_put\_port 连接到 scoreboard 的 scb\_imp 上。

这里就用到了同一种端口之间的连接。UVM 规定,孩子的 PORT 可以调用 connect 函数连接父亲的相应 PORT,父亲的 EXPORT 可以调用 connect 连接孩子的 EXPORT。因此,agent 可以这么写:

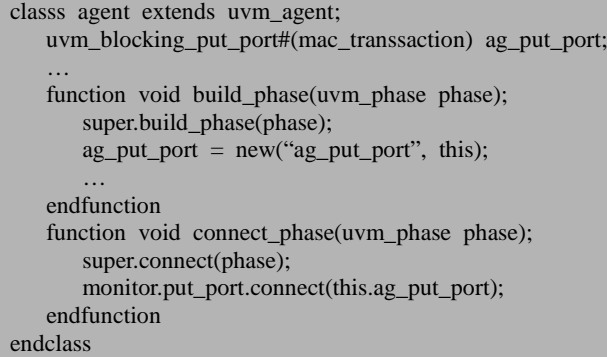

而在 env 的 connect\_phase 里面可以这么写:

```
function void env::connect_phase(uvm_phase);
    super.connect(phase);
   agent.ag_put_port.connect(scoreboard.scb_imp);
endfunction
```
这样就可以实现 monitor 和 scoreboard 的通信了。

另外一种方法是在 agent 中定义一个 ag\_put\_port, 但是并不实例化它, 而是令 其指向 monitor 的 put\_port:

```
classs agent extends uvm_agent;
   uvm_blocking_put_port#(mac_transsaction) ag_put_port;
 …
   function void build_phase(uvm_phase phase);
      super.build_phase(phase);
 …
    endfunction
   function void connect_phase(uvm_phase phase);
       super.connect(phase);
      this.ag put port = monitor.put port;
    endfunction
endclass
```
env 中的写法与上面相同。这样也可以实现 monitor 和 scoreboard 的通信了。

第二种方法省略了把 ag\_put\_port 实例化的过程,而且不用调用 connect 函数, 相对简单一些。

# <span id="page-138-0"></span>**7.3.2.** 用 **analysis port** 实现 **monitor** 和 **scoreboard** 的通

# 信

上面一小节说明了,使用 uvm\_blocking\_put\_port 实现 mointor 和 scoreboard 的通 信,当然了,相应的 scoreboard 中的 imp 必须是 uvm\_blocking\_put\_imp, 且必须定 义一个名字为 put 的 task 来接收 monitor 传递过去的 transaction。

同样的, 我们也可以使用 uvm\_nonblocking\_put\_port, uvm\_blocking\_get\_port, uvm\_nonblocking\_get\_port, uvm\_analysis\_port 实现 monitor 和 scoreboard 的通信。通 信的方法多种多样,这里仅仅说明如何用 uvm\_analysis\_port 实现,因为这种方式是 最常用的。

在 monitor 中, 我们需要定义一个 analysis port:

```
class monitor extends uvm_monitor;
    uvm_analysis_port#(mac_transaction) ap;
    task main_phase(uvm_phase phase);
      super.main_phase(phase);
       mac_transaction tr;
        …
       ap.write(tr);
        …
```
 endtask endclass

```
而在 scoreboard 中, 我们需要定义一个名字为 write 的 task。
```
class scoreboard extends uvm\_scoreboard; uvm\_analysis\_imp#(mac\_transaction, scoreboard) scb\_imp; task write(mac\_transaction tr); //do something on tr endtask endclass

在 agent 中,也定义一个 analysis port,并把其指向 monitor 的 ap:

```
classs agent extends uvm_agent;
    uvm_analysis_port#(mac_transsaction) ap;
 …
   function void connect phase(uvm_phase phase);
       super.connect(phase);
      this.ap = monitor.ap;
    endfunction
endclass
```
env 的 connect phase 如下:

function void env::connect\_phase(uvm phase); super.connect(phase); agent.ap.connect(scoreboard.scb\_imp); endfunction

可见,这种实现方式与上一小节介绍的几乎是一模一样。

# <span id="page-139-0"></span>**7.3.3.** 有多个 **uvm\_analysis\_imp** 存在的情况

上面的 monitor 和 scoreboard 之间的通信,采用一个 analysis port 和一个 anslysis imp 相连的方式实现。我们知道, 对于一个 analysis imp 来说, 必须在其实例化的 uvm\_component 定义一个 write 的 task。在上面的例子中, scoreboard 只接收一路数 据, 但是现实情况中, scoreboard 除了接收 monitor 的数据之外, 还要接受 reference model 的数据。相应的 scoreboard 就要再添加一个 uvm analysis imp 的 IMP, 如 model imp。此时问题就出现了,这个新的 IMP 也要有一个 write 任务与其对应,因 为很明显,我们对接收到的两路数据的处理是不一样的。但是 write 只有一个,怎么 办?

UVM 考虑到了这种情况,它采用如下的方式处理:

`uvm\_analysis\_imp\_decl(\_monitor)

`uvm\_analysis\_imp\_decl(\_model) class scoreboard extends uvm\_scoreboard; uvm\_analysis\_imp\_monitor#(mac\_transaction, scoreboard) monitor\_imp; uvm analysis imp\_model#(mac\_transaction, scoreboard) model imp; task write monitor(mac\_transaction tr); //do something on tr endtask task write\_model(mac\_transaction tr); //do something on tr endtask endclass

通过宏 uvm\_analysis\_imp\_decl,声明了两个后缀\_monitor 和\_model。UVM 会根 据这两个后缀内建两个新的 imp : uvm\_analysis\_imp\_monitor 和 uvm\_analysis\_imp\_model。当与 uvm\_analysis\_imp\_monitor 相连接的 analysis port 执 行 write 任务时, 会自动调用 write\_monitor 任务, 而与 uvm\_analysis\_imp\_model 相 连的则会自动调用 write\_mondel 任务。所以,只要把后缀声明了,把 write 后面添加 上相应的后缀就可以正常工作了。

# <span id="page-140-0"></span>**7.3.4.** 用 **fifo** 实现 **monitor** 和 **scoreboard** 的通信

上一小节中要声明两个后缀,然后再写相应的 task,这种方法看起来相当的麻 烦。那么有没有简单的方法呢?另外上面的 monitor 和 scoreboard 的通信,monitor 占据主动地位,而 scoreboard 只能被动的接收。那么有没有方法也让 scoreboard 实 现主动的接收呢?这两个问题的答案都是肯定的,那就是使用 fifo 来实现 monitor 和 scoreboard 的通信。

如图 [7-10](#page-141-0) 所示, 在 agent 和 scoreboard 之间添加一个 uvm\_analysis\_fifo, 相应 的, scoreboard 里面的端口要改成这样:

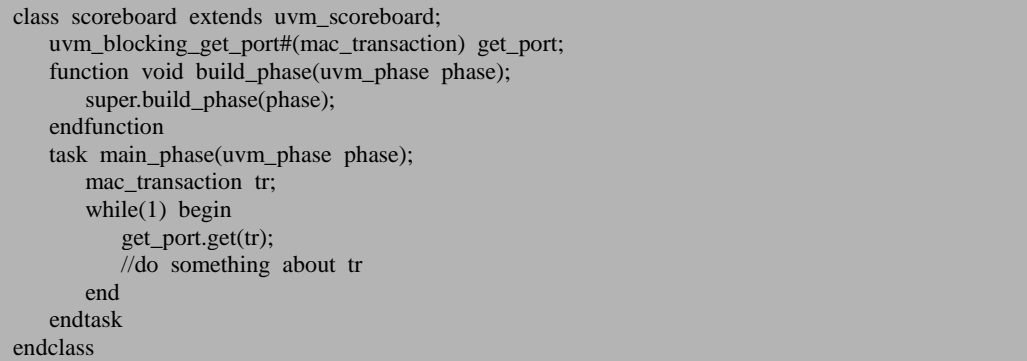

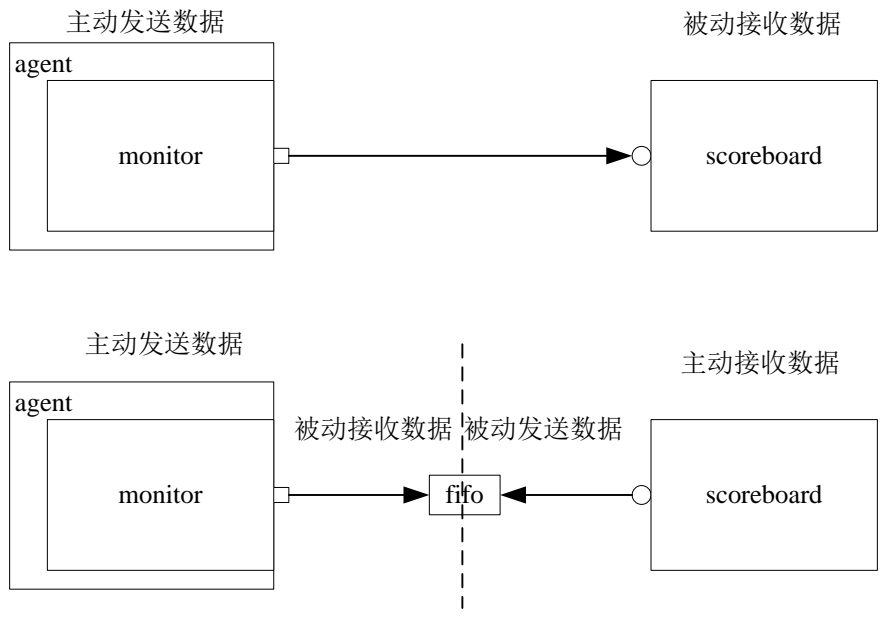

图 7-10 使用 fifo 连接 component

<span id="page-141-0"></span>在 env 里面应该这样连接:

```
class env extends uvm_env;
   uvm tlm analysis fifo#(mac_transaction) agent scb_fifo;
 …
   function void build_phase(uvm_phase phase);
      super.build_phase(phase);
      agent scb fifo = new("agent scb_fifo", this);
 …
    endfunction
   function void connect_phase(uvm_phase phase);
      super.connect_phase(phase);
       agent.ap.connect(agent_scb_fifo.analysis_export);
       scoreboard.get_port.connect(agent_scb_fifo.blocking_get_export);
       …
    endfunction
endclass
```
而 monitor 和 agent 里面相关的代码与 [7.3.2](#page-138-0) 节中的完全相同。可以看到,这样 连接之后,不必在 scoreboard 中再写一个名字为 write 的任务了。scoreboard 可以按 照自己的节奏工作,而不必按照 monitor 的节奏来。这种连接关系相对比较清晰。

上一小节说的当 reference model 和 monitor 同时连接到 scoreboard 此时也变得非 常容易解决,只要在 scoreboard 中再声明一个 uvm\_blocking\_get\_port, 在 env 里再声 明一个 fifo, 然后使用 fifo 把新声明的 port 和 model 的 analysis port 连接在一起就可 以了。

# **7.3.5.** 用 **fifo** 还是直接用 **IMP**

用 fifo 还是直接用 IMP 来实现通信?

每个人对于这个问题都有各自不同的答案。除了前面说的优点之外,用 fifo 进 行通信还有以下好处:在用 fifo 通信的方法中,完全的隐藏了 IMP 这个 UVM 中特 有的,而 TLM 中根本就没有的东西。用户可以完全的不关心 IMP。因此,对于用户 来说,只需要知道 analysis port, blocking get port 即可。这大大简化了初学者的工作 量。尤其是在 scoreboard 面临多个 IMP,要给 IMP 声明一个后缀的时候,这更增加 了难度。

另外,如果只是普通的端口,在 IMP 后面加一个后缀,这样是可以正常工作的。 但是假如是端口数组呢? 在 [7.3.3](#page-139-0) 节的例子中, 假如 model 中有 16 个类似端口要和 scoreboard 中相应的端口相互通信,如此多数量的端口,当然是应该使用端口数组来 实现。但是如果使用给一个 IMP 声明后缀的方式, 使用数组是不可能的, 因为根本 不知道应该声明什么样的后缀。但是使用 fifo 的方式可以完美的解决这个问题。

因此本书推荐使用 fifo 的方式来连接。如果你没有看懂本章,那么没关系,你 只要看懂 [7.3.4](#page-140-0) 节就 OK 了, 利用这一节中讲述的内容,读者完全可以达到 UVM 验 证平台中的通信要求。
# **8.register model** 的使用

用前面几章讲述的内容,已经足可以搭建起功能强大的 UVM 验证平台了。但 是搭建起来的验证平台在遇到寄存器操作时遇到了一定的问题。本章将会介绍 UVM 中的 register model 的使用。

### **8.1.register model** 简介

#### **8.1.1. register model** 的必要性

考虑如下一个问题,当验证平台向 DUT 发了某些激励后,我们期望 DUT 中的 某状态寄存器会对我们的激励有一定的反应。我们想在 scoreboard 中查看此寄存器 的值是否与我们期望的值一样,应该怎么做?

就目前我们所掌握的知识来说,要查看一个寄存器的值只能通过使用 cpu\_driver,向总线上发送读指令,并给出要读的寄存器地址来完成。要实现这个过 程,需要启动一个 sequence,这个 sequence 会发送一个 transaction 给 cpu\_driver。所 以问题归结到如何在 scoreboard 的控制下来启动一个 sequence 以读取寄存器。

一个简单的想法是,设置一个全局事件(又是全局变量!),然后在 scoreboard

中触发这个事件。在 virtual sequence 中则等待这个事件的到来,等到了,则启动 sequence。这里用到了全局变量,这是我们相当忌讳的。

如果不用全局变量,那么可以用一个非全局事件来代替。利用 config 机制, 分 别给 virtual sequencer 和 scoreboard 设置一个 config\_object,在此 object 中设置一个 事件, 如 rd\_reg\_event, 然后在 scoreboard 中触发这个事件, 在 virtual sequence 中则 要等待这个事件的到来:

@p\_sequencer.config\_object.rd\_reg\_event;

等到了这个事件后就启动一个 sequence,开始读寄存器。

上面的这两种方法都比较麻烦。如果有了 register model, 那么这个过程就可以 简化为:

task scoreboard::main phase(uvm phase phase);

 … reg\_model.STATUS\_REGread(status, value, UVM\_FRONTDOOR);

 … endtask

只要一句话就可以实现上述复杂的过程。像启动 sequence,并把读取结果返回 这些事情,都可以由 register model 来完成。

#### **8.1.2. register model** 中一些常用的概念

uvm reg\_field: 这是 register model 中最小的单位。什么是 reg field? 假如有一 个状态寄存器,它各个位的含义如下:

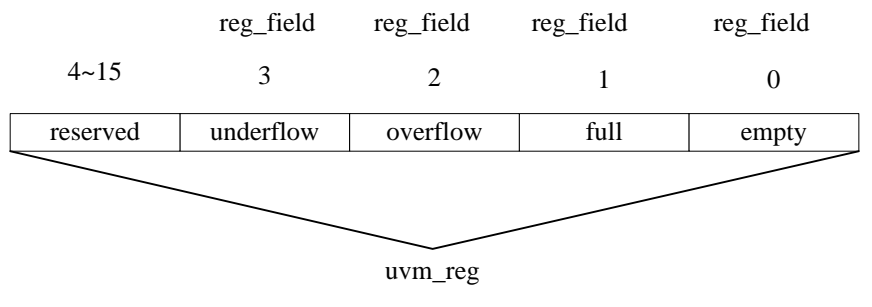

图 8-1 uvm\_reg\_field 和 uvm\_reg

上面的这个状态寄存器一共有四个域, 分别 是 empty, full, overflow, underflow。 这 4 个域也就对应 register model 中的 uvm\_reg\_field。名字为"reserved"的并不是一个 域。

uvm\_reg: 它比 uvm\_reg\_field 高一个级别, 但是依然是比较小的单位。一个寄 存器中至少有一个 uvm\_reg\_field 组成。

uvm\_reg\_block: 它是一个比较大的单位,在其中可以加入许多的 uvm\_reg, 也 可以加入其它的 uvm\_reg\_block。一个 register model 中至少包含一个 uvm\_reg\_block。

UVM\_FRONTDOOR: 它代表的是寄存器的访问方式, 即通过模拟 cpu, 在总线 上发出读指令,进行读写操作。在这个过程中,仿真时间(不是花费的 cpu 时间, 而\$time 函数得到的时间)是一直往前走的。

UVM\_BACKDOOR:它是与 UVM\_FRONTDOOR 相对的概念。它并不通过总 线进行读写操作,而是直接通过层次化的引用来改变寄存器的值。如某个寄存器的 路径是:

#### top\_tb.dut\_inst.mac\_inst.imac\_inst.pre\_num

那么在 top tb 模块, 我们可以这样给其赋值:

top\_tb.dut\_inst.mac\_inst.imac\_inst.pre\_num = 5;

为什么要有BACKDOOR的存在?因为有时候用FRONTDOOR是没办法改变某 些寄存器的值的。如在 DUT 中有一个写清的计数器(寄存器),当 DUT 内部发生改 变时,这寄存器的值会一直增加。对于用户来说,可以对此寄存器做两种操作,一 是通过总线(FRONTDOOR)来读取这个寄存器的值,二是通过写操作把这个寄存 器清零。注意,是清零,而不是把一个值写入到此寄存器中。这相当于通过 FRONTDOOR 的形式只能往此寄存器中写入 0,而要写其它值是不可能的。假设现 在要测试一下这个寄存器的进位功能,也即是要写入 16'hFFFF 等值,此时只有通过 BACKDOOR 的方式来进行。另外, BACKDOOR 相对 FRONTDOOR 来说, 是不消 耗仿真时间的(即 BACKDOOR 前后\$time 的返回值不会改变), BACKDOOR 的速 度比 FRONTDOOR 也快的多。

uvm\_reg\_map:每个寄存器都有其地址,这些地址的表现形式有的为绝对地址, 有的为相对地址, uvm\_reg\_map 就是存储这些地址, 并把这些地址转换成可以访问 的地址。当 register model 使用 FRONTDOOR 方式来实现一次读或写操作时, uvm\_reg\_map 就会把地址转换成绝对地址,启动一个读或写的 sequence, 并把读或 写的结果返回。

#### **8.1.3. register model** 与 **UVM** 验证平台

下图示出了读取寄存器的过程,其中左图为不使用 register model, 右图为使用 register model。其中红线为读取的寄存器的值。

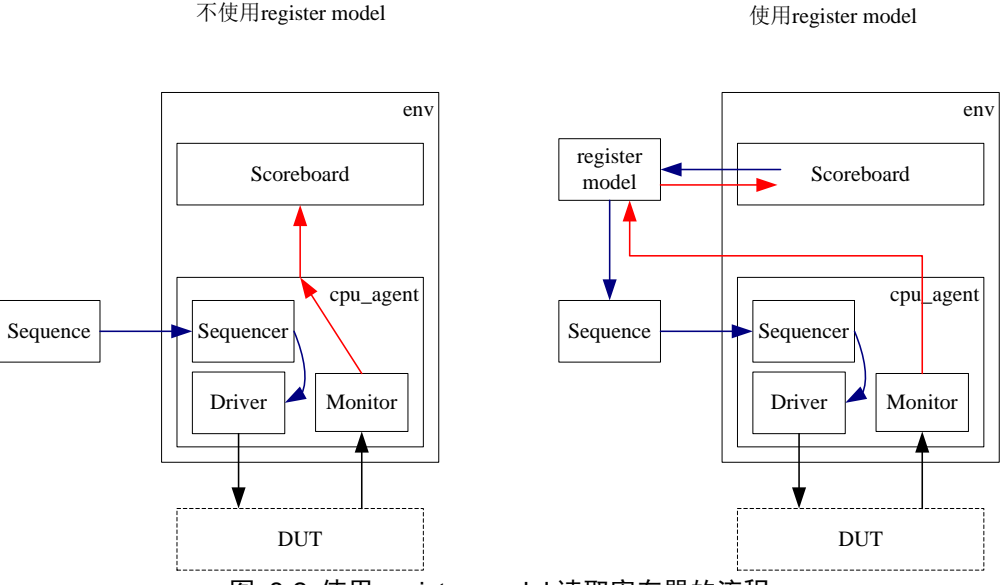

图 8-2 使用 register model 读取寄存器的流程

在没有 register model 之前, 只能启动 sequence 通过 FRONTDOOR 的方式来读 取寄存器,局限较大,在 scoreboard(或者其它 component)中难以控制。而有 了 register model 之后, scoreboard 只与 register model 打交道, 无论是发送读的指令还是读取的 返回值,都可以由 register model 完成。有了 register model 后,可以在任何耗费时间 的 phase 中使用 register model 以 FRONTDOOR 和 BACKDOOR 的方式来读取寄存 器的值,同时还能在某些不耗费时间的 phase (如 check\_phase) 中使用 BACKDOOR 的方式来读取寄存器的值。

另外, register model 还提供一些任务, 如 mirror, update, 可以批量完成 register model 与 DUT 中相关寄存器的交互。

可见,UVM register model 的本质就是重新定义了验证平台与 DUT 的寄存器接 口,让验证人员更好的组织及配置寄存器,简化流程,减少工作量。

# **8.2.**搭建一个简单的 **register model**

### <span id="page-148-1"></span>**8.2.1.** 只有一个寄存器的 **register model**

假设有如下的 DUT:

module dut (clk, data, addr, we n, cs); input clk; inout[15:0] data; input[15:0] addr; input we\_n; input cs; reg [16:0] version; initial begin version  $\leq$  16'h0000; end endmodule

-

这个 DUT 相当的简单, 它只有一个寄存器 version, 要为其建造 register model。 首先要从 uvm\_reg 派生一个通用的寄存器类:

```
class my_reg extends uvm_reg;
     rand uvm_reg_field data;
    virtual function void build();
          data = uvm_reg_field::type_id::create("data"); 
          // parameter: parent, size, lsb_pos, access, volatile, reset value, has_reset, is_rand, indivi
dually accessible
          data.configure(this, 16, 0, "RW", 1, 0, 1, 1, 0);
     endfunction
     `uvm_object_utils(my_reg)
     function new(input string name="unnamed_my_reg");
          //parameter: name, size, has_coverage
         super.new(name, 16, UVM_NO_COVERAGE);
     endfunction
endclass
```
在new函数中,要把这个寄存器的宽度作为参数传递给super.new函数。这里的宽 度并不是说这个寄存器的有效宽度,而是说这个寄存器中总共的位数[1](#page-148-0)。如对于一个

<span id="page-148-0"></span><sup>1</sup> 这里其实也可以使用此寄存器的有效宽度,但是从扩展性来说,还是用此寄存器的总位数比较 合理。

16 位的寄存器,其中可能只使用了 8 位,那么这里要填写的是 16,而不是 8。这个 数字一般与系统总线的宽度一样。super.new中另外一个参数是是否要加入coverage 的支持,这里选择即UVM\_NO\_COVERAGE,即不支持。

每一个派生自 uvm\_reg 的类都有一个 build, 这个 build 与 uvm\_component 的 build\_phase 并不一样,不会自动执行,需要手工调用,与 build\_phase 相似的是所有 的 uvm\_reg\_field 都在这里实例化。当 data 实例化后, 要调用 data.configure 函数来 配置这个字段。configure 的第一个参数就是此域(uvm\_reg\_field)的 parent, 也即此 域位于哪个寄存器中,这里当然是填写 this 了。第二个参数是此域的宽度,由于 DUT 中 version 的宽度为 16, 所以这里为 16。第三个参数是此域的最低位在整个寄存器 中的位置,从 0 开始计数。假如一个寄存器如图 [8-3](#page-149-0) 所示, 其低 3 位没有使用, 高 5 位没有使用,其中只有一个字段,此字段的有效宽度为 8 位,那么在调用 configure 时, 第二个参数就要填写 8, 第三个参数则要填写 3, 因为此 reg field 是从第 4 位开 始的。

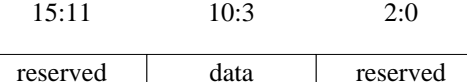

data.configure(this, $8,3,\dots$ )

#### 图 8-3 uvm\_reg\_field::configure 函数的参数

<span id="page-149-0"></span>第四个参数表示此字段的存取方式。UVM 一共支持如下 25 种存取方式:

- 1、RO:读写此域都无影响
- 2、RW:会尽量写进去,读的话对此域无影响
- 3、RC:写的话无影响,读的话会清零
- 4、RS: 写的话无影响, 读的话会设置所有的位。
- 5、WRC: 尽量写讲夫, 读的话会清零
- 6、WRS:尽量写进去,读的话会设置所有的位
- 7、WC:写的话会清零,读的话无影响
- 8、WS:写的话会设置所有的位,读的话无影响
- 9、WSRC: 写的话会设置所有的位, 读的话会清零
- 10、WCRS:写的话会清零,读的话会设置所有的位
- 11、W1C:写 1 清零,写 0 无影响,读无影响
- 12、W1S:写 1 设置所有的位,写 0 无影响,读无影响

13、W1T:写 1 的话会翻转,写 0 的话无影响,读无影响

14、W0C:写 0 清零,写 1 无影响,读无影响

15、W0S:写 0 设置所有的位,写 1 无影响,读无影响

16、W0T:写 0 的话会翻转,写 1 的话无影响,读无影响

17、W1SRC: 写 1 设置所有的位, 写 0 无影响, 读清零

18、W1CRS: 写 1 清零, 写 0 无影响, 读设置所有位

19、WOSRC: 写 0 设置所有的位, 写 1 无影响, 读清零

20、W0CRS:写 0 清零,写 1 无影响,读设置所有位

21、WO:尽可能的写,读的话会出错

22、WOC:写的话清零,读的话出错

23、WOS:写的话设置所有位,读的话会出错

24、W1:在 reset 后,第一次会尽量写进去,其它的写无影响,读的话无影响

25、WO1:在 reset 后,第一次会习题写进去,其它的无影响,读的话会出错

事实上,寄存器的种类多种多样,这 25 种有时候并不能满足用户的需求,这时 候就需要自己定义寄存器的模型。

第五个参数表示是否是易失的(volatile),这个参数一般不会使用。

第六个参数表示此域上电复位后的默认值。

第七个参数表示此域是否有复位,一般的寄存器或者寄存器的域都有上电复位 值,因此这里一般也填写 1。

第八个参数表示这个域是否可以随机化。这个主要是用于对寄存器进行随机写 测试,如果选择了 0,那么这个域将不会随机化,而一直是复位值,否则的话将会 随机出一个数值来。这一个参数当且仅当第四个参数为 RW, WRC, WRS, WO, W1, WO1 时才有效。

第九个参数表示这个域是否可以单独存取。

定义好了此通用寄存器后,我们需要在一个由 reg\_block 派生的类中把其实例 化:

class my regmodel extends uvm reg block; rand my\_reg version; function void build(); default\_map = create\_map("default\_map", 0, 2, UVM\_LITTLE\_ENDIAN); version = my\_reg::type\_id::create("version", , get\_full\_name()); version.configure(this, null, "version");

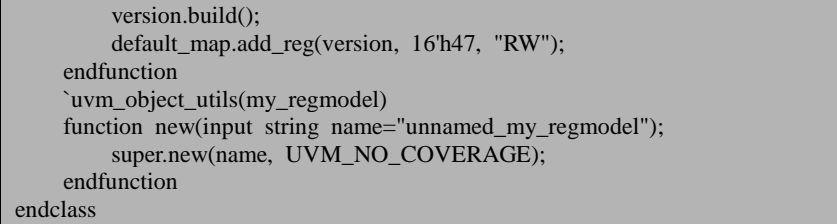

同 uvm\_reg 派生的类一样,每一个由 uvm\_reg\_block 派生的类也要定义一个 build 函数,在此函数中一般实现所有寄存器的实例化。

一个 uvm\_reg\_block 中一定要对应一个 uvm\_reg\_map, 系统有一个已经声明好 的 default map, 只需要在 build 中实例化,这个实例化的过程并不是直接调用 uvm\_reg\_map 的\_new 函数, 而是通过调用 uvm\_reg\_block 的 create\_map 来实现, create\_map 有众多的参数, 其中第一个是名字, 第二个是基地址, 第三个则是系统 总线的宽度,这里的单位是 byte,而不是 bit,第四个是大小端。

之后把 version 实例化,并调用 version.configure 函数。这个函数的功能主要是 指定寄存器进行 BACKDOOR 操作时的路径。其第一个参数是此寄存器所在 BLOCK 的指针,这里填写 this, 第二个参数是 reg\_file 的指针, 到现在为止还没有介绍到 reg\_file 的概念, 后面会介绍, 这里暂时填写 null, 第三个参数是此寄存器在 DUT 中的存取路径, UVM 中称为 hdl 路径。对于一个绝对路径为 a.b.c 的寄存器, 这里 不必填写绝对路径,只需要填写相对路径 c 即可, 因此这里填写 version。当调用完 configure 时,记得要手动调用一下 verison 的 build 函数, 把 version 中的域实例化。

最后一步则是把此寄存器加入到default\_map中。前面我们说过, uvm\_reg\_map 的作用是存储所有寄存器的地址,因此必须把实例化的寄存器加入到default\_map中, 否则无法进行FRONTDOOR操作<sup>[1](#page-151-0)</sup>。add\_reg函数第一个参数是要加入的指针,第二 个参数是寄存器的地址,这里随机填写了一个值,第三个参数是此寄存器的存取方 式。

到此为止,一个简单的 register model 已经完成。

回顾一下前面说过的 register model 中的一些常用概念。uvm\_reg\_field 是最小的 单位, 是具体的存储寄存器数值的变量, 我们可以直接用这个类。uvm\_reg 则是一 个"空壳子",或者用专业名词来说,它是一个纯虚类,因此是不能直接使用的,必 须由其派生一个新类,在这个新类中至少加入一个 uvm\_reg\_field, 然后这个新类才 可以使用。uvm\_reg\_block 则是用于组织大量 uvm\_reg 的一个大容器。打个比方说, uvm\_reg 是一个小瓶子,其中必须装上药丸(uvm\_reg\_field)才有意义,这个装药丸 的过程就是定义派生类的过程,而 uvm\_reg\_block 则是一个大盆,它中可以放许多

-

<span id="page-151-0"></span> $^{-1}$  这句话有一个例外, 那就是如果用户自定义了 FRONTDOOR, 那么即使不加入到 default map 中 也可以进行 FRONTDOOR 操作。但是通常情况下,不会自定义 FRONTDOOR。

小瓶子(uvm\_reg),也可以放其它稍微小一点的盆(uvm\_reg\_block)。整个 register model 就是一个大盆(uvm\_reg\_block)。

# **8.2.2.** 把 **register model** 集成到验证平台中

register model 的 FRONTDOOR 方式工作流程如下图所示,其中左图为读操作, 右图为写操作:

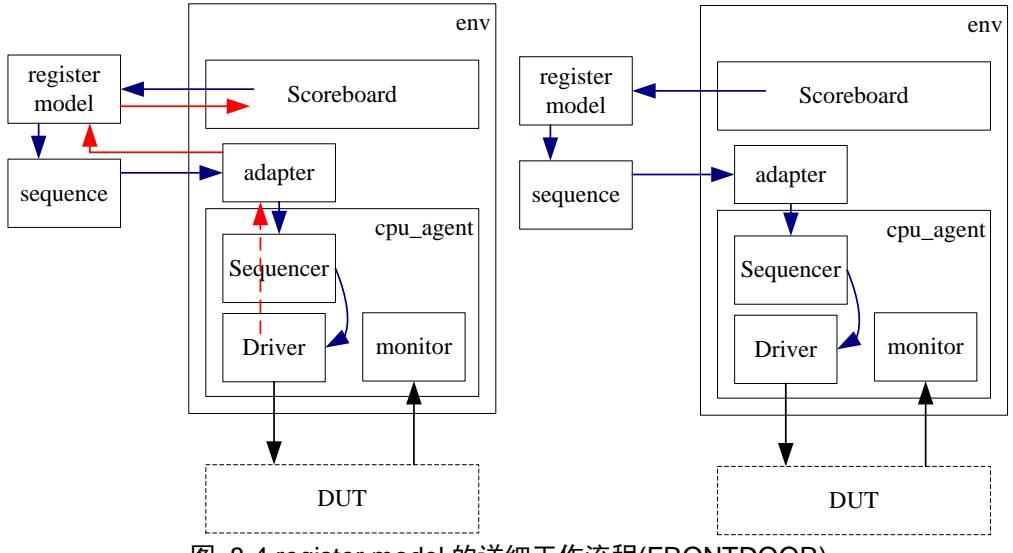

图 8-4 register model 的详细工作流程(FRONTDOOR)

register model 的 FRONTDOOR 操作可以分成读和写两种。无论是读或写, register model 都会通过 sequence 产生一个 uvm\_reg\_bus\_op 的变量, 此变量中存储着操作类 型(读还是写),操作的地址,如果是写操作,还会有要写入的数据。此变量中的信 息要经过一个转换器(adapter)转换之后,交给 cpu\_sequencer,之后 cpu\_sequencer 交给 cpu\_driver, cpu\_driver 实现最终的 FRONTDOOR 读写操作。因此, 必须要定 义好一个转换器。下面例子中列出了一个简单的转换器的代码:

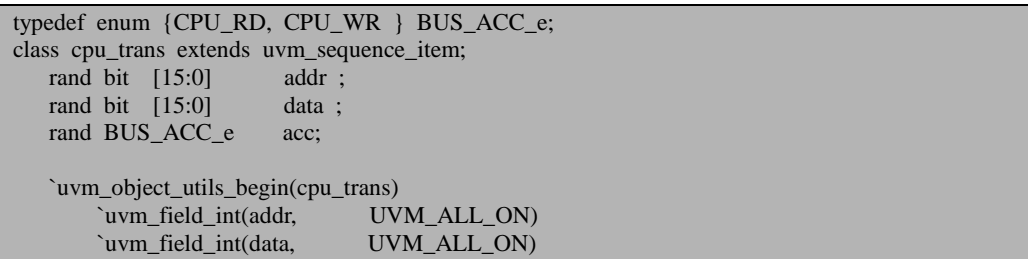

```
`uvm_field_enum(BUS_ACC_e, acc, UVM_ALL_ON)
    `uvm_object_utils_end
endclass 
class my_adpter extends uvm_reg_adapter; 
    `uvm_object_utils(cpu_adptr)
   function new(string name="my adapter");
       super.new(name);
    endfunction : new
   function uvm sequence item reg2bus(const ref uvm reg bus op rw);
       cpu_trans cpu_tran;
      cpu tran = cpu trans::type id::create("cpu tran");
      cpu_tran.addr = rw.addr;
      cpu_tran.acc = (rw.kind == UVM_READ) ? CPU_RD : CPU_WR;
      if (cpu tran.acc == CPU WR)
          cpu tran.data = rw.data;
       return (cpu_tran);
    endfunction : reg2bus
   function void bus2reg(uvm_sequence_item bus_item, ref uvm_reg_bus_op rw);
       cpu_trans cpu_tran;
       if(!$cast(cpu_tran, bus_item)) begin
           `uvm_fatal("adapter",
            "Provided bus_item is not of the correct type. Expecting cpu_trans")
            return;
       end
      rw.kind = (cpu_tran.acc == CPU_RD) ? UVM_READ : UVM_WRITE;
      rw.addr = cpu tran.addr;
      rw.byte_en = 'h0;
      rw.data = cpu_tran.data;
       rw.status = UVM_IS_OK;
    endfunction : bus2reg
endclass : cpu_adptr
```
一个转换器要定义好两个函数,一是 reg2bus,其作用就是把 register model 通过 sequence 发出的 uvm\_reg\_bus\_op 型的变量转换成 cpu\_sequencer 能够接受的形式, 二是 bus2reg, 其作用就是当监测到总线上有操作时, 把收集来的 transaction 转换成 register model 能够接受的形式,以便 register model 能够更新相应的寄存器的值。

说到这里,不得不提一下 register model 发起的读操作的数值是如何返回给 register model。如果我们的验证平台中,有一个总线的 monitor, 如 cpu\_monitor, 那 么毫无疑问,这个工作将会是 cpu\_monitor 监测到读操作后,把读操作的数据封装成 cpu\_trans 的形式发送出去,而一个称为 uvm\_reg\_predictor 的类会接收这个 transaction,并会调用转换器的 bus2reg,把 cpu\_trans 转换成 uvm\_reg\_bus\_op,register model 从后者获取读操作的数值。下图示出了 register model 读操作值返回的两种方 式, 其中右图示出了 uvm\_reg\_predictor 的工作流程:

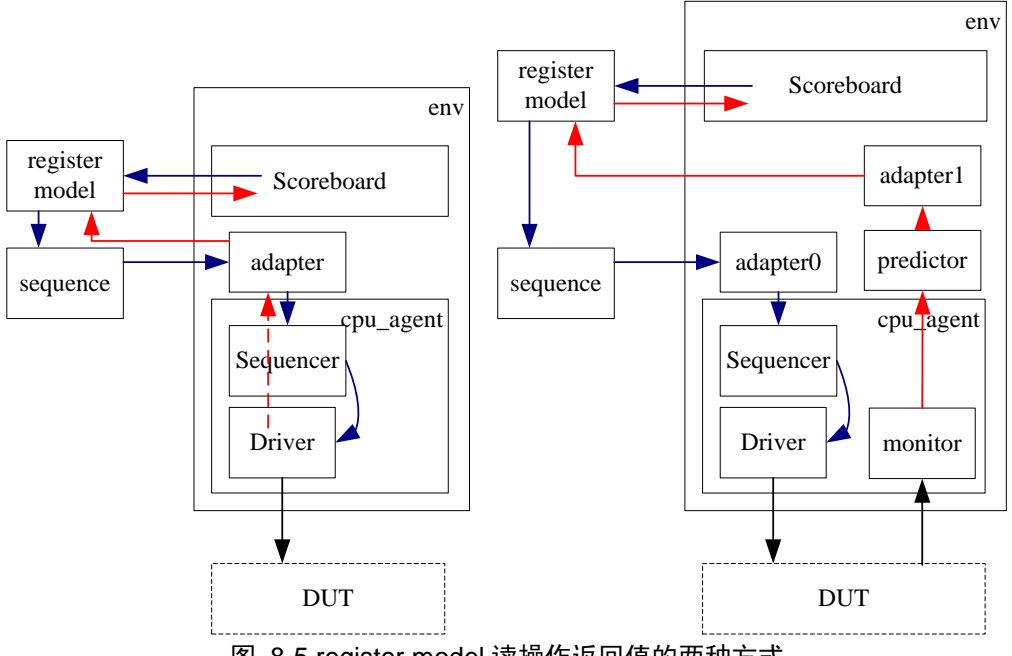

图 8-5 register model 读操作返回值的两种方式

当总线上可能有众多设备发起读写操作时,有一个 monitor 是非常有必要的。但 是假如只有一个设备会使用,其实使用 monitor 是根本没有必要的。由于总线的特殊 性,cpu\_driver 在驱动总线进行读操作时,它也能顺便获取要读的数值,如果它把此 值放入从 cpu\_sequencer 获得的 cpu\_trans 中时, 那么 cpu\_trans 中就会有读取的值, 此值经过 adapter 的 bus2reg 函数,最终 register model 会收到此值。这个过程如上图 中的左图所示。由于并没有实际的 transaction 的传递, 所以从 driver 到 adapter 使用 了虚线。

转换器写好了之后,就可以在 env 或者 test 中加入 register model 了:

```
class env extends uvm_env;
    my_regmodel reg_model;
    my_adapter reg_sqr_adapter;
    my_adapter mon_reg_adapter;
   uvm_reg_predictor#(iot_elcb_trans) reg_predictor;
 …
   function void build phase(uvm_phase phase);
 …
       reg_model = my_regmodel::type_id::create("reg_model", this);
       reg_model.configure(null, "top_tb.dut_inst");
      reg_model.build();
      reg_model.lock();
       reg_model.reset();
      reg_sqr_adapter = my_adapter::type_id::create("reg_sqr_adapter", , get_full_name());
      mon_reg_adapter = my_adapter::type_id::create("mon_reg_adapter", , get_full_ name());
```

```
reg_predictor = new("reg\_predictor", this); endfunction
   function void connect phase(uvm_phase phase);
 …
       reg_model.default_map.set_sequencer(cpu_agent.cpu_sequencer, reg_sqr_adapter);
       reg_model.default_map.set_auto_predict(1);
      reg_predictor.map = reg\_model.default\_map;reg_predictor.adapter = mon_reg_adapter;
      cpu agent.cpu monitor.analysis port.connect(reg predictor.bus in);
       …
    endfunction
 …
endclass
```
要把一个 register model 集成到 env 中, 那么至少需要在 env 中定义两个成员变 量,一是 reg\_model, 另外一个就是 reg\_sqr\_adapter。这种情况适用于上面说的系统 中只有一个设备会读取总线时。当有多个设备时,还需要一个 reg\_predictor 和一个 mon\_reg\_adapter,本例中用的就是这种。在 build\_phase 中把所有用到的类实例化。 这里要注意的是 reg\_model 在实例化后还要做四件事。第一是调用 configure 函数, 把 reg\_model 的绝对的路径加入进去,这个路径和 reg\_model 中寄存器的路径组合起 来实现相关寄存器的 BACKDOOR 操作, 如例子中所示, version 的完整路径将会是 top\_tb.dut\_inst.version。configure 的另外一个参数是 parent block。由于 reg\_model 已 经是最顶层的 reg\_block 了, 因此此处填写 null。第二是调用 build 函数, 把所有的 寄存器实例化。第三是调用 lock 函数, 调用此函数后, reg\_model 中就不能再加入 新的寄存器了。第四是调用 reset 函数,如果不调用此函数,那么 reg\_model 中所有 寄存器的值都是不定的,调用此函数后,所有寄存器的值都将会变为设置的复位值。

前面说过, register model 的 FRONTDOOR 操作最终都将会是 uvm reg\_map 完 成,因此在 connect\_phase 中,需要把转换器和 cpu\_sequencer 通过 set\_sequencer 函 数告知 reg\_model 的 default\_map, 并把 default\_map 设置为自动预测状态。最后则是 把 reg\_predictor 和 register\_model 联系起来,和转换器联系起来,和 cpu\_monitor 联 系起来。只有这样才能让 cpu\_monitor 监测到的数据反映到 register model 中。

## **8.3.**复杂的 **register model**

### **8.3.1.** 层次化的 **register model**

上节的例子中的 register model 是一个最小的,最简单的。整个实现过程中,只 是把一个寄存器加入到了 uvm\_reg\_block 中, 并在最后的 env 中例化此 reg\_block。 这个例子之所以这么做是因为只有一个寄存器。在现实应用中,一般的会把个 uvm\_reg\_block 再加入到一个 uvm\_reg\_block 中上, 然后在 env 中例化后者。从逻辑 关系上看, 呈现出的是两级的 register model, 如图所示:

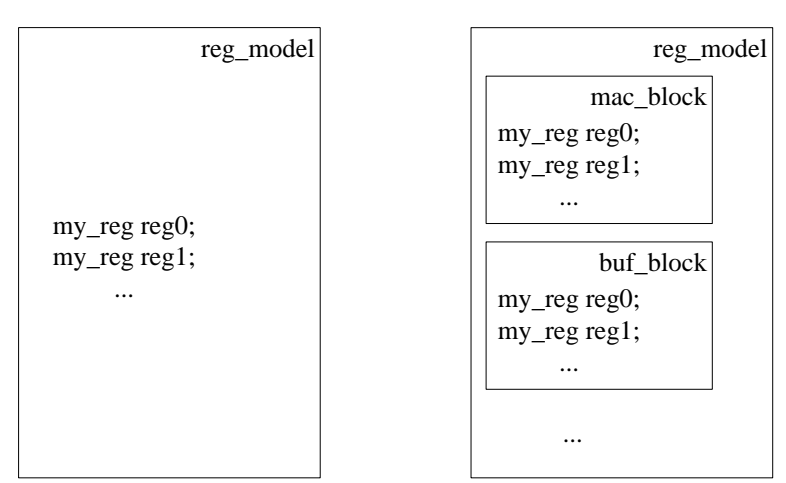

一级 しゅうしゃ あいかん あいのう 两级 しゅうかい あいのう あいじょう

图 8-6 层次化的 register model

一般的,只会在第一级的 uvm\_reg\_block 中加入寄存器,而第二级的 uvm\_reg\_block 通常只添加 uvm\_reg\_block。这样从整体上来说呈现出一个比较清晰 的结构。假如一个 DUT 分了三个子模块: 用于缓存数据的 buf 模块, 用于接收发送 以太网帧的 mac 模块, buf 部分的寄存器地址为  $0x1000\text{-}0x1$ FFF, mac 部分的为 0x2000~0x2FFF,另外全局寄存器地址为 0x0000~0x0FFF,那么可以如下定义 register model:

class global\_blk extends uvm\_reg\_block; … endclass

```
class buf_blk extends uvm_reg_block;
 …
endclass
class mac_blk extends uvm_reg_block;
 …
endclass
class register_model extends uvm_reg_block;
    global_blk gb_ins;
   buf blk bb ins:
   mac_blk mb_ins;
   function void build();
      default map = create map("default map", 0, 2, UVM LITILE ENDIAN, 0); gb_ins = global_blk::type_id::create("gb_ins", , get_full_name());
       gb_ins.configure(this, "global_reg");
       gb_ins.build();
       gb_ins.lock_model();
      default map.add submap(gb ins.default map, 16'h0);
      bb ins = buf_blk::type_id::create("bb_ins", , get_full_name());
       bb_ins.configure(this, "buf_reg");
      bb ins.build();
      bb_ins.lock_model();
      default_map.add_submap(bb_ins.default_map, 16'h1000);
       mb_ins = mac_blk::type_id::create("mb_ins", , get_full_name());
      mb_ins.configure(this, "mac_reg");
      mb_ins.build(0;
      mb_ins.lock_model();
      default_map.add_submap(mb_ins.default_map, 16'h2000);
    endfunction
    …
endclass
```
要把一个子 reg\_block 加入到父 reg\_block 中,第一步是先实例化子 reg\_block, 第二步是调用子 reg\_block 的 configure 函数, 在这个函数中要说明这个子 reg\_block 的路径,这个路径不是绝对路径,而是相对于父 reg\_block 来说的路径,第三步是调 用子 reg\_block 的 build 函数, 第四步是调用子 reg\_block 的 lock\_model 函数, 第五 步则是把子 reg\_block 的 default\_map 以子 map 的形式加入到父 reg\_block 的 default\_map 中。这是可以理解的,因为一般在子 reg\_block 中定义寄存器的时候, 我们给定的都是寄存器的偏移地址,其实际物理地址还要再加上一个基地址。前面 说过,寄存器的 FRONTDOOR 的读写操作最终都要通过 default\_map 来完成。很显 然,子 reg\_block 的 default\_map 是不知道寄存器的基地址的,它只知道寄存器的偏 移地址,只有把它加入到父 reg\_block 的 default\_map,同时在加入的时候告诉这个 子 map 的偏移地址, 这样父 reg\_block 的 default\_map 就可以完成 FRONTDOOR 操 作。

因此,读完本节,大家可以总结出,一般的把具有同一基地址的寄存器作为整

体加入到一个 uvm\_reg\_block 中,而不同的基地址对应不同的 uvm\_reg\_block。每个 uvm\_reg\_block 一般都有与其对应的物理地址空间。对于本节的所说的子 reg\_block, 其里面还可以加入小的 reg\_block, 这相当于是把地址空间再次细化。

#### **8.3.2. reg file** 用以区分不同的 **hdl** 路径

到现在为止,前面引入了 uvm\_reg\_field, uvm\_reg, uvm\_reg\_block 的概念, 这 三者的组合已经可以组成一个可以使用的 register model 了。然后,前面也说过了, UVM 的 register model 还有一个称为 uvm\_reg\_file 的概念。这个类的引入主要是用于 区分不同的 hdl 路径。

假设有两个寄存器 regA 和 regB,它们的 hdl 路径为 top\_tb.mac\_reg.fileA.regA, top\_tb.mac\_inst.fileB.regB,我们延续上一节的例子,设 top\_tb.mac\_reg 下面所有寄存 器的基地址为  $0x2000$ ,这样在第二级的 reg\_block 中,加入 mac 模块的时候,其 hdl 路径要写成:

mb\_ins.configure(this, "mac\_reg");

相应的, 在 mac\_blk 的 build 中, 要通过如下方式把 regA 和 regB 的路径告知 register model:

```
regA.configure(this, null, "fileA.regA");
…
regB.configure(this, null, "fileB.regB");
```
当 fileA 中的寄存器只有一个 regA 时,这种写法是没有问题的,但是假如 fileA 中有几十个寄存器时,那么很显然, fileA.\*会几十次的出现在这几十个寄存器的 configure 函数里。假如有一天, fileA 的名字忽然变为了 filea\_inst, 那么就需要把这 几十行中所有 fileA 替换成 filea\_inst, 这个过程很容易出错。

为了适应这种情况,UVM 的 register model 中引入了 uvm\_reg\_file 的概念。 uvm\_reg\_file 同 uvm\_reg 一样是一个纯虚类,不能直接使用, 必须使用其派生类:

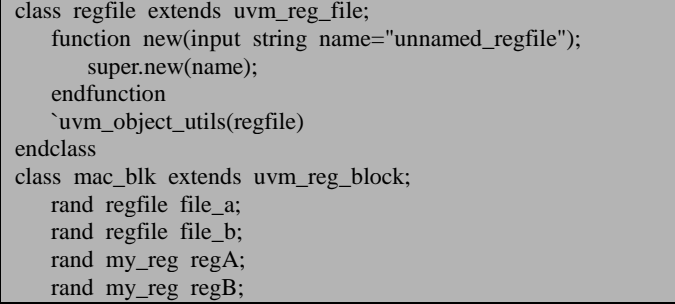

如果发现错误, 或有建议, 请联系 zhangqiang1227@gmail.com 139

function void build(); … file\_a = regfile::type\_id::create("file\_a", , get\_full\_name()); file\_a.configure(this,\_null, "fileA"); file  $b = \text{regfile::type id::create("file b", get full name)}$ ; file b.configure(this, null, "fileA"); … regA.configure(this, file\_a, "regA"); … regB.configure(this, file\_b, "regB"); endfunction endclass

如上所示,先从 uvm\_reg\_file 派生一个类,然后在 mac\_blk 中实例化此类, 之 后调用其 configure 函数,此函数的第一个参数是其所在的 reg\_block 的指针,第二 个参数是假设此 reg\_file 是另外一个 reg\_file 的 parent, 那么这里就填写其父 reg\_file 的指针。这里我们只有这一级 reg\_file, 因此填写 null。第三个参数则是此 reg\_file 的 hdl 路径。当把 reg\_file 定义好了后, 在调用寄存器的 configure 参数时, 就可以把 其第二个参数设为 reg\_file 的指针。

加入了 reg\_file 的概念后,当 fileA 变为 filea\_inst 时,只需要把 file a 的 configure 参数值改变一下即可,其它的不用做任何改变。这大大减少了出错的概率。

### **8.3.3.** 具有多个域的寄存器

前面所有例子中的寄存器都是只有一个域的,如果一个寄存器有多个域时,那 么在建立模型时会稍有改变。

设某个寄存器有三个域,其中最低两位为 filedA,接着 3 位为 filedB,接着 4 位 为 filedC,其余位未使用。

这个寄存器从逻辑上来看是一个寄存器,但是从物理上来看,即它的 DUT 的实 现中,是三个寄存器,因此这一个寄存器实际上对应着三个不同的 hdl 路径:fieldA, fieldB, fieldC。对于这种情况, 前面介绍的模型建立方法已经不适用了。

```
class three field reg extends uvm reg;
    rand uvm_reg_field fieldA;
    rand uvm_reg_field fieldB;
   rand uvm reg field fieldC;
    function void build();
        fieldA = uvm_reg_field::create("fieldA");
        fieldB = uvm_reg_field::create("fieldB");
       fieldC = uvm_reg_field::create("fieldC");
    endfunction
```

```
`uvm_object_utils(three_field_reg)
endclass
class my block extends uvm reg block;
   rand three field reg tf reg;
 …
   function void build():
 …
      if reg = three field reg::type id::create("tf_reg", , get_full_name());
       tf_reg.configure(this, null, "");
      tf reg.build():
      tf reg.fieldA.configure(tf reg, 2, 0, "RW", 1, 0, 1, 1, 1);
      tf_reg.add_hdl_path_slice("fieldA", 0, 2);
      tf_reg.fieldB.configure(tf_reg, 3, 2, "RW", 1, 0, 1, 1, 1);
      tf reg.add hdl path slice("fieldB", 2, 3);
       tf_reg.fieldC.configure(tf_reg, 4, 5, "RW", 1, 0, 1, 1, 1);
      tf reg.add hdl path slice("fieldC", 5, 4);
      default_map.add_reg(tf_reg, 'h76, "RW");
 …
    endfunction
 …
endclass
```
这里要先从 uvm\_reg 派生一个类,在此类中加入 3 个 uvm\_reg\_field。在 reg\_block 中把此类实例化后, 调用 rf reg.configure 时, 要注意, 最后一个代表 hdl 路径的参 数已经变为了空的字符串,在调用 tf\_reg.build 之后要调用 tf\_reg.fieldA 的 configure 函数。

在 [8.2.1](#page-148-1) 节中, uvm\_reg\_filed 的 configure 是在所在类的 build 中被调用的,而不 是在 uvm reg block 的 build 中调用的。这两者有什么区别呢?如果是在所定义的 uvm\_reg 类中调用, 那么此 uvm\_reg 其实就已经定型了, 不能更改了。如 [8.2.1](#page-148-1) 节中 定义了具有一个域的 uvm\_reg 派生类,现在假如有一个新的寄存器,它也是只有一 个域, 但是这个域并不是如 [8.2.1](#page-148-1) 中那样占据了 16bit, 而只占据了低 8 位, 那么此 时就需要重新从 uvm\_reg 派生一个类,然后再重新定义。假如 [8.2.1](#page-148-1) 节中所定义的 my\_reg 并没有在其 build 中调用 data 的 configure 函数, 那么就不必重新定义。因为 没有调用 configure 之前, 这个域是不确定的。所以说, 应该尽量在 uvm\_reg\_block 的 build 中调用 uvm\_reg\_field 的 configure, 而不是在 uvm\_reg 的 build 中调用。

调用完 fieldA 的 configure 函数后, 需要把 fieldA 的 hdl 路径加入到 tf\_reg 中, 此时用到的函数是 add hdl path slice。这个函数的第一个参数是要加入的路径,第 二个参数则是此路径适用的域在此寄存器中的起始位数,如 fieldA 是从 0 开始的, 而 fieldB 是从 2 开始的, 第三个参数则是此路径适应的域的位宽。

## **8.3.4.** 跨越多个地址的寄存器

实际的 DUT 中,有些寄存器会同时占据多个地址。如某 16 位的系统,其时间 设置寄存器为 64 位的, 即占据四个地址。

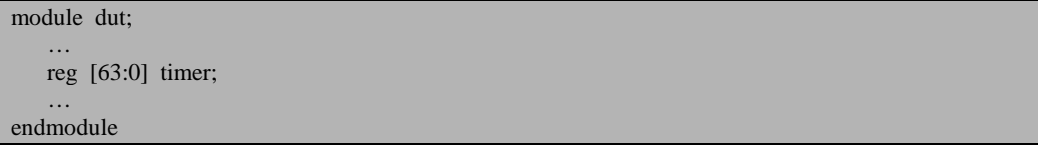

设其四个地址为 0x80~0x83, 采用小端方式存储, 即小地址放低位数据, 大地 址放高位数据。在 register model 中, 为了模拟这个寄存器, 有两种方法: 一是把个 地址拆分成四个独立的地址:

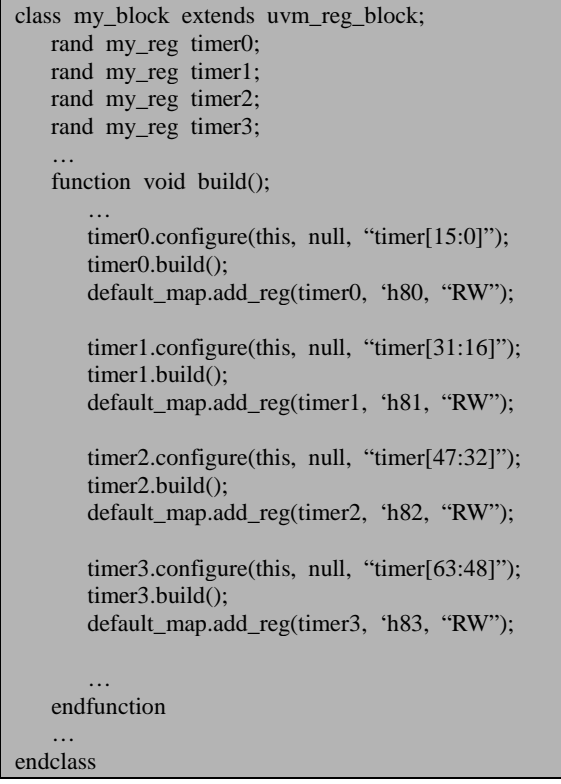

当需要读取寄存器数据时,需要分别调用 timer0~timer3 的 read (或者 peek), 最终把得到的四个值组合在一起成为真正的的 timer 值。这里需要注意的是,在调用 configure 函数输入 timer 的 hdl 路径时, 要把具体的位数使用中括号表示出来。

另外一种方法是如下所示:

```
class timer reg extends uvm reg;
     rand uvm_reg_field data;
     virtual function void build();
         data = uvm reg_field::type_id::create("data");
         \frac{1}{2} parameter: parent, size, 1sb pos, access, volatile, reset value, has reset, is rand, indivi
dually accessible
          data.configure(this, 64, 0, "RW", 1, 0, 1, 1, 0);
     endfunction
     `uvm_object_utils(timer_reg)
    function new(input string name="unnamed timer reg");
          //parameter: name, size, has_coverage
         super.new(name, 64, UVM_NO_COVERAGE);
     endfunction
endclass
class my_block extends uvm_reg_block;
   rand timer reg timer;
 …
   function void build();
       default_map = create_map("default_map", 0, 2, UVM_LITTLE_ENDIAN, 0);
 …
       timer.configure(this, null, "timer");
       timer.build();
      default_map.add_reg(timer, 'h80, "RW");
    endfunction
endclass
```
这种方法相对简单,定义一个 timer\_reg, 其构造函数中指名此寄存器的大小为 64 位, 此寄存器中只有一个域, 此域的宽度也为 64。之后在 my\_block 中把其实例 化即可。在调用 default\_map 的 add\_reg 函数时, 要指定寄存器的地址, 这里只需要 指明最小的一个地址即可。这是因为我们在前面实例化 default\_map 时,已经指明了 它使用 UVM\_LITTLE\_ENDIAN 形式,同时总线的宽度为 2byte, 即 16bit, UVM 会 自动根据这些信息计算出此寄存器占据 4 个地址。当使用 FRONTDOOR 的形式读写 此寄存器时, register model 一共会进行四次读写操作, 即发出四个 transaction, 这四 个 transaction 的地址从 0x80 一直递增到 0x83。

# **8.3.5.** 在 **register model** 中加入存储器

要在 register model 中加入存储器非常容易。在一个 16 位的系统中加入一块 1024x16 的存储器的过程如下:

class my\_memory extends uvm\_mem;

```
 function new(string name);
       super.new(name, 1024, 16);
    endfunction
   `uvm_object_utils(my_memory)
endclass
class my block extends uvm reg block;
    my_memory mm;
 …
   function void build():
 …
      mm = my memory::type id::create("mm", , get full name());
      mm.configure(this, "top_tb.stat.counter.memory");
      default_map.add_mem(mm, 'h0);
    endfunction
 …
endclass
```
首先从 uvm\_mem 派生一个类 my\_memory, 在其 new 函数中调用 super.new 函 数。这个函数有三个参数,第一个是名字,第二个是存储器的所有单元的数量,第 三个是每个单元的宽度,例子中加入的是一块 1024\*16bits 的 memory。在 my\_block 的 build 函数中,把存储器实例化,调用其 configure 函数,第一个参数是所在 reg\_block 的指针,第二个参数是此块存储器的 hdl 路径。之后调用 default\_map.add\_mem 函数, 把此块存储器的信息加入到 default\_map 中, 以便后面可以进行 FRONTDOOR 操作。

要对此存储器进行读写,可以通过调用 read, write, peek, poke 实现。这四个 函数在调用的时候需要加入一个 offset 的参数, 说明是读此取此存储器的哪个地址。

上面的存储器的宽度与系统总线位宽恰好相同。假如存储器的宽度大于系统总 线位宽时,情况会略有不同。如在一个 16 位的系统中加入 512x32 的存储器:

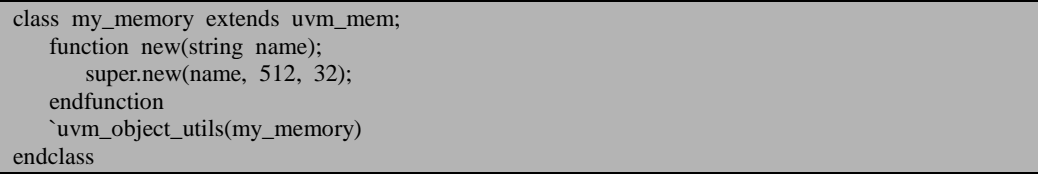

在派生 my\_memory 时, 就要在其 new 函数中指明其宽度为 32, 在 my\_block 中 加入此 memory 的方法与前面的相同。很明显,这里加入的这块存储器的一个单元 占据两个物理地址, 一共占据了 1024 个地址。那么当我们使用 read, write, peek, poke 时,输入的参数 offset 是代表实际的物理地址呢还是指的某一个存储单元?答 案指的是存储单元。在访问这块 512x32 的存储器时, offset 的最大值是 511, 而不是 1023。当指定了一个 offset, 使用 FORNTDOOR 操作读写时, 由于一个 offset 对应 的是两个物理地址,所以 register model 会在总线上进行两次读写操作。

#### **8.4.register model** 中的常用操作

#### **8.4.1. register model** 对 **DUT** 寄存器的模拟

由于 DUT 中寄存器的值有可能是实时变更的,这种变更对 register model 来说, 其行为能够预测,但是行为发生的时间不能确定,因此, register model 中的寄存器 的值有时候与 DUT 中相关寄存器的值并不一致。对于任一个寄存器,register model 中会有一个专门的变量用于最大可能的与 register model 保持同步,这个变量在 register model 中称为 DUT 的镜像值(mirrored value)。

除了 DUT 的镜像值外, register model 中还有一个是渴望值(desired value)。如 目前 DUT 中某寄存器目前的值为'h9, register model 中的镜像值也为'h9, 但是我们 希望往此寄存器中写入一个'h8,此时一种方法是直接调用 write 函数, 把'h8 写入, 另外一种方法是通过 set 函数把渴望值设置为'h8,之后调用 update 函数,update 函 数会检查渴望值和镜像值是否一致,如果不一致,那么将会把渴望值写入到 DUT 中。

#### **8.4.2.** 常用操作对镜像值和渴望值的影响

read&write:使用 BACKDOOR 或 FRONTDOOR 的方式从 DUT 中读取或写入 指定寄存器的值,当操作完成后,会根据读写的结果更新 register model 中的渴望值 和镜像值(二者相等)。

peek&poke: peek 几乎等同于使用 BACKDOOR 方式的 read, poke 几乎等同于 BACKDOOR 方式的 write, 与 read 和 write 的区别是 peek 和 poke 不会模仿寄存器 的行为。如对于一个读清的寄存器来说,进行 read 操作,那么无论是 BACKDOOR 还是 FRONTDOOR, 那么 DUT 中此寄存器的值在 read 操作之后都会变为 0, 而 peek 则是会得到寄存器的值,但是 DUT 中寄存器的值依然保持不变。peek 和 poke 操作 之后, register model 中的渴望值和镜像值都会更新(二者一致)。

get&set: 这两个操作都是只针对渴望值的。只有渴望值会改变, 镜像值不会改 变。

randomize: randomize 之后, 渴望值将会变为随机出来的数值, 镜像值不会改变。 update: 这个操作会检查寄存器的渴望值和镜像值是否一致, 如果不一致, 那么 就会变渴望值写入到 DUT 中,并且更新镜像值,使其与渴望值一致。每个由 uvm\_reg 派生来的类都会有 update 操作。另外,每个由 uvm\_reg\_block 派生来的类也有 update 操作, 它将会调用加入到此 block 中的所有寄存器的 update。

mirror: 它将会读取 DUT, 并且更新镜像值和渴望值。读取的方式可以选择 BACKDOOR 或者 FRONTDOOR。与 update 相类似, 每个 uvm\_reg 派生来的类都有 mirror 操作, 每个由 uvm\_reg\_block 派生来的类也都有 mirror 操作。mirror 操作可以 指定是否报告 DUT 中寄存器的值与 register model 中镜像值不一致。如果选择了这 一项,那么就可以检查某些计数器的值是否 DUT 中相应计数器的值一致。

predict: 它将会把 register model 中的镜像值和渴望值都更新为要设置的值。它 与 set 的区别是后者只更新渴望值而不更新镜像值。这个操作非常有用。假如 DUT 中有一个寄存器用于统计包的数量,当收到一个包时,DUT 中的寄存器的数值加 1, 而验证平台中要想同步的更新 register model 中相关寄存器的值就需要用到 predict 操作。

# **9.callback** 的使用

在 UVM 验证平台中, callback 的最大用处就是提高验证平台的复用性。很多情 况下,我们期望在一个项目中开发的验证平台能够用于另外一个项目。但是,通常 来说,完全的复用是比较难实现的,两个不同的项目之间或多或少会有一些差异。 如果把两个项目不同的地方使用callback来做,而把相同的地方写成一个完整的env, 这样复用时,env 可以完全的复用,只要改变相关的 callback 即可。

# **9.1.callback** 简介

# <span id="page-166-0"></span>**9.1.1.** 最简单的 **callback** 函数

先来看一个最简单的 callback 函数。前面介绍过的 mac\_transaction 为例:

```
class mac_transaction extends uvm_sequence_item;
    rand bit[47:0] dmac;
    rand bit[47:0] smac;
    rand bit[15:0] eth_type;
   rand byte pload[];
    rand bit[31:0] crc;
```
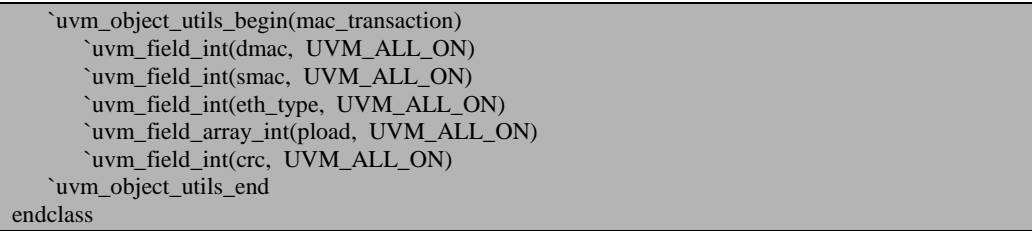

这个transaction的最后一个字段是crc校验信息。这个信息必须在整个transaction 的数据都固定之后才能计算出来。

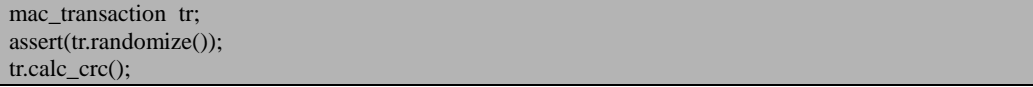

执行前两句之后,tr 中的 crc 字段的值是一个随机的值,我们要把其设置成真正 的反正这个 transaction 数据的 crc 信息, 需要在 randoimize()之后调用一个 calc\_crc, calc\_crc 是一个自定义的函数。

这个调用 calc\_crc 的过程有点繁琐,因为每次 randomize 之后都要调用一次, 如 果有一次,忘记调用了,这很可能会成为验证平台的一个隐患,非常隐蔽,不容易 发现。我们期望有一种方法,能够在 randomize 之后自动调用 calc\_crc 函数。randomize 是 systemverilog 提供的一个函数, 同时 systemverilog 还提供了一个 post\_randomize() 函数,当 randomize()之后, 系统会自动调用 post randomize 函数, 像如上的三句话, 执行时实际上如下:

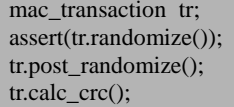

其中 tr.post\_randomize 是自动调用的,所以如果我们能够定义 post\_randomize 函 数, 在其中执行 calc\_crc 函数, 那么就可以达到我们的目的了:

```
function void mac_transaction::post_randomize();
   super.post_randomize();
    this.calc_crc();
endfunction
```
像上面的 post\_randomize 就是 systemverilog 提供的一个 callback 函数。这也是 最简单的 callback 函数。

本节的这个例子似乎与本章开始时候谈的 callback 不一样。不过如果你把 systemverilog 语言的开发过程作为一个项目 A, 我们自己在做的是一个项目 B, B 要 用到 A 项目中的 post\_randomize 函数,同时要对此函数做出一些改变。这样就可以 理解 callback 的含义了。

#### **9.1.2. callback**:让一切丰富多彩

世界是丰富多彩的,而程序又是固定的。程序的设计者不是程序的使用者,所 以作为程序的使用者来说,总是希望能够程序的设计者提供一些接口来满足自己的 应用需求。作为这两者之间的一个协调,callback 出现了。如上面所示的例子,如果 systemverilog 的设计者一意孤行,他将会只提供 randomize 函数,此函数执行完成之 后就完成任务了,不做任何事情。幸运的是,他听取了用户的意见,加入了一个 post\_randomize 的 callback 函数, 这样可以让用户实现各自的想法。

由上面这个例子,我们可以看出,第一,程序的开发者其实是不需要 callback 的,它完全是由程序的使用者要求的。第二,程序的开发者必须能够准确的获取使 用者的需求,知道使用者希望在程序的什么地方提供 callback 接口,如果无法获取 使用者的需求,那么程序的开发者只能尽可能的预测使用者的需求。

对于一个 VIP 来说,一个很容易预测到的需求是在 driver 中,在发送 transaction 之前,用户可能会针对 transaction 做某些动作,因此应该提供一个 pre\_tran 的接口, 如用户A可能在 pre\_tran 中把要发送的内容的最后 4 个 byte 设置为发送的包的序号, 这样在包出现比对错误的时候,可以快速的定位, B 用户可能在整个包发送之前先 在线路上发送几个特殊的字节,C 用户可能把整个包的长度给截去一部分,D 用 户……总之不同的用户会有不同的需求。正是 callback 的存在,满足了这种需求, 扩大的 VIP 的应用范围。

#### **9.2.UVM** 中 **callback** 的使用

### **9.2.1. UVM** 中的 **callback**

[9.1.1](#page-166-0) 节中讲述了一个最简单的 callback, 那是 systemverilog 中自带的 callback。 我们说这个 callback 简单, 因为它只牵扯到了一个类: mac\_transaction。考虑如下的 一个 callback:

```
task mii_driver::main_phase();
 …
    while(1) begin
```

```
 seq_item_port.get_next_item(req);
       pre_tran(req);
 …
    end
endtask
```
假设这是一个成熟的 VIP 中的 driver, 考虑如何实现这个 pre\_tran 这个 callback 呢?它应该是 mii\_driver 的一个函数(任务)。如果按照上面的 post\_randomize 的经 验,那么我们应该从 mii\_driver 派生出一个类来,然后重写 pre\_tran 这个函数(任务)。 这种想法是行不通的,因为这是一个完整的 VIP,我们虽然从 mii\_driver 派生了一个 类, 但是这个这个 VIP 中正常运行时使用的依然是 mii\_driver, 而不是它的派生类。 我们的派生类根本就没有实例化过, 所以 pre\_tran 从来不会运行。

为了解决这个问题,UVM 中新引入了一个类:

```
task mii_driver::main_phase();
 …
    while(1) begin
      seq_item_port.get_next_item(req);
      A.pre_tran(req);
 …
    end
endtask
```
这样的话,我们可以避免把 mii\_driver 重新定义一次,我们只需要重新定义 A 的 pre\_tran 就可以了。重新派生 A 的代价是要远小于 mii\_driver 的。

在使用的时候,我们只要从 A 派生一个类,然后把这个类实例化,重新定义其 pre\_tran 函数, 于是 callback 的目的就达到了。看起来似乎一切顺利, 但是忽略了一 点。因为我们从 A 派生了一个类, 把它实例化, 但是作为 mii\_driver 来说, 怎么知 道 A 派生了一个类呢?又怎么知道 A 实例化了呢?为了应付这个问题,UVM 中又 引入了一个类,假设这个类称为 A\_pool,意思就是专门存放 A 或者 A 的派生类的一 个池子。我们约定会执行这个池子中所有实例的 pre\_tran 函数(任务), 即:

```
task mii driver::main_phase();
 …
    while(1) begin
       seq_item_port.get_next_item(req);
       foreach(A_pool[i]) begin
           A_pool[i].pre_tran(req);
       end
 …
    end
endtask
```
这样, 在使用的时候, 只要从 A 派生一个类, 把其实例化, 并加入到 A pool 中,那么系统运行到上面的 foreach(A\_pool[i])语句时, 会知道加入了一个实例, 于 是就会调用其 pre\_tran 函数 (任务)。

有了 A 和 A pool, 真正的 callback 就可以实现了。UVM 中的 callback 机制就是 类似,不过其代码实现非常复杂。下面一节将会讲述具体的怎么用法。

#### **9.2.2. pre\_tran** 功能的具体实现

要实现真正的 pre\_tran, 需要首先定义好上节所说的类 A:

class A extends uvm\_callback; virtual task pre tran(mii driver mii drv, ref mii transaction tr); endtask

endclass

这里要注意的是 A 类一定要从 uvm\_callback 派生, 另外还需要定义一个 pre\_tran 的任务,此任务的类型一定要是 virtual 的, 因为从 A 派生的类需要重载这个任务。

接下来定义好一个 A\_pool 类:

typedef uvm\_callbacks#(mii\_driver, A) A\_pool;

A\_pool 的定义相当简单,只需要一个 typedef 语句即可。另外,在这个声明中 除了要指明这是一个 A 类型的池子外,还要指明这个池子将会用于哪个类。在本例 中, mii\_driver 将会使用这个池子,所以要把此池子声明为 mii\_driver 专用的。之后, 在 mii\_driver 中要做如下声明:

```
class mii_driver extends uvm_driver#(mii_transaction);
 …
    `uvm_register_cb(mii_driver, A)
endclass
```
这个声明与 A\_pool 的类似, 要指明 mii\_driver 和 A。在 mii\_driver 的 main\_phase 中调用 pre\_tran 时并不如上节所示的那么简单,而是调用了一个宏来实现:

```
task mii driver::main phase();
 …
    while(1) begin
       seq_item_port.get_next_item(req);
      `uvm_do_callbacks(mii_driver, A, pre_tran(this, req))
 …
    end
endtask
```
uvm do callback 宏的第一个参数是调用 pre\_tran 的类的名字, 这里自然是 mii\_driver, 第二个参数是哪个类具有 pre\_tran, 这里是 A, 第三个参数是调用的是 哪个函数(任务), 这里是 pre\_tran, 在指明是 pre\_tran 时, 要顺便给出 pre\_tran 的 参数。

本节到现在为止是 VIP 的开发者应该做的事情, 作为使用 VIP 的用户来说, 需 要做如下事情:

首先从 A 派生一个类:

class my\_callback extends A; virtual task pre\_tran(mii\_driver mii\_drv, ref mii\_transaction tr); \$display("pre\_tran, the transaction is"); tr.print(); endtask `uvm\_object\_utils(my\_callback) endclass

其次, 在 base\_test 中把 my\_callback 实例化:

```
class base test extends uvm test;
 …
    my_callback my_cb;
 …
   function void connect phase(uvm_phase phase);
      my_cb = my_callback::type_id::create("my_cb");
       A_pool::add(mii_env.agent.driver, my_cb);
 …
    endfunction
endclass
```
my\_callback 的实例化是在 connect\_phase 中完成的,实例化完成后需要把 my\_cb 加入到 A\_pool 中。同时, 在加入的时候, 要指定是给哪个 mii\_driver 使用的。因为 很可能整个 base\_test 中例化了多个 mii\_env, 所以要把 mii\_driver 的路径作为 add 函 数的第一个参数。

至此,一个简单的 callback 就完成了。这个 callback 几乎是涵盖中 UVM 中所有 可能用到的 callback 的知识,大部分的 callback 的使用都与这个例子相似。

#### **9.3.callback** 与 **sequence** 机制

### **9.3.1. callback** 与 **sequence** 机制有关系吗

仔细回想一下 [5.1.2](#page-95-0) 节中,我们当时在引入 sequence 机制时,曾经举过一个例子:

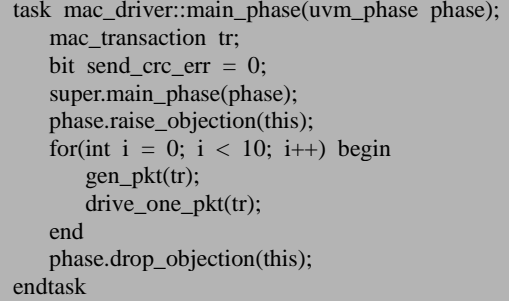

当时,我们费尽力气想要达到一个目的: 在不同的 case 中调用不同的 gen\_pkt 函数,我们当时怎么也想不出好的方法来,最后还是引入了 sequence 机制。现在, 我们看一下 mii\_driver 中的 pre\_tran, 是不是与这个 gen\_pkt 相似呢? 有了 callback 机制,我们可以在每一个 case 中分别定义一个 A 的派生类, 重载 pre\_tran, 然后把 这个派生类的实例在每个 case 的 connect\_phase 中加入到 A\_pool 中, 这也意味着我 们的可以做到在不同的 case 中调用不同的 pre\_tran。有了这一层的了解,读者可以 思考,是不是可以用 callback 机制实现 gen\_pkt 函数, 从而替代 sequence 呢?

其实,这是完全可以的。只是这么做,可能会有一些其它问题,如什么时候 raise objection。毕竟UVM 到现在为止是 sequence 机制的 UVM,sequence 机制是摆在 UVM 首位的,所以类似 objection 这种机制的都是与 sequence 机制配合的,而不是与 callback 机制配合的。

# **10. uvm\_component** 源代码分析

从本章开始,将进入源代码分析部分。这部分的的内容中,一般会与具体的操 作相结合,如分析 register model 的一个 write 操作时,将会按照操作的流程,一点 一点的讲下去,而不是把 register model 中的类一个个的讲下去,那样未免会枯燥无 味。

程序=数据结构+算法。因此,在介绍源代码时,将会用很大一部分精力拿来介 绍每个类的存储数据的方式。

本章第一节简析 uvm component 的源代码。前面已经说过, component 有两大 特性: 每个 component 都有一个 parent 来组成 UVM 的树形结构; 每个 component 都有 phase 的概念。第一节将会着重讲述第一个特性,其第二个特性将会放在第 [13](#page-250-0) 章讲述。事实上, uvm component 的源代码实现中还包含了很多为实现其它特性而 写作的代码, 如 factory 机制, report 机制等。这部分代码将会在介绍各自机制时详 细阐述。本章第二节重点讲述了 uvm\_root 的单实例实现,并且简要分析了整个 UVM 平台的启动流程。

#### **10.1. uvm\_component**

#### **10.1.1. uvm\_component** 的派生图

图 [10-1](#page-175-0) 所示为 uvm\_component 类的派生关系图。恰如前面我们已经知道的, uvm component 派生自 uvm object, 而且并不是直接派生, 在两者之间还有一个 uvm\_report\_object。

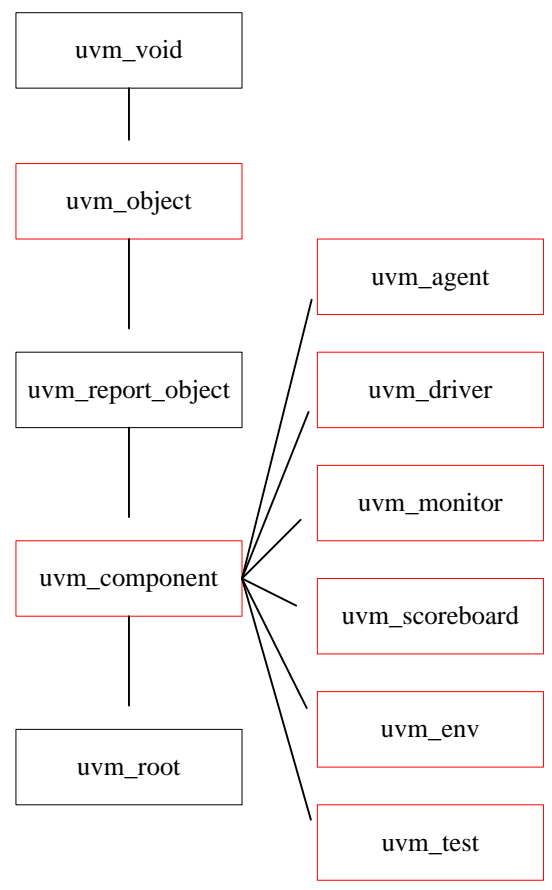

图 10-1 uvm\_component 及 uvm\_root 类派生图

<span id="page-175-0"></span>uvm\_object 是一个相对简单的类,它提供了一些基本的接口,如用于 field\_automation 机制的 print, copy, pack 等, 一些鉴别身份的, 如 get\_name,

156 **156 如果发现错误,或有建议,请联系 zhangqiang1227@gmail.com** 

get type name, get full name 等。其中关于 field automation 机制的一些代码相对比 较复杂。这个留在后面讲述 field automation 机制时再回来仔细研究。

uvm\_report\_object 用于提供 UVM 中信息报告机制的一系列接口, 如 uvm\_report\_error 等。由于这里只是一些接口,并无实质性的内容,因此不多做介绍。 在后面将会专门拿出一章来介绍这种信息报告机制。

无论是 uvm\_object 还是 uvm\_report\_object, 更多的只是提供一些接口, 而相对 来说, uvm\_component 里面的东西则有更具有实质性意义。对于 uvm\_component 来 说,有两大特点,一是它是一种树形组织结构中的一个结点,在其 new 的时候都要 指定一个 parent,二是它有 phase 的概念。关于 phase 的部分将会放在 phase 机制中 讲述,所以在本章中重点讲述 uvm\_component 的树形组织结构。

#### **10.1.2.** 为什么要指定一个 **parent**

在每个 uvm\_component 实例化时,都要指定一个 uvm\_component 类型的 parent 变量。从字面意思理解,parent 指的是父母。每一个 uvm\_component 在 new 的时候 都需要指定它的父母?是的。曾经有个初学者对这个问题非常不解,为什么要指定 一个 parent 呢?假设我们有一个 A 派生自 uvm\_component,在 A 中有一个 uvm\_component B 的成员变量, 即 A 的定义如下:

```
class A extends uvm_component;
    uvm_component B;
   function new(string name, uvm component parent);
       super.new(name, parent);
      B = new("B", this); endfunction
endclass
```
天然的,我们会有一种想法,那就是既然 B 是 A 的成员变量, 那么很明显, A 就是 B 的 parent 了, 就不用在 new 的时候指定了。即 B 的在实例化时可以这样写:

 $B = new("B");$ 

这种看法看似可行,其实忽略了一点,B 是 A 的成员变量,那么在 systemverilog 仿真器一级,这种关系是确定的,可知的。假定我们有下面的类:

```
class C extends uvm_component;
    A A_INST;
   function test():
 …
       A_INST.B = \dots;A_INST.C = \dots; …
```
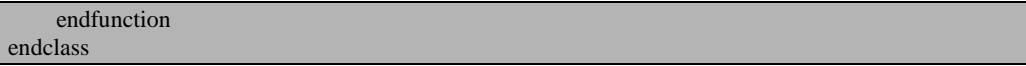

我们可以在 C 类的 test 函数中使用 A\_INST.B 来得到 B 的值或者给 B 赋值, 但 是我们不能用 A\_INST.C 来给 C 赋值。因为 C 根本就不存在于 A 里面。systemverilog 仿真器会检测这种成员变量的从属关系。但是关键问题是它即使检测到了后,它也 不会告诉 A:你有一个成员变量 B,没有一个成员变量 C。A 是属于用户写出来的 代码,仿真器只负责检查这些代码的合理性,它不会主动的发消息给代码,所以 A 根本就没有办法知道自己有这么一个孩子。

换个角度来说, 如果在 test 中想到得 A 中所有的孩子的指针, 应该怎么办?你 可能会说,因为 A 是我们自己写出的,它就只有一个孩子,并且孩子的名字叫 B, 所以我们可以直接使用 A\_INST.B 就可以了。问题是,假设我们要把整棵 UVM 树给 遍历一下,即要找到每个结点及结点的孩子的指针,那如何写呢?似乎根本就没有 办法实现。你可能也会问: 我们有遍历的必要性吗? 有, 当然有, 比如我们要遍历 一下,看看整棵 UVM 树中有多少个结点;比如我们要遍历下,打印出整棵树的拓 扑结构。用户的需求是无止境的,所以做为一个库来说,提供树的遍历功能是必须 的。

那怎么办?很简单,当B 在实例化的时候, 指定一个 parent 的变量, 同时在每  $-\wedge$  component 的内部维护一个数组 m\_children, 当 B 实例化时, 就把 B 的指针加 入到 A 的 m\_children 数组中。只有这样才能让 A 知道 B 是自己的孩子,同时也才能 让 B 知道 A 是自己的父母。当 B 有了自己的孩子时, 那么就在 B 的 m\_children 中 加入孩子的指针。

#### **10.1.3. uvm\_component** 的树形组织结构的实现

在 uvm\_component 的定义中,有两个联合数组是最关键的:

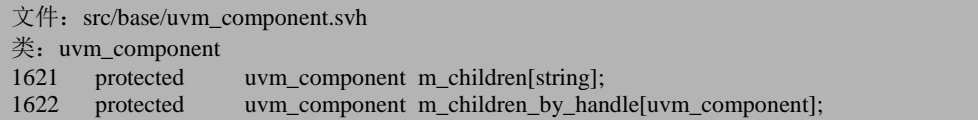

这两个联合数组实现了 UVM 的树形组织结构。m\_children 联合数组的索引是 string 类型的, 其存储的内容则是 uvm\_component 类型的。m\_children\_by\_handle 的 索引是 uvm\_component 类型的,存储的内容是 uvm\_component 类型的。

另外,还有一个 uvm\_component 类型的成员变量 m\_parent 用于存储这个 component 的父亲的指针:

文件: src/base/uvm\_component.svh

类: uvm component 1620 /\*protected\*/ uvm\_component m\_parent:

m\_parent, m\_children 和 m\_children\_by\_handle 三个成员变量实现了 UVM 的树 形结构。

在 uvm\_component::new 中有如下语句:

```
文件: src/base/uvm_component.svh
类: uvm component
函数/任务:new
1700 function uvm_component::new (string name, uvm_component parent);
 …
1763 m_parent = parent;
       …
1767 if (!m_parent.m_add_child(this))
1768 m parent = null;
 …
1790 endfunction
```
在每一个 uvm component 实例化时,都要求输入一个 uvm component 类型的 parent 变量,作为整个 UVM 树中此结点的父节点。 new 函数又会调用 parent.m\_add\_child 函数,由于 parent 是一个 uvm\_component 类型的变量,这相当于 调用了 uvm\_component 的 m\_add\_child 函数:

```
文件: src/base/uvm component.svh
类: uvm component
函数/任务: m_add_child
1796 function bit uvm_component::m_add_child(uvm_component child);
1797
1798 if (m_children.exists(child.get_name()) &&1799 m_children[child.get_name()] != child) begin
1800 `uvm_warning("BDCLD",
1801 $sformatf("A child with the name '%0s' (type=%0s) already exists.",
1802 child.get_name(), m_children[child.get_name()].get_type_name()))
1803 return 0;
1804 end
1805
1806 if (m_children_by_handle.exists(child)) begin
1807 `uvm_warning("BDCHLD",
1808 $sformatf("A child with the name '%0s' %0s %0s'",
1809 child.get name(),
1810 "already exists in parent under name '",
1811 m_children_by_handle[child].get_name()))
1812 return 0;
1813 end
1814
```

```
1815 m_children[child.get_name()] = child;
1816 m_children_by_handle[child] = child;<br>1817 return 1:
        return 1:
1818 endfunction
```
先跳过两个 if 语句,看关于两个联合数组的操作。在 m\_children 中插入了一条 记录, 此条记录的索引是 child.get\_name。这个会返回什么呢?

```
class A extends uvm_component;
    uvm_component B;
   function new(string name, uvm component parent);
       super.new(name, parent);
      B = new("B", this); endfunction
endclass
```
如上面的例子, 在调用  $B = new("B", this)$ 时, 传入的名字是  $B$ , 那么对于 A 来 说, child.get\_name 就相当于是"B", 所以对于 A 来说, m\_children 中相当加入了这 么一条记录:

m\_children[" $B$ "] = B;

把 B 的指针存入了 A 的 m\_children 数组里, 此条记录的索引是 B 的名字"B"。 对于 m\_children\_by\_handle 则更加简单, 其索引和内容都是 B 的指针。对于一棵比 较完整的树,如下所示,假如 A 是整棵树的根,而 D 和 E 是整棵树的叶子, 那么将 会有如下的数据结构:

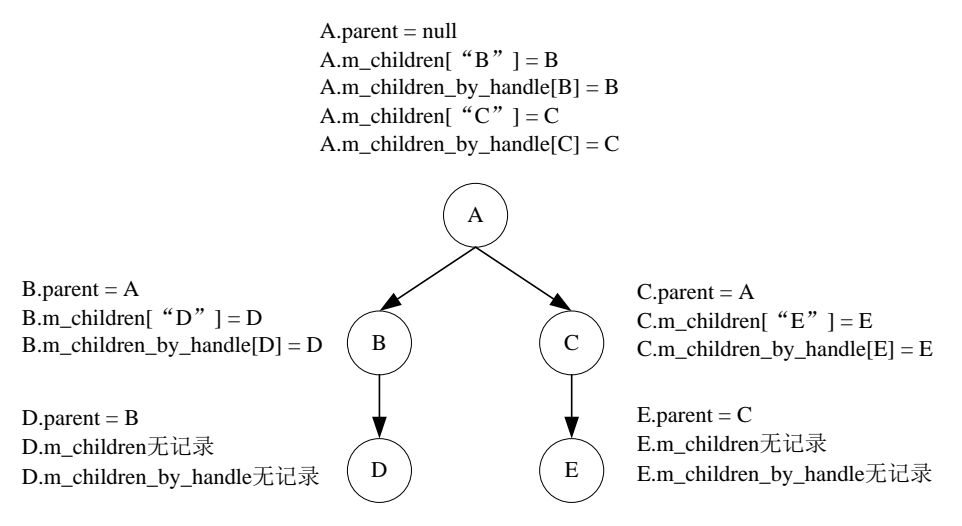

#### 图 10-2 uvm\_component 树形结构的代码实现

对于一棵完整的uvm\_component树,由于根节点没有parent,所以根节点的parent 的值为 null, 而对于叶子节点来说, 它没有任何的孩子, 所以其 m\_children 和
m\_children\_by\_handle 中没有任何记录,是两个空的联合数组。

#### **10.2. uvm\_root**

## **10.2.1. uvm\_root** 的应用

uvm\_root是UVM中比较特殊的一个类。它的特殊之处就在于,在整个UVM验证 平台中,有且只有uvm\_root的一个实例存在 [1](#page-180-0), 通常我们把这个实例叫做top。在很 多地方会用到这个实例的指针。如在每个uvm\_component的new中有如下语句:

文件: src/base/uvm component.svh 类: uvm\_component 函数/任务:new 1700 function uvm\_component::new (string name, uvm\_component parent); 1701 string error\_str; 1702 uvm\_root top; …  $1712$  top = uvm\_root::get(); … 1790 endfunction

我们只从名字就可以知道,uvm\_root::get();就是得到系统中唯一的一个 uvm\_root 实例的指针。关于这个 get 函数, 下一节会详细讲述。uvm\_component 的两大机制: 树形组织结构和 phase 机制的实施都离不开 uvm\_root。所以要说重要程度,可能 uvm\_root 的重要性要大于 uvm\_component。事实上,从图 [10-1](#page-175-0) 中可以看出 uvm\_root 是从 uvm\_component 派生而来的, 而且 uvm\_root 是单实例的。下面一节将会分析 uvm\_root 的单实例实现。

-

<span id="page-180-0"></span> $^{-1}$  设计模式中鼎鼎大名的 singleton 单态模式。

## **10.2.2. uvm\_root** 的单实例实现

考虑如下一段代码,假设是由我们自己写 uvm\_root:

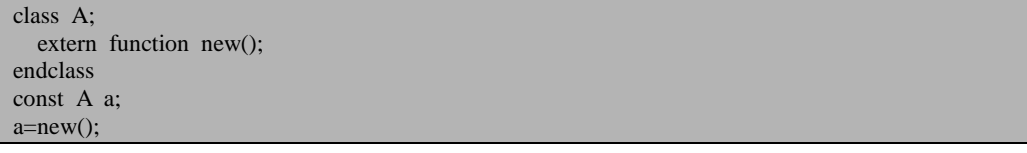

这样可以生成 A 的一个普通实例,而且也可以在代码的其它地方生成 A 的实例。 但是假设构造函数 new 变成如下格式:

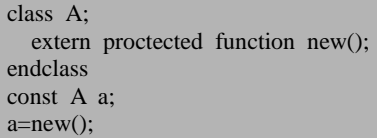

那么在执行上面最后一行时,编译器会报错说 new()是 proctected 类型的,不能 在外部被调用。一个 proctected 类型的函数,意味着它要么只能被它本身的成员变量 或者成员函数调用,要么被由它派生而来的类的成员变量或者成员函数调用。所以, 在外部调用是不可能的。

那么在这种情况下怎么样才能实例化一个 A 呢? 虽然外部不能调用, 但是 A 的 成员函数是可以调用 new()的。只是问题是一般的成员函数都是在类的实例化后才能 调用,此时类的实例已经产生了,再调用 new()有什么意思?所以说,普通的成员函 数是不可能实现的。要使用静态成员函数。

什么是静态函数? 在 systemverilog 中, 函数分为两类, 一类是静态的, 一类是 非静态的。如下所示,是定义了一个普通的非静态函数:

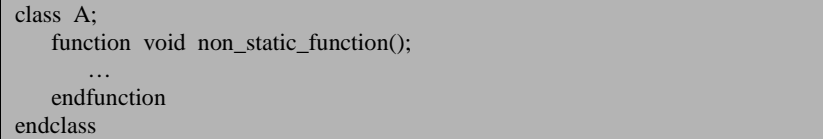

对于一个非静态函数,只有当 A 实例化之后才能被调用:

```
class B;
    A a;
   function void test();
      a = new;
      a.non_static_function();
    endfunction
endclass
```
而对于非静态函数,并不需要一个类实例化就能调用,而且其调用的方式与非 静态函数不一样。非静态函数是用一个点号(.)来调用,而静态函数是用双冒号来调 用(::):

class C; static function void static function(); … endfunction endclass class D; function void test(); C::static\_function(); endfunction endclass

有了静态函数的概念,可以使用如下的方式来解决我们的问题:

class A; extern proctected function new(); extern static function A get(); endclass function A A::get(); A m\_inst; m\_inst=new(); return m inst; endfunction const A  $a=A::get()$ ;

到现在为止,解决了 new 的 protected 类型问题。但是这样可以生成无限多个 A 的实例,这个跟刚用普通的构造函数是一样的,为了解决这个问题,达到只有一个 实例的目标,我们可以这样约定:

第一,只有在 get 函数中才调用 A 的构造函数 new,其它函数中都不能调用。 也就是说,要想得到 A 的实例,只能通过调用 get 得到,调用其它函数是根本不可 能得到的。

第二, 可以记录 get 被调用的次数, 如果这是第一次调用, 那么就执行 A 的 new 函数,如果是第二次或者更多次的调用,那么就把第一次通过 new 出来的实例给返 回。

通过以上两点,就可以让系统中唯一的存在一个 A 的实例。第一点是相当容易 实现的。对于第二点,由于要记录 get 被调用的次数,可以考虑在 A 中增加一个成 员变量用于完成这个功能。很显然,普通的变量是无法满足要求的,因为普通成员 变量是与具体的类的实例相关的,必须使用静态成员变量,它不依赖于具体的类的 实例:

class A;

static bit first\_called =  $0$ ; extern proctected function new();

extern static function A get(); endclass function A A::get(); A m\_inst; if(first\_called==0) begin m\_inst=new(); first\_called=1; end return m\_inst; endfunction const A  $a=A::get()$ ;

看看上面这个 get 函数?它实现了我们的功能了吗?没有!因为每次进入 get 的 时候都要重新声明一次 m\_inst, 当第一次调用 get 的时候, 会调用构造函数 new 把 m\_inst 实例化, 但是当第二次调用的时候, 由于 first\_called 已经被赋值为 1, 所以会 直接返回 m\_inst, 而此时 m\_inst 还等于 null。要解决这个问题, 需要把 m\_inst 声明 成 A 类的一个静态成员变量:

class A; static bit first called  $= 0$ ; static A m\_inst; extern proctected function new(); extern static function A get(); endclass function A A::get(); if(first called= $=0$ ) begin m\_inst=new(); first\_called=1; end return m\_inst; endfunction const A  $a=A::get()$ ;

经过上面的步骤之后,我们的整个系统中只有一个 A 的实例目标达到了。实际 中 uvm\_root 的代码与上面相似,只是少了一个类似 first\_called 的变量:

```
文件: src/base/uvm_root.svh
类: uvm_root
68 class uvm_root extends uvm_component;
 69
 70 extern static function uvm_root get();
 …
165 extern `_protected function new ();
 …
179 static local uvm_root m_inst;
 …
220 endclass
231 const uvm root uvm top = uvm root::get();
```
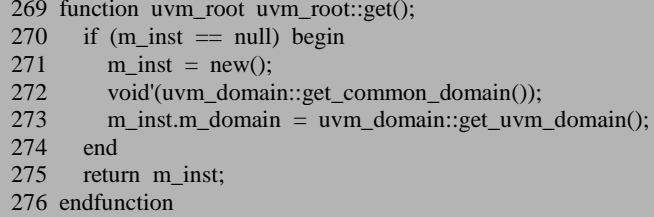

为什么这里不需要一个 first called 的变量呢? 因为 m\_inst 就完全可以完成 first\_called 的功能。第一次调用 get 的时候, m\_inst 是等于 null 的,而后面调用的时 候,已经不等于 null 了,所以可以通过判断 m\_inst 的值来判断是不是第一次调用 get。

这段代码中的 m\_inst 是 local 类型的,这是一种良好的编程风格。另外,这里的 new 函数是一个`protected 类型的,这个宏的定义位于 uvm\_macros.svh 文件中:

```
文件: src/uvm_macros.svh
类:无
// Default settings
28 `define _protected protected
```
另外,在这个文件中还有一些与编译器相关的关于这个宏的定义,后面将会逐 渐的涉及,这里暂且不必理会。可见\_protected 其实就是 protected。

#### **10.2.3.** 回顾 **uvm\_component** 的 **new** 函数

在 [10.1.3](#page-177-0) 节中,我们曾经通过分析 uvm\_component::new 函数,得到了 UVM 树 形结构的建立方式。当时我们只说明了树的主体部分是如何建立的,但是对于整棵 树的根节点是如何建立的则没有说明。

uvm\_root 是整棵 UVM 树的根节点, 其 new 函数中有如下语句:

```
文件: src/base/uvm_root.svh
类: uvm_root
函数/任务: new
282 function uvm_root::new();
 …
286 super.new("\qquad top ", null);
 …
298 endfunction
```
这个 new 函数不需要任何参数, 它调用 super.new, 传入的 name 参数为\_top\_, 而 parent 参数为 null。

```
文件: src/base/uvm_component.svh
类: uvm_component
函数/任务:new
1700 function uvm component::new (string name, uvm component parent);
 …
1704 super.new(name);
1705
1706 // If uvm_top, reset name to "" so it doesn't show in full paths then return 1707 if (parent==null \&& name == " top ") begin
1707 if (parent==null && name == "_top_") begin<br>1708 set name(""): \pi *** VIRTUAL
1708 set_name(""); \frac{1708}{21709} return:
         return:
1710 end
1790 endfunction
```
在 uvm\_component 的 new 函数中, 当发现传入的参数是 null 和\_top\_的时候, 就知道这是由 uvm\_root 调用的,因此直接返回。在这个过程中,并没有给 m\_parent 赋值,所以 m\_parent 的值为 null。另外, 也并没有调用 m\_parent.m\_add\_child 函数, 因为 parent 等于 null, 调用 m\_add\_child 也是无意义的。

前面说过,当一个 uvm\_component 的变量在实例化的时候必须传入一个 parent 变量,但是假如传入的 parent 变量为 null 的时候会怎么样呢?

class A extends uvm\_component; function new(string name); super.new(name, null); endfunction endclass

这种情况下还怎么保证整个系统中只有一棵树呢?

```
文件: src/base/uvm_component.svh
类: uvm component
函数/任务: new
1700 function uvm_component::new (string name, uvm_component parent);
1701 string error_str;
1702 uvm_root top;
       …
1712 top = uvm_root::get();
 …
1741 if (parent == null)
1742 parent = top;
 …
1763 m_parent = parent;
 …
1790 endfunction
```
可见,如下图所示,如果一个 component 在实例化时, 其 parent 被设置为 null,

那么这个 component 的实例的 parent 将会被系统设置为系统中唯一的 uvm\_root 的实 例 uvm top, 从而保证整个系统中只有一棵树, 所以树的结点都是 uvm top 的子结 点。

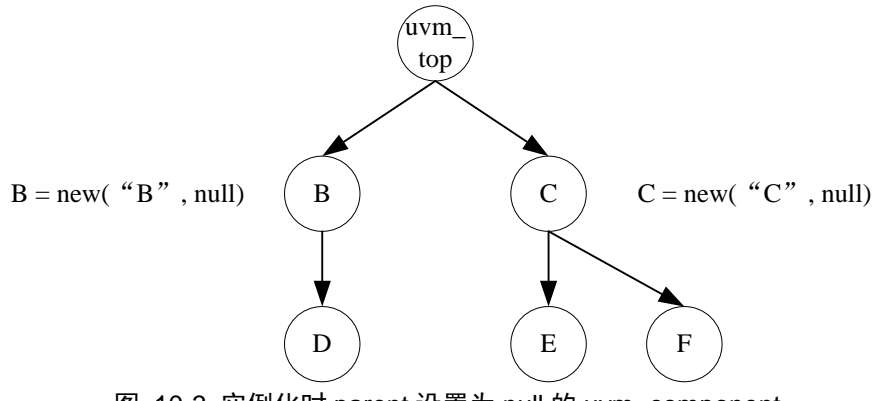

图 10-3 实例化时 parent 设置为 null 的 uvm\_component

## <span id="page-186-0"></span>**10.2.4. run\_test** 函数

在第一章时曾经分析过,在系统启动的时候,仿真器会调用一个全局的函数 run\_test, 而 run\_test 会调用 uvm\_root 的 run\_test, 下面用我们到现在为止的源代码 知识简单分析一下 run\_test 的执行过程:

```
文件: src/base/uvm_root.svh
类: uvm_root
函数/任务: run_test
304 task uvm_root::run_test(string test_name="");
305
306 uvm_factory factory= uvm_factory::get();
307 bit testname_plusarg;
308 int test_name_count;
309 string test_names[$];
310 string msg;
311 uvm component uvm test top;
312
313 process phase_runner_proc; // store thread forked below for final cleanup
314
315 testname_plusarg = 0;
316<br>323
      uvm_objection::m_init_objections();
324
325 `ifndef UVM_NO_DPI
```

```
326
327 // Retrieve the test names provided on the command line. Command line 328 // overrides the argument.
328 \frac{1}{2} overrides the argument.<br>329 test name count = cln.get
       test_name_count = clp.get_arg_values("+UVM_TESTNAME=", test_names);
330
331 // If at least one, use first in queue.
332 if (test_name_count > 0) begin
333 test_name = test_names[0];<br>334 testname plusarg = 1:
         testname plusarg = 1;
335 end
336
337 // If multiple, provided the warning giving the number, which one will be
338 // used and the complete list.
339 if (test_name_count > 1) begin<br>340 string test list:
      string test_list;
341 string sep;
342 for (int i = 0; i < test_names.size(); i++) begin
343 if (i := 0)<br>344 sep = ".
             sep = ". ";
345 test list = {test list, sep, test names[i]};
346 end
347 uvm_report_warning("MULTTST",
348 $sformatf("Multiple (%0d) +UVM_TESTNAME arguments provided on the command 
line. '%s' will be used. Provided list: %s.", test_name_count, test_n
ONE);
349 end
350
```
第 323 行用于初始化 objection 机制中的相关参数, 这里暂且不必理会。第 325 行, 根据 UVM NO DPI 宏是否定义, 系统呈现两个分支。从名字可以看出来, 就 是系统中是否不使用 DPI。一般说来,都不会定义这个宏。所以执行第一个分支。 从 327 一直到 349 行, 这段代码的意思就是得到命令行中+UVM\_TESTNAME=后面 所跟字符串。在运行 UVM 验证平台时,会通过+UVM\_TESTNAME=casename 来指 定运行哪个 case, 所以这几行代码就是为了得到要运行的 case 的名字。由于使用者 可能多次输入+UVM\_TESTNAME=casename,所以这里要考虑把多出来的 casename 给去掉,只保留第一次碰到的+UVM TESTNAME 中所指定的 case。这段代码用到 了 uvm\_cmdline\_processsor 中的相关函数。我们没有接触过这个类,不过幸运的是, 从其函数名字中我们就可以知道这个函数做了什么事情。这个类相对简单,后面会 有专门的章节介绍,因此这里不多阐述。

```
文件: src/base/uvm_root.svh
类: uvm_root
函数/任务: run_test
351 `else
352
353 // plusarg overrides argument
354 if ($value$plusargs("UVM_TESTNAME=%s", test_name)) begin
```

```
355 `wwm_info("NO_DPI_TSTNAME", "UVM_NO_DPI_defined--getting UVM_TESTNAME
directly, without DPI", UVM_NONE)<br>356 testname plusars = 1:
356 testname_plusarg = 1;<br>357 end
       end
358
359 `endif
```
351 行到 359 行相对是当系统中定义了 UVM\_NO\_DPI 时所走的一个分支。这个 分支其实做的事情与上面的分支相似,只是换了另外一种方式来实现。

```
文件: src/base/uvm_root.svh
类: uvm_root
函数/任务: run_test
361 // if test now defined, create it using common factory<br>362 if (test name l = "") begin
362 if (test_name != "") begin<br>363 if(m children exists("uvm
        if(m children.exists("uvm test top")) begin
364 uvm_report_fatal("TTINST",
365 "An uvm_test_top already exists via a previous call to run_test", UVM_NONE);
366 #0; // forces shutdown because $finish is forked
367 end
368 $cast(uvm_test_top, factory.create_component_by_name(test_name,
369 "", "uvm_test_top", null));
370
371 if (uvm_test_top == null) begin<br>372 msg = testname plusarg ? \binom{n}{k}msg = testname_plusarg ? {"command line +UVM_TESTNAME=",test_name} :
373 {"call to run test(",test name,")"};
374 uvm_report_fatal("INVTST",
375 {"Requested test from ",msg, " not found." }, UVM_NONE);
376 end<br>377 end
      end
```
362 到 377 行则是用于创建指定的 case 的实例。这里首先判断一下是不是已经 创建了这样的一个实例,正常情况是不会出现的,只有当 UVM 出错的时候才会走 364 行的分支。整个 run test 关键的部分在于 368 和 369 行的 cast 函数中调用的 factory.create\_component\_ by\_name, 这个函数将会根据输入的 case 的名字来创建这 个 case 的一个实例。这用到了 factory 机制, 后面的章节将会详细介绍。371 行 376 用于判断实例创建是否成功,如果没有成功,说明这个 case 根本没有在 factory 中注 册过,会给出出错提示。一般的,当我们在指定 case 的时候如果输错了名字就会给 出这个错误提示。

```
文件: src/base/uvm_root.svh
类: uvm_root
函数/任务: run_test
379 if (m_children.num() = 0) begin
380 uvm_report_fatal("NOCOMP",
381 {"No components instantiated. You must either instantiate",
382 " at least one component before calling run_test or use",
```
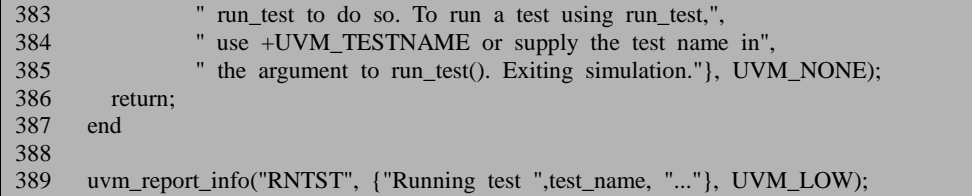

379 到 387 行做的事情也是检测系统中是否创建了一个 case 的实例,这点与 371 到 376 类似。由于 371 行到 376 行是在 362 行的 if 分支里面,所以只用于判断输入 的 case 的名字不等于"'时创建 case 的实例是否成功。当输入的 case 为一个空字符串 时, 说明根本没有指定 case 名字, 自然也就不会创建 case 的实例。那么为什么可以 根据 m\_children 中记录的数量来判断是不是已经创建了一个实例呢?回顾 9.1.3 节, 在 uvm\_component 的 new 函数中, 当一个 uvm\_component 实例化的时候, 会在其 parent 的 m\_children 中插入一条记录。所以当有一个 uvm\_component 被新创建的时 候, 如果其 parent 为 null, 那么就会在 uvm\_root 的 m\_children 中插入一条记录, 如 果其 parent 不为 null, 那么这个 parent 可能是 uvm\_top, 也可能是其它的, 设为 A。 如果是 uvm\_top, 那么自然会在 uvm\_top.m\_children 中插入一条记录, 如果是 A 的 话,那么可以想像,在 A 实例化的时候,或者在 A 的 parent 及其更早的祖先实例化 的时候,会在 uvm\_top.m\_children 中插入一条记录。因此,由于 uvm\_root 的单实例 特性,可以根据其 m\_children 中记录的数量来判断是不是有 case 实例化。

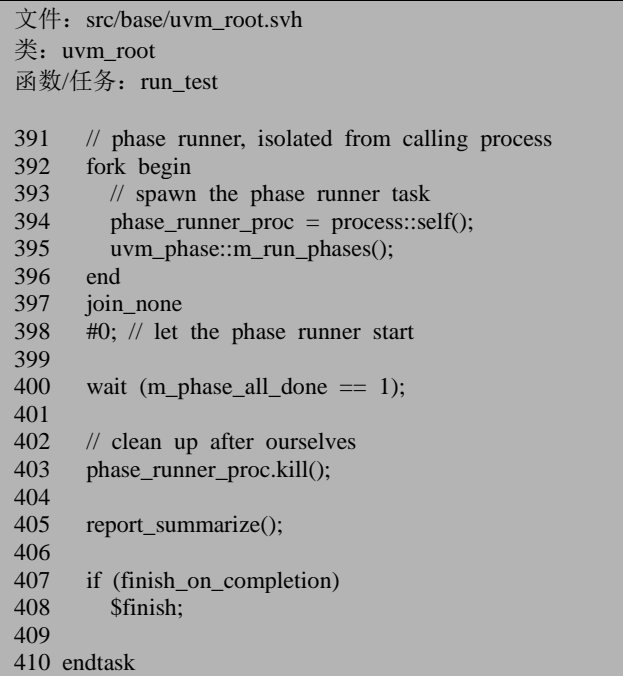

391 行到最后, 则是与 phase 机制相关的, 这个在介绍后面的 phase 机制的时候

会仔细阐述。

# **11. report** 机制源代码分析

UVM 中的信息报告机制相对来说比较简单,不过其作用却比较大,主要用于打 印信息等。本章第一节以uvm\_error宏为例来进行分行,第二节分析uvm\_report\_server 类的源代码。

## **11.1. `uvm\_error** 宏的执行

一般的,我们会使用 uvm\_error 宏来说明一些错误信息,如在一个 env.agent.driver 中:

`uvm\_error("driver", "the config object is null")

这个宏的展开如下:

```
文件: src/macros/uvm_message_defines.svh
类:无
140 `define uvm error(ID,MSG) \setminus141 begin \sqrt{142} if (u)
142 if (uvm_report_enabled(UVM_NONE,UVM_ERROR,ID)) \<br>143 uvm report error (ID. MSG UVM NONE. `uvm file. `
              uvm_report_error (ID, MSG, UVM_NONE, `uvm_file, `uvm_line); \setminus144 end
```
## **11.1.1. uvm\_report\_enabled**

这里会首先调用 uvm\_report\_enabled 函数,这个函数有两个版本,假如是在一 个 component 中调用 uvm\_error 宏的话, 那么使用的是这个 component 自己的函数, 而这个函数是在 uvm\_report\_object 中定义的:

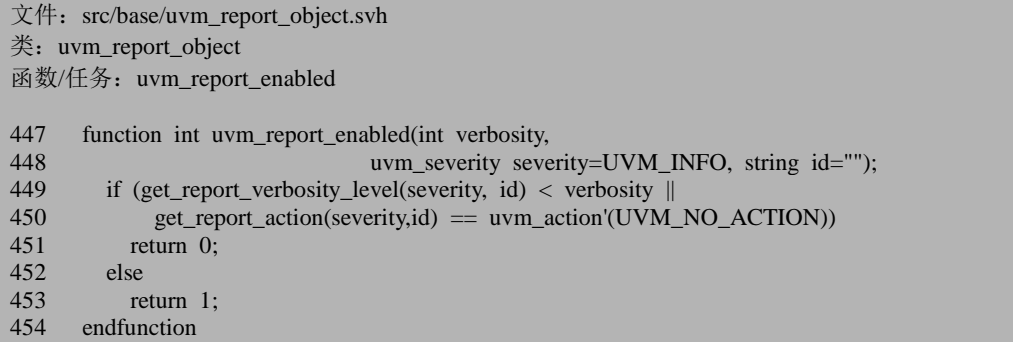

假如是在一个 sequence 中或者是一个派生自 uvm\_object 的类中使用这个宏的 话,调用的是全局的函数:

```
文件: src/base/uvm_globalst.svh
类:无,为全局函数
函数/任务: uvm_report_enabled
115 function bit uvm report enabled (int verbosity,
116 uvm_severity severity=UVM_INFO, string id="");
117 uvm_root top;
118 top = uvm root::get();
119 return top.uvm report enabled(verbosity,severity,id);
120 endfunction
```
这实际上是调用了 uvm\_root 的 uvm\_report\_enabled 函数, 也即 uvm\_report\_object::uvm\_\_report\_enabled 函数。这里有一个 ID 的概念。对于同一个 component, 可能会有多个记录信息, 如在 main\_phase 中我们可能想使用 main 作为 ID, 在 shutdown\_phase 中使用 shutdown 作为 ID。在我们的例子中, 是使用"driver" 作为 ID。

get\_report\_verbosity\_level 是 uvm\_report\_object 定义的一个函数,它的作用是返 回当前 component 的报告作息冗余级别, UVM 中共有如下几种冗余级别:

文件: src/base/uvm\_object\_globals.svh 类:无 304 typedef enum 305 {

 $306$  UVM\_NONE = 0, 307 UVM\_LOW =  $100$ ,<br>308 UVM MEDIUM =  $200$ 308 UVM\_MEDIUM = 200,<br>309 UVM HIGH = 300. UVM\_HIGH =  $300$ ,<br>UVM\_FULL =  $400$ . 310 UVM FULL 311 UVM\_DEBUG = 500 312 } uvm\_verbosity;

get report verbosity level 的定义如下:

```
文件: src/base/uvm_report_object.svh
类: uvm_report_object
 81 class uvm_report_object extends uvm_object;
 \frac{82}{83}uvm_report_handler_m_rh;
 …
 90 function new(string name = "");
 91 super.new(name);<br>92 m rh = new():
         m_rh = new();
 93 endfunction
 …
413 function int get report_verbosity_level(uvm_severity severity=UVM_INFO, string id="");
414 return m_rh.get_verbosity_level(severity, id);<br>415 endfunction
       endfunction
 …
539 endclass
```
m\_rh 是一个 uvm\_report\_handler 类型的变量, 它会在每个 component 实例化的 时候被实例化,也就是说,每个 component 对应一个 m\_rh,此变量用于记录这个 component 的一些报告信息, 如是否单独对此 component 设置了报告冗余度级别 (verbosity\_lever) 。 get\_report\_verbosity\_level 这个函数最终调用的是 uvm report handler 的 get verbosity level 函数:

```
文件: src/base/uvm_report_handler.svh
类: uvm_report_handler
55 class uvm_report_handler;
 …
236 function int get verbosity level(uvm severity severity=UVM INFO, string id="" );
237<br>238
        uvm_id_verbosities_array array;
239 if(severity_id_verbosities.exists(severity)) begin
240 array = severity_id_verbosities[severity];
241 if(array.exists(id)) begin
242 return array.get(id);<br>243 end
          end
244 end
245
246 if(id_verbosities.exists(id)) begin
247 return id_verbosities.get(id);
```
248 end

249<br>250 return m\_max\_verbosity\_level;

 $\frac{251}{252}$ 

endfunction

 … 622 endclass : uvm\_report\_handler

这个函数首先会判断 severity id verbosities 是否存在着与 severity 相对应的记 录。severity\_id\_verbosities 是一个联合数组, 其索引是 uvm\_severity 类型:

文件: src/base/uvm\_object\_globals.svh 类:无

247 typedef bit [1:0] uvm\_severity;

而其内容则是 uvm\_id\_verbosities\_array:

文件: src/base/uvm\_report\_handler.svh 类:无

52 typedef uvm\_pool#(string, int) uvm\_id\_verbosities\_array;

可见,其内容实质上是一个 uvm\_pool,而 uvm\_pool 的本质是一个派生自 uvm\_object 的联合数组:

文件: src/base/uvm\_pool.svh

类: uvm\_pool

35 class uvm\_pool #(type KEY=int, T=uvm\_void) extends uvm\_object;

 … 42 protected T pool[KEY];

 … 232 endclass

所以 severity id verbosities 是这样的一个联合数组:它的索引是 uvm severity(整 数型),而其内容则是一个 uvm\_object, 在这个 object 中有着一个联合数组,这个联 合数组的索引是 string 类型的,而内容则是整数类型的。

到目前为止,我们没有往这个数组里面写过任何记录,所以它依然是空的,所 以直接跳过这几行。接下来将会检查 id\_verbosities 是否有与输入的 id 相匹配的记录。 id verbosities 是一个 uvm id verbosities array 类型的变量:

文件: src/base/uvm\_report\_handler.svh

类:uvm\_report\_handler

67 uvm\_id\_verbosities\_array id\_verbosities;

所以 246 行的意思其实就是说检查一下 id verbosities 内部的联合数组中是否存 在与 ID 相匹配的记录。从这里我们可以看到,UVM 对于这种信息报告的控制到了

非常精细的地步。例如假如在 main\_phase 中我们使用 main 这个 ID 来报告信息,而 在 shutdown\_phase 中使用 shutdown 这个 ID,那么我们可以分别对这两个 ID 的信息 报告冗余级别进行设置,如可以把 main 设置为 UVM\_HIGH,而把 shutdown 设置为 UVM\_MEDIUM。

如 果 id verbosities 中 也 没 有 记 录 的 话 , 那 么 将 会 直 接 返 回 m\_max\_verbosity\_level, 这是一个 int 类型的变量, 会在系统初始化的时候设置为 UVM\_MEDIUM。

回到 uvm\_report\_enabled 函数。在 get\_report\_verbosity\_level 返回后还要看一下 get report action 函数,这个函数与 get report verbossity level, 最终调用的是 uvm report handler 的 get action 函数:

```
文件: src/base/uvm_report_handler.svh
类: uvm_report_handler
函数/任务: get_action
264 function uvm action get action(uvm severity severity, string id);
265<br>266
266 uvm_id_actions_array array;<br>267 if(severity id actions.exists(s)
         if(severity_id_actions.exists(severity)) begin
268 array = severity id actions [severity];
269 if(array.exists(id))
270 return array.get(id);
271 end
272
273 if(id actions.exists(id))
274 return id_actions.get(id);
275
276 return severity_actions[severity];
277
278 endfunction
```
这个函数与\_get\_report\_verbossity\_level 几乎就是姐妹函数, 它根据 severity\_id\_actions 和 id\_actions 中的记录来给出返回值。这两者都是 uvm id actions array 类型的变量:

```
文件: src/base/uvm_report_handler.svh
类:无
50 typedef uvm_pool#(string, uvm_action) uvm_id_actions_array;
```
uvm\_action 的定义如下:

文件: src/base/uvm\_object\_globals.svh 类:无

275 typedef int uvm\_action; 276

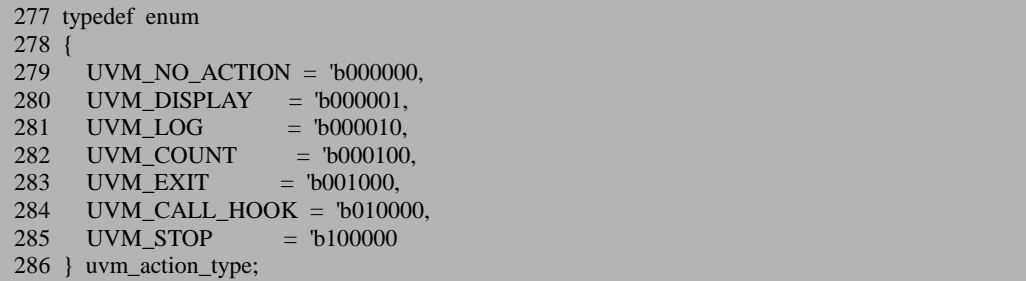

也就是说 UVM 除了对每个 component 的每个 ID 进行信息报告冗余级别控制之 外,还针对每个冗余级别进行不同的行为控制。这两者可以相互补充,如把 main 设 置为 UVM MEDIUM, 同时把 shutdown 的 UVM MEDIUM 设置为 UVM\_NO\_ACTION。

## **11.1.2. uvm\_report\_error** 函数

与 uvm report enabled 函数一样, 它也有两个版本, 一个是属于 uvm\_report\_object 的, 一个是全局的, 而全局的最终会调用 uvm\_root 即 uvm\_report\_object 的这个函数, 所以重点看 uvm\_report\_object 的这个函数:

```
文件: src/base/uvm_report_object.svh
类: uvm report object
81 class uvm_report_object extends uvm_object;
82
83 uvm_report_handler m_rh;
 …
124 virtual function void uvm_report_error( string id,
125 string message,
126 int verbosity = UVM_LOW,
127 string filename = "",
128 int line = 0);
129 m_rh.report(UVM_ERROR, get_full_name(), id, message, verbosity,
130 filename, line, this);<br>131 endfunction
    endfunction
 …
539 endclass
```
这个函数最终会调用 uvm\_report\_handler 的 report 函数,而这个 report 函数最终 会调用 uvm\_report\_server 的 report 函数:

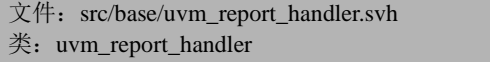

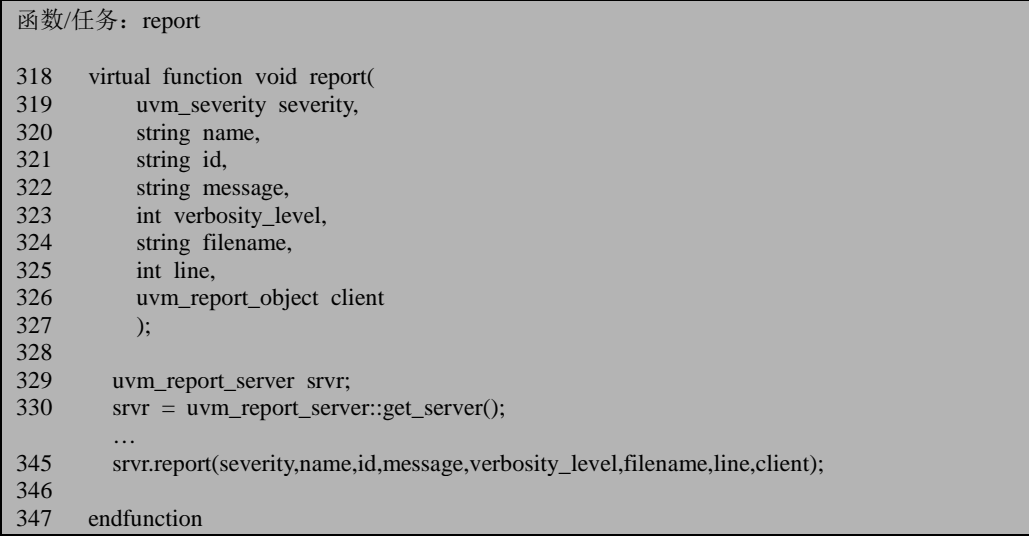

所以,下一节我们分析 uvm\_report\_server 类。

## **11.2. uvm\_report\_server**

## **11.2.1.** 类的实例化

这个类是派生自 uvm\_object 的一个类:

```
文件: src/base/uvm_report_server.svh
类: uvm_report_server
 40 typedef class uvm_report_catcher;
 41 class uvm_report_server extends uvm_object;
 42
 43 local int max_quit_count;
 44 local int quit_count;<br>45 local int severity_count
       local int severity_count[uvm_severity];
 46
 47 // Needed for callbacks
 48 function string get_type_name();<br>49 return "uvm report server";
          return "uvm_report_server";
```
50 endfunction  $\frac{51}{52}$ // Variable: id\_count 53 //<br>54 //  $\frac{1}{4}$  An associative array holding the number of occurences 55 // for each unique report ID. 56 57 protected int id\_count[string]; 58 bit enable report id count summary=1; 60 61 62 // Function: new 63 // // Creates the central report server, if not already created. Else, does 65 // nothing. The constructor is protected to enforce a singleton. 66 67 function new(); 68 set name("uvm\_report\_server"); 69 set\_max\_quit\_count(0); 70 reset quit count(); 71 reset\_severity\_counts(); 72 endfunction 73 74 75 static protected uvm\_report\_server m\_global\_report\_server = get\_server(); … 99 static function uvm\_report\_server get\_server(); 100 if (m\_global\_report\_server  $==$  null) 101 m global report server  $=$  new; 102 return m\_global\_report\_server; 103 endfunction … 520 endclass

这里最有意思的一点在于 new 函数前面的注释中,作者的意思是想把 new 声明 成 protected 类型的, 但是很遗憾, cadence 的仿真器目前还不支持 protected 类型, 所以这里即使设置了也是没有用处。按照 UVM 的解释,一旦当 cadence 的仿真器开 始支持 protected 时, 将会这个关键字加上。上一章中 uvm\_root 的 new 函数前面也 是加了 protected 关键字的。其实那里加的 protected 是用一个宏来实现的,当使用 cadence 的仿真器时,这个 protected 会被替换成一个空格。为了便于理解,大家可以 在这里把 new 当成是 protected 类型的。

如果 new 是 protected 类型的, 大家看到 get\_server 和 m\_global\_report\_server 是 不是感觉很眼熟呢?确实不错,它跟 uvm\_root 的单实例实现是完全一样的。所以它 其实也是单实例的。

这个类有几个成员变量。其中 max\_quit\_count 表示系统出现多少个 UVM\_ERROR 时,会自动退出仿真,0 表示无限多个。

UVM 中把报告信息的优先级分成如下几个等级:

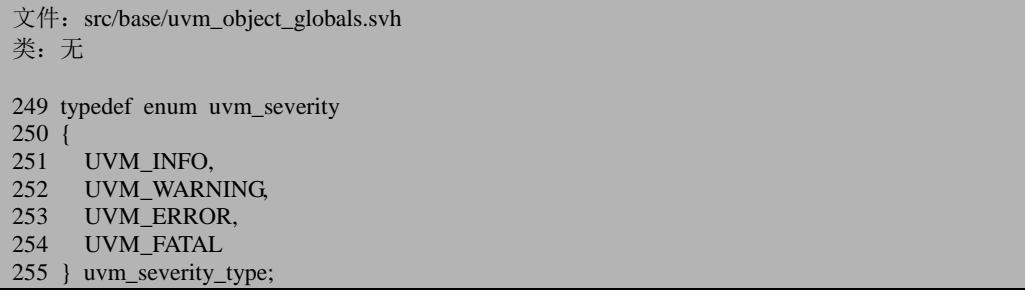

quit\_count 表示当前已经有多少个 UVM\_ERROR 发生了。severity\_count 是一个 联合数组,用于统计本次仿真中出现了多少个 UVM\_EEOR, 多少个 UVM\_INFO, 多少个 UVM\_WARNING 等, 会在仿真完成时打印出来。id\_count 也是一个联合数 组,用于统计在本次仿真中每个 id 有多少个信息显示。如下显示出一份报告,用到 的就是这两个联合数组:

| --- UVM Report Summary ---                 |   |
|--------------------------------------------|---|
| Report counts by severity                  |   |
| UVM INFO : 568<br>UVM WARNING :            | 0 |
| UVM ERROR : 0                              |   |
| UVM FATAL :<br>0                           |   |
| ** Report counts by id<br>[RNTST]<br>1     |   |
| [conv env]<br>19                           |   |
| [conv mdl] 256                             |   |
| [conv scb] 256<br>[demo]<br>$\overline{4}$ |   |
| 32<br>[demo seq]                           |   |

图 11-1 UVM 仿真汇总报告

#### **11.2.2. report** 函数

我们最关心的还是 report 函数,其定义如下:

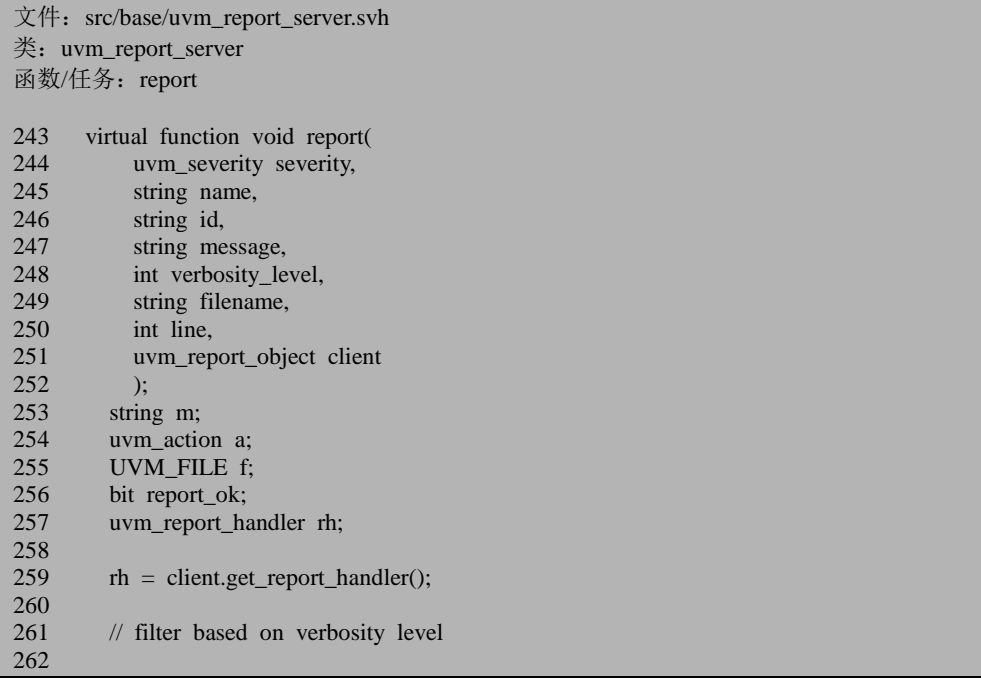

259 行会返回一个 uvm\_report\_handler 的指针。这里的 client 指的是什么呢?我 们是在 env.agent.driver 中调用的 uvm\_error 宏,这里的 client 指的就是这个 driver。 所以这里其实是调用 uvm\_component 的 get\_report\_handler 函数,这个函数是在 uvm\_component 的基类 uvm\_report\_object 中定义的:

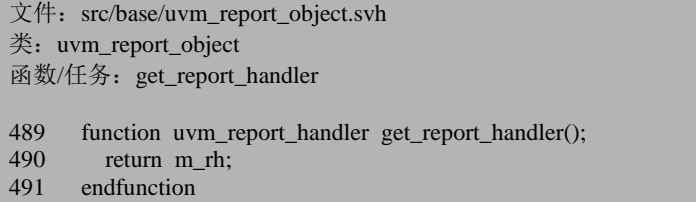

前面已经提到过 m\_rh,它是 uvm\_report\_object 的一个成员变量,在 new 的时候 实例化,所以这里得到的将是每个 uvm\_component 独有的一个 uvm\_report\_handler 的实例指针。

```
文件: src/base/uvm_report_server.svh
类: uvm_report_server
函数/任务: report
263 if(!client.uvm_report_enabled(verbosity_level, severity, id)) begin<br>264 return:
            return:
265 end
266
```
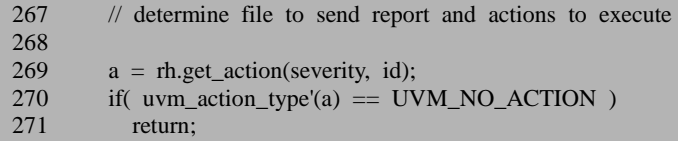

263 到 265 行会调用 uvm\_report\_enabled 函数,这个函数前面已经有过介绍,它 将会调用 get report verbosity level, 并根据返回的值来决定是否打印信息。

269 到 271 行则用于判断是否对这个 ID 设置了 UVM\_NO\_ACTION。其实 263 到 271 行做的事情与 uvm\_error 宏中的 uvm\_report\_enabled 函数做的事情是完全一样 的。那为什么这里还要再做一次?因为并不是所有的人都习惯使用 uvm\_error 宏, 而 习惯于直接调用 uvm\_report\_error 函数。事实上, 在 UVM1.0ea 版本及 OVM 中是没 有 uvm\_error 宏的。这个宏是在 1.0 版本中新出现的。所以这么做也是为了与以前的 兼容。

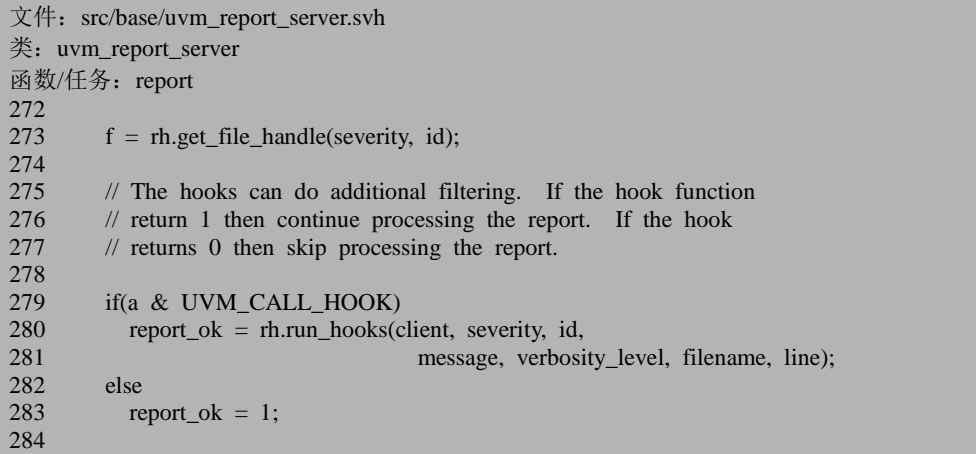

273 行是得到用于输出信息的文件。这里用到了 uvm\_report\_handler 的 get file handle 函数。这个函数与 10.1.1 节中介绍的 get report verbossity level 和 get action 函数非常相似,这里不多做介绍。不过从这里也可以看的出来, UVM 可 以对不同的 ID 设置不同的输出文件,这再次体现出了 UVM 的精细控制功能。尤其 是当项目非常大的时候,这种信息的控制将会非常的重要。

280 行则调用 run\_hooks 函数来再次确认是否要真正的打印信息。run\_hooks 的 定义如下:

<span id="page-202-0"></span>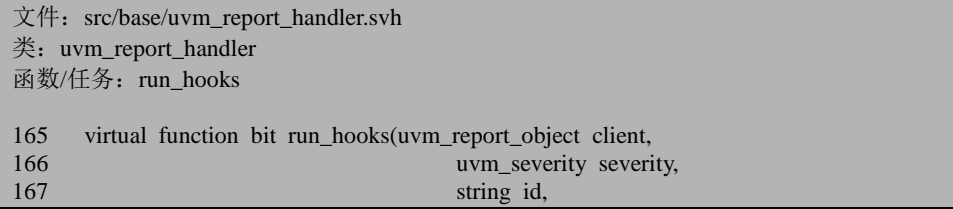

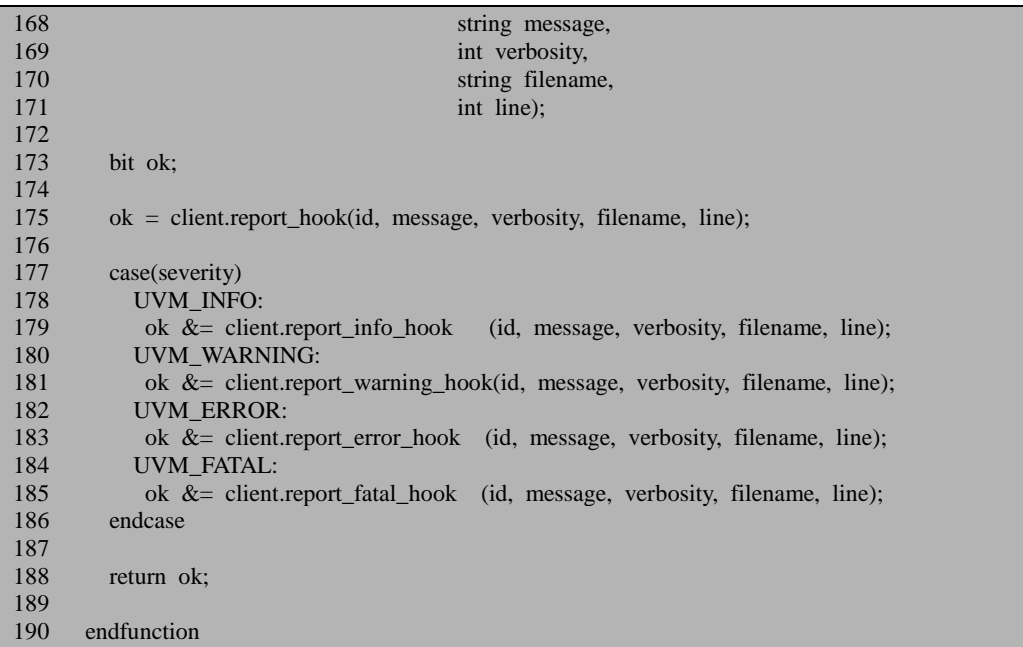

这里将会根据 client, 即 uvm\_report\_object 的 report\_\*\_hook 函数来决定返回值。 这几个函数在 uvm\_report\_object 的定义都相当简单, 以 report\_error\_hook 为例:

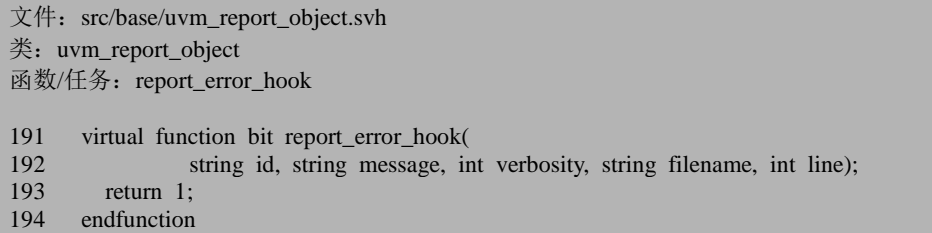

这里看似无任何意义,其实是向用户提供了接口,可以更精准的用于控制信息 的输出。用户可以重载这些函数来控制信息的打印。

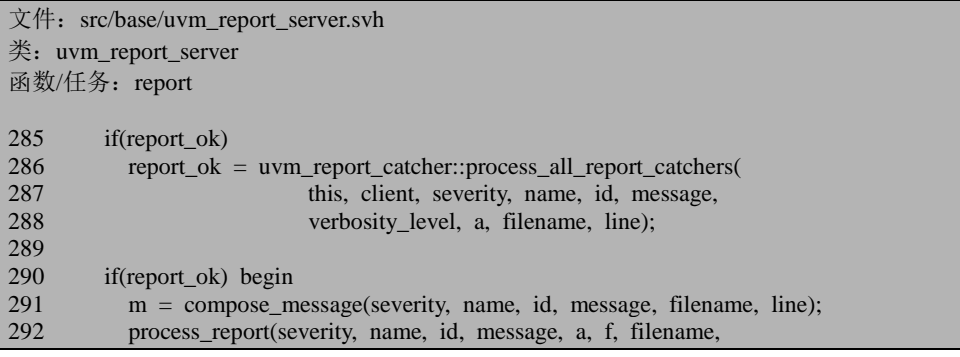

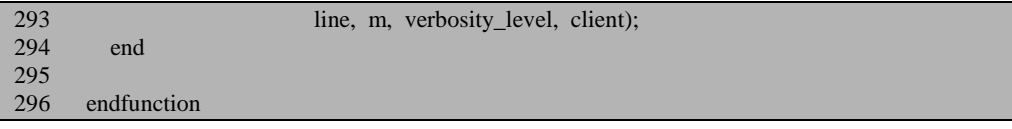

回 到 report 函数。 286 行将会调用 uvm\_report\_catcher 的 process\_all\_report\_catchers 函数。

uvm\_report\_catcher是一个派生自uvm\_callback的类 [1](#page-202-0) 。它的主要用处就是在真正 的打印信息之前可以再次控制要打印的信息。用户可以定义自己的 processs\_all\_report\_catchers函数,从而实现信息打印的多样化。在本例中,并没有加 入任何的callback函数, 所以接下来会到 291 行, 这一行将会调用compose\_messsage 函数, 把要打印的信息, 如时间, ID, 文件行数等组织在一个字符串里, 之后把这 个字符串作为参数,调用processs\_report函数:

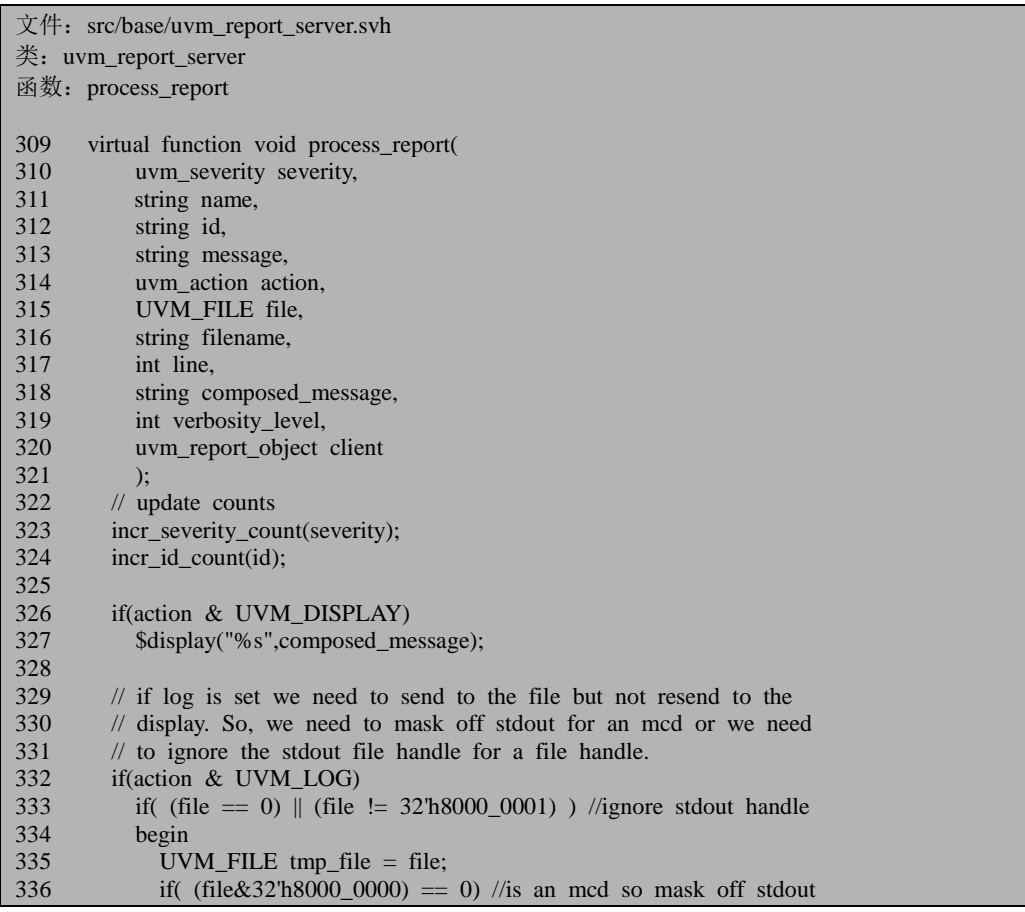

 $^{-1}$  关于 callback, 可以在第 19 章找到其代码分析。

-

如果发现错误, 或有建议, 请联系 zhangqiang1227@gmail.com 185

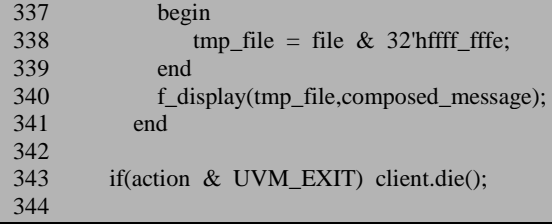

323 到 324 行把相应的计数器加 1,326 行则决定是否把信息输出到屏幕上,332 到 341 行用于把信息送到 log 文件里。343 行则决定是否调用 die 函数, 这个函数定 义在 uvm\_report\_object 类中:

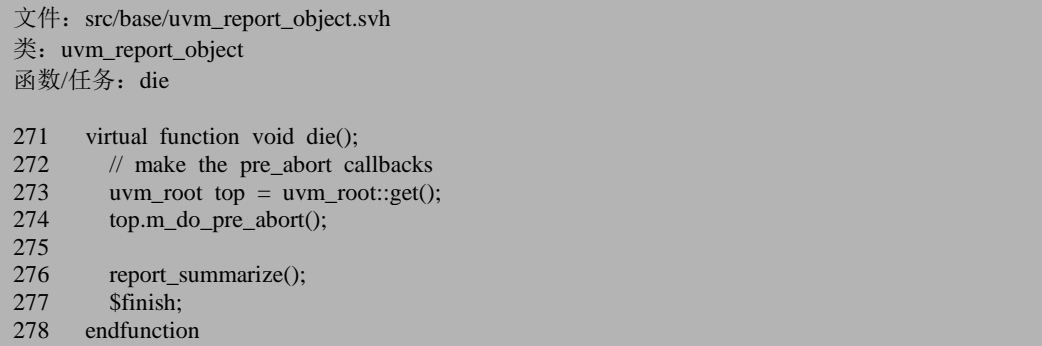

这里会调用 uvm\_root 的 m\_do\_pre\_abort 函数, 进行仿真结束前的清理工作, 之 后调用 report summarize 函数, 把所有的统计信息打印出来, 如有多少个 UVM\_ERROR 出现等,每个不同的 ID 有多少条信息打印。这个函数比较简单,不 多做阐述。最后会调用\$finish 退出仿真。例如如果是一个 uvm\_fatal 宏的话, 这里就 会结束仿真。

```
文件: src/base/uvm_report_server.svh
类: uvm report server
函数: process_report
345 if(action & UVM_COUNT) begin
346 if(get_max_quit_count() != 0) begin<br>347 incr quit count();
              incr_quit_count();
348 if(is_quit_count_reached()) begin
349 client.die();
350 end
351 end
352 end
353
354 if (action & UVM_STOP) $stop;
355
356 endfunction
```
345 到 352 行用来查看 UVM\_ERROR 数是否已经达到了预先设定的值, 如果是

的话那也会直接结束仿真。

354 行则根据 action 来调用系统的\$stop 函数,以挂起仿真。

## **11.2.3. UVM** 对于信息打印的精细控制

读完了上节,大家对 UVM 的信息输出控制肯定吧为观止。总结一下, UVM 中 一共可以通过如下的方式来实现输出信息的控制:

第一,通过控制 ID 来实现不同的输出控制。

第二,通过设置不同 ID 的信息报告冗余级别。

第三,通过设置不同 ID 的 action。

第四, 从 uvm\_report\_catcher 派生一个类, 然后把这个 callback 加入到 callback 池中。

# **12. factory** 机制源代码分析

factory 机制可以说是整个 UVM 的基石,其重要性不言而喻。本章第一和第二 节讲述 factory 机制的基本原理,第三节讲述 factory 机制的典型应用,第四节讲述用 于 component 的 factory 机制,第五节讲述常用的胜于 factory 机制的宏,第六节讲述 override 功能。本章最关键的在于第二节,而难点在于第六节。不过相对来说,第六 节的重要性并不高。所以在阅读本章时,只要读懂第二节就可以,第六节可以在用 到时再细看。

## **12.1.** 根据字符串创建一个类的实例

在 [2.4.3](#page-61-0) 节中,我们反复强调了一个事实, factory 机制的一大特点就是根据类的 名字来创建类的实例。在 [10.2.4](#page-186-0) 节中讲述 uvm\_root::run\_test 时, 就直接看到了这种 用法。为什么这里要反复强调这个功能呢?

## **12.1.1.** 创建类的实例的方法

一般的面向对象的编程语言中,要创建一个类的实例,有两种方法,一种是在 类的可见的作用范围之内,直接创建:

如果发现错误, 或有建议, 请联系 zhangqiang1227@gmail.com 189

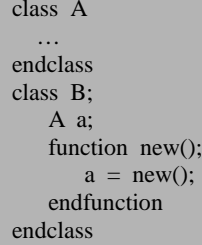

另外一种是使用参数化的类:

```
class parameterized_class # (type T)
    T t;
   function new();
      t = new;
    endfunction
endclass
class A;
    …
endclass
class B;
    parameterized_classs#(A) pa;
   function new();
       pa = new(); endfunction
endclass
```
这样 pa 实例化的时候, 其内部就创建了一个属于 A 类型的实例 t。但是, 如何 通过一个字符串来创建一个类?当然了,这里的前提是这个字符串代表一个类的名 字。

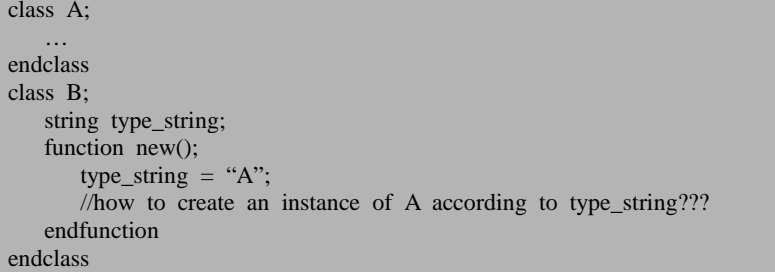

据我所知,没有任何语言会内建一种如上的机制:即通过一个字符串来创建此 字符串所代表的类的一个实例。如果要实现这种功能,需要自己做, factory 机制正 是用于实现上述功能。

## **12.2. uvm\_object\_utils** 宏

UVM 中有两大关键类,uvm\_object 和 uvm\_component。一个 uvm\_object 在定 义时一般要调用 uvm\_object\_utils 宏, 而一个 uvm\_component 在定义时要调用 uvm\_component\_utils 宏。factory 所有的操作都通过这两个宏来完成。

本节将会介绍 uvm\_object\_utils 宏。

## **12.2.1. uvm\_object\_utils** 宏展开

uvm\_object\_utils 宏的定义如下:

文件: src/macros/uvm\_object\_defines.svh 类:无

218 'define uvm\_object\_utils(T)  $\langle$ 

219 `uvm\_object\_utils\_begin(T) \

220 `uvm\_object\_utils\_end

其中 uvm\_object\_utils\_end 非常简单:

```
文件: src/macros/uvm_object_defines.svh
类:无
 237 `define uvm_object_utils_end \langle238 end \ <br>239 endfunct
         endfunction \
```
重点看 uvm\_object\_utils\_begin:

```
文件: src/macros/uvm_object_defines.svh
类:无
 226 `define uvm object utils begin(T) \langle227 `m_uvm_object_registry_internal(T,T) \
 228 \text{m\_uvm\_object\_create\_func(T)} \ 229 \text{m\_uvm\_get\_type\_name\_func(T)}'m_uvm_get_type_name_func(T) \setminus230 `uvm_field_utils_begin(T)
```
## <span id="page-211-0"></span>**12.2.2. m\_uvm\_object\_registry\_internal** 宏

宏的定义为:

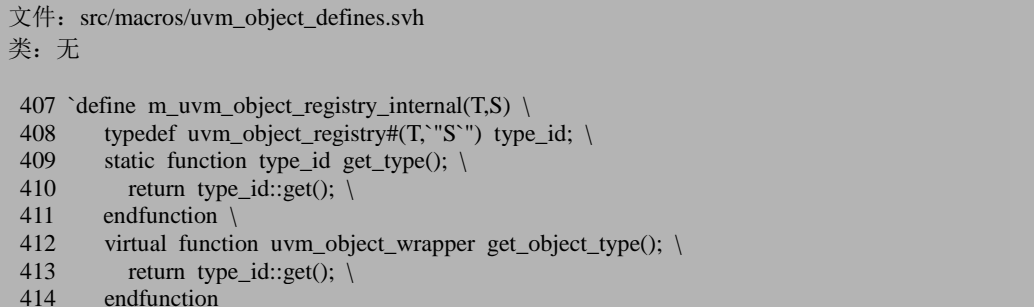

这个宏的第一句是一个 typedef 语句。factory 机制的注册都是在这个 typedef 语 句中实现的。一个 typedef 语句能够实现注册过程?你没有看错。这其中很巧妙的用 到了类的静态成员变量。这个 typedef 语句声明了一个类,这个类是一个参数化的类, 类的名字是 uvm\_object\_registry, 而类的参数有两个, 第一个是输入的类型 T, 第二 个是一个字符串 S。

类 uvm\_object\_registry 的原型如下:

```
文件: src/base/uvm_registry.svh
类: uvm object registry
182 class uvm_object_registry #(type T=uvm_object, string Tname="<unknown>")
183 extends uvm object wrapper;
184 typedef uvm_object_registry #(T,Tname) this_type;
 …
212 local static this type me = get();
 …
219 static function this_type get();
220 if (me == null) begin
221 uvm factory f = uvm factory::get();
222 me = new;
223 f.register(me);
224 end
225 return me;
226 endfunction
 …
296 endclass
```
这个类派生自 uvm\_object\_wrapper。这是我们第一次遇到这个类, 其定义为:

文件: src/base/uvm\_factory.svh 类:uvm\_object\_wrapper

641 virtual class uvm\_object\_wrapper;

 … 674 endclass

这是一个纯虚类,它只提供了一些接口函数,是不能直接实例化的,必须要把 其派生之后才能实例化。

回到 uvm\_object\_registry 上来,这个类的内部有一个私有的静态成员变量 me, 这个变量的类型是 this type, 即这个类本身, 也就是说这个成员变量指向这个类的 一个实例。me 在定义的时候就通过 get 初始化了。get 首先检查 me 是否为 null, 如 果不为 null, 说明 me 已经是非空了, 因此直接返回 me 的值。如果为 null 的话, 则 创建一个 me 的实例, 然后通过 factory 的 register 函数注册到 factory 中。

本节暂时先不介绍 uvm factory 和其 get 及 register 等方法,后面会有详细介绍。 这里暂时把 uvm\_factory 看成一个黑盒子,通过 register 把 me 推进这个盒子中。也 就是实现了注册过程。

现在回到 typedef uvm\_object\_registry#(T,`"S`") type\_id 这句话来。前面说过,这 句话实现了 factory 的注册机制。可是我们也看过了 uvm\_object\_registry 这个类的实 现,似乎并没有把我们 T 这个类注册进 factory 中, 而只是把 uvm\_object\_registry 类 的一个成员变量 me 注册到了 factory 中。到底应该怎么理解呢?

这里要区分参数化的类的一个概念。

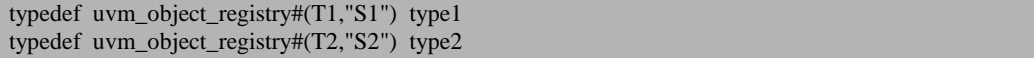

这里是两个参数化的类,当这两句话在编译时,编译器就会认为 uvm\_object\_registry# (T1,"S1")是一个类, uvm\_object\_registry#(T2,"S2")是另外一个 类, 而且这两个类都与 class uvm object registry#(type T=uvm object, string Tname="<unknown>")是完全不一样的类。这是由参数化的类决定的。因此,对于 type1 和 type2, 各自有一个 me 的静态成员变量, 我们可以使用 type1::me 和 type2::me 来 引用这个静态成员变量。

uvm\_object\_registry#(T1,"S1")中通过 get 静态函数把 type1::me 注册到了 factory 中, 而 uvm\_object\_registry#(T2,"S2")通过 get 静态函数把 type2::me 注册到了 factory 中。

现在 factory 中有两个 me 了,这两个 me 是 type1::me 和 type2::me。比较一下这 两个 me, 就会发现, me 是 uvm\_object\_registry#(T1,"S1")这个类的一个静态成员变 量,对于这一个类来说,只有这么一个,而 uvm\_object\_registry#(T1,"S1")是与什么 相关的? 是与 T1 相关的, 对于一个 T1, 就会有一个 uvm\_object\_registry#(T1,"S1"), 从而会有一个 me, 注册了 uvm\_object\_registry#(T1,"S1")的 me, 就相当于把 T1 的信 息告诉给了 factory, 也即是间接实现了 T1 的注册。

所以,所谓的把一个 object 或者 component 注册到 factory 中, 其实不是注册的 这个 object 或者 component, 而是注册的 uvm\_object\_registry#(T,"S")的一个实例。类 似于曲线救国。这里也可以理解成是把 T 类型外面包了一层皮,然后把包了皮后的 object 和 component 注册到 factory 中。对,这是一层皮,一个 wrapper,所以这就是 为什么 uvm\_object\_registry 的基类名字叫 uvm\_object\_wrapper。

回到 m\_uvm\_object\_registry\_internal(T,T)这个宏的定义来,后面实现了两个函数 get type 和 get object type, 比较简单, 这里就不多阐述。

## **12.2.3. uvm\_object\_utils\_begin** 宏的其它部分

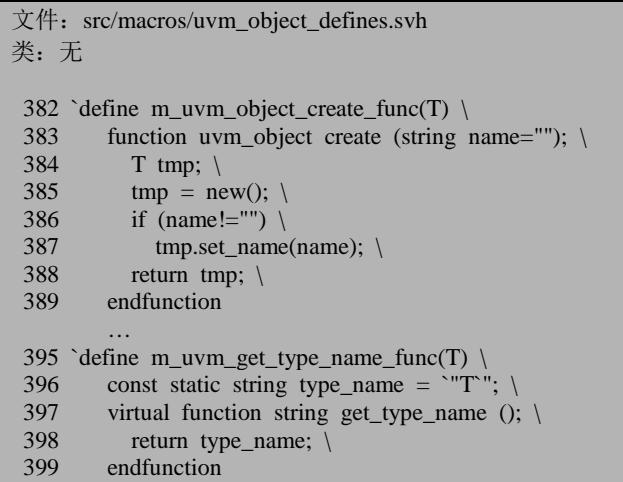

uvm\_object\_utils\_begin 的其它部分如下:

这两个宏来很简单。且不涉及到具体的 factory 机制, 因此不多做阐述。后面的 uvm\_field\_utils\_begin(T)宏则是用于实现 uvm 的 field automation 机制的实现,在后面 的章节中会做阐述。

#### **12.2.4. uvm\_factory** 类

在 [12.2.2](#page-211-0) 节中讲述到 uvm\_object\_registry 的 get 函数时, 对 uvm\_factory 一带而 过,这节详细说一下这个类,以及 class uvm\_object\_registry #(type T=uvm\_object, string Tname="< unknown>")中的静态变量 me 是如何注册到其中的。

uvm\_factory 的定义如下:

```
文件: src/base/uvm_factory.svh
类: uvm factory
   69 class uvm_factory;
   70
   71 extern `_protected function new ();
 \frac{72}{73}extern static function uvm factory get();
 …
325 endclass
 …
711 const uvm factory factory = uvm factory::get();
 …
722 function uvm_factory uvm_factory::get();
723 if (m_{\text{inst}} == null) begin
724 m_inst = new();
725 end
726 return m_inst;
727 endfunction
 …
732 function uvm_factory::new ();
733 endfunction
```
看到这些,大家是不是似曾相识呢?不错,这里跟 uvm\_root 的单实例实现完全 一样。所以 uvm\_factory 其实也是一个单实例的类。

重点来看 register 函数。其定义如下:

```
文件: src/base/uvm_factory.svh
类: uvm_factory
函数/任务: register
739 function void uvm factory::register (uvm object_wrapper obj);
740
741 if (obj == null) begin
742 uvm_report_fatal ("NULLWR", "Attempting to register a null object with the factory", 
UVM_NONE);
743 end
744 if (obj.get_type_name() == "" || obj.get_type_name() == "<unknown>") begin
745 //uvm_report_warning("EMPTNM", {"Factory registration with ",
746 // "unknown type name prevents name-based operations. "});
747 end
748 else begin
749 if (m_type_names.exists(obj.get_type_name()))
750 uvm_report_warning("TPRGED", {"Type name '",obj.get_type_name(),
751 "' already registered with factory. No string-based lookup ",
752 "support for multiple types with the same type name."}, UVM_NONE);
753 else
```
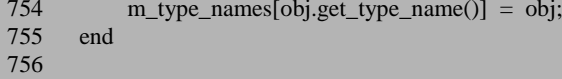

这个函数的实现相对来说比较复杂,一点一点的来看。

741 到 743 行比较简单, 就是杳看一下传递进来的参数是不是一个 null 值。744 到 747 行同样简单,略过不提。

748 到 755 行把 obj 这个要注册的指向某个实例的指针放入 m\_type\_names 中, 在放入之前先检查一下 m\_type\_names 中是否已经有了这条记录。

m\_type\_names 是一个联合数组, 其定义为:

文件: src/base/uvm\_factory.svh 类: uvm factory

307 protected uvm object wrapper m type names[string];

这个联合数组的索引是 string 类型的, 其存储的内容是 uvm\_object\_wrapper 类 型的。

结合 [12.2.2](#page-211-0) 节,把 uvm\_object\_registry#(T1,"S1")的静态成员变量 me 作为参数传 入到 register 中, 那么 m type names 中就会增加一条记录,这条记录的索引就是 me.get type\_name()的返回值, 即"S1", 这条记录的内容就是 me 所指向的实例。

```
文件: src/base/uvm_factory.svh
类: uvm_factory
函数/任务: register
757 if (m_types.exists(obj)) begin
758 if (obj.get_type_name() != "" && obj.get_type_name() != "<unknown>")
759 uvm_report_warning("TPRGED", {"Object type '",obj.get_type_name(),
760 " already registered with factory. "}, UVM_NONE);
761 end
762 else begin
763 m_types[obj] = 1;<br>764 // If a named over
        \frac{1}{4} If a named override happens before the type is registered, need to copy
765 // the override queue.
766 // Note:Registration occurs via static initialization, which occurs ahead of
767 // procedural (e.g. initial) blocks. There should not be any preexisting overrides.
768 if(m_inst_override_name_queues.exists(obj.get_type_name())) begin
769 m inst override queues[obj] = new;
770 m_inst_override_queues[obj].queue = m_inst_override_name_queues[obj.get_type_nam
e()].queue;
771 m_inst_override_name_queues.delete(obj.get_type_name());
772 end
773 if(m_wildcard_inst_overrides.size()) begin
774 if (! m_inst_override_queues.exists(obj))
775 m_inst_override_queues[obj] = new;
776 foreach (m_wildcard_inst_overrides[i]) begin
```
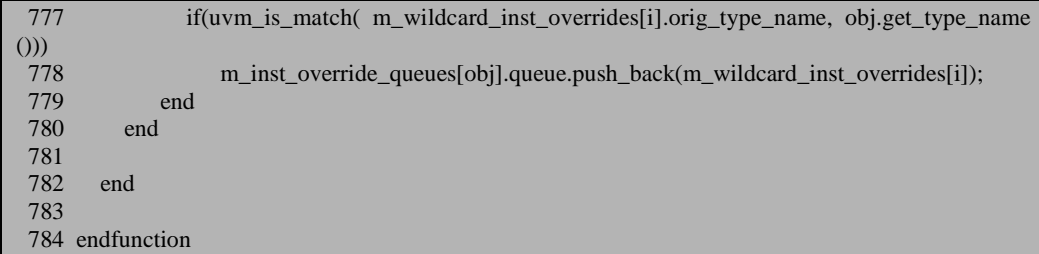

757 行检查 m\_types 中是否已经有了要注册的记录。m\_types 也是一个联合数组, 其定义如下:

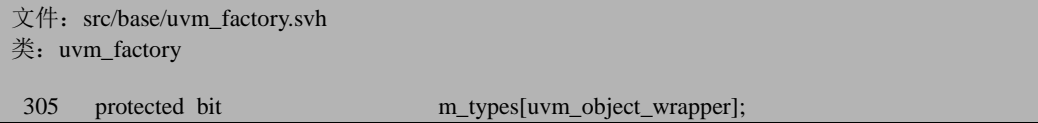

这个联合数组的索引是 uvm\_object\_wrapper,而存储的内容是 bit 类型的。

如果 m\_types 中没有找到相关的记录则进入 else 分支,763 行会往 m\_types 中加 入一条记录,这个记录的索引是 uvm\_object\_registry#(T1,"S1")的静态成员变量 me 所指向的实例,而内容是 1。代表着这个 uvm\_object\_registry#(T1,"S1")已经在 factory 中注册过了。

768 到 780 行则主要是用于 override 的,后面会介绍,这里暂且略过。

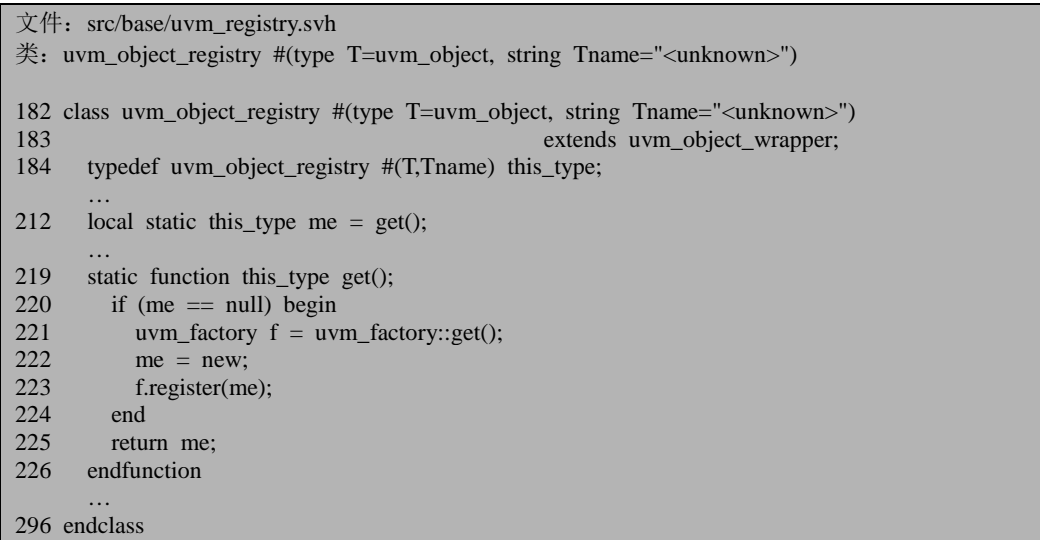

总结一下如上所谓的注册,其实质就是把 uvm\_object\_registry#(T1,"S1")的 me 放入 m\_type\_names 中, 并把"S1"作为索引; 把 me 作为 m\_types 的索引, 其内容为 1。

#### **12.3. factory** 机制的应用

#### **12.3.1.** 根据类名创建类的一个实例

在之前的介绍中,一直强调 factory 的根据类名来创建类的实例的功能。现在距 离这个目标越来越近了。

```
class A extends uvm_object;
    `uvm_object_utils(A)
endclass
class test;
    uvm_object a;
   function new();
       uvm_factory f = uvm\_factory::get();a = f.create\; object\; by\; name("A");endclass
```
如上,所创建的类的实例就是 A 类型的, 而不是 uvm\_object 类型的, 我们看一 下 create\_object\_by\_name 是如何工作的。如下为这个函数的定义:

```
文件: src/base/uvm_factory.svh
类: uvm factory
函数/任务: create_object_by_name
1052 function uvm_object uvm_factory::create_object_by_name (string requested_type_name,
1053 string parent_inst_path="",<br>1054 string parent_inst_path="",
                                                               string name=";
1055
1056 uvm_object_wrapper wrapper;
1057 string inst path;
1058
1059 if (parent_inst_path == "")
1060 inst_path = name;
1061 else if (name != "")
1062 inst path = {parent inst path,".",name};
1063 else
1064 inst_path = parent_inst_path;
1065
1066 m_override_info.delete();
1067
1068 wrapper = find_override_by_name(requested_type_name, inst_path);
1069
1070 // if no override exists, try to use requested_type_name directly
```
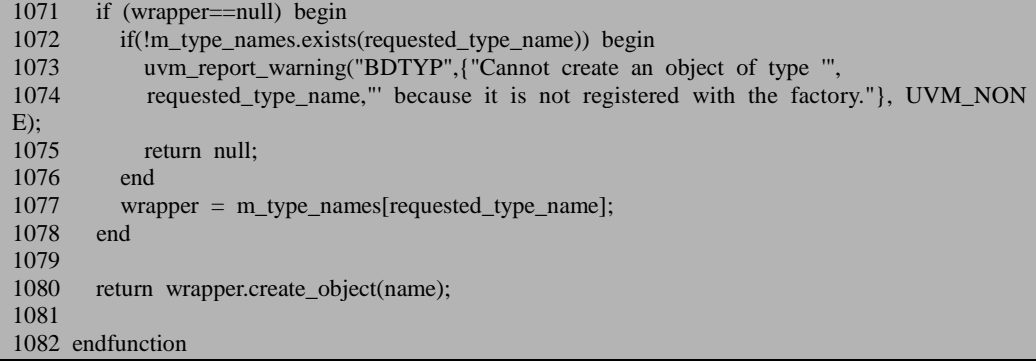

1059 到 1068 行的主要用 override 发生的时候,应该使用 override 之后的类型来 创建实例。这个下节会介绍。

1071 行到 1078 行是当 override 不存在的时候才会走的分支,它的主要作用就是 到 m\_type\_names 这个数组中去寻找 requested\_type\_name, 并把 m\_type\_names 中记 录的内容作为 wrapper 的值。具体到我们的例子中, 就寻找 m\_type\_names 中索引为 字符串 "A" 的记录,这条记录的内容就是之前我们注册时放入的 uvm\_object\_registry#(myclass,"myclass")::me, 把其赋值给 wrapper。

create\_object\_by\_name 最关键的一句其实就是它的 return 语句。return 语句调用 wrapper.create\_object 方法。在我们的例子中,就是调用 uvm\_object\_registry#(A, "A")::me. create\_object()。

回过头来看一下 class uvm\_object\_registry #(type T=uvm\_object, string Tname= "< unknown>")类的 create\_object 函数:

```
文件: src/base/uvm_registry.svh
类: uvm_object_registry #(type T=uvm_object, string Tname="<unknown>")
函数/任务: create_object
193 virtual function uvm_object create_object(string name="");
194 T obj;
195 obj = new();
196 if (name!="")
197 obj.set_name(name);
198 return obj;
199 endfunction
```
具体到我们的例子中, uvm\_object\_registry#(A,"A")的相当于是:

```
virtual function uvm_object create_object(string name="");
   A obj;
  obj = new();if (name != "") obj.set_name(name);
   return obj;
```
endfunction

为什么这里可以创建 A 类型的实例? 因为 uvm\_object\_registry 是一个参数化的 类,myclass 是作为一个类型参数传递进来的!这恰好是本章在最开始的时候所讲述 的两种创建类的实例的方法中的一种。

小结一下,factory 机制中根据类名来创建类的实例所用到的技术:一是参数化 的类,二是静态变量和静态函数。这两者是 factory 机制实现的根本所在。

## **12.3.2. factory** 机制下独特的实例化的方法

大家现在都对使用 factory 机制来创建一个类的实例的古怪写法记忆犹新:

```
class A extends uvm_object;
 …
    `uvm_object_utils(A)
endclass
A a;
a = A::type_id::create("a");
```
关于 type\_id, 它的定义其实是隐含在 m\_uvm\_object\_registry\_internal 宏, 也即 隐藏在 uvm\_object\_utils 宏里的:

```
文件: src/macros/uvm_object_defines.svh
类:无
407 `define m_uvm_object_registry_internal(T,S) \
408 typedef uvm_object_registry#(T, "S") type_id; \
  …
```
在我们的例子中就是:

typedef uvm\_object\_registry#(A,"A") type\_id;

uvm\_object\_registry#(A,"A")中的 create 函数如下:

```
文件: src/base/uvm_registry.svh
类: uvm_object_registry #(type T=uvm_object, string Tname="<unknown>")
函数/任务: create
237 static function T create (string name="", uvm_component parent=null,
238 string contxt="");
239 uvm_object obj;
240 uvm_factory f = uvm_f factory::get();
241 if (contxt = "" && parent != null)
242 contxt = parent.get full name();
```

| 243 | $obj = f.create\_object_by_type(get(),contrast, name);$               |
|-----|-----------------------------------------------------------------------|
| 244 | if (!\$cast(create, obj)) begin                                       |
| 245 | string msg;                                                           |
| 246 | $msg =$ {"Factory did not return an object of type "", type name,     |
| 247 | ". A component of type "',obj == null ? "null" : obj.get_type_name(), |
| 248 | " was returned instead. Name=",name," Parent=",                       |
| 249 | $parent == null$ ?"null":parent.get_type_name()," contxt=",contxt};   |
| 250 | uvm report fatal("FCTTYP", msg, UVM NONE);                            |
| 251 | end                                                                   |
| 252 | endfunction                                                           |

create 最终会调用 uvm\_factory 的 create\_object\_by\_type:

```
文件: src/base/uvm_factory.svh
类: uvm_factory
函数/任务: create object by type
1088 function uvm_object uvm_factory::create_object_by_type (uvm_object_wrapper requested_typ
e,
1089 string parent_inst_path="",
1090 string name="");
1091
1092 string full_inst_path;
1093
1094 if (parent_inst_path == "")
1095 full inst path = name;
1096 else if (name != "")
1097 full_inst_path = {parent_inst_path,".",name};<br>1098 else
1098
1099 full inst path = parent inst path;
1100
1101 m_override_info.delete();
1102
1103 requested type = find override by type(requested type, full inst path);
1104
1105 return requested_type.create_object(name);
1106
1107 endfunction
```
与 create\_object\_by\_name 类似, create\_object\_by\_type 最终会调用 uvm\_object\_registry# (A,"A")类的 create\_object 函数,后者已经在上节中有过介绍, 这里不多做阐述。

#### **12.3.3. factory** 机制的反思

通过前面的章节,已经把 factory 机制的基本原理讲述的差不多了。似乎这种机

制也并没有多么高明,而且看起来相当复杂。那么,这种机制最高明的地方在哪里?

在回答这个问题之前,先想一个问题,为什么在 factory 中要引入 uvm\_object\_registry #(type T=uvm\_object, string Tname="<unknown>")这么一个类? 引入之后绕来绕去,绕的巨复杂无比?

factory 机制的核心就是一个联合数组, m\_type\_names。这个联合数组的索引是 string 类型的, 其存储的内容是 uvm\_object\_wrapper 类型的。

想像一下, 在 systemverilog 中, 我们要往任何的数组或者 queue 中存放东西, 存放的永远是值,而不可能是一个类型。我们只能说其中存放了某个类型的值,而 不能说存放了一个类型。形象点说,假如我们定义好了一个 A 类,这个类的名字就 是 A,我们要把这个类存放在联合数组中,那么应该存什么?第一,我们可以存放 "A"这个字符串,但是这只是字符串,而不是类。第二,我们可以声明如下的一个数 组:

#### A testarray[3];

这样, testarray 中就可以存放 A 类型的实例指针了, 注意, 存放的是 A 类型的 实例的指针,而不可能是 A 这个类。类是一个抽象的概念,是不可能存放在一个数 组里面的!我们只有先把这个类实例化了,然后才能把实例的指针放入数组里面。

基于这样的一种考虑,那么我们可以把一个 A 类的指针直接放入 m\_type\_names 中,干吗非要引入 uvm\_object\_registry#(A,"A")这样的一个类呢?

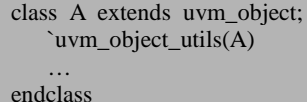

在上面这个类中,我们要把一个 A 实例的指针放入 m\_type\_names 数组中, 其 索引是字符串"A",这样要想实现 create object by name("A")时,可以直接到 m\_type\_names 中搜索"A", 找出的是一个 A 类型的实例, 要想创建一个新的实例, 那么就 m\_type\_names["A"].copy()可以了。这样就可以直接省去 uvm\_object\_registry 这个类的,节省了存储空间,而且变的非常简单了。

看上去确实是挺不错的主意,但是关键是,怎么样在 A 定义的时候把 A 的一个 实例的指针放入 m\_type\_names 中呢?这是很难的事情,可以用静态成员变量来实 现。

```
class A extends uvm_object;
   static A m_a = A:;get();
    static function A get();
      if (m_a == null) begin
          uvm_factory f=uvm_factory::get();
          m_a = new();
           f.register(m_a);
       end
```
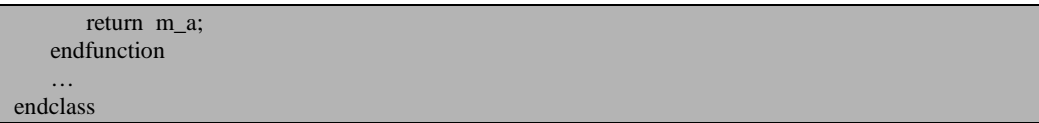

如上就可以实现我们要的功能。但是上述过程比较复杂,如果作为 UVM 的用 户,每从 uvm\_obiect 类派生一个类的时候,都要这么做,那么我相信每个用户都会 很快放弃 UVM 的。UVM 的伟大之处就在于, 把上述过程给标准化了, 通过调用一 个 uvm\_object\_utils 的宏来完成上述事情。通过使用 uvm\_object\_registry#(A,"A")这样 一个中间类,在这个类中做与上面类似的事情,即使用一些静态变量和静态函数, 通过静态变量的方法产生 uvm\_object\_registry #(A,"A")的一个实例, 把其加入到 factory 的 m\_type\_names 中去。仔细回味, 我们才觉 uvm\_object\_registry 类的巧妙。

#### **12.4. uvm\_component\_utils** 宏

#### **12.4.1. uvm\_component\_utils** 宏的展开

这个宏的展开如下:

文件: src/macros/uvm\_object\_defines.svh 类:无 303 `define uvm\_component\_utils(T)  $\setminus$ 

 $304$  `m\_uvm\_component\_registry\_internal(T,T) \ 305 `m\_uvm\_get\_type\_name\_func(T)  $\setminus$ 

其中 m\_uvm\_get\_type\_name\_func 的展开为:

文件: src/macros/uvm\_object\_defines.svh 类:无 395 `define m\_uvm\_get\_type\_name\_func(T)  $\setminus$ 396 const static string type\_name =  $\gamma$ "T"; \ 397 virtual function string get type name ();  $\setminus$ 398 return type name; \ 399 endfunction

相对来说比较简单,而 m\_uvm\_component\_registry\_internal 则相对复杂。

#### **12.4.2. m\_uvm\_component\_registry\_internal**

m\_uvm\_component\_registry\_internal 的展开为:

```
文件: src/macros/uvm_object_defines.svh
类:无
 435 `define m_uvm_component_registry_internal(T,S) \
 436 typedef uvm_component_registry #(T, \degree"S\degree") type_id; \tash 437 static function type id get type(); \tash \tash \tash \tash \tash \tash \tash \tash \tash \tash \tash \tash \tash \tash \tash \tash \tash \tash \tash
 437 static function type_id get_type(); \setminus 438 return type id::get(); \setminusreturn type id::get(); \
 439 endfunction \
 440 virtual function uvm_object_wrapper get_object_type(); \
 441 return type_id::get(); \setminus442 endfunction
```
这个宏与 [12.2.2](#page-211-0) 节介绍的 m\_uvm\_object\_registry\_internal 几乎一模一样,唯一的 区别就是 uvm\_component\_registry 和 uvm\_object\_registry 的区别。而这两个类几乎是 完全对称的两个类,其函数原型分别为:

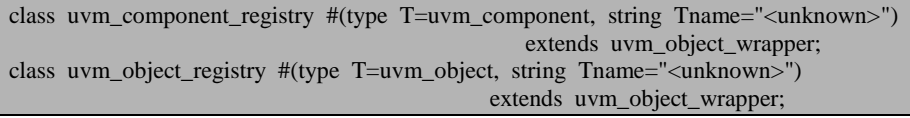

类的声明都如此相似,类的内容也完全相似。前面我们仔细的介绍了 uvm\_object\_registry 类,因此这里不多阐述 uvm\_component\_registry 类,有兴趣的读 者可以按照前面的步骤试着分析一下这个类。

# **12.5.** 其它用于 **factory** 注册的宏

#### <span id="page-224-0"></span>**12.5.1. uvm\_object\_param\_utils** 宏

这是一个参数化的 uvm\_object\_utils 宏。前面我们从 uvm\_object 派生一个普通类 的时候,使用的的是 uvm\_object\_utils 宏,而如果派生出一个参数化的类的话, 则需 要使用这个宏:

class para class#(type  $T=int$ ) extends uvm object; typedef para class#(type  $T=int$ ) my type; `uvm\_object\_param\_utils(my\_type) …

endclass

这个宏的展开为:

```
文件: src/macros/uvm_object_defines.svh
类:无
```
222  $\text{define }$  uvm\_object\_param\_utils(T) \,<br>223  $\text{num}$  object param utils begin(T) `uvm\_object\_param\_utils\_begin(T) \

224 `uvm\_object\_utils\_end

其中 uvm object utils end 前面已经见过了, 这里不再赘述。 uvm\_object\_param\_utils\_ begin 的展开为:

文件: src/macros/uvm\_object\_defines.svh 类:无

232 `define uvm object param utils begin(T)  $\langle$ 233 `m\_uvm\_object\_registry\_param(T) \ 234 `m\_uvm\_object\_create\_func(T)  $\setminus$  $235$  `uvm\_field\_utils\_begin(T)

对比一下前面分析过的 uvm\_object\_utils\_begin 宏:

文件: src/macros/uvm\_object\_defines.svh 类:无 226 `define uvm\_object\_utils\_begin(T) \  $227$  `m\_uvm\_object\_registry\_internal(T,T) \ 228 `m\_uvm\_object\_create\_func(T)  $\setminus$ 229 `m\_uvm\_get\_type\_name\_func(T) \ 230 `uvm\_field\_utils\_begin(T)

后 者 多 了 一 个 m\_uvm\_get\_type\_name\_func , 且 后 者 的 m\_uvm\_object\_registry\_internal 宏在前者中被 m\_uvm\_object\_registry\_param 取代了。 m\_uvm\_object\_registry\_param 的展开为:

```
文件: src/macros/uvm_object_defines.svh
类:无
 420 'define m_uvm_object_registry_param(T) \ 421 typedef uvm object registry \#(T) type
            typedef uvm object registry #(T) type id; \setminus422 static function type_id get_type(); \setminus 423 return type id::eet(); \setminusreturn type id::get(); \
 424 endfunction \setminus<br>425 virtual function
            virtual function uvm object wrapper get object type(); \setminus426 return type_id::get(); \setminus427 endfunction
```
而 m\_uvm\_object\_registry\_internal 的宏的展开为:

```
文件: src/macros/uvm_object_defines.svh
类:无
 407 'define m_uvm_object_registry_internal(T,S) \setminus408 typedef uvm_object_registry#(T, "S"") type_id; \setminus 409 static function type id get type(); \setminus409 static function type_id get_type(); \setminus 410 return type id::eet(): \setminusreturn type id::get(); \
 411 endfunction \
 412 virtual function uvm_object_wrapper get_object_type(); \setminus 413 return type id::eet(): \setminusreturn type_id::get(); \setminus414 endfunction
```
这两个宏之间的差别在于 typedef 语句,m\_uvm\_object\_registry\_param 宏没有传 入名字信息,而 m\_uvm\_object\_registry\_internal 则传入了。所以对于 `uvm\_object\_param\_utils (my\_type)来说, 最终在 factory 的 m\_types 中插入的记录的 索引将会是 uvm\_object\_registry# (my\_type,<unknown>)类型的,其中的<unknown>为 uvm\_object\_registry 类的默认参数。

这里又出现了参数化的类,而 uvm\_object\_registry 本身就是一个参数化的类, 所以这相当于这个参数化的类的参数是一个参数的类。这句话相当绕口。

```
class para_class#(type T=int) extends uvm_object;
    typedef para_class#(type T=int) my_type;
    `uvm_object_param_utils(my_type)
 …
endclass
```
假设有如下两句话:

typedef para\_class#(int) int\_class; typedef para\_class#(string) string\_class; 那么对于 int\_class 来说, 相当于是 factory 中多了索引是如下的一条记录:

uvm\_object\_registry#(para\_class#(int),<unknown>)::me

而对于 string\_class 来说, 相当于是多了索引是如下的一条记录:

uvm\_object\_registry#(para\_class#(string),<unknown>)::me

很明显,这两个索引是不一样的。因此对于这种由 uvm\_object 派生而来并且使 用 uvm\_object\_param\_utils 注册的参数化的类, 不能使用 create\_obiect\_by\_name 来创 建实例了。因为假如要使用这个函数,那么应该传入什么参数来代表要创建的类的 名字呢? 但是可以使用 create object by type 函数来创建。

#### **12.5.2. uvm\_component\_utils\_begin** 宏

这个宏的展开为:

文件: src/macros/uvm\_object\_defines.svh

类:无

310 'define uvm component utils begin(T)  $\langle$ 

- 311 `m\_uvm\_component\_registry\_internal(T,T) \ 312 `m\_uvm\_get\_tyne\_name\_func(T) \
- $\text{`m\_uvm\_get\_type\_name\_func(T)}$
- 313  $\sqrt{\text{uvm}}$  field utils begin(T)

相比 uvm\_component\_utils 宏, 它只是多了最后一句, 用于实现 field autumation 机制。本书后面章节将会在讲述 field automation 机制时仔细阐述。

### **12.5.3. uvm\_component\_param\_utils** 宏

这个宏的展开为:

文件: src/macros/uvm\_object\_defines.svh

类:无

307 `define uvm\_component\_param\_utils(T)  $\setminus$ 308 `m\_uvm\_component\_registry\_param(T) \

而 m\_uvm\_component\_registry\_param 的展开为:

 $\overline{\chi}$  (*i* : src/macros/uvm\_object\_defines.svh

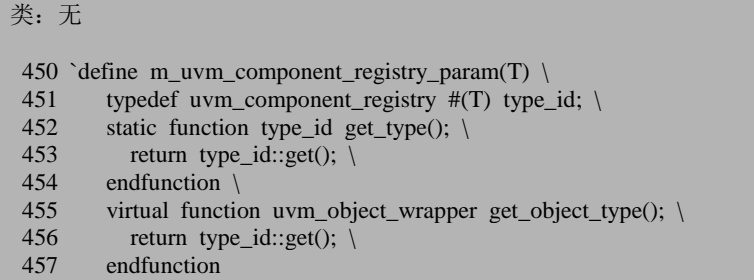

它与 [12.5.1](#page-224-0) 节中 uvm\_object\_param\_utils 宏最终展开的内容相同。它与 uvm\_object param\_utils 的区别和联系就如同 uvm\_component\_utils 和 uvm\_object\_utils 的区别和联系。本文在这里不重复叙述。

#### **12.6. override** 功能

override 功能也是 UVM 中一个比较重要的功能。通常的,我们会在 env 或者具 体的 case 中使用 override 功能:

class case\_x extends base\_test; function void build\_phase(uvm\_phase phase); … set\_type\_override\_by\_type(my\_driver::get\_type(), new\_driver::get\_type()); endfunction endclass

set type override by type 是 uvm\_component 的一个函数, 其定义如下:

```
文件: src/base/uvm_component.svh
类:uvm_component
函数/任务: set_type_override_by_type
2098 function void uvm_component::set_type_override_by_type (uvm_object_wrapper original_type,
2099 uvm_object_wrapper overri
de_type,
2100 bit replace=1);
2101 factory.set_type_override_by_type(original_type, override_type, replace);
2102 endfunction
```
它会调用uvm\_factory类的set\_type\_overide\_by\_type函数。与这个函数相对应的, 还有 set\_在分析这个函数之前,我们先看一下 uvm\_factory 用于记录 override 信息的 数据结构。

# **12.6.1.** 用于 **override** 功能的数据结构

factory 机制的 override 功能是通过几个队列实现的。最重要一个队列如下:

文件: src/base/uvm\_factory.svh

类: uvm factory

309 protected uvm factory override m\_type\_overrides[\$];

这个队列中存储的是 uvm factory override 类型的变量。uvm factory override 是专门用于组织 factory 中的 override 信息的一个类。其定义为:

文件: src/base/uvm\_factory.svh 类: uvm factory override 684 class uvm\_factory\_override; 685 string full\_inst\_path; 686 string orig\_type\_name; 687 string ovrd\_type\_name; 688 bit selected; 689 uvm\_object\_wrapper orig\_type; 690 uvm\_object\_wrapper ovrd\_type; … 704 endclass

这个类中记录了原始类型的名字,原始类型,override 类型的名字,override 类 型及 full inst path 信息。前面四个我们可以理解,那么这一个变量是有什么用处呢? 变量用于存储被 override 的 uvm\_component 的路径。

另外两个用于记录 override 信息的队列是:

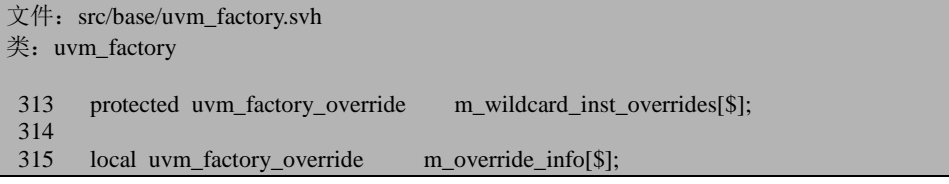

与 m type overrides 队列类似,这两个队列中存放的内容同样也是 uvm\_factory\_override 类型的。

#### **12.6.2. set\_type\_overide\_by\_type** 函数

uvm\_factory 类中 set\_type\_override\_by\_type 的定义如下:

```
文件: src/base/uvm_factory.svh
类: uvm factory
函数/任务: set_type_override_by_type
790 function void uvm_factory::set_type_override_by_type (uvm_object_wrapper original_type,
791 uvm_object_wrapper override
_7-type,
792 bit replace=1);<br>793 bit replaced;
      bit replaced;
794
795 // check that old and new are not the same 796 if (original type = override type) begin
      if (original type = override type) begin
797 if (original_type.get_type_name() == "" || original_type.get_type_name() == "<unknow
n>")
798 uvm_report_warning("TYPDUP", {"Original and override type ",
799 "arguments are identical"}, UVM_NONE);
800 else
801 uvm_report_warning("TYPDUP", {"Original and override type ",
802 "arguments are identical: ",
803 original_type_get_type_name()}, UVM_NONE);
804 return;
805 end
806
807 // register the types if not already done so, for the benefit of string-based lookup
808 if (!m_types.exists(original_type))<br>809 register(original type):
        register(original_type);
810
811 if (!m_types.exists(override_type))
812 register(override type);
813
814
```
795 到 805 行会比较一下 override 前后的两个类型是不是同一个类型,如果是同 一类型就没有必要 override。

808 到 812 行则会检查一下输入的两个类型是不是已经在 factory 中注册过了, 如果没有,那么就会注册。也就是说,要保证在 override 之前,这两种类型已经在 factory 的 m\_types 数组中存在了。

```
文件: src/base/uvm_factory.svh
类: uvm_factory
函数/任务: set_type_override_by_type
```
815 // check for existing type override

```
816 foreach (m_type_overrides[index]) begin
817 if (m_type_overrides[index].orig_type = original_type \parallel<br>818 (m type_overrides[index] orig type_name |- "\ltimesunkn
818 (m_type_overrides[index].orig_type_name != "<unknown>" &&
819 m_type_overrides[index].orig_type_name != "" &&
                 m type overrides [index].orig type name == original type.get type name())) begin
821 string msg;<br>822 msg = \{^{\prime\prime}O
822 msg = {"Original object type "',original_type.get_type_name(), 823 " already registered to produce ".
823 "' already registered to produce ",<br>824 m type overrides[index] over type
824 m_type_overrides[index].ovrd_type_name,""};<br>825 if (!replace) begin
             if (!replace) begin
826 msg = {msg, ". Set 'replace' argument to replace the existing entry."};<br>827 uvm report info("TPREGD". msg. UVM MEDIUM):
                uvm_report_info("TPREGD", msg, UVM_MEDIUM);
828 return:
829 end<br>830 msg
830 msg = {msg, "..} Replacing with override to produce type "', 831 override type exert type name(),"'," }:
831 override_type.get_type_name(),"'."};<br>832 uvm report info("TPREGR" msg. UVM MEDIU
             uvm_report_info("TPREGR", msg, UVM_MEDIUM);
833 replaced = 1;<br>834 m type overri
             m type overrides [index].orig type = original type;
835 m type overrides [index].orig type name = original type.get type name();
836 m type overrides [index].ovrd type = override type;
837 m_type_overrides[index].ovrd_type_name = override_type.get_type_name();
838 end<br>839 end
        end
840
841 // make a new entry
842 if (!replaced) begin
843 uvm_factory_override override;
844 override = new(.orig_type(original_type),
845 .orig_type_name(original_type.get_type_name()),<br>846 .com/instructure/www.full instructure/www.full instructure/www.full instructure/www.full instructure/www.
                               .full_inst_path("*"),
847 .ovrd_type(override_type));
848<br>849
          m_type_overrides.push_back(override);
850 end
851
852 endfunction
```
816 行到 839 行则用于查看系统中已经有的 override 信息。当在整个验证平台中 第一次调用 override 系列函数时, m\_type\_overrides 队列中是空的, 所以暂且先跳过 这几行。

842 到 850 行则用于向 m\_type\_overrides 队列中插入一条记录。这条记录会调用 uvm\_factory\_override 的 new 函数来创建。在调用 new 的时候会输入几个参数。其中 的 original\_type 即 是 my\_driver::get\_type() 。 get\_type 位 于 m\_uvm\_component\_registry\_internal  $\overline{\mathcal{Z}}$   $\overline{P}$ :

文件: src/macros/uvm\_object\_defines.svh

类:无

435 `define m\_uvm\_component\_registry\_internal(T,S) \

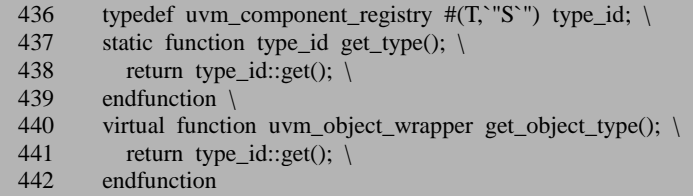

其返回值就是 type id 的 get 函数的返回值, 在我们的例子中就是 uvm\_component\_registry#(my\_driver, "my\_driver")中的静态成员变量 me。

original type.get type\_name 即是上述静态成员变量的 get type\_name, 在我们的 例子中是"my\_driver"。

override type 即是 uvm component registry#(new driver, "new driver")中的那个 静态成员变量 me。

同时,传入的路径信息为\*,表示整个 UVM 树中所有的结点都会执行 override 操作。

根据这些信息,生成一条记录,插入到 m\_type\_overrides 队列中。

842 到 850 行的插入新记录的动作只有在 replaced 为 0 的时候才会执行。replaced 是 793 行定义的一个变量, 816 行到 839 行会对这个变量进行赋值, 但是当第一次 调用 override 系列函数时,这几行不会执行,所以执行到 842 行时, replaced 的值依 然为初始值 0。

现在回过头来看 816到 839 行 假设前面已经通过调用 set type\_override\_by\_type 函数用 new\_driver 把 my\_driver 给 override 掉了, 现在再调用一次:

#### set\_type\_override\_by\_type(my\_driver::get\_type(), new\_driver2::get\_type());

由于前面已经调用过 override 系列函数, 那么 m\_type\_overrides 队列中已经有了 记录, 所以 816 到 839 行会执行。816 到 820 行用于判断 m\_type\_overrides 是不是已 经有了关于 my\_driver 记录。在我们的例子中, m\_type\_overrides 中已经插入了这样 的一条记录,所以 821 行到 837 行会执行。825 行会检查一下 replace 参数是否为 0, 如果为 0,那么将会打印一条信息,直接返回。这个的意思就是说系统中已经有 new driver 把 my\_driver 给 override 了, 如果想用 new\_driver2 再 override, 那么必须 把 replace 位置为 1。而 replace 的默认值为 1, 所以 825 到 829 的分支一般不会被执 行。833 行用于把 replaced 变量置位,已经是已经进行 override 过了,那么 842 到 850 行就不会被执行,避免向 m\_type\_overrides 队列中插入多余的记录。834 到 837 行则 用于更新 m\_type\_overrides 中的相关信息。

## <span id="page-232-0"></span>**12.6.3.** 类型被 **override** 时实例的创建

在某个 case 中调用了 override 系列函数:

set\_type\_override\_by\_type(my\_driver::get\_type(), new\_driver::get\_type());

那么我们来看当 drv = my\_driver::type\_id::create("drv", this);会发生什么事情:

首先这个 create 是属于 class uvm\_component\_registry #(my\_driver, "my\_driver") 的一个函数,其定义为;

文件: src/base/uvm\_registry.svh

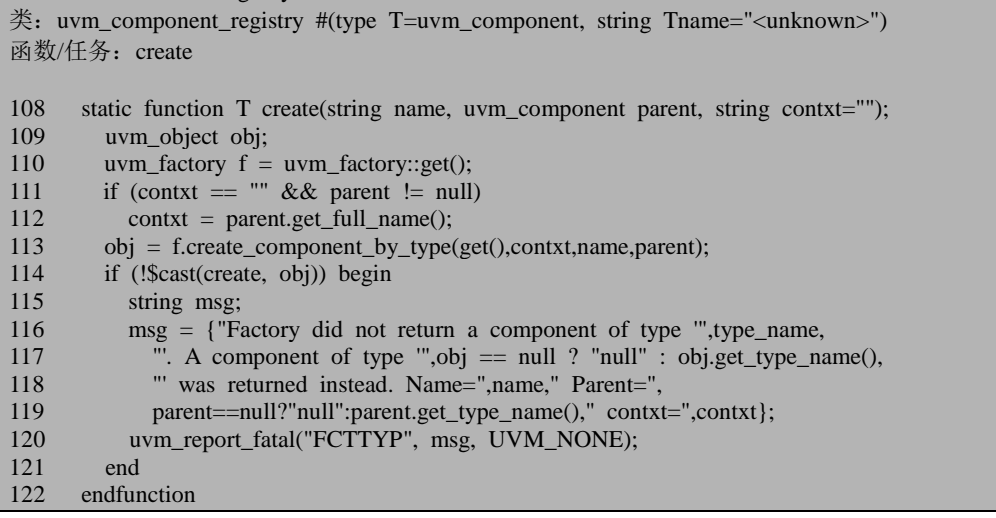

111 行的条件符合, 所以 contxt 将会被赋值为"uvm\_test\_done.env.agent"。

113 行会调用 uvm\_factory 的 create\_component\_by\_type 函数:

传入的第一个参数是 uvm\_component\_registry #(my\_driver, "my\_driver")中的静 态成员变量 me,第二个参数是 contxt,这里是"uvm\_test\_done.env.agent",第三个参 数是字符串"drv", 第四个参数则是 parent, 这里是 this, 指代 drv 的父 component, 为一个 agent。

factory 的 create component by type 函数如下:

文件: src/base/uvm\_factory.svh 类: uvm factory 函数/任务: create\_component\_by\_type

1149 function uvm\_component uvm\_factory::create\_component\_by\_type (uvm\_object\_wrapper requ ested\_type,

```
1150 string parent_inst_path
="",<br>1151
1151 string name, the control of the control of the control of the control of the control of the control of the control of the control of the control of the control of the control of the control of the control of the contr
                                                                                           uvm_component_paren
t:
1153 string full_inst_path;
1154<br>1155
1155 if (parent_inst_path == "")<br>1156 full inst path = name:
1156 full_inst_path = name;<br>1157 else if (name != "")
       else if (name != "")1158 full inst path = {parent inst path,".",name};
1159 else
1160 full_inst_path = parent_inst_path;
1161<br>1162
         m_override_info.delete();
1163
1164 requested_type = find_override_by_type(requested_type, full_inst_path);
1165<br>1166
         return requested_type.create_component(name, parent);
1167
1168 endfunction
```
1155 到 1160 的 if 语句中, 将会执行第二个分支, 1158 行会把 full inst path 的 值置为"uvm\_test\_done.env.agent.drv"。

1162 行删除 m\_override\_info 中的信息, 这个暂且先略过。

override 功能的关键发生在 1164 行, 它会调用 find\_override\_by\_type 函数。传入 了两个参数, 第一个参数就是传递给 create component by type 的第一个参数, 即 uvm\_component\_registry #(my\_driver, "my\_driver")中的静态成员变量 me, 第二个参 数是 full\_inst\_path, 这里为字符串"uvm\_test\_done.env.agent.drv"。

find\_override\_by\_type 函数如下:

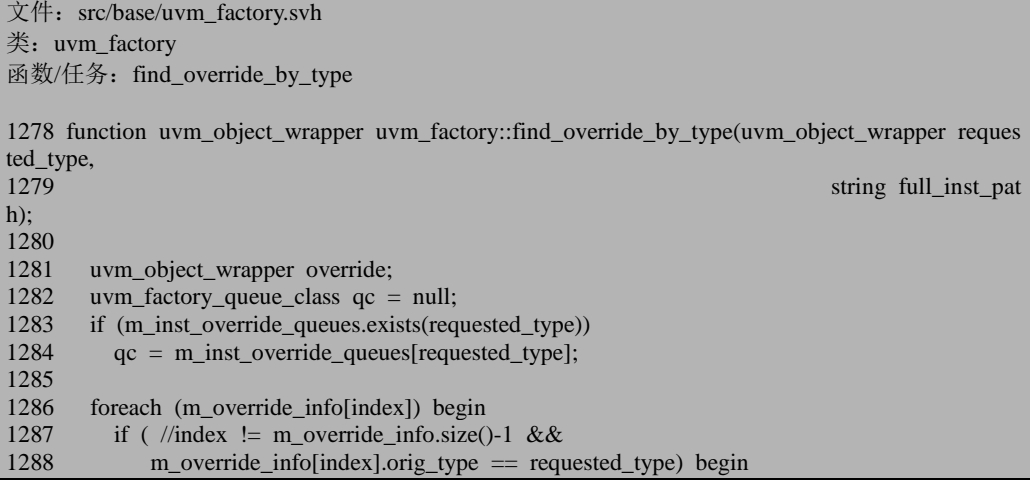

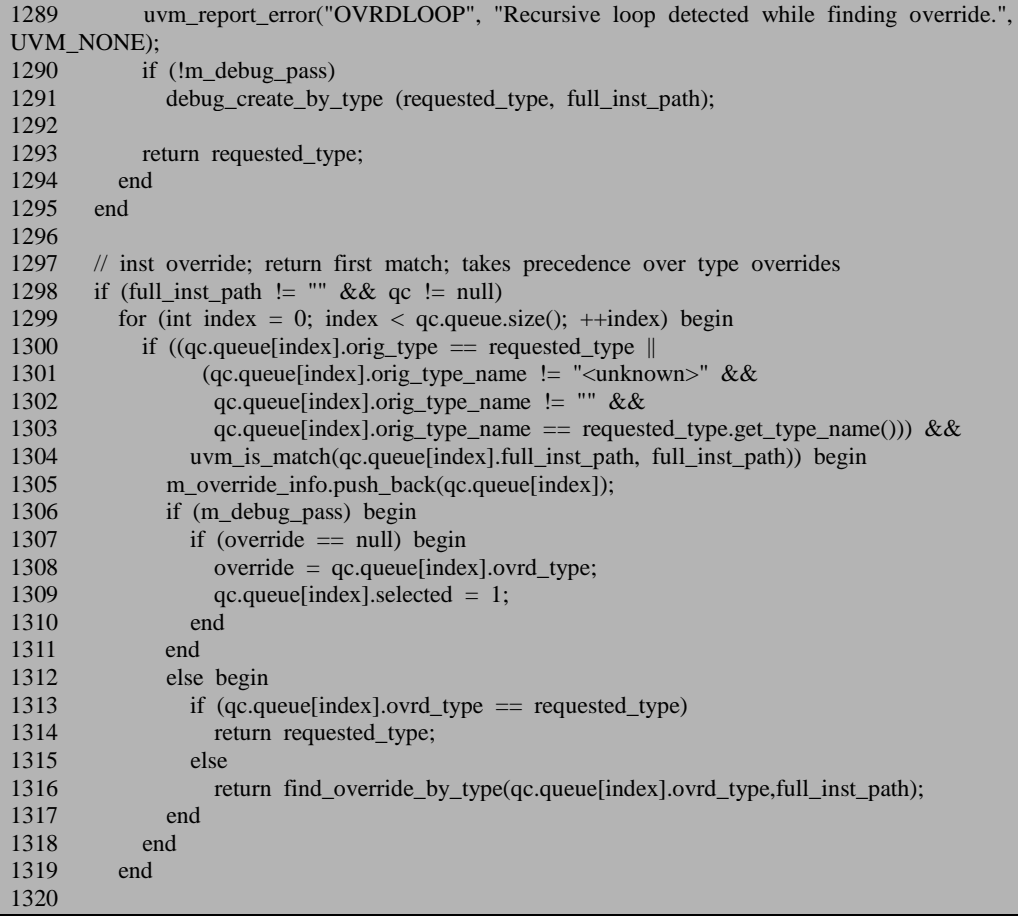

这个函数比较长。1283 行与 1284 行是用于检查是否有具体的实例的 override。 由于 factory 的 override 有两种,一种是整个验证平台中相关类的所有实例都进行 override,另外一种是只针对特定的实例进行 override。我们的例子中没有对具体的 实例进行 override, 另外 m\_override\_info 中的所有信息已经在 1162 行被删除了, 所 以 1283 到 1319 行之间的语句都不会执行。

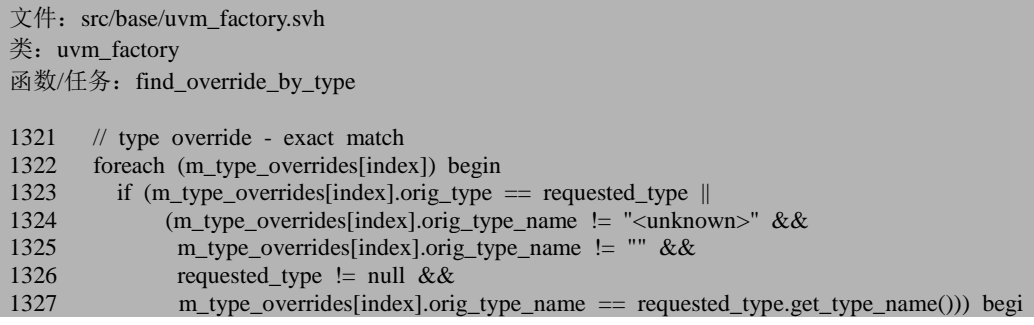

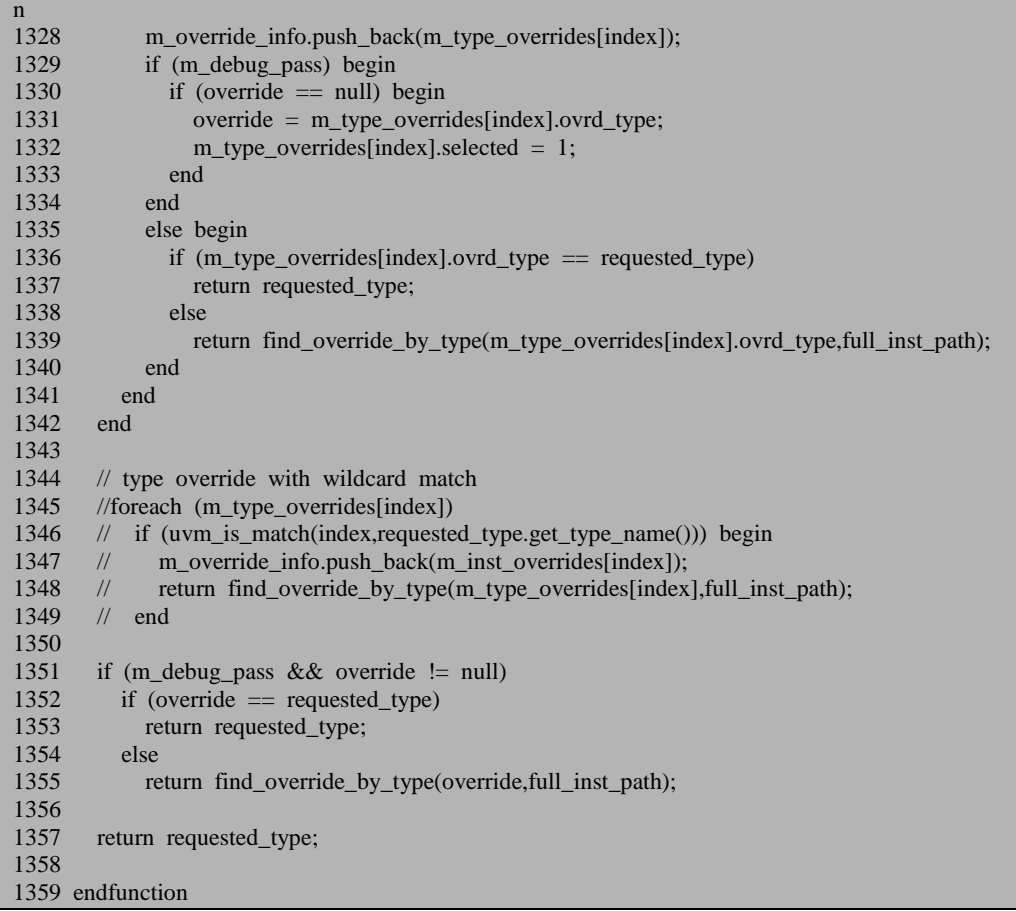

1322 到 1342 行才是这个例子中会用到的。1323 行检查 m\_type\_overrides 中是否 有对应 my\_driver 的记录。恰好找到了一条, 把这条记录放入 m\_override\_info 中。 这条记录中的 orig\_type 为 my\_driver 类型, 而 ovrd\_type 为 new\_driver 类型。1329 到 1334 行的这个分支是用于 debug 时才会用到的,因此在这里不会执行。1336 到 1340 这个分支中,1336 行检查 m\_type\_overrides 中找到的这条记录中 ovrd\_type 是 不是就是要查找的类型,在本例中就相当于是看 new\_driver 是不是等于 my\_driver, 很显然是不等于的,所以会调用 find\_override\_by\_type 函数, 这相当于是递归调用, 只是这次调用传入的第一个参数将会是代表 new\_driver 的 uvm\_component\_registry #(new\_driver, "new\_driver")的静态成员变量 me, 第二个参数是字符串 my\_driver。

这一次调用时 1283 到 1284 行与 1298 到 1319 行依然不会执行。但是由于此时 m\_override\_info 中已经有了记录, 所以 1286 到 1295 行会执行。这几行的目的主要 是为了防止形成环路的 override, 即用 B 把 A 给 override, 而用 C 把 B 给 override 了,接下来又用 A 把 C 给 override 了。这种情况是不允许的。

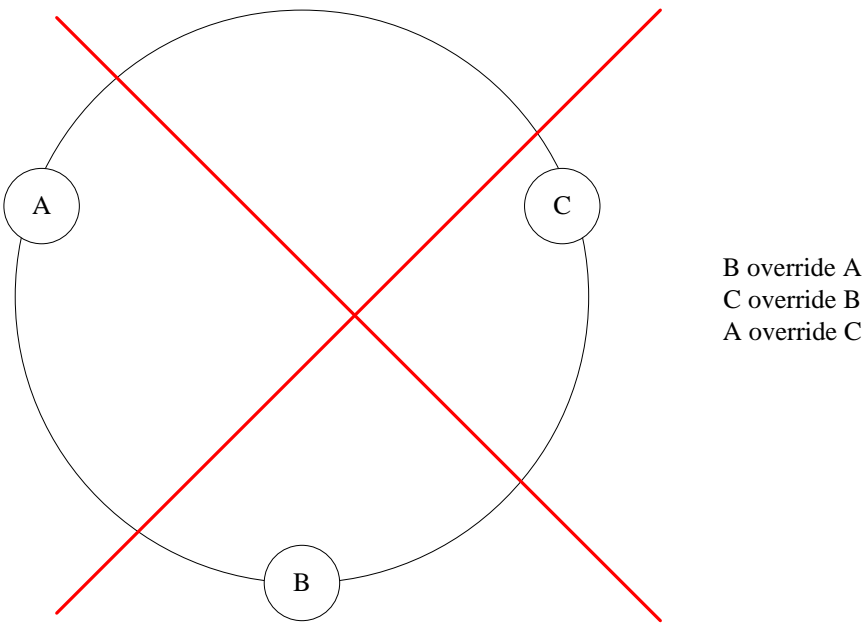

图 12-1 形成环路的 override

由于这次传递进来的是 new\_driver 类型, m\_type\_overrides 中没有相关的记录, 1322 行到 1327 行不会被匹配到,所以 1322 行到 1342 会将会被直接跳过。由于这 是非 debug 模式, 所以 1351 到 1355 行将不会被执行。于是系统会直接返回 new\_driver 类型, 即 uvm\_component\_registry #(new\_driver, "new\_driver")的静态成员变量 me。

这个 find\_override\_by\_type 函数为什么要做成递归的方式呢?因为假设系统中 有一个 A,结果使用 override 语句把 A 用 B 给 override 了, 而后面又用 override 语 句把 B 用 C 给 override 了, 此时创建 A 的实例, 得到的应该是 C 的实例。只有在 find override by type 中递归调用,才能完整的实现这一功能。

现在回到 create\_component\_by\_type 函数。第 1164 行返回了 find\_override\_by\_type 的结果。后面依据这个结果,调用 create\_component 函数创建 实例。如果在没有 override, 那么最终会调用 uvm component registry #(my\_driver, "my\_driver")::me.create\_component 创建一个 my\_driver 类型的实例,而现在 my\_driver 被 new\_driver 给 override 了, 所以最终会调用 uvm\_component\_registry #(new\_driver, "new driver")::me.create component 创建一个 new driver 类型的实例。也就是说 drv = my\_driver::type\_id::create("drv", this);最终得到的drv将会是一个new\_driver类型的实 例。这恰好就是我们预期的 override 功能。

## **12.6.4. set\_type\_override\_by\_name**

前面三节讲述了 set\_type\_override\_by\_type 功能。除了这一功能外, UVM 中还 提供其它的 override 方式。本节讲述 set\_type\_override\_by\_name。

uvm\_component 中有函数 set\_type\_override:

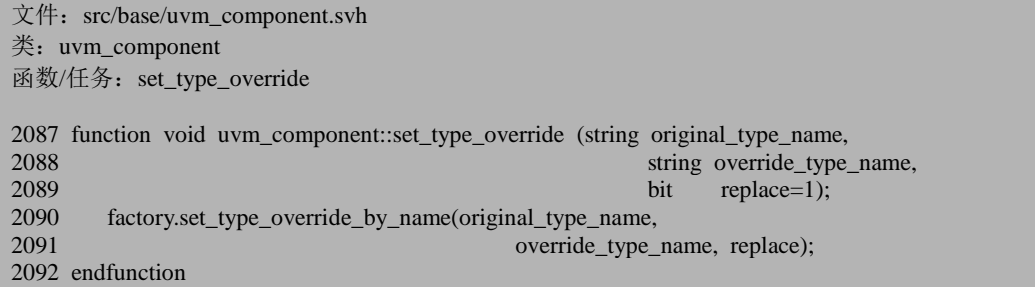

这个函数最终会调用 uvm\_factory 的 set\_type\_override\_by\_name 函数。如果我们 在某个 case 中有如下语句:

set\_type\_override("my\_driver", "new\_driver");

那么接下来会调用:

factory.set\_type\_override\_by\_name("my\_driver", "new\_driver", 1);

这个函数的定义如下:

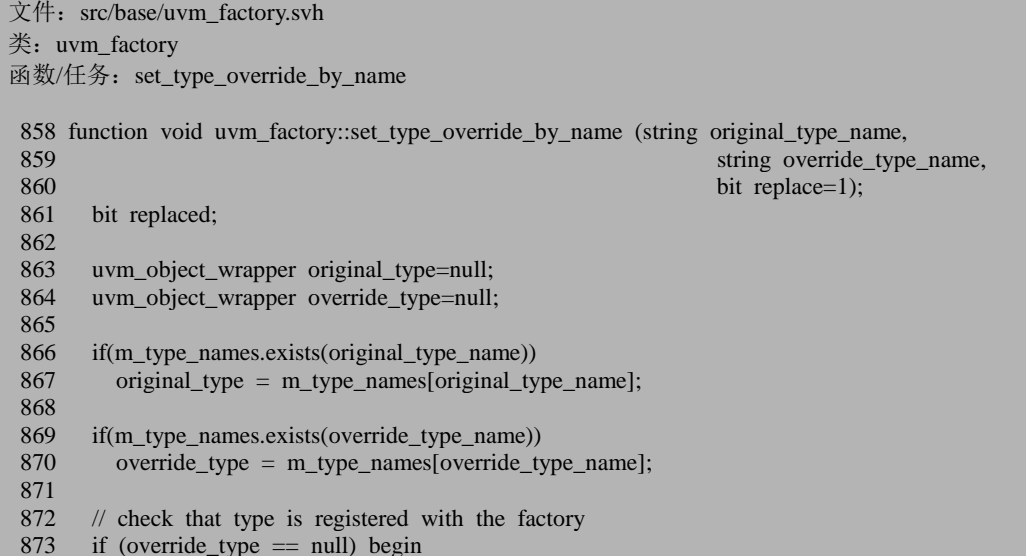

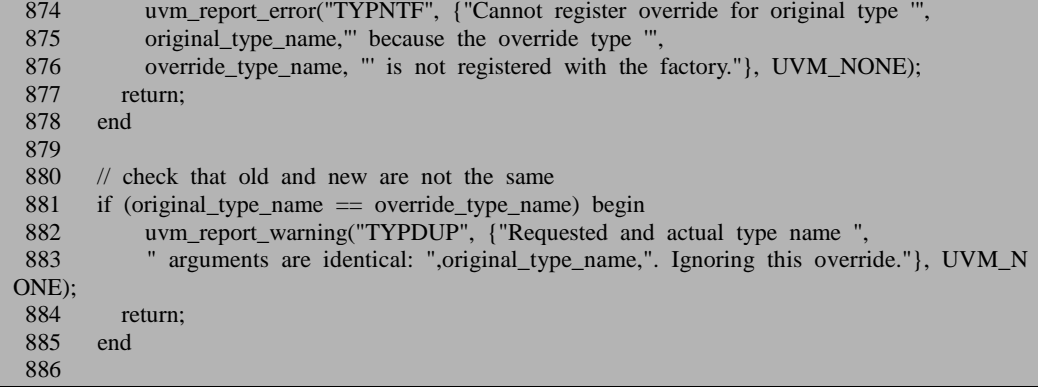

866 到 885 行比较简单, 就是查看一下 new\_driver 是不是已经在 factory 中注册 过了, 以及 original type\_name 与 ovrride\_type\_name 是否一样, 这里就是 my\_driver 与 new\_driver 是否一样。

```
文件: src/base/uvm_factory.svh
类: uvm factory
函数/任务: set_type_override_by_name
887 foreach (m_type_overrides[index]) begin
888 if (m_type_overrides[index].orig_type_name == original_type_name) begin
 889 if (!replace) begin
890 uvm_report_info("TPREGD", {"Original type "',original type_name,
891 "' already registered to produce '",m_type_overrides[index].ovrd_type_name,
892 "". Set 'replace' argument to replace the existing entry." }, UVM MEDIUM);
893 return:
894 end<br>895 uvn
           uvm_report_info("TPREGR", {"Original object type "",original_type_name,
896 "' already registered to produce '",m_type_overrides[index].ovrd_type_name,
897 "". Replacing with override to produce type ",override_type_name,"'."}, UVM_M
EDIUM);
898 replaced = 1;
899 m_type_overrides[index].ovrd_type = override_type;
900 m_type_overrides[index].ovrd_type_name = override_type_name;
901 end
902 end
903
       if (original_type == null)
905 m_lookup_strs[original_type_name] = 1;
906
907 if (!replaced) begin
908 uvm_factory_override override;
909 override = new(.orig_type(original_type),
910 .orig_type_name(original_type_name),<br>911 .com/instructural_type_name(original_type_name),<br>full inst path("*"),
911 .full_inst_path("*"),<br>912 .ovrd tvpe(override
                          .ovrd type(override type));
913
```

```
914 m_type_overrides.push_back(override);
915 // m_type_names[original_type_name] = override.ovrd_type;<br>916 end
     916 end
917
918 endfunction
```
887 行到 902 行以及 907 行到 916 行与 set\_type\_override\_by\_type 的相关部分完 全一样,同样的会在 m\_type\_overrides 中插入一条用 new\_driver 替换 my\_driver 的记 录,这里不重复阐述。这里比较有趣的是 904 到 905 行, 意思就是当 my\_driver 没有 在 factory 中注册过的时候, 在联合数组中插入一条记录: m\_lookup\_strs["my\_driver"] = 1。搜索整个 uvm\_factory.svh 文件,可以看到这个联合数组只有在 m\_debug\_create 时才会用到,即它只是用于 debug 功能的,因此这里不多做阐述。

可见, set type overide by name 与 set type override by type 几乎完全一样, 其 唯一的区别就是传入的参数有差异。

#### **12.6.5. set inst override by type**

uvm\_component 中提供如下函数:

```
文件: src/base/uvm_component.svh
类: uvm_component
函数/任务: set inst override by type
2128 function void uvm_component::set_inst_override_by_type (string relative_inst_path,
2129 uvm object_wrapper origin
al_type,
2130 uvm object wrapper overri
de_type);
2131 string full_inst_path;
2132
2133 if (relative_inst_path == "")
2134 full inst path = get full name();
2135 else
2136 full_inst_path = \{get\_full\_name(), ".", relative_inst_path\};2137
2138 factory.set_inst_override_by_type(original_type, override_type, full_inst_path);
2139
2140 endfunction
```
这个函数用于实现对具体的某一个实例进行 override。

设要替换的实例的路径为: env.agent.drv, 则在某 case 的 build\_pahse 进行如下 的 override:

set\_inst\_override\_by\_type("env.agent.drv", my\_driver::get\_type(), new\_driver::get\_type ());

在 case 的 build\_phase 运行 get\_full\_name 将会得到的是"uvm\_test\_done"字符串, 所以最终会调用:

factory.set inst override by type(my\_driver::get\_type(), new\_driver::get\_type(), "uvm\_test\_done.env. agent. drv");

set\_inst\_override\_by\_type 函数的定义如下:

文件: src/base/uvm\_factory.svh 类: uvm\_factory 函数/任务: set inst override by type 954 function void uvm\_factory::set\_inst\_override\_by\_type (uvm\_object\_wrapper original\_type, uvm object wrapper override \_type, 956 string full inst path);  $\frac{1}{2}$  string full inst path); 957<br>958 uvm\_factory\_override override; 959 960 // register the types if not already done so<br>961 if  $(\text{Im} \text{ twes}.\text{exists}(\text{original} \text{ twe}))$ if (!m\_types.exists(original\_type)) 962 register(original\_type); 963<br>964 if (!m\_types.exists(override\_type)) 965 register(override type); 966 967 if (check\_inst\_override\_exists(original\_type,override\_type,full\_inst\_path)) 968 return; 969 970 if(!m\_inst\_override\_queues.exists(original\_type))<br>971 m inst override queues[original\_type] = new m inst override queues[original type] = new; 972<br>973 973 override =  $new(full\_inst\_path(full\_inst\_path),$ <br>974 .orig type(original type), 974 ... orig\_type(original\_type),<br>975 ... original type name(original .orig\_type\_name(original\_type.get\_type\_name()), 976 .ovrd\_type(override\_type)); 977 978 979 m\_inst\_override\_queues[original\_type].queue.push\_back(override); 980 981 endfunction

961 到 965 行用于保证 my\_driver 和 new\_driver 在 factory 中注册过了。

967 行会调用 check inst override exists 函数:

check\_inst\_override\_exists(my\_driver::get\_type(), new\_driver::get\_type(), "uvm\_test\_done. env.agent. drv");

这个函数的定义如下:

文件: src/base/uvm\_factory.svh

```
类: uvm factory
函数/任务: check_inst_override_exists
 923 function bit uvm factory::check inst override exists (uvm object wrapper original type,
 924 uvm_object_wrapper override_type,<br>925 uvm_object_wrapper override_type,<br>925 uvm_object_wrapper override_type,
 925 string full_inst_path);<br>926 uvm factory override override:
 926 uvm_factory_override override;<br>927 uvm factory queue class qc:
          uvm_factory_queue_class_qc;
 928<br>929
 929 if (m_infty) coverride_queues.exists(original_type))<br>930 ac = m inst override queues[original_type]:
             \alpha = m inst override queues[original type];
 931 else
             return 0:
 933
          for (int index=0; index<qc.queue.size(); ++index) begin
 935<br>936
             override = qc.queue/index];937 if (override.full_inst_path == full_inst_path &&<br>938 override.orig type == original type &&
 938 override.orig_type == original_type &&<br>939 override.ovrd type == override type &&
                   override.ovrd_type == override_type &&\&&940 override.orig_type_name == original_type.get_type_name()) begin<br>941 uvm report info("DUPOVRD" {"Instance override for "
             uvm_report_info("DUPOVRD",{"Instance override for "',
 942 original_type.get_type_name()," already exists: override type "',<br>943 override type.get type name()."' with full inst path "'.
 943 override_type.get_type_name(),"' with full_inst_path "',<br>944 full inst path.""'}.UVM HIGH):
                  full_inst_path,""'},UVM_HIGH);
 945 return 1;<br>946 end
 946
 947 end
 948 return 0;
 949 endfunction
```
这个函数用到了 m\_inst\_override\_queue, 其定义为:

文件: src/base/uvm\_factory.svh 类: uvm\_factory

311 protected uvm\_factory\_queue\_class m\_inst\_override\_queues[uvm\_object\_wrapper];

这是一个联合数组,其索引是 uvm object wrapper 类型的,也即我们前面说的 uvm\_object\_registry 或 者 uvm\_component\_registry 类型, 而其内容则是 uvm factory queue class 类型:

文件: src/base/uvm\_factory.svh 类: uvm\_factory\_queue\_class 30 class uvm\_factory\_queue\_class; 31 uvm\_factory\_override queue[\$]; 32 endclass

可见,这只是一个简单的队列,也就是说一条 m\_inst\_override\_queues 对应着一 个队列, 这个队列是与具体的 uvm\_object\_registry 或者 uvm\_component\_registry 的变 量一一对应。

回到 check inst override exists 中来, 此时 929 行会检查 m\_inst\_override\_queues 是否存在着与 my\_driver 相对应的一条记录。很明显这里是没有的,所以会直接返回 0。如果跳开我们的这个例子,假设 m\_inst\_override\_queues 中有与 my\_driver 相对应 的一条记录,那么把这条记录取出,然后 934 到 947 会检查这条记录相应的队列中 是否有与我们正在做的动作完全相同的一条记录。

换句话说,假如我们在 case 的 build\_phase 中调用了两次 set inst override by type(), 且给出的参数完全一样, 那么在第二次调用的时候会给 出信息说明已经 override 过了。

check inst override exists 函数返回为 0 时,代表之前没有进行过 override,而 1 则代表之前已经进行过一次完全相同的 override。我们的例子是返回 0 的。

回到 set inst override by type 中来, 967 行如果检测到系统中已经进行过一次 相同的 override,那么就直接返回。970 行到 971 行则用于检查 m\_inst\_override\_queues 是否有对应 my\_driver 的一条记录。如果没有的话, 那么就新建一条。973 行到 979 行用于新建一条 override 信息,并且把这条信息插入到 m\_inst\_override\_queues 相应 记录的队列中。

从上面可以看出,m\_inst\_override\_queues 中的记录是按类型存放的,假如系统 中有两个 my\_driver 的实例, 我们执行如下的操作:

set\_inst\_override\_by\_type("env.agent1.drv", my\_driver::get\_type(), new\_driver::get\_type ()); set\_inst\_override\_by\_type("env.agent2.drv", my\_driver::get\_type(), new\_driver::get\_type ());

那么在执行第一次 override 时, m\_inst\_override\_queues 中还没有与 my\_driver 相关的记录,于是就新建了一条,并把与 agent1.drv 相关的 override 信息放入这条记 录的队列中(如图所示)。当执行第二次的 override 时, m\_inst\_override\_queues 中已 经有了与 my\_driver 相对应的记录,所以就直接把一条与 agent2.drv 相关的 override 信息放入这条记录的队列中(如图所示)

#### **12.6.6.** 实例被 **override** 时实例的创建

[12.6.3](#page-232-0) 节讲述了类型被 override 时,一个实例的创建过程。当时在讲述 find override by type 时, 特意略过了 factory 中有实例被 override 的记录的情况。

假如在某个 case 中调用了如下函数:

set\_inst\_override\_by\_type("env.agent.drv", my\_driver::get\_type(), new\_driver::get\_type ());

那么 m\_inst\_override\_queues 中就有了一条与 my\_driver 相关的记录。

如果发现错误, 或有建议, 请联系 zhangqiang1227@gmail.com 223 223

而在 agent 的 build phase 使用 factory 的功能创建一个实例时, 最终会调用 factory 的 create\_component\_by\_type 函数,而这个函数又会调用:

find override by type(uvm component registry#(my\_driver, "my\_driver")::me, "uvm\_test\_done.env.a gent.drv");

这个函数已经在 [12.6.3](#page-232-0) 节已经列出了,因此这里不另外列出。

1283 行时会判断 m\_inst\_override\_queues 中是否有与 my\_driver 相关的记录。这 里找到了一条,于是令 qc 指向这条记录。

find override by type 是一个递归调用的函数,而在第一次调用的时候, m\_override\_info 中是空的, 所以 1286 到 1295 行跳过。

由于满足 1298 行的条件,所以接下来程序会进入 1299 行的分支。我们的 qc 中 只有一条记录(用 new\_driver\_override\_my\_driver 的记录), 1300 行的条件满足, 于 是这条记录被放放 m\_override\_info 中。

1306 到 1311 行的分支依然是 debug 功能时才会用到。

1313 到 1316 的语句将会执行 1316 的分支此时调用传入的参数时:

find override by type(uvm component registry#(new driver, "new driver")::me, "uvm\_test\_done.env.agent.drv");

第二次调用这个函数时, 1284 行不会被执行, 因为 m\_inst\_override\_queues 中没 有与 new\_driver 相对应的记录。所以 qc 的值依然为 null。

1286 到 1295 行会执行到,11.6.3 节已经说过,这几行主要是为了防止递归的 override。本例中没有这种情况,所以直接跳过。

由于 qc 的值依然为 null, 所以 1298 到 1319 行不会被执行。

1322 到 1342 行是与类型 override 相关的, 在本节的例子中 m\_type\_overrides 中 没有记录,所以会直接跳过。

由于是处于非 debug 模式, 所以 1351 行到 1355 行依然不会被执行。

最后 1357 行直接返回 new\_driver 类型。

上面说的是恰好被 override 的实例进行实例化的情况, 即我们设置了 env.agent.drv 的 driver 进行 override, 在 env.agent 中进行 drv 实例化的情况。假如在 env.agent2 中同样有一个 my\_driver 类型的 drv 要进行实例化,那会发生什么情况呢? 此时 find\_override\_by\_type 依然会被调用:

find\_override\_by\_type(uvm\_component\_registry#(my\_driver, "my\_driver")::me, "uvm\_test\_done.env.a gent2. drv");

此时传入的参数发生了变化,注意到这个函数的 1304 行会对路径进行检查,此 时 m\_inst\_override\_queues 相应记录的队列中的那条记录的路径是 "uvm\_test\_done.env.agent. drv",所以不匹配,于是 1305 到 1318 的分支不会被执行。 系统会直接跳到 1357 行返回 my\_driver 类型。这种行为恰好是我们所期待的。

#### **12.6.7. set\_inst\_override\_by\_name** 函数

uvm\_component 中提供 set\_inst\_override 函数:

文件: src/base/uvm\_component.svh 类: uvm component

函数/任务: set inst override

```
2108 function void uvm_component::set_inst_override (string relative_inst_path,
2109 string original type name,
2110 string full inst path: \frac{2111}{2111} string full inst path:
       string full inst path;
2112
2113 if (relative inst path == "")
2114 full_inst_path = get_full_name();
2115 else<br>2116 fi
       full inst path = {get full name(), ".", relative inst path};
2117
2118 factory.set_inst_override_by_name(
2119 original_type_name,<br>2120 override type name,
2120 override_type_name,<br>2121 override_type_name,<br>2121 full inst nath):
                                   full_inst_path);
2122 endfunction
```
在某个 case 的 build\_phase 中进行如下的 override:

set\_inst\_override("env.agent.drv", "my\_driver", "new\_driver");

那么最终会调用:

factory.set\_inst\_override\_by\_name("my\_driver", "new\_driver", "uvm\_test\_done.env.agent. drv");

这个函数的定义如下:

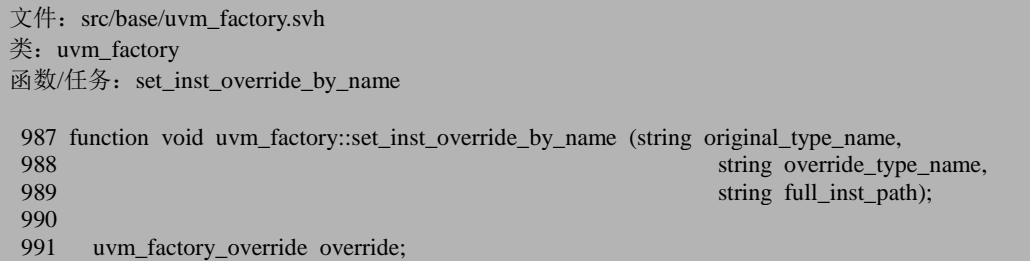

```
992 uvm_object_wrapper original_type=null;
 993 uvm_object_wrapper override_type=null;
 994<br>995
 995 if(m_type_names.exists(original_type_name))<br>996 original type = m type names[original type]
             original type = m_type_names[original_type_name];
 997
 998 if(m_type_names.exists(override_type_name))<br>999 override type = m type names[override type]
             override_type = m_type_names[override_type_name];
1000<br>1001
          1/10 check that type is registered with the factory
1002 if (override_type == null) begin<br>1003 uvm_report_error("TYPNTF",
1003 uvm_report_error("TYPNTF", {"Cannot register instance override with type name "', 1004 original type name."' and instance path "'.full inst path."' because the type it's supp
             original_type_name,"' and instance path "',full_inst_path,"' because the type it's suppose
\frac{d}{1005}"to produce, "",override_type_name,"', is not registered with the factory."}, UVM_NON
E);
             return:
1007 end
1008
1009 if (original_type == null)<br>1010 m lookup strsforigina
                 m_lookup_strs[original_type_name] = 1;
1011
1012 override = new(full_inst_path(full_inst-path),<br>1013 orig type(original type).
1013 .orig_type(original_type),<br>1014 .orig type name(original
1014 .orig_type_name(original_type_name),<br>1015 .ovrd type(override type)):
                                 .ovrd type(override type));
1016
```
995 行到 999 行用于从 factory 的注册信息中提取与 my\_driver 和 new\_driver 相 关的记录。1002 到 1007 行用于保证 new\_driver 已经在 factory 中注册过了。

1009到1010行则主要是用于debug功能,前面在讲述set\_type\_override\_by\_name 时已经有描述。

1012 到 1015 行用于新建一条 override 记录。

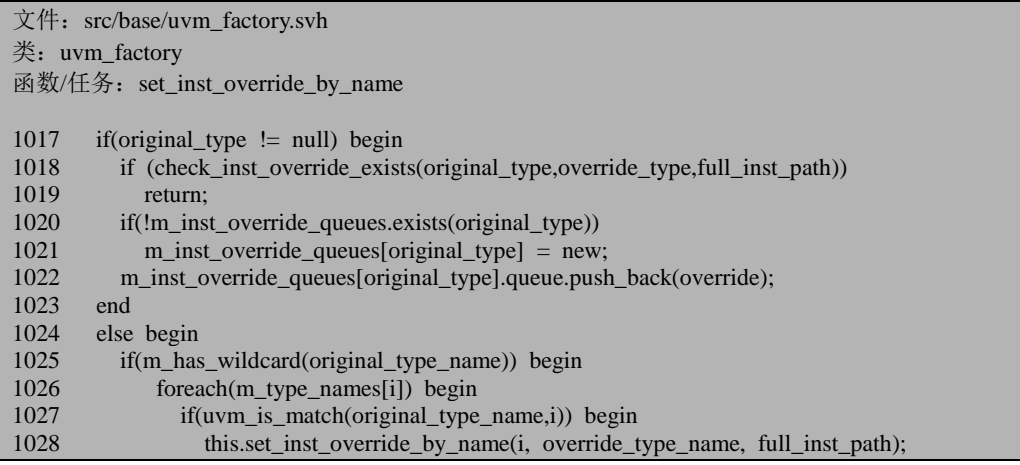

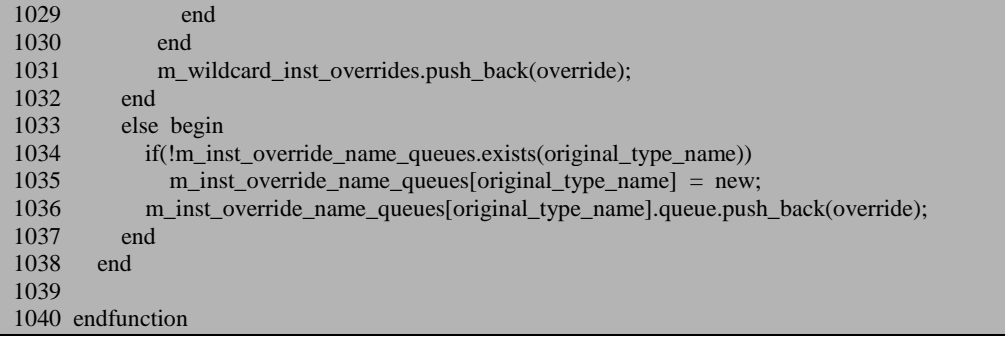

1017 到 1038 行是这个函数的主体部分,在我们的例子中会执行 1018 到 1023 行的分支。1018 行检查之前系统是否已经有过一次完全相同的 override 了,有的话 会直接返回。 1020 到 1022 行会把刚才新建的 override 记录信息放入 m\_inst\_override\_queues 相应记录的队列中。 1025 到 1037 行的分支只有在 original\_type 为 null 的时候才会执行。original\_type 为什么可能为 null 呢?

假如在 case 中如下两种 override:

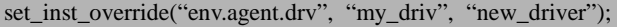

或:

set\_inst\_override("env.agent.drv", "my\_driv\*", "new\_driver");

那么 original type 就会为 null,因为系统中不存在 my\_driv 或者 my\_driv\*的类型。 对于 my\_driv\*, 会执行 1025 到 1032 的分支, 系统发现这是个通配符之后, 最终会 匹配到 my\_driver,然后剩下的事情就跟前面很像了,调用 set\_inst\_override\_by\_name, 这次调用给出的是完整的名字,所以会执行 1018 到 1022 的分支。之后 1031 行会往 m\_wildcard\_inst\_overrides 队列中插入一条 override 记录。

对 于 my driv 则 比 较 复 杂 , 会 执 行 1034 到 1036 行 , 往 m\_inst\_override\_name\_queues 中对应的队列中插入一条记录。关于这一点,下节将 会介绍。

#### **12.6.8. find\_override\_by\_name** 函数

假设在 env.agent 中, drv 是 my\_driver 类型的, 使用如下方式创建:

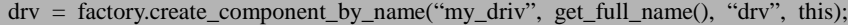

而在某个 case 中使用了如下的语句:

set\_inst\_override("env.agent.drv", "my\_driv", "new\_driver");

在这个前提下,我们分析这个函数。create\_component\_by\_name 最终会调用 find\_override\_by\_name:

find\_override\_by\_name("my\_driv", "uvm\_test\_done.env.agent.drv");

这个函数的定义如下:

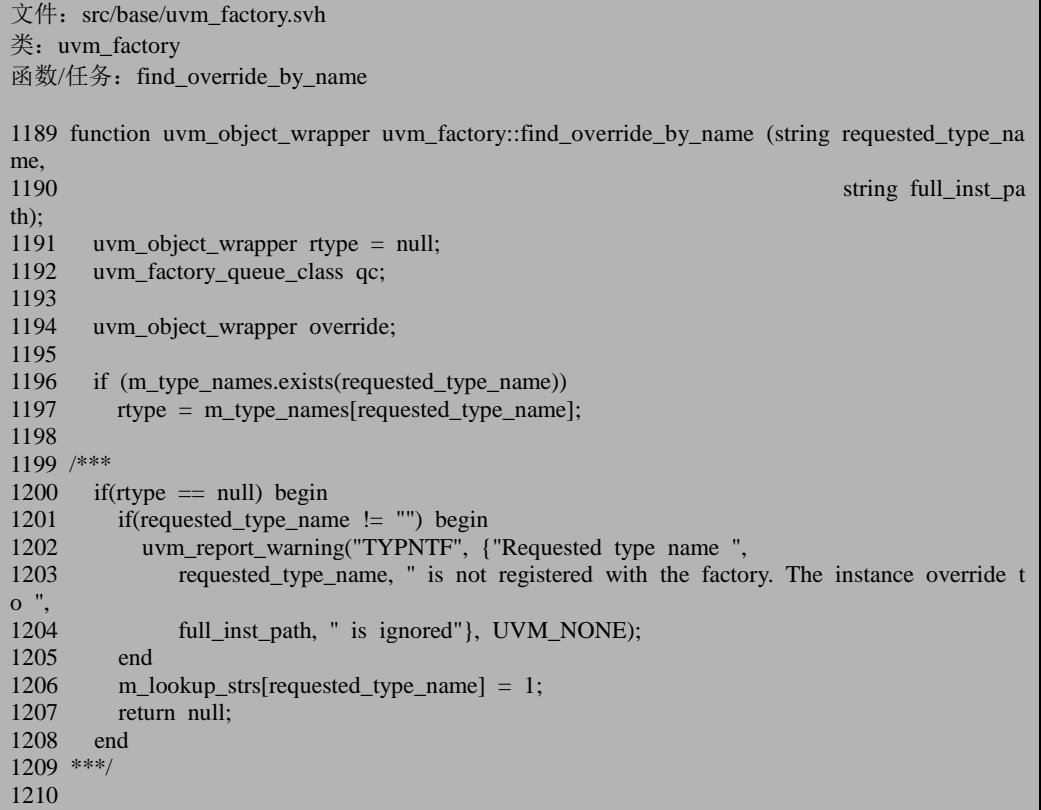

1196 行与 1197 行查看 factory 中是否已经注册了与输入的参数相匹配的类型。 这里由于输入了"my\_driv", 所以 rtype 为 null。

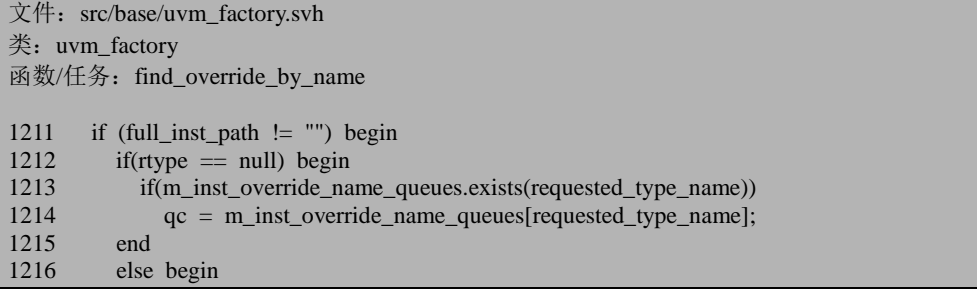

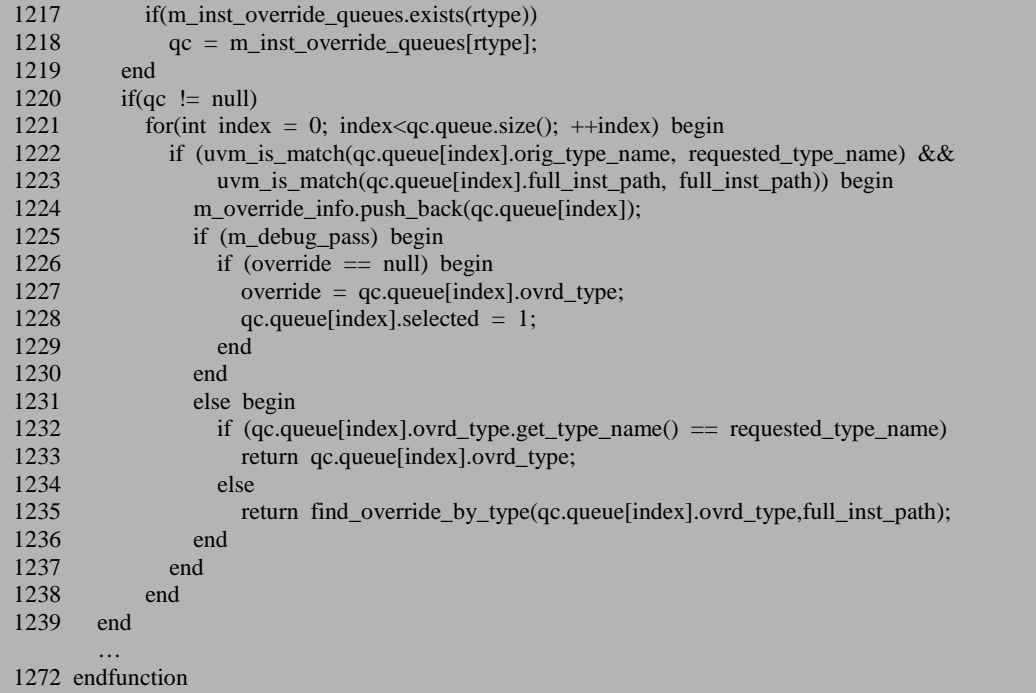

1211 行则根据输入的 full\_inst\_path 来判断。假设我们输入的是非空的,所以 1212 到 1238 的这个分支将会执行。

1212 到 1219 行的语句将会执行 1213 与 1214 的分支。由于 m\_inst\_override\_name\_queues 中已经插入了一条用"new\_driver"替换"my\_driv"的记 录,所以 qc 将会指向这条记录所在的队列。这个队列中除了这一条记录外,再无其 它记录。

由于条件都满足,接下来会进入到 1224 行,m override\_info 中将会插入一条用 new driver 替换 my driv 的记录。

1225 到 1230 行是用于 debug 的,直接跳过。

1232 到 1235 的语句将会执行 1235 行的分支,即直接调用函数:

find override by type(uvm\_component\_registry#(new\_driver, "new\_driver"), "uvm\_test\_ done.env.ag ent.drv");

根据前面我们章节, 这会直接返回 new\_driver 类型。所以

drv = factory.create\_component\_by\_name("my\_driv", get\_full\_name(), "drv", this);

这句话最终将会产生一个 new\_driver 类型的实例。

#### **12.6.9. override** 功能总结

set type\_override\_by\_type 的参数是 wrapper 型的变量, 它会向 m\_type\_overrides 中插入一条记录。

set\_type\_override 的参数是字符串, 它会向 m\_type\_overrides 中插入一条记录。 如果输入的 original\_name 中有通配符或者名字是不完整的, 那么依然会插入一条记 录,只是记录中的 original\_type 是 null。也就是说,它其实是不支持正则表达式及不 完整的名字的。

set\_inst\_override\_by\_type 的参数是 wrapper 型的变量,它会向 m\_inst\_override\_queues 中插入一条记录。

set inst override 的参数是字符串, 如果字符串是完整的, 那么它会向 m\_inst\_override\_\_queues 中插入一条记录;如果字符串中有通配符, 那么将会在 m\_wildchard\_inst\_overrides 中插入一条记录,并查找所有可能匹配的类型,在 m\_inst\_override\_queues 中插入一条记录;如果字符串是不完整的字符串, 那么将会 在 m\_inst\_override\_name\_queues 中插入一条记录, 之后通过名字查找时可以找出匹 配的记录。

# **13. phase** 机制源代码分析

phase 机制是 uvm\_component 拥有的两大特性之一,也是 UVM 中非常重要的一 个功能。自 UVM1.0 以来,引入了 domain 和运行时 phase 的概念,更是大大扩展了 phase 的易用性。

本章前三节讲述基本的 phase 机制, domain 等, 第四节讲述 objection 机制, 第 五节讲述 phase 机制的高级应用。

#### **13.1.** 探索 **phase**

一直以来,UVM 都在告诉我们一个事实,phase 是自动执行的。那现在我们就 来看一下, phase 是如何自动执行的。

#### **13.1.1.** 从 **run\_test** 说起

[10.2.4](#page-186-0) 节在介绍 uvm\_root 的时候,曾经提起过这函数:

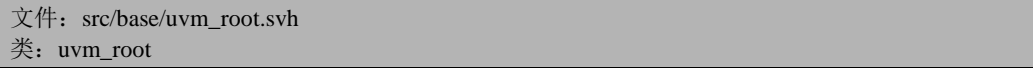

如果发现错误,或有建议,请联系 zhangqiang1227@gmail.com 231

函数/任务: run\_test  $391$  // phase runner, isolated from calling process  $392$  fork begin 392 fork begin<br>393  $\frac{1}{3}$  mawn  $\frac{1}{2}$  spawn the phase runner task 394 phase\_runner\_proc = process::self();<br>395 uvm phase::m run phases(): uvm\_phase::m\_run\_phases();<br>end 396<br>397 join none 398 #0; // let the phase runner start 399 400 wait (m\_phase\_all\_done  $== 1$ ); 401<br>402  $//$  clean up after ourselves 403 phase\_runner\_proc.kill(); 404<br>405 report\_summarize(); 406 407 if (finish\_on\_completion) 408 \$finish; 409 410 endtask

当时对于 392 行以后的内容一笔带过。这里回过头来,再仔细看一下。

392 行到 397 行是一个 fork join\_none 语句。394 行得到此进程的句柄(指针)。 这里用到了 process, process 是 systemverilog 中的(而不是 UVM 中的)一个内建的 类,其定义为:

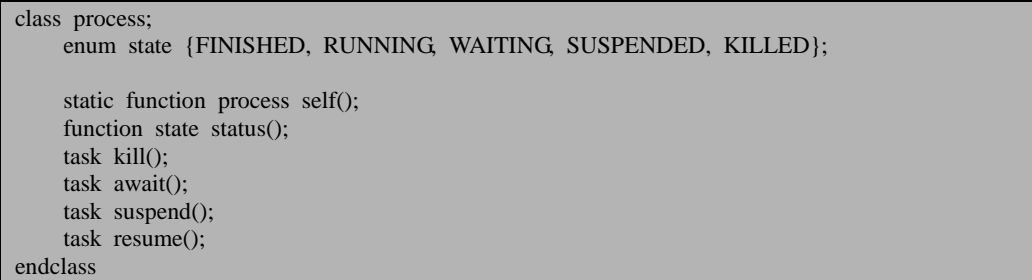

进程类型的对象在进程产生的时候在内部产生。用户不能够产生进程类型的对 象;调用 new 不会产生一个新的进程,相反,它还会导致一个错误。进程类不能被 扩展。对进程类的扩展会导致一个编译错误。self()函数返回当前进程的句柄,也就 是说,一个指向进行调用的进程的句柄。394 行正是使用 self 函数得到了 fork join\_none 这个进程的句柄。得到这个句柄之后, 就可以通过控制句柄来对进程进行 控制, 如 403 行就调用了这个句柄的 kill 函数, 用于杀死整个 fork join\_none 进程。

395 行调用 uvm\_phase 类的静态函数 m\_run\_phases。
### **13.1.2. m\_run\_phases** 函数

这个函数是 uvm\_phase 类的一个静态函数, 其定义如下:

```
文件: src/base/uvm_phase.svh
类: uvm_phase
函数: m_run_phases
579 extern static task m_run_phases();
1798 task uvm_phase::m_run_phases();<br>1799 uvm root top = uvm root::get
       uvm\_root top = uvm\_root::get();1800
1801 // initiate by starting first phase in common domain
1802 begin
1803 uvm_phase ph = uvm_domain::get_common_domain();
1804 void'(m_phase_hopper.try_put(ph));
1805 end
1806
1807 forever begin
1808 uvm_phase phase;
1809 uvm_process proc;
1810 m_phase_hopper.get(phase);
1811 fork
1812 begin
1813 \text{proc} = \text{new}( \text{process}:: \text{self}());1814 phase.execute_phase();
1815 end
1816 join none
1817 m_phase_top_procs[phase] = proc;
1818 #0; // let the process start running
1819 end
1820 endtask
```
1803 行通过静态函数得到了一个 uvm\_phase 类型的变量,之后尝试着把这个变 量放入到 m\_phase\_hooper 中。关于这个静态函数, 我们先稍微放一下。

m\_phase\_hooper 是一个静态的成员变量, 其定义如下:

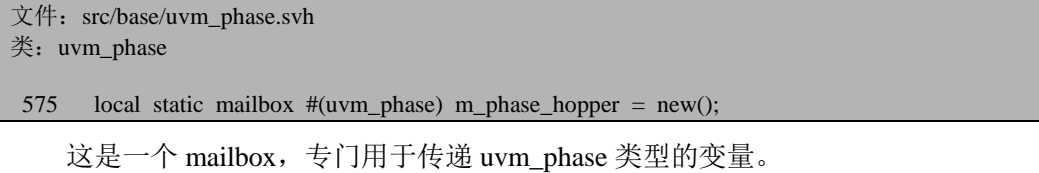

1807 到 1819 行是一个无限循环。这几行中用到了一个 uvm\_process 类, 这个类 的定义如下:

如果发现错误, 或有建议, 请联系 zhangqiang1227@gmail.com 233

```
文件: src/base/uvm_phase.svh
类: uvm_process
   36 class uvm_process;
  \frac{37}{38}protected process m_process_id;
   39
        function new(process pid);
  41 m_process_id = pid;<br>42 endfunction
        endfunction
  43
  44 function process self();<br>45 return m process id:
        return m_process_id;
   46 endfunction
   47
  48 virtual function void kill();<br>49 m process id.kill():
         m_process_id.kill();
   50 endfunction
   51
   52 `ifdef UVM_USE_FPC
  53 virtual function process::state status();<br>54 return m process id.status():
           return m_process_id.status();
   55 endfunction
   56
   57 task await();
  58 m_process_id.await();<br>59 endtask
        59 endtask
   60
   61 task suspend();
  62 m_process_id.suspend();<br>63 endtask
        63 endtask
   64
   65 function void resume();
   66 m_process_id.resume();
   67 endfunction
   68 `else
   69 virtual function int status();
   70 return m_process_id.status();
   71 endfunction
   72 `endif
   73
   74 endclass
```
这个类比较简单,纯粹是为了封装 processs 类而设置的。其内部有一个 process\_id。简单点来说,大家可以把它与 process 类当成等价的就可以了。

1810 行从 m\_phase\_hopper 取得信件, 如果取不到, 就一直阻塞在那里, 如果取 到了,那么就启动一个 fork 进程, 在这个进程中, 首先得到这个进程的句柄, 之后 就是调用 phase. execute phase。1817 行则把刚刚得到的进程的句柄放入一个静态的 联合数组 m\_phase\_top\_procs 中。这个联合数组的定义如下:

文件: src/base/uvm\_phase.svh

类: uvm\_phase

576 local static uvm\_process m\_phase\_top\_procs[uvm\_phase];

这个联合数组的索引为 uvm\_phase 类型的变量,而存储的内容为 uvm\_process 类型的。

<span id="page-254-1"></span>1814 行的 execute\_phase 从名字来看相当简单,也能明白其大概意思。所以整个 函数看下来,关键点就在于 1803 行的那个 get common domain 到底返回的是什么。 下一节将从这个函数展开。

# **13.2.** 初识 **uvm\_domain**

# <span id="page-254-0"></span>**13.2.1. get\_common\_domain**

这是一个静态函数,其定义如下:

文件: src/base/uvm domain.svh 类: uvm domain 函数/任务: get\_common\_domain 100 static function uvm\_domain get\_common\_domain(); 101 102 uvm\_domain domain; 103 uvm\_phase schedule; 104 105 if (m\_common\_domain != null) 106 return m\_common\_domain; 107

这个函数相对来说并不复杂,里面的语句都是类似 add, find 之类的, 没有涉及 到一些古怪的算法之类的东西,所以相对来说比较容易分析。

105 行提到了 m\_common\_domain:

文件: src/base/uvm\_domain.svh 类: uvm\_domain

#### 67 static local uvm\_domain m\_common\_domain;

这是一个 uvm\_domain 类的静态成员变量。105 行判断这个变量是否为 null, 由 于这个变量是私有类型的,也就是说只有这个类的成员函数才能修改它。搜索整个 类, 只在 get common domain 里才能见到对这个变量的修改, 因此, 可以判定, 当 get\_common\_domain 第一次调用的时候, 这个变量一定是 null。

文件: src/base/uvm domain.svh 类: uvm domain 函数/任务: get\_common\_domain 108 domain = new("common");<br>109 domain.add(uvm build phas domain.add(uvm\_build\_phase::get()); 110 domain.add(uvm\_connect\_phase::get()); 111 domain.add(uvm\_end\_of\_elaboration\_phase::get()); 112 domain.add(uvm\_start\_of\_simulation\_phase::get());<br>113 domain.add(uvm\_run\_phase::get()); domain.add(uvm\_run\_phase::get()); 114 domain.add(uvm\_extract\_phase::get()); 115 domain.add(uvm\_check\_phase::get()); 116 domain.add(uvm\_report\_phase::get()); 117 domain.add(uvm\_final\_phase::get()); 118 m domains ["common"] = domain; 119

108 行到 117 行之间实例化了一个 uvm\_domain 类型的成员变量,并且把我们所 熟知的几大函数 phase 加入到这个 uvm\_domain 中。118 行用到了 m\_domains, 这是 一个静态联合数组:

文件: src/base/uvm domain.svh 类: uvm\_domain 69 static local uvm\_domain m\_domains[string];

这个联合数组的索引是 string 类型的,而内容则是 uvm domain 类型的。118 行 往这个数组中插入一条记录,记录的索引是 common,而内容则是刚刚实例化的 uvm\_domain。

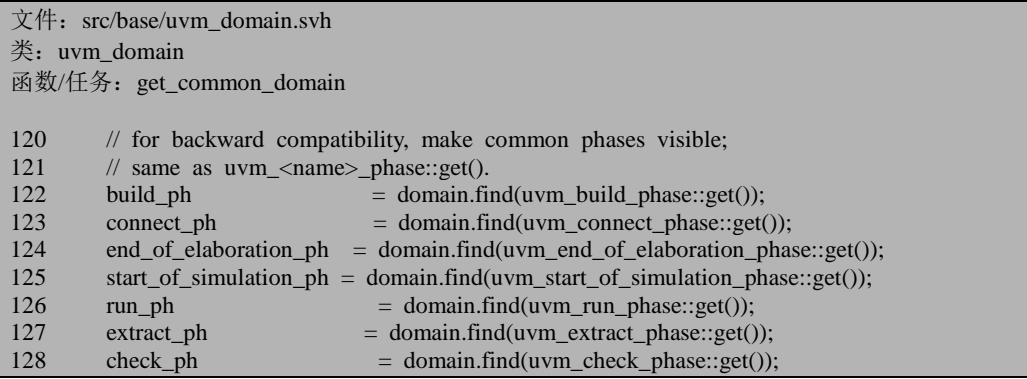

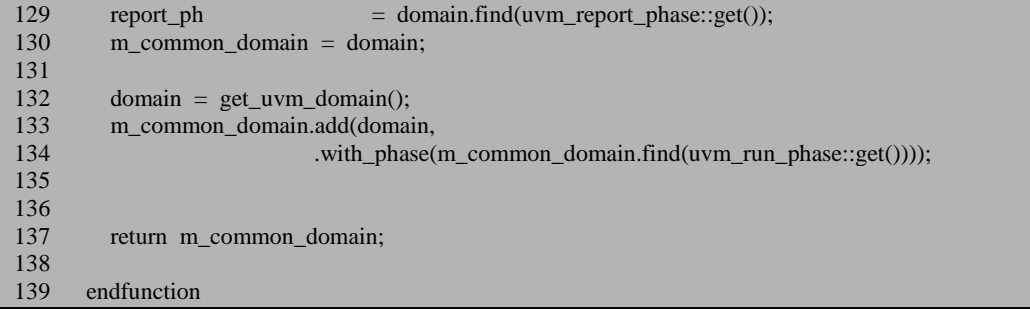

122 到 129 行可以直接忽略,它是为了与老的 OVM 兼容。

最精彩的地方出现在 130 行,直接把我们刚刚实例化的成员变量赋值给了 m\_common\_ domain。所以,现在我们可以大体上判定,get\_common\_domain 中返回 的就是一个插入了 build\_phase, connect\_phase 等各种 phase 的 uvm\_domain。

不过, 到目前为止, m common domain 中并没有加入 12 个动态运行的 phase。 132 到 134 行就是做这件事情的。132 行通过调用 get uvm domain 函数来得到这些 运行时的 phase, 之后 133 和 134 行这把 12 个动态运行时的 phase 与 run\_phase 并行 的加入了 m\_common\_domain 中。这个 add 函数后面会专门的介绍。不过大体上到现 在为止整个函数的意思应该比较明了。

### <span id="page-256-0"></span>**13.2.2. get\_uvm\_domain**

上面介绍到通过调用 get uvm domain 得到了 12 个动态运行的 phase, 这里重点 介绍下这个函数。函数的定义如下:

```
文件: src/base/uvm_domain.svh
类: uvm_domain
函数/任务: get_uvm_domain
168 static function uvm_domain get_uvm_domain();
169
170 if (m_uvm_domain == null) begin
171 m uvm domain = new("uvm");
172 m uvm schedule = new("uvm_sched", UVM_PHASE_SCHEDULE);
173 add_uvm_phases(m_uvm_schedule);
174 m_uvm_domain.add(m_uvm_schedule);
175 end
176 return m_uvm_domain;
177 endfunction
```
170 行判断 m\_uvm\_domain 的值是否为 null。这个变量也是一个静态变量:

文件: src/base/uvm domain.svh 类: uvm\_domain

68 static local uvm\_domain m\_uvm\_domain; // run-time phases

变量的类型是 uvm\_domain 类型的,而且是 local 的,整个 uvm\_domain 类中只 有 get\_uvm\_domain 函数会对这个变量进行修改。所以其赋值过程一定是在 get uvm\_domain 中完成的。第一次运行 get uvm\_domain 时, 这个变量的值一定是 null。171 行把这个变量实例化。172 行用到了 m\_uvm\_schedule,这是一 uvm\_phase 类型的静态成员变量:

文件: src/base/uvm\_domain.svh 类: uvm domain

70 static local uvm\_phase m\_uvm\_schedule;

由于是 local 类型的,这个变量的值只能被此类的函数修改。我们暂且先不管 uvm\_phase 的 new 函数传递进去的 UVM\_PHASE\_SCHEDULE 是什么意思,可以先 把它其当成一个容器, 173 行调用 add uvm phase 函数向这个变量中插入了动态运 行时的 phase:

文件: src/base/uvm domain.svh

类: uvm domain 函数/任务: add uvm phase 146 static function void add\_uvm\_phases(uvm\_phase schedule); 147 148 schedule.add(uvm\_pre\_reset\_phase::get()); 149 schedule.add(uvm\_reset\_phase::get());<br>150 schedule.add(uvm\_post\_reset\_phase::g schedule.add(uvm\_post\_reset\_phase::get()); 151 schedule.add(uvm\_pre\_configure\_phase::get()); 152 schedule.add(uvm\_configure\_phase::get()); 153 schedule.add(uvm\_post\_configure\_phase::get());<br>154 schedule.add(uvm\_pre\_main\_phase::get());

- 154 schedule.add(uvm\_pre\_main\_phase::get());<br>155 schedule.add(uvm\_main\_phase::get());
- schedule.add(uvm\_main\_phase::get());
- 156 schedule.add(uvm\_post\_main\_phase::get());
- 157 schedule.add(uvm\_pre\_shutdown\_phase::get());
- 158 schedule.add(uvm\_shutdown\_phase::get());<br>159 schedule.add(uvm\_post\_shutdown\_phase::g
- schedule.add(uvm\_post\_shutdown\_phase::get()); 160

161 endfunction

这段代码的意思也是相当明白, 虽然不知道 add 函数是怎么工作的, 但是我们 有理由相信这 12 个运行时的 phase 已经以某种形式存在于 m\_uvm\_schedule 中。

174 行把 m\_uvm\_schedule 加入到 m\_uvm\_domain 中。所以 m\_uvm\_domain 中存 放的就是 12 个动态运行时的 phase。get uvm domain 的返回值就是存储了这 12 个 动态运行 phase 的 m\_uvm\_domain。

# **13.2.3. uvm\_domain** 类小结

uvm\_domain 类共有四个静态成员变量:

```
文件: src/base/uvm_domain.svh
类: uvm domain
65 class uvm_domain extends uvm_phase;
66
67 static local uvm_domain m_common_domain;
68 static local uvm_domain m_uvm_domain; // run-time phases
69 static local uvm_domain m_domains[string];
 70 static local uvm_phase m_uvm_schedule;
 …
190 endclass
```
经过前面两节的分析, m\_common\_domain 中存放的就是我们正常运行时所有的 phase, 包括各种函数 phase, run\_phase 及 12 个动态运行时的 phase。

m\_uvm\_domain 中存放的是一个 uvm\_phase 类型的变量 m\_uvm\_schedule,而这 个变量中存放着 12 个动态运行时的 phase。

m\_uvm\_schedule 存放的是 12 个动态运行的 phase。

m\_domains 则用于记录所有的 uvm\_domain 信息。uvm\_domain 的 new 函数如下:

```
文件: src/base/uvm_domain.svh
类: uvm domain
函数/任务:new
183 function new(string name);
184 super.new(name,UVM_PHASE_DOMAIN);
185 if (m_domains.exists(name))
186 `uvm_error("UNIQDOMNAM", $psprintf("Domain created with non-unique name '%s'
", name))
187 m_domains[name] = this;<br>188 endfunction
     endfunction
```
从这段代码中可以看出, 每当有一个 uvm domain 实例化的时候, 就会往 m\_domains 中插入一条记录,而这条记录的内容就是这个实例的指针。

在 [13.2.1](#page-254-0) 节中, 有一个 m\_common\_domain 实例化, 在 [13.2.2](#page-256-0) 节中, 有一个 m\_uvm\_domain 实例化,所以现在 m\_domains 中有了这两条记录。事实上,当一个 验证平台中如果自己不另外定义 uvm domain 的话,那么 m domains 中的记录只有 这两条。

# **13.3.** 浅探 **uvm\_phase**

uvm\_phase 是一个相对比较复杂的类,上面分析的 uvm\_domain 其实就是派生自 uvm\_phase。上面提到了 add 函数就是 uvm\_phase 的一个成员函数,本节分析这个类。

### <span id="page-259-0"></span>**13.3.1. uvm\_phase** 的类型

[13.2.2](#page-256-0) 节中到 m\_uvm\_schedule 实例时,提到了一个 UVM\_PHASE\_SCHEDULE。 m\_uvm\_schedule 是一个 uvm\_phase 的变量。uvm\_phase 的构造函数的原型如下:

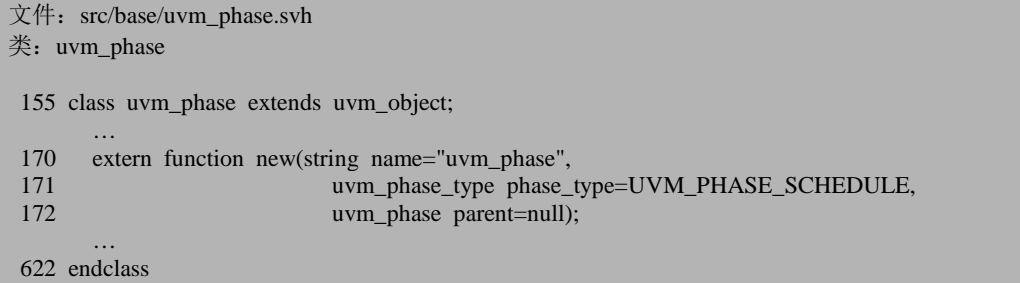

uvm\_phase\_type 是一个枚举变量,其定义为:

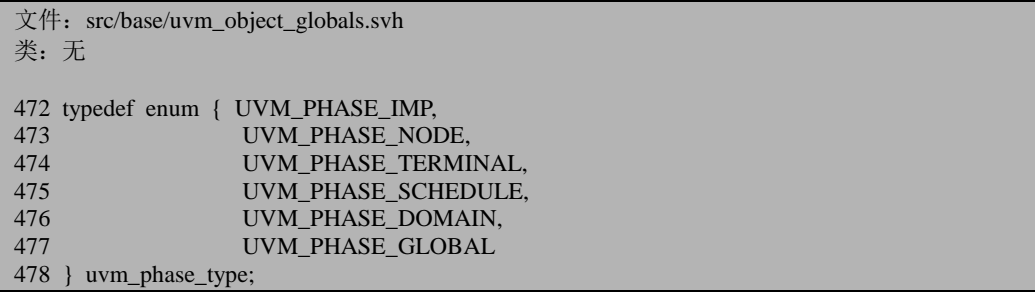

UVM\_PHASE\_IMP 的意思相对难懂一些,这里暂且先跳过 。 UVM\_PHASE\_NODE 代表普通的 phase。UVM\_PHASE\_SCHEDULE 代表几个普通 phase 联合。UVM\_PHASE\_ TERMINAL 代表一个 schedule 中的终结 node。 UVM\_PHASE\_DOMAIN 代表整个 phase 图, 其中可以包含 schedule 和 phase。也就 是说, UVM PHASE DOMAIN 是最大的单位, 它里面包含了大量的 phase。而 UVM\_PHASE\_SCHEDULE 其实纯粹是伴随着 12 个动态运行的 phase 的引入而引入 的一个概念。如果验证平台中不重新定义 uvm\_domain,那么读者可以简单理解成 UVM\_PHASE\_SCHEDULE 其实就等于 12 个动态运行 phase 的联合体,如图 [13-1](#page-260-0) 所示。

由于 UVM 的运行是按照图 [13-1](#page-260-0), 从上往下按照 phase 推进的。[13.2](#page-254-1) 节中, 我 们看到,通过 add 函数,可以把 phase 依次加入到整个 domain 中。假如上面的图中 现在没有 12 个运行时的 phase,那么我们要现在要想办法把这 12 个 phase 给加进去, 那应该怎么办呢?add 函数提供一个 with\_phase 的参数, 可以让两个 phase 并行的运 行。但是问题是我们这里是有 12 个 phase,是没有办法使用这个参数的。所以为了 使用这个参数,我们把这 12 个 phase 打包成一个 UVM\_PHASE\_SCHEDULE, 然后 把其通过 add 函数加入到 domain 中,这就达到了并行运行的目的。所以,可以看的 出来,UVM\_PHASE\_SCHEDULE 纯粹就是为这 12 个动态运行的 phase 引入的概念。

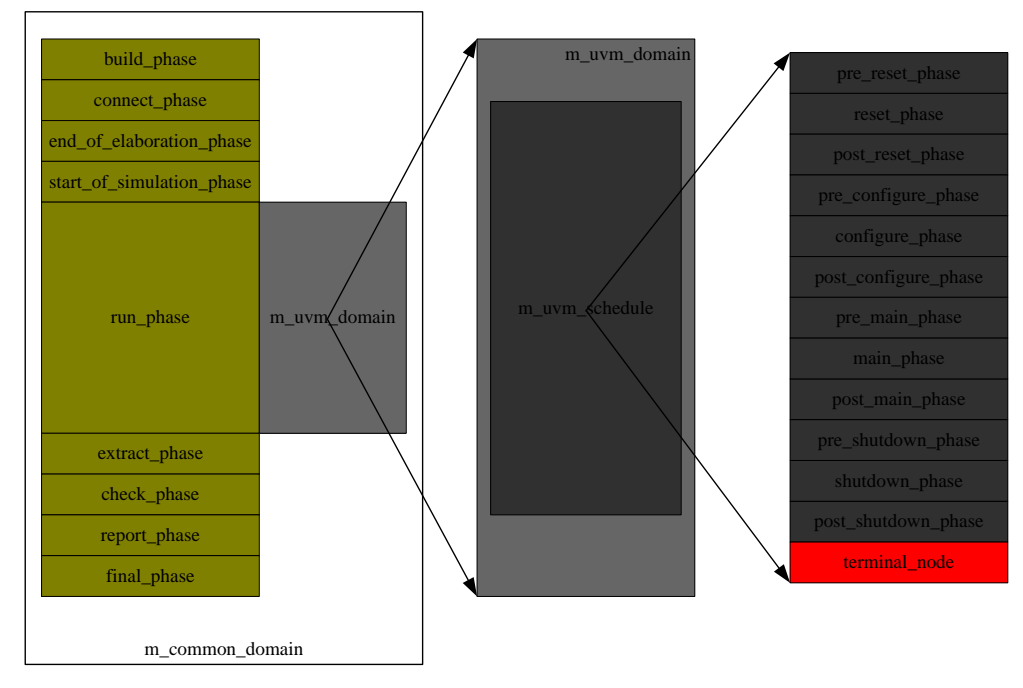

图 13-1 UVM 的 phase 运行图

# <span id="page-260-1"></span><span id="page-260-0"></span>**13.3.2.** 构造函数 **new**

uvm\_phase 的 new 函数如下:

文件: src/base/uvm\_phase.svh 类: uvm\_phase 函数/任务:new

如果发现错误,或有建议,请联系 zhangqiang1227@gmail.com 241

```
642 function uvm_phase::new(string name="uvm_phase",<br>643 uvm phase type phase t
643 uvm_phase_type phase_type=UVM_PHASE_SCHEDULE,<br>644 uvm_phase_narent=null):
644 uvm_phase parent=null);<br>645 super.new(name):
       super.new(name);
646 m_phase_type = phase_type;
647
648 if (name == "run")<br>649 phase done = uv
649 phase_done = uvm\_test\_done\_objection::get();<br>650 else begin
     650 else begin
651 phase_done = new(name);652 end
653<br>654
      m_state = UVM_PHASE_DORMANT;
655 m_run_count = 0;<br>656 m_parent = parent
      m parent = parent;
657
```
646 行把传入的 phase 类型赋值给了 m\_phase\_type 成员变量。648 到 651 行提到 了 phase\_done, 它的定义如下:

```
文件: src/base/uvm_phase.svh
类: uvm_phase
554 uvm_objection phase_done; // phase done objection
```
这是一个 uvm\_objection 类型的成员变量。由于牵到了 objection 机制,我们暂且 先跳过。后面章节会讲述。

654 行给 m\_state 赋值, 这个变量的定义为:

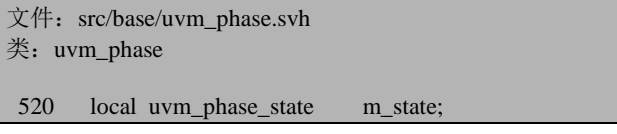

这是一个 uvm\_phase\_state 类型的私有成员变量,uvm\_pahse\_state 是一个枚举类 型,它用于标识一个 phase 的执行情况,是已经执行完了还是根本没有执行还是正 在执行?它的定义为:

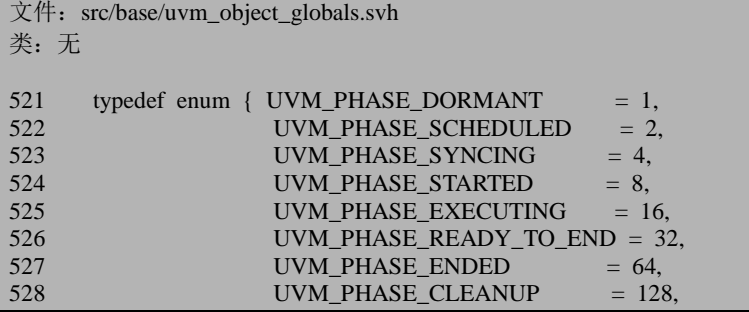

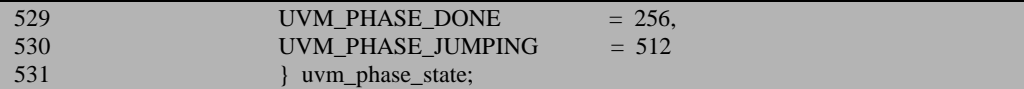

这个定义位于 uvm\_object\_globals.svh 文件中,关于这些类型的详细说明将会在 介绍 execute\_phase 时详细阐述。654 行给 m\_state 赋值成 UVM\_PHASE\_DORMANT 表示目前这个 phase 什么都没有做过。

655 行把 m\_run\_count 初始化成为 0, 这个变量主要用于记录这个 phase 被执行 了多少次,其实际意义并不大,读者可以直接忽略。

656 行给 m\_parent 赋值。这个变量其实是伴随着 UVM\_PHASE\_SCHEDULE 的 引入而引入的。大家还记得 uvm\_domain::m\_uvm\_schedule 中加入了 12 个动态运行 的 phase, m\_uvm\_schedule 就是这 12 个 phase 的 parent。当其它 uvm\_phase 在实例 化的时候,并不需要指定一个 parent, 如 m\_uvm\_schedule 自己就是一个没有 parent 的 phase, build phase 也是一个没有 parent 的 phase。

文件: src/base/uvm\_phase.svh 类: uvm\_phase

```
函数/任务:new
658 begin
659 uvm_cmdline_processor clp = uvm_cmdline_processor::get_inst();
660 string val;
661 if (clp.get_arg_value("+UVM_PHASE_TRACE", val))
662 m_phase_trace = 1;
663 else
664 m_phase_trace = 0;
665 if (clp.get_arg_value("+UVM_USE_OVM_RUN_SEMANTIC", val))
666 m_use_ovm_run_semantic = 1;
667 else
668 m_use_ovm_run_semantic = 0;
669 end
670
671
672 if (parent == null && (phase type == UVM_PHASE_SCHEDULE \parallel673 phase type = UVM PHASE DOMAIN ) begin
674 //m parent = this;
675 m_end_node = new({name,"_end"}, UVM_PHASE_TERMINAL, this);
676 this.m_successors[m_end_node] = 1;
677 m_end_node.m_predecessors[this] = 1;
678 end
679
680 endfunction
```
661 到 664 行则用于从命令行得到是否使用 phase 跟踪来了解运行过程中 phase 的切换过程。665 到 668 行则判断是否使用 OVM 的 phase 运行机制,这纯粹是为了 与 OVM 兼容,读者可以直接跳过。

672 行 到 678 行则是在创建一个 UVM\_PHASE\_SCHEDULE 或一个

UVM\_PHASE\_DOMAIN 时,需要在这个 phase 的后面添加一个 UVM\_PHASE\_TERMINAL 型的终端结点。为什么要有这么个东西?因为一个 DOMAIN 或者 SCHEDULE 是按照顺序执行 phase 的, 但是 phase 总有要执行完的时 候,那怎么判断这是最后一个 phase 了呢?有很多种方法可以做这件事情,UVM 选 了想对来说比较简单的一点。如上节中的图所示,对于 m\_uvm\_schedule 来说, 当运 行到 post shutdown phase 时会自动向前到达一个终端结点,此时一系统一年结点类 型是终端结点,直接就退出了。那么对于普通的 phase 来说,为什么不需要这么个 终端结点?因为普通 phase 运行完了,接下来要运行其它要正常运行的 phase,不能 是这么一个会终结的 phase。

这里的关键是两个联合数组:

文件: src/base/uvm\_phase.svh 类: uvm\_phase 544 protected bit m\_predecessors[uvm\_phase];<br>545 protected bit m successors[uvm\_phase]; protected bit m\_successors[uvm\_phase];

这两个联合数组的索引都是 uvm\_phase 类型的,而存储的内容是 bit 类型的。这 两个数组用于标记整个 UVM 的 phase 运行图中每个结点的前后关系。一般说来,一 个 phase 只有一个先驱者(predecessor),一个后继者(successor),但是有两个例外, 一是 start\_of\_simulation \_phase,它有两个后继者,分别是 run\_phase 和包裹了 12 个 动态运行 phase 的 uvm\_domain:: m\_uvm\_schedule, 二是 extract\_phase, 它有两个先 驱者, 即 run\_phase 和 uvm\_domain:: m\_uvm\_schedule。

# **13.3.3. uvm\_build\_phase**

[13.3.1](#page-259-0) 节在介绍 get common domain 函数时, 我们曾经用到了 add 函数, 而作 为 add 函数的参数是这样的:

domain.add(uvm\_build\_phase::get());

在后面讲解 add 函数前, 我们先把 add 的参数搞明白。uvm\_build\_phase 的定义 为:

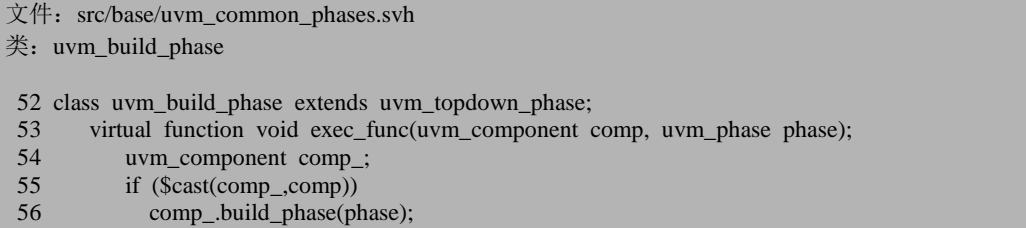

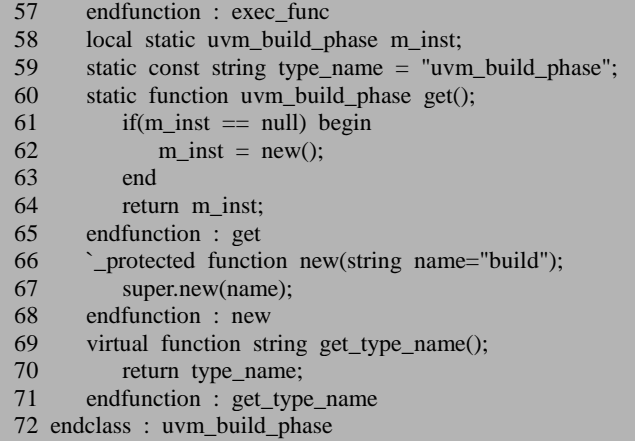

这是一个派生自 uvm topdown phase 的类, 其本身并不复杂, 声明了非常简单 的几个函数和成员变量。在这里,我们又看到了熟悉的一幕:一个私有的静态成员 变量 m\_inst, 一个 protected 类型的 new 函数, 一个用于返回 m\_inst 值的 get 函数。 这三者的组合我们在 uvm\_root 中见过, 在 uvm\_factory 中见过, 它们用于实现一个 单实例的类。所以 uvm\_build\_phase 类也是单实例的。

关于这个类的基类 uvm\_topdown\_phase,其定义如下:

```
文件: src/base/uvm_topdown_phase.svh
类: uvm_topdown_phase
35 virtual class uvm_topdown_phase extends uvm_phase;
 …
42 function new(string name);
43 super.new(name,UVM_PHASE_IMP);
44 endfunction
 …
110 endclass
```
这个类的实现并不复杂,但是基于目前我们的认识,理解起来还有点困难。它 的本质是一个 uvm\_phase, 新派生出来的功能主要是规范它自身所具有的 top\_down 的功能。后面章节会详细介绍这个类。这里只说明一下它的 new 函数。它调用 uvm\_phase 的 new 函数时,传入的类型是 UVM\_PHASE\_IMP,我们在 [13.3.1](#page-259-0) 节讲述 类型时,特意跳过了这个类型,现在我们终于找到了它的一个代表。UVM 中的 UVM\_PHASE\_IMP 其实指的就是类似于 uvm\_build\_phase,uvm\_connect\_phase 等一 些单实例的 phase。

与 uvm\_build\_phase 一起声明的,还有 uvm\_connect\_phase 等一些常规的 phase, 这些被声明的 phase 都是单实例的,它们分别派生自不同的基类,uvm\_connect\_phase, uvm\_end\_of\_elaboration\_phase,\_uvm\_start\_of\_simulation\_phase,\_uvm\_extract\_phase, uvm\_check\_phase , uvm\_report\_phase 的基类是 uvm\_bottomup\_phase , 而 uvm final phase 则与 uvm build phase 一样, 是派生自 uvm topdown phase 的, uvm\_run\_phase 则是派生自 uvm\_task\_phase 中。

这些声明中并不包括 12 个动态运行的 phase。这 12 个动态运行的 phase 的声明 位于 uvm\_runtime\_phases.svh 文件中。它们的声明与 uvm\_build\_phase 的声明极其的 相似, 也是单实例的。另外它跟 uvm\_run\_phase 一样派生自 uvm\_task\_phase, 因此 这里不重复说明。

### **13.3.4. add** 函数

add 函数是到现在为止一直我们一直使用但是不知道其原理的一个函数。这个函 数相对复杂,其定义为:

```
文件: src/base/uvm_phase.svh
类: uvm phase
函数/任务: add
687 function void uvm_phase::add(uvm_phase phase,
688 uvm_phase with_phase=null,<br>689 uvm phase after phase=null.
689 uvm_phase after_phase=null,<br>690 uvm phase before phase=null,
                                    uvm_phase_before_phase=null);
691 uvm_phase new_node, begin_node, end_node;
692 if (phase == null)<br>693 vum fatal("Pl
           `uvm_fatal("PH/NULL", "add: phase argument is null")
694
695 if (with phase != null && with phase.get phase type() == UVM PHASE IMP) begin
696 string nm = with phase.get name();
697 with phase = find(with phase);
698 if (with phase == null)
699 	 `uvm_fatal("PH_BAD_ADD",<br>700 	 {"cannot find with phase
               {"cannot find with_phase "",nm,"' within node "",get_name(),""})
701 end
702
703 if (before phase != null && before phase.get phase type() == UVM PHASE IMP) begin
704 string nm = before_phase.get_name();
705 before_phase = find(before_phase);
706 if (before phase == null)
707 `uvm_fatal("PH_BAD_ADD",
708 {"cannot find before_phase '",nm,"' within node '",get_name(),"'"})
709 end
710
711 if (after phase != null && after phase.get phase type() == UVM PHASE IMP) begin
712 string nm = after_phase.get_name();
713 after phase = find(after phase);
714 if (after phase == null)
715 `uvm_fatal("PH_BAD_ADD",
```
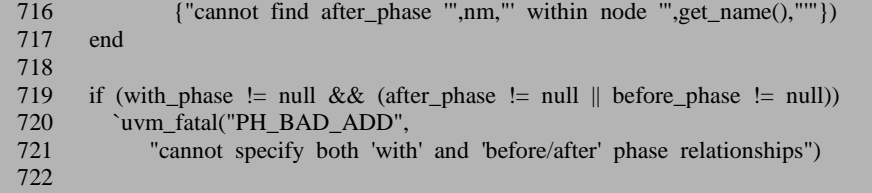

函数一共有四个参数,第一个参数是加入的 phase,第二个是 with\_phase, 用于 表明这个新加入的 phase 与原来的 DOMAIN 或者 SCHEDULE 中的哪个 phase 是并 行的,当在 m\_uvm\_domain 中加入 m\_uvm\_schedule 时, 就用到了这个参数, 第三个 是 after\_phase, 表明这个新加入的 phase 位于原 DOMAIN 或者 SCHEDULE 中哪个 phase 的后面, 第四个 before\_phase, 表明这个新加入的 phase 位于原 DOMAIN 或者 SCHEDULE 中哪个 phase 的前面。

692 行到 693 行检查 phase 的有效性。

在看接下来的代码前,一定要理清一个事实,那就是到底是什么情况下才能调 用 add 函数。在我们前面的例子中,我们用到了四次 add 函数:

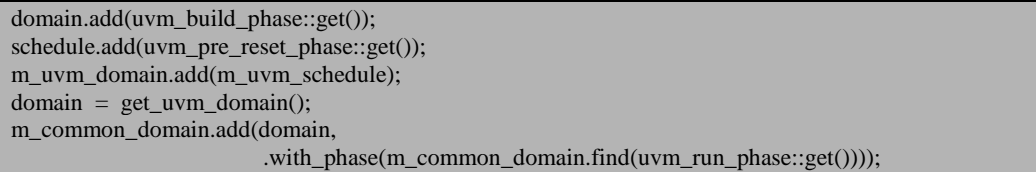

在这四次不同的调用中,作为调用者要么是一个 UVM\_PHASE\_SCHEDULE, 要么是一个 UVM\_PHASE\_DOMAIN。而作为 add 的参数的 phase, 则有三种情况, uvm\_build\_phase 的属性是 UVM\_PHASE\_IMP, m\_uvm\_schedule 的属性是 UVM\_PHASE\_SCHEDULE, 而 domain 的属性是 UVM\_PHASE\_DOMAIN。

接下来我们先看第一种情况的调用。在这种调用方式中,with\_phase,after\_phase 和 before\_phase 均为 null, 所以 695 到 721 行可以直接跳过。

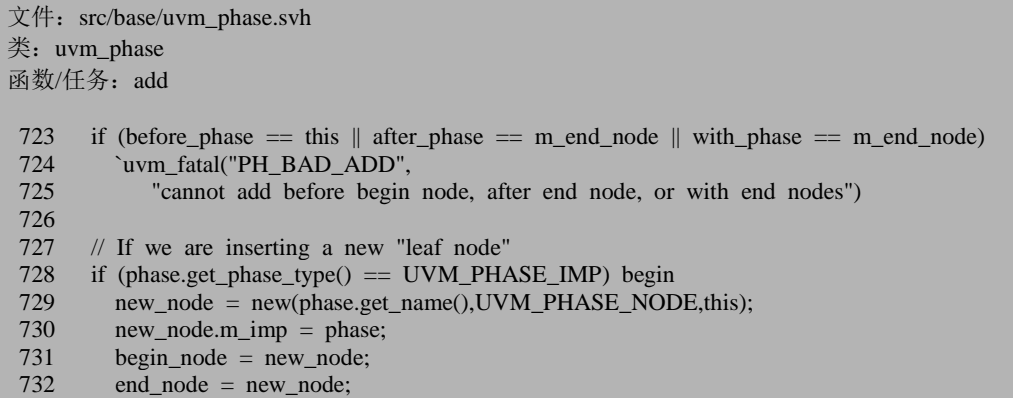

```
733 end
734 // We are inserting an existing schedule<br>735 else begin
735 else begin<br>736 begin no
736 begin_node = phase;<br>737 end node = phase.
          end\_node = phase.m_end_node;
738 phase.m_parent = this;
739 end
740
       // If 'with phase' is us, then insert node in parallel
742
743 if (with_phase == this) begin<br>744 after phase = this:
        after phase = this;
745 before_phase = m_end_node;
746 end<br>747 */
747
748
```
723 行提到了 m\_end\_node。[13.3.2](#page-260-1) 在介绍 uvm\_phase 的构造函数 new 的时候, 曾经提到过,当一个 UVM\_PHASE\_SCHEDULE 或者一个 UVM\_PHASE\_DOMAIN 在初始化的时候,会实例化一个 UVM\_PHASE\_TERMINAL 类型的 uvm\_phase, 作 为终端结点。这里的 m\_end\_node 就是指的这个终端结点。很明显,723 行的条件也 是不成立的。

728 行判断 add 的参数是什么类型的,现在分析的是第一种调用方式,所以是 UVM PHASE IMP 类型的, 于是执行 729 到 732 行的分支。729 行实例化一个 UVM\_PHASE\_NODE 的结点,并且把这个 domain 作为此结点的 parent。730 行把 m\_imp 的值赋值为传入的参数,即 uvm\_build\_phase::get(), 这个函数的返回值是 uvm\_build\_phase 的一个单实例。之后同时把 begin\_node 和 end\_node 初始化为新实 例化的这个结点。

```
文件: src/base/uvm_phase.svh
类: uvm phase
函数/任务:add
749 // If no before/after/with specified, insert at end of this schedule
750 if (with_phase == null && after_phase == null && before_phase == null) begin before phase = m end node:
       before phase = m_end_node;
752 end
753
754
755 if (m_phase_trace) begin
756 uvm_phase_type typ = phase.get_phase_type();
757 WALLIME: Tuvm_info("PH/TRC/ADD_PH",
758 {get_name()," (",m_phase_type.name(),") ADD_PHASE: phase=",phase.get_full_name
()," (",
759 typ.name(),", inst_id=",$sformatf("%0d",phase.get_inst_id()),")",
760 " with_phase=", (with_phase == null) ? "null" : with_phase.get_name(),
761 " after_phase=", (after_phase == null) ? "null" : after_phase.get_name(),
762 " before_phase=", (before_phase == null) ? "null" : before_phase.get_name(),
```
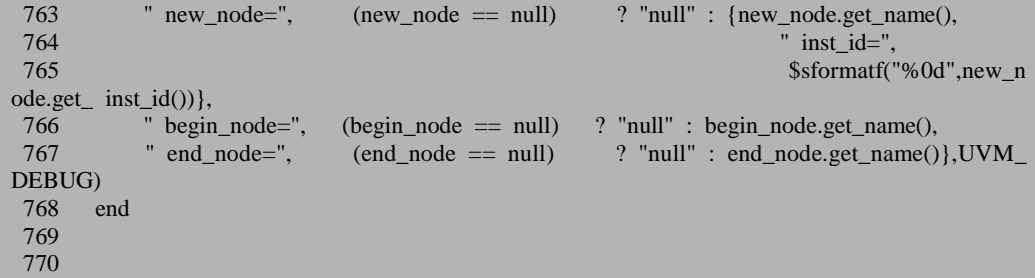

750 行, 在 with\_phase, after\_phase 和 before\_phase 均为 null 的情况下, 把 m\_end\_node 作为 before\_phase 的值。这是很容易理解的,因为三个参数都不加,所 以就是没有什么约束条件,那当然是加在最后的终端结点之前了。

755 到 768 行是为了调试时打印信息用的,直接跳过。

```
文件: src/base/uvm_phase.svh
类: uvm phase
函数/任务:add
 771 // INSERT IN PARALLEL WITH 'WITH' PHASE
 772 if (with_phase != null) begin
 773 begin_node.m_predecessors = with_phase.m_predecessors;
 774 end_node.m_successors = with_phase.m_successors;<br>775 foreach (with phase m predecessors[pred])
 775 foreach (with_phase.m_predecessors[pred])<br>776 pred.m successors[begin node] = 1:
              pred.m_successors[begin_node] = 1;
 777 foreach (with_phase.m_successors[succ])<br>778 succ.m predecessors[end node] = 1:
              succ.m_predecessors[end_node] = 1;
 779 end
 780
 781
 782 // INSERT BEFORE PHASE
 783 else if (before_phase != null && after_phase == null) begin<br>784 begin node.m predecessors = before phase.m predecessors:
           begin_node.m_predecessors = before_phase.m_predecessors;
 785 end_node.m_successors[before_phase] = 1;<br>786 foreach (before phase.m predecessors[pred]
           foreach (before phase.m predecessors[pred]) begin
 787 pred.m_successors.delete(before_phase);<br>788 pred.m_successors[begin_node] = 1:
              pred.m_successors[begin_node] = 1;
 789 end
 790 before_phase.m_predecessors.delete();
 791 before_phase.m_predecessors[end_node] = 1;
 792 end
 793
 794
 795 // INSERT AFTER PHASE
 796 else if (before_phase == null && after_phase != null) begin<br>797 end node m successors = after phase m successors:
           end_node.m_successors = after_phase.m_successors;
 798 begin_node.m_predecessors[after_phase] = 1;
 799 foreach (after_phase.m_successors[succ]) begin
 800 succ.m_predecessors.delete(after_phase);
 801 succ.m_predecessors[end_node] = 1;
```
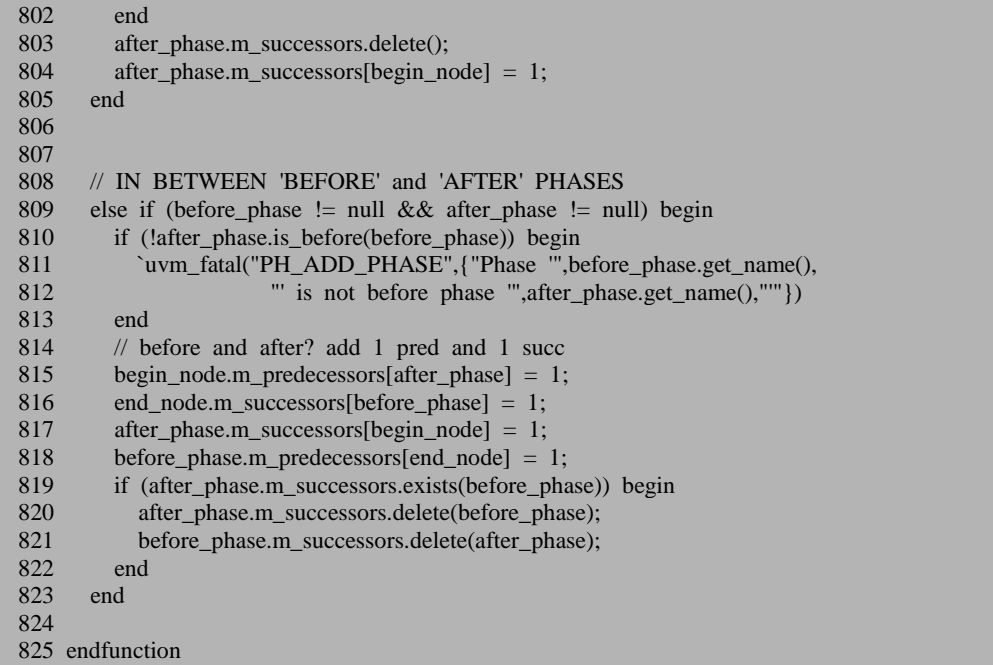

由于刚才给 before\_phase 赋值了, 所以 772 到 823 的语句执行第二个分支。784 到 791 这几句话的意思就是把刚刚实例化的结点真正的插入到 m\_end\_node 之前 这 主要涉及到三步:

第一,把新结点的 m\_predecessors 更新为 m\_end\_node 的 m\_predecessors。

第二, 那些以 m\_end\_node 作为 m\_successors 的结点, 把它们的 m\_successors 更新为新加入的结点。

第三, 把 m\_end\_node 的 m\_predecessors 更新为新插入的结点。

第一种调用方式是把一个 UVM\_PHASE\_IMP 类型的 uvm\_phase 加入到一个 UVM\_PHASE\_DOMAIN 中,这里并不是真的把这个 phase 给加到这个 domain 中, 而是新实例化了一个结点,把这个新实例化的结点加入到了 domain 中。这个新实例 化的结点中,有一个指向输入的 phase 的指针。

第二种调用方式第一种完全一样,只是调用者变成了一个 UVM\_PHASE\_SCHEDULE 型的变量,不过这并没有改变函数的流程。

第三种与第一种类似,区别在于 728 与 739 行的语句时,执行的是第二个分支。 在这个分支中并没有新实例化一个 uvm phase, 也就是说, 当把一个 UVM\_PHASE\_SCHEDULE 类型的 uvm\_phase 加入时,是真真切切的把这个变量给 加进来了。

第四种调用方式与前面三种差异比较大。

695 行的条件符合,会直接进入这个 if 语句。这里的关键是 697 行调用 find 函 数。find 函数的定义如下:

```
文件: src/base/uvm_phase.svh
类: uvm phase
函数/任务: find
1066 function uvm_phase uvm_phase::find(uvm_phase phase, bit stay_in_scope=1);
1067 // TBD full search<br>1068 //$display({"\nFINE
        \frac{1}{8}display({"\nFIND node "',phase.get_name(),"' within ",get_name()," (scope ",m_phase_ty \; 0.")", (stay in scope) ? " staying within scope" : ""});
pe.name (),")", (stay_in_scope) ? " staying within scope" :
1069 if (phase == m imp || phase == this)
1070 return phase;
1071 find = m_find_predecessor(phase,stay_in_scope,this);<br>1072 if (find == null)
1072 if (find == null)<br>1073 find = m find
            find = m_find_successor(phase,stay_in_scope,this);
1074 endfunction
```
1069 出现了 m\_imp。m\_imp 这个变量在前面新建一个 UVM\_PHASE\_NODE 时, 出现过,而在第四种调用方式中,这是一个 UVM\_PHASE\_DOMAIN 在调用,其 m\_imp 是等于 null 的,所以 phase==m\_imp 是不成立的,另外 phase==this 这个条件 也不成立。所以会直接跳到 1071 行。这里会调用 m\_find\_predecessor 函数,这个函 数的定义为:

```
文件: src/base/uvm_phase.svh
类: uvm phase
函数/任务: m_find_predecessor
972 function uvm phase uvm phase::m_find_predecessor(uvm_phase_phase, bit stay_in_scope=1,
uvm_phase orig_phase=null);<br>973 uvm phase found:
       uvm_phase found;
974 //$display(" FIND PRED node '",phase.get_name(),"' (id=",$sformatf("%0d",phase.get_inst
_id()),") - checking against ",get_name()," (",m_phase_type. name()," id=",$sformatf("%0d",get
_inst_id(),(m\_imp== null)?"":{"/",$sformatf("%0d",m_imp.get_inst_id())},")");
975 if (phase == m imp || phase == this)
976 return this;
977 foreach (m_predecessors[pred]) begin
978 uvm_phase orig;
979 orig = (orig_phase==null) ? this : orig_phase;<br>980 if (!stav in scope ||
          if (!stay_in_scope ||981 (pred.get_schedule() == orig.get_schedule()) ||
982 (pred.get_domain() = orig.get_domain())) begin
983 found = pred.m_find_predecessor(phase,stay_in_scope,orig);<br>984 if (found != null)
            if (found != null)
985 return found;
986 end
987 end
988 return null;
989 endfunction
```
这个函数相对来说比较简单,它通过递归的方式,来查询输入的参数 phase 是 不是这个 phase 的 predecessor 或者是其 predecessor 的 predecessor。

也就是说,如图 [13-2](#page-271-0) 所示,假设在 E 中调用 m\_find\_predecessor 函数,传入的 参数是 B, 那么接下来会递归调用 D, C, B 的 m find predecessor 函数, 当调用到 B 的 m\_find\_predecessor 函数时, 795 行的条件 B==this 满足了, 于是直接返回 B。

在我们的这个例子中, m\_find\_predecesssor 是会直接返回 null 的。因为这是一 个 domain, 它的 m\_predecessors 数组是空的。

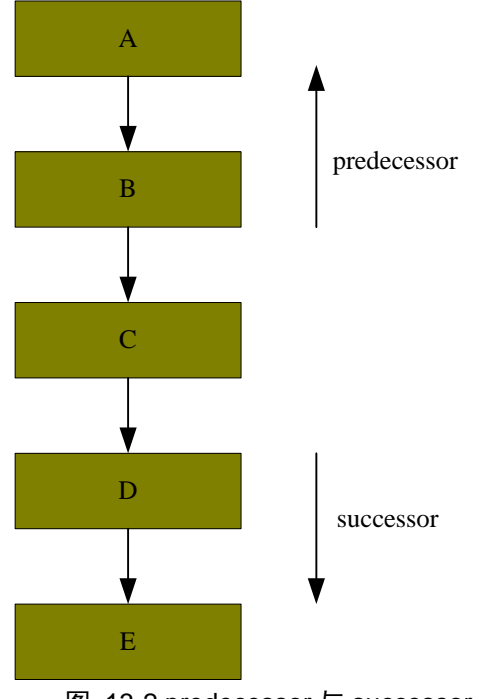

图 13-2 predecessor 与 successor

<span id="page-271-0"></span>返回到 find 函数的 1072 行,这时条件满足了,于是进入 1073 行调用 m\_find\_successor 函数。这个函数的定义如下:

```
文件: src/base/uvm_phase.svh
类: uvm_phase
函数/任务: m_find_successor
1018 function uvm_phase uvm_phase::m_find_successor(uvm_phase phase, bit stay_in_scope=1, uv
m_phase_orig_phase=null);
1019 uvm_phase found;
1020 //$display(" FIND SUCC node '",phase.get_name(),"' (id=",$sformatf("%0d",phase.get_inst
_id()),") - checking against ",get_name()," (",m_phase_type. name()," id=",$sformatf("%0d",get
_inst_id(),(m\_imp== null)?"":{"/",$sformatf("%0d",m_imp.get_inst_id())},")");
1021 if (phase = m imp \parallel phase = this) begin
```
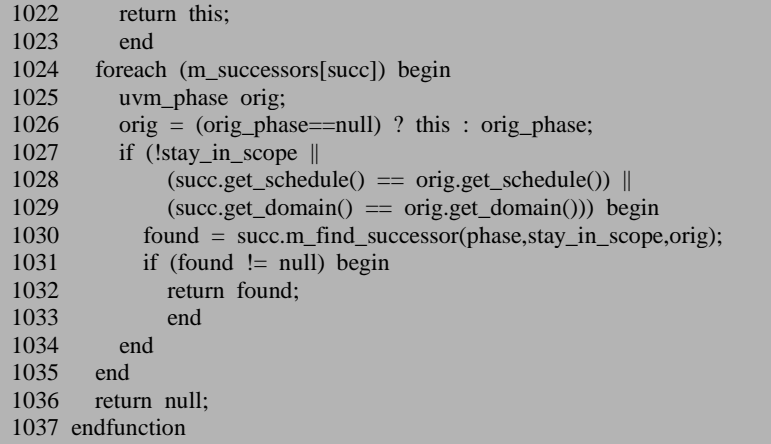

这个函数跟 m\_find\_predecessor 完全相似, 只是它往后找, 而后者往前找而已。 在我们的例子中,是要在 m\_common\_domain 中查找与 uvm\_run\_phase 对应的结点。 在这之前,已经把这个结点加入进去了,所以这里会直接把这个结点的指针返回。

回到 add 函数的 698 行, 这里 with\_phase 不为 null, 所以会跳出这个 if 分支。 反思一下这里为什么要调用 find 函数?因为要确保这个 with\_phase 是已经存在在这 个 domain 里面的。同样的,703 到 717 行也是为了确保 before\_phase 和 after\_phase 是已经存在于这个 domain 里面的了。

719 行的语句用于避免一个待加入的结点一方面要和这个 domain 中的某一个结 点同步运行,另外一方面却又要求在这个节点之前(或之后)运行。这是一种自相 矛盾是行为,当然应该避免了。

728 到 739 与第三种调用方式相似,不重复阐述。750 行的语句现在是不满足条 件了,所以不会给 before\_phase 赋值了。772 到 823 的语句中会直接执行第一个分支。 在这个分支中,把 start of simulation phase 的 m successsors 中加入了一条记录, extract\_phase 的 m\_predecessors 中加入了一条记录,同时把新加入的这个结点的 m\_predecessors 设置为 start\_of\_simulation\_phase , 把 m\_successors 设置为 extract\_phase。

到此,add 函数讲述完毕。通过这种方式,形成了 [13.3.1](#page-259-0) 节中的运行图。

# **13.3.5.** 正常情况运行的 **execute\_phase**:普通函数 **phase**

终于来到了 uvm\_phase 中最重要, 同时也几乎是控制着整个 UVM 运行的一个 task。从复杂度上来说,这个 task 也几乎是 UVM 所有函数和 task 中最难的一个。在 介绍这个 task 之前, 先回顾一下 m\_run\_phases 是如何调用这个 task 的:

```
文件: src/base/uvm_phase.svh
类: uvm_phase
函数/任务: m_run_phases
1798 task uvm_phase::m_run_phases();<br>1799 uvm root top = uvm root::get
       uvm_root_top = uvm_root::get();
1800
1801 // initiate by starting first phase in common domain
1802 begin
1803 uvm_phase ph = uvm_domain::get_common_domain();<br>1804 void'(m phase hopper.try put(ph)):
          void'(m_phase_hopper.try_put(ph));
1805 end
1806
1807 forever begin
1808 uvm_phase phase;
1809 uvm_process proc;
1810 m_phase_hopper.get(phase);<br>1811 fork
         fork
1812 begin
1813 proc = new(process::self());1814 phase.execute_phase();
1815 end
1816 join none
1817 m_phase_top_procs[phase] = proc;
1818 #0; // let the process start running
1819 end
1820 endtask
```
为了方便,把代码重新贴过来了。现在我们知道 get common domain 得到的是 uvm domain::m\_common\_domain , 所 以 1814 行 其 实 是 m\_common\_domain.execute\_phase,也就是说,execute\_phase 的调用者是一个 domain。 在此前提下,我们分析这个 task。

函数的定义如下:

文件: src/base/uvm\_phase.svh 类: uvm\_phase 函数/任务: execute\_phase

```
1122 task uvm_phase::execute_phase();
1123<br>1124
1124 uvm_task_phase task_phase;<br>1125 uvm_root_ton;
1125 uvm_root top;<br>1126 top = uvm root
        top = uvm root::get();
1127
1128 \frac{1}{2} // If we got here by jumping forward, we must wait for 1129 \frac{1}{2} // all its predecessor nodes to be marked DONE.
1129 // all its predecessor nodes to be marked DONE.<br>1130 // (the next conditional speeds this up)
1130 // (the next conditional speeds this up) 1131 // Also, this helps us fast-forward through
        1/1 Also, this helps us fast-forward through terminal (end) nodes
1132 foreach (m_predecessors[pred])
1133 wait (pred.m_state == UVM_PHASE_DONE);
1134
1135<br>1136
        // If DONE (by, say, a forward jump), return immed
1137 if (m_state == UVM_PHASE_DONE)
1138 return;
1139
1140
1141 //---------<br>1142 // SYNC
       // SYNCING:
1143 //---------
1144 // Wait for phases with which we have a sync() 1145 // relationship to be ready. Sync can be 2-way -
        1/1 relationship to be ready. Sync can be 2-way -
1146 // this additional state avoids deadlock.
1147 if (m_sync.size()) begin
1148 m_state = UVM_PHASE_SYNCING;
1149 foreach (m_sync[i]) begin
1150 wait (m_sync[i].m_state >= UVM_PHASE_SYNCING);
1151 end
1152 end
1153<br>1154
        m_run_count++;
1155
1156
1157 if (m_phase_trace) begin
1158 `UVM_PH_TRACE("PH/TRC/STRT","Starting phase",this,UVM_LOW)
1159 end
1160
1161
```
1132 与 1133 行是在等待所有这个 phase 的先驱 phase 全部执行完毕。这里用到 了一个 phase 的执行状态的概念,前面已经提及过了。UVM\_PHASE\_DOMANT 表 示这个 domain 中的 phase 什么都没有做过。UVM\_PHASE\_SCHEDULED 表示至少 有一个先驱 phase 已经完成,正在等待所有其它的先驱 phase 完成。 UVM\_PHASE\_SYNCING 表示所有的先驱 phase 已经完成,正跨 domian 检查各个需 要同步的 phase。UVM\_PHASE\_STARTED 表示 phase 已经开始, 调用 phase\_started callback 函数。 UVM\_PHASE\_EXECUTING 表 示 phase 正在执行。 UVM\_PHASE\_READY\_TO\_END 表示 phase 已经结束, 正在等待完成, 如 run 结束 后等待 post shutdown 完成。UVM\_PHASE\_ENDED 表示 phase 已经执行完, 调用

phase\_ended callback 函数。UVM\_PHASE\_CLEANUP 表示 phase 相关的各进程被 kill 掉。UVM\_PHASE\_DONE 表示本 phase 已经执行完毕,接下来的 phase 可以执行了。

1137 行则判断当前 phase 是不是已经执行完毕, 如果完毕了, 直接返回。正常 情况下不会出现这种情况,只有当 phase jump 时才会出现。

1147 到 1152 行主要用于有 phase 需要同步时才会出现。一般的,这种同步只有 在跨 domain 时才会出现,因此这里暂且先跳过。前面说过,1154 行的计数器没有太 多意义,直接跳过。1157 到 1159 行用于调试。接下来在此 task 中还有许多用于调 试的,直接跳过,不再单独说明。

文件: src/base/uvm\_phase.svh 类: uvm phase 函数/任务: execute\_phase 1162 // If we're a schedule or domain, then "fake" execution 1163 if (m\_phase\_type != UVM\_PHASE\_NODE) begin<br>1164 m state = UVM\_PHASE\_STARTED; m\_state = UVM\_PHASE\_STARTED;<br>#0; 1165 1166 m state = UVM\_PHASE\_EXECUTING;  $1167 + 40$ 1168 end 1169 1170 1171 else begin // PHASE NODE … 1297 end 1298 1299 1300 //---------<br>1301 // JUMP // JUMPING: 1302 //--------- 1303 1304 // If jump\_to() was called then we need to kill all the successor 1305 // phases which may still be running and then initiate the new 1306 // phase. The return is necessary so we don't start new succes  $1/$  phase. The return is necessary so we don't start new successor 1307 // phases. If we are doing a forward jump then we want to set the 1308 // state of this phase's successors to UVM\_PHASE\_DONE. This 1309 // will let us pretend that all the phases between here and there 1310 // were executed and completed. Thus any dependencies will be 1311 // satisfied preventing deadlocks. 1312 // GSA TBD insert new jump support 1313<br>1314 if (m\_phase\_type == UVM\_PHASE\_NODE) begin … 1350 end 1351 1352 // WAIT FOR PREDECESSORS: // WAIT FOR PREDECESSORS: 1353 // function phases only 1354 if (task\_phase == null) 1355 m\_wait\_for\_pred();

#### 1356 1357

1163 行用于判断是不是调用 execute\_phase 的是不是一个 UVM\_PHASE\_NODE, 由于这里是一个 domain,所以进入 1164 行的分支。这个分支其实就是假装执行一下, 之后直接跳出到达 1314 行, 而 1314 行条件不满足, 执行到 1354 行。task\_phase 是 一个在 execute\_phase 中定义的变量, 初始值为 null, 到目前为止没有对其赋值, 所 以这 1354 行的条件满足,进入 1355 行,调用 m\_wait\_for\_pred。m\_wait\_for\_pred 的 定义如下:

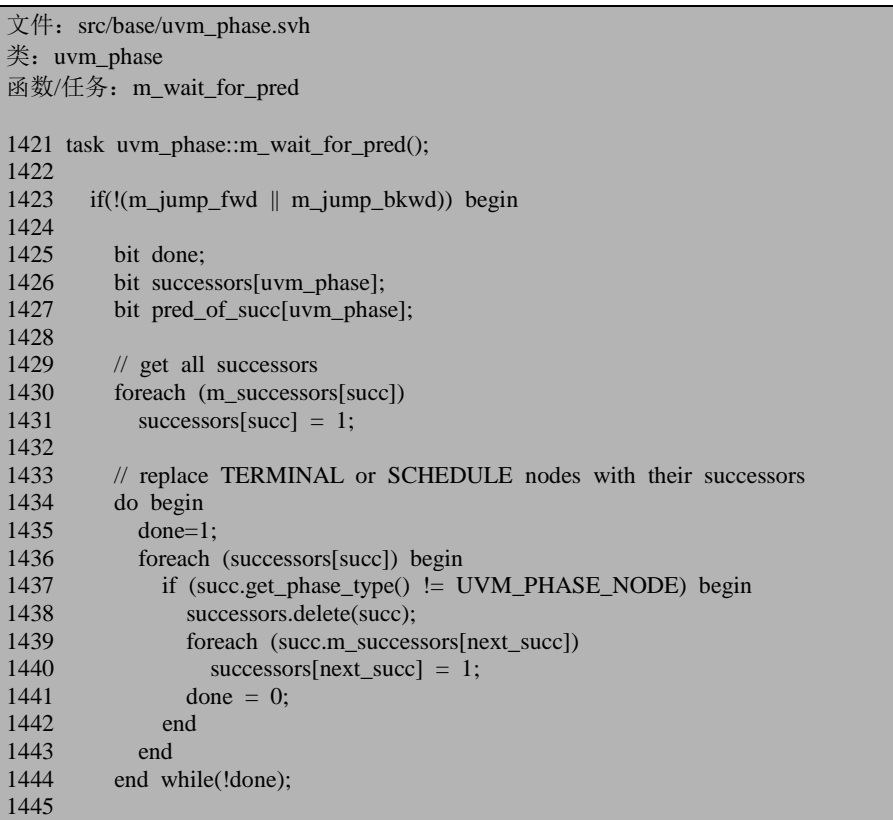

1423 行检查有没有 phase 的跳转, 只有在不跳转的情况下才执行。1430, 1431 行把 m\_successors 数组的内容复制到 successors 中来。1433 到 1444 行用于把 successors 中 的 UVM PHASE TERMINAL , UVM PHASE SCHEDULE 和 UVM\_PHASE\_DOMAIN 剔除。如果这是一个 start\_of\_simulation\_phase 在调用这个 函数的话,那么它有两个 successors, 一个是 run\_phase, 另外一个是包含 12 个运行 时 phase 的 m\_uvm\_domain, 会把后者剔除。但是此处是 domain, 其 successors 中不 存在这样的,所以这几行不会执行。

文件: src/base/uvm\_phase.svh

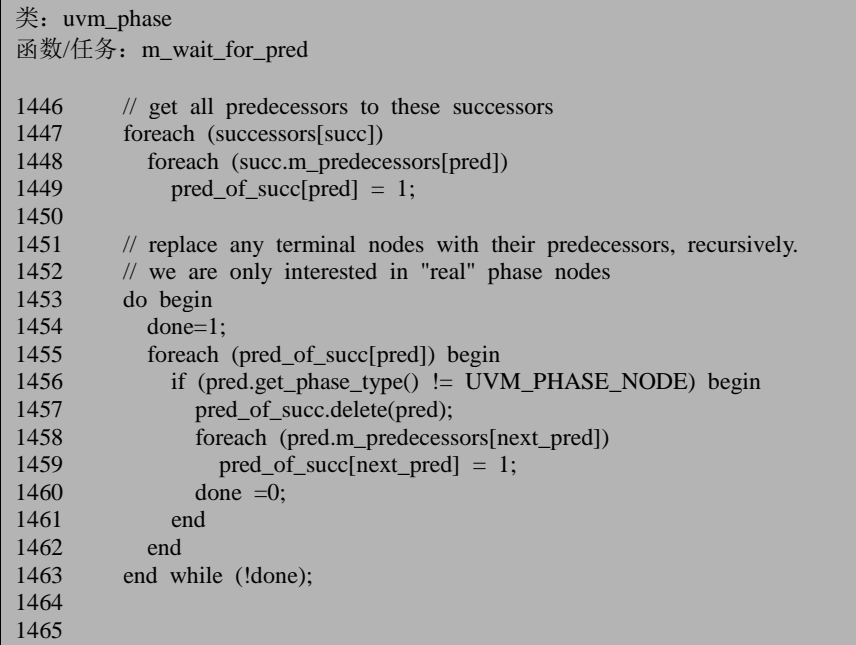

1446 到 1463 行做的事情类似于 1430 到 1444,不过这里是把 precedessors 中的 非 UVM\_PHASE\_NODE 结点剔除。

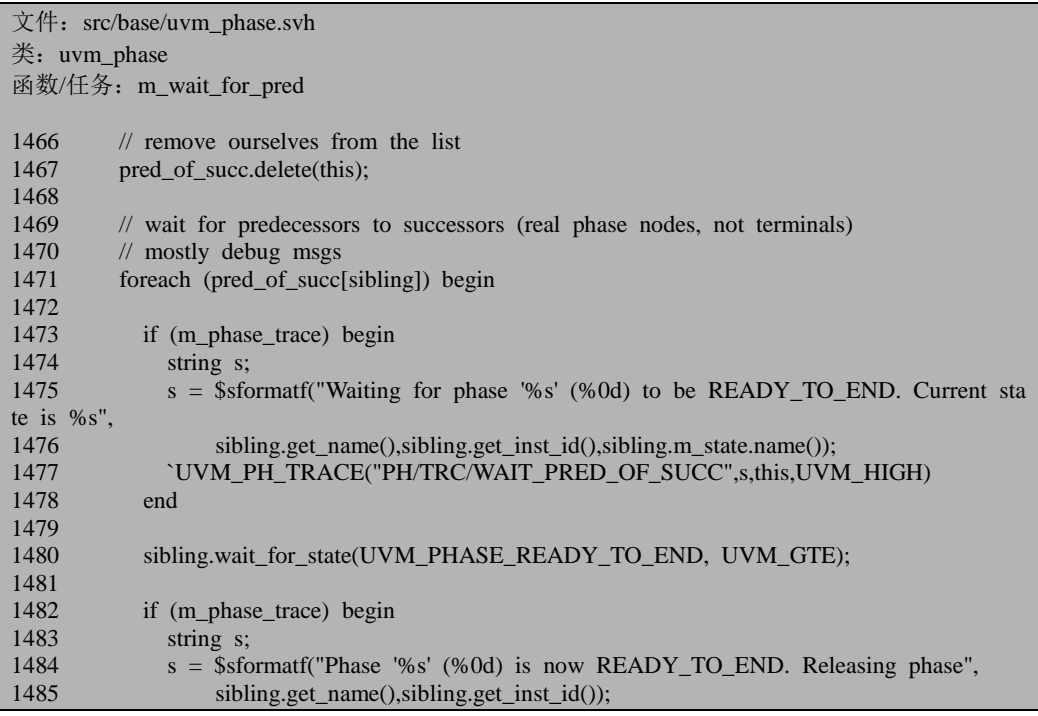

```
1486 `UVM_PH_TRACE("PH/TRC/WAIT_PRED_OF_SUCC",s,this,UVM_HIGH)
1487 end
1488
1489 end
1490
1491 if (m_phase_trace) begin
1492 if (pred_of_succ.num()) begin<br>1493 string s = "('":1493 string s = "('');<br>1494 foreach (pred of
             foreach (pred of succ[pred])
1495 s = \{s, \text{ pred.get-full_name}(), ""\};
1496 s = \{s, ")^" \};1497 `UVM_PH_TRACE("PH/TRC/WAIT_PRED_OF_SUCC",
1498 {\begin{array}{c} {\begin{array}{c} {\text{**}} \ast \ast \text{ All pred to succ }, {\text{s}, "in READV\_TO\_END state, so ending phase *} \end{array}} \end{array}}**"},this,UVM_HIGH)<br>1499 end
1499
1500 else begin
1501 `UVM_PH_TRACE("PH/TRC/WAIT_PRED_OF_SUCC",
1502 "*** No pred to succ other than myself, so ending phase ***",this,
UVM_HIGH)
1503 end
1504 end
1505
1506 end<br>1507 #0:
       #0; // LET ANY WAITERS WAKE UP
1508
1509 endtask
```
1467 行把自己从 pred\_of\_succ 中去除,这样整个 pred\_of\_succ 中全部都是当前 phase 的兄弟姐妹,于是 1480 行等待这些兄弟姐妹到达 UVM\_PHASE\_REDAY\_TO\_END。事实上,当前的是一个 domain,根本就没有兄弟 姐妹,所以其实 1480 行也不会执行。

```
文件: src/base/uvm_phase.svh
类: uvm phase
函数/任务: execute_phase
1358 //-------
1359 // ENDED:
1360 //-------
1361 // execute 'phase_ended' callbacks
1362 if (m_phase_trace)
1363 `UVM_PH_TRACE("PH_END","ENDING PHASE",this,UVM_HIGH)
1364 m_state = UVM_PHASE_ENDED;
1365 if (m_imp := null)1366 m_imp.traverse(top,this,UVM_PHASE_ENDED);
1367 #0; // LET ANY WAITERS WAKE UP
1368
1369 //---------
1370 // CLEANUP:
1371 //---------
```

```
1372 // kill this phase's threads
1373 m_state = UVM_PHASE_CLEANUP;<br>1374 if (m phase proc I = null) begin
1374 if (m_phase_proc != null) begin<br>1375 m phase proc kill():
1375 m_phase_proc.kill();<br>1376 m_phase_proc = nu
         m phase proc = null;1377 end
1378 #0; // LET ANY WAITERS WAKE UP
1379
1380 end
1381
1382
1383 //------
1384 // DONE:
1385 //------<br>1386 if (m)
      if (m_phase_trace)
1387 `UVM_PH_TRACE("PH/TRC/DONE","Completed phase",this,UVM_LOW)
1388 m_state = UVM_PHASE_DONE;
1389 m_phase_proc = null;
1390 #0; // LET ANY WAITERS WAKE UP
1391
1392
1393
1394 //-----------<br>1395 // SCHED
      // SCHEDULED:
1396 //-----------
1397 // If more successors, schedule them to run now
1398 m_phase_top_procs.delete(this);
1399 if (m_successors.size() == 0) begin
1400 top.m_phase_all_done=1;
1401 end
1402 else begin
1403 // execute all the successors<br>1404 foreach (m successors[succ])
         foreach (m_successors[succ]) begin
1405 if(succ.m_state < UVM_PHASE_SCHEDULED) begin
1406 succ.m_state = UVM_PHASE_SCHEDULED;
1407 #0; // LET ANY WAITERS WAKE UP
1408 void'(m_phase_hopper.try_put(succ));
1409 if (m_phase_trace)
1410 `UVM_PH_TRACE("PH/TRC/SCHEDULED",{"Scheduled from phase ",get_full_
name()},succ,UVM_LOW)
1411 end
1412 end
1413 end
1414
1415 endtask
```
回到 execute phase 中来,程序运行到 1365 行,由于这是一个 domain, 其 m\_imp=null,所以也直接跳过。1373 到 1380 行做一些清理工作,1386 到 1390 行是 简单的赋值语句,直接跳过。接下来真正重要的其实是发生在 1399 行, 判断一下是 不是有后继者。做为一个 domain 来说,其主要的成员都体现在其后继者中,所以进 入 else 分支。在这个 else 分支中,判断后继者的状态。我们现在分析的是

m common domain 的 execute phase, 而 m common domain 只有一个后继者, 那就 是插入 uvm\_build\_phase 时新实例化的那个结点。这个结点的状态被初始化成 UVM\_PHASE\_DOMANT, 满足 1405 行的条件, 于是把这个代表 uvm\_build\_phase 的 phase 放入 m\_phase\_hooper 中。之后整个 execute\_phase 就结束了。什么?这就结 束了?确实是不错。现在就结束了,是因为我们分析的是一个 UVM\_PHASE\_DOMAIN 调用的 execute\_phase 。接下来将会分析一个 UVM\_PHASE\_NODE 是如何调用这个 task 的。

往 m\_phase\_hooper 放入一个 phase 后,注意到 m\_run\_phases 函数中 1810 行是 处于一个无限循环中,所以一旦放入后,1810 行马上会得到这个 phase, 之后启动 一个进程, 执行 execute\_phase。

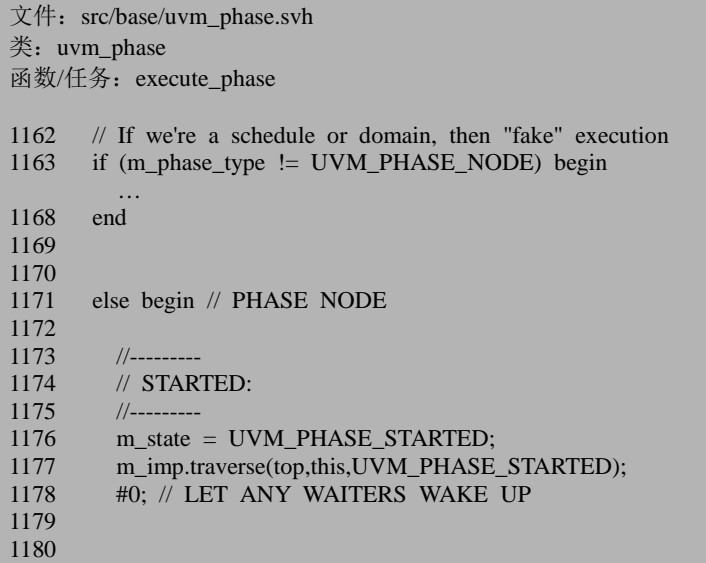

现在回到 execute\_phase, 此时 1163 行的条件不满足, 进入 else 分支。1177 行 调用 m\_imp 的 traverse 函数。读者还记得 m\_imp 是什么吗? 当我们把 uvm\_build\_phase 加入到 domain 中时,并没有真正的加入,而是新实例化了一个结 点,把这个结点加入了 domain 中,并且把这个结点的 m\_imp 设置为了 uvm\_build\_phase 类唯一的静态实例。所以这里的 m\_imp 其实就是 uvm\_build\_phase::get() 。这里用到了 traverse task 。这个 task 的定义位于 uvm\_topdown\_phase 类中(uvm\_build\_phase 派生自这个类):

文件: src/base/uvm\_topdown\_phase.svh 类: uvm\_topdown\_phase 函数/仟务: traverse 52 virtual function void traverse(uvm\_component comp, 53 uvm\_phase phase,

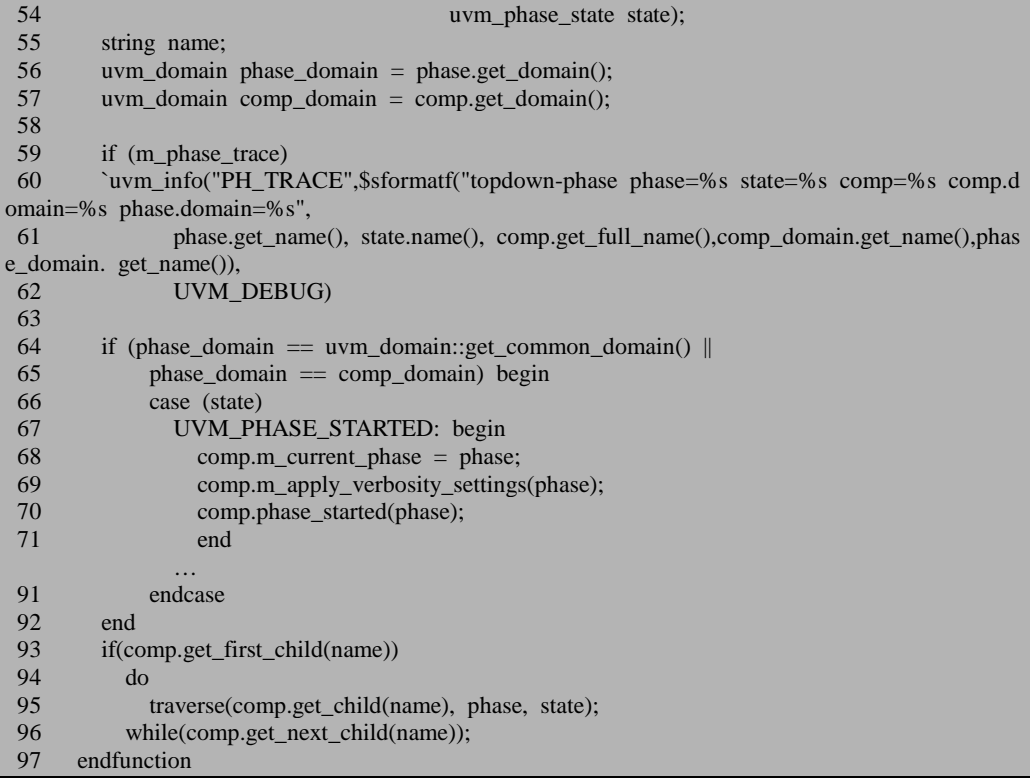

64 行的条件直接满足,因为 uvm build phase 所在的 domain 恰好是 m\_common\_domain。65 行的判断主要是为了跨 domain 时才会用到,这里暂时先忽 略。

进入 66 行的 case 语句, 由于这里传入的是 UVM\_PHASE\_STARTED, 所以进 入 68 行的分支。在调用 traverse 时传入的 comp 是 uvm\_root,所以这里先把 uvm\_root 的 m\_current\_phase 赋值, 调用 m\_apply\_verbosity\_settings 函数。从函数的名字可以 看出这个是为了设置信息报告冗余度级别,所以直接跳过。我们比较感兴趣的是 70 行的 phase\_started。这个函数是在 uvm\_component 中定义的:

```
文件: src/base/uvm_component.svh
类:uvm_component
函数/任务: phase_started
2359 function void uvm_component::phase_started(uvm_phase phase);
2360 endfunction
```
这是一个空函数,是 UVM 提供给用户的一个接口。如果用户想在 phase 启动之 前作一些动作的话,可以重载这个函数。

回到 traverse 上来,93 行到 96 行则开始从上而下递归的调用 traverse。当整棵

UVM 树遍历完毕后, 返回到 execute\_phase 中来。

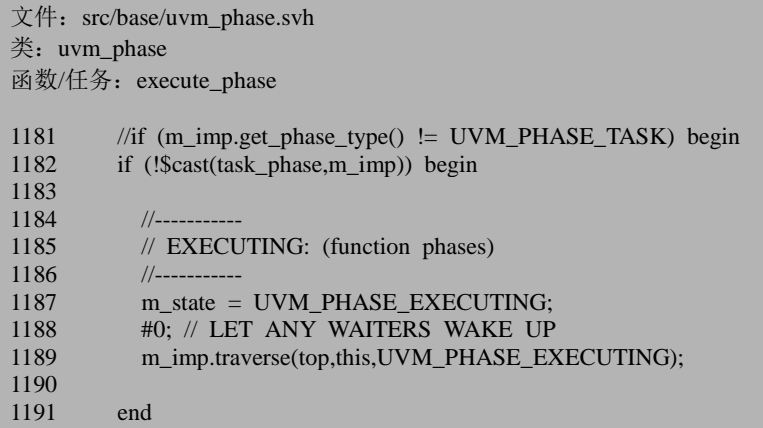

1182 行判断这个 phase 是不是一个 task phase。这是 uvm\_build\_phase,所以不是 一个 task phase,满足 if 的条件。于是给 m\_state 置位,同时再次调用 traverse,这一 次传递进去的则是 UVM\_PHASE\_EXECUTING。

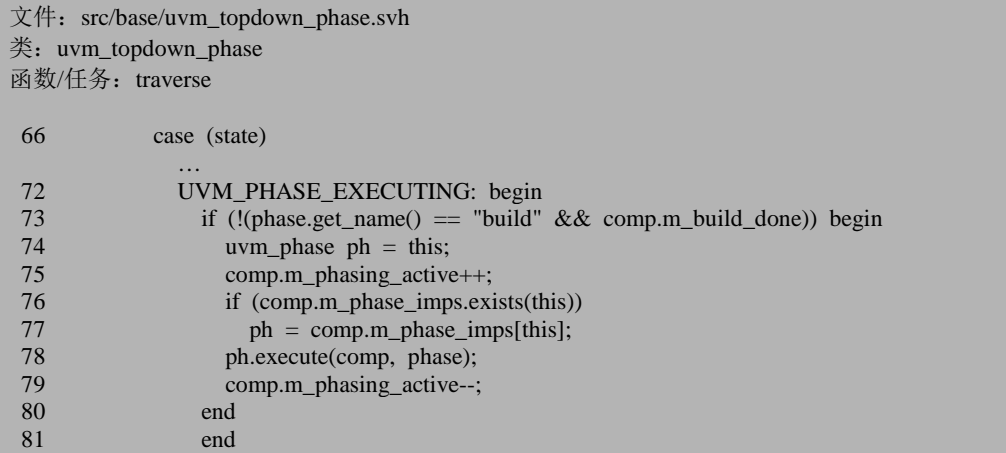

在 tranverse 的 73 行,用于判断当前的 phase 是不是 build\_phase,以及 build\_phase 是不是执行完了。如果已经执行完了,那么将不会调用接下来的代码而是会直接跳 转到 93 行。什么情况下 build\_phase 会已经执行完呢? 当我们手动调用 build\_phase 会出现这种情况。在 UVM1.1 之前,这种行为是允许的,但是从 UVM1.1 开始,这 种用法已经被丢弃,所以读者尽量避免使用。

75 行出现了一个 m\_phasing\_active 变量,这是一个 uvm\_component 的成员变量, 它的用意主要 就是监测用户是否手动调用了 build\_phase 。我们可以看 uvm\_component 的 build\_phase:

文件: src/base/uvm\_component.svh 类: uvm\_component 函数/任务: build phase 2271 function void uvm\_component::build\_phase(uvm\_phase phase);<br>2272 m build done = 1: m build done = 1; 2273 build(); 2274 endfunction

build\_phase 会直接调用 build:

```
文件: src/base/uvm_component.svh
类: uvm_component
函数/任务:build
2278 function void uvm_component::build();
2279 m_build_done = 1;<br>2280 apply config setting
       apply config_settings(print_config_matches);
2281 if(m_phasing_active == 0) begin
2282 uvm_report_warning("UVM_DEPRECATED", "build()/build_phase() has been called exp
licitly, outside of the phasing system. This usage of build is depr ecated and may lead to u
nexpected behavior.");
2283 end
2284 endfunction
```
在这段代码中,给出警告。如果 m\_phasing\_active 为 0, 则说明是用户手动调用 了 build\_phase。因为如果是系统调用,如 75 行那样,会让这个变量的值不为 0。

76 行与 77 行判断用户是否需要执行另外的 phase 而不是执行 build\_phase。一般 的这种情况不会出现。

78 行调用 execute。其定义位于 uvm\_topdown\_phase 中:

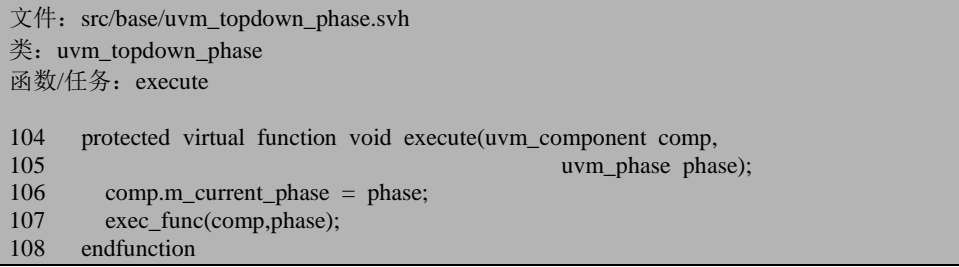

直接调用 exec\_func, 而这个函数的定义则位于 uvm\_build\_phase 中:

 $\overline{\chi}$ 件: src/base/uvm\_common\_phases.svh 类: uvm\_build\_phase 函数/任务: exec\_func

53 virtual function void exec\_func(uvm\_component comp, uvm\_phase phase); 54 uvm\_component comp\_;

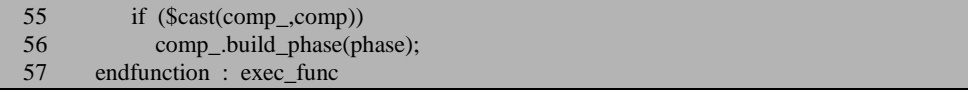

这个函数会直接又转而直接调用相应 component 的 build\_phase。现在我们传入 的参数是 uvm\_root,所以最开始调用的是 uvm\_root 的 build\_phase。当执行完成后返 回到 traverse 的 93 行, 之后开始调用各个子 component 的 build\_phase。这是一种自 上而下的执行, 所以说 build\_phase 是一种自上而下执行的 phase。

```
文件: src/base/uvm_phase.svh
类: uvm_phase
函数/任务: execute_phase
1163 if (m_phase_type != UVM_PHASE_NODE) begin
 …
1168 end
1169
1170
1171 else begin // PHASE NODE
 …
1182 if (!$cast(task_phase,m_imp)) begin
 …
1191 end
1192 else begin
 …
1295 end
1296
1297 end
```
整棵 UVM 树的 build phase 执行完毕后,回到 execute phase 的 1191 行, 此时 跳出 if 分支,来到 1314 行(本节前面部分已经贴过此部分代码,这里不重复粘贴)。 1314 行的条件满足,不过 1316 行的条件不满足,只有当出现 phase jump 的时候, 1316 行的条件会满足。后面的章节会讲述 phase jump 的情况。1354 行判断此 phase 是不是一个函数 phase, 条件满足, 于是调用 m\_wait\_for\_pred。前面说过, 这个 task 的主要作用就是等待兄弟姐妹 phase 的状态达到 UVM\_PHASE\_READY\_TO\_END。 由于 build\_phase 根本没有兄弟姐妹, 所以其实这个 task 可以直接忽略。

1364 行把 phase 的状态设置为 UVM\_PHASE\_ENDED,并接着调用 traverse,这 次传递进去的是 UVM\_PHASE\_ENDED。在 traverse 中,86 行会直接调用 phase\_ended 函数,这个函数与 70 行的 phase\_started 一样,都是没有实质内容的函数。所以直接 返回。

回到 executing\_phase 的 1373 行,这里将进行一些清理工作,1388 行把 phase 的状态设置为 UVM\_PHASE\_DONE,接下来在 1408 行把代表 connect\_phase 的结点 放入 m\_phase\_hooper 中,之后可以预见的是执行此结点的 execute\_phase。

connect\_phase, end\_of\_elaboration\_phase, start\_of\_simulation\_phase 的执行过程

与 build\_phase 类似, 不过由于它们都派生自 uvm\_bottomup\_phase, 所以其 traverse 有其独特之处:

```
文件: src/base/uvm_bottomup_phase.svh
类: uvm_bottomup_phase
函数/任务: traverse
\frac{1}{2}virtual function void traverse(uvm_component comp,
53 uvm_phase phase, sexually sexually sexually sexually sexually sexually sexually sexually sexually sexually sexually sexually sexually sexually sexually sexually sexually sexually sexually sexually sexually sexually sexu
54 uvm_phase_state state);<br>55 string name:
        string name;
56 uvm domain phase domain =phase.get domain();
57 uvm_domain comp_domain = comp.get_domain();
58
59 if (comp.get_first_child(name))<br>60 do
          60 do
61 traverse(comp.get_child(name), phase, state);
62 while(comp.get_next_child(name));
63
        if (m_phase_trace)
65 `uvm_info("PH_TRACE",$sformatf("bottomup-phase phase=%s state=%s comp=%s comp.
domain=%s phase.domain=%s",
66 phase.get_name(), state.name(), comp.get_full_name(),comp_domain.get_name(),phas
e_domain. get_name()),<br>67 UVM 1
               UVM_DEBUG)
68
69 if (phase_domain = uvm_domain::get_common_domain() || 70 phase domain = comp domain) begin
             phase_{domain} == comp_{domain} begin
71 case (state)<br>72 UVM PF
             UVM_PHASE_STARTED: begin
73 comp.m_current_phase = phase;
74 comp.m_apply_verbosity_settings(phase);
75 comp.phase_started(phase);
76 end<br>77 UVM
             UVM_PHASE_EXECUTING: begin
78 uvm_phase ph = this;<br>79 if (comp m phase imp
               if (comp.m_phase_imps.exists(this))
80 ph = comp.m_phase_imps[this];
81 ph.execute(comp, phase);
82 end
83 UVM_PHASE_READY_TO_END: begin
84 comp.phase ready to end(phase);
85 end
86 UVM_PHASE_ENDED: begin
87 comp.phase_ended(phase);
88 comp.m_current_phase = null;
89 end
90 default:<br>91 vwm
               `uvm_fatal("PH_BADEXEC","bottomup phase traverse internal error")
92 endcase<br>93 end
        end
```
#### 94 endfunction

把这段代码与 uvm topdown phase 的 traverse 对比一下就能看出差异。对于 topdown 来说, 是自上而下执行的, 由于传给 traverse 的参数是最顶层的 uvm\_root, 所以先执行 uvm\_root 的 build\_phase, 之后再一个一个的执行各个子 component 的 build phase。但是对于 bottomup 来说, 则是先去执行所有子 component 的相应 phase(如 connect\_phase),等到全部执行完毕后,再返回来执行自己的 connect\_phase, 也就说 uvm\_root 的 connect\_phase 将会在最后时刻执行。这刚好就是 bottomup 的意 思。

# **13.3.6.** 正常情况运行的 **execute\_phase**:**task phase**

本节分析当 task phase 调用 execute\_phase 时,其执行流程。

```
文件: src/base/uvm_phase.svh
类: uvm_phase
函数/任务: execute_phase
1394 //-----------
1395 // SCHEDULED:
1396 //-----------
1397 // If more successors, schedule them to run now
1398 m_phase_top_procs.delete(this);
1399 if (m_successors.size() == 0) begin
1400 top.m_phase_all_done=1;
1401 end
1402 else begin
1403 // execute all the successors
1404 foreach (m_successors[succ]) begin
1405 if(succ.m_state < UVM_PHASE_SCHEDULED) begin
1406 succ.m_state = UVM_PHASE_SCHEDULED;
1407 #0: // LET ANY WAITERS WAKE UP
1408 void'(m_phase_hopper.try_put(succ));
1409 if (m_phase_trace)
1410 `UVM_PH_TRACE("PH/TRC/SCHEDULED",{"Scheduled from phase ",get_full_
name()},succ,UVM_LOW)
1411 end
1412 end<br>1413 end
1413
```
当 start of simulation phase 的 execute phase 执行到 1404 行时, 由于它有两个 successor, 第一个是 run\_phase, 第二个则是 uvm\_domain::m\_uvm\_domain, 所以对 于 m\_run\_phases 来说, 在 1807 行到 1819 行会同时 fork 起两个进程来, 其中一个调 用 run\_phase 的 execute\_phase,另外一个则执行 m\_uvm\_domain 的 execute\_phase。

由于 m\_uvm\_domain 是一个 domain, 所以它会假装执行,很快的运行到 1404 行(具 体的代码见上节),这个 domain 中只有一个 successor,那就是 uvm\_domain:: m\_uvm\_schedule。于是接下来会经过 m\_run\_phases, 开启 m\_uvm\_schedule 的 execute\_phase 进程。由于 m\_uvm\_schedule 也不是一个真正的结点, 所以如同 m\_uvm\_domain 一样, 会假装执行, 运行到 1404 行, 把其唯一的一个 successor pre\_reset\_phase 放入 m\_phase\_hooper 中。之后由 m\_run\_phases 开启 pre\_reset\_phase 的 execute\_phase 进程。由于 m\_uvm\_domain 和 m\_uvm\_schedule 的执行没有耗费任 何时间,所以 pre\_reset\_phase 和 run\_phase 是同一时刻被 fork 起来的两个进程, 它们 是同时运行的。

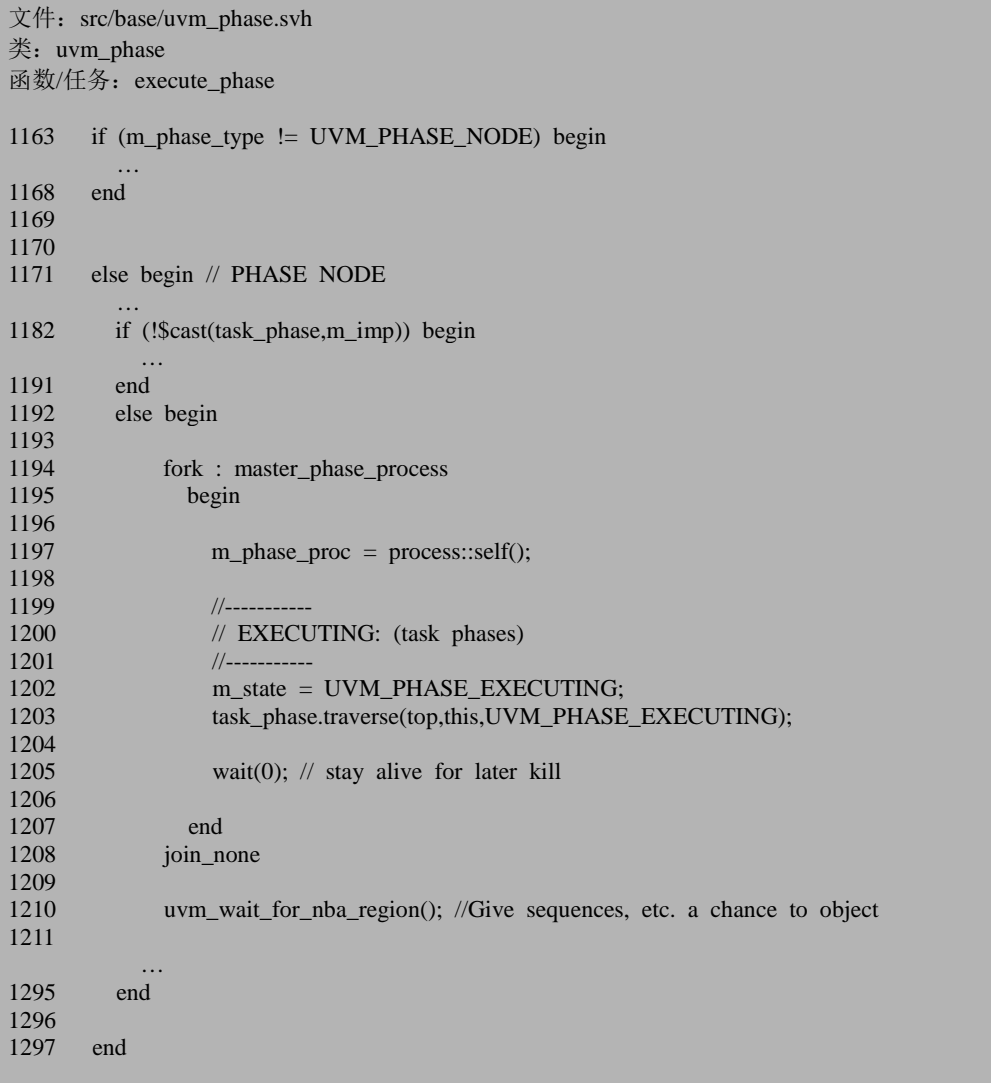
回到 execute\_phase, 1194 到 1208 行通过 fork 开启了一个进程。在此进程之内 调用 traverse, 遍历整棵 UVM 树, 执行相应的 phase。这里用到的 traverse 与上面一 节介绍的不同,上一节的是属于函数 phase 的 traverse,而这个则是属于 task phase 的 traverse, 其定义如下:

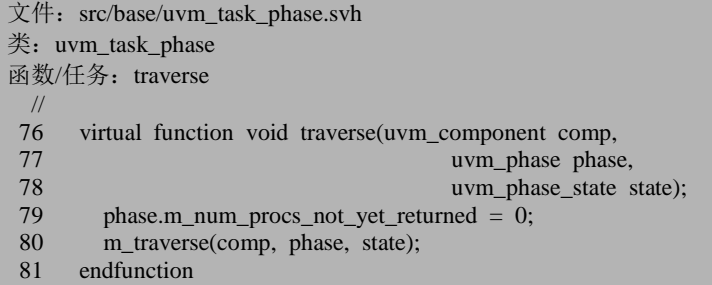

79 行把 m\_num\_procs\_not\_vet\_returned 初始化为 0, 之后调用 m\_traverse:

```
文件: src/base/uvm_task_phase.svh
类: uvm_task_phase
函数/任务: m_traverse
83 function void m_traverse(uvm_component comp,<br>84 uvm phase phase.
84 uvm_phase phase,<br>85 uvm phase state s
                                uvm_phase_state_state);
86 string name;
87 uvm_domain phase_domain =phase.get_domain();
88 uvm_domain comp_domain = comp.get_domain();
89
        if (comp.get first child(name))
\begin{array}{ccc} 91 & & \text{do} \\ 92 & & \end{array}92 m_traverse(comp.get_child(name), phase, state);<br>93 while(comp.get next child(name));
          while(comp.get_next_child(name));
94
95 if (m_phase_trace)
96 `uvm_info("PH_TRACE",$sformatf("topdown-phase phase=%s state=%s comp=%s comp.d
omain=%s phase.domain=%s",
97 phase.get_name(), state.name(), comp.get_full_name(),comp_domain.get_name(),phas
e_domain. get_name()),
98 UVM_DEBUG)
99
100 if (phase_domain == uvm_domain::get_common_domain() \parallel101 phase_domain == comp_domain) begin
102 case (state)
103 UVM_PHASE_STARTED: begin
104 comp.m_current_phase = phase;
105 comp.m_apply_verbosity_settings(phase);
106 comp.phase_started(phase);
107 end
108 UVM_PHASE_EXECUTING: begin
109 uvm_phase ph = this;
```
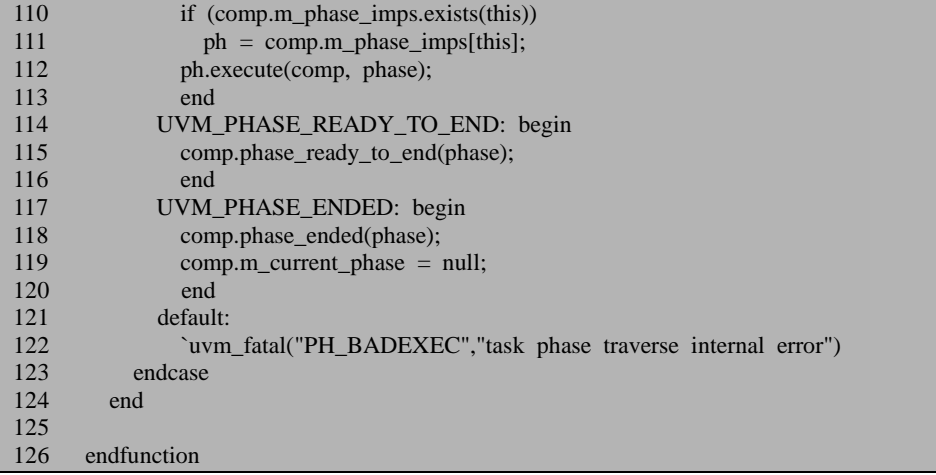

这个 m\_traverse 与我们前面见过的 uvm\_bottomup\_phase::traverse 相似, 都是先 遍历 UVM 树中最底层的结点,最后才访问到 uvm\_root。这似乎是给我们一种错觉, 那就是对于 task phase (如 run\_phase, main\_phase 等) 也是采用的自底向上的执行 策略。这种说法是没有问题的,不过与 uvm\_bottomup\_phase 相比,这里的自底向上 的区别在于并不等待相应的 phase 执行完毕后才返回,而是把进程 fork 起来后就直 接返回。为什么这么说呢?我们看接下来的分析。

由于 112 行会调用 execute, 所以接下来分析 execute:

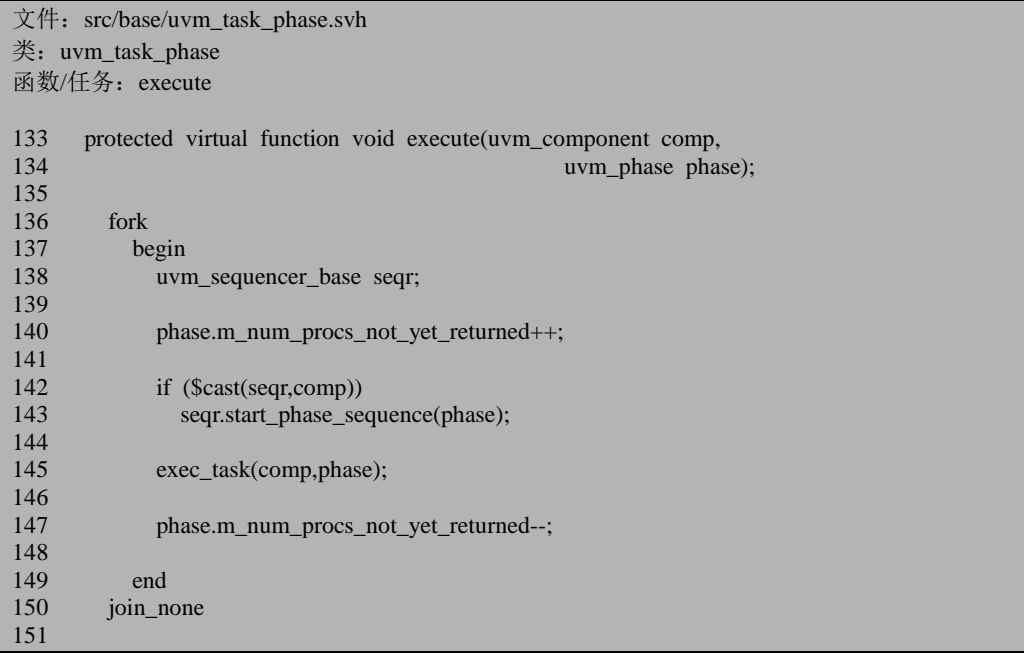

#### 152 endfunction

140 行与 147 行的用法我们似曾相识。在介绍 build\_phase 时, 其 traverse 中通 过如下的方式来探测是不是手动的调用了 build\_phase。

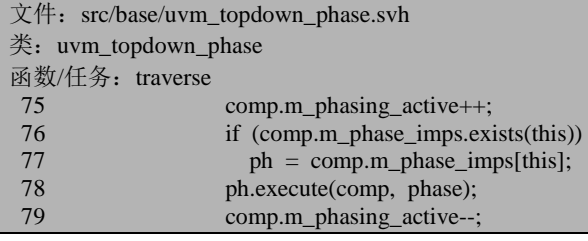

```
文件: src/base/uvm_component.svh
类: uvm_component
函数/任务:build
2278 function void uvm component::build();
2279 m build done = 1;
2280 apply config_settings(print_config_matches);
2281 if (m_\text{phasing} \text{ active} == 0) begin
2282 uvm_report_warning("UVM_DEPRECATED", "build()/build_phase() has been called exp
licitly, outside of the phasing system. This usage of build is depr ecated and may lead to u
nexpected behavior.");
2283 end
2284 endfunction
```
这里的用法是只具其形,但是不具其意。整个 uvm 的代码中除了在这里给 m\_num\_procs\_not\_yet\_returned 赋值外,并没有在其它地方使用。所以我们可以猜测, 这应该是 UVM 还在开发中的一个功能。

142 行与 143 行是与 sequence 机制相关的,其意思就是如果这是一个 sequencer 的话,那么就看看是否给此 sequencer 设置了 default\_sequence, 如果有则启动。这里 不多做介绍, 后面有专门的章节介绍 sequence 机制。

145 行调用 exec\_task, 而 exec\_task 接下来会调用相应的 component 的 task, 如 pre\_reset\_phase(), main\_phase()等。

这里的关键是 150 行。由于使用了 join\_none 的形式,所以并不等待这些 task 执 行完毕就直接退出 execute 了。所以说类似 run\_phase 等这些花费时间的 task, 它们 是通过自底向上的方式 fork 起来, 但是却是同时运行的。

回到 execute\_phase, 其 1194 到 1208 行之间也是以 join\_none 的形式的进程, 所 以会直接运行到 1210 行。这个 task 与 objection 机制相关,暂且先跳过。

```
文件: src/base/uvm_phase.svh
类: uvm_phase
```
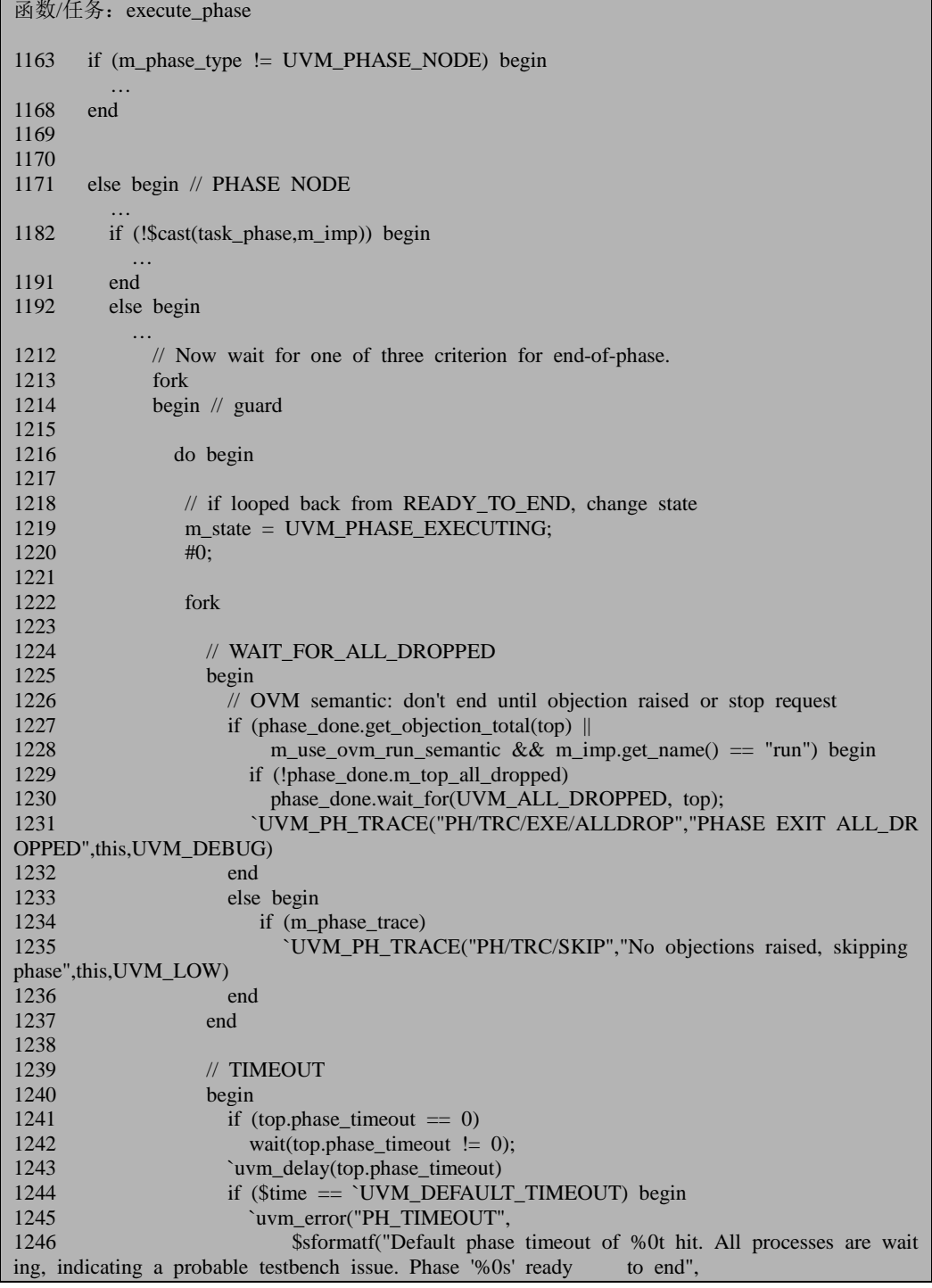

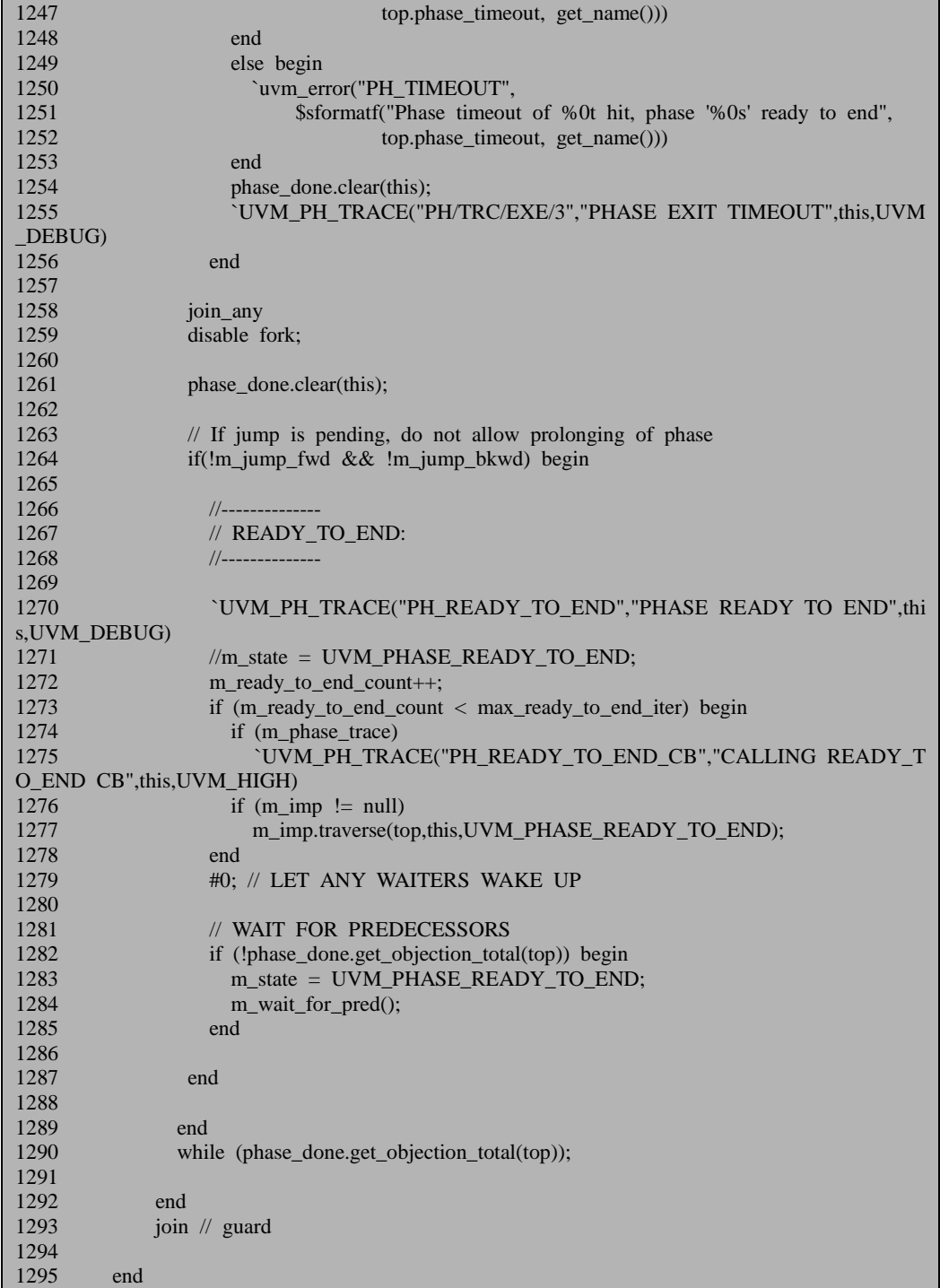

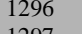

1297 end

从 1213 到 1293 行则是用于监控结束仿真程序的。这里用到了如下的一个结构:

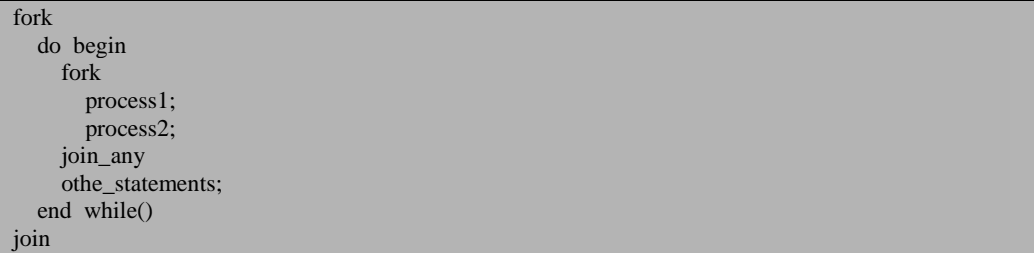

process1 是位于 1225 到 1237 行的语句。1227 行用于判断是不是有 objection 被 raise 起来了。假如对于当前的 phase, 没有任何 objection 被 raise 起来, 那么将会直 接跳到 else 分支, 并最终会退出 fork...join\_any, 到达 other\_statement 语句。这里用 到了 objection 机制,后面会专门的阐述。在这里,大家再次看到了,对于一个运行 时的 phase, 至少要调用一次 raise objection, 这样才能保证相应的代码被执行。 process2 则是超时退出。

1261 行执行一些清理工作,1264 行判断是否发生了 phase 的 jump。1272 行把 m\_ready\_to\_end\_count 的值加 1。1273 行则根据 m\_ready\_to\_end\_count 的值来判断是 否调用一些相关的 callback。这种判断方式比较令人费解,可能是牵到 UVM 一些正 在开发但是还没有正式发布的功能。1277 行再次调用 traverse,这次传入的参数是 UVM\_PHASE\_READY\_TO\_END。在 m\_traverse 的 115 行, 当传入这个参数时, 会 调用 component 的 phase ready to end:

文件: src/base/uvm\_component.svh 类: uvm\_component 函数/任务: phase ready to end 2372 function void uvm\_component::phase\_ready\_to\_end (uvm\_phase phase); 2373 endfunction

这是一个空函数,用户可以通过扩展这个函数来实现自己的一些目标。

回到 execute\_phase,这里 1282 行判断是否已经把所有的 objection 都被 drop 了。 如果依然还有 objection, 那么由后面的 while 语句可以看出, 会继续进入下一次的循 环。否则的就执行 1283 行。正常情况下,运行到此处时肯定是所有的 objection 都已 经被 drop 了, 不过如果遇到了 phase 的 jump 则可能会出现没有 drop 的情况(确认 一下),这个在后面分析 phase 的 jump 的时候会仔细介绍。

1284 行调用 m\_wait\_for\_pred, 前面调用的时候, 这个 task 并没有起到什么作用, 在这里,则可能会起到作用。这个 task 的意思是等待兄弟姐妹 phase 执行完毕。对 于 run\_phase 来说,它的兄弟姐妹 phase 是什么?是动态运行 phase 中的最后一个

post shutdown phase。所以在这里,run\_phase 会等待 post shutdown\_phase 完成,同 样的 post\_shutdown\_phase 也会等待 run\_phase 完成。那么这种互相等待会不会带来 死锁的情况?不会。因为 1283 行已经把此 phase 的状态赋值成了 UVM\_PHASE\_READY\_TO\_END。如果在此之前 post\_shutdown\_phase 已经在等待 run\_phase 了, 那么由于 1283 行, 相当于是 run\_phase 完成了, 所以由 post shutdown phase 调用的 m\_wait\_for\_pred 会返回。反过来亦如此。

接下来的代码则与上节讲述的没有区别,不重复讲述。

# **13.3.7.** 同一层次的 **component** 的 **build\_phase** 的执行

在 [3.1.4](#page-67-0) 节中曾经提到过如下问题: uvm 的 build phase 是自上而下执行的, 但 是对于同一层次的 uvm component 来说,执行顺序是怎么样的呢?像 driver 和 monitor 都是 agent 里面处于同一层次。这两者之间是怎么执行的呢?是按照代码书 写的顺序吗?还是同时执行?

[13.3.5](#page-273-0) 节在讲述 build\_phase 的执行时, 有下述代码:

```
文件: src/base/uvm_topdown_phase.svh
类: uvm_topdown_phase
函数/仟务: traverse
52 virtual function void traverse(uvm_component comp,
53 uvm phase phase,
54 uvm phase state state);
55 string name;
56 uvm_domain phase_domain = phase.get_domain();
57 uvm_domain comp_domain = comp.get_domain();
58
59 if (m_phase_trace)
60 `uvm_info("PH_TRACE",$sformatf("topdown-phase phase=%s state=%s comp=%s comp.d
omain=%s phase.domain=%s",
61 phase.get_name(), state.name(), comp.get_full_name(),comp_domain.get_name(),phas
e_domain. get_name()),
62 UVM_DEBUG)
63
64 if (phase_domain == uvm_domain::get_common_domain() ||
65 phase_domain == comp_domain) begin
66 case (state)
67 UVM_PHASE_STARTED: begin
68 comp.m_current_phase = phase;
69 comp.m_apply_verbosity_settings(phase);
70 comp.phase_started(phase);
71 end
 …
```
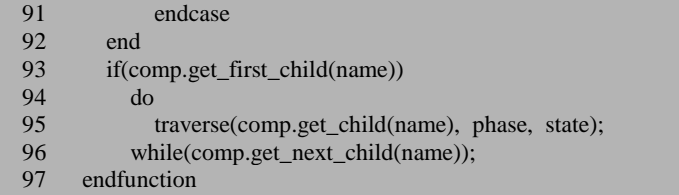

这里的关键是 93 行到 96 行。可以看出,这里是先执行第一个孩子及其后代的 build\_phase,再执行第二个孩子及其后代的 build\_phase,以此类推。这里的第一个、 第二个孩子是怎么确定的呢?

先看 get first child 函数:

```
文件: src/base/uvm_component.svh
类: uvm component
函数/任务: get first child
1841 function int uvm_component::get_first_child(ref string name);
1842 return m_children.first(name);
1843 endfunction
```
再看 get next child 函数:

文件: src/base/uvm\_component.svh 类: uvm\_component 函数/任务: get\_next\_child 1849 function int uvm\_component::get\_next\_child(ref string name);

1850 return m children.next(name);

1851 endfunction

可见,孩子的顺序就是 m\_children 中 component 的顺序。那么 m\_children 中孩 子的顺序是如何确定的呢?在 uvm\_component 的 new 函数中:

文件: src/base/uvm\_component.svh 类: uvm component 函数/任务:new 1767 if (!m\_parent.m\_add\_child(this))

1768 m\_parent = null;

这里会调用 parent 的 m\_add\_child 函数:

文件: src/base/uvm\_component.svh 类: uvm component 函数/任务: m\_add\_child

1796 function bit uvm\_component::m\_add\_child(uvm\_component child);

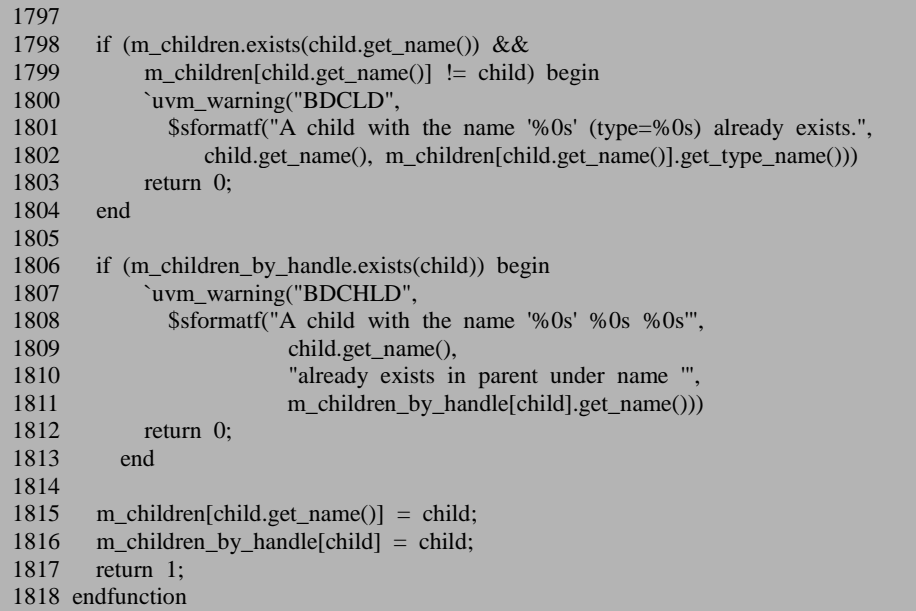

1815 行把 child 加入到 parent 的 m\_children 数组中。m\_children 是一个联合数组:

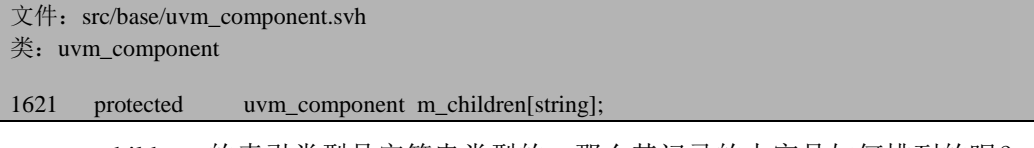

m\_children 的索引类型是字符串类型的,那么其记录的内容是如何排列的呢? 是按照加入的顺序吗?

在 IEEE Std1800-2009, 即《IEEE Standard for SystemVerilog— Unified Hardware Design, Specification, and Verification Language》的 7.8.2 节(Page 112)中有如下说明:

Associative arrays that specify a string index have the following properties:

— Indices can be strings or string literals of any length. Other types are illegal and shall result in a type check error.

— An empty string "" index is valid.

— The ordering is lexicographical (lesser to greater).

其中的第三条说明数组中记录的内容是以字典顺序排列的,而不是按照加入的 顺序。假设某 component 名字为 pa, 下面有 A, B, C, D 四个 component, 其定义 的顺序为:

uvm\_component B; uvm\_component D; uvm\_component C;

uvm\_component A;

而这四个 component 实例化的顺序为:

 $C = new("C", this):$  $B = new("B", this);$  $D = new("D", this);$  $A = new("A", this);$ 

即加入 pa 的 m\_children 的顺序为 C,B,D,A,但是这四条记录将会在 m\_children 中排列为 A, B, C, D, 最终执行 build\_phase 的时候不是按照 C, B, D, A 的顺序 执行,也不是 B, D, C, A(即声明的顺序)执行,而是按照 A, B, C, D 的顺序 执行。

### **13.4. objection** 机制

上面一节在讲述一个 task phase 在调用 execute\_phase 时用到了 objection 机制。 本节将会详细的讲述。

## **13.4.1. uvm\_phase** 中的 **phase\_done**

在 uvm\_phase 的 new 函数中,648 到 542 行会实例化一个 phase\_done 的变量:

```
文件: src/base/uvm_phase.svh
类: uvm_phase
函数/任务: new
648 if (name == "run")
649 phase done = uvm test done objection::get();
650 else begin
651 phase_done = new(name);
652 end
```
如果是 run\_phase 的话,那么就把 phase\_done 的值赋为 uvm test done objection::get 的返回值。我们见识了 uvm root 的 get, 见识了 uvm factory 的 get,所以这里我们很容易猜测,这是返回一个 uvm test done objection 类型的静态变量。事实确实如此:

文件: src/base/uvm\_objection.svh 类: uvm\_test\_done\_objection 960 //------------------------------------------------------------------------------ 961 // 962 // Class- uvm\_test\_done\_objection DEPRECATED 963 // 964 // Provides built-in end-of-test coordination 965 //----------966 967 class uvm\_test\_done\_objection extends m\_uvm\_test\_done\_objection\_base; 968<br>969 protected static uvm test done objection m\_inst; … 1208 static function uvm\_test\_done\_objection get();  $1209$  if(m\_inst == null)<br>1210 m inst = uvm t m inst = uvm test done objection::type id::create("run"); 1211 return m inst; 1212 endfunction 1213 1214 endclass

uvm\_test\_done\_objection 是一个派生自 uvm\_objection 的类, 这里纯粹是为了与 OVM 兼容,在这个类的代码中,大家随处可见 DEPRECATED 这个词。因此这里将 不会过多的讲述这个类。

回到 uvm\_phase 的 new 函数中, 651 行, 如果不是 run, 那么就新实例化一个 uvm\_objection 类型的变量。

在 [13.3.1](#page-259-0) 节讲述的 UVM 的 phase 运行图中, 大家可以看到完整的 phase。这些 phase 结点各自有一个 phase\_done, 而且, 更加要注意的是, 这一幅图是在 0 时刻就 已经建立好了,所以相应的,在 0 时刻就有了很多 uvm\_objection 的实例。这么多的 实例, 实例, 都放在 uvm\_objection::m\_objections 中:

```
文件: src/base/uvm_objection.svh
类: uvm_objection
函数/任务:new
 135 function new(string name="");
 136 uvm cmdline processor clp;
 137 string trace_args[$];
 138 super.new(name);
139 set_report_verbosity_level(m_top.get_report_verbosity_level());
 140
 141 // Get the command line trace mode setting
142 clp = uvm_cmdline_processor::get_inst();
 143 if(clp.get_arg_matches("+UVM_OBJECTION_TRACE", trace_args)) begin
 144 m_trace_mode=1;
 145 end
 146 m objections.push back(this);
```
147 endfunction

从这个构造函数可以看出,每当有一个 uvm\_objection 被实例化时,就会把这个 实例的指针放入 m\_objections 中。

## **13.4.2. raise\_objection**

通常, 我们会在某个 sequence 中以如下的方式 raise\_objection:

if(starting\_phase != null) starting\_phase.raise\_objection(this);

我们之前已经提到过,这个 starting\_phase 其实就是这个 sequence 对应的 sequencer, 假设此 sequencer 的路径是 uvm\_test\_done.env.agent.sqr, 后面会用到这个 路径。

raise\_objection 的定义如下:

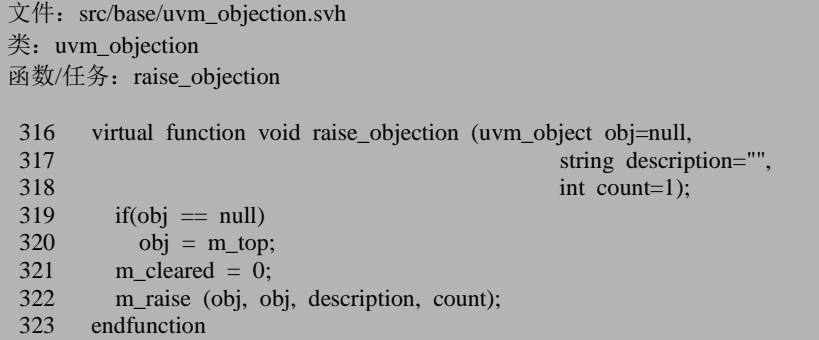

这里首先判断传入的 obj 参数是否为 null, 如果是的话, 则把 uvm\_root 的作为 obj。把 m\_cleared 置为 0,这是为了后面跳出 phase 做准备工作的。之后调用 m\_raise:

文件: src/base/uvm\_objection.svh 类: uvm objection 函数/任务: m\_raise 328 function void m\_raise (uvm\_object obj, 329 uvm\_object source\_obj, 330 string description="",  $331$  int count=1); 332 333 if (m\_total\_count.exists(obj))  $334$  m\_total\_count[obj] += count; 335 else

```
336 m_total_count[obj] = count;
337<br>338
338 if (source_obj==obj) begin<br>339 if (m source count exists)
339 if (m\_source\_count.exists(obj))<br>340 m source count[obi] += count]
               m_source_count[obj] += count;
341 else
342 m_source_count[obj] = count;
343 end
344<br>345
          if (m_trace_mode)
346 m_report(obj,source_obj,description,count,"raised");
347
348 raised(obj, source_obj, description, count);
349<br>350
         \frac{1}{2} If this object is still draining from a previous drop, then
351 // raise the count and return. Any propagation will be handled
352 // by the drain process.
353 if (m_draining.exists(obj))<br>354 return:
            return:
355
356 if (!m_hier_mode && obj != m_top)
357 m_raise(m_top,source_obj,description,count);
358 else if (obj != m_top)<br>359 m propagate(obj. son
            m_propagate(obj, source_obj, description, count, 1, 0);
360
361 endfunction
```
m\_raise 有两个参数, 一个是 obj, 另外一个是 source\_obj, 这两个参数的意思让 人误解,不过慢慢看后面就明白了。333 到 343 行用到了两个联合数组,其定义分 别为:

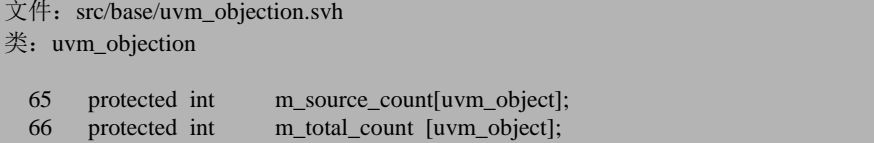

这两个联合数组的索引都是 uvm\_object 型的,而存放的数据是 int 类型的。333 到 336 行向 m\_total\_count 插入或更新一条记录。如果我们连续两次调用如下语句:

#### starting phase.raise objection(this);

那么第一次调用的时候, m\_total\_count 是没有关于这个 sequence 的记录的, 会 执行 336 行。当第二次调用的时候, 已经有了关于这个 sequence 的一条记录, 那么 就会执行 334 行。

338 到 343 的情况与上面相似, 会在 m\_source\_count 中插入或者更新一条记录。 不过这里的区别是 338 行加了一个判断条件来判断 obj 与 source\_obj 是不是指向同一 个 object。暂且把这个疑问搁置,后面会有涉及。

345 与 346 行是用于追踪 objection 变化状态时打印信息,直接跳过。后面会有 很多关于这种打印信息,不另外说明,直接跳过。

348 调用 raised 函数:

文件: src/base/uvm\_objection.svh 类: uvm objection 函数/任务: raised 651 virtual function void raised (uvm\_object obj, 652 uvm\_object source\_obj, 653 string description,<br>654 string description,<br>654 string description, int count); 655 uvm\_component comp; 656 if (\$cast(comp,obj)) 657 comp.raised(this, source\_obj, description, count); 658 if  $(m_e \text{events}.\text{exists}(\text{obj}))$ <br>659 ->m events[obj] raise ->m\_events[obj].raised; 660 endfunction

这个函数比较简洁,656 行判断传入的 obj 是不是一个 component。如果我们这 么写:

task my\_driver::main\_phase(uvm\_phase phase); super.main\_phase(phase); phase.raise\_objection(this); … endtask

此时由于传给 raise\_objection 的参数是 this, 即 my\_driver 的指针, 因此这是一 个 component, 所以 657 行会执行 my driver 的 raised 函数, 这个函数位于 uvm component  $\pm$ :

文件: src/base/uvm\_component.svh 类: uvm\_component 函数/任务: raised 1051 virtual function void raised (uvm\_objection objection, uvm\_object source\_obj, 1052 string description, int count); 1053 endfunction

这是一个空函数, 用户可以重载这个函数, 以便在 raise\_objection 之前做一些特 殊的动作。

在我们现在的例子中,是在一个 sequence 内部 raise\_objection, 所以 657 行不会 执行。658 行判断 m\_events 中是否有 obj 的记录。m\_events 的定义为:

文件: src/base/uvm\_objection.svh 类: uvm\_objection

69 protected uvm\_objection\_events m\_events [uvm\_object];

这是一个联合数组, 索引是 uvm object 弄变量, 而存储内容是 uvm\_objection\_events 类型。uvm\_objection\_events 是一个比较简单的类:

```
文件: src/base/uvm_objection.svh
类: uvm_objection_events
   34 class uvm_objection_events;
   35 int waiters;
   36 event raised;
   37 event dropped;
   38 event all_dropped;
   39 endclass
```
这个类只是封装了几个简单的事件。

658 与 659 行触发一个事件,这个事件虽然触发了, 但是并没有代码在等待这 个事件的发生。事实上,用户可以自定义一些代码,利用这个被触发的事件。

回到 raise\_objection。353 与 354 行主要是用于处理当 drop\_objection 之后,由于 设置了 drain time, objection 并没有真正的 drop, 在真正的被 drop 之前, 又重新 raise\_objection。这种情况在后面介绍 drop\_objection 时会说明。

整个 objection 机制比较精彩的地方反映在 356 到 359 行。356 行出现了变量 m\_hier\_mode:

文件: src/base/uvm\_objection.svh 类: uvm\_objection

80 /\*protected\*/ bit m\_hier\_mode = 1;

它的默认值为 1。当它为 0 的时候,356 行的判断条件成立,此时会调用 m\_raise 函数,不过此时第一个参数变成了 m\_top。m\_top 就是 uvm\_root 的单实例。

在这次调用的时候,333 到 336 的代码会执行,但是 338 到 343 的代码不会执 行,因为 338 行会判断 obj 是否与 source obj 指向同一个东西。在这次调用中, obj 指的是 uvm root, 而 source obj 指的是 my sequence 。两者不相等, 所以 m\_source\_count 中不会增加也不会更新一条记录。在这种情况下,raise\_objection 执 行完毕后, m\_source\_count 中只有一条记录:

m\_source\_count[my\_sequence]=1

而 m\_total\_count 中则有两条记录:

```
m_total_count[my_sequence]=1;
m_total_count[uvm_root]=1;
```
我们接着看 356 行的条件不满足,进入到 358 行,这里会判断一下 obj 是否为 uvm\_root,接下来会调用 m\_propagate 函数。这个函数的定义为:

如果发现错误, 或有建议, 请联系 zhangqiang1227@gmail.com 283

```
文件: src/base/uvm_objection.svh
类: uvm_objection
函数/任务: m_propagate
 239 function void m_propagate (uvm_object obj,<br>240 uvm object s
                                          uvm_object_source_obj,
 241 string description,<br>242 string description,<br>242 string description,
                                          int count,
 243 bit raise,<br>244 bit raise,<br>244 bit in to
 244 int in_top_thread);<br>245 if (obi != null && obi != m top) begin
           if (obj != null && obj != m_top) begin
 246 obj = m_get_parent(obj);
 247 if(raise)
 248 m_raise(obj, source_obj, description, count);<br>249
 \begin{array}{c} 249 \\ 250 \end{array} else
                m drop(obj, source obj, description, count, in top thread);
 251 end
 252 endfunction
```
246 行得到 obj 的 parent。对于一个 component 来说, 其 parent 的概念比较清楚, 就是在其 new 函数中指定的 parent, 但是对于一个 sequence 来说, 这个 parent 指什 么呢?

```
文件: src/base/uvm_objection.svh
类: uvm objection
函数/任务: m_get_parent
208 function uvm_object m_get_parent(uvm_object obj);
209 uvm_component comp;
210 uvm sequence base seq;
211 if ($cast(comp, obj)) begin
212 obj = comp.get_parent();
213 end
214 else if ($cast(seq, obj)) begin
215 obj = seq.get_sequencer();
216 end
217 else
218 obj = m_top;
219 if (obj == null)
220 obj = m_top;
221 return obj;
222 endfunction
```
从这段代码中可以看出,对于一个 sequence 来说, 其 parent 就是 sequencer。

回到 m\_propagate, 247 行根据 raise 的值来判断接下来是调用 m\_raise 还是 m drop。刚刚我们传入的值为 1, 所以这里会依然调用 m\_raise, 不过这次调用, 传 入的 obj 参数则变成了这个 sequence 的 sequencer。

那么在 m\_raise 的 333 到 336 的代码会执行, 但是 338 到 343 的不会执行。 所以

运行到现在, m\_source\_count 中的记录依然只有一条:

m\_source\_count[my\_sequence]=1

而 m\_total\_count 中则有两条:

m\_total\_count[my\_sequence]=1; m\_total\_count[env.agent.sqr]=1;

接下来我们注意到又运行到 359 行, 调用 m\_propagate, 从调用 m\_raise。这个 过程会一直持续到传入 m\_raise 的 obj 参数为 uvm\_root 为止。整个递归调用全部结 束后, m\_source\_count 中的记录依然只有一条:

m\_source\_count[my\_sequence]=1;

而 m\_total\_count 中则有 5 条:

```
m_total_count[my_sequence]=1;
m_total_count[env.agent.sqr]=1;
m_total_count[env.agent]=1;
m_total_count[env]=1;
m_total_count[uvm_root]=1;
```
也就是说,当一个 object 把 raise\_objection 时,不光这个 object 自己在 m total count 中有了一条记录, 这个 object 的所有的先祖也有了一条记录, 也即沿 着整棵 UVM 树向上, 所有的结点都在 m total count 中有了一条记录。而 m\_source\_count 中存放的是发起 raise\_objection 的 object 的记录。

不过这种 object 的所有先祖都在 m\_total\_count 中有记录是在 m\_hier\_mode 为 1 的前提下才会发生的。为 0 有时候上面说过, 则只是此 obiect 及 uvm root 会在 m\_total\_count 中有记录。而默认的情况为 1,一般用户不需要改变这个值。

#### **13.4.3. drop\_objection**

上节分析了 raise\_objection, 本节分析 drop\_objection。通常的, 我们在 sequence 中这么做:

if(starting phase  $!=$  null) starting phase.drop objection(this);

drop\_objection 的定义如下:

文件: src/base/uvm\_objection.svh 类: uvm\_objection 函数/任务: drop\_objection

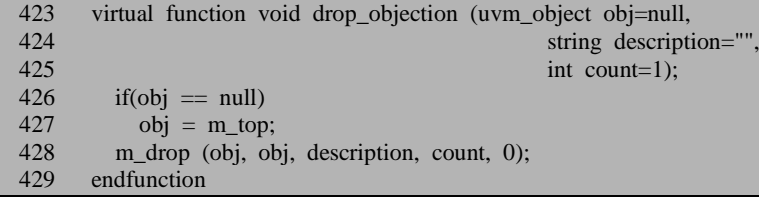

它会直接调用 m\_drop:

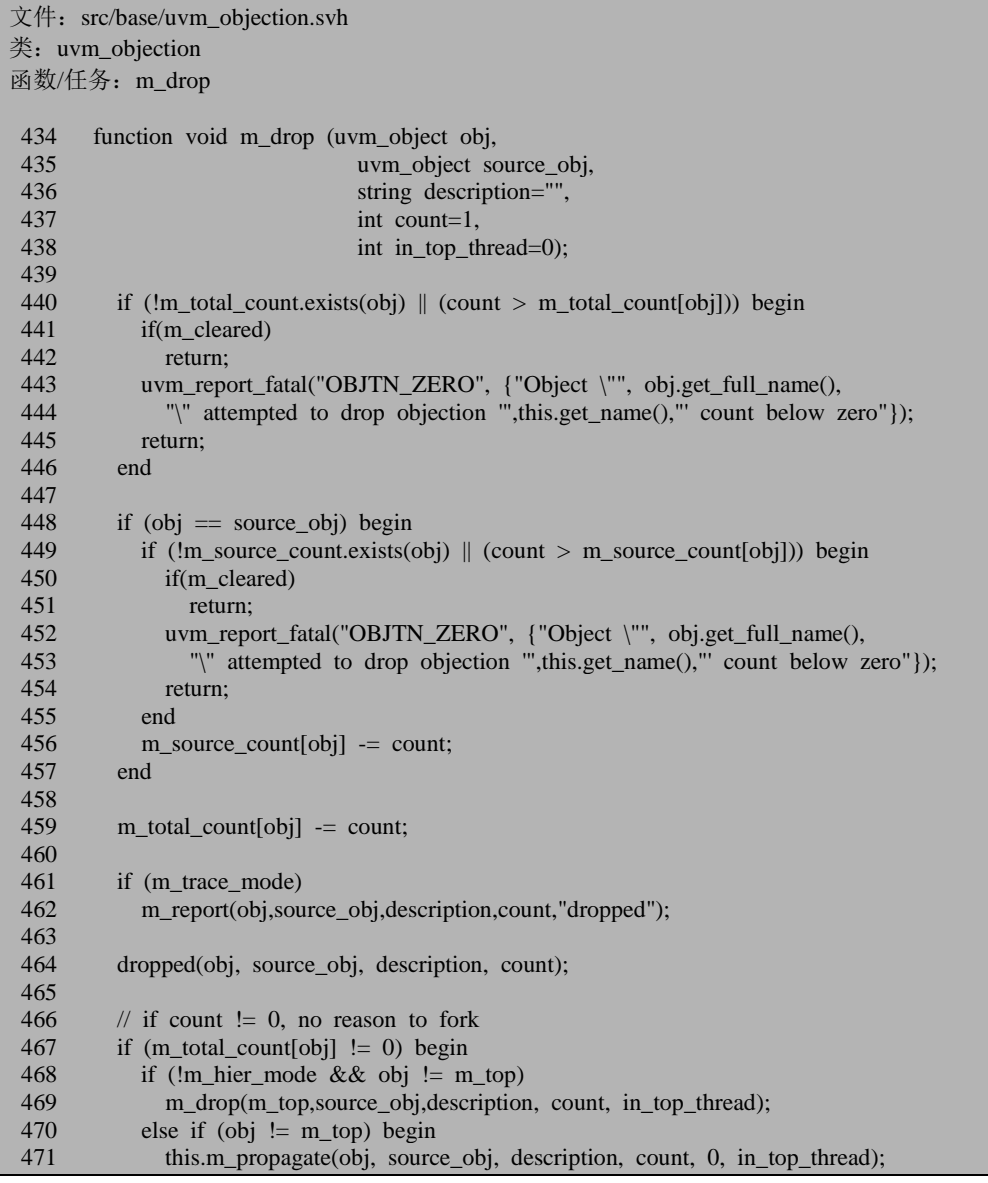

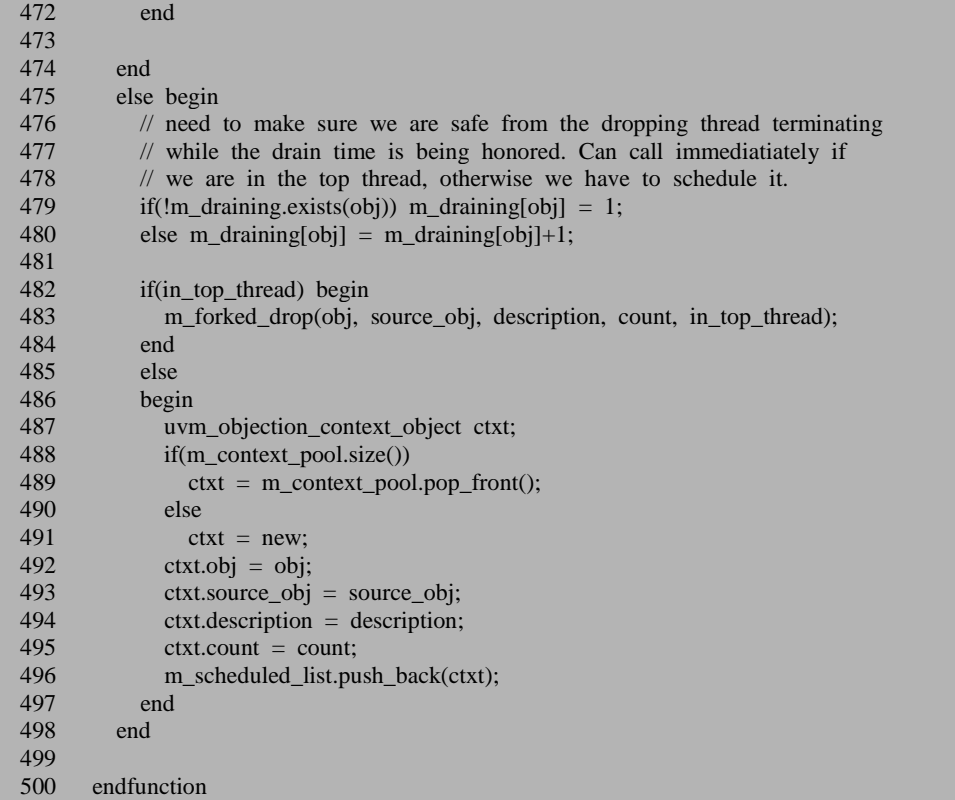

m\_drop 与 m\_raise 一样, 也同样有两个容易混淆的参数, 一个是 obj, 另外一个 是 source\_obj。相信看了上节,读者应该对这两个参数有了很深的了解了。

440 行判断输入的 obj 是否在 m\_total\_count 中有一条记录,以及要 drop 的 objection 的数量是不是大于被 raise\_objection 的数量。这里的 441 行判断 m\_cleared 值。这个变量只有在 clear 函数中会被置位,后面会详细介绍 clear。这里没有调用 clear, 所以其值依然为 0。

448 到 457 行在 m\_source\_count 中把相应的 count 给减去。459 把 m\_total\_count 中的 count 数减去。之后 464 行调用 dropped 函数,这个函数与 raised 函数极其相似:

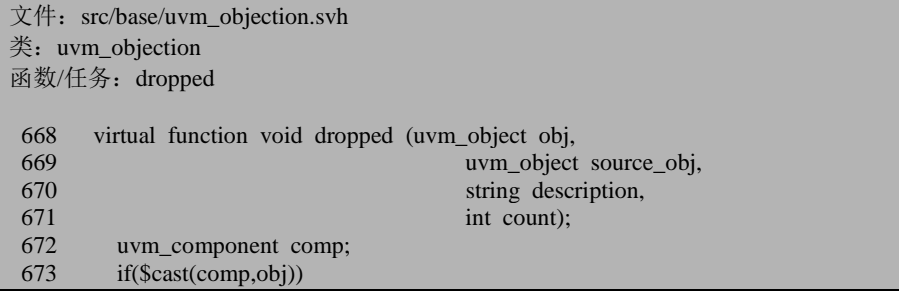

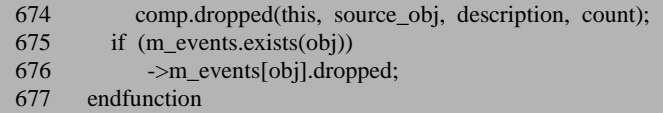

由于几乎与 raised 几乎一模一样, 因此不多做介绍。这里会直接从这个函数返 回到 467 行。从这一行开始进入 m\_drop 函数的关键所在。

这一行判断 m\_total\_count 与这个 obj 有关的记录的数值是否为 0,如果不为 0, 说明还有 objection 存在, 那么接下来根据 m\_hier\_mode 的值调用 m\_drop 或者 m\_propagate。而 m\_propatate 又会调用 m\_drop。这也是一个递归调用的过程, 假如 我们 raise\_objection 调用了两次:

starting phase.raise objection(this); starting\_phase.raise\_objection(this);

那么调用完成后, m\_total\_count 和 m\_source\_count 的数值分别为:

```
m_source_count[my_sequence]=2;
m_total_count[my_sequence]=2;
m_total_count[env.agent.sqr]=2;
m_total_count[env.agent]=2;
m_total_count[env]=2;
m_total_count[uvm_root]=2;
```
那么调用一次 drop\_objection 之后, 这些值相应的更新为:

```
m_source_count[my_sequence]=1;
m_total_count[my_sequence]=1;
m_total_count[env.agent.sqr]=1;
m_total_count[env.agent]=1;
m_total_count[env]=1;
m_total_count[uvm_root]=1;
```
假如此时再调用一次 drop\_objection, 那么将会进入 479 行的分支。479 与 480 行则会在 m\_draining 联合数组中插入或者更新一条记录。这个联合数组的定义为:

文件: src/base/uvm\_objection.svh 类: uvm\_objection 68 protected int m\_draining [uvm\_object];

482 行判断 in top thread 的值。关于这个变量,到现在为止我们调用 m\_propagate 和 m drop 时输入的值都为 0。关于这个变量的用处,后面会介绍。

487 到 496 行会把一个 uvm objection context object 型的变量放入 m\_scheduled\_list 中。这里用到了两个联合数组:

```
文件: src/base/uvm_objection.svh
类: uvm objection
```
 77 local uvm\_objection\_context\_object m\_context\_pool[\$]; 78 local uvm\_objection\_context\_object m\_scheduled\_list[\$];

这是两个队列,其中存储的数据是 uvm\_objection\_context\_object 类型。 uvm\_objection\_context\_object 类的定义如下:

文件: src/base/uvm\_objection.svh 类:uvm\_objection\_context\_object 1218 // Have a pool of context objects to use 1219 class uvm\_objection\_context\_object; 1220 uvm\_object obj; 1221 uvm\_object source\_obj;<br>1222 string description: string description; 1223 int count; 1224 endclass

这是一个相当简单的类,只封装了几个简单的数据,且没有函数。

至此, 整个函数结束。至于把一条记录放入 m\_scheduled\_list 中作什么用, 下节 将会介绍。

## **13.4.4. m\_forked\_drop**

在我们分析源代码时,最早是在 uvm\_root 的 run\_test 的 323 行遇到了与 objection 相关的代码:

文件: src/base/uvm\_root.svh 类: uvm\_root 函数/任务: run\_test

323 uvm\_objection::m\_init\_objections();

m\_init\_objections 是一个静态函数,其定义如下:

文件: src/base/uvm\_objection.svh 类: uvm objection 函数/任务: m\_init\_objections 506 static function void m\_init\_objections(); 507 fork begin 508 while(1) begin 509 wait(m\_objections.size() != 0); 510 foreach(m\_objections[i]) begin 511 automatic uvm\_objection obj = m\_objections[i];<br>512 fork fork 513 begin

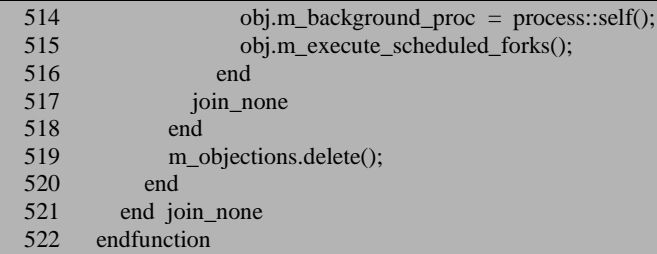

这是一个外层包含着 fork…join\_none 语句, 509 行会等待 m\_objections 里面有 记录出现。12.4.1 节已经说过, 当在 0 时刻时, m\_objections 中已经有很了很多实例 的指针。因此进入到 510 行。在接下来的几行中,做的事情就是对于每一个 uvm\_objection 的实例, 调用 m\_execute\_scheduled\_forks, 这个 task 的定义如下:

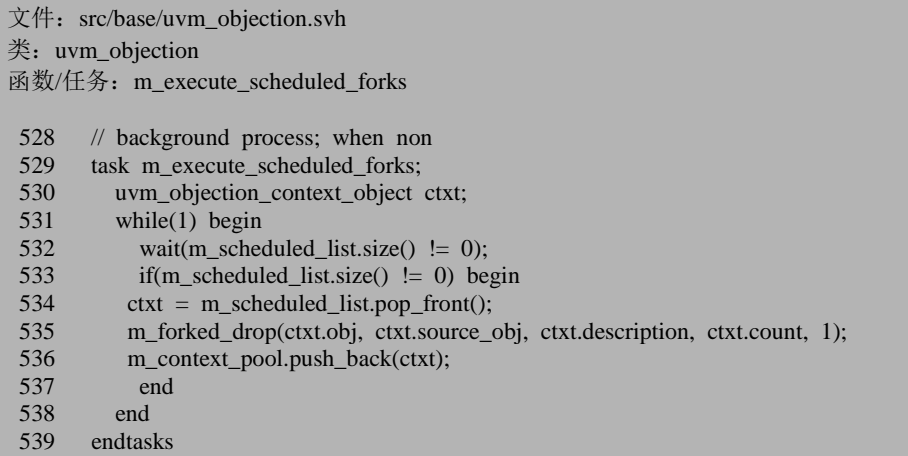

530 行用到了 532 行会等待 m\_scheduled\_list 中有记录出现。在上一节的末尾中, m\_drop 把一条记录放入了 m\_scheduled\_list 中,于是此处把这条记录取出,调用 m\_forked\_drop 函数:

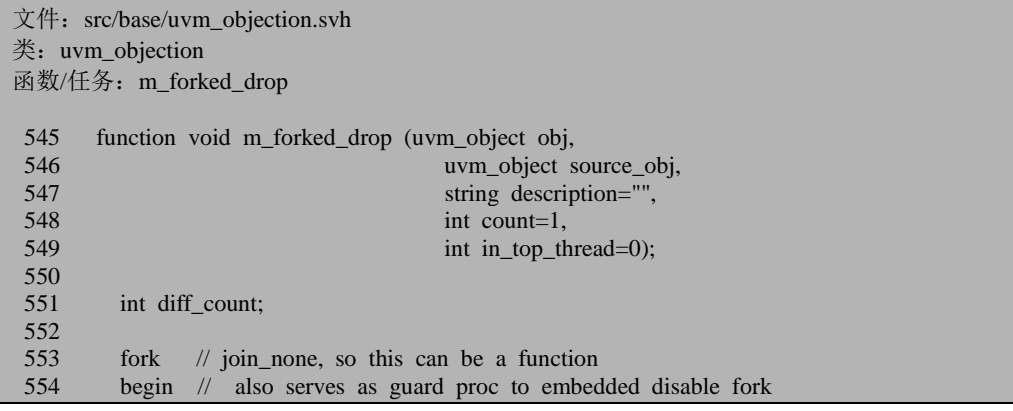

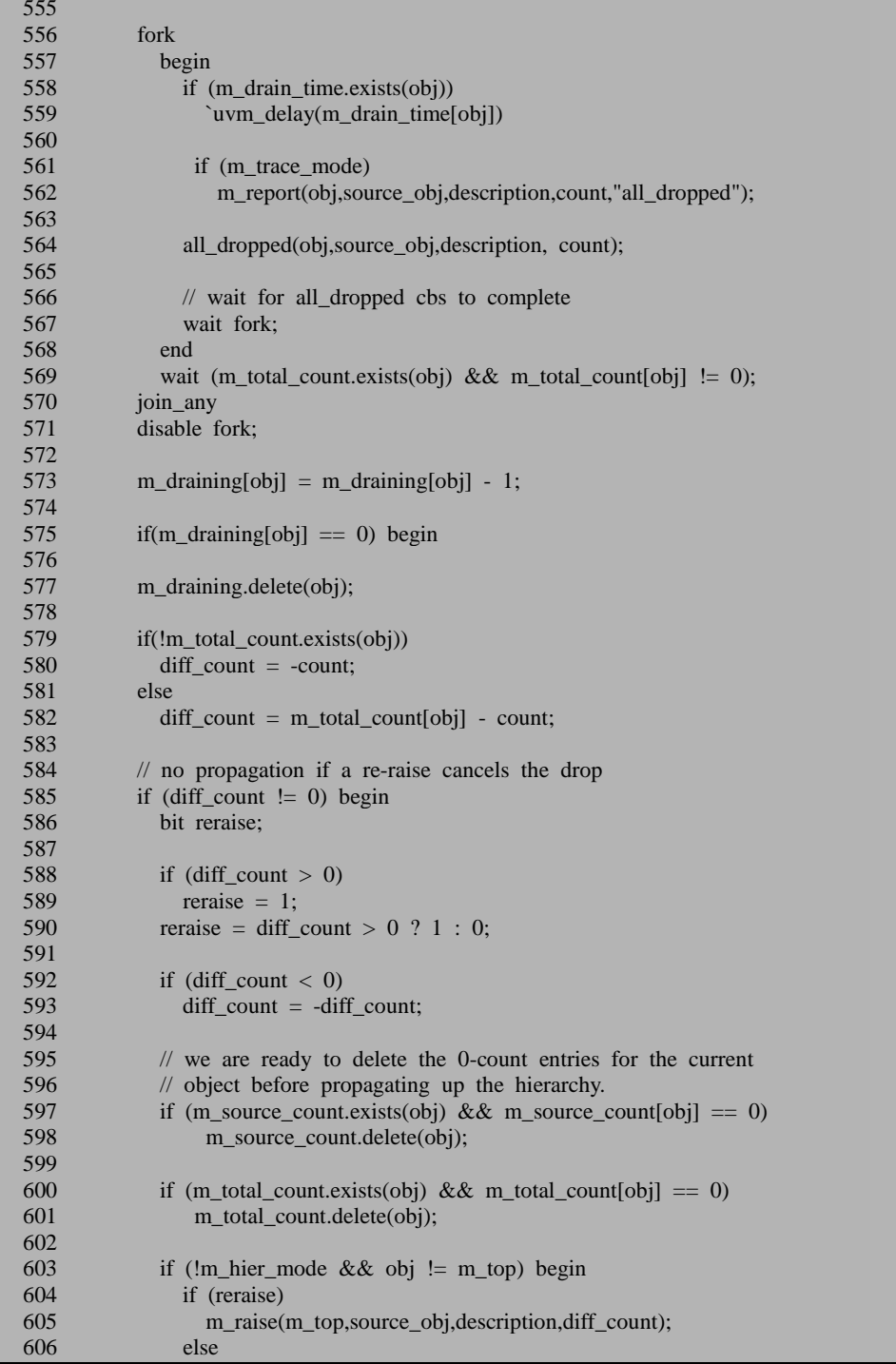

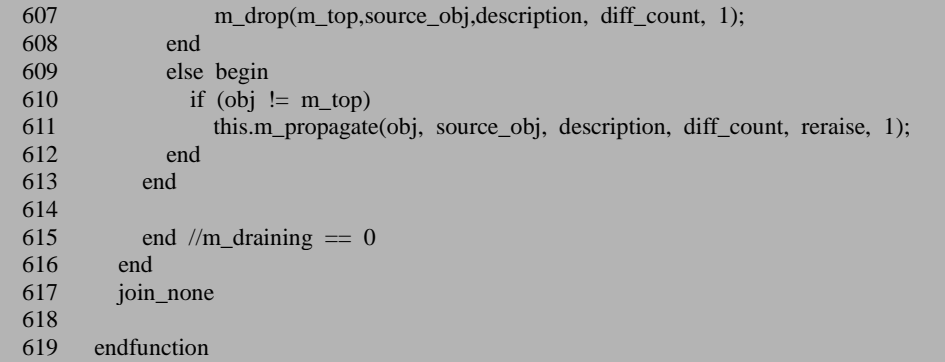

要注意的是,这里调用的时候传入的 in\_top\_thread 参数为 1。这个函数的函数 体是一个 fork...join\_none 语句, 所以在 fork 里面有耗费时间的语句是允许的。

558 行判断 m\_drain\_time 中是否有 obj 的记录。m\_drain\_time 是一个联合数组:

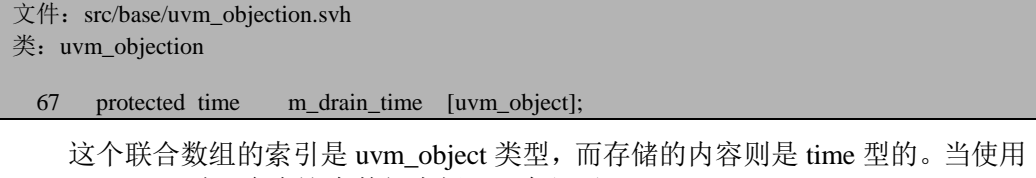

set drain time 时, 会在这个数组中插入一条记录:

```
文件: src/base/uvm_objection.svh
类: uvm_objection
函数/任务: set drain time
633 // AE: set drain time(drain,obj=null)?
634 function void set drain time (uvm object obj=null, time drain);
635 if (obj==null)
636 obj = m_top;
637 m_drain_time[obj] = drain;
638 m_set_hier_mode(obj);
639 endfunction
```
假设我们在某个地方(如某个 component 的 main\_phase 中)设置了:

phase.set\_drain\_time(1000);

那么相应的, 在 m\_drain\_time 中多了这么一条记录:

```
m_drain_time[uvm_root] = 1000;
```
回到 558 行, 这里会判断是否有一条 obj 的记录。obj 是什么?我们在一个 sequence 中调用了 drop\_objection,之后 m\_drop 把一条记录放入了 m\_scheduled\_list 中,这条记录中的 obj 指的是这个 sequence, 所以这里的 obj 指的还是这个 sequence。 而 m\_drain\_time 中并没有这个 sequence 的记录, 于是会跳到 564 行执行 all\_dropped 函数:

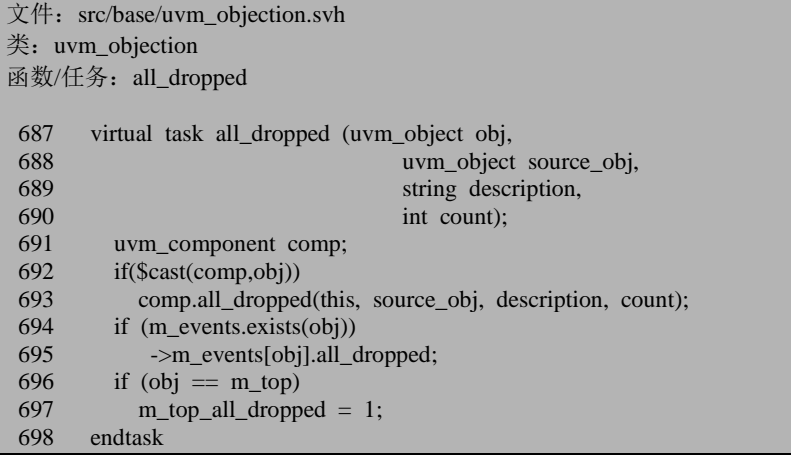

这里依然会调用 component 的函数 all\_dropped,这也是个空函数,用户可以重 载这个函数。694 行则触发 all\_dropped 事件。

接下来会跳到 571 行。573 行把 m\_draining 中有关于 obj 的记录的数值减 1。在 drop\_objection 的 479 与 480 行,我们曾经把这个的值更新过。所以这里的条件符合, 于是 577 行把 m\_draining 中与此 obj 相关的记录删除。

579 到 582 行判断在 drop\_objection 之后, 而在 drain\_time 没有完结之前, 有没 有新的 raise\_objection。

假如没有被 raise, 那么 diff\_count 的值将会执行 582 行的分支, 由于 count 的值 为 1, 而 m\_total\_count 中有关此 obj 的值已经变为了 0, 所以 diff\_count 的值将会是 -1。

假设有一个 objection 被 raise 起来, 那么 m\_total\_count 的值将会是 1, 相应的 diff\_count 的值将会是 0, 假如有两个 objection 被 raise 起来,那么 diff\_count 的值将 会是 1。

585 到 590 行根据 diff\_count 的值给 reraise 进行赋值, 这里排除了 diff\_count 为 0 的情况。如果 reraise 表示有新的 objection 重新被 raise, 那么 diff\_count 为 0 的情 况下, reraise 应该为 1, 这看起来非常像一个 bug, 是不是这样呢?我们暂且存下这 个疑问,接着往后看。597 到 601 行比较容易理解,把 m\_total\_count 和 m\_source\_count 的有关于 obj 的记录删除, 前提当然是这两条记录均已经为 0 了。

603 行又出现了 m\_hier\_mode, 关于此变量, 前面说过, 一般为 1, 所以直接进  $\lambda$  609 行的 else 分支。在这个分支中将会调用 m\_propagate。相应的, 把 reraise 作为 参数。在 m\_propagate 中将会根据这个参数的值来决定调用 m\_raise 还是 m\_drop。 另外,此次调用时,最后一个参数为 1,表明这是最顶层的进程调用的这个函数。

假设没有新的 raise\_objection, 于是 m\_propagate 将会调用 m\_drop。这次调用时 传入的 obj 将会变成了 sequence 的 parent, 即其 sequencer。程序运行到 482 行时, 由于此次调用是由最顶层的守护程序引起的,传入的 in\_top\_thread 参数为 1, 所以 会执行 483 行的分支。而在这里又会调用 m\_forked\_drop。这次调用,运行到 558 行 时,判断条件依然不成立,于是接下来的执行过程跟我们刚才分析的一样,运行到 611 行时又会调用一次 m\_propagate。m\_propagate 又将会调用 m\_drop。如此往复, 直到传入 m\_drop 的第一个参数是 uvm\_root 时, 情况才会改变。此时 483 行调用 m\_forked\_join 时, 传入的第一个参数是 uvm\_root。

在 m\_forked\_drop 中,558 行的判断条件成立了,于是延时 m\_drain\_time[uvm\_root] 的 时 间 。 564 行 调 用 all dropped , 这 次 调 用 的 时 候 会 触 发 m\_events[uvm\_root].all\_dropped 事件。大家还记得 execute\_phase 的 1230 行有如下的 语句:

文件: src/base/uvm\_phase.svh 类: uvm\_phase 函数/任务: execute phase

1230 **phase** done.wait for (UVM ALL DROPPED, top);

这里的 wait\_for 的定义如下:

```
文件: src/base/uvm_objection.svh
类: uvm objection
函数/任务: wait for
722 task wait for(uvm_objection_event objt_event, uvm_object obj=null);
723
724 if (obj==null)<br>725 obj = m to
            \alpha<sub>bj</sub> = m top;
726
727 if (!m_events.exists(obj)) begin
728 m events[obj] = new;
729 end
730
731 m events[obj].waiters++;
732 case (objt_event)
733 UVM_RAISED: @(m_events[obj].raised);
734 UVM_DROPPED: @(m_events[obj].dropped);
735 UVM_ALL_DROPPED: @(m_events[obj].all_dropped);
736 endcase
737
738 m_events[obj].waiters--;
739
740 if (m_e \text{events}[\text{obj}].\text{waiters} = 0)741 m events.delete(obj);
742
743 endtask
```
这里将会在 m\_events 中插入一条 uvm\_root 的记录。由于输入的是 UVM\_ALL\_DROPPED,所以将会等待 m\_events[uvm\_root].all\_dropped 事件的触发。 all dropped 函数满足了这个触发条件,所以 execute phase 的等待进程结束。注意, 此时是是 drop\_objection 之后, 加上了 drain\_time 之后, 也就是说, execute\_phase 的 后续动作都是在 drain\_time 之后的了。

回到 m\_forked\_drop 中来,程序运行到 610 行时,由于输入的 obj 是 uvm\_root, 所以这里的条件不满足,于是直接退出,不会再次调用 m\_propagate 开启新的进程。

假设有新的 raise\_objection, 那么 raise\_objection 会调用 m\_raise, 而后者运行到 354 行时会直接返回, 因为此时 m\_draining 中有此 obj 记录, 表明此 obj 正在处理 drain\_time 期间。这里看来似乎有问题,因为只更新了此 obj 的 m\_total\_count, 而其 parent 的则没有更新。其实不然,在有新的 raise\_objection 时,611 行调用 m\_propagate, 传入的 reraise 为 1, 接下来会调用 m\_raise, 从而把此 obj 的 parent 的 m\_total\_count 更新。

现在回头看一下 585 到 590 行我们认为是 bug 的那段代码, 假如由我们来写, 让 diff\_count 为 0 的时候, reraise 为 1, 那么 611 行的语句会调用 m\_raise, 此时传入 的 diff\_count 为 0, 也就是让所有的父 component 的 m\_total\_count 都加 0。这跟不回 其实效果是一样的, 所以 585 到 590 直接把 diff\_count 为 0 的情况排除了。所以这不 是 bug, 而是非常巧妙的设计。

#### **13.4.5. systemverilog** 中关于函数的调度语义

上一节在讲述 m\_forked\_drop 语句时, 其 579 到 582 行胜于判断在 drop\_objection 之后,而在drain\_time没有完结之前,有没有新的raise\_objection。假设有一个objection 被 raise 起来, 那么 m\_total\_count 的值将会是 1, 相应的 diff\_count 的值将会是 0, 假如有两个 objection 被 raise 起来,那么 diff\_count 的值将会是 1。

这里其实存在着一些潜在的问题。我们回顾 m\_raise 函数:

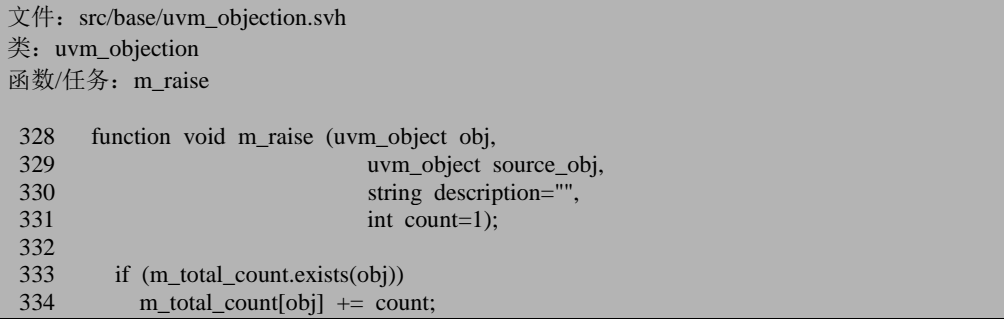

如果发现错误, 或有建议, 请联系 zhangqiang1227@gmail.com 295

```
335 else
336 m_total_count[obj] = count;
337<br>338
338 if (source_obj==obj) begin<br>339 if (m source countexists
            if (m_source_count.exists(obj))
340 m source count[obj] += count;
341 else<br>342 m
          m\_source\_count[obj] = count;<br>and
343344
345 if (m_trace_mode)<br>346 m report(obi.sou
             m_report(obj,source_obj,description,count,"raised");
347<br>348
          raised(obj, source obj, description, count);
349<br>350
          \frac{1}{2} If this object is still draining from a previous drop, then
351 // raise the count and return. Any propagation will be handled
352 // by the drain process.<br>353 if (m draining exists obj
          if (m_draining.exists(obj))
354 return;
355
356 if (!m_hier_mode && obj != m_top)
357 m_raise(m_top,source_obj,description,count);<br>358 else if (obj != m top)
          else if (obj != mtop)359 m_propagate(obj, source_obj, description, count, 1, 0);
360
361 endfunction
```
353 行,表示当系统处于 draining 状态(上一次的 drain time 还没有结束)时, 那么 m\_raise 函数会直接返回, 接下来的用于向上层的 component 增加 objection 统 计数的 356 到 359 行将不会被执行。当 333 到 336 行把 m\_total\_count 的值改变后, m forked drop 函数的 569 行将会马上得到这一信息, 于是 577 行会把 obj 从 m\_draining 中删除。这样带来的问题是,当 m\_raise 执行到 353 行时发现 m\_draining 中已经没有 obj 了, 于是接下来继续执行 356 到 359 的语句, 向上层的 component 增加 objection 统计数,同时 m forked drop 后面的代码也会向上层的 component 增 加 objection 统计数,这样会出现重复计数,从而出现错误。这说到底其实是竞争的 问题。那么到底会不会这样呢?我们把上述过程简化成如下的代码:

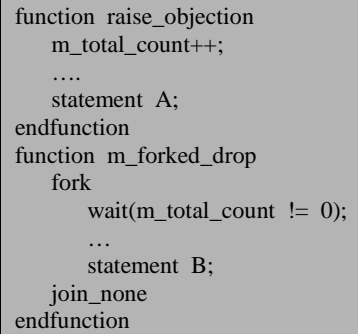

上面的问题可以归结为 statement A 与 statement B 谁先执行的问题。这里其实牵 扯到了 systemverilog 的调度语义。

在 IEEE Standard for SystemVerilog-Unified Hardware Design, Specification, and Verification Language( IEEE Std 1800<sup>TM</sup>-2009)的 4.9.7 节(Page 32)中有如下语句:

Subroutine argument passing is by value, and it copies in on invocation and copies out on return. The copy-out-on-the-return function behaves in the same manner as does any blocking assignment.

函数调用是子例程的一种(另外一种是 task)。这 里明确说明了 function 类似于 一个阻塞赋值语句。一个阻塞赋值语句在其执行完毕后,其产生的影响才会扩展到 其它语句。因此,上面的问题中,raise\_objection 是一个函数,在函数体一开始的时 候就改变了 m\_total\_count 的值。但是这个值的改变并不会马上影响到 m\_forked\_drop 函数,而要等到整个 raise\_objection 执行完毕后才会影响到 m\_forked\_drop 函数。也 就是说,函数做为一个整体执行,而不会分散开来。所以, statement A 一定是先于 statement B 执行的。从而, m\_raise 与 m\_forked\_drop 函数都能正常工作, 即整个 objection 可以正常工作,我们之前的担心是多余的,竞争情况不会出现。

# **13.4.6.** 可以写一点与 **execute\_phase** 相关的

# **13.5. phase** 的高级应用

## **13.5.1. phase** 的 **jump**

phase 的 jump 一直是前面在介绍 execute phase 时回避的一点。本节详细阐述。 在某个 component 的 main\_phase, 我们可以通过如下的方式跳转:

```
task main_phase(uvm_phase phase);
    super.main_phase(phase);
```
 phase.raise\_objecton(this); … phase.jump(uvm\_reset\_phase::get()); … phase.drop\_objection(this); endtask

这里的 jump 的定义如下:

```
文件: src/base/uvm_phase.svh
类: uvm_phase
函数/任务: jump
1663 function void uvm_phase::jump(uvm_phase phase);<br>1664 uvm phase d:
       uvm phase d;
1665 // TBD refactor
1666
1667 if ((m_state < UVM_PHASE_STARTED) ||<br>1668 (m_state > UVM_PHASE_READY_TO
           (m\_state > UVM\_PHASE\_READY\_TO\_END)1669 begin
1670 `uvm_error("JMPPHIDL", { "Attempting to jump from phase \"",
1671 get_name(), "\" which is not currently active (current state is ",
1672 m_state.name(), "). The jump will not happen until the phase becomes ",
1673 "active."})
1674 end
1675
1676
1677<br>1678
       // A jump can be either forward or backwards in the phase graph.1679 // If the specified phase (name) is found in the set of predecessors
1680 // then we are jumping backwards. If, on the other hand, the phase is in the set
1681 // of successors then we are jumping forwards. If neither, then we
1682 // have an error.
\frac{1683}{1684} //
      1/4 If the phase is non-existant and thus we don't know where to jump
1685 // we have a situation where the only thing to do is to uvm report fatal
1686 // and terminate_phase. By calling this function the intent was to
1687 // jump to some other phase. So, continuing in the current phase doesn't
1688 // make any sense. And we don't have a valid phase to jump to. So we're done.
1689
1690 d = m find predecessor(phase,0);
1691 if (d == null) begin
1692 d = m_find_successor(phase,0);
1693 if (d == null) begin
1694 string msg;
1695 $sformat(msg,{"phase %s is neither a predecessor or successor of ",
1696 "phase %s or is non-existant, so we cannot jump to it. ",
1697 "Phase control flow is now undefined so the simulation ",
1698 "must terminate"}, phase.get_name(), get_name());
1699 `uvm_fatal("PH_BADJUMP", msg);
1700 end
1701 else begin
```
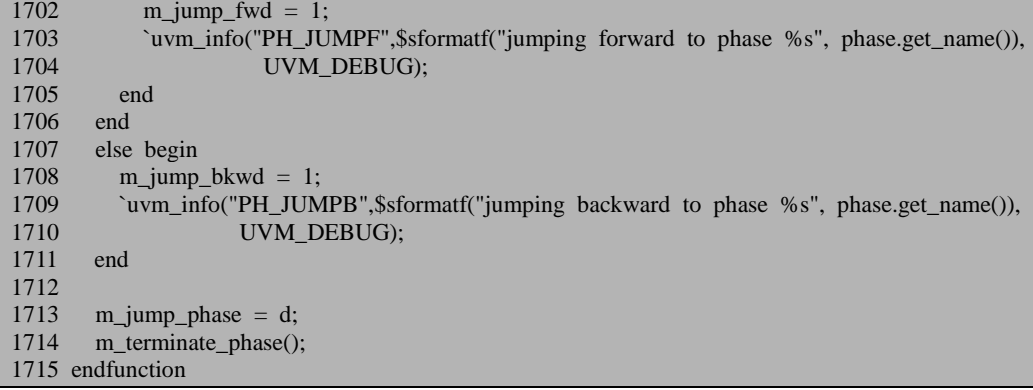

1667 到 1674 行判断当前 phase 的状态, 如果 phase 还没有执行或者已经执行完 毕,那么是不能跳转的。

1690 行在当前 phase 的先驱 phase 中寻找是否能找到输入的 phase。如果找到了, 则把 m\_jump\_bkwd 赋值为 1,说明是向后跳转,否则就再到后继 phase 中看看能否 找到,如果找不到,说明输入的 phase 根本不存在,不会发生跳转;找到了则把 m\_jump\_fwd 置为 1, 说明是向前跳转。

1713 把 m\_jump\_phase 赋值为要跳转的 phase, 1714 行则调用 m\_terminate\_phase。 这个函数的定义如下:

文件: src/base/uvm\_phase.svh 类: uvm phase 函数/任务: m\_terminate\_phase 1826 function void uvm\_phase::m\_terminate\_phase(); 1827 phase\_done.clear(this); 1828 endfunction

这里就是调用 uvm\_objection 的 clear 函数。这个函数的定义如下:

```
文件: src/base/uvm_objection.svh
类: uvm objection
函数/任务: clear
 98 virtual function void clear(uvm_object obj=null);
  99 string name;
 100 if (obj==null)
 101 obj=m top;
102 name = obj.get_full_name();
103 if (name == "")
104 name = "uvm_top";
105 else
106 name = obj.get_full_name;
107 if (!m_top_all_dropped && get_objection_total(m_top))
108 uvm_report_warning("OBJTN_CLEAR",{"Object "",name,
```
如果发现错误,或有建议,请联系 zhangqiang1227@gmail.com 299

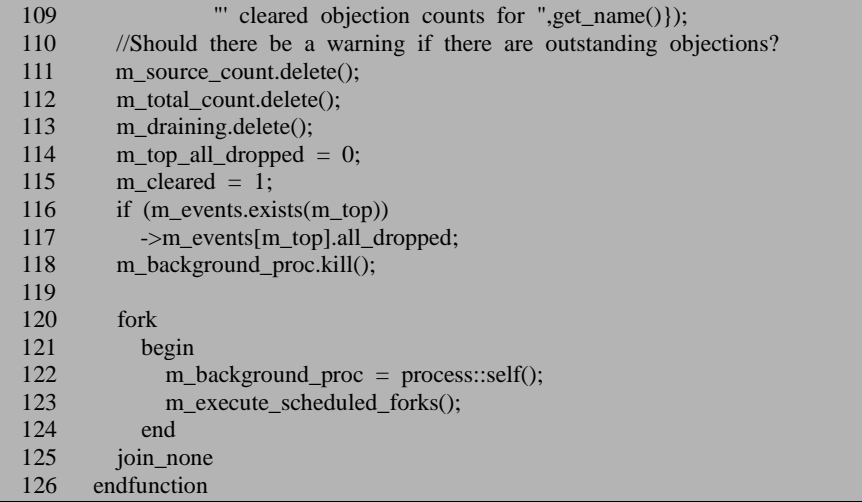

111 到 113 行把相关的联合数组清空,115 行把 m\_cleared 置位为 0。这里的关 键是 117 及 118 行。117 行触发 all\_dropped 事件,上节已经说过了,这会让 execute\_phase 的 1230 等待进程结束。118 行则把 m\_background\_proc 进程给杀死。 这是个什么进程?注意到m\_init\_objections的514行,这里启动了m\_background\_proc 进程。120 到 125 行把刚刚杀死的进程重新启动起来。为什么需要重新启动起来? 假如这是一个向后跳转,跳转到reset\_phase,那么接下来还要再运行一次main\_phase, 那么由于这个进程是负责最终启动 m\_forked\_drop 的, 也就是说用于结束仿真, 所以 如果不重新启动起来, 那么后面的 main\_phase 就没有办法运行了。

可见 m terminate phase 的作用就是让当前的 main phase 结束,这反应在 execute\_phase 的 1230 行的等待进程终结。之后继续运行到 1264 行时, 此时条件不 满足了,会直接跳转到 1314 行。

1314 与 1316 行的条件均满足,于是 1330 行会调用 traverse,传入的参数是 UVM\_PHASE\_ENDED。前面已经说过,这里主要是调用相应 component 的 phase\_ended,这里不重复阐述。

1333 行把状态设置为跳转态。1335 行则用于杀死 m\_phase\_proc 进程。这个进 程是在 execute\_phase 的 1197 行启动起来的。

1340 行, 如果发现是向前跳转的话, 那么调用 clear successors 函数:

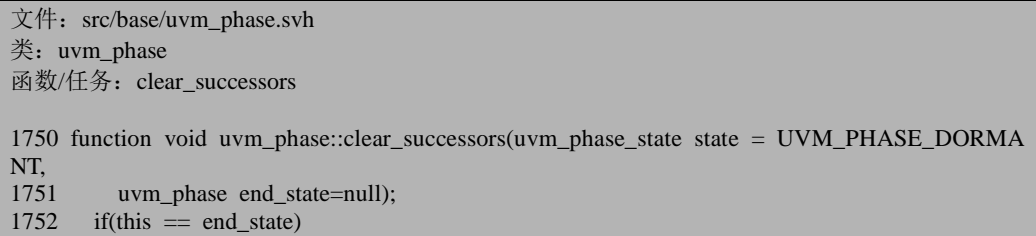

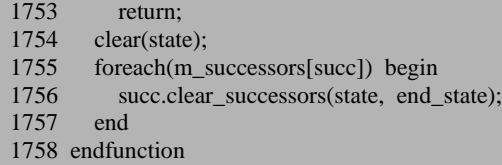

这是一个递归调用的函数,用到了 clear 函数:

文件: src/base/uvm\_phase.svh 类: uvm\_phase 函数/任务: clear 1737 function void uvm\_phase::clear(uvm\_phase\_state state = UVM\_PHASE\_DORMANT); 1738 m state = state; 1739 m\_phase\_proc = null; 1740 phase\_done.clear(this); 1741 endfunction

clear\_successsors 函数的意思就是把后续的 phase 设置为特定值。1341 行调用的 时候的参数是 UVM\_PHASE\_DONE, m\_jump\_phase。

假如我们在 main\_phase 中这么写:

phase.jump(uvm\_shutdown\_phase::get());

那么这里将会把 post shutdown phase 和 pre shutdown phase 的状态设置为 UVM\_PHASE\_DONE,表示已经执行过了。

回到 execute\_phase,1343 行又一次调用了 clear\_successors 函,不过这次使用的 是默认的参数。

如果是向前跳转到 shutdown phase, 那么这里就相当于是 shutdown phase. clear successors, 它将会把它自己及所有的后继结点, 即 shutdown phase, post shutdown phase 设置为 UVM PHASE DOMAINT 状态, 不过这两个结点本来 就是这个状态,所以这句话其实对向前跳转是没有意义的。

如果是向后跳转到 reset\_phase, 那么由于从 reset\_phase 一直到 main\_phase, 它 们的状态都已经是执行了,这里会把从 reset\_phase 一直到最后的 post\_shutdown\_phase的状态设置为UVM\_PHASE\_DOMAINT,以便重新把这些phase 执行一次。

1344 和 1345 行把两个成员变量复位为 0, 它们的使命已经完成了。1346 行把 要跳转的 phase 放入了 m\_phase\_hooper,等待 m\_run\_phases 来取。1348 行把相关进 程的记录从 m\_phase\_top\_procs 中删除。这条记录是在 m\_run\_phases 的 1817 行被放 入的。到此整个跳转已经结束。

# **13.5.2. domain** 的使用

前面讲述的所有的都是基于系统默认的 domain 的情况,本节讲述使用多个 domain 的情况。通常的在某个 component 中可以这么做:

```
class my_comp extends uvm_component;
    uvm_domain new_domain;
   function new(string name, uvm component parent);
       super.new(name, parent);
      new\_domain = new("new\_domain");
      set_domain(new_domain);
    endfunction
 …
```
endclass

如上就可以把 my\_comp 的实例将会从属于 new domain, 而不是系统默认的 domain。在 new\_domain 实例化的时候,uvm\_domain::m\_domains 将会插入一条新的 记录:

m\_domains["new\_domain"]=new\_domain;

set\_domain 是 uvm\_component 的一个函数, 其定义如下:

```
文件: src/base/uvm_component.svh
类: uvm_component
函数/任务: set_domain
2410 function void uvm component::set domain(uvm domain domain, int hier=1);
2411<br>2412
       \frac{1}{2} build and store the custom domain
2413 m_domain = domain;<br>2414 define domain(domain)
       define_domain(domain);
2415 if (hier)
2416 foreach (m_children[c])
2417 m_children[c].set_domain(domain);
2418 endfunction
```
这里把 m\_domain 的值赋值为新的 domain, 之后调用 define\_domain 函数:

```
文件: src/base/uvm_component.svh
类: uvm_component
函数/任务: define_domain
2386 function void uvm_component::define_domain(uvm_domain domain);
2387 uvm_phase schedule;
2388 //schedule = domain.find(uvm_domain::get_uvm_schedule());
2389 schedule = domain.find by name("uvm_sched");
2390 if (schedule == null) begin
2391 uvm_domain common;
```
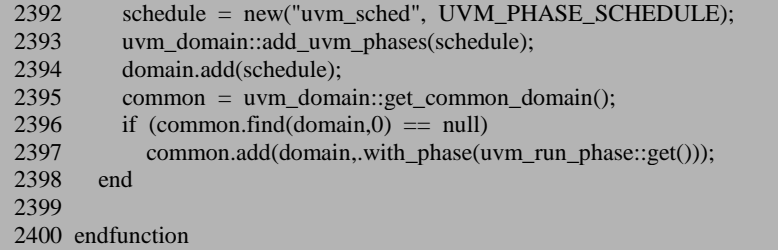

2389 行查找是否有一个名为 uvm\_sched 的结点,这个 domain 是我们刚刚实例 化的,它里面是空的,所以这里 schedule 的值为 null。2392 行实例化一个 UVM\_PHASE\_SCHEDULE 型的结点,之后调用 add\_uvm\_phases 函数。还记得这个 函数吗?本章一开始的时候就介绍了它,这里再把它贴出来:

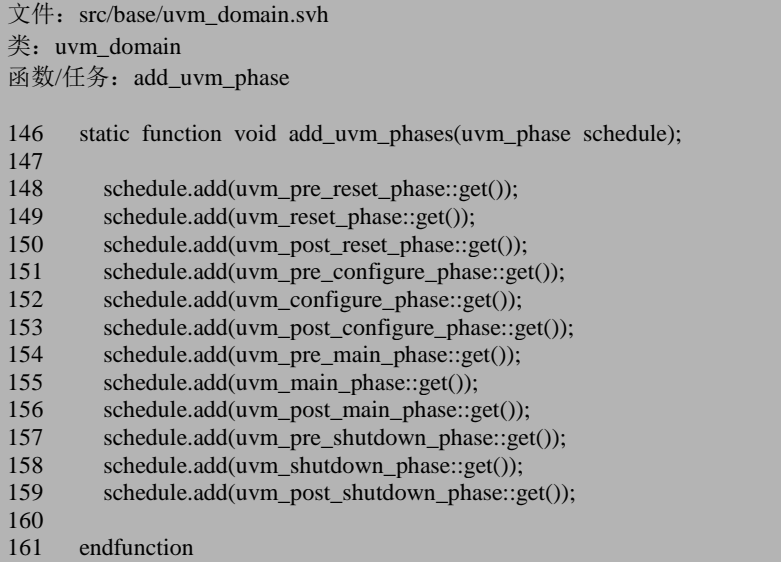

函数的功能就是把 12 个动态运行的 phase 加入到这个新实例化的 UVM\_PHASE\_ SCHEDULE 结点里。2394 行则把这个 schedule 加入到我们新实例化 的 domain 里面。这样的步骤其实跟我们之前讨论 m\_uvm\_domain 的生成过程一模一 样。其实运行到 2394 行之后,这个新实例化的 domain 跟 m\_uvm\_domain 几乎就是 一模一样的了,里面的内容相同。

2397 行则把这个新的 domain 加入到 m\_common\_domain 中, 与 run\_phase 并行 执行。这与 m\_uvm\_domain 加入 common\_domain 中时一模一样。

回到 set\_domain 的 1415 行, 这里会判断 hier 的值, 如果为 1 的话, 那么把这个 component 的所有的后代都加入到这个新的 domain 里面。如果为 0 的话, 那么仅仅 只有这个 component 是从属于这个新的 domain 的。所以可以控制这个参数值来达到 想要的不同效果。

新实例化的 domain 被加入到 m\_common\_domain 中之后会如何运行呢?

我们来到 execute\_phase 的 1404 行, 假设此时是 start\_of\_simulation\_phase, 那么 此时它有三个后继者,一是 run\_phase,二是 m\_uvm\_domain, 三是新加入的 domain。 前面说过, m\_uvm\_domain 的 pre\_reset\_phase 其实会和 run\_phase 在同一时刻被 fork 起来执行,同样的,新加入的 domain 的 pre\_reset\_phase 也会在这一时刻被 fork 起来 执行。不过新的 domain 的 pre\_resset\_phase 不必和 m\_uvm\_phase 的 pre\_reset\_phase 同步,二者不必相互等待对方完成,这就是新建 domain 的优势所在。利用这一特性, 可以做成很多事情。

### **13.5.3.** 进程的同步

上节讲述了不同的 domain 之间,其内部相应的动态运行的 phase 不必同步。但 是有时候还是要有同步的情况出现,如我们需要 common domain 的 reset phaset 和 新 domain 的 configure\_phase 同步, 那么可以这么写:

uvm\_domain common\_domain; common\_domain=uvm\_domain::get\_common\_domain(); common\_domain.sync(new\_domain, uvm\_reset\_phase::get(), uvm\_configure\_phase::get());

sync 的定义如下:

文件: src/base/uvm\_phase.svh 类: uvm phase 函数/任务: sync 1539 function void uvm\_phase::sync(uvm\_domain target, 1540 uvm\_phase phase=null, 1541 uvm\_phase with\_phase=null); 1542 if (!this.is domain()) begin 1543 `uvm\_fatal("PH\_BADSYNC","sync() called from a non-domain phase schedule node"); 1544 end 1545 else if (target  $==$  null) begin 1546 `uvm\_fatal("PH\_BADSYNC","sync() called with a null target domain"); 1547 end 1548 else if (!target.is\_domain()) begin 1549 `uvm\_fatal("PH\_BADSYNC","sync() called with a non-domain phase schedule node as target"); 1550 end 1551 else if (phase  $==$  null && with\_phase != null) begin 1552 `uvm\_fatal("PH\_BADSYNC","sync() called with null phase and non-null with phase"); 1553 end 1554 else if (phase  $==$  null) begin 1555 // whole domain sync - traverse this domain schedule from begin to end node and sy nc each node
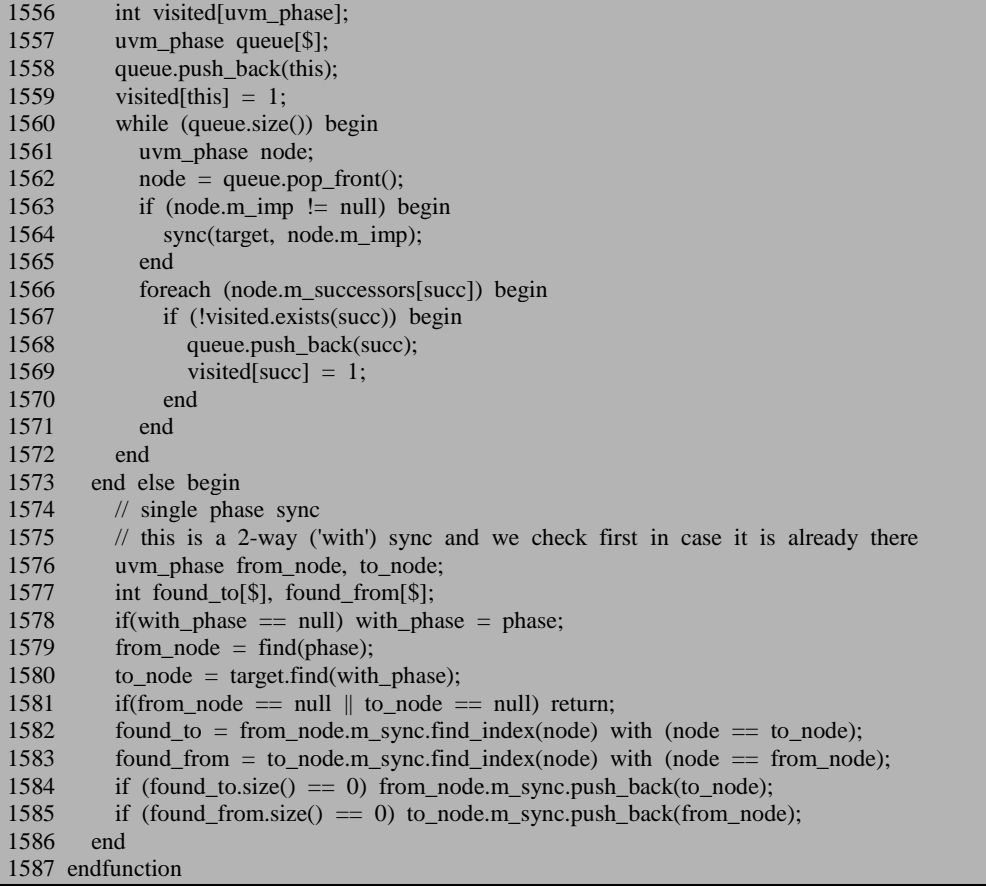

1542 行要求只有一个 domain 才能调用 sync 函数。1551 行禁止 phase 是 null, 而 with\_phase 不是 null 的调用方式,1554 行, 则说明 phase 是 null,同时 with phase 也是 null, 1573 行则是 phase 不是 null, 而 with\_phase 可能是 null, 也可能不是 null 的情况。我们先看 1573 行的这个分支,我们的例子中用的也是这个分支。

1578 行, 如果 with\_phase 是 null 的话, 那么 with\_phase 就与 phase 相同。1579 行用到了 find 函数:

```
文件: src/base/uvm_phase.svh
类: uvm phase
函数/任务: find
1066 function uvm_phase uvm_phase::find(uvm_phase phase, bit stay_in_scope=1);
1067 // TBD full search
1068 //$display({"\nFIND node '",phase.get_name(),"' within ",get_name()," (scope ",m_phase_ty
pe.name(), ")", (stay_in_scope) ? " staying within scope" : ""});
1069 if (phase == m_imp \parallel phase == this)
1070 return phase;
```
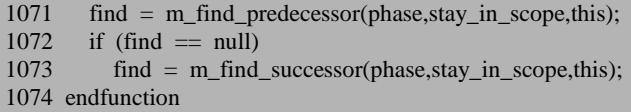

这个函数从这个phase的所有先驱者和后继者中查找输入的 phase是否在其先驱 者或后继者中,查找到后就直接返回。from\_node 这里指的就是 reset\_phase,而to\_node 指的是 configure phase, 1582 行用于检查 from node (即 reset phase) 的 m\_sync 中 是否有 to\_node (即 configure\_phase), 1583 行用于检查 to\_node (即 configure\_phase) 的 m\_sync 中是否有 from\_node (即 reset\_phase)。

这里用到了一个 m\_sync, 这是一个队列, 存放的内容是 uvm\_phase 类型:

文件: src/base/uvm\_phase.svh 类: uvm\_phase

553 local uvm\_phase m\_sync[\$]; // schedule instance to which we are synced

很明显, 这两个 m\_sync 中互相都没有对方, 于是接下来 1584 行在 from node (即 reset phase) 的 m\_sync 中插入了一条 to\_node (即 configure phase) 的记录, 1585 行在 to\_node (即 configure phase) 的 m\_sync 中插入了一条 from\_node (即 reset phase) 的记录。

假如在执行 1573 行的分支时,with\_phase 等于 null:

common\_domain.sync(new\_domain, uvm\_reset\_phase::get());

那么接下来在 common domain 和 new domain 的各自的 reset phase 中,都会插 入一条对方的 reset\_phase 的记录。

假如 sync 如下调用:

common\_domain.sync(new\_domain);

此时执行 1554 行的分支, 第一次进入 while 循环时, node=common\_domain, 它 的 m\_imp 为 null,之后则把 common\_domain 的后继者 uvm\_build\_phase 放入了 queue 中,进行第二次 while 循环, 此时 1563 行的条件满足, 于是调用 sync 函数, 这次调 用执行的是 1573 行的分支。在这个分支中, 1580 行的查找结果是 null, 因为 new domain 中并没有 build phase, 只有 12 个动态运行的 phase, 于是直接返回到上 一次 sync 调用的 while 循环中, 此时把 build\_phase 的后继者 connect\_phase 作为参 数调用 sync, 其结果与 build\_phase 类似。这种情况只有在当把 pre\_reset\_phase 调用 时才会出现转变,此时会在 common\_domain 和 new\_domain 各自的 pre\_reset\_phase 的 m\_sync 中插入一条关于对方 pre\_reset\_phase 的记录。接下来一直到 post\_shutdown\_phase 的情况也如此。也就是说,如果调用 sync 时 phase 和 with\_phase 均为 null 的话,那么各自的 12 个 phase 将会和对方的 12 个 phase 同步。

当 m\_sync 非空时, execute\_phase 在 1150 行会等待 m\_sync 中的 phase 达到指定

的状态。从而实现了 phase 的同步。

phase 中, 同一级别的 driver 和 monitor 的执行顺序 super.\*\_phase 都做了什么事情。

# **14. field\_automation** 机制源代码

# 分析

field automation 机制在 UVM 的实现中并不算复杂,但是却非常实用, 它实现 了一些重复性工作的自动化执行。或许,它可以给我们一个提示:最复杂的东西并 不一定是最有用的。恰如 20/80 原理提示的那样, 用 20%的精力做出来的东西, 是 80%的情况下会用到的;用 80%的精力做出来的东西,只有 20%的情况下才会被使 用。

UMV 中把类分成了 uvm\_object 与 uvm\_component 两大类,相应的 field automation 机制的实现在这两者之间有一定的差异。本章第一节讲述简单的 field\_automation 机制,第二节深入剖析 field\_automation 机制的原理。

# **14.1.** 简单的 **field\_automation**

### **14.1.1.** 一个简单的例子

考虑如下的一个简单的例子:

class my\_cfg extends uvm\_object; rand bit [7:0] num; `uvm\_object\_utils\_begin(my\_cfg) `uvm\_field\_int(num,\_UVM\_ALL\_ON) `uvm\_object\_utils\_end endclass

对于 uvm\_object\_utils\_begin,其展开为:

文件: src/macros/uvm\_object\_defines.svh 类:无

226 `define uvm\_object\_utils\_begin(T) \  $227$  `m\_uvm\_object\_registry\_internal(T,T)  $\setminus$ 228 `m\_uvm\_object\_create\_func(T) \ <br>229 `m\_uvm\_set\_type\_name\_func(T) 'm\_uvm\_get\_type\_name\_func(T)  $\setminus$ 230  $\sqrt{\text{uvm}}$  field utils begin(T)

这几个展开的宏中,除了 uvm\_field\_utils\_begin 之外, 其它的几个在 factory 机 制时已经分析过。对于 uvm\_field\_utils\_begin 宏, 其实在 uvm\_object\_utils 之中也出 现过:

文件: src/macros/uvm\_object\_defines.svh 类:无 218 `define uvm\_object\_utils(T) \

219 `uvm\_object\_utils\_begin(T) \ <br>220 `uvm object utils end

`uvm\_object\_utils\_end

显然, uvm\_object\_utils 的展开中也是包括了 uvm\_field\_utils\_begin 宏的。

而 uvm\_object\_utils\_end 的展开为:

文件: src/macros/uvm\_object\_defines.svh 类:无 237 `define uvm object utils end  $\langle$  $238$  end \ <br>239 endfunc endfunction \

所以 uvm\_field\_int 是插在 uvm\_field\_utils\_begin 与 uvm\_object\_utils\_end 之间的, 无论 uvm\_field\_int 宏是否出现, 当使用 factory 机制时, uvm\_field\_utils\_begin 是一 定存在的。

### **14.1.2. uvm\_field\_utils\_begin** 宏

宏的展开为:

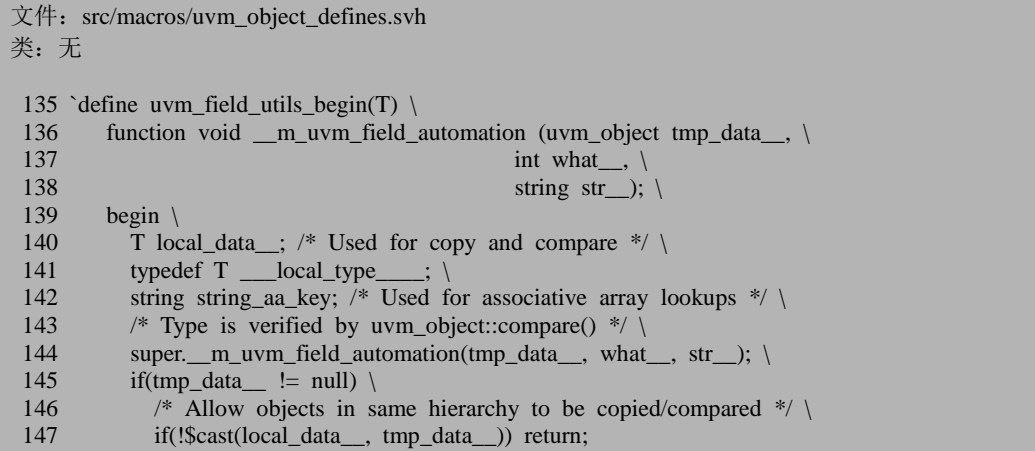

这个宏给人的第一印象就是相当不美观,其中变量的命名非常的不符合阅读习 惯,前后加了很多下划线。这主要是为了避免这些变量名字和用户自定义的变量名 字相同从而导致 field automation 机制失效或出错。

我们把这个宏与 uvm\_object\_utils\_end 宏合并,并把 T 用 my\_cfg 来代替再展开:

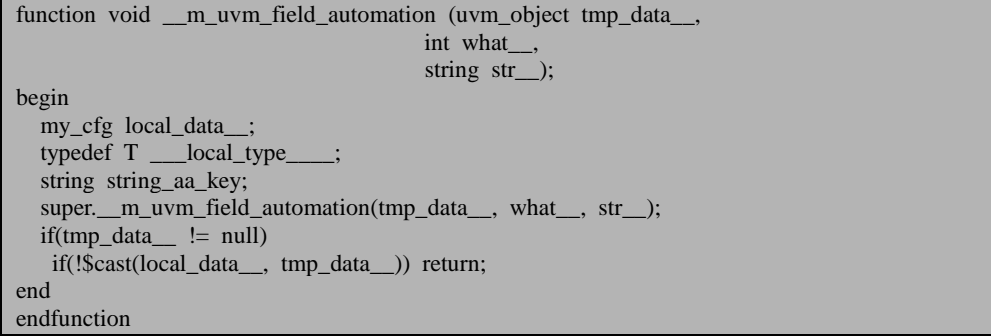

这样看起来就清晰了许多。这其实是重载了一个函数 \_\_m\_uvm\_field\_automation,这个函数的原型位于 uvm\_object 中:

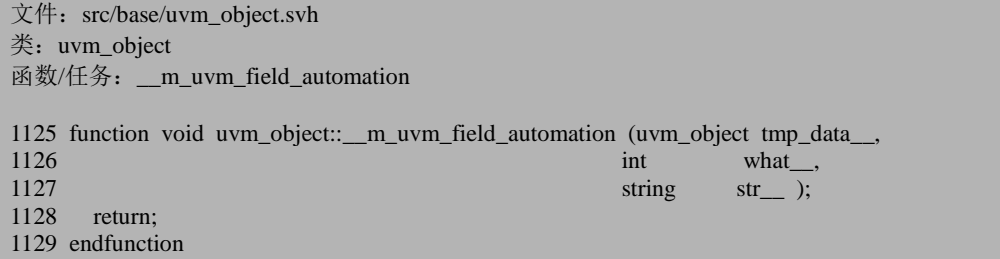

这是一个空函数,里面没有任何内容。整个由 uvm\_object\_utils\_end 声明的函数 只是一个函数头,我们看不出更多的东西来,比较让我们费解的是这个函数的几个 参数。为了理解这几个参数是什么意思,我们要看一下我们平时是如何使用 field\_automation 机制。

uvm\_object 中有一个 copy 函数, 它是应用 field\_automation 的典型代表:

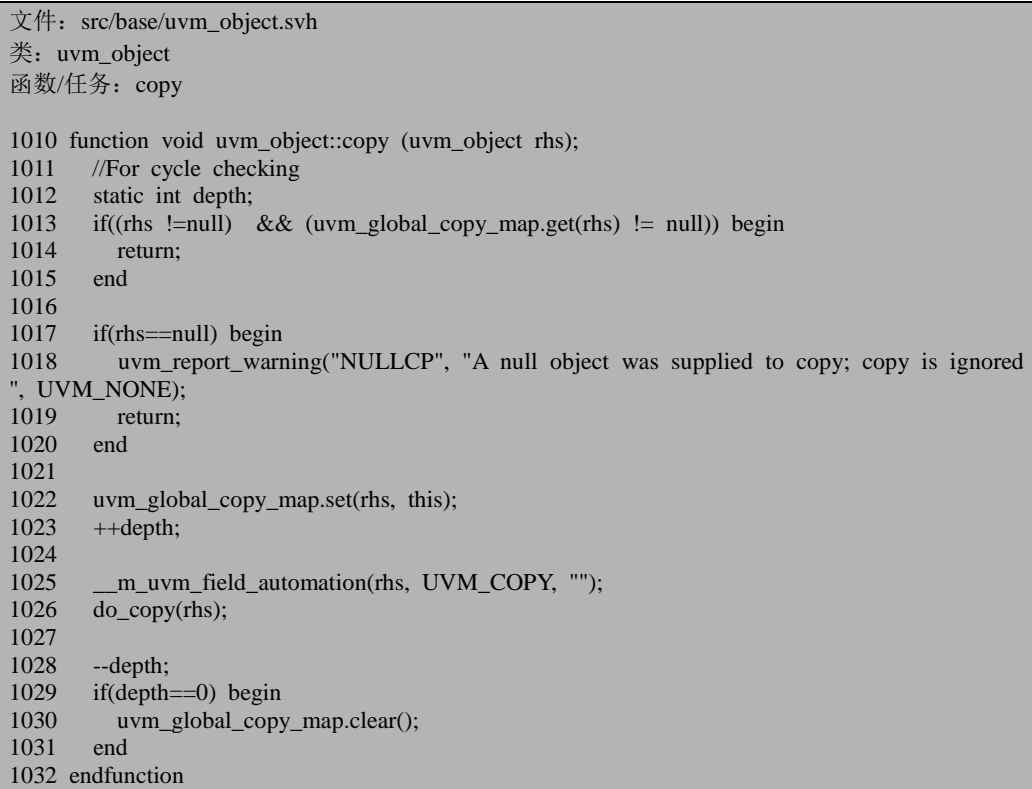

1025 行调用了\_\_m\_uvm\_field\_automation 函数,传入的第一个参数就是要拷贝 的对像的指针,第二个参数用于表明这是一个 copy 操作,第三个参数是一个空的字 符串。对于第三个参数,它的应用出现在 set\_\*\_local 函数里, 这里的\*有 int, string, object。这三个函数的意思是把类中的某个成员变量变成 local 形式的。以 int 为例:

文件: src/base/uvm\_object.svh 类: uvm\_object 函数/任务: set int local 923 function void uvm\_object::set\_int\_local (string field\_name,<br>924 uvm bitstream t uvm\_bitstream\_t\_value, 925 bit recurse=1); 926 if ( $\mu$  m uvm status container.cycle check.exists(this)) return; 927 \_\_m\_uvm\_status\_container.cycle\_check[this] = 1; 928<br>929 929 this. m\_uvm\_status\_container.status = 0;<br>930 this. m\_uvm\_status container.bitstream = this.  $m$  uvm status container.bitstream = value; 931 932 \_\_m\_uvm\_field\_automation(null, UVM\_SETINT, field\_name); 933<br>934 if( $\mu$  m uvm status container.warning && !this. m uvm status container.status) begin 935 uvm report error("NOMTC", \$sformatf("did not find a match for field %s", field nam e),UVM\_NONE); 936 end 937 \_\_m\_uvm\_status\_container.cycle\_check.delete(this); 938 939 endfunction

932 行调用 \_m\_uvm\_field\_automation 时, 第三个参数设置为要设置的变量的名 字。

至少我们应该明白,第一个参数表示当涉及到第二个对象的 field\_objection 时, 这个对象的指针, 第二个参数表示 field automation 的类型, 第三个参数仅用于 set \* local 系列函数, 表明要设置的变量的名字。

# **14.1.3.** 操作的类型

之前在介绍 field automation 机制时, 介绍到可以通过某些参数来把某个字段的 相应功能夫除,如:

`uvm\_field\_int(a, UVM\_ALL\_ON | UVM\_NOCOPY)

类似于 UVM\_NOCOPY 的定义位于 uvm\_object\_global.svh 文件中:

文件: src/base/uvm\_object\_globals.svh

类:无

181 //A=ABSTRACT Y=PHYSICAL 182 //F=REFERENCE, S=SHALLOW, D=DEEP 183 //K=PACK, R=RECORD, P=PRINT, M=COMPARE, C=COPY 184 //--------------------------- AYFSD K R P M C

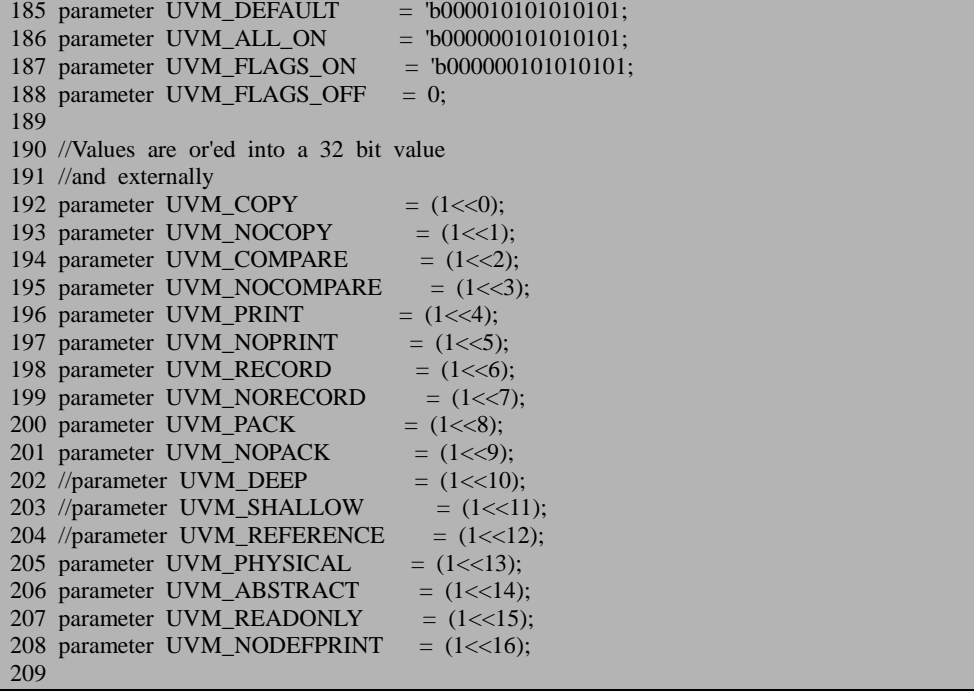

可见,所谓的 UVM\_ALL\_ON, UVM\_NOCOPY 等都是一些数字,这些数字的 低 10 位用于表明操作的类型。这里一共有五种操作: copy, compare, print, record 和 pack。通过查看标志位的情况就可以知道是否执行某种操作。如对于例子中的 UVM\_ALL\_ON | UVM\_NOCOPY, 其值为'b000000101010111, 在执行 copy 操作时, 先看一下倒数第二位,发现此位被置起了,于是就不对此字段执行 copy 操作。

### **14.1.4. uvm\_field\_int** 宏

有了前面的准备,我们把加了实际参数的 uvm\_field\_int 宏展开来:

```
文件: src/macros/uvm_object_defines.svh
类:无
542 `define uvm field int(ARGFLAG) \
543 begin \setminus544 case (what ) \setminus545 UVM_CHECK_FIELDS: \
  …
549 UVM_COPY: \
550 begin \
```
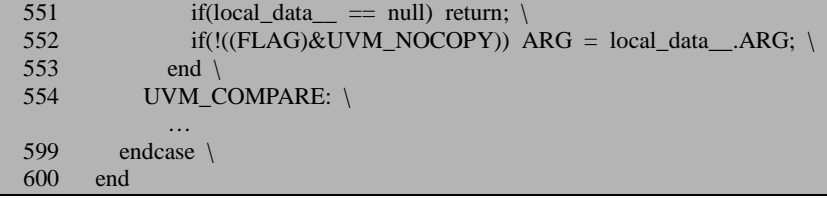

我们以 copy 操作为例来进行分析, 因此这里只列出了与 copy 操作相关的。这 个看起来依然有点头大,不过我们可以结合前面的\_\_m\_uvm\_field\_automation 来看, 这相当于是声明了如下的一个函数:

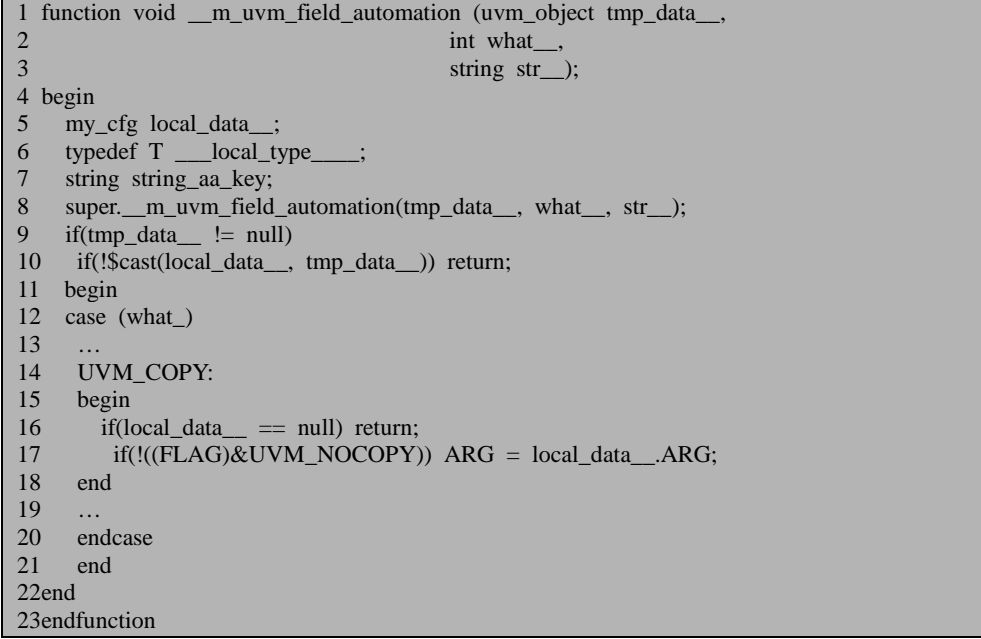

当调用 copy 函数时, copy 最终会调用 \_m\_uvm\_field\_automation, 并把第二个 参数设置为 UVM\_COPY。函数会首先检查 tmp\_data\_\_即输入的参数是否为 null, 如 果不为 null, 如对于我们的 copy 函数, 会看一下输入的这个指针是不是 my\_cfg 类 型的,因为只有相同类同的类才能互相拷贝。

12 行根据输入的第二个参数,选择 14 行的分支。16 行判断要拷贝的数据源是 否存在。17 行中的 FLAG 指的是我们之前输入的 UVM\_ALL\_ON | UVM\_NOCOPY, 其值为'b000000101010111。而 NOCOPY 的值为'b000000000000010, 两者与操作的 结果为 1, 于是 17 行的判断条件不会成立, ARG 字段就不会执行拷贝操作。

当有更多的字段加进来时,只是相当于加入了 11 到 21 行的 begin…end。这样, 当执行 copy 操作时,会逐字段的判断这个字段是否应该 copy。通过这种方式,UVM 实现了 field\_automation 机制。

## **14.2.** 高级的 **field\_automation** 机制

### **14.2.1. \_\_m\_uvm\_status\_container**

上节介绍了使用 field automation 机制来实现 copy 操作,看上去非常的简单。 不过如果你以为 field\_automation 机制就是这么简单, 那就错了。考虑 uvm\_field\_int 宏中与 compare 相关的部分:

```
文件: src/macros/uvm_object_defines.svh
类:无
542 `define uvm_field_int(ARG,FLAG) \setminus543 begin \setminus544 case (what __) \<br>545 UVM CHEC
          UVM_CHECK_FIELDS: \
  …
554 UVM_COMPARE: \
555 begin \
556 if(local_data_ == null) return; \ \ 557 if(!(cFLAG)\&UVM NOCOMPAR)if(!((FLAG) \& UVM NOCOMPARE)) begin \
558 if(ARG ! == \text{ local data }.ARG) begin \
559 void'( m uvm status container.comparer.compare field(`"ARG`", ARG, loc
al_data__.ARG, $bits(ARG)); \
560 if \mu if \mu uvm status container.comparer.result && (\mu uvm status container.
r.comparer.show_max \leq __m_uvm_status_container.comparer.result) ) return; \setminus561 end \
562 end \
563 end \
564 UVM_PACK: \
 …
599 endcase \
600 end
```
这里出现了我们不熟悉的一个变量\_\_m\_uvm\_status\_container, 它是 uvm\_object 的一个成员变量:

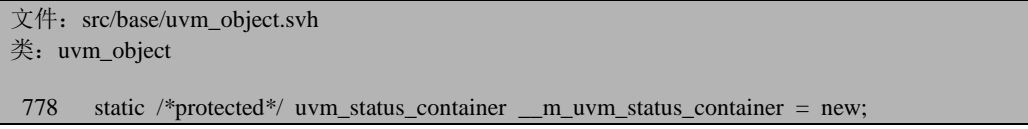

这是一个静态的, uvm\_status\_container 类型的成员变量。uvm\_status\_container 的定义位于 uvm\_misc.svh 文件中, 它的成员变量中有我们几个是不熟悉的:

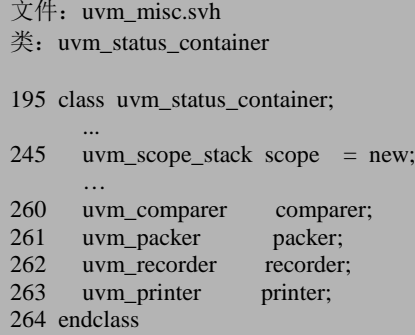

uvm\_scope\_stack 的定义也位于 uvm\_misc.svh 文件中, 它主要的数据结构如下:

```
文件: uvm_misc.svh
类: uvm_scope_stack
52 class uvm_scope_stack;
53 local string m_arg = "";
54 local string m_stack[$];
  …
183 endclass
```
成员变量都是字符串类型的,用于存放 UVM 中的路径,并提供了一些函数来 对这些路径进行存取操作。其中比较重要的是 get,down,up,down\_element 及 up\_element。这几个函数的应用现在我们还没出现,等到出现时我们在具体的情景下 分析。

uvm\_status\_container 中的 uvm\_comparer, uvm\_packer, uvm\_recorder, uvm\_printer 将会在后面陆续介绍。

### **14.2.2. compare** 等操作

对 于 uvm\_object 中 uvm\_status\_container 类型静态成员变量 \_\_m\_uvm\_status\_container 来说,comparer 指的是一个全局的 comparer。

```
文件: src/base/uvm_object.svh
类: uvm_object
函数/任务: compare
1046 function bit uvm_object::compare (uvm_object rhs,<br>1047 uvm compa
1047 uvm_comparer comparer=null);<br>1048 bit t. dc:
       bit t, dc;
1049 static int style;
```
如果发现错误, 或有建议, 请联系 zhangqiang1227@gmail.com 317

1050 bit done; 1051 done = 0;<br>1052 if(comparer 1052 if(comparer != null)<br>1053 m uym status \_m\_uvm\_status\_container.comparer = comparer;<br>else  $1054$ 1055 \_\_m\_uvm\_status\_container.comparer = uvm\_default\_comparer;  $1056$  comparer =  $\mu$  n uvm status container.comparer; … 1110 endfunction

在 compare 函数中,会传入一个 comparer 的变量,并且根据这个参数给 \_\_m\_uvm\_status\_container 的 comparer 赋值。一般调用 compare 时,是不需要输入这 个参数的。因此这个 comparer 的值就变成了 uvm\_default\_comparer,这是一个全局 变量, 它的定义位于 uvm\_object\_globals.svh 文件中:

文件: src/base/uvm\_object\_globals.svh 类:无

658 uvm\_comparer uvm\_default\_comparer = new(); // uvm\_comparer::init();

uvm\_comparer 类是一个专用于比较数据的类,定义位于 uvm\_comparer.svh 文件 中,它的主体是 compare\_field, compare\_field\_int, compare\_field\_real, compare\_object, compare\_string, 分别用于比较整数, 整数, 实数, 类, 字符串。

先看 compare\_field\_int:

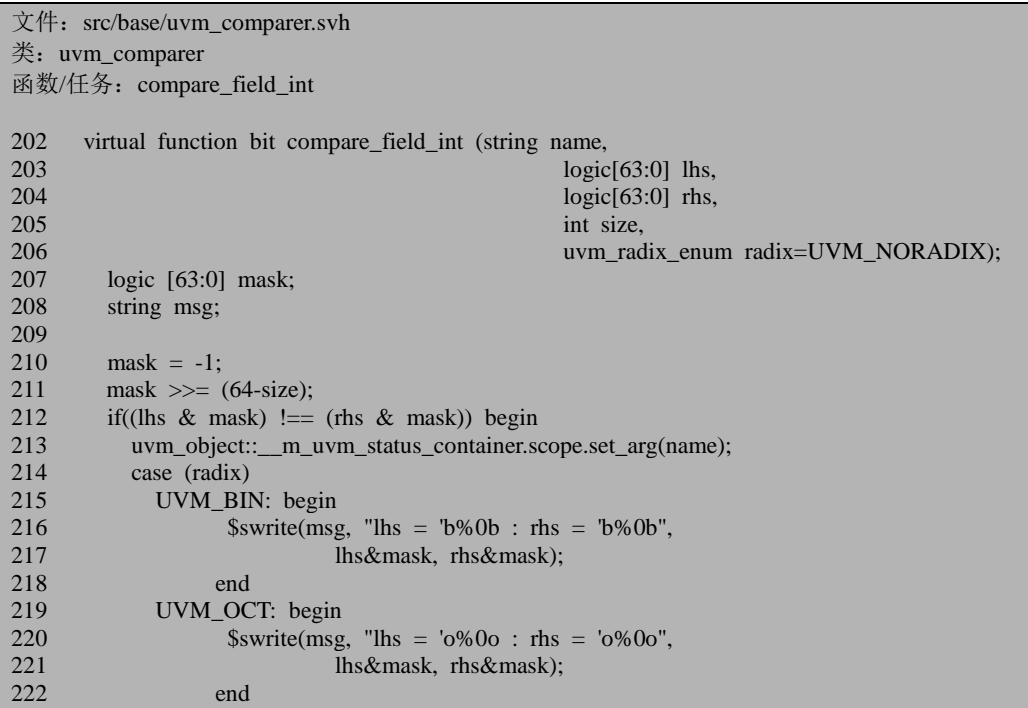

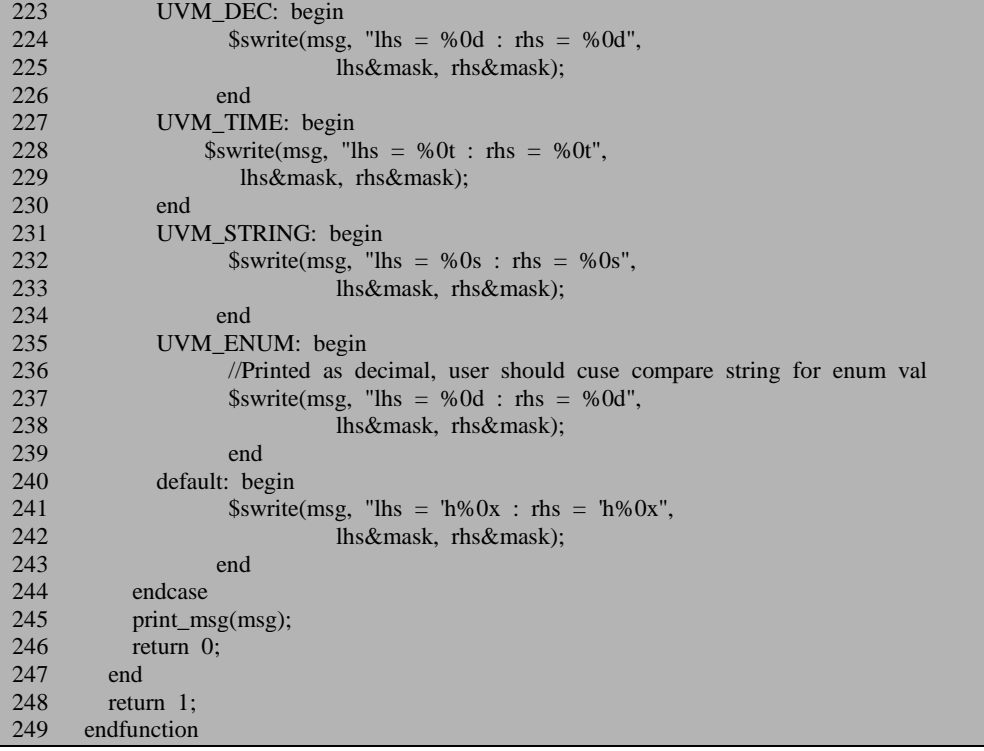

主要的比较工作是 212 行的 if 的条件语句。这里用到了 mask, 其值是根据 size 的值来判断的,假如 size=5, 那么可以计算出 mask 的值为 64'b11111。212 行根据这 个 mask 的值, 从而会只比较要比较的两个数的低 5 位, 而把高位忽略。这输入的两 个数据不一样时,214 到 244 行用于根据输入的参数决定以什么进制来输出这两个 数字,可以有二进制,十进制,十六进制甚至还可以是字符串形式。213 行把一个 字符串,也就是比较的字段的名字放在了\_\_m\_uvm\_status\_container 的 scope 中,这 句话其实是为了配合 245 行的。对于 print\_msg 函数:

```
文件: src/base/uvm_comparer.svh
类: uvm_comparer
函数/任务: print_msg
342 function void print_msg (string msg);
343 result++;
344 if(result \leq show max) begin
345 msg = {"Miscompare for ", uvm_object::__m_uvm_status_container.scope.get(), ": ", 
msg};
346 uvm_report_info("MISCMP", msg, UVM_LOW);
347 end
348 miscompares = { miscompares, uvm_object:: _m_uvm_status_container.scope.get(), ": ",
msg, "\n" };
349 endfunction
```
函数的参数中仅仅包含如下的一个结果:

lhs=xxxx : rhs=xxxx

但是没有并没有说明是哪个字段的,于是真正的打印之前,需要把字段的名字 也打印出来。345 行就是从\_\_m\_uvm\_status\_container 的 scope 得到刚刚放进去的字 符串,这样新的打印信息将会是这种形式:

Miscompare for num : lhs=xxxx : rhs=xxxx

至于具体的 set\_arg 与 get 函数,这里不再详细介绍,读者有兴趣可以自己去研 究下。

compare\_field 与 compare\_field\_int 相似, 只是后者的数据的位宽不大于 64 位, 而前者最大可以达到 4096 位。

compare\_field\_real, compare\_string 的形式都与 compare\_field\_int 相似, 不重复 阐述。compare\_object 与上述实现不同:

```
文件: src/base/uvm_comparer.svh
类: uvm_comparer
函数/任务: compare_object
285 virtual function bit compare_object (string name,<br>286 uvm
286 uvm_object lhs, 287 uvm_object lhs, 287 uvm_object lhs, 287 uvm_object lhs, 287 uvm object rhs)
                                                      uvm_object_rhs);
288 if (rhs == lhs)<br>289 return 1:
            return 1:
290
291 if (policy == UVM_REFERENCE && lhs != rhs) begin
292 uvm_object::__m_uvm_status_container.scope.set_arg(name);
293 print_msg_object(lhs, rhs);<br>294 return 0:
            return 0:
295 end
296
297 if (rhs == null || lhs == null) begin<br>298 uvm object:: m uvm status conta
298 uvm_object::__m_uvm_status_container.scope.set_arg(name);<br>299 print msg object(lhs. rhs):
299 print_msg_object(lhs, rhs);<br>300 return 0: //miscompare
            return 0; //miscompare
301 end
302
303 uvm_object::_m_uvm_status_container.scope.down(name);
304 compare object = lhs.compare(rhs, this);
305 uvm_object::__m_uvm_status_container.scope.up();
306
307 endfunction
```
291 行出现了 policy:

文件: src/base/uvm\_comparer.svh 类: uvm\_comparer

#### 40 uvm\_recursion\_policy\_enum policy = UVM\_DEFAULT\_POLICY;

这是一个 uvm\_recursion\_policy\_enum 类型的变量:

```
文件: src/base/uvm_object_globals.svh
类:无
131 // Enum: uvm_recursion_policy_enum
132 //
133 // Specifies the policy for copying objects.
134 //
135 // UVM_DEEP - Objects are deep copied (object must implement copy method)
136 // UVM_SHALLOW - Objects are shallow copied using default SV copy.
137 // UVM_REFERENCE - Only object handles are copied.
138
139 typedef enum {
140 UVM_DEFAULT_POLICY = 0,
141 UVM_DEEP = 'h400,<br>142 UVM SHALLOW = 'h800.
142 UVM_SHALLOW
143 UVM REFERENCE = 'h1000
144 } uvm_recursion_policy_enum;
```
它决定了在比较两个类的实例的时候,是仅仅比较句柄还是要具体的比较类中 每个字段是否一致。

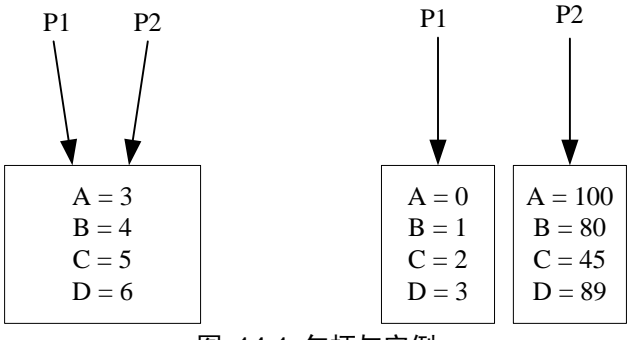

图 14-1 句柄与实例

如上图所示中,ABCD 都是成员变量。对于上面的左图,如果仅仅比较句柄的 话, 得出的结果是一样的, 因为 P1 和 P2 两个句柄指向的是同一个实例, 如果比较 的是类中每个字段是否一致的话,那么由于这两个本来就是同一实例,其各个字段 当然一样了,所以比较的结果也是一致的。

对于上面的右图,如果仅仅比较句柄的话,比较的结果一定是不一样的,因为 P1 和 P2 两个句柄指向两个不同的实例。如果是逐个字段比较的话,则得到的结果 可能是一样的(在上例中是不一样的)。

这两种比较哪种比较符合实际呢?假如 scoreboard 一方面从 model 收到了一个

transaction,另一方面也从 monitor 收到了一个 transaction,这两个 transaction 是两个 不同的实例。所以如果采用句柄比较的话,那么比较结果一定是不一样的,这是不 符合我们的预期的。所以一般的还是采用逐字段比较。

回到 compare\_object, 291 行采用的就是句柄比较,而默认情况下, 由于 policy 的值是 UVM\_DEFAULT\_POLICY,所以不会进行这种比较。如果不是这种比较,那 么接下来就要进行逐字段比较了,在这种比较中,一定要确保两个实例是存在的, 不能是 null。

304 行调用这个 object 的 compare 函数,这相当于是一种递归调用。这里 303 行与 304 行也是为了打印信息做准备的,不详细阐述。

print, pack, unpack, record 等操作均与 compare 操作类似,都是有一个全局的 专门负责这种操作的类 而\_\_m\_uvm\_field\_automation 会调用这个类的相关函数来完 成这些操作,这些操作实现起来虽然繁琐,但是比较简单,其分析方式与 compare 操作类似, 因此这里不多做解释。

### **14.2.3.** set \* local 操作

除上了节所说的几种常用的 field automation 操作外, UVM 还提供 set \* local 操作。考虑如下一种情况:

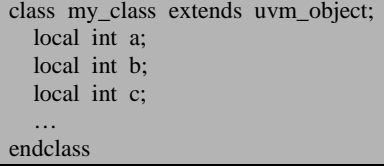

对于编程来说,一种极端的情况是所有的变量都要设置成 local 形式的,这样才 能达到封装的目的。但是有时候难免需要对某些值需要设置,此时就有了相应的 set 函数:

```
function set_a(int value);
  a = value;
endfunction
function set b(int value);
function set_c(int value);
```
多一个变量就要多写一个 set 函数。UVM 通过 field\_automation 机制,实现了无 论变量多少(前提是这些变量都是 int 型的),只用一个函数就可以了。

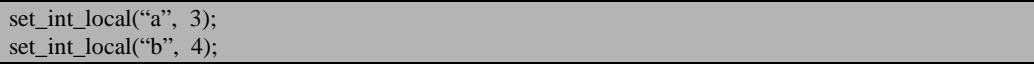

这种功能对于特别喜欢使用 local 来定义成员变量的人特别有用。

以 set int local 为例,看一下其是如何实现的:

```
文件: src/base/uvm_object.svh
类: uvm object
函数/任务: set_int_local
 923 function void uvm_object::set_int_local (string field_name,
 924 uvm_bitstream_t value,<br>925 uvm_bitstream_t value,<br>hit recurse=1)
 925 bit recurse=1);<br>926 if m uym status container cycle check exists (this) return:
        if( m uvm status container.cycle check.exists(this)) return;
 927 \ldots m uvm status container.cycle check[this] = 1;
 928
 929 this. \text{m\_uvm\_status\_contains} = 0;<br>930 this m uvm status container bitstream =
        this. _m_uvm_status_container.bitstream = value;
931<br>932
         m uvm field automation(null, UVM SETINT, field name);
 933
 934 if(_m_uvm_status_container.warning && !this._m_uvm_status_container.status) begin<br>935 uvm report error("NOMTC", $sformatf("did not find a match for field %s", field
           uvm report error("NOMTC", $sformatf("did not find a match for field %s", field nam
e),UVM_NONE);
 936 end
 937 __m_uvm_status_container.cycle_check.delete(this);
 938
 939 endfunction
```
930行把要设置的值放入 bitstream 变量中, 932 行调用 \_ m\_uvm\_fieldautomation。

uvm\_field\_int 中与其相关的宏为:

```
文件: src/macros/uvm_object_defines.svh
类:无
542 `define uvm_field_int(ARG,FLAG) \setminus543 begin \setminus544 case (what ) \langle …
580 UVM_SETINT: \
581 begin \
582 bit matched; \
583 m uvm status container.scope.set arg(`"ARG`"); \
584 matched = uvm_is_match(str_, __m_uvm_status_container.scope.get()); \setminus585 if(matched) begin \
586 if((FLAG)&UVM_READONLY) begin \
587 uvm_report_warning("RDONLY", $sformatf("Readonly argument match %s i
s ignored", \setminus588 __m_uvm_status_container.get_full_scope_arg()), UVM_NONE); \
589 end \
590 else begin \
 591 if (_m_uvm_status_container.print_matches)
592 uvm_report_info("STRMTC", {"set_int()", ": Matched string ", str
```

```
to field ", __m_uvm_status_container.get_full_scope_arg()}, UV M_LOW); \
593 ARG = uvm_object::_m_uvm_status_container.bitstream; \setminus594 uvm_object::__m_uvm_status_container.status = 1; \setminus 595
595 end \sqrt{596} end \sqrt{596}end \langle597 m uvm status container.scope.unset arg("ARG"); \
598 end \
599 endcase \
600 end
```
584 行判断 set int local 输入的字符串是不是此类中定义的字段。例如, 当我们 输入"a"时,那么只有在 uvm\_field\_int(a, …)才能匹配到, 但是在 uvm\_field\_int(b, …) 中则匹配不到。如果匹配到了,那么 586 行会判断一下这个字段是不是只读的,如 果是只读的是不能设置的。593 行从 bitstream 中取出刚刚放入的值,并且赋值给要 设置的变量。这里之所以要经历一个把设置值放入 bitstream 再取出的过程,是因为 如果不这样做,那么就需要把这个值通过\_\_m\_uvm\_fieldautomation 来传递,这样此 函数就多了一个参数。对于 set int local 来说, 此参数是 int 型的, 但是对于 set\_string\_local 来说, 此参数是 string 类型的。这样会带来函数的参数过多的问题。

# **14.2.4.** 自动 **get\_config** 功能的实现

前面讲述过, 应用了 field automation 机制之后, 那么在应用 config 机制的时候, 可以省去 get。这一功能是通过 uvm\_component 的 build\_phase 实现的:

文件: src/base/uvm\_component.svh 类: uvm\_component 函数/任务: build\_phase 2271 function void uvm\_component::build\_phase(uvm\_phase phase); 2272 m build done = 1;  $2273$  build(): 2274 endfunction

build phase 会调用 build:

文件: src/base/uvm\_component.svh 类:uvm\_component 函数/任务:build 2278 function void uvm\_component::build(); 2279 m\_build\_done = 1;<br>2280 apply config setting apply config\_settings(print\_config\_matches); 2281 if  $(m_\text{phasing} \text{ active} == 0)$  begin 2282 uvm\_report\_warning("UVM\_DEPRECATED", "build()/build\_phase() has been called exp licitly, outside of the phasing system. This usage of build is depr ecated and may lead to u nexpected behavior."); 2283 end 2284 endfunction

而 build 又最终会调用 apply\_config\_settings:

文件: src/base/uvm\_component.svh 类: uvm component 函数/任务: apply\_config\_settings 2972 function void uvm\_component::apply\_config\_settings (bit verbose=0); 2973<br>2974 2974 uvm\_resource\_pool  $rp = uvm\_resource\_pool::get();$ <br>2975 uvm queue#(uvm resource base) rq: 2975 uvm\_queue#(uvm\_resource\_base) rq;<br>2976 uvm resource base r: 2976 uvm\_resource\_base r;<br>2977 string name: string name; 2978 string search\_name; 2979 int unsigned i; 2980 int unsigned j; 2981<br>2982 m uvm field automation (null, UVM CHECK FIELDS, ""); 2983 2984 if(verbose)<br>2985 Sdisplay  $\delta$ display("applying configuration settings for %s", get full name()); 2986  $2987$  rq = rp.lookup\_scope(get\_full\_name()); 2988 rp.sort\_by\_precedence(rq); 2989<br>2990  $\ell$  rq is in precedence order now, so we have to go through in reverse 2991 // order to do the settings. 2992 for(int i=rq.size()-1; i $>=0$ ; --i) begin 2993<br>2994 2994  $r = rq.get(i);$ <br>2995 name = r.get  $name = r.get_name();$ 2996<br>2997 2997 // does name have brackets [] in it?<br>2998 for(i = 0; i < name.len(); i++) 2998 for(j = 0; j < name.len(); j++)<br>2999 if(name[i] == "["  $\parallel$  name[i] =  $if(name[i] == "[" || name[i] == ".")$ 3000 break; 3001 3002 // If it does have brackets then we'll use the name 3003 // up to the brackets to search \_\_m\_uvm\_status\_container.field\_array  $3004$  if(j < name.len()) 3005 search\_name = name.substr(0, j-1); 3006 else 3007 search name = name; 3008 3009 if(!uvm\_resource\_pool::m\_has\_wildcard\_names && 3010 !\_\_m\_uvm\_status\_container.field\_array.exists(search\_name)) 3011 continue; 3012 3013 if(verbose)

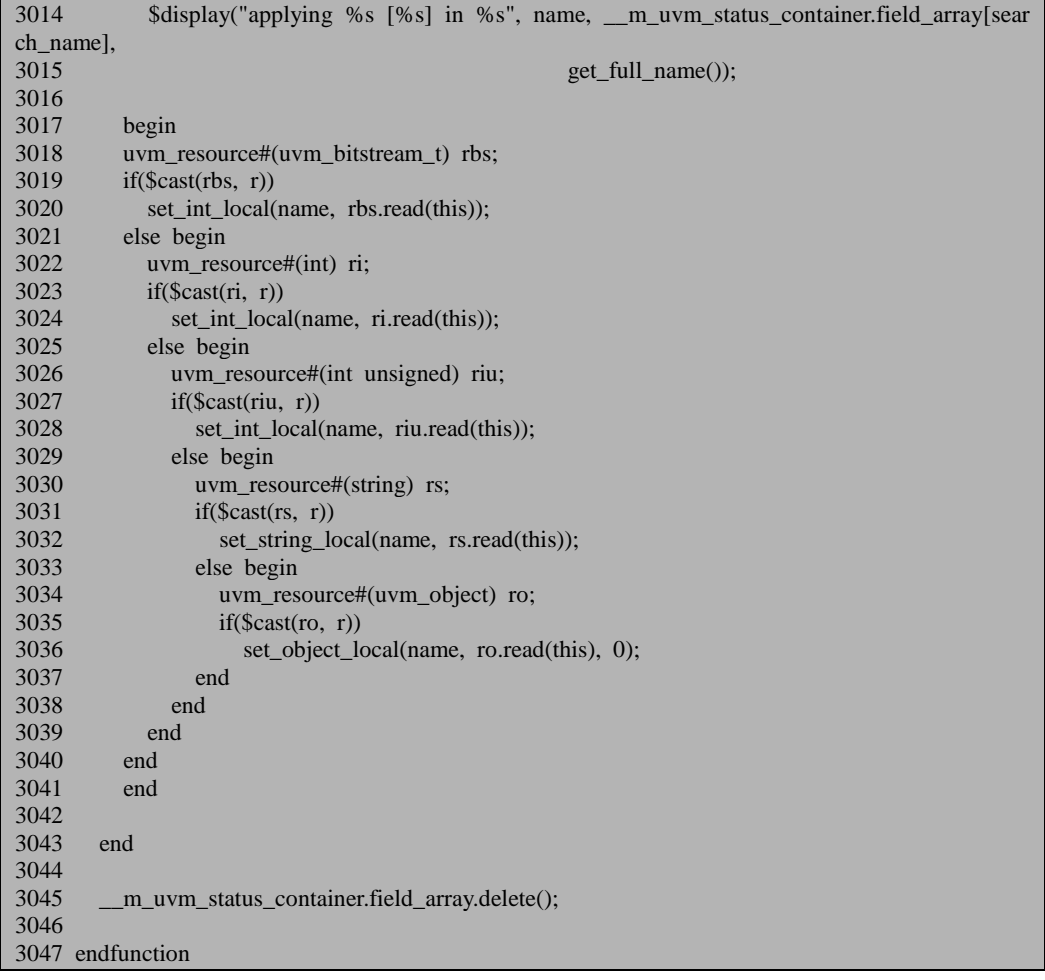

2982 行调用 \_m\_uvm\_field\_automation 函数, 传入的参数是 UVM\_CHECK\_FIELDS。uvm\_field\_int 宏中与此相关的代码为:

```
文件: src/macros/uvm_object_defines.svh
类:无
542 `define uvm_field_int(ARG,FLAG) \setminus 543 begin \setminusbegin \setminus544 case (what ) \setminus545 UVM_CHECK_FIELDS: \
 546 begin \ 547 m
                  _m_uvm_status_container.do_field_check(`"ARG`", this); \
 548 end \
 549 UVM_COPY: \
…<br>599 endca
         endcase \
```
600 end

这里只是纯粹的调用了 uvm\_status\_container 的 do\_field\_check 函数:

文件: src/base/uvm\_misc.svh

 $*$ : uvm status container

函数/任务: do field check

- 216 function void do\_field\_check(string field, uvm\_object obj);
- `ifdef UVM\_ENABLE\_FIELD\_CHECKS
- 218 if (field array.exists(field))
- 219 uvm\_report\_error("MLTFLD", \$sformatf("Field %s is defined multiple times in type  $\frac{96}{8}$ ",<br>220

220 field, obj.get\_type\_name()), UVM\_NONE);<br>221 cendif

`endif

222 field\_array[field]  $= 1$ ;

223 endfunction

这个函数也很简单只是查看一下 field\_array数组中是否已经有了要检查的字段。 有了就报错,否则会直接把此字段放入 field\_array 中。对于

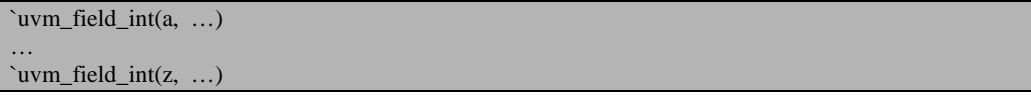

经过 2982 行调用 \_ m\_uvm\_field\_automation 后, field\_array 中将会包含 a…z 所 有这些字段。2987 行用到了 resource 机制(其实也就是 config 机制)的一些内容, 后面章节会对其详细介绍。2987 行的意思是得到所有通过 uvm\_config\_db::set 功能 设置到此 component 的记录,2988 行把这些记录排序。这种排序是按照层次结构来 排序的,高层的放在最顶端,而底层设置放在底端。如假设在 base\_test 中和 env 中 同时对此 component 的某个字段进行了设置,由于 env 是在 base\_test 中实例化的, 其层次低于 base\_test, 所以 base\_test 中的那条 set 记录将会放在最顶端, 而 env 中的 则放在这条记录的后面。由于采用了这种排序,所以 2992 行将会从最底层的记录开 始遍历。config 机制的原则就是高层的优先级高于低层的优先级,所所以从最底层记 录开始遍历,并进行设置。如果有高层的记录,那么将会把底层的记录覆盖。

2998 到 3011 行主要是为了处理字段的名字中有[]的情况。如对于如下的一个定 义:

int  $a[3]$ ;

那么在 set 的时候,指定名字的时候要指定成"a[n]",其中 n 为 0 到 2 的数字。 3017 到 3041 行通过 set\_\*\_local 来进行具体的设置。由于不知道这条 set 记录的类型, 所以这里通过不停的 cast 方式来判断到底是哪种类型的。3045 行把 field\_array 数组 清空,以便下一个 uvm\_component 的 apply\_config\_settings 使用。

### **14.2.5.** 小结

在应用 field\_automation 机制时,有很多中间的临时数据需要交换。对于这些数 据,可以使用全局变量来实现,但是全局变量的坏处前面已经多次提及。在不得不 用的情况下,可以对这些全局变量进行一些包装,让使用这些全局变量不那么容易, 这可以大大减少由于误操作导致全局变量的值被改变的情况。

uvm\_status\_container 就是这么一个类, 它是一个全局变量, 它封装了可能用到 的很多全局变量。这些全局变量要使用的时候要加上长长的前缀:

uvm\_object::\_\_m\_uvm\_status\_container.field\_array

(后面写一下关于联合数组索引的)

# **15. sequence** 机制源代码分析

本章讲述 sequence 机制。sequence 机制是 UVM 的核心机制。其实现相对复杂, 不过比起它的前辈 OVM 来说,这里的 sequence 机制比 OVM 的 sequence 机制要简 单些,但是实现的功能并没有打折扣。第一节从 uvm\_do 宏开始谈起,仔细分析宏 的执行过程,第二节讲述 sequence 机制发送 sequence\_item 的一些关键步骤。第三节 讲述验证平台中常用的 default sequence 的启动流程及 p\_sequencer 的由来。第四节讲 述带有 response 的 sequence。

### **15.1. uvm\_do** 系列宏

uvm do 系列宏是 UVM 中 sequence 机制的具体实现,通过这些宏,实现了 transaction 的产生,与 driver 的交互。

## **15.1.1.** 宏的展开

uvm\_do 系列宏主要有以下几个:

 $\overline{\chi}$  ( $\overline{f}$ : src/base/uvm\_sequence\_defines.svh

如果发现错误,或有建议,请联系 zhangqiang1227@gmail.com 329

类:无 90 `define uvm do(SEQ OR ITEM) \ 91 `uvm do on pri\_with(SEQ\_OR\_ITEM, m\_sequencer,  $-1$ , {}) 101 `define uvm\_do\_pri(SEQ\_OR\_ITEM, PRIORITY)  $\setminus$ 102 `uvm\_do\_on\_pri\_with(SEQ\_OR\_ITEM, m\_sequencer, PRIORITY, {}) 113 `define uvm\_do\_with(SEQ\_OR\_ITEM, CONSTRAINTS) \ 114 `uvm\_do\_on\_pri\_with(SEQ\_OR\_ITEM, m\_sequencer, -1, CONSTRAINTS) 125 `define uvm\_do\_pri\_with(SEQ\_OR\_ITEM, PRIORITY, CONSTRAINTS) \ 126 `uvm do on pri with(SEQ\_OR\_ITEM, m sequencer, PRIORITY, CONS `uvm\_do\_on\_pri\_with(SEQ\_OR\_ITEM, m\_sequencer, PRIORITY, CONSTRAINTS) 162 `define uvm\_do\_on(SEQ\_OR\_ITEM, SEQR) \ 163 `uvm\_do\_on\_pri\_with(SEQ\_OR\_ITEM, SEQR, -1, {}) 174 `define uvm do on pri(SEQ OR ITEM, SEQR, PRIORITY) \ 175 `uvm do on pri\_with(SEQ\_OR\_ITEM, SEQR, PRIORITY, {}) 187 `define uvm\_do\_on\_with(SEQ\_OR\_ITEM, SEQR, CONSTRAINTS) \ 188 `uvm\_do\_on\_pri\_with(SEQ\_OR\_ITEM, SEQR, -1, CONSTRAINTS)

可以看出,这些所有的宏最终都是调用的 uvm\_do\_on\_pri\_with 宏:

 $\overline{\chi}$ 件: src/base/uvm\_sequence\_defines.svh

类:无 199 `define uvm do on pri\_with(SEQ\_OR\_ITEM, SEQR, PRIORITY, CONSTRAINTS) \  $200$  begin \ 201 uvm sequence base  $\text{seq}$ ;  $\setminus$ 202 `uvm\_create\_on(SEQ\_OR\_ITEM, SEQR) \ 203 if (!\$cast(\_seq,SEQ\_OR\_ITEM)) start\_item(SEQ\_OR\_ITEM, PRIORITY);\ 204 if (!SEQ OR ITEM.randomize() with CONSTRAINTS ) begin \ 205 `uvm\_warning("RNDFLD", "Randomization failed in uvm\_do\_with action")  $\setminus$ 206 end\ 207 if (!\$cast(\_seq,SEQ\_OR\_ITEM)) finish\_item(SEQ\_OR\_ITEM, PRIORITY); \ 208 else \_\_seq.start(SEQR, this, PRIORITY, 0); \ 209 end

这个宏有四个参数, 第一个是要发送的 sequence 或者是 sequence item, 第二个 参数是 sequencer, 也就是产生出来的 sequence\_item 要交给哪个 sequencer, 第三个 参数是优先级,第四个参数是 sequence\_item 或者 sequence 在随机化的约束条件。

由第一个参数 SEQ OR ITEM 的字面意思, 我们可以理解这是一个 sequence 或 者一个 sequence item。这两种情况下,宏的行为是不一样的。下面将分这两种情况 分别介绍。

### <span id="page-350-0"></span>**15.1.2. uvm\_create\_on** 宏

202 行调用了 uvm\_create\_on 宏:

```
文件: src/base/uvm_sequence_defines.svh
类:无
146 `define uvm create on(SEQ OR ITEM, SEQR) \
147 begin
148 uvm_object_wrapper w_; \setminus149 w_{-} = SEQ_OR_ITEM.get_type(); \
150 $cast(SEQ_OR_ITEM, create_item(w_, SEQR, `"SEQ_OR_ITEM`"));\
151 end
```
149 行调用 get type 函数。这点可能让人费解。因为此时 SEO OR ITEM 依然 是一个 null 的指针,做为一个 null 的指针来说, 又怎么可以调用函数呢?因为很简 单, get type 是一个静态函数。它是在 uvm\_object 中定义的。通常意义上,我们认 为静态函数应该这样调用:

uvm\_object::get\_type();

但是事实上,也可以通过具体的变量的名字来调用:

uvm\_object a; a.get\_type();

当我们使用 uvm\_object\_utils 宏时,会把 uvm\_object 中定义的 get\_type 函数重载:

```
文件: src/macros/uvm_object_defines.svh
类:无
407 `define m_uvm_object_registry_internal(T,S) \
408 typedef uvm_object_registry#(T, "S") type_id; \langle409 static function type_id get_type(); \setminus410 return type id::get(); \
411 endfunction \
412 virtual function uvm_object_wrapper get_object_type(); \
413 return type_id::get(); \setminus414 endfunction
```
w\_的值将会是使用 uvm\_object\_utils 宏注册在 factory 中的静态变量值。如假设 使用了此宏注册了 my\_sequence, 那么:

 $w_$  = uvm\_object\_registry#(my\_sequence, "my\_sequence")::me

前面已经说过, 通过 me 可以唯一的确定一个类型。因此, 当 SEO OR ITEM 是一个 sequence 时, 那么 w\_就是代表一个 sequence; 如果是一个 sequence item 时, w\_就代表一个 sequence\_item。

150 行调用了 create\_item 函数, 它是 uvm\_sequence\_base 中定义的函数:

```
文件: src/seq/uvm_sequence_base.svh
类: uvm_sequence_base
函数/任务: create_item
713 protected function uvm_sequence_item create_item(uvm_object_wrapper type_var,
                                                                uvm_sequencer_base 1_sequencer,
string name);
715
716 uvm_factory f_{-} = uvm_factory::get();
717 $cast(create_item, f_.create_object_by_type(_type_var,_this.get_full_name(), name ));
718
          create item.set use sequence info(1);
720 create item.set parent sequence(this);
721 create_item.set_sequencer(l_sequencer);
722 create_item.set_depth(get_depth() + 1);<br>723 create_item_reseed():
          create_item.reseed();
724
725 endfunction
```
函数比较简单, 就是通过 factory 机制来实例化一个 SEQ\_OR\_ITEM, 并且设置 parent\_sequence, sequencer, depth 等信息。

719 行调用了 set use sequence info 函数, 它的定义位于 uvm sequence item 中:

```
文件: src/seq/uvm_sequence_item.svh
类: uvm sequence item
函数/任务: set_use_sequence_info
109 function void set_use_sequence_info(bit value);
110 m_use_sequence info = value;
111 endfunction
```
函数相当简单,只是把输入的值赋值给 m\_use\_sequence\_info 变量。这个变量的 作用就是控制着 sequence 的信息, 如 sequencer, parent\_sequence, sequence\_id 等信 息在 print, copy, record 等时的行为。假如此位为 1, 那么这些信息将会 print 和 copy, 否则将不会使用。

这里比较让人疑惑的是由于 SEO OR ITEM 可能是一个 sequence item, 也可能 是一个 sequence, 那么假如是一个 sequence 的话, 那么还如何调用属于 uvm\_sequence\_item 的函数呢?uvm\_sequence 的继承关系如下:

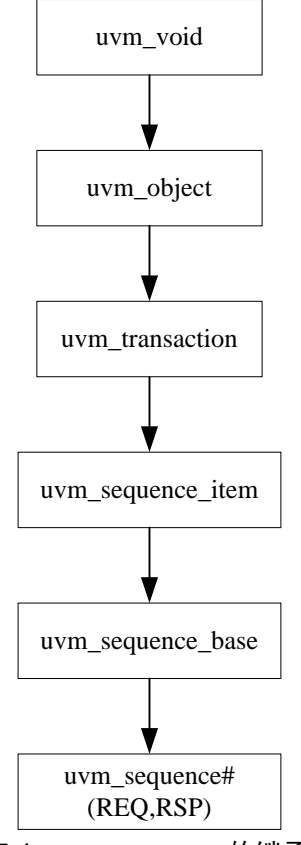

图 15-1 uvm\_sequence 的继承关系

从图中可以看出, uvm\_sequence 其实是派生自 uvm\_sequence\_item 的, 所以 uvm\_sequence\_item 的函数同样也是 uvm\_sequence 的成员函数。

720 行调用了 set\_parent\_sequence 函数,它也是由 uvm\_sequence\_item 定义的:

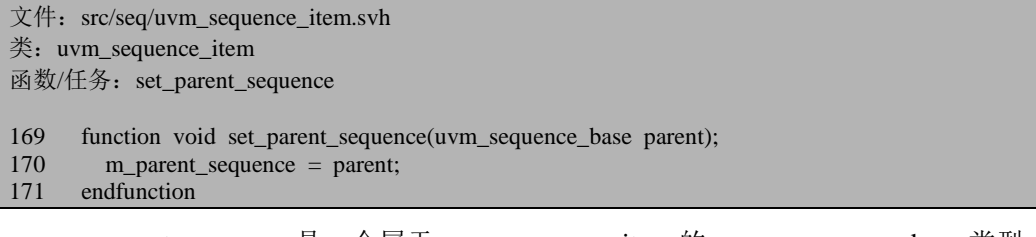

m\_parent\_sequence 是一个属于 uvm\_sequence\_item 的, uvm\_sequence\_base 类型 的成员变量。它记录了 sequenc 之间的从属关系。

class my\_seq extends uvm\_sequence#(my\_transaction); task body(); my\_transaction tr;

 `uvm\_do(tr) endtask … endclass class new\_seq extends uvm\_sequence#(my\_transaction); task body(); new\_seq ns; `uvm\_do(ns) endtask endclass

在上面的例子中, tr 的 parent\_sequence 就是 my\_seq, 而 ns 的 parent\_sequence 就是 new\_seq。由于有这种层次关系, 那么最顶层的 sequence 的 parent\_sequence 将 会是什么呢?很简单,其值将会是默认值 null。

721 行调用了 set\_sequencer 函数,同样是 uvm\_sequence\_item 的成员函数:

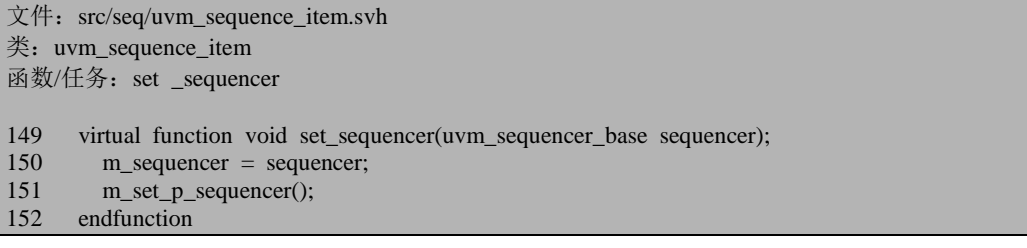

简单的给 m\_sequencer 赋值。这里比较让人疑惑的是 m\_set\_p\_sequencer 函数。 此函数的定义为:

```
文件: src/seq/uvm_sequence_item.svh
类: uvm sequence item
函数/任务: m_set_p _sequencer
265 virtual function void m_set_p_sequencer();<br>266 return:
         return:
267 endfunction
```
这是一个空函数,派生类将会重载这个函数。这里牵扯到 p\_sequencer 和 m\_sequencer 的区别问题,后面章节将会专门的讲述这个。

722 行将会先调用 get\_depth 函数,它也是 uvm\_sequence\_item 的成员函数:

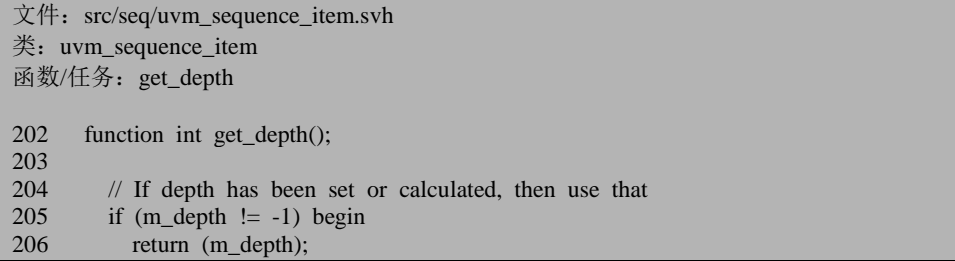

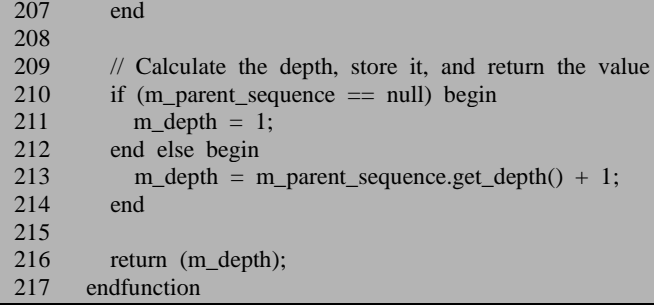

这个函数可以结合上面的 new\_seq 和 my\_seq 的例子来分析。假设 new\_seq 是最 顶层的 sequence (如直接把其做为某 sequencer 的 main\_phase 的 default\_sequence), 那么根据 210 行, 其 m\_depth 将会是 1; 根据 213 行, my\_seq 的 m\_depth 将会是 2; tr 的 m\_depth 将会是 3。

722 行通过 get\_depth 与 set\_depth 的值来设置 m\_depth 的值。如在 my\_seq 的 uvm\_do(tr)中, get\_depth 的值将会得到 my\_seq 的 m\_depth 值, 即 2。通过 set\_depth 值,把 2+1=3 设置为 tr 的 m\_depth 值。

723 将会调用 reseed 函数。这里就是重新设置系统的随机数种子,不多做介绍。

回到 create\_item 中, 假设 uvm\_create\_on 宏 150 行中传入的 w 代表的是一个 sequence, 那么最终 create\_item 函数返回的是一个 uvm\_sequence\_base 类型的指针, 否则将会是一个 uvm\_sequence\_item 类型的指针。

uvm create on 宏 150 行通过 cast 把 create item 返回的指针赋值给 SEQ\_OR\_ITEM,从而 SEQ\_OR\_ITEM要么就是一个uvm\_sequence\_base类型的指针, 要么是一个 uvm\_sequ ence\_item 类型的指针。

### **15.1.3. SEQ\_OR\_ITEM** 是一个 **sequence\_item**

uvm\_do\_on\_pri\_with 宏的 203 行会判断经过 uvm\_create\_on 实例化后的 SEQ\_OR\_ITEM 是否是一个 sequence。

由上节的 sequence 继承关系图可以看出, 假如 SEQ OR ITEM 是一个 sequence item 的话, 那么 203 行 cast 的返回值将会是 0, 因为一个 item 不是 uvm\_sequence\_base 类型的。从而会调用 start\_item 函数。本节将不会展开 start\_item, 后面会仔细分析。

204 到 206 行将会执行 SEQ\_OR\_ITEM 的随机化。

207 行将会再次判断 SEQ\_OR\_ITEM 是不是一个 sequence\_item,是的话将会执

行 finish\_item。与 start\_item 一样, 将会在后面专门分析这两个函数。

### **15.1.4. SEQ\_OR\_ITEM** 是一个 **sequence**

当 SEO OR ITEM 是一个 sequence 时, 203 行和 207 行的 start\_item 及 finish\_item 将不会执行。这里将会调用的是 uvm\_sequence\_base 的 start 函数:

```
文件: src/seq/uvm_sequence_base.svh
类: uvm sequence base
函数/任务: start
238 virtual task start (uvm_sequencer_base sequencer, 239
                               uvm sequence base parent sequence = null,
240 int this_priority = -1,
241 bit call pre_post = 1);
242<br>243if (parent sequence != null) begin
244 set_parent_sequence(parent_sequence);
245 set_use_sequence_info(1);<br>246 if (sequencer == null) set
246 if (sequencer = null) sequencer = parent_sequence.get_sequencer(); 247 reseed():
             reseed();
248 end
249 set_sequencer(sequencer);
\frac{250}{251}251 if (!(m_sequence_state != CREATED ||<br>252 m sequence state != STOPPED
                 m sequence state != STOPPED \parallel253 m_sequence_state != FINISHED)) begin<br>254 uvm report fatal("SEO NOT DONE".
254 uvm_report_fatal("SEQ_NOT_DONE",<br>255 {"Sequence", get full name(), "
                255 {"Sequence ", get_full_name(), " already started"},UVM_NONE);
256 end
257
258 if (this_priority \langle -1 \rangle begin
259 uvm_report_fatal("SEQPRI", $psprintf("Sequence %s start has illegal priority: %0d",
                                                        get_full_name(),
261 this_priority), UVM_NONE);
262 end
263 if (this_priority < 0) begin<br>264 if (parent sequence ==if (parent sequence == null) this priority = 100;
265 else this_priority = parent_sequence.get_priority();
266 end
\frac{267}{268}\frac{1}{2} Check that the response queue is empty from earlier runs
269 clear_response_queue();
270
```
243 到 249 行设置 parent sequence, sequencer 等信息。

251 行出现了 m\_sequence\_state 变量, 它是 uvm\_sequence\_state 类型的:

文件: src/seq/uvm\_sequence\_base.svh

类: uvm\_sequence\_base

136 protected uvm\_sequence\_state m\_sequence\_state;

uvm\_sequence\_state 的定义位于 uvm\_object\_globals.svh 文件中:

```
文件: src/base/uvm_object_globals.svh
类:无
401 typedef enum
402 {
403 CREATED = 1,
404 PRE_START = 2,
405 PRE_BODY = 4,
406 BODY = 8.
407 POST_BODY = 16,<br>408 POST START= 32.
408 POST_START= 32,<br>409 ENDED = 64.
     ENDED
410 STOPPED = 128,
411 FINISHED = 256412 } uvm_sequence_state;
```
CREATED 表示此 sequence 已经实例化,接下来从 PRE\_START 一直到 POST\_START 其实是代表 5 个不同的 task 或者 function: pre\_start, pre\_body, body, post\_body, post\_start 等。STOPPED 则是表示一种不正常的中止, FINISHED 表示正 常的结束。

当实例化之后,m\_sequence\_state 默认将会是 CREATED,254 行的语句不会执 行。

258 到 266 行设置 priority 属性。假设有多个 sequence 同时启动,这几个 sequence 共用一个sequencer,那么sequencer将会根据 priority 的特性选择把哪个sequence\_item 送给 driver。如果不做设置, 那么 14.4.2 中的 new\_seq, my\_seq 和 tr 的 priority 将全 部为 100。如果是想要自己设置,那么设置的 priority 属性大于 100 的话会优先发送, 小于 100 的话则会最后发送。

269 行调用了 clear response queue 函数:

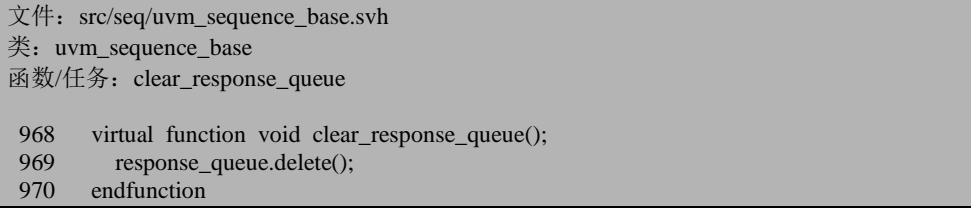

它做的事情就是把 response\_queue 清空:

文件: src/seq/uvm\_sequence\_base.svh 类: uvm\_sequence\_base

146 protected uvm\_sequence\_item response\_queue[\$];

这是一个队列, 存储的内容是 uvm\_sequene\_item 类型。作用是存放 driver 发送 给 sequence 的 response。因为这些 response 可能并不会马上被 sequence 取走, 所以 需要有一个缓存来把这些 response 暂存下来。这将在 [15.4](#page-389-0) 节介绍 sequence 的 response 时详细介绍。

```
文件: src/seq/uvm_sequence_base.svh
类: uvm sequence base
函数/任务: start
271 if (parent_sequence != null)
272 m_parent_sequence = parent_sequence;<br>273 m_sequencer = sequencer;
        m sequencer
274 m_priority = this_priority;
275<br>276
        m_set_p_sequencer();
\frac{277}{278}if (m sequencer != null) begin
279 if (m_parent_sequence == null) begin
280 m_tr_handle = m_sequencer.begin_tr(this, get_name());<br>281 end else begin
            end else begin
282 m_tr_handle = m_sequencer.begin_child_tr(this, m_parent_sequence.m_tr_handle,
283 get root sequence name());
284 end
285 end
286
```
271 到 274 行 parent\_sequence, sequencer, priority 等属性。276 行又调用 m\_set\_p\_sequencer 函数, 在 [15.1.2](#page-350-0) 中介绍 create\_item 时曾经见过这个函数, 后面会 专门讲述它。

278 行判断 m\_sequencer 的值是否为 null。在正常的情况下,这个值一般不是 null, 因为如果它为 null, 那么产生的 sequence\_item 通过谁来转交给 driver 呢?不过这个 值确实有为 null 的情况, 在 register model 的相关 sequence 启动时会遇到这种情况, 后面将会仔细说明。

如果这个 sequence 是最顶层的 sequence (其 parent sequence 为 null), 那 280 行调用 begin\_tr 函数,否则将会执行 282 行调用 begin\_child\_tr 函数。这两个函数是 uvm\_sequencer 的成员变量,但是它们并不是在 uvm\_sequencer 中定义的, 而是在 uvm\_component 中定义的。uvm\_sequencer 的继承关系如图:

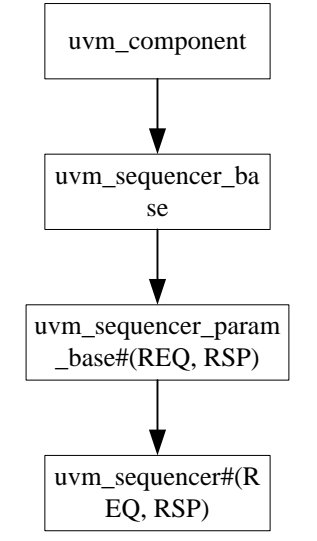

图 15-2 uvm\_sequencer 的继承关系

begin\_tr 函数定义如下:

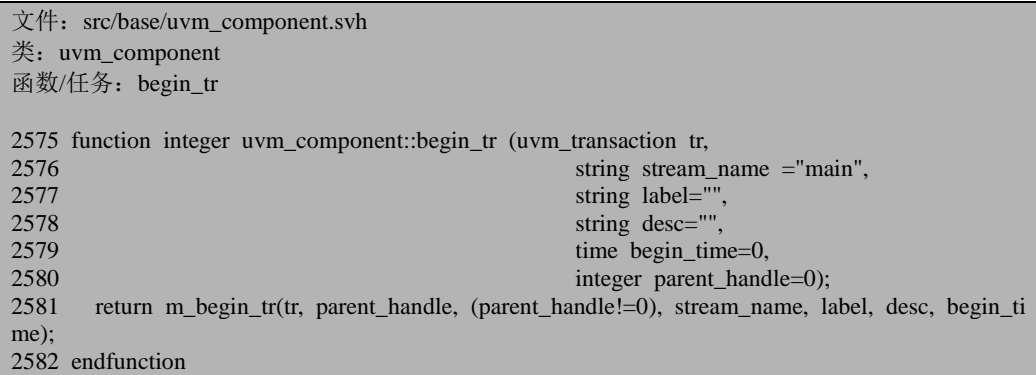

它将会直接调用 m\_begin\_tr 函数。begin\_child\_tr 函数如下:

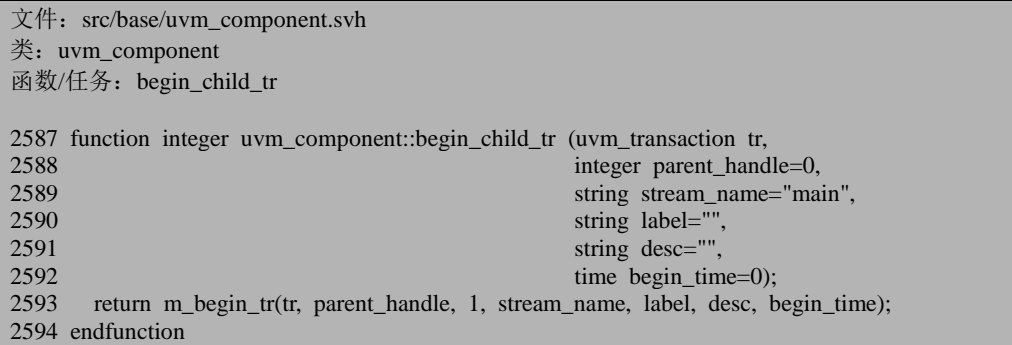

它也会直接调用 m\_begin\_tr 函数, 只是传入的参数不同。m\_begin\_tr 是 uvm component 的成员函数, 其主要作用是在系统中记录一些信息, 如开始时间, 并触发事件,标志着一个 transaction 开始了。

无论是 280 行还是 282 行, 其结果将是返回一个句柄, 此句柄代表这个唯一的 sequence 已经在系统中记录,开始启动。

```
文件: src/seq/uvm_sequence_base.svh
类: uvm sequence base
函数/任务: start
 287 // Ensure that the sequence_id is intialized in case this sequence has been stopped pre
viously
 288 set sequence id(-1);
 289 // Remove all sqr_seq_ids<br>290 m sqr seq ids delete():
          m_sqr_seq_ids.delete();
 291<br>292
          \frac{1}{2} Register the sequence with the sequencer if defined.
 293 if (m_sequencer != null) begin
 294 void'(m_sequencer.m_register_sequence(this));<br>295 end
 295
 296
```
288 行调用 set sequence id:

```
文件: src/seq/uvm_sequence_item.svh
类: uvm sequence item
函数/任务: set_sequence_id
66 function void set_sequence_id(int id);
67 m sequence id = id;
68 endfunction
```
把此 sequence 的 m\_sequence\_id 的值设置为-1。

290 行把 m\_seq\_sqr\_ids 中的记录全部删除:

文件: src/seq/uvm\_sequence\_base.svh 类: uvm sequence base

144 protected int m\_sqr\_seq\_ids[int];

这是一个联合数组,其内容和索引都是 int 类型,它用于记录 sequence 和 sequencer 之间的关系。

294 行调用 sequencer 的 m\_register\_sequence 函数:

文件: src/seq/uvm\_sequencer\_base.svh 类: uvm\_sequencer\_base 函数/任务: m\_register\_sequencer
559 function int uvm sequencer base::m\_register\_sequence(uvm\_sequence\_base sequence\_ptr); 560<br>561 561 if (sequence\_ptr.m\_get\_sqr\_sequence\_id(m\_sequencer\_id, 1) > 0)<br>562 return sequence ptr get sequence id(): return sequence ptr.get sequence  $id()$ ; 563 564 sequence\_ptr.m\_set\_sqr\_sequence\_id(m\_sequencer\_id, g\_sequence\_id++); 565 reg\_sequences[sequence\_ptr.get\_sequence\_id()] = sequence\_ptr; 566 return sequence\_ptr.get\_sequence\_id(); 567 endfunction

这里出现了 m\_sequencer\_id, 它是 uvm\_sequencer\_base 的一个成员变量:

文件: src/seq/uvm\_sequencer\_base.svh 类: uvm sequencer base 47 protected int m\_sequencer\_id;

另外, uvm\_sequencer\_base 中与 register\_sequence 相关的还有下面几个变量:

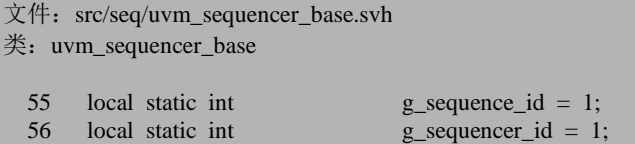

在 uvm\_sequencer\_base 的 new 函数中:

```
文件: src/seq/uvm_sequencer_base.svh
类: uvm_sequencer_base
函数/任务:new
451 function uvm_sequencer_base::new (string name, uvm_component parent);
452 super.new(name, parent);
453 m sequencer id = g sequencer id++;
454 m lock arb size = -1;
455 endfunction
```
g\_sequencer\_id 是一个静态变量,每实例化一个 sequencer,那么 把 m\_sequence\_id 的值设置为 g\_sequencer\_id 的值,同时 g\_sequencer\_id 的值将会增加。这意味着整个 验证平台中每一个 sequencer,无论这个 sequencer 是什么类型的,一定有一个唯一 的数字与其对应,这个数字是 1 开始计数的, sequencer 的实例越多, 这个数字就越 大。

m\_register\_sequence 的 561 行调用 m\_get\_sqr\_sequence\_id 函数,我们先跳过这 个函数直接看 564 行的 m\_set\_sqr\_sequence\_id 函数, 这是 uvm\_sequence\_base 的一 个成员函数:

文件: src/seq/uvm\_sequence\_base.svh 类: uvm sequence base 函数/任务: m\_set\_sqr\_sequence\_id

1182 function void m\_set\_sqr\_sequence\_id(int sequencer\_id, int sequence\_id);<br>1183 m sor seq ids[sequencer id] – sequence id: 1183 m\_sqr\_seq\_ids[sequencer\_id] = sequence\_id;<br>1184 set sequence id(sequence id); 1184 set\_sequence\_id(sequence\_id);<br>1185 endfunction endfunction

在调用这个函数时传入了这个 sequencer 的 id,同时还传入了 g\_sequence\_id。而 g\_sequence\_id 也是一个静态成员变量。每当有一个 sequence 通过 register\_sequence 注册到某个 sequencer 时,这个数字将会加 1。对于每一个 sequence,都有唯一的一 个id与其对应。这个值将会和sequencer\_id值一起做为一条记录插入到m\_sqr\_seq\_ids 中,同时把此值将会通过 set sequence id 函数作为 m\_sequence id 的值。我们还记 得初始的时候是把 m\_sequence\_id 的值设置为-1, 这就意味着还没有把此 sequence 注册到 sequencer 中。因为一旦注册之后, 那么 m\_sequence\_id 的值将会是一个大于 1 的数字。

回过头来看 561 行的 m\_get\_sqr\_sequence\_id 函数, 这也是 uvm\_sequence\_base 的一个成员函数:

文件: src/seq/uvm\_sequence\_base.svh 类: uvm sequence base 函数/任务: m\_get\_sqr\_sequence\_id 1164 function int m\_get\_sqr\_sequence\_id(int sequencer\_id, bit update\_sequence\_id);<br>1165 if (m sqr seq ids.exists(sequencer id)) begin if  $(m \text{ sqr} \text{ seq } \text{ids}.\text{exists}(sequence \text{ id}))$  begin 1166 if (update\_sequence\_id  $=$  1) begin<br>1167 set sequence id(m sor seq ids[seq set\_sequence\_id(m\_sqr\_seq\_ids[sequencer\_id]); 1168 end 1169 return m sqr seq ids[sequencer id]; 1170 end 1171<br>1172 if (update sequence id  $== 1$ ) 1173 set sequence  $id(-1)$ ; 1174 1175 return -1; 1176 endfunction

如果已经通过 m\_register\_sequence 把此 sequence 注册到了 sequencer 中, 那么 m\_sqr\_seq\_ids 肯定会有一条相应的记录,否则的话将会直接返回-1,表明没有注册 过。561 行的判断条件就是为了避免重复注册。

565 行向 reg\_sequences 中插入一条记录:

文件: src/seq/uvm\_sequencer\_base.svh 类: uvm\_sequencer\_base 46 protected uvm\_sequence\_base reg\_sequences[int];

这是一个联合数组,其索引是 int, 而其内容是 uvm sequence base。565 行把 sequence id 及其指针放入 reg\_sequences 中。

可见,所谓的注册,一方面是给 sequence 的 m\_sequence\_id 赋值, 给 sequence 的 m\_sqr\_seq\_ids 中插入一条记录,另一方面是在 sequencer 的 reg\_sequences 中插入 一条记录。通过这种注册, sequence 从 sequencer 中获得 m\_sequence id 的值, 有了 这个 id,它才能在整个验证平台中通行。而作为颁发 m\_sequence\_id 的 sequencer, 它自然要记录自己颁发了哪个 sequence\_id,并把其颁发给了谁。

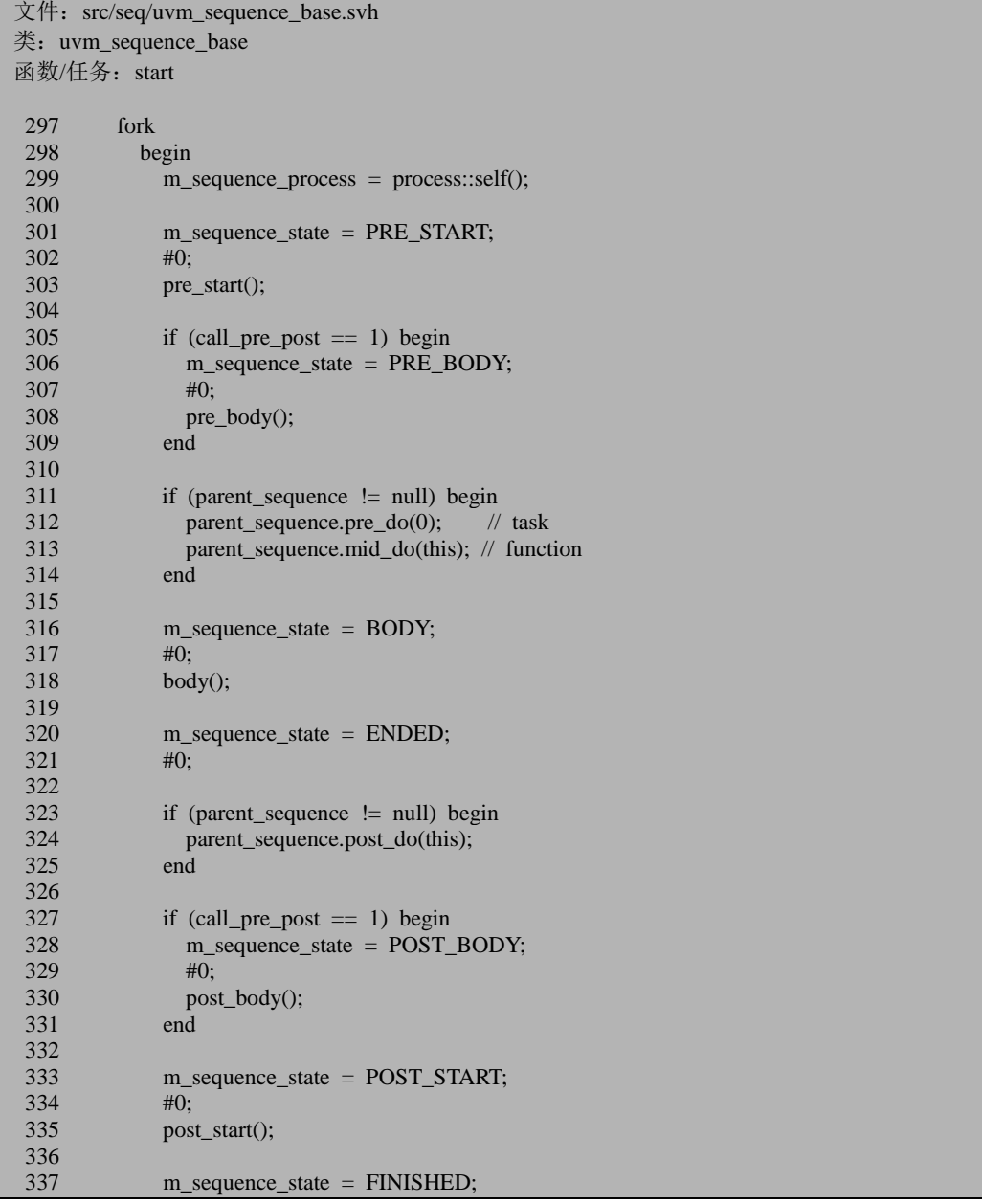

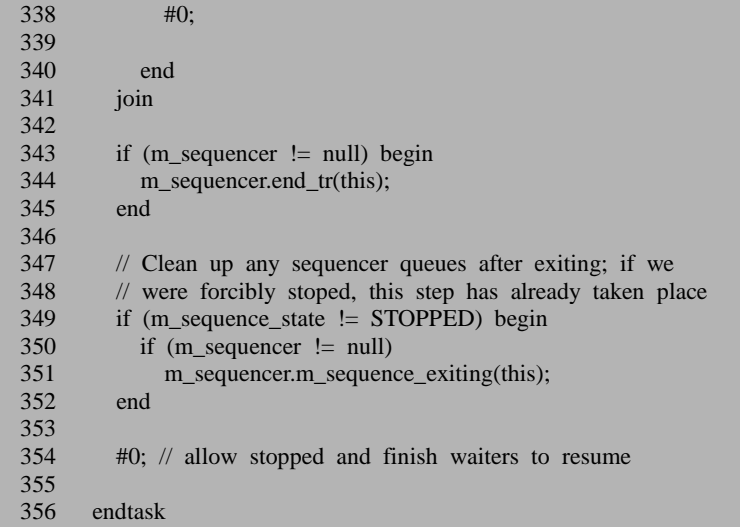

回到 start 函数的 297 行, 从 297 到 341 行比较简单, 通过调用 pre\_body, body 等, 让 sequence 的状态从 PRE\_START 一直演变到 FINISHED。这就是为什么当一 个 sequence 启动起来后,系统会自动的执行 body 等的原因所在。

344 行的 end\_tr 与 begin\_tr 相对应。这里也不多做介绍。

349 行判断这个 sequence 是自然执行完毕还是被别的进程杀死根本就没有执行 完。如果是自然执行完毕, 那么其状态将会是 FINISHED, 如果是被杀死, 其状态 将会是 STOPPED。在 FINISHED 状态下,需要调用 sequencer 的 m\_sequence\_exiting 函数:

```
文件: src/seq/uvm_sequencer_base.svh
类: uvm sequencer base
函数/任务: m_sequence_exiting
1249 function void uvm_sequencer_base::m_sequence_exiting(uvm_sequence_base sequence_ptr);
1250 remove_sequence_from_queues(sequence_ptr);
1251 endfunction
```
这个函数会直接调用 remove sequence from queues 函数:

```
文件: src/seq/uvm_sequencer_base.svh
类: uvm sequencer base
函数/任务: remove_sequence_from_queues
1181 function void uvm_sequencer_base::remove_sequence_from_queues(
1182 uvm_sequence_base sequence_ptr);<br>1183 int i:
      int i:
1184 int seq_id;
1185
1186 seq_id = sequence_ptr.m_get_sqr_sequence_id(m_sequencer_id, 0);
```
1187 1188 // Remove all queued items for this sequence and any child sequences 1189  $i = 0$ :  $i = 0$ : 1190 do<br>1191 l begin 1192 if  $(arb$ -sequence-q.size $() > i$ ) begin 1193 if  $((arb\_sequence_q[i].sequence_id == seq_id) || 1194$  (is child(sequence ptr. arb sequence q[i] sequence 1194 (is\_child(sequence\_ptr, arb\_sequence\_q[i].sequence\_ptr))) begin<br>1195 if (sequence ptr get sequence state() == FINISHED) 1195 if (sequence\_ptr.get\_sequence\_state() == FINISHED) `uvm\_error("SEQFINERR", \$psprintf("Parent sequence '%s' should not finish b efore all items from itself and items from descendent sequences are processed. The item request from the sequence '%s' is being removed.", sequence ptr.get full name(), arb sequence q [i]. sequence ptr.get full nam  $e($ ))) 1197 arb\_sequence\_q.delete(i);<br>1198 m undate lists():  $m$  update lists(); 1199 end 1200 else begin 1201 i++; 1202 end 1203 end 1204 end 1205 while (i < arb\_sequence\_q.size()); 1206<br>1207 1207 // remove locks for this sequence, and any child sequences 1208  $i = 0$  $i = 0$ : 1209 do 1210 begin 1211 if  $(lock\; list.size() > i) \; begin$ 1212 if  $((lock$  list[i].get\_inst\_id() == sequence\_ptr.get\_inst\_id()) || 1213 (is\_child(sequence\_ptr, lock\_list[i]))) begin<br>1214 if (sequence ptr.get sequence state() ==  $FIN$  $if$  (sequence\_ptr.get\_sequence\_state() == FINISHED) 1215 `uvm\_error("SEQFINERR", \$psprintf("Parent sequence '%s' should not finish b efore locks from itself and descedent sequences are removed. T he lock held by the child sequence '%s' is being removed.",sequence\_ptr.get\_full\_name(), lock\_list[i].get\_full\_name())) 1216 lock list.delete(i); 1217 m update lists(); 1218 end 1219 else begin 1220 i++; 1221 end 1222 end 1223 end 1224 while (i < lock\_list.size()); 1225 1226 // Unregister the sequence\_id, so that any returning data is dropped 1227 m unregister sequence(sequence ptr.m\_get\_sqr\_sequence\_id(m\_sequencer\_id, 1)); 1228 endfunction

1186 行得到 sequence 的 id, 1190 到 1205 行将会从 arb\_sequence\_q 中删除关于 这条 sequence 的记录。arb sequence q 是 sequencer 用于仲裁的一个队列, 当有多个 sequence 同时请求发送 sequence\_item 时, 它通过这个队列来进行仲裁。关于这一点,

后面会仔细介绍。

1209 到 1224 行则用于删除 lock\_list 中的记录。由于一个 sequence 可以把一个 sequencer 给 lock 住, 由于此 sequence 中已经结束, 所以理应把其 lock 信息给删除。

其实无论是仲裁信息,还是 lock 信息,在一个 sequence 自然执行完毕的情况下, lock\_list 和 arb\_sequence\_q 中都不会有此 sequence 的记录。这里做这些其实是为了 应对此 sequence 不是正常中止,而是被其它进程杀死的情况。

1227 行调用 m\_unregistered\_sequences 函数:

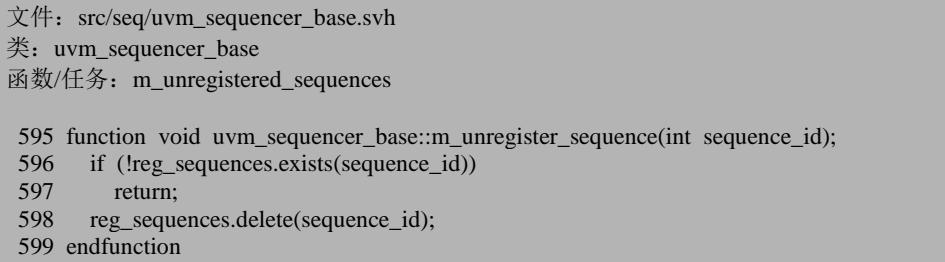

这个与 register\_sequence 是相对应的。register\_sequence 在 reg\_sequences 中插入 一条记录,这个函数则从其中删除一条记录,即解除注册。

到此,uvm\_sequence\_base 的 start 函数分析完毕。

# **15.2. sequence\_item** 的产生与发送

#### **15.2.1. start\_item**

[15.1.3](#page-354-0) 节跳过了 satrt\_item 函数, 本节重点分析:

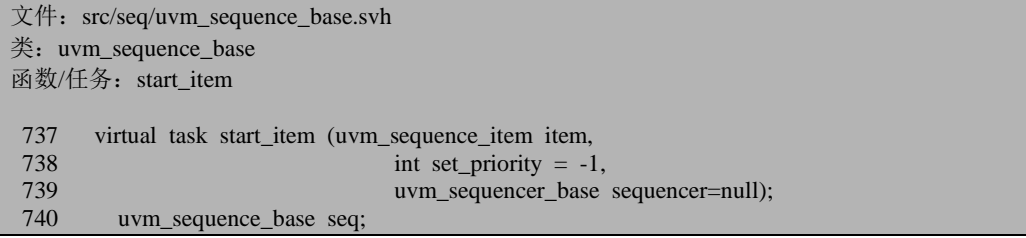

```
741
742 if(item == null) begin<br>743 uvm report fatal("N)
743 uvm_report_fatal("NULLITM",<br>744 f"attempting to start a nul
744 {"attempting to start a null item from sequence ",<br>745 eet full name(), ""}, UVM NONE):
                 get_full_name(), ""'}, UVM_NONE);
746 return;
747 end
748
749 if($cast(seq, item)) begin<br>750 uvm report fatal("SEO
            uvm_report_fatal("SEQNOTITM",
751 {"attempting to start a sequence using start_item() from sequence '",<br>752 eet full name(). "'. Use seq.start() instead."}, UVM NONE);
                 get_full_name(), "'. Use seq.start() instead." }, UVM_NONE);
753 return;
754 end
755
          if (sequencer == null)
757 sequencer = item.get_sequencer();
758
          if(sequence == null)760 sequencer = get sequencer();
761
762 if(sequencer == null) begin
763 uvm_report_fatal("SEQ",{"neither the item's sequencer nor dedicated sequencer has
been supplied to start item in ",get_full_name()},UVM_NONE);
764 return;
765 end
766
767 if (sequencer == null)
768 sequencer = item.get sequencer();
769
          if (sequencer = null) begin
771 uvm_report_fatal("STRITM", "sequence_item has null sequencer", UVM_NONE);
772 end
773
774 item.set_use_sequence_info(1);<br>775 item.set_sequencer(sequencer):
775 item.set_sequencer(sequencer);<br>776 item.set parent sequence(this):
          item.set_parent_sequence(this);
777 item.reseed();
778
779 if (set priority < 0)
780 set priority = get priority();
781
782 sequencer.wait_for_grant(this, set_priority);
783
784 `ifndef UVM_DISABLE_AUTO_ITEM_RECORDING<br>785 void'(sequencer.begin child tr(item. m tr handle. ite
            void'(sequencer.begin_child_tr(item, m_tr_handle, item.get_root_sequence_name()));
786 `endif
787
788 pre_do(1);
789
790 endtask
```
749 行判断传入 start\_item 的参数是否为一个 sequence。只有是 sequence\_item 才 能作为参数传入 start\_item 中。

756 到 772 行设置 sequencer 信息。经过这几行语句的设置之后,sequencer 一定 不为 null, 只有在 sequencer 不为 null 的情况下, 一个 sequence\_item 才可能正常发 送。

774 到 777 的语句在分析 uvm\_create\_on 宏时已经介绍过,这里不重复阐述。

782 行调用 wait for grant 函数, 这是 uvm sequencer base 的一个成员函数:

```
文件: src/seq/uvm_sequencer_base.svh
类: uvm sequencer base
函数/任务: wait for grant
 975 task uvm_sequencer_base::wait_for_grant(uvm_sequence_base sequence_ptr, 976 int item priority = -1.
 976 int item_priority = -1,<br>977 int item_priority = -1,<br>977 bit lock request = 0);
                                                          bit lock request = 0);
 978 uvm_sequence_request req_s;
 979 int my_seq_id;
 980<br>981
 981 if (sequence_ptr == null)<br>982 uvm report fatal("uvm
 982 uvm_report_fatal("uvm_sequencer",<br>983 "wait for grant passed null sec
               "wait for grant passed null sequence ptr", UVM NONE);
 984<br>985
        my\_seq\_id = m register_sequence(sequence_ptr);
 986<br>987
        // If lock request is asserted, then issue a lock. Don't wait for the response, since
 988 // there is a request immediately following the lock request 989 if (lock request = 1) begin
 989 if (lock_request = 1) begin<br>990 rea s = new():
           req s = new;
 991 req\_s.grant = 0;992 req_s.sequence_id = my_seq_id;<br>993 req s.request = SEO TYPE LO
993 req_s.request = SEQ_TYPE\_LOCK;<br>994 req s.sequence ptr = sequence ptr:
           req_s.sequence_ptr = sequence_ptr;
995 req_s.request_id = g_request_id++;
996 arb_sequence_q.push_back(req_s);
997 end
998
999 // Push the request onto the queue
1000 \text{ req}_s = \text{new}.
1001 req_s.grant = 0;
1002 req s.request = SEQ TYPE REQ;
1003 req s.sequence id = my seq id;
1004 req_s.item_priority = item_priority;
1005 req_s.sequence_ptr = sequence_ptr;
1006 req_s.request_id = g_request_id++;
1007 arb_sequence_q.push_back(req_s);
1008 m update lists();
1009
1010 // Wait until this entry is granted
```
1011  $\frac{1}{10}$  Continue to point to the element, since location in queue will change 1012 m wait for arbitration completed (req s, request id): m\_wait\_for\_arbitration\_completed(req\_s.request\_id); 1013<br>1014 1014 // The wait\_for\_grant\_semaphore is used only to check that send\_request 1015 // is only called after wait for grant. This is not a complete check, single  $1/1$  is only called after wait\_for\_grant. This is not a complete check, since 1016 // requests might be done in parallel, but it will catch basic errors 1017 req\_s.sequence\_ptr.m\_wait\_for\_grant\_semaphore++; 1018 1019 endtask

985 行得到 sequence 的 id,989 到 997 行则是用于有 lock 请求时,1000 到 1017 行则是系统的仲裁机制。1007 行把一个请求放入了 arb\_sequence\_q 中:

文件: src/seq/uvm\_sequencer\_base.svh

类: uvm sequencer base

41 protected uvm sequence request arb sequence q[\$];

这是一个队列, 其存储的内容是 uvm\_sequence\_request 类型的:

文件: src/seq/uvm\_sequencer\_base.svh 类: uvm sequence request 1615 class uvm\_sequence\_request; 1616 bit grant;<br>1617 int sequen int sequence id; 1618 int request\_id; 1619 int item\_priority; 1620 uvm\_sequencer\_base::seq\_req\_t request;<br>1621 uvm sequence base sequence ptr: uvm sequence base sequence ptr; 1622 endclass

这个类主要用于记录 sequence 向 sequencer 发出的请求信息。在请求信息中,包 括了 sequence 的 id, sequence 的指针及请求的类型:

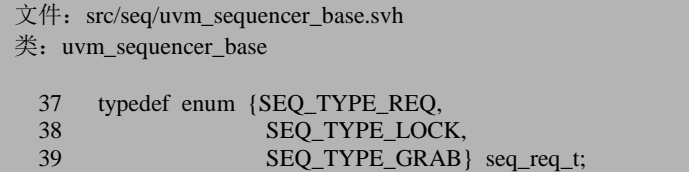

请求的类型一共有三种,其中前两种分别对应发送 item 的请求,lock 请求及 grab 请求。最后一个看似是 grab 请求, 但是实际上在 grab 操作时, 用的是 SEQ\_TYPE\_LOCK,而不是 SEQ\_TYPE\_GRAB,后面将会详细介绍。这里使用的是 发送 item 的请求。

1008 之后调用 m\_update\_lists 函数:

```
文件: src/seq/uvm_sequencer_base.svh
类: uvm_sequencer_base
```
如果发现错误,或有建议,请联系 zhangqiang1227@gmail.com 349

函数/任务: m\_update\_lists

```
524 function void uvm_sequencer_base::m_update_lists();<br>525 m lock arb size++:
         m_lock_arb_size++;
```
526 endfunction

函数相对简单,把 m\_lock\_arb\_size 的值为 1,表示有新的请求产生。

1012 行通过 m\_wait\_for\_arbitration\_completed 来等待仲裁完成,关于仲裁机制, 下节将会介绍。1017 行则主要是用于保证 send\_request 是在 wait\_for\_grant 之后被调 用。

从 wait for grant 返回之后,785 行将会调用 begin\_child\_tr 函数,给要发送的 item 记录一些初始信息, 如时间等。788 行调用回调函数 pre\_do。

## **15.2.2. UVM** 的 **sequence** 的仲裁机制

wait\_for\_grant 的 1012 行调用了 m\_wait\_for\_arbitration\_completed 函数:

```
文件: src/seq/uvm_sequencer_base.svh
类: uvm_sequencer_base
函数/任务: m_wait_for_arbitration_completed
906 task uvm_sequencer_base::m_wait_for_arbitration_completed(int request_id);
907 int lock arb size;
908
909 // Search the list of arb_wait_q, see if this item is done
910 forever
911 begin
912 lock arb size = m_lock_arb_size;
913
914 if (arb_completed.exists(request_id)) begin<br>915 arb completed.delete(request id):
              arb_completed.delete(request_id);
916 return:
917 end
            wait (lock\_arb\_size := m\_lock\_arb\_size);919 end
920 endtask
```
这里比较简单,就是不断的查看 arb\_completed 中是否有与 request id 相对应的 记录。如果有,说明已经仲裁完毕,此 sequence 可以发送 item。每当 m\_lock\_arb\_size 的值变化就检查一次 arb completed 数组, 因为后面将会看到, 每当仲裁完毕时, m\_lock\_arb\_size 将会变化,同时 arb\_completed 中会插入记录。但是不仅仅只看 m\_lock\_arb\_size 的变化来判断是否完成仲裁,因为 m\_lock\_arb\_size 的变化可能是因 为由于有新的 request 放入 arb sequence q 中引起的。

m\_lock\_arb\_size 的变化要依靠 driver 的行为来改变。当在 driver 调用 get\_next\_item 时,会直接调用 uvm\_sequencer 的 get\_next\_item:

```
文件: src/seq/uvm_sequencer.svh
类: uvm sequencer
函数/任务: get next item
175 task uvm_sequencer::get_next_item(output REQ t);
176 REQ req_item;
177
      1/2 If a sequence item has already been requested, then get next item()
179 // should not be called again until item done() has been called.
180
181 if (get_next_item_called == 1)<br>182 uvm report error(get full na
182 uvm_report_error(get_full_name(),
            "Get next item called twice without item done or get in between", UVM_NONE);
184
185 if (!sequence_item_requested)
186 m_select_sequence();
187
188 // Set flag indicating that the item has been requested to ensure that item_done or get
189 // is called between requests
190 sequence_item_requested = 1;<br>191 get next item called = 1:
191 get_next_item_called = 1;<br>192 m rea fifo.neek(t):
      m_{\text{req}}fifo.peek(t);
193 endtask
```
181 与 185 行的判断条件是为了避免一个 item 重复的被发送的情况。186 行调 用 m\_select\_sequence 函数, 之后 192 行会阻塞在那里等待 m\_req\_fifo 中放入要发送 的 item。

m\_select\_sequence 是在 uvm\_sequencer\_base 中定义的:

```
文件: src/seq/uvm_sequencer_base.svh
类: uvm_sequencer_base
函数/任务: m_select_sequence
653 task uvm_sequencer_base::m_select_sequence();
654 int selected_sequence;
655
656 // Select a sequence
657 do begin
658 wait for sequences();
659 selected sequence = m choose next request();
660 if (selected_sequence == -1) begin
661 m_wait_for_available_sequence();
662 end
663 end while (selected sequence == -1);
664 // issue grant
665 if (selected_sequence >= 0) begin
666 m_set_arbitration_completed(arb_sequence_q[selected_sequence].request_id);
```
667 arb\_sequence\_q.delete(selected\_sequence); 668 m\_update\_lists(); end 670 endtask

658 行调用 wait for sequences, 这个其实只是简单的#0 延时, 并无实质性内容。

659 行调用 m choose next request, 此函数会返回可用的 sequence 在 arb sequence q 中的序号。如果没有可用的 sequence, 那么会返回-1, 此时 661 行会 执行,一直等到有可用的 sequence。

666 行调用 m\_set\_arbitration\_completed:

 $\overline{\chi}$  (#: src/seq/uvm sequencer base.svh 类: uvm\_sequencer\_base 函数/任务: m\_set\_arbitration\_completed 926 function void uvm\_sequencer\_base::m\_set\_arbitration\_completed(int request\_id);<br>927 arb completed[request id] = 1:

arb\_completed[request\_id] = 1;

928 endfunction

它比较简单, 只是在 arb\_completed 中插入一条记录。

667 行把选定的 sequence 从仲裁队列中删除,668 行更新 m\_lock\_arb\_size 的值。 此值 改变, 那么 m wait for arbitration completed 的 918 行将会被释放, 表示此 sequence 已经获得了请求, 后续的可以调用 finish\_item, 把 sequence\_item 发送给 driver。

这里的关键是 m\_choose\_next\_request 函数:

```
文件: src/seq/uvm_sequencer_base.svh
类: uvm_sequencer_base
函数/任务: m_choose_next_request
681 function int uvm_sequencer_base::m_choose_next_request();
682 int i, temp;
683 int avail_sequence_count;
684 int sum_priority_val;
685 integer avail_sequences[$];
686 integer highest_sequences[$];
687 int highest_pri;
688 string s;
689
690 avail_sequence_count = 0;
691
692 grant_queued_locks();
693
694 for (i = 0; i <arb_sequence_q.size(); i^{++}) begin
695 // Search for available sequences. If in SEQ_ARB_FIFO arbitration,
696 // then just return the first available sequence. Otherwise,
697 // create a list for arbitration purposes.
```
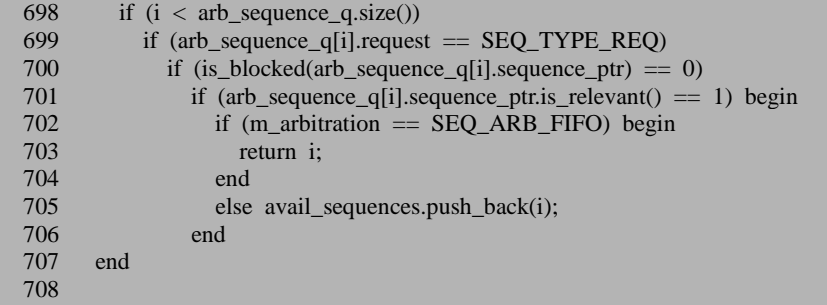

这个函数是仲裁机制的具体实现。692 行调用 grant\_queued\_locks,这是处理 lock 请求时要考虑的,这里暂且先跳过。

700 行用到了 is\_blocked 函数,这个也是与 lock 请求相关的,暂且跳过,

701 行判断 is\_relevant 函数,这是 uvm\_sequence\_base 的一个成员函数:

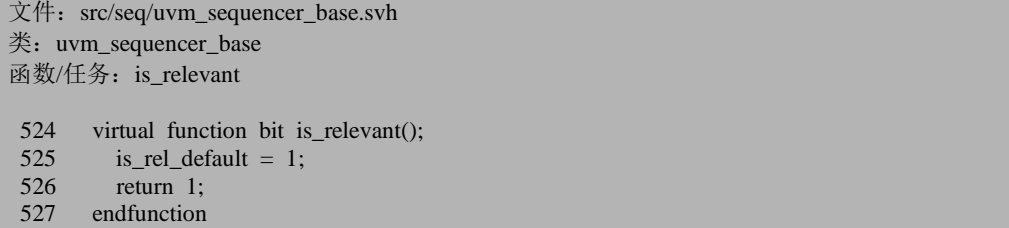

它用于判断这个 sequence 是不是有效,如果无效,那么 sequencer 在仲裁时将不 会考虑这个 sequence。这是 sequence 主动控制自己发送 item 行为的一种方式, 通过 重载 is\_relevant 函数, sequence 可以动态控制是否发送 item。

回到 m\_choose\_next\_request 函数, 在 698 到 701 行的条件都满足的情况下, 那 么根据设置的仲裁算法来决定让哪一个 sequence 发送 item。如果算法是 SEO ARB FIFO, 那么将会直接返回当前的请求, 否则则把所有可用的请求放入 avail sequences  $+$ .

```
文件: src/seq/uvm_sequencer_base.svh
类: uvm_sequencer_base
函数/任务: m_choose_next_request
709 // Return immediately if there are 0 or 1 available sequences
710 if (m_arbitration == SEQ_ARB_FIFO) begin
711 return -1;
712 end
713 if (avail sequences.size() < 1) begin
714 return -1;
715 end
716
717 if (avail_sequences.size() == 1) begin
```
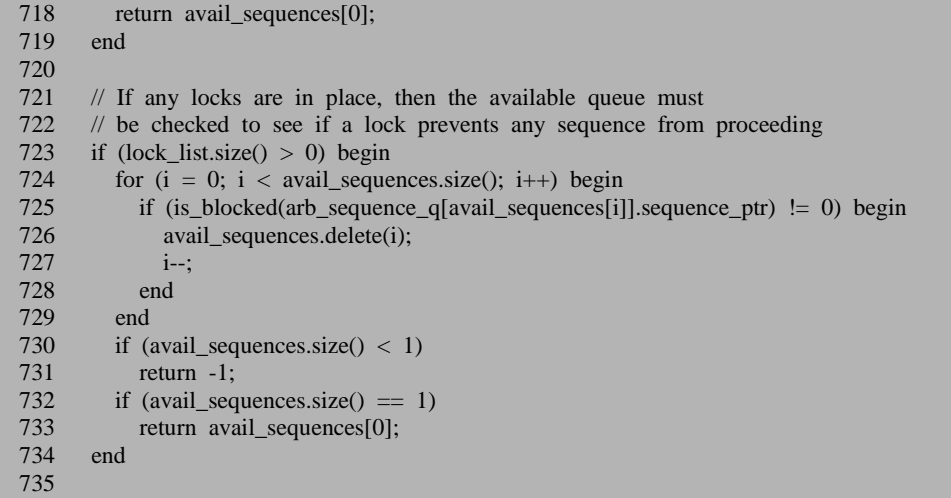

如果 710 与 713 行的条件满足,说明 694 到 707 行的语句根据就没有找到可用 的 request, 这也就意味着根本就没有 sequence 要求发送 item, 此时会直接返回-1。

717 行, 如果只有一个 sequence 提出了请求, 那么无论是采用什么仲裁方法, 都只有选择这个 sequence。

723 到 734 则用于处理有 lock 请求存在时的情况, 先跳过。

```
文件: src/seq/uvm_sequencer_base.svh
类: uvm_sequencer_base
函数/任务: m_choose_next_request
736 // Weighted Priority Distribution
737 // Pick an available sequence based on weighted priorities of available sequences
738 if (m_arbitration = SEQ_ARB_WEIGHTED) begin<br>739 sum priority val = 0:
          sum priority val = 0;
740 for (i = 0; i < avail_sequences.size(); i++) begin 741 sum priority val += m get seq item priority(are
            sum_priority_val += m_get_seq_item_priority(arb_sequence_q[avail_sequences[i]]);
742 end
743
744 temp = $urandom_range(sum_priority_val-1, 0);
745
          sum_priority_val = 0;
747 for (i = 0; i < avail_sequences.size(); i++) begin
748 if ((m\_get\_seq\_item\_priority(ar\_sequence_q[avail\_sequences[i]]) +749 sum_priority_val) > temp) begin<br>750 return avail sequences[i]:
               return avail_sequences[i];
751 end
752 sum_priority_val += m_get_seq_item_priority(arb_sequence_q[avail_sequences[i]]);
753 end
754 uvm_report_fatal("Sequencer", "UVM Internal error in weighted arbitration code", UV
M_NONE);
755 end
```
756 757 // Random Distribution<br>758 if (m arbitration = SEC 758 if (m\_arbitration  $=$  SEQ\_ARB\_RANDOM) begin<br>759 i = \$urandom range(avail sequences size()-1, 0): 759 i = \$urandom\_range(avail\_sequences.size()-1, 0);<br>760 return avail sequences[i]: return avail sequences[i]; 761 end 762 763 // Strict Fifo<br>764 if ((m arbitrat if ((m\_arbitration == SEO\_ARB\_STRICT\_FIFO)  $||$  m\_arbitration == SEO\_ARB\_STRICT RANDOM) begin 765 highest\_pri = 0;<br>766 // Build a list o  $\#$  Build a list of sequences at the highest priority 767 for  $(i = 0; i <$  avail\_sequences.size();  $i++)$  begin 768 if (m get seq item priority(arb sequence glavail 768 if (m\_get\_seq\_item\_priority(arb\_sequence\_q[avail\_sequences[i]]) > highest\_pri) begin 769 // New highest priority, so start new list 769 // New highest priority, so start new list 770 highest sequences.delete(): highest\_sequences.delete(); 771 highest sequences.push\_back(avail\_sequences[i]); 772 highest pri = m\_get\_seq\_item\_priority(arb\_sequence\_q[avail\_sequences[i]]); 773 end 774 else if (m\_get seq\_item\_priority(arb\_sequence\_q[avail\_sequences[i]]) == highest\_pri) begin 775 highest\_sequences.push\_back(avail\_sequences[i]); 776 end<br>777 end 777 778 779 // Now choose one based on arbitration type  $780$  if (m\_arbitration  $==$  SEQ\_ARB\_STRICT\_FIFO) begin 781 return(highest\_sequences[0]); 782 end 783  $\mathbf{i}$  = \$urandom\_range(highest\_sequences.size()-1, 0); 785 return highest\_sequences[i]; 786 end 787 788 if (m\_arbitration  $=$  SEQ\_ARB\_USER) begin 789 i = user priority arbitration avail sequences  $i =$  user priority arbitration( avail sequences); 790 791 // Check that the returned sequence is in the list of available sequences. Failure to 792 // use an available sequence will cause highly unpredictable results.<br>793 highest sequences = avail sequences find with (item  $=$  i): highest\_sequences = avail\_sequences.find with (item == i); 794 if (highest\_sequences.size()  $= 0$ ) begin<br>795 uvm report fatal("Sequencer". uvm\_report\_fatal("Sequencer", 796 \$sformatf("Error in User arbitration, sequence %0d not available\n%s", 797 i, convert2string()), UVM\_NONE); 798 end  $return(i);$ 800 end 801 802 uvm\_report\_fatal("Sequencer", "Internal error: Failed to choose sequence", UVM\_NONE); 803 804 endfunction

从 738 到 800 行, 则是根据不同的算法来处理请求。这里的算法定义位于 uvm\_object\_globals.svh 文件中:

文件: src/base/uvm\_object\_\_globals.svh 类:无 347 // Enum: uvm\_sequencer\_arb\_mode 348 // 349 // Specifies a sequencer's arbitration mode 350 //<br>351 // SEO ARB FIFO 351 // SEQ\_ARB\_FIFO - Requests are granted in FIFO order (default) 352 // SEO ARB WEIGHTED - Requests are granted randomly by weight - Requests are granted randomly by weight 353 // SEQ\_ARB\_RANDOM - Requests are granted randomly 354 // SEQ\_ARB\_STRICT\_FIFO - Requests at highest priority granted in fifo order 355 // SEQ\_ARB\_STRICT\_RANDOM - Requests at highest priority granted in randomly 356 // SEO ARB USER - Arbitration is delegated to the user-defined 356 // SEQ\_ARB\_USER - Arbitration is delegated to the user-defined<br>357 // function. user priority arbitration. That function function, user\_priority\_arbitration. That function 358 // will specify the next sequence to grant. 359 360 361 typedef enum 362 { 363 SEQ\_ARB\_FIFO, 364 SEQ\_ARB\_WEIGHTED, 365 SEQ\_ARB\_RANDOM,<br>366 SEO ARB STRICT FI 366 SEQ\_ARB\_STRICT\_FIFO, 367 SEQ\_ARB\_STRICT\_RANDOM,<br>368 SEO ARB USER SEQ\_ARB\_USER 369 } uvm\_sequencer\_arb\_mode;

SEQ ARB FIFO 表示先到的请求先发出, SEQ ARB WEIGHTED 则是给每个 请求授予一定的权重,根据不同的权重,随机的选择,SEO ARB RANDOM 则是纯 粹的随机,即所有的请求的权重相同, SEO ARB STRICT FIFO 则是表示先把请求 按照 priority 分类, 然后把有最高 priority 值的按时间顺序发出, SEQ\_ARB\_STRICT\_RANDOM 则是把请求按照 priority 分类,然后从最高 priority 值 的请求中随机挑选一个, SEQ ARB USER 则是用户自定义的行为。

接下来我们看一下当有 lock 请求时,仲裁机制是如何完成的。lock 请求有两种, 一种是 grab,一种是 lock。grab 的定义为:

```
文件: src/seq/uvm_sequencer_base.svh
类: uvm_sequencer_base
函数/任务: grab
1157 task uvm_sequencer_base::grab(uvm_sequence_base sequence_ptr);
1158 m_lock_req(sequence_ptr, 0);
1159 endtask
```
lock 的定义为:

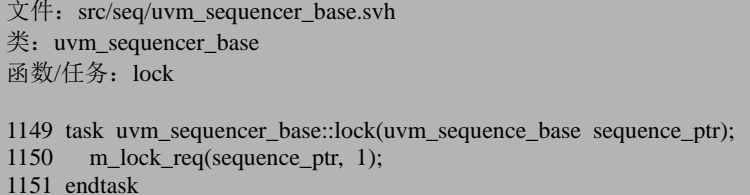

这两者都会直接调用 m\_lock\_req, 只是传入的最后一个参数不同。m\_lock\_req 的定义为:

```
文件: src/seq/uvm_sequencer_base.svh
类: uvm_sequencer_base
函数/任务: m_lock_req
1085 task uvm_sequencer_base::m_lock_req(uvm_sequence_base sequence_ptr, bit lock);
1086 int my_seq_id;<br>1087 uvm sequence
       uvm_sequence_request new_req;
1088<br>1089
      if (sequence ptr = null)
1090 uvm_report_fatal("uvm_sequence_controller",
                            "lock_req passed null sequence_ptr", UVM_NONE);
1092<br>1093
      my seq id = m register sequence(sequence ptr);
1094 new req = new();
1095 new_req.grant = 0;
1096 new req.sequence id = sequence ptr.get sequence id);
1097 new req.request = SEQ TYPE LOCK;
1098 new_req.sequence_ptr = sequence_ptr;
1099 new_req.request_id = g_request_id++;
1100
1101 if (\text{lock} == 1) begin
1102 // Locks are arbitrated just like all other requests
1103 arb_sequence_q.push_back(new_req);
1104 end else begin
1105 // Grabs are not arbitrated - they go to the front
1106 // TODO:
1107 // Missing: grabs get arbitrated behind other grabs
1108 arb_sequence_q.push_front(new_req);
1109 m_update_lists();
1110 end
1111
1112 // If this lock can be granted immediately, then do so.
1113 grant queued locks();
1114
1115 m_wait_for_arbitration_completed(new_req.request_id);
1116 endtask
```
1093 行得到 sequence 的 id, 1094 到 1099 行产生一个 SEQ\_TYPE\_LOCK 的请 求,注意,这里是不区分 lock 还是 grab 的。

lock 函数调用时, 传入的 lock 为 1, 此时这个新产生的请求将会直接送入 arb sequene q 中, 并且是放入这个队列的最后一个。但是如果是 grab 调用时, 则是 会放入队列的顶端,这样在发送下一个 item 时,首要的就是处理这个请求。1113 行 调用 grant\_queued\_locks:

```
\overline{\chi} (#: src/seq/uvm_sequencer_base.svh
类: uvm sequencer base
函数/任务: grant_queued_locks
616 function void uvm sequencer base::grant queued locks();
617 int i, temp;
618
619 for (i = 0; i <arb_sequence_q.size(); i++) begin
620<br>621
          \frac{1}{2} Check for lock requests. Any lock request at the head
622 // of the queue that is not blocked will be granted immediately.
623 temp = 0;
624 if (i < arb_sequence_q.size()) begin<br>625 if (arb sequence q[i] request = S
            if (arb sequence q[i].request = SEQ TYPE LOCK) begin
626 temp = (is blocked(arb sequence q[i].sequence ptr) == 0);
627 end
628 end
629<br>630
          \frac{1}{2} Grant the lock request and remove it from the queue.
631 // This is a loop to handle multiple back-to-back locks.
632 // Since each entry is deleted, i remains constant 633 while (temp) begin
633 while (temp) begin<br>634 lock list.push back
            lock list.push back(arb_sequence_q[i].sequence_ptr);
635 m_set_arbitration_completed(arb_sequence_q[i].request_id);
636 arb sequence q.delete(i);
637 m update lists();
638
639 temp = 0;
640 if (i < arb_sequence_q.size()) begin
641 if (arb_sequence_q[i].request = SEQ_TYPE_LOCK) begin<br>642 temp = is blocked(arb sequence q[i].sequence ptr) == 0.
                 temp = is_blocked(arb_sequence_q[i].sequence_ptr) == 0;
643 end
644 end
645 end
646 end
647 endfunction
```
619 行遍历所有的在 arb sequence q 中的记录。625 行用于检查记录是否 SEO TYPE LOCK 类型, 626 将会调用 is blocked 函数。我们先跳过这个函数,看 634 行,这一行中将会把一个发出 lock 请求的 sequence 放入 lock list 中。也就是说, lock\_list 中存放的是所有发出 lock 请求的 sequence 的指针。回过来看 is\_blocked 函 数:

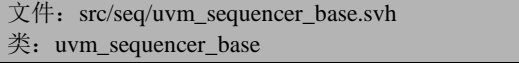

函数/任务: is blocked

```
1044 function bit uvm_sequencer_base::is_blocked(uvm_sequence_base sequence_ptr);
1045<br>1046
1046 if (sequence_ptr == null)<br>1047 uvm report fatal("uvm
1047 uvm_report_fatal("uvm_sequence_controller",<br>1048 = "is blocked passed null"
                                   "is_blocked_passed_null_sequence_ptr", UVM_NONE);
1049<br>1050
1050 foreach (lock_list[i]) begin<br>1051 if ((lock list[i].get inst i
              if ((lock list[i].get inst id() !=
1052 sequence_ptr.get_inst_id()) &&
1053 (is_child(lock_list[i], sequence_ptr) == 0)) begin 1054 return 1:
              return 1;<br>end
10551056 end
1057 return 0;
1058 endfunction
```
如果 lock list 中没有记录, 那么将会直接返回 0, 也就是意味着没有 sequence 提出 lock 请求。1051 到 1053 行用于判断 lock list 中的记录内容是不是由这个 sequence 或者此 sequence 的 parent sequence 发出的。如果都不是, 说明有其它的 sequence 提交了 lock 请求, 此 sequencer 已经被其它的 sequence 锁定了, 于是会直 接返回 1。

回到 grant\_queued\_locks,当 arb\_sequence\_q 中有一条记录是 SEQ\_TYPE\_LOCK 类型的,并且发出这条记录的 sequence 是被 sequencer 允许发送 item 的即 is\_blocked 返回值为 0), 那 temp 将会为 1, 执行 633 行的 while 循环。

634 行把发出此 SEQ\_TYPE\_LOCK 类型请求的 sequence 放入 lock\_list 中,635 行在 arb\_completed 中插入一条关于此条请求的记录,表示已经仲裁完毕,636 行从 arb sequence q 中删除此条记录, 640 行到 644 行是在重复 624 到 628 行的事情。

看一下 unlock 和 ungrab:

文件: src/seq/uvm\_sequencer\_base.svh 类: uvm sequencer base 1165 function void uvm\_sequencer\_base::unlock(uvm\_sequence\_base sequence\_ptr); 1166 m\_unlock\_req(sequence\_ptr); 1167 endfunction 1173 function void uvm\_sequencer\_base::ungrab(uvm\_sequence\_base sequence\_ptr); 1174 m\_unlock\_req(sequence\_ptr); 1175 endfunction

这两个函数都是调用 m\_unlock\_req:

文件: src/seq/uvm\_sequencer\_base.svh 类: uvm\_sequencer\_base 函数/任务: m\_unlock\_req

```
1124 function void uvm_sequencer_base::m_unlock_req(uvm_sequence_base sequence_ptr);<br>1125 int my seq id:
       int my_seq_id;
1126<br>1127
       if (sequence ptr == null) begin
1128 uvm_report_fatal("uvm_sequencer",
1129 "m_unlock_req passed null sequence_ptr", UVM_NONE);
1130 end<br>1131 mv
       my seq id = m_register_sequence(sequence_ptr);
1132
1133 foreach (lock_list[i]) begin<br>1134 if (lock list[i], get inst id
        if (lock list[i].get inst id() == sequence ptr.get inst id()) begin
1135 lock_list.delete(i);
1136 m_update_lists();<br>1137 return:
            return:
1138 end
1139 end
1140 uvm_report_warning("SQRUNL",
1141 {"Sequence '", sequence_ptr.get_full_name(),
1142 "" called ungrab / unlock, but didn't have lock"}, UVM_NONE);
1143 endfunction
```
这里做的事情主要就是从 lock\_list 中删除相关的记录。

因此总结一下 grant queued locks 做的事情,它会检查 arb sequence q 中的记录, 如果发现 SEO TYPE LOCK 类型的,那么将会把发出这条记录的 sequence 放入 lock\_list 中,表示此 sequence 中已经把 sequencer 给锁定了。假设 arb\_sequence\_q 中 有 3 条 SEQ TYPE LOCK 记录, 分别是由 seq1, seq2, seq3 发出的, 那么调用 grant queued locks 时, 将处理 seq1 的请求, 让 seq1 获得 sequencer 的使用权。 arb\_sequence\_q 中关于 seq1 的记录被删除。seq2 和 seq3 的记录还一直存在。当 seq1 把 sequencer 给释放之后, 在 m\_choose\_next\_request 时, 会再次调用 grant\_queued\_locks,此时它将会把 sequencer 的使用权赋予 seq2,直到 seq2 把 sequencer 给释放。

我们回顾 m\_choose\_next\_request 的 700 行, 那里调用了 is\_blocked 函数, 当时 我们直接跳过了, 现在回过头来想一下, 这里的意思是就是看一下 arb sequence q 中的要求发送 item 的 sequence 是不是准许被 sequencer 发送 item (即有没有其它的 sequence 把 sequencer 锁定了), 如果允许的话, 再看一下这个 sequence 自身的 is\_realevant 函数,并最终根据算法来决定让哪些 sequence 发送 item。

#### **15.2.3. finish\_item**

这是 uvm\_sequence\_base 中定义的一个函数:

```
\overline{\chi} (#: src/seq/uvm sequence base.svh
类: uvm_sequence_base
函数/任务: finish_item
 801 virtual task finish_item (uvm_sequence_item item, 802 int set priority = -1
                                          int set priority = -1);
 803
 804 uvm sequencer base sequencer;
 805<br>806
           sequence = item.get sequencer();
 \frac{807}{808}if (sequencer = null) begin
 809 uvm_report_fatal("STRITM", "sequence_item has null sequencer", UVM_NONE);
 810 end
 \frac{811}{812}812 mid_do(item);<br>813 sequencer.send
           sequencer.send request(this, item);
 814 sequencer.wait_for_item_done(this, -1);
 815 `ifndef UVM_DISABLE_AUTO_ITEM_RECORDING<br>816 sequencer end tr(item):
 816 sequencer.end_tr(item);<br>817 `endif
           `endif
 818 post do(item);
 819<br>820
       endtask
```
806 行得到此 item 的 sequencer,812 行调用回调函数 mid\_do。813 行调用 send request, 这是在 uvm\_sequencer\_param\_base 中定义的一个函数:

```
\chi (\uparrow: src/seq/uvm_sequencer_param_base.svh
*: uvm sequencer param_base #(type REQ = uvm_sequence_item, type RSP = REQ)
函数/任务: send request
266 function void uvm_sequencer_param_base::send_request(uvm_sequence_base sequence_ptr,
267 uvm sequence item t,
268 bit rerandomize = 0);
269 REQ param_t;
270
271 if (sequence ptr == null) begin
272 uvm_report_fatal("SNDREQ", "Send request sequence_ptr is null", UVM_NONE);
273 end
274
275 if (sequence_ptr.m_wait_for_grant_semaphore < 1) begin
276 uvm_report_fatal("SNDREQ", "Send request called without wait_for_grant", UVM_NON
E):
277 end
278 sequence_ptr.m_wait_for_grant_semaphore--;
279
280 if (\text{Scast}(param_t, t)) begin<br>281 if (rerandomize == 1) be
       if (rerandomize == 1) begin
282 if (!param_t.randomize()) begin
283 uvm_report_warning("SQRSNDREQ", "Failed to rerandomize sequence item in send
```
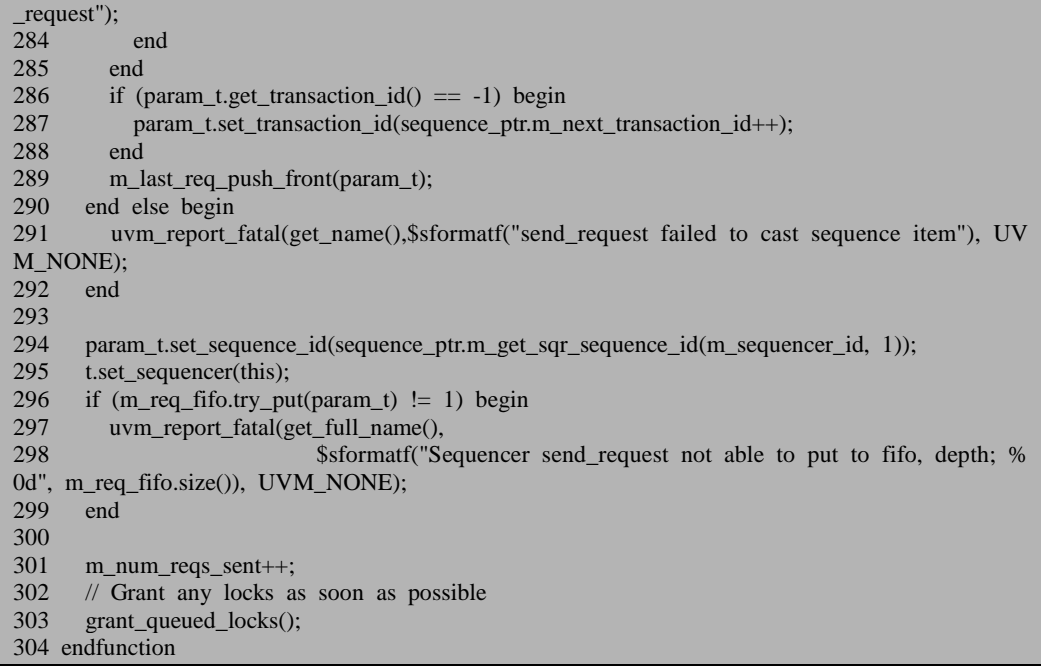

271 到 273 行保证 sequence 不为 null, 275 到 278 行则是用于保证 wait for grant 一定要在此函数之前被调用, 在介绍 wait for grant 时已经提过这一点。

280 行把要发送的 item 转换为派生类的指针。因为接下来可能牵扯到随机化。 如果只是使用 uvm\_sequence\_item 类型的 t, 那么随机化的是 t 中的变量, 但是对于 那些 param t 中的成员变量则不能随机化。如对于下面的定义:

```
class my_tran extends uvm_sequence_item;
    rand int a;
 …
endclass
```
如果调用 t 的 randomize,那么 a 是不会随机化的,因为 a 不是 uvm\_sequence\_item 的成员变量。只有调用 param\_t 的 randomize 才能让 a 随机化。

281 行根据 rerandomize 的值来判断是否需要再一次进行随机化。 uvm do on pri with 宏中, 在调用 finish item 之间已经进行过一次随机化了。

286 到 288 行判断 item 的 transaction\_id 是否已经设置过了,如果没有设置过, 那么就进行设置。287 行用到了 uvm\_sequence\_base 的 m\_next\_transaction\_id 变量:

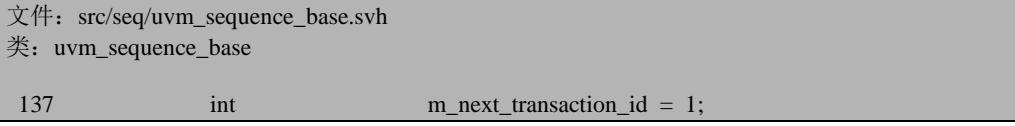

每当有一个新的 item 从 sequence 中产生时,这个变量的值就加 1。

289 调用 m\_last\_req\_push\_front,这是 uvm\_sequencer\_param\_base 中定义的函数:

文件: src/seq/uvm\_sequencer\_param\_base.svh  $\text{\&}$ : uvm sequencer param base #(type REQ = uvm sequence item, type RSP = REQ) 函数/任务: m\_last\_req\_push\_front 407 function void uvm\_sequencer\_param\_base::m\_last\_req\_push\_front(REQ item); 408 if(!m\_num\_last\_reqs)<br>409 return: return: 410 411 if(m\_last\_req\_buffer.size() == m\_num\_last\_reqs) 412 void'(m\_last\_req\_buffer.pop\_back());  $\frac{413}{414}$ this.m\_last\_req\_buffer.push\_front(item); 415 endfunction

与这个函数相关的变量:

文件: src/seq/uvm\_sequencer\_param\_base.svh  $\text{\&}$ : uvm\_sequencer\_param\_base #(type REQ = uvm\_sequence\_item, type RSP = REQ) 41 protected int m\_num\_last\_reqs = 1;

可见, 在真正的把 item 发送出去之前, sequencer 在其 m\_last\_req\_buffer 中默认 保存了最后发送的 item。

回到 send\_request,294 行把 sequence 的 id 信息存放在由此 sequence 产生的每 一个 item 中。295 行把 item 的 sequencer 赋值为这个 sequence。

296行向m\_req\_fifo中放入要发送的item。还记得uvm\_sequencer的get\_next\_item 的 192 行么? 那里会等待 m req fifo 中有新的 item。这里放入 item 之后, uvm\_sequencer 的 get\_next\_item 将会把这个 item 取走, 交给 driver。

301 行记录总共发送了多少个 item。

303 行则再次的调用 grant\_queued\_locks,意思就是尽快的处理 arb\_sequence\_q 中的 lock 请求。

到此, send request 分析完毕, 回到 finish\_item 中来。 814 行调用 wait for item done 函数, 这是在 uvm\_sequence\_base 中定义的函数:

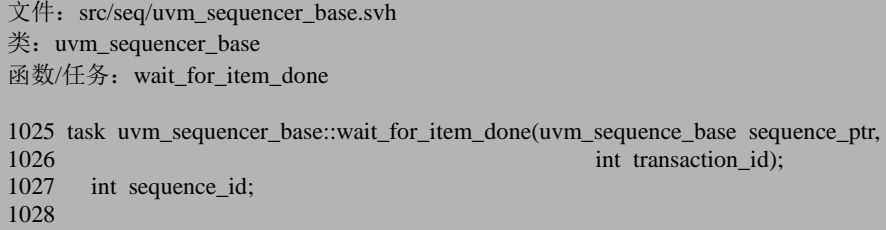

```
1029 sequence_id = sequence_ptr.m_get_sqr_sequence_id(m_sequencer_id, 1);<br>1030 m wait for item sequence id = -1:
1030 m_wait_for_item_sequence_id = -1;<br>1031 m wait for item transaction id = -1
          m_wait_for_item_transaction_id = -1;
1032<br>1033
          if (transaction id == -1)
1034 wait (m_wait for item sequence id == sequence id);
1035 else<br>1036 w
1036 wait ((m_wait_for_item_sequence_id == sequence_id &&<br>1037 m wait for item transaction id == transaction id
                        m wait for item transaction id = transaction id));
1038 endtask
```
这个函数比较简单,1030 与 1031 行复位两个变量,1033 到 1037 行根据这两个 变量的值来判断 driver 是否已经调用了 item\_done 函数。要了解这两个变量的具体用 法, 就要看 item\_done 函数, 这是在 uvm\_sequencer 中定义的函数:

```
文件: src/seq/uvm_sequencer.svh
类: uvm_sequencer
函数/任务: item_done
246 function void uvm sequencer::item done(RSP item = null);
247 REQ t;
248<br>249
      // Set flag to allow next get_next_item or peek to get a new sequence_item
250 sequence item requested = 0;
251 get next item called = 0:
252
253 if (m_req_fifo.try_get(t) == 0) begin
254 uvm_report_fatal(get_full_name(), {"Item_done() called with no outstanding requests.",
255 " Each call to item done() must be paired with a previous call to get next item().
"});
256 end else begin<br>257 m wait for i
        m_wait_for_item_sequence_id = t.get_sequence_id();
258 m_wait_for_item_transaction_id = t.get_transaction_id();
259 end
260
261 if (item != null) begin<br>262 seq item export put r
        seq_item_export.put_response(item);
263 end
264
265 // Grant any locks as soon as possible
266 grant queued locks();
267 endfunction
```
当一个 driver 发送完一个 item 时, 会调用 seq\_item\_port 的 item\_done, 而这个 item\_done 实际上就是 uvm\_sequencer 的 item\_done。253 行从 m\_req\_fifo 中试探着取, 看是否能取到。这里为什么要这么做?因为 257 与 258 行要设置两个变量的值,而 这两个变量的值与发送的 item 直接相关。而在 dirver 中调用 item\_done 时,并没有 把发送的 item 做为参数传递进来,所以这里需要把刚刚 driver 发送的 item 再次取出 来。item\_done 有一个输入的参数,这个牵扯到了 response 机制,后面会仔细介绍。

回到 wait for item done, 当 item done 被调用后, 那么两个变量的值被设置, 于是 wait\_for\_item\_done 将会直接返回, finish\_item 的 816 行将会调用 end\_tr 函数。 这个也不多做介绍。818 行调用回调函数 post\_do。

## **15.3. sequence** 的常用功能

### **15.3.1. default\_sequence** 的自动启动

关于 default sequence 的自动启动功能, 在 phase 机制中, 介绍 uvm task phase 的时候曾经提及。uvm\_task\_phase 的 excute 函数如下:

文件: src/base/uvm\_task\_phase.svh 类: uvm\_task\_phase 函数/任务: execute 133 protected virtual function void execute(uvm\_component comp, 134 uvm phase phase); 135 136 fork 137 begin 138 uvm\_sequencer\_base seqr; 139 140 phase.m\_num\_procs\_not\_yet\_returned++; 141 142 if (\$cast(seqr,comp)) 143 seqr.start\_phase\_sequence(phase); 144<br>145 exec\_task(comp,phase); 146 147 phase.m\_num\_procs\_not\_yet\_returned--; 148 149 end<br>150 ioin n join none 151 152 endfunction

142 行会判断这个 component 是不是一个 uvm\_sequencer\_base 类型的变量, 如 果是的话, 那么就调用 start\_phase\_sequence, 这是一个在 uvm\_sequencer\_base 中定 义的成员函数:

如果发现错误, 或有建议, 请联系 zhangqiang1227@gmail.com 365

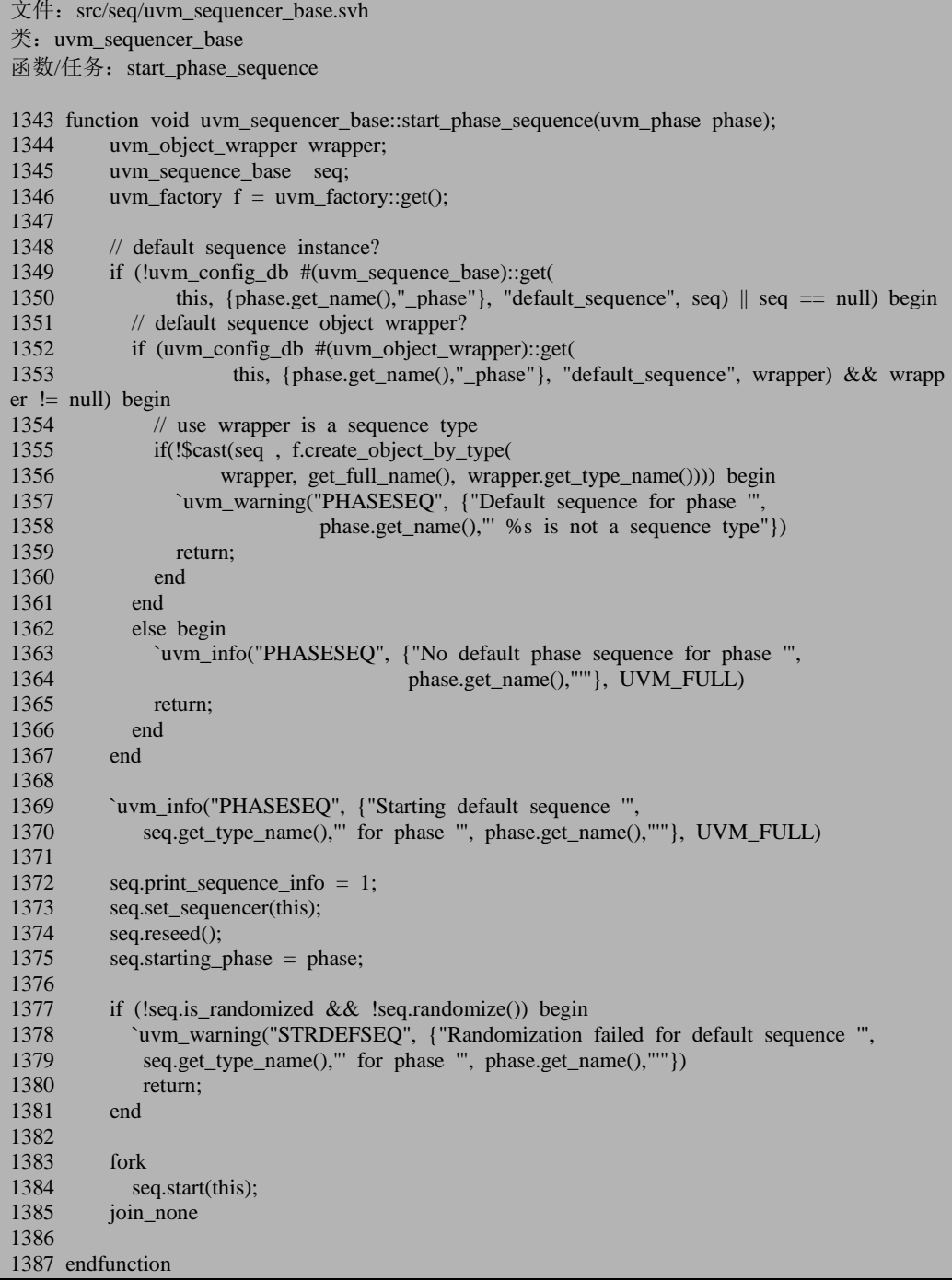

1349 行与 1350 行判断是否把一个 sequence 的实例作为 default\_sequence 设置给

了此 phase。也即是检测如下方式的 config:

my\_seq ms;

ms = my\_seq::type\_id::create("ms");

uvm\_config\_db#(uvm\_sequence\_base)::set(this, "env.agent.sqr.main\_phase", "default\_sequence", m s);

这种设置方法必须把一个 sequence 实例化之后才能作为 set 的参数。

1352 行则是上述检测没有检测到的情况下,检查下面这种设置:

uvm\_config\_db#(uvm\_object\_wrapper)::set(this, "env.agent.sqr.main\_phase", "default\_sequence", my \_seq::type\_ id::get());

1355 行把根据第二种检测方式得到的变量进行实例化,并且查看创建的实例是 不是一个 uvm\_sequence\_base 类型的实例, 如果不是, 那么这就表明通过 config\_db 方式设置的不是一个 uvm\_sequence\_base 型的 uvm\_object\_wrapper。

1363 到 1365 行在前两种方式都没有检测到 default sequence 的情况下,给出信 息。

1372 到 1381 行做 sequence 启动前的准备工作。这里需要重视的是 1375 行。在 uvm\_sequence\_base 中有如下的成员变量:

 $\overline{\mathcal{X}}$  (#: src/seq/uvm\_sequence\_base.svh 类: uvm sequence base

475 uvm phase starting phase;

在 uvm sequence base 实例化的时候, 这个变量是没有实例化的。1375 行给其 赋值之后,在 sequence 的 body 或者 pre\_body 及 post\_body 才可以这么做:

starting\_phase.raise\_objection(this); starting phase.drop objection(this);

所以说在使用 starting\_phase 的时候一定要小心, 使用前一定要判断一下其是否 为 null。

if(starting phase  $!=$  null) starting\_phase.raise\_objection(this);

如果不加判断,那么经常会不小心就会出错。一种常见的出错情况如下:

```
class my_seq extends uvm_sequence#(my_transaction);
    task body();
      starting_phase.raise_objection(this);
 …
      starting phase.drop objection(this);
    endtask
endclass
class my_vseq extends uvm_sequence;
```
如果发现错误, 或有建议, 请联系 zhangqiang1227@gmail.com 367

```
 task body();
       my_seq ms;
       `uvm_do_on(ms, p_sequencer.sqr)
 …
    endtask
endclass
```
在 case 的 build phase 里面把 my\_vseq 作为某 virtual\_sequencer 的 default sequence, 这样 my\_vseq 中的 starting\_phase 就是一个非 null 的变量, 但是前 面我们分析 uvm\_do 系列宏时,并没有看到系统会把 parent\_sequence 的 starting\_phase 赋值给子 sequence 的 starting\_phase, 所以 my\_seq 的 starting\_phase 实质上等于 null。

另外, 如果是自己启动 sequencce, 那么也可能会有这种情况出现:

```
class my vseq2 extends uvm sequence;
    task body();
       my_seq ms;
      ms = my\_seq::type\_id::create("ms");ms.start(p_sequencer.sqr);
 …
    endtask
endclass
```
可以通过显示的赋值来把 starting\_phase 的值从 my\_vseq2 传递到 my\_seq:

```
ms.starting phase = this.starting phase;
ms.start(p_sequencer.sqr);
```
回到 start\_phase\_sequence 中, 1383 行真正的启动 sequence, start 函数又会顺序 的调用 pre\_start, pre\_body, body, post\_body, post\_start 等, 从而完成 sequence 的 启动与执行。

# **15.3.2. p\_sequencer** 与 **m\_sequencer** 的区别

前面曾经介绍过, 如果要使用 sequencer 中的某些变量, 如下面:

```
class my_sequencer extends uvm_sequencer;
    event irq_event;
 …
endclass
```
如果要在 sequence 中使用 irq\_event, 那么必须使用宏来显式的声明:

```
class my_seq extends uvm_sequence;
    `uvm_declare_p_sequencer(my_sequencer)
```
 taks body(); @p\_sequencer.irq\_event; … endtask … endclass

我们来看一下 uvm\_declare\_p\_sequencer 宏:

文件: src/macros/uvm\_sequence\_defines.svh 类:无 446 `define uvm declare p sequencer(SEQUENCER)  $\setminus$ 447 SEQUENCER p\_sequencer;\<br>448 virtual function void m set 448 virtual function void m\_set\_p\_sequencer();  $\lambda$  449 super.m set p sequencer():  $\lambda$ super.m\_set\_p\_sequencer();  $\setminus$ 450 if  $\left( \frac{15}{2} \text{csat}(p \text{ sequence}, m \text{ sequence}) \right)$ 451 **COLLACTER TURNEY** ive fatal("DCLPSQ",  $\setminus$ 452 \$sformatf("%m %s Error casting p\_sequencer, please verify that this sequence/seque nce item is intended to execute on this type of sequencer", get full name()))  $\langle$ 453 endfunction

这个宏相当简单, 定义了一个 SEOUENCE 类型的变量 p\_sequencer, 在我们的 例子中就是定义了一个 my\_sequencer 类型的变量 p\_sequencer ,之后重载 m\_set\_p\_sequencer 函数。这种重载只是单纯的把 m\_sequencer 的值赋给了 p\_sequencer。

在 uvm sequence base 的 start 函数的 276 行, 会调用 m\_set p\_sequencer, 如果 没有使用 uvm declare p\_sequencer 宏, 那么这将会是一个空函数, 但是经过宏的声 明后,这个函数被重载了。于是 p\_sequencer 与 m\_sequencer 从本质上来说是指向同 一个 sequencer 的实例。

为什么要有一个 p\_sequencer 呢? 因为 m\_sequencer 是一个 uvm\_sequencer\_base 类型的变量,对于上面的 irq event, m\_sequencer 中是没有这个成员变量的, 而 irq\_event 是属于 uvm\_sequencer\_base 的派生类(my\_sequencer)中定义的成员变量。 要使用这个成员变量,必须要声明一个 my\_sequencer 类型的 p\_sequencer。

# **15.4. sequence** 的 **response**

### **15.4.1. put\_respont** 与 **get\_response**

如果在一个 sequence,发送完一个 item 之后,等待 driver 返回一个 transaction, 那么通常可以这么写:

task body() my\_transaction tr, rsp; 'uvm do(tr) get\_response(rsp); //do something according to rsp endtask

而在 driver 中则需要这么写:

```
task my_driver::main_phase(uvm_phase phase);
```

```
 …
    while(1) begin
       seq_item_port.get_next_item(req);
 …
      rsp.set id info(req);
       seq_item_port.put_response(rsp);
      seq item port.item done();
    end
endtask
```
get\_response 是在 uvm\_sequence 中定义的:

 $\chi$  (#: src/seq/uvm\_sequence.svh 类: uvm\_sequence 函数/任务: get\_response 105 virtual task get response(output RSP response, input int transaction  $id = -1$ ); 106 uvm\_sequence\_item rsp; 107 get\_base\_response( rsp, transaction\_id); 108 \$cast(response,rsp); 109 endtask

它会直接的调用 get\_base\_response,这是在 uvm\_sequence\_base 中定义的函数:

 $\overline{\chi}$  (#: src/seq/uvm sequence base.svh 类: uvm\_sequence\_base 函数/任务: get\_base\_response

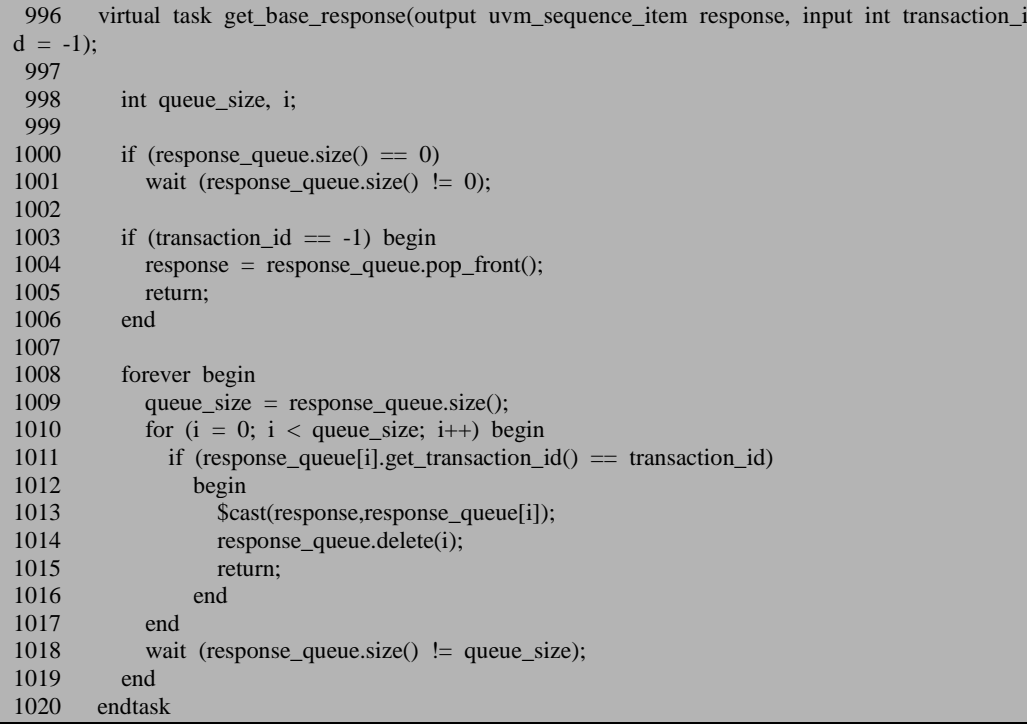

整个函数比较清晰, 1003 到 1006 行表明不需要 transaction\_id 进行匹配时, 那 么只要 response\_queue 中有了新的记录就取出并作为最终的返回值。responset\_queue 的定义如下:

文件: src/seq/uvm\_sequence\_base.svh 类: uvm sequence base

146 protected uvm\_sequence\_item response\_queue[\$];

这是一个队列,它存放的内容是 uvm\_sequence\_item 类型的。

1008 到 1019 行是用于需要 transaction\_id 进行精确匹配的时候。

可以推测,put\_response 的行为一定会影响 response\_queue。当我们在 driver 中 调用 put response, 其实质是调用 uvm sequencer 的 put response。关于这一点, 可 以参考 TLM1.0 源代码分析部分相关解释。 put\_response 是 在 uvm\_sequencer\_param\_base 中定义的函数:

文件: src/seq/uvm\_sequencer\_param\_base

 $*$ : uvm\_sequencer\_param\_base #(type REQ = uvm\_sequence\_item, type RSP = REQ) 函数/任务: put\_response

310 function void uvm\_sequencer\_param\_base::put\_response (RSP t); 311 uvm\_sequence\_base sequence\_ptr;

如果发现错误,或有建议,请联系 zhangqiang1227@gmail.com 371

```
312
313 if (t == null) begin<br>314 iven report fatal("
       uvm_report_fatal("SQRPUT", "Driver put a null response", UVM_NONE);<br>end
315316
317 m_last_rsp_push_front(t);
318 m_num_rsps_received++;
\frac{319}{320}320 // Check that set_id_info was called 321 if (t.get sequence id() = -1) begin
       if (t.get sequence id() == -1) begin
322 `ifndef CDNS_NO_SQR_CHK_SEQ_ID<br>323 uvm report fatal("SQRPUT", "Driv
          uvm_report_fatal("SQRPUT", "Driver put a response with null sequence_id", UVM_NO
NE);
324 `endif<br>325 re
          return:
326 end
327
328 sequence_ptr = m_find_sequence(t.get_sequence_id());
329
330 if (sequence_ptr != null) begin<br>331 \# If the response handler is
         \frac{3}{10} If the response handler is enabled for this sequence, then call the response handler
332 if (sequence_ptr.get_use_response_handler() == 1) begin
333 sequence_ptr.response_handler(t);<br>334 return:
334 return;<br>335 end
          end
336
337 sequence_ptr.put_response(t);
338 end
339 else begin
340 uvm_report_info("Sequencer",
341 $Sformatf("Dropping response for sequence %0d, sequence not found.
Probable cause: sequence exited or has been killed",<br>342 t.get sequence is
                                           t.get_sequenceid());
343 end
344 endfunction
```
313 到 315 行用于保证要返回给 sequence 的 rsp 不为 null。317 行调用 m\_last\_rsp\_push\_front:

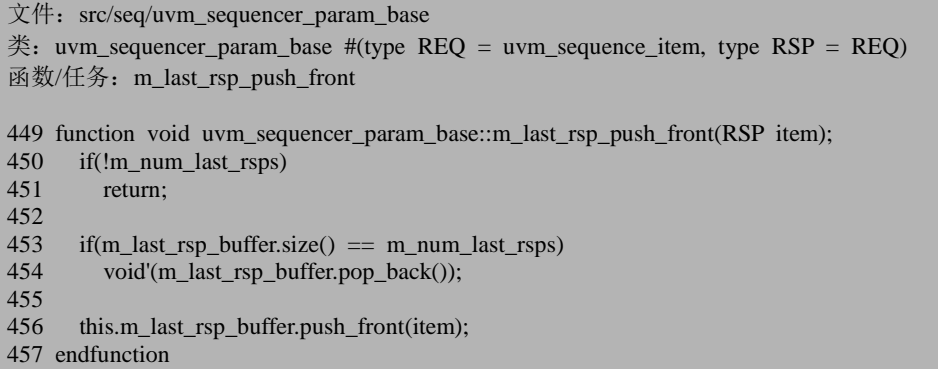

这里做的事情其实与 sequencer 发送 item 给 driver 非常相似。sequencer 会保留 最后发送的 item。这个可以参考分析 finish\_item 时调用 m\_last\_req\_push\_front。同样 的,这里 sequencer 也把要发送给 sequence 的 rsp 也保留一份。

321 到 326 行检查这个 rsp 是属于哪个 sequence 的, 如果 sequence id 为-1, 则 说明根本没有进行设置过。在上面的 drive 的代码中,如果不调用 rsp.set\_id\_info(req) 而直接使用 put\_response, 那么就会出现这种情况。

328 行调用 m\_find\_sequence 函数。这是在 uvm\_sequencer\_base 中定义的成员函 数:

```
文件: src/seq/uvm_sequencer_base.svh
类: uvm sequencer base
函数/任务: m_find_sequence
573 function uvm_sequence_base uvm_sequencer_base::m_find_sequence(int sequence_id);
574 uvm_sequence_base seq_ptr;<br>575 int i:
       int
576
577 // When sequence_id is -1, return the first available sequence. This is used
578 // when deleting all sequences
579 if (sequence_id == -1) begin<br>580 if (reg sequences.first(i)) be
        if (reg sequences.first(i)) begin
581 return(reg_sequences[i]);
582 end
583 return(null);
584 end
585
586 if (!reg_sequences.exists(sequence_id))
587 return null;
588 return reg_sequences[sequence_id];
589 endfunction
```
其做的事情就是遍历 reg\_sequences,看看输入的 sequence\_id 是否存在。如果不 存在,那么执行 339 行的分支,给出错误提示,否则执行 331 行的分支。在这个分 支中,332 到 335 行用到了 get use response handler 函数, 下一节将会讲述。在这 里, 将会执行 337 行的语句, 即调用 sequence 的 put response 函数, 这是在 uvm\_sequence 中定义的函数:

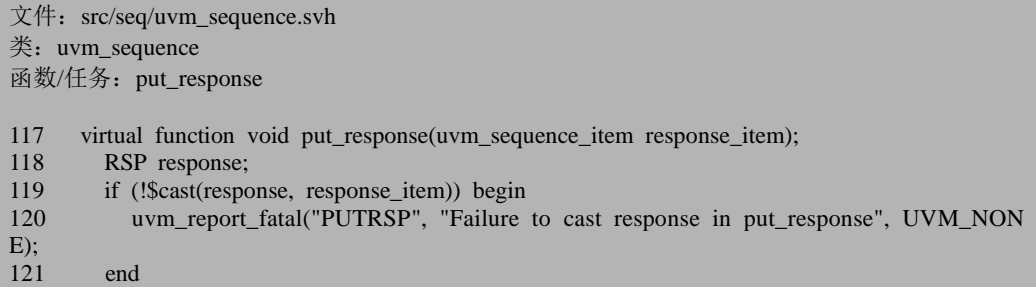

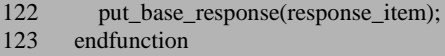

这个函数会直接调用 put base response 函数, 这是在 uvm sequence base 中定 义的函数:

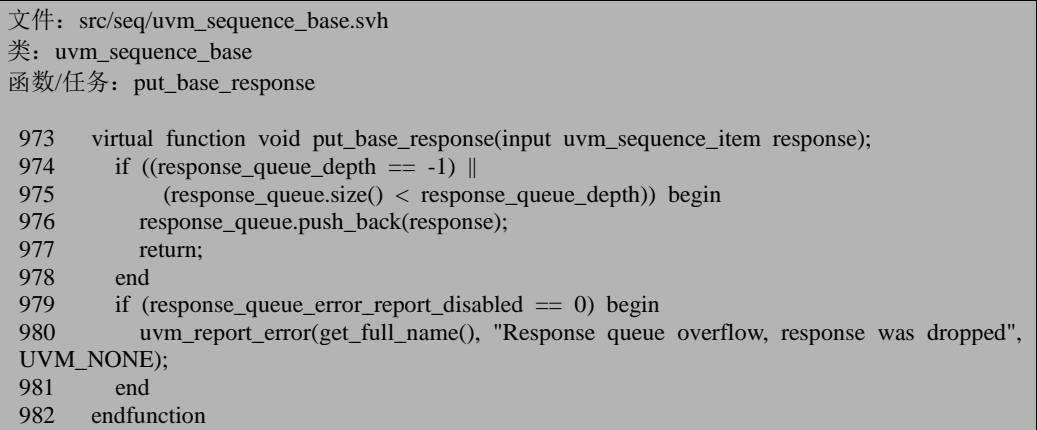

974 与 975 行用于判断 sequence 中 response\_queue 是否可以容纳新的 response。 response queue depth 为-1 表示可以无限制放入 response, 而如果其不为-1, 那么就 要查看 response\_queue 中记录的数量是否超过了设置的 response\_queue\_depth:

```
文件: src/seq/uvm_sequence_base.svh
类: uvm_sequence_base
147 protected int response_queue_depth = 8;
```
response\_queue\_depth 的默认值为 8, 可见默认情况下, 是不能无限制的放入 response 的。

976 行把 response 放入 response\_queue 中。这样等待在那里的 get\_base\_response 将会得到这个 response。

979 到 981 行则是表明 response queue 中已经满了, 不能再放入新的 response 了。

# **15.4.2.** 使用 **response\_handler**

上节讲述的 get\_response 和 put\_response 是一一对应的。当在 sequence 中启动 get\_response 时,进程就会阻塞在那里,一直到 response\_queue 中被放入新的记录。 如果driver能够马上把response通过put\_response的方式传回sequence,那么sequence 被阻塞的进程就会得到释放,可以接着发送下一个 transaction 给 driver。但是假如 driver 需要延时较长的一段时间才能把 transaction 传回,此时 driver 和 sequence 相当 于是都被阻塞在那里了。

上述的情况主要是源于 sequence 和 driver 之间 put\_response 和 get\_response 的同 步。假如把这种同步分散开来,那么将会得到不同的结果。在这种情况下需要使用 response\_handler。

```
class my_seq extends uvm_sequence#(my_transaction);
    task pre_body();
      use response handler(1):
    endtask
    task body();
 …
    endtask
   function void response handler(uvm sequence item response);
      my transaction rsp;
       if(!$cast(rsp, response))
           `uvm_error("response_handler", "response item type error!");
       else
           rsp.print();
 …
    endfunction
 …
endclass
```
要使用 response\_handler, 那么首先需要调用 use\_response\_handler 函数:

```
文件: src/seq/uvm_sequence_base.svh
类: uvm_sequence_base
函数/任务: use response handler
895 function void use response handler(bit enable);
896 m_use_response_handler = enable;<br>897 endfunction
      endfunction
```
函数比较简单, 只是单纯的给 m\_use\_response\_handler 赋值。

经过这样的设置后, 在 body 中, 可以不用使用 get\_response 函数了。当一个 item 发送完毕后可以接下来发送新的 item。

上节在介绍 uvm\_sequencer\_param\_base 的 put\_response 函数时,在其 332 行时 遇到过使用 response\_handler 的情况:

 $\overline{\chi}$ 件: src/seq/uvm\_sequencer\_param\_base  $*$ : uvm\_sequencer\_param\_base #(type REQ = uvm\_sequence\_item, type RSP = REQ) 函数/任务: put\_response

310 function void uvm\_sequencer\_param\_base::put\_response (RSP t);

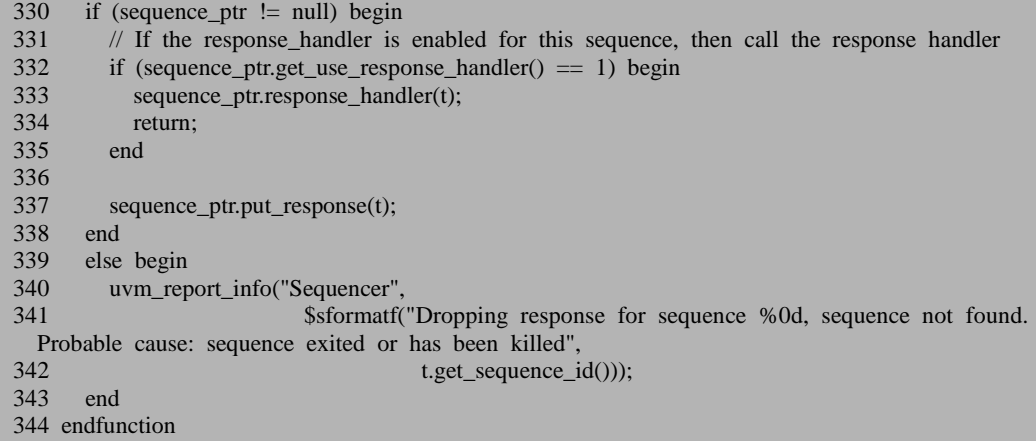

这里通过调用 get\_use\_response\_handler 来得到 m\_use\_response\_handler 的值, 如 果使用了那么就执行 333 行, 调用 response\_handler, 334 行退出。

response\_handler 是一个在 uvm\_sequence\_base 中定义的函数:

文件: src/seq/uvm\_sequence\_base.svh 类: uvm\_sequence\_base 函数/任务: response\_handler 914 virtual function void response\_handler(uvm\_sequence\_item response);<br>915 return: return: 916 endfunction

这是一个空函数,用户必须重载这个函数,在其中填入自己想要的代码,这样 才能真正的实现 response 机制。上面的例子就重载了 response\_handler, 其中仅仅是 把 response 打印了一遍。在实际使用时, response\_handler 将会远比这个要复杂。
# **16. config\_db** 机制源代码分析

config\_db 机制是 UVM 中用于在不同 component 之间共享资源的一种机制, 它 满足了资源共享的要求,同时又避免了全局变量的弊端。其实,本章或许称为 resource db 机制更加贴切一点,因为所有的工作都是由 resource db 机制来完成的, config\_db 机制只是在外面套了一个套子而已。config 机制是由 OVM 流传下来的, 只是为了保持与 OVM 兼容, 所以才搞出一个专门的 config\_db 机制。

#### **16.1.** 基本的数据结构

resource db 机制主要就是用于资源的共享。既然说到共享, 那么有三个问题是 不得不考虑的:一是资源是存放在什么地方的,比如我们把资源放在一个队列中, 也可以放在一个联合数组中,还可以放在一个动态数组中;二是资源是以什么形式 存放的,这个问题看起来比较简单,因为我们可以直接存放值就行了,如要共享一 个 int 型的资源, 那么就直接把这个 int 的值放入一个联合数组就可以了, 这个想法 固然不错,但是问题在于后面要用到资源的查找等功能,所以仅仅只存放值是不行 的;三是资源是如何存取的,即怎么样通过 set 函数把要共享的资源放入要存放的地 方, 怎么使用 get 函数把资源从存放的地方取出。

在 resource db 机制中,这三个功能分别通过三个类来实行,实现第一个功能的 是 uvm\_resource\_pool 类,实现第二个功能的是 uvm\_resource#(type T)类,实现第三 个功能的是 uvm\_resource\_db#(type T)类。本节先介绍第二和第二个功能,后两节介 绍第三个功能

# **16.1.1.** 资源的存放形式

resource db 机制中, 使用 uvm\_resource#(type T)类来组织各种各样的资源。这 个类派生自 uvm\_resource\_base:

文件: src/base/uvm\_resource.svh

 $*$ : uvm resource#(type T=int)

1393 class uvm\_resource #(type T=int) extends uvm\_resource\_base;

而 uvm\_resource\_base 是一个纯虚类, 它派生自 uvm\_object:

文件: src/base/uvm\_resource.svh 类: uvm resource base

199 virtual class uvm\_resource\_base extends uvm\_object;

当一个资源被共享时,需要记录这个资源的哪些信息呢?或者举一个例子:

uvm\_config\_db#(int)::set(this, "tb.env.agent.driver", "ifg\_num", 8);

在上面的例子中,我们至少可以猜测,为 ifg\_num 这个资源要存放两点,一是 这个资源是要共享给谁的,这里是"tb.env.agent.driver",二是"8"这个值。另外,由本 书前半部分关于 config\_db 机制的介绍,config\_db 的 set 是有优先级的,所以系统还 需要存放是由谁来进行了 set,是由最顶层的 case 设置的还是由 tb 或者 env 来设置 的?

在 uvm\_resource\_base 中有使用一个字符串变量 scope 来存放目标路径信息:

文件: src/base/uvm\_resource.svh 类: uvm\_resource\_base

201 protected string scope;

使用一个整型变量来存放优先级信息:

文件: src/base/uvm\_resource.svh

类: uvm\_resource\_base

218 int unsigned precedence;

假如在 case 的 build\_phase 使用 config\_db 机制 set 了 ifg\_num, 而在 env 中同样 set 了一次,那么在 case 中 set 的那一次可以给予其 1000 的优先级,而在 env 中则在

1000 的基础上减去 1。这样在 driver 中使用 get 函数得到 ifg\_num 的信息时,会发现 两条同样的记录,系统会选择 precedence 较大的那一条,从而实现了 config\_db 机制 的优先级问题。

关于具体值的存放,那是由 uvm\_resource#(type T)中的变量 val 来实现的:

```
文件: src/base/uvm_resource.svh
*: uvm resource#(type T=int)
```
1401 protected T val;

因为牵扯到了类型 T, 所以这个成员变量只能在 uvm\_resource#(type T)中定义, 而不能在 uvm\_resource\_base 中定义。

# **16.1.2.** 资源的存放地点

resource db 机制中, 使用 uvm\_resource\_pool 类来存放各种各样的资源, 这是 一 个单实例的类,有一个全局的变量 uvm\_resources:

文件: src/base/uvm\_resource.svh 类:无

1658 const uvm\_resource\_pool uvm\_resources = uvm\_resource\_pool::get();

get 函数比较简单:

文件: src/base/uvm\_resource.svh 类: uvm\_resource\_pool 函数/任务:get 680 static function uvm\_resource\_pool get(); 681 if(rp  $==$  null) 682 rp =  $new()$ ; 683 return rp; 684 endfunction

这里出现了变量 rp:

文件: src/base/uvm\_resource.svh 类: uvm\_resource\_pool

659 static local uvm resource pool  $rp = get()$ ;

关于这种单实例的实现方法,在 uvm\_root 中已经详细介绍过,这里不再重复。

在 uvm\_resource\_pool 中, 使用两个联合数组来存放资源:

文件: src/base/uvm\_resource.svh

类: uvm\_resource\_pool

661 uvm\_resource\_types::rsrc\_q\_t rtab [string]; 662 uvm\_resource\_types::rsrc\_q\_t ttab [uvm\_resource\_base];

这里出现了 uvm\_resource\_types 类:

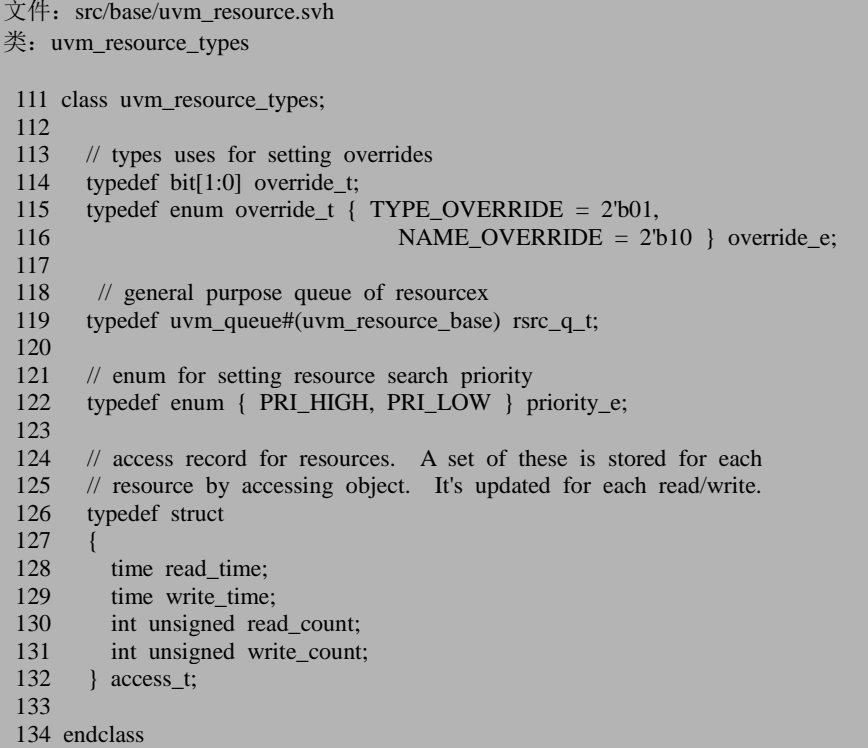

这个类是用来组织各种资源类型的。uvm\_resource\_types::rsrc\_q\_t 是一个队列, 这个队列存放的内容是 uvm\_resource\_base 类型。因此, rtab 是一个联合数组, 这个 联合数组的索引是 string, 而其内容则是一个队列。ttab 也是一个联合数组, 其索引 是 uvm\_resource\_base 类型, 而内容也是一个队列。

rtab 中的不同的 queue 中存放的 uvm resource base 的名字是不一样的,同一 queue 中存放的名字是一样的,这个名字就是 queue 的索引。ttab 中不同 queue 存放 的 uvm resource base 的类型是不一样的,这里的类型主要体现在由其派生而来的 uvm\_resource#(type T)中的 T 是不一样的。同一 queue 中存放的类型是一样的。在 rtab 中,对于同一个名字, 其 queue 里面存放的东西可能是不同类型的, 因为不同类型 的资源都可以叫同一名字,都会被放入 rtab 中的同一条记录的队列中。同样的,ttab 中同一条记录对应的 queue 里存放的东西可能并不都是同一名字。

#### **16.2.** 资源的写入

本节和下一节介绍资源的存取实现。本节先介绍资源的写入。

#### 16.2.1. **uvm** resource db  $*$

资源的存取通过 uvm\_resource\_db 类来实现。这个类的所有的成员变量都是静态 的,所以对于这个类来说,是否实例化并不重要。类的原型为:

文件: src/base/uvm\_resource\_db.svh 类: uvm\_resource\_db #(type T=uvm\_object)

53 class uvm\_resource\_db #(type T=uvm\_object);

这个类本身并没有派生自任何类,而是自成一家。其中的 set 函数负责向 uvm\_resource\_ pool 中写入资源:

文件: src/base/uvm\_resource\_db.svh 类:uvm\_resource\_db #(type T=uvm\_object) **函数/任务**: set 138 static function void set(input string scope, input string name, 139 T val, input uvm object accessor = null); 140 141 rsrc\_t rsrc = new(name, scope); 142 rsrc.write(val, accessor); 143 rsrc.set();  $\frac{144}{145}$  $if(uvm$  resource db options:: is tracing()) 146 m\_show\_msg("RSRCDB/SET", "Resource","set", scope, name, accessor, rsrc); 147 endfunction

函数有四个参数, 其中的 scope 表示路径信息, name 表示名字, 而 val 则是要 共享的资源,最后一个 accessor 比较古怪,我们可以先把其做为一个疑问。

141 行出现了 rsrc\_t, 其定义为:

文件: src/base/uvm\_resource\_db.svh 类:uvm\_resource\_db #(type T=uvm\_object)

55 typedef uvm\_resource #(T) rsrc\_t;

141 行实例化了一个 uvm\_resource#(T)的变量 rsrc 中,142 行通过调用 write 函

数把 val 的值写入 rsrc 中。这样,rsrc 中就有了 val 的值,有了 scope 的值。143 行则 把 rsrc 写入到全局的 uvm\_resource\_pool 中。下面分别介绍 uvm\_resource#(T)的 new 函数,write 函数和 set 函数。

# **16.2.2. uvm\_resource#(T)**的 **new** 函数

uvm\_resource#(type T)的 new 函数的定义为:

文件: src/base/uvm\_resource.svh  $*$ : uvm resource#(type T=int) 函数/任务: new 1403 function new(string name="", scope="");<br>1404 super.new(name, scope): super.new(name, scope); 1405 endfunction

这里仅仅只是调用了 uvm\_resource\_base 的 new 函数:

```
文件: src/base/uvm_resource.svh
类: uvm_resource_base
函数/任务:new
234 function new(string name = "", string s = "*");
235 super.new(name);
236 set \text{scope}(s);
237 modified = 0;<br>238 read only = 0
          read_only = 0;
239 precedence = default_precedence;
240 if(uvm_has_wildcard(name))
241 m_is_regex_name = 1;<br>242 endfunction
      endfunction
```
我们以一个例子来讲解这个 new 函数:

uvm\_resource\_db#(int)::set("a.b.c", "blk\_num", 8);

236 行调用 set\_scope 函数, 传入的参数是"a.b.c":

```
文件: src/base/uvm_resource.svh
类: uvm_resource_base
函数/任务: set_scope
390 function void set scope(string s);
391 scope = uvm_glob_to_re(s);
392 endfunction
```
这个函数相当简单,只是调用了 uvm\_glob\_to\_re。uvm\_glob\_to\_re 是一个字符串 处理函数,它把输入的字符串转换成正则表达式的形式。这里用到了 DPI 调用, 使 用 C 函数来完成转换。如对于上面的 a.b.c, 经过转换后就变成了/a\.b\.c/,即在前后 各加了一个代表正则表达式的斜线,同时把.使用反斜丝转义。在"a.b.c"的表述中,"." 只是起分隔作用, 这种用法是 glob, 但是在正则表达式中, "."则是元字符, 有特殊 含义,关于这一点,可以看正则表达式的相关书籍。因此,为了在正则表达式中表 述"."的本来意思,那么就需要使用反斜线来进行转义。除了"."号外,这个函数还会 对"\*"号, "+"号, "["号, "]"号等属于 glob 的字符替换成正则表达式的字符。这里牵 扯到了 glob 与正则表达式的对应关系,关于这一点,可以参考相关书籍。假设本来 输入的就是" /a.b.c/",那么输出会是什么?答案是" /a.b.c/"因为这个函数会检测输入 本身是否是一个正则表达式,这种检测是通过查看第一个字符是不是"/"来完成的。

回到 set\_scope 函数,这个函数的主要用意就是给类的成员变量 scope 进行初始 化, 存入这个资源的目标路径(即这个资源是要被谁使用的)。

new 函数的 239 行设置了优先级信息, 把其设置为默认的 default\_precedence:

static int unsigned default precedence  $= 1000$ ;

也就是说,默认情况下,所有资源的优先级都为 1000。

240 行调用 uvm\_has\_wildcard 函数,传入的参数是 name:

```
文件: src/base/uvm_misc.svh
类:无
函数/任务: uvm_has_wildcard
558 function automatic bit uvm_has_wildcard (string arg);
559 uvm has wildcard = 0;
560
561 //if it is a regex then return true
562 if( (\arg len() > 1) \& \& (\arg[0] == "/") \& \& (\arg[\arg len() - 1] == "/") )563 return 1;
564
565 //check if it has globs
566 foreach(arg[i])
567 if (\arg[i] == "*) \parallel (\arg[i] == "+") \parallel (\arg[i] == "?")568 uvm_has_wildcard = 1:
569
570 endfunction
```
这个函数的主要检查输入的 name 中是否有通配符, 如\*等字符。如果有的话, 则把 m is regex\_name 赋值为 1。

new 函数主要完成了两件事情:一是设置 scope 信息,二是设置 precedence 信息。

## **16.2.3. uvm\_resource#(T)**的 **write** 函数

函数的定义如下:

```
文件: src/base/uvm_resource.svh
类:uvm_resource#(type T=int)
函数/任务:write
1574 function void write(T t, uvm_object accessor = null);
1575<br>1576
1576 if(is_read_only()) begin<br>1577 uvm report error("res
            1577 uvm_report_error("resource", $sformatf("resource %s is read only -- cannot modify", 
get_name()));
1578 return;
1579 end
1580
1581 record write access(accessor);
1582
1583 // set the value and set the dirty bit
1584 val = t:
1585 modified = 1;
1586 endfunction
```
1576 到 1579 行检查这个资源是不是只读的,如果是只读的,那么是不能进行 write 操作的,从而给出出错提示。

1581 行调用 record\_write\_acccess 函数,这是在 uvm\_resource\_base 中定义的函 数:

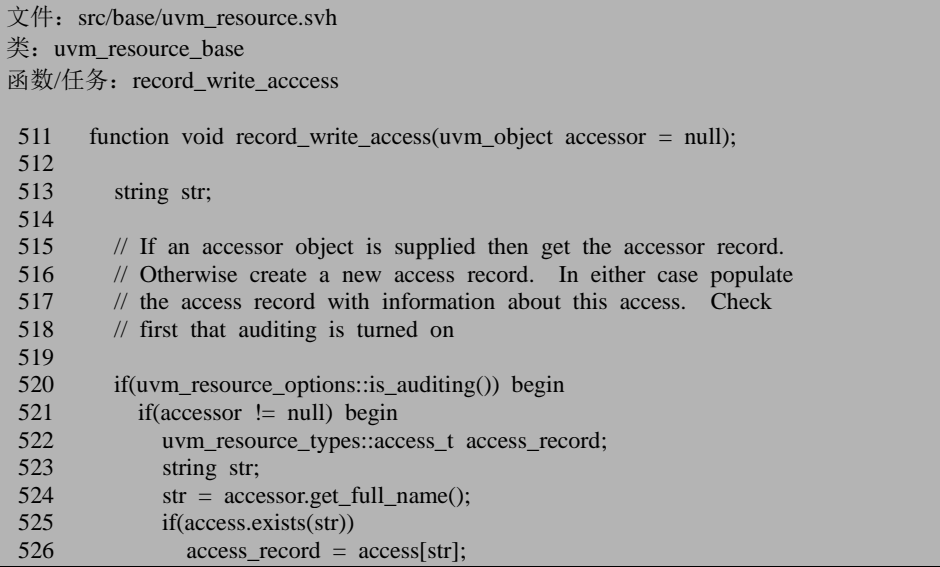

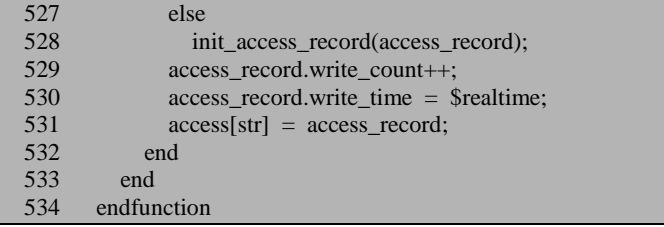

520 行调用 uvm\_resource\_options::is\_auditing 函数。uvm\_resource\_options 类是一 个专门用于设置 resource\_db 机制相关信息的一个类:

```
文件: src/base/uvm_resource.svh
类: uvm resource options
 158 class uvm_resource_options;
 159
       static local bit auditing = 1;
  …
 168 static function void turn_on_auditing();
 169 auditing = 1;<br>170 endfunction
      endfunction
 …
 178 static function void turn_off_auditing();
 179 auditing = 0;
 180 endfunction
  …
 186 static function bit is_auditing();
 187 return auditing;
 188 endfunction
 189 endclass
```
这个类的核心就是控制 auditing 功能。在默认情况下,这个功能是打开的。所 以 record\_write\_acccess 的 520 行在默认情况下会返回 1。521 行检查传入的 accessor 是否为 null。

522 行出现了 uvm\_resource\_types 类:

```
文件: src/base/uvm_resource.svh
类: uvm_resource_types
111 class uvm_resource_types;
112
113 // types uses for setting overrides
114 typedef bit[1:0] override_t;
115 typedef enum override_t { TYPE_OVERRIDE = 2'b01,
 116 NAME OVERRIDE = 2'b10 } override e;
117
118 // general purpose queue of resourcex
119 typedef uvm_queue#(uvm_resource_base) rsrc_q_t;
120
```

```
121 // enum for setting resource search priority
122 typedef enum { PRI_HIGH, PRI_LOW } priority_e;
\frac{123}{124}124 // access record for resources. A set of these is stored for each 125 // resource by accessing object. It's undated for each read/write.
       1/ resource by accessing object. It's updated for each read/write.
126 typedef struct
127 {
128 time read_time;<br>129 time write time
          time write time:
130 int unsigned read_count;
131 int unsigned write count;
132 } access_t;
133
134 endclass
```
这个类主要有两个用途,一是设置 override 信息, 二是提供了一些 typedef, 进 行重命名。如果在 uvm\_resource\_db::set 时指定了 accessor,那么对于每一个 accessor, 都有一条 uvm\_resource\_types::access\_t 的记录存放在 uvm\_resource\_base 的 access 联 合数组中:

文件: src/base/uvm\_resource.svh

类: uvm\_resource\_base

209 uvm\_resource\_types::access\_t access[string];

这条记录记载了对于这个资源的访问的相关信息。

回到 record write access。525 到 528 行查看 access 中是否有 accessor 的记录, 如果没有插入,否则把这条记录提取出来。528 行用到了 init access record:

```
文件: src/base/uvm_resource.svh
类: uvm_resource_base
函数/任务: init access record
571 function void init access record (inout uvm resource types::access t access record);
572 access_record.read_time = 0;
573 access record.write time = 0;
574 access_record.read_count = 0;
575 access_record.write_count = 0;
576 endfunction
577
578 endclass
```
函数比较简单,只是把 access\_t 的各字段均初始化为 0。

529 到 530 行把关于此次 write 操作的相关信息存储在 access\_record 中, 531 行 则更新 acccess 中的相关记录。可以看出来, access 数组的索引是 accessor 的 get full name 的返回值, 而内容则表明了此 accessor 对此资源的访问情况。

可见, auditing 功能只是 UVM 提供的一个用于记录资源访问时间, 访问次数的

机制, 其对于整个 resource db 机制并无太大影响, 它不属于 resource db 机制的核 心功能,甚至可以直接跳过去。

回到 write 函数,1584 行是这个函数的核心,它把输入的 val 值赋值给了 val。 从而经过 write 函数后,这个 uvm\_resource#(T)的实例中 val 值被设置了,再加上此 前的 scope 和 precedence 在 new 的时候被设置,加入 uvm\_resource\_pool 的条件都满 足了, 因此可以加入到 uvm\_resource\_pool 中了。

#### **16.2.4. uvm\_resource\_pool** 的 **set** 函数

uvm\_resource#(type T)的 set 函数如下:

文件: src/base/uvm\_resource.svh 类: uvm\_resource#(type T=int) 函数/任务:set 1454 function void set();<br>1455 uvm resource po 1455 uvm\_resource\_pool  $rp = uvm\_resource\_pool::get();$ <br>1456  $rn.set(this):$  $rp.set(this);$ 1457 endfunction

1455 行得到全局的 uvm\_resource\_pool 的指针,1456 行调用 uvm\_resource\_pool 的 set 函数, 传入的参数是 this:

```
文件: src/base/uvm_resource.svh
类: uvm resource pool
函数/任务: set
720 function void set (uvm_resource_base rsrc,<br>721 uvm resource types::
                             uvm_resource_types::override_t_override = 0);
722
723 uvm_resource_types::rsrc_q_t rq;
724 string name;
725 uvm_resource_base type_handle;
726
727 // If resource handle is null then there is nothing to do.
728 if(rsrc == null)
729 return;
730
731 // insert into the name map. Resources with empty names are
732 // anonymous resources and are not entered into the name map
733 name = rsrc.get_name();<br>734 if(name != "") begin
          if(name != "") begin
735 if(rtab.exists(name))
736 rq = r \times \text{tab}[\text{name}];
```
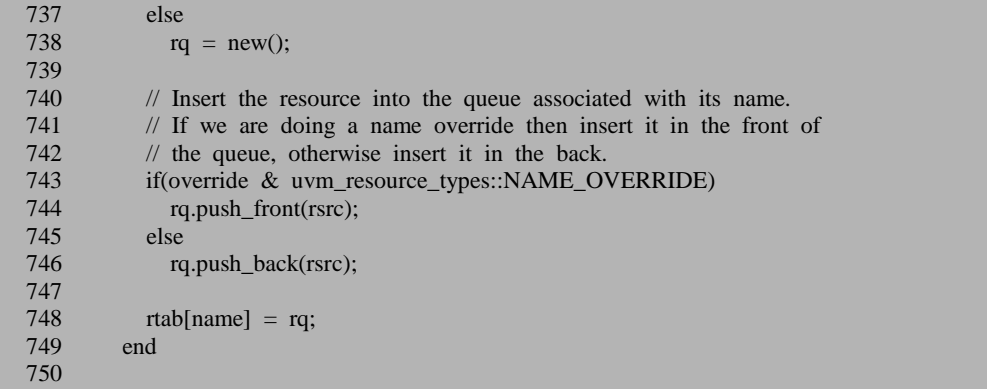

723 行声明了 uvm resource types::rsrc q t 型的变量 rq 。 uvm\_resource\_types::rsrc\_q\_t 的定义为:

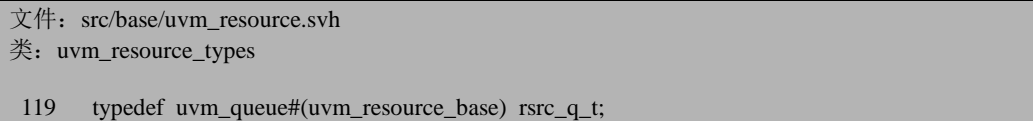

意味着 rq 是一个队列,其中存放的内容是 uvm\_resource\_base 类型的。

728 行判断 rsrc 是否为 null。rsrc 是输入的参数,根据 uvm\_resource#(T)的 set 函数,这个 rsrc 指的是要加入的资源的指针。

733 行到 749 行把输入的 rsrc 插入到 rtab 中。这里要注意的是,rsrc 是不能直接 插入到 rtab 中的,因为 rtab 中的每一条记录是一个队列, rsrc 只能插入到某条记录 的队列中。另外,734 行会判断 rsrc 的名字是否为空,如果为空,那么就不插入。rtab 中记录的索引是字符串,即资源的名字。733 行得到资源的名字,735 行看看是否在 rtab 中有了索引为为个名字的记录,如果有,那么把这条记录对应的队列提取出来, 否则就新建一个队列。经过 735 行到 738 行之后, rq 就会指向一个实际的队列, 而 不是为 null。

743 到 746 行根据 override 的信息,决定把 rsrc 是插入到 rq 所指向队列的最前 面还是最后面。这里出现了 uvm\_resource\_types::NAME\_OVERRIDE, 其定义为:

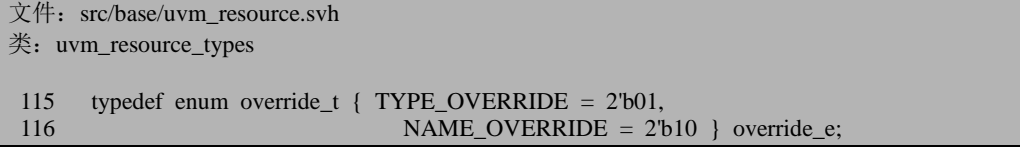

默认情况下, set 函数的 override 参数的值为 0, 所以 743 行的条件不满足, 也 即不进行名字替换,所以把 rsrc 插入到 rq 的最后面。假设还有一个 rsrc1, 在之前已 经放入了 rq 中(即 735 行的条件满足),这个 rsrc1 的 scope 与 rsrc 的 scope 是一样 的。默认情况下,rsrc 是在 rsrc1 后面,当依据 scope 进行查找时,会先找到 rsrc1。

假如设置了 NAME\_OVERRIDE, 即输入的 override 的值为 2'b10, 那么 rsrc 会放在 rsrc1 前面,这样当依据 scope 进行查找时,会首先找到 rsrc。

748 行把 rq 插入到 rtab 中。

```
文件: src/base/uvm_resource.svh
类: uvm resource pool
函数/任务:set
 751 // insert into the type map
 752 type_handle = rsrc.get_type_handle();
 753 if(ttab.exists(type_handle))<br>754 ra =ttab[type_handle]
             rq = ttab[type_handle];
 755 else
 756 \text{rq} = \text{new});
 757
 758 // insert the resource into the queue associated with its type. If 759 // we are doing a type override then insert it in the front of the
          \frac{7}{10} we are doing a type override then insert it in the front of the
 760 // queue, otherwise insert it in the back of the queue.
 761 if(override & uvm_resource_types::TYPE_OVERRIDE)
 762 rq.push_front(rsrc);<br>763 else
 763 else
             rq.push_back(rsrc);
 765 ttab[type handle] = rq;
 766
          //optimization for name lookups. Since most environments never
 768 //use wildcarded names, don't want to incurr a search penalty
 769 //unless a wildcarded name has been used.
 770 if(rsrc.m_is_regex_name)
 771 m_has_wildcard_names = 1;<br>772 endfunction
        endfunction
```
752 到 765 行把 rsrc 插入到 ttab 中。同 rtab 一样, 并不是直接把 rsrc 插入, 而 是先把 rsrc 放入一个队列中, 然后再把这个队列插入到 ttab 中。与 rsrc 插入到 rtab 中不同的是,所有的 rsrc 一定会插入到 ttab 中,但是并不是所有的 rsrc 都会插入到 rtab 中。当 rsrc 的 get\_name 返回为空的时候, rsrc 就不会插入到 rtab 中, 但是依然 会插入到 ttab 中。

752 行调用了 get type handle 函数,这是在 uvm resource#(type T)中定义的函数:

```
文件: src/base/uvm_resource.svh
*: uvm resource#(type T=int)
函数/任务: get_type_handle
1434 function uvm resource base get type handle();
1435 return get_type();
1436 endfunction
```
直接调用了 get type 函数, 也是在 uvm\_resource#(type T)中定义的:

文件: src/base/uvm\_resource.svh

```
*: uvm resource#(type T=int)
函数/任务: get_type
1421 static function this type get type();
1422 if(my_type == null)<br>1423 my type = new():
1423 my_type = new();<br>1424 return my type:
           return my_type;
1425 endfunction
```
这个函数的主要意思就是查看 my\_type 是否为 null, 如果 是 null, 那么就实例化, 否则直接返回 null。my\_type 是 uvm\_resource#(type T)的成员变量:

文件: src/base/uvm\_resource.svh 类: uvm\_resource#(type T=int) 1395 typedef uvm resource# $(T)$  this type; 1396 1397 // singleton handle that represents the type of this resource 1398 static this\_type my\_type = get\_type();

这是一个静态成员变量,因此是与类 uvm\_resource#(type T)对应的,一个 T 对 应一个 uvm\_resource#(type T)类,从而对应一个 my\_type。也就是说,my\_type 从某 种意义上来说是代表了 T 这个类型。因此,uvm\_resource\_pool 的 set 函数的 752 行 通过 get\_type\_handle 函数得到了代表 T 类型的指针,753 行查看 ttab 中是否有此指 针为索引的记录。因此, ttab 中所有记录的索引是类型的指针。

753 到 756 行得到要插入 rsrc 的队列的指针,761 到 764 行根据 override 的值来 决定是把 rsrc 是放在队列的前面还是后面。这个与 rsrc 插入到 rtab 中类似,不多做 介绍。

765 行把队列插入到 ttab 中。770 到 771 行根据 rsrc 的名字中是否有通配符来给 m\_has\_wildcard\_names 赋值。m\_has\_wildcard\_names 主要是用于后面的读取操作中, 关于其作用后面会提到。

## **16.2.5. uvm\_config\_db** 的 **set\_default** 函数

除了上面提到的 set 函数外, uvm config db#(T)类中还有其它的函数用于向 uvm\_resource\_pool 中写入资源。本节及接下来的几小节将会介绍这几个函数。本节 先介绍 set\_default 函数, 其定义为:

文件: src/base/uvm\_resource\_db.svh 类: uvm\_resource\_db #(type T=uvm\_object) 函数/任务: set\_default

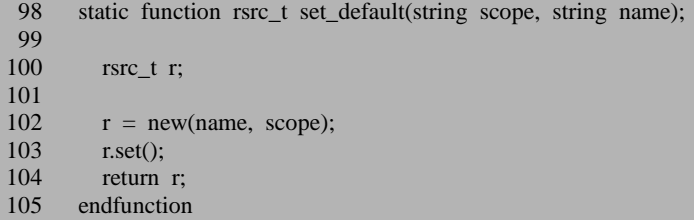

这个函数与 set 函数几乎完全一样, 只是它没有调用 uvm\_resource#(T)的 write 函数。因此,经过set\_default函数之后,如果name参数不为空,那么uvm\_resource\_pool 的 rtab 和 ttab 相应的队列中将各自插入一条记录,否则将会只在 ttab 的相应队列中 插入一条记录。插入的这条记录的 val 值是默认的值,而没有经过设置,也即 default 值,这就是 set\_default 名称的由来。

#### **16.2.6. uvm\_config\_db** 的 **set\_anonymous** 函数

函数的定义如下:

```
文件: src/base/uvm_resource_db.svh
类:uvm_resource_db #(type T=uvm_object)
函数/任务: set_anonymous
155 static function void set_anonymous(input string scope,
156 T val, input uvm object accessor = null);
157
158 rsrc_t rsrc = new("", scope);
159 rsrc.write(val, accessor);
160 rsrc.set();
161
162 if(uvm_resource_db_options::is_tracing())
163 m_show_msg("RSRCDB/SETANON","Resource", "set", scope, "", accessor, rsrc);<br>164 endfunction
     endfunction
```
这个函数与 set 函数极其相似,唯一的区别在于因为在实例化 rsrc 时,输入的名 字为空,所以它只会向 uvm\_resource\_pool 的 ttab 中插入一条记录,而不会向 rtab 中 插入记录。

## **16.2.7. uvm\_config\_db** 的 **set\_override** 函数

函数的定义如下:

```
文件: src/base/uvm_resource_db.svh
*: uvm resource db #(type T=uvm object)
函数/任务: set_override
173 static function void set_override(input string scope, input string name,
174 T val, uvm_object accessor = null);
175 rsrc_t rsrc = new(name, scope);<br>176 rsrc.write(val. accessor):
        rsrc.write(val, accessor);
177 rsrc.set override();
178
179 if(uvm_resource_db_options::is_tracing())
180 m_show_msg("RSRCDB/SETOVRD", "Resource", "set", scope, name, accessor, rsrc);
181 endfunction
```
与 set 函数也比较像,唯一区别是 177 行调用的是 rsrc 的 set\_override 函数,而 不是 set 函数。uvm\_resource#(T)的 set\_override 函数定义如下:

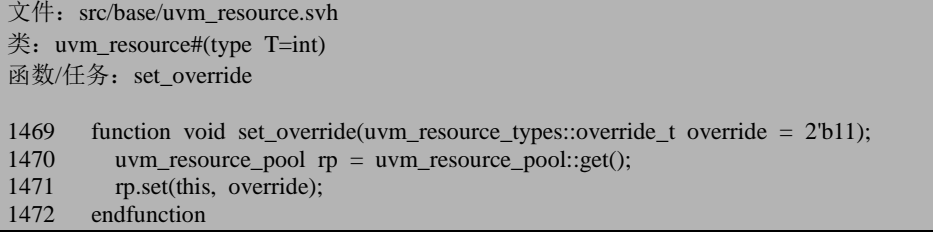

这里会直接调用 uvm\_resource\_pool 的 set 函数。注意的是, 这里传入的 override 数值是 2'b11, uvm\_resource\_pool 的 set 函数的 743 行 761 行的条件都满足, 即同时 进行 NAME\_OVERRIDE 和 TYPE\_OVERRIDE。

总结下, 如果 name 参数不为空, 那么 uvm\_resource\_pool 的 rtab 和 ttab 相应的 队列中将各自插入一条记录,否则将会只在 ttab 的相应队列中插入一条记录。插入 的这条记录是放在相应队列的最前端。

## **16.2.8. uvm\_config\_db** 的 **set\_override\_type** 函数

函数的定义如下:

文件: src/base/uvm\_resource\_db.svh

```
*: uvm resource db #(type T=uvm object)
函数/任务: set_override_type
193 static function void set_override_type(input string scope, input string name,
194 \qquad T val, uvm_object accessor = null);<br>195 \qquad rsrc t rsrc = new(name. scope):
195 rsrc_t rsrc = new(name, scope);<br>196 rsrc.write(val. accessor):
         rsrc.write(val, accessor);
197 rsrc.set_override(uvm_resource_types::TYPE_OVERRIDE);
198<br>199
199 if(uvm_resource_db_options::is_tracing())<br>200 m show msg("RSRCDB/SETOVRDT"
            m_show_msg("RSRCDB/SETOVRDTYP","Resource", "set", scope, name, accessor, rsr
c);<br>201endfunction
```
函数与 set\_override 类似, 只是 197 行在调用 uvm\_resource#(T)的 set\_override 函 数时,传入了 TYPE\_OVERRIDE 参数, 从而 uvm\_resource#(T)的 set\_override 在调用 uvm\_resource\_pool 的 set 函数时会入 TYPE\_OVERRIDE 参数。

函数的执行结果就是, 如果 name 参数不为空, 那么 uvm\_resource\_pool 的 rtab 和 ttab 相应的队列中将各自插入一条记录,否则将会只在 ttab 的相应队列中插入一 条记录。ttab 中插入的这条记录是放在相应队列的最前端,而 rtab 中插入的这条记 录(假如插入了)是放在相应队列的最后端。

#### **16.2.9. uvm** config db 的 set override name 函数

函数的定义如下:

```
文件: src/base/uvm_resource_db.svh
类: uvm resource db #(type T=uvm_object)
函数/任务: set_override_name
211 static function void set_override_name(input string scope, input string name, 212 T val, uvm object accessor = null);
                                          T val, uvm object accessor = null);
213 rsrc_t rsrc = new(name, scope);
214 rsrc.write(val, accessor);
215 rsrc.set_override(uvm_resource_types::NAME_OVERRIDE);
216
217 if(uvm_resource_db_options::is_tracing())
218 m_show_msg("RSRCDB/SETOVRDNAM","Resource", "set", scope, name, accessor, rsr
c):
219 endfunction
```
函数与 set\_override\_type 类似, 只是 215 行在调用 uvm resource#(T)的 set\_override 函数时,传入了 NAME\_OVERRIDE 参数,从而 uvm\_resource#(T)的 set\_override 在调用 uvm\_resource\_pool 的 set 函数时会入 NAME\_OVERRIDE 参数。

函数的执行结果就是, 如果 name 参数不为空, 那么 uvm\_resource\_pool 的 rtab 和 ttab 相应的队列中将各自插入一条记录,否则将会只在 ttab 的相应队列中插入一 条记录。ttab 中插入的这条记录是放在相应队列的最后端,而 rtab 中插入的这条记 录(假如插入了)是放在相应队列的最前端。

#### **16.2.10. uvm** config db 的 write by name 函数

函数的定义如下:

```
文件: src/base/uvm_resource_db.svh
类: uvm_resource_db #(type T=uvm_object)
函数/任务: write by name
281 static function bit write_by_name(input string scope, input string name, 282
                                             T val, input uvm object accessor = null);
283
284 rsrc_t rsrc = get_by_name(scope, name);
285
286 if(uvm_resource_db_options::is_tracing())
287 m show msg("RSRCDB/WR","Resource", "written", scope, name, accessor, rsrc);
288
289 if(rsrc == null)<br>290 return 0:
          return 0:
291
        rsrc.write(val, accessor);
293
294 return 1;
295
296 endfunction
```
284 行调用 get\_by\_name 函数, 函数的定义为:

```
文件: src/base/uvm_resource_db.svh
类:uvm_resource_db #(type T=uvm_object)
函数/任务: get_by_name
85 static function rsrc_t get_by_name(string scope,
86 string name,
87 bit rpterr=1);
88
89 return rsrc t::get by name(scope, name, rpterr);
90 endfunction
```
它会直接调用 uvm\_resource#(T)的 get\_by\_name 函数:

文件: src/base/uvm\_resource.svh

```
类: uvm resource#(type T=int)
函数/任务: get_by_name
1485 static function this type get by name(string scope,
1486 string name,<br>
1487 string name,<br>
1487 string name,<br>
1487 string name,
                                                    bit rpterr = 1);
1488
1489 uvm resource pool rp = uvm resource pool::get();
1490 uvm_resource_base rsrc_base;<br>1491 this type rsrc:
1491 this_type rsrc;<br>1492 string msg:
          string msg;
1493<br>1494
          rsrc\_base = rp.get_by_name(scope, name, my_type, rpter);1495 if(rsrc_base == null)
1496 return null;
1497<br>1498
          if(!$cast(rsrc, rsrc_base)) begin
1499 if(rpterr) begin
1500 $sformat(msg, "Resource with name %s in scope %s has incorrect type", name, s
cope);
1501 `uvm_warning("RSRCTYPE", msg);<br>1502 end
15021503 return null;
1504 end
1505
1506 return rsrc;
1507
1508 endfunction
```
1494 行直接调用 uvm\_resource\_pool 的 get\_by\_name 函数。这里出现了 rpterr 参 数, 是用于在出错的时候是否提示错误。默认情况下, rpterr 的值为 1, 也就意味着 会报告出错信息。uvm\_resource\_pool 的 get\_by\_name 函数如下:

```
文件: src/base/uvm_resource.svh
类: uvm resource pool
函数/任务: get_by_name
981 function uvm_resource_base get_by_name(string scope = "",
982 string name,
983 uvm resource base type handle,
984 bit rpterr = 1;
985
986 uvm_resource_types::rsrc_q_t q;
987 uvm_resource_base_rsrc;
988
989 q = lookup_name(scope, name, type_handle, rpterr);
990
991 if(q.size() == 0) begin<br>992 bush get record(nam
         push_get_record(name, scope, null);
993 return null;
994 end
```
995<br>996 996  $rsrc = get\_highest\_precedence(q);$ <br>997 push get record(name, scope, rsrc 997 push\_get\_record(name, scope, rsrc);<br>998 return rsrc: return rsrc; 999 1000 endfunction

989 行调用 lookup\_name 函数,其定义为:

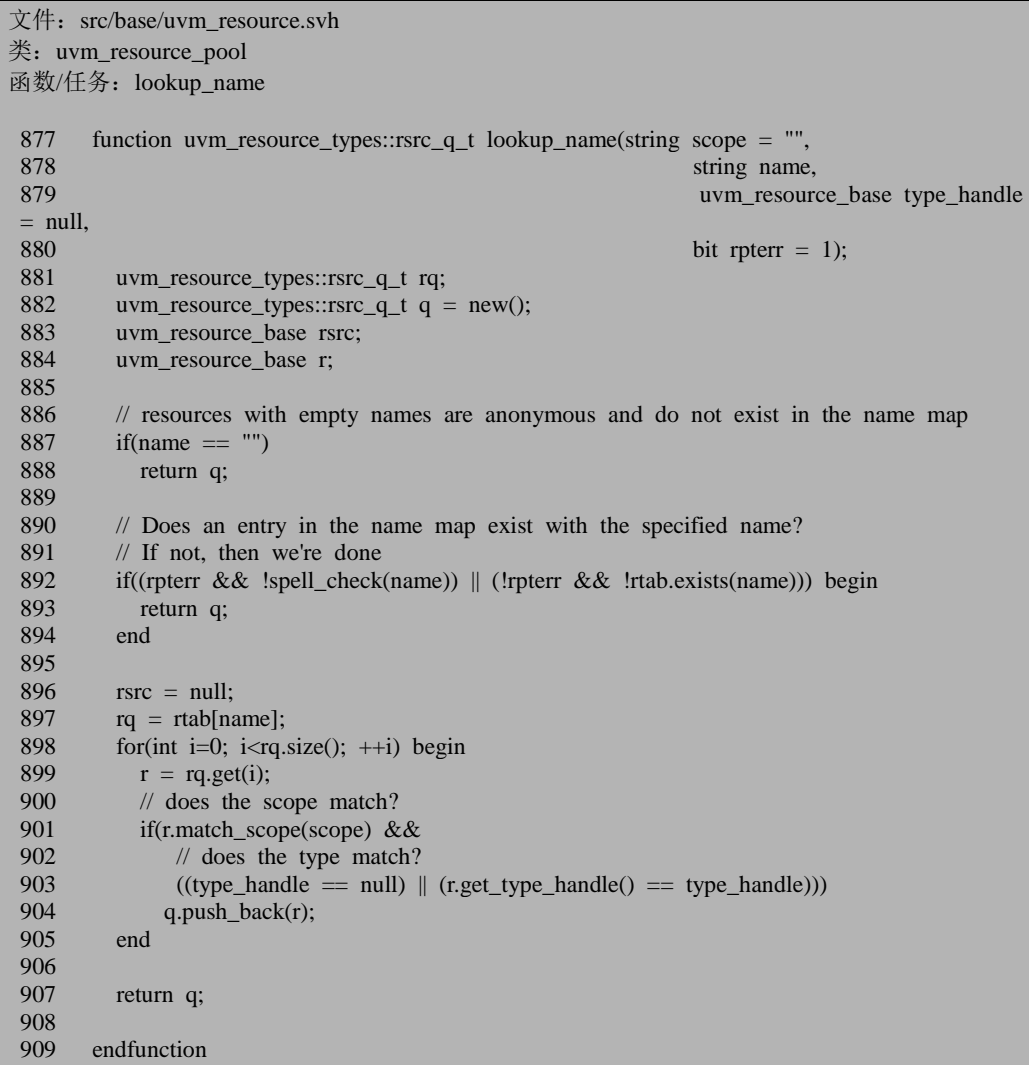

887 行判断 name 是否为空, name 为空的记录是不可能在 rtab 中查找到的。因 此 888 行会直接返回一个空的 q。

892 行调用了 spell\_check 函数:

文件: src/base/uvm\_resource.svh 类: uvm\_resource\_pool 函数/任务: spell\_check 693 function bit spell\_check(string s);<br>694 return uvm spell chkr#(uvm return return uvm\_spell\_chkr#(uvm\_resource\_types::rsrc\_q\_t)::check(rtab, s); 695 endfunction

这个函数会调用 uvm\_spell\_chkr 的 check 函数来判断输入的名字是否合法:

```
文件: src/base/uvm_spell_chkr.svh
类: uvm_spell_chkr #(type T=int);
函数/任务: check
67 static function bit check (tab_t strtab, string s);
68
69 string key;<br>70 int distance
        int distance;
71 int unsigned min;
72 string min_key[$];
73
74 if(strtab.exists(s)) begin<br>75 return 1:
          return 1:
76 end
\frac{77}{78}78 min = max;<br>79 foreach(strtal)
        foreach(strtab[key]) begin
80 distance = levenshtein_distance(key, s);
81
          // A distance < 0 means either key, s, or both are empty. This
83 // should never happen here but we check for that condition just
84 // in case.
85 if(distance < 0)
86 continue;
87
88 if(distance < min) begin
89 // set a new minimum. Clean out the queue since previous
90 // alternatives are now invalidated.<br>91 min = distance:
            min = distance:
92 min_key.delete();
93 min_key.push_back(key);
94 continue;<br>95 end
          end
96
97 if(distance == min) begin
98 min_key.push_back(key);<br>99 end
          end
100
101 end
102
103 $display("%s not located", s);
104
```
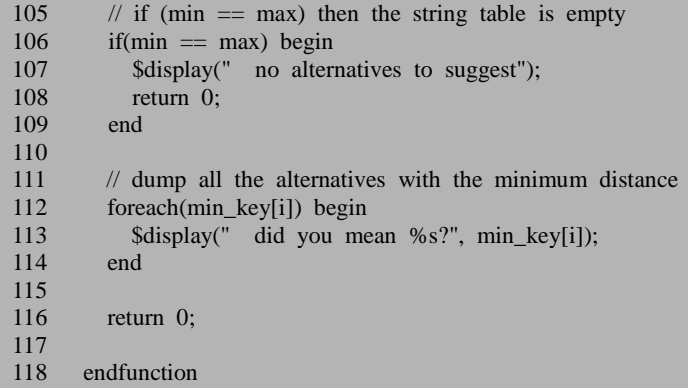

整个函数相对来说比较简单,74 行查看输入的名字是否与 rtab 中的某条记录的 索引完全一样,如果完全一样,那么直接返回 1。否则接下来的代码将会查看是否 某条记录的索引与输入的名字差几个字符,但是无论差几个字符,返回值都将为 0。 这里不详细介绍这个函数。

回到 lookup\_name 函数, 如果 name 不在 rtab 的索引中, 那么 892 行的条件将会 满足,因此 893 行会直接返回一个空的队列。

897 行取出 rtab 中对应 name 的那个队列, 898 到 905 行则是遍历这个队列, 把 其中符合条件的记录放入 q 中。这里的条件有两种:一是 scope 完全的匹配, 并且 type\_handle 为 null; 二是 scope 完全的匹配, 并且记录的 type\_handle 与输入的 type\_handle 完全一样。也即表示必须是所需要类型的记录。

907 行返回 q。因此, lookup\_name 函数的结果就是返回 rtab 中索引为 name 的 队列中 scope 与输入的 scope 吻合, type\_handle 与输入的 type\_handle 吻合的记录, 由于记录可能有多个,因此这些记录被放入一个队列中返回。

回到 uvm resource pool 的 get by name 函数, 991 行判断返回的队列是否为空, 并做相关处理。992 行用到了 push\_get\_record 函数,这个函数只是用于记录下对 uvm\_resource\_pool 的读取信息,对于 uvm\_resource\_pool 的整体功能实现并没有太大 影响,这里不多做介绍。

996 行调用了 get highest precedence 函数:

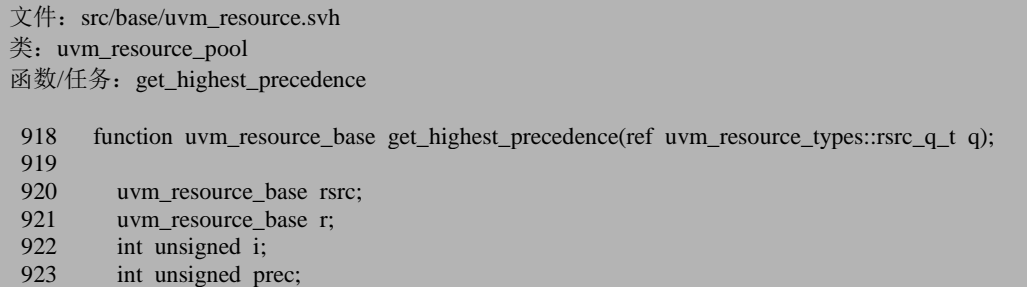

```
924
925 if(q.size() == 0)<br>926 return null:
             return null:
927<br>928
          \frac{1}{2} get the first resources in the queue
929 rsrc = q.get(0);
930 prec = rsrc.precedence;
931<br>932
932 // start searching from the second resource<br>933 for(int i = 1: i < a.size(): ++i) begin
          for(int i = 1; i < q.size(); ++i) begin
934 r = q.get(i);<br>935 if(r.precedence)
             if(r.precedence > prec) begin
936 rsrc = r;
937 prec = r.precedence;
938 end
939 end
940
941 return rsrc:
942
943 endfunction
```
函数比较简单,就是把输入的 q 中 precendence 值最高的记录返回。

998 行把 get highest precedence 的返回值返回。因此, uvm resource pool 的 get by name 函数返回的是 rtab 中索引为 name 的队列中 scope 与输入的 scope 吻合, type\_handle 与输入的 type\_handle 吻合的记录中 precendence 最高的那条记录。

回到 uvm\_resource#(T)的 get\_by\_name 函数, 1495 行用于检查 uvm\_resource\_pool 的 get by name 函数是否返回了一条非空的记录。1498 到 1504 行检查返回的记录是 否是属于 this\_type 类型的。由于在 uvm\_resource\_pool 的 lookup\_name 中已经做了这 种检查, 因此这里的检查似有重复的嫌疑。这几行的核心在于 1498 行的 cast 语句, 1506 行直接返回的 rsrc 就是在 cast 语句中实现的类型转换。

回到 uvm resource db 的 write by name 函数, 284 行通过调用 get by name 函 数得到了 rtab 中对应 scope 和 name 的记录。292 行把新的值写入到这条记录中。

因此, write\_by\_name 函数并不会在 rtab 和 ttab 的相应队列中新插入记录, 而只 是会更新记录。注意,这里的更新不只更新 rtab 中相应队列中的相应记录,同时也 会更新 ttab 中相应队列中的相应记录。因为无论是 rtab 还是 ttab,其相应队列中的 相应记录指向的都是同一条记录,记录的内容变了,看上去 rtab 和 ttab 的相应队列 的相应记录同步改变了。

# **16.2.11. uvm\_resource\_db** 的 **write\_by\_type** 函数

函数的定义如下:

```
文件: src/base/uvm_resource_db.svh
*: uvm resource db #(type T=uvm object)
函数/任务: write_by_type
310 static function bit write_by_type(input string scope,
311 input T val, input uvm object accessor = null);
\frac{312}{313}\text{rsrc}_t rsrc = get_by_type(scope);
314
315 if(uvm_resource_db_options::is_tracing())
316 m_show_msg("RSRCDB/WRTYP", "Resource","written", scope, "", accessor, rsrc);
317
318 if(rsrc == null)
319 return 0;
320
321 rsrc.write(val, accessor);
322
323 return 1;
324 endfunction
```
函数与 write\_by\_name 几乎一模一样, 不同的是 313 行调用的是 get\_by\_type, 而 write\_by\_name 中调用的则是 get\_by\_name。get\_by\_type 的定义如下:

```
文件: src/base/uvm_resource_db.svh
类: uvm_resource_db #(type T=uvm_object)
函数/任务: get_by_type
74 static function rsrc_t get_by_type(string scope);
75 return rsrc_t::get_by_type(scope, rsrc_t::get_type());
76 endfunction
```
这里直接调用的是 uvm\_resource#(T)的 get\_by\_type 函数,其定义为:

```
文件: src/base/uvm_resource_db.svh
类: uvm_resource#(type T=uvm_object)
函数/任务: get_by_type
1517 static function this type get by type(string scope = "",
1518 uvm resource base type handle);
1519
1520 uvm_resource_pool rp = uvm_resource_pool::get();
1521 uvm resource base rsrc_base;
1522 this_type rsrc;
1523 string msg;
1524
```

```
1525 if(type_handle == null)
1526 return null;
1527<br>1528
1528 rsrc_base = rp.get_by_type(scope, type_handle);<br>1529 if(rsrc base == null)
           if(rsrc base == null)
1530 return null;
1531<br>1532
1532 if(!$cast(rsrc, rsrc_base)) begin<br>1533 $sformat(msg, "Resource wit
              1533 $sformat(msg, "Resource with specified type handle in scope %s was not located", s
cope);
1534 `uvm_warning("RSRCNF", msg);<br>1535 return null;
              return null;
1536 end
1537<br>1538
           return rsrc;
1539
1540 endfunction
```
这个函数与 uvm\_resource#(T)的 get\_by\_name 几乎完全一样,不同的是 1528 行 调用的是 uvm\_resource\_pool 的 get\_by\_type,而 get\_by\_name 中则是调用的是 uvm\_resource\_pool 的 get\_by\_name。uvm\_resource\_pool 的 get\_by\_type 定义如下:

```
文件: src/base/uvm_resource.svh
类: uvm_resource_pool
函数/任务: get by type
1037 function uvm_resource_base get_by_type(string scope = "",
1038 uvm_resource_base type_handle);
1039
1040 uvm_resource_types::rsrc_q_t q;
1041 uvm_resource_base_rsrc;
1042<br>1043
         q = lookup_type(scope, type_handle);
1044<br>1045
         if(q.size() == 0) begin
1046 push_get_record("<type>", scope, null);<br>1047 return null:
           return null;
1048 end
1049
1050 rsrc = q.get(0);<br>1051 push get record
         push_get_record("<type>", scope, rsrc);
1052 return rsrc;
1053
1054 endfunction
```
这个函数与 uvm\_resource\_pool 的 get\_by\_name 几乎一样,不同的是 1043 行调 用的是 lookup\_type:

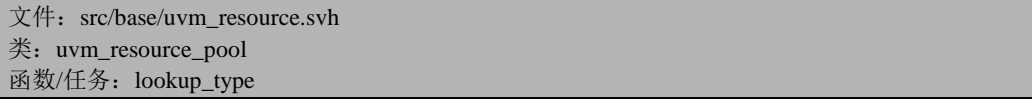

```
1009 function uvm_resource_types::rsrc_q_t lookup_type(string scope = "",<br>1010 uvm reso
                                                                                uvm_resource_base_type_handl
e);
1011
1012 uvm_resource_types::rsrc_q_t q = new();
1013 uvm_resource_types::rsrc_q_t rq;<br>1014 uvm_resource_base_r:
1014 uvm_resource_base r;<br>1015 int unsigned i:
            int unsigned i:
1016
1017 if(type_handle == null || !ttab.exists(type_handle)) begin<br>1018 return a:
               return q;
1019 end
1020<br>1021
1021 rq = ttab[type_handle];<br>1022 for(int i = 0: i < rq.si
            for(int i = 0; i < rq.size(); ++i) begin
1023 r = rq.get(i);1024 if(r.match_scope(scope))<br>1025 a.push back(r):
                 q.push\_back(r);1026 end
1027
1028 return q;
1029<br>1030
         endfunction
```
1017 行检查输入的 type\_handle 是否为 null, 以及 ttab 中是否存在索引为 type\_handle 的一条记录。1021 到 1028 行把 ttab 中索引为 type\_handle 的记录所对应 的队列中 scope 与输入的 scope 一致的记录取出,放入新建的队列中,并且返回。这 一点与 lookup\_name 一致。

因此 uvm\_resource\_db 的 write\_by\_type 函数与 write\_by\_name 函数几乎是完全一 样,区别就是一个根据输入的参数是 scope 查找,而另外一个则根据输入的 scope 和 name 查找。这两个函数都是只更新 rtab 和 ttab 中相应队列中的记录,而不会向相应 队列中插入一条新的记录。

## **16.3.** 资源的读出

#### **16.3.1. read** by name 和 **read** by type 函数

resource\_db 机制中,资源的读出是由 uvm\_resource\_db 类中的 read\_by\_name 和 read\_by\_type 完成的。read\_by\_name 的定义为:

文件: src/base/uvm\_resource\_db.svh 类:uvm\_resource\_db #(type T=uvm\_object) 函数/任务: read\_by\_name 227 static function bit read\_by\_name(input string scope, 228 input string name,<br>229 input string name,<br>229 input T val. input inout T val, input uvm\_object accessor = null); 230 231 rsrc t rsrc = get by name(scope, name); 232 233 if(uvm\_resource\_db\_options::is\_tracing())<br>234 m show msg("RSRCDB/RDBYNAM" m\_show\_msg("RSRCDB/RDBYNAM","Resource", "read", scope, name, accessor, rsrc); 235  $236$  if(rsrc  $==$  null) 237 return 0; 238  $239$  val = rsrc.read(accessor); 240 241 return 1; 242 243 endfunction

而 read\_by\_type 的定义为:

```
文件: src/base/uvm_resource_db.svh
*: uvm resource db #(type T=uvm object)
函数/任务: read_by_type
251 static function bit read_by_type(input string scope,
252 inout T val,
253 input uvm object accessor = null);
254
255 rsrc_t rsrc = get_by_type(scope);
256<br>257
       if(uvm resource db options::is tracing())
258 m_show_msg("RSRCDB/RDBYTYP", "Resource","read", scope, "", accessor, rsrc);
259
```
 $260$  if(rsrc == null) 261 return 0;  $\frac{262}{263}$  $val = rsrc.read(accessor):$ 264 265 return 1; 266 267 endfunction

这两个函数比较类似,先通过 get\_by\_type 或者 get\_by\_name 得到要读取的资源 的指针,之后调用 uvm\_resource#(T)的 read 函数。

## **16.3.2. uvm\_resource#(T)**的 **read** 函数

函数的定义为:

文件: src/base/uvm\_resource.svh 类: uvm\_resource#(type T=int) 函数/仟务: read 1559 function T read(uvm\_object accessor = null); 1560 record read access(accessor); 1561 return val; 1562 endfunction

函数相当简单,先调用 record read access 函数记录读取信息,之后直接返回 val 值。

# **16.4. uvm\_config\_db** 类对 **resource\_db** 机制的扩展

# **16.4.1. uvm\_config\_db** 的 **set** 函数

uvm\_config\_db 是从 uvm\_resource\_db 派生而来的,它对 uvm\_resource\_db 的一 些功能进行了扩展,这种扩展主要体现在对资源的写入和读取上。其实在资源的写 入操作上, 它重载了 uvm resource db 的 set 函数, 而在资源的读取操作上, 它新建 了一个称为 get 的函数。本节先介绍 set 函数,下一节介绍 get 函数。set 函数的定义 为:

```
文件: src/base/uvm_config_db.svh
\text{\Huge{\#}}: uvm_config_db#(type T=int)
函数/任务: set
147 static function void set(uvm_component cntxt,
148 string inst_name,
149 string field_name,<br>150 T value):
                                   T value);
151
152 uvm_root top;
153 uvm_phase curr_phase;
154 uvm_resource#(T) r;<br>155 bit exists = 0:
        bit exists = 0;
156
157 //take care of random stability during allocation
158 process p = \text{process}:\text{self}();<br>159 string rstate = p.get randstate
159 string rstate = p.get_randstate();<br>160 top = uvm root::get():
         top = uvm root::get();
161 curr phase = top.m current phase;
162
163 if(cntxt == null)<br>164 cntxt = top:
           cntxt = top;165 if(inst_name == "")
166 inst_name = cntxt.get_full_name();
167 else if(cntxt.get_full_name() != "")<br>168 inst name = {cntxt.get full name
           inst_name = {cntxt.get_full_name()}, "." , inst_name};169
170 r = m_get_resource_match(cntxt, field_name, inst_name);
171<br>172
        if(r == null) begin
173 uvm_pool#(string, uvm_resource#(T)) pool = new;
174 string key = {inst_name,field_name};
175 m_rsc[cntxt] = pool;
176 r = new(field name, inst name);
177 pool.add(key, r);
178 end
179 else begin
180 exists = 1;
181 end
182
183 if(curr_phase != null && curr_phase.get_name() == "build")
184 r.precedence -= cntxt.get_depth();
185
186 r.write(value, cntxt);
187
188 if(exists) begin
189 uvm_resource_pool rp = uvm_resource_pool::get();
```
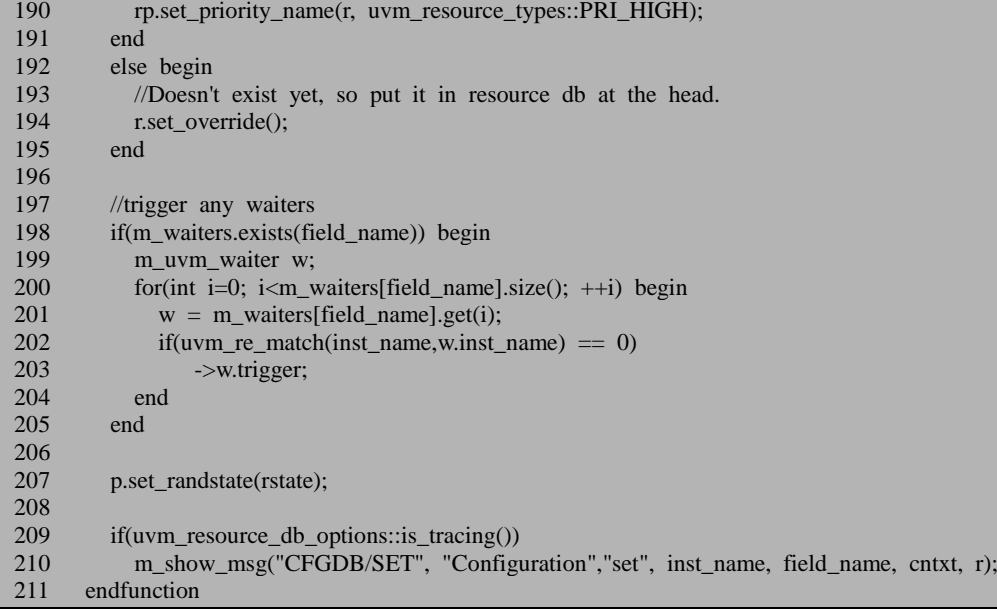

为了便于理解,以一个例子来讲述这个函数,假设我们在某个 case 的 build\_phase 中如下下语句:

uvm\_config\_db#(top\_config)::set(this, "env.agent.drv", "top\_config", top\_cfg)

我们看这句话是如何执行的。它首先定义了一个称为 uvm\_config\_db#(top\_config) 的类,这个类内部有一个静态联合数组 m\_rsc, 此数组的索引是 uvm\_component, 内 容是 uvm\_pool:

文件: src/base/uvm\_config\_db.svh

 $\text{\Huge{\&}}:$  uvm config db#(type T=int)

65 static uvm\_pool#(string,uvm\_resource#(T)) m\_rsc[uvm\_component];

关于 uvm\_pool, 已经多次提到过了, 它的本质是一个联合数组, 在上面的例子 中,联合数组的索引是 string 类型的,而内容则是 uvm\_resource#(T)。

set 函数的 159 行和 207 行出现了 get\_randstate 和 set\_randstate,这是两个 systemverilog 的函数,用在这里是为了保证在插入操作时,保证随机数产生器的稳 定性。

163 行到 168 行是为了给 inst\_name 赋值。经过这几行代码后, inst\_name 的值变 为了"uvm\_test\_top.env.agent.drv"。

170 行调用 m\_get\_resourcce\_match 函数:

文件: src/base/uvm\_config\_db.svh 类:uvm\_config\_db#(type T=int)

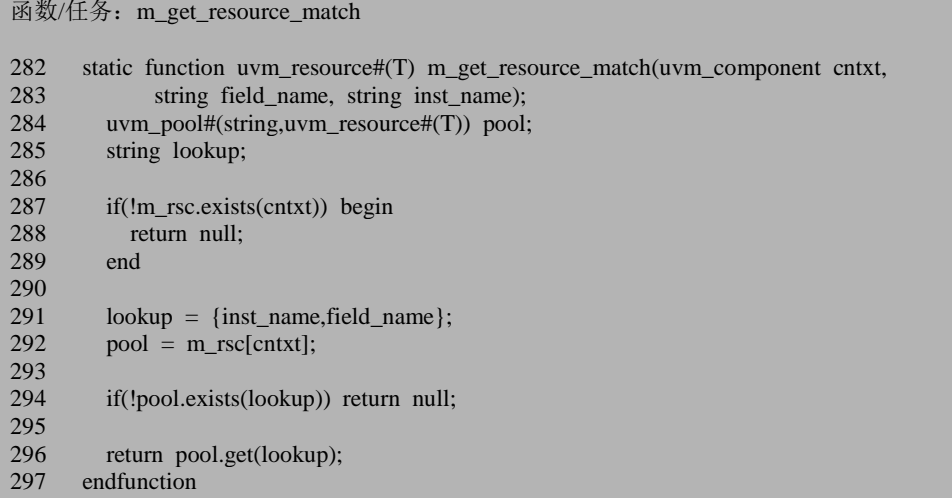

287 行检查 m\_rsc 中是否有对应 cntxt 的记录。这里我们输入的 cntxt 是 this, 即 是指的此 case 实例的指针。由于这是我们第一次调用 set 函数, 所以 m\_rsc 中是空 的,所以 288 行会直接返回。

回到 set 函数, 172 行发现 m\_rsc 中没有对应 cntxt 的记录, 所以 173 行到 177 行会向m\_rsc中插入一条新的记录。插入的记录的索引是cntxt,而内容则是一个pool, 向这个 pool 中插入了一条记录,记录的索引 是"uvm\_test\_done.env.agent.drvtop\_config",而内容则是 uvm\_resource#(top\_config)的 一个实例的指针。需要注意的是,此时插入的紧紧是这条记录的指针,但是这条记 录的值并没有写入。真正的值写入到记录中是在 186 行完成的。另外这条记录接下 来也会被插入到 uvm\_resource\_pool 中。183 和 184 行设置要插入记录的 precedence 信息。

188 行到 195 行则向 uvm\_resource\_pool 中插入记录。在我们的例子中, 执行的 是 194 行的分支, 即调用 set\_override 函数。前面分析这个函数的时候, 介绍过其默 认的参数下,将会实行 NAME\_OVERRIDE 和 TYPE\_OVERRIDE, 即把这条记录插 入到 uvm\_resource\_pool 的 rtab 和 ttab 相应对应的最前端。

198 到 205 行则用于释放所有等待此 set 函数完成的进程。

回过头来看一下在下面这种情况下:

uvm\_config\_db#(top\_config)::set(this, "env.agent.drv", "top\_config", top\_cfg) uvm\_config\_db#(top\_config)::set(this, "env.agent.drv", "top\_config", new\_top\_cfg)

当第二次执行 set 的时候,m\_get\_resourcce\_match 函数将会返回一个之前插入到 m\_rsc 中的记录,所以 set 函数会执行 190 行的分支, 这里用到了 set\_prority\_name 函数:

```
文件: src/base/uvm_resource.svh
类: uvm_resource_pool
函数/任务: set_prority_name
1251 function void set_priority_name(uvm_resource_base rsrc,<br>1252 uvm resource types
                                              uvm_resource_types::priority_e pri);
1253<br>1254
          string name;
1255 string msg;<br>1256 uvm resour
          uvm_resource_types::rsrc_q_t q;
1257<br>1258
          if(rsrc == null) begin
1259 uvm_report_warning("NULLRASRC", "attempting to change the serach priority of a 
null resource");<br>1260 ret
          return;<br>end
12611262
1263 name = rsrc.get_name();
1264 if(!rtab.exists(name)) begin
1265 $sformat(msg, "Resrouce named %s not found in name map; cannot change its sear
ch priority", name);
1266 uvm_report_error("RNFNAME", msg);
1267 return;
1268 end
1269<br>1270
          q =rtab[name];
1271 set_priority_queue(rsrc, q, pri);
1272<br>1273
       endfunction
```
1258 到 1268 行都是检查输入参数的有效性。函数的核心在于 1271 行,这里调 用了 set\_priority\_queue 函数:

```
文件: src/base/uvm_resource.svh
类: uvm_resource_pool
函数/任务: set priority queue
1184 local function void set_priority_queue(uvm_resource_base rsrc,
1185 ref uvm_resource_types::rsrc_q_t q,
1186 uvm resource types::priority_e pri);
1187
1188 uvm_resource_base r;
1189 int unsigned i;
1190<br>1191
       string msg;
1192 string name = rsrc.get_name();
1193
1194 for(i = 0; i < q.size(); i++) begin
1195 r = q.get(i);1196 if(r = rsrc) break;
1197 end
```
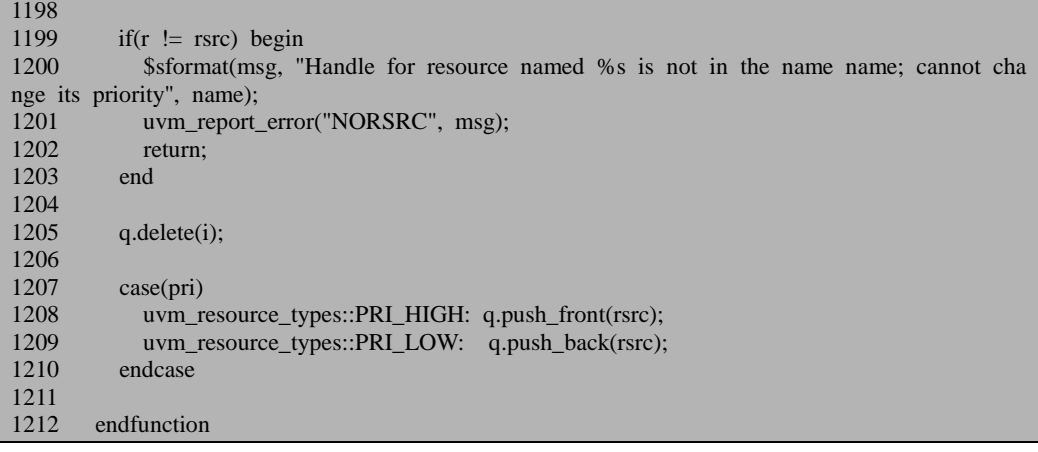

1194 行到 1197 行得到 r 在 q 中的位置。r 是我们已经插入到 uvm\_resource\_pool 中的记录,而 q 则是 rtab 中对应名字为"top\_config"的队列。1199 到 1203 行检查是 否在 q 中找到了 r。1205 行从 q 中删除 r, 这一句是为了 1208 和 1209 行做准备的。 假如这里不删除,那么 1208 或 1209 任何一句都将会向 q 中插入一个 r,这样 q 中就 会有两个 r。1208 和 1209 行则根据输入的参数决定是把 r 放在 q 的最前端还是最后 端。在我们的例子中,输入的参数是 PRI HIGH, 因此会放在最前端。

# **16.4.2. uvm\_config\_db** 的 **get** 函数

本节依然以一个例子来进行讲解,假设在 case 的 build\_phase中执行了如下语句:

uvm\_config\_db#(top\_config)::set(this, "env.agent.drv", "top\_config", top\_cfg)

而在 env.agent.drv 的 build\_phase 中有如下语句:

uvm\_config\_db#(top\_config)::get(this, "", "top\_config", p\_top\_cfg)

get 函数的定义如下:

```
文件: src/base/uvm_config_db.svh
\text{\Huge{\&}}: uvm config db#(type T=int)
函数/任务:get
85 static function bit get(uvm_component cntxt,
86 string inst_name,
87 string field_name,
88 inout T value);
89 //TBD: add file/line
90 int unsigned p=0;
```
如果发现错误,或有建议,请联系 zhangqiang1227@gmail.com 409

```
91 uvm_resource#(T) r, rt;
 92 uvm_resource_pool rp = uvm_resource_pool::get();<br>93 uvm_resource_types::rsrc_a_t_ra;
            uvm_resource_types::rsrc_q_t_rq;
 94<br>95
            if(cntxt == null)96 cntxt = uvm_root::get();<br>97 if(inst name == "")
 97 if(inst_name == "")<br>98 inst name = cntx
 98 inst_name = cntxt.get_full_name();<br>99 else if(cntxt get full_name() \le "")
99 else if(cntxt.get_full_name() != "")<br>100 inst name = {cntxt.get full name
                inst_name = {cntxt.get_full_name(), ".", inst_name};
101
102 rq = rp \cdot \text{lookup\_regex\_names}(\text{inst\_name}, \text{field\_name}, \text{uvm\_resource#(T)}::get\_type());<br>103 r = \text{num\_resource#(T)}::get\_hichest\_precedence}(ra):r = uvm_resource#(T)::get_highest_precedence(rq);
104<br>105
105 if(uvm_resource_db_options::is_tracing())<br>106 m show msg("CEGDB/GET", "Config
                m_show_msg("CFGDB/GET", "Configuration","read", inst_name, field_name, cntxt, r);
107
108 if(r == null)<br>109 return 0:
                return 0:
110
111 value = r.read(cntxt);
112
113 return 1;<br>114 endfunction
         endfunction
```
95 到 100 行为 inst\_name 及 cntxt 赋值。经过这几行代码后, inst\_name 的值变为 了"uvm\_test\_done.env.agent.drv"。

102 行调用了 uvm\_resource\_pool 的 lookup\_regex\_names 函数, 其定义为:

```
文件: src/base/uvm_resource.svh
类: uvm resource pool
函数/任务: lookup regex names
1065 function uvm_resource_types::rsrc_q_t lookup_regex_names(string scope,
1066 string name,
1067 uvm resource base type that the set of the set of the set of the set of the set of the set of the set of the set of the set of the set of the set of the set of the set of the set of the set of the set of the set of th
_handle = null);
1068
1069 uvm_resource_types::rsrc_q_t_rq;
1070 uvm_resource_types::rsrc_q_t result_q;
1071 int unsigned i;
1072 uvm_resource_base r;
1073
1074 //For the simple case where no wildcard names exist, then we can
1075 //just return the queue associated with name.
1076 if(!m_has_wildcard_names) begin
1077 result_q = lookup_name(scope, name, type_handle, 0);
1078 return result_q;
1079 end
1080
1081 result_q = new);
```
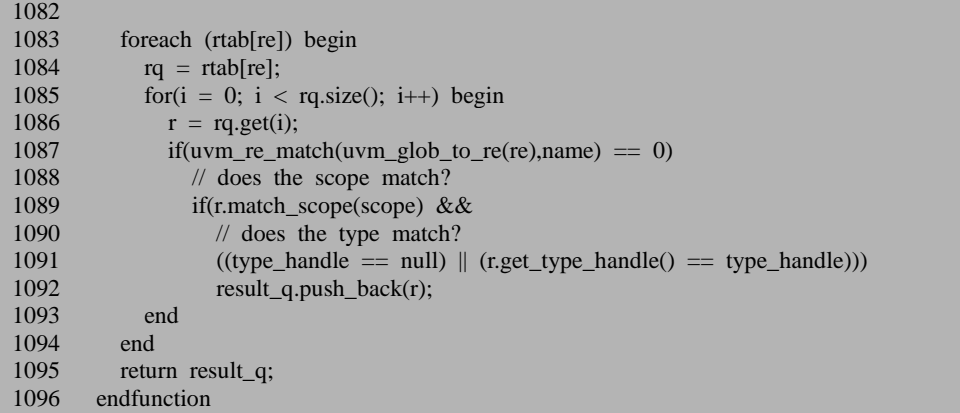

这段代码的意思就是从 rtab 中查找是否与输入的 name 对应的记录。这里的支持 正则表达式。不过,一般说来,无论是在 get 还是在 set 时,都不会在其第三个字段 中使用正则表达式,因此 lookup\_regex\_names 函数 1076 行的条件满足, 1078 行会 直接返回。这个返回值是查找到的所有的名字为"top\_config", scope 为" uvm\_test\_done.env.agent.drv",且类型为 uvm\_resource#(top\_config)的记录,这些记录 被放入一个队列中。

get 函数的 103 行从返回的队列中查找 precendence 值最高的一条记录,111 行得 到这条记录的值。

在介绍 lookup\_regex\_names 函数时提到了正则表达式的问题。我们一般不会在 set 或者 get 时在第三个字段中使用正则表达式,但是我们经常会在 set 的第二个字段 中使用通配符:

uvm\_config\_db#(top\_config)::set(this, "\*.agent.drv", "top\_config", top\_cfg)

这样,插入到 uvm\_resource\_pool 中的这条记录的 scope 就将会 为 "uvm\_test\_done.\*. agent.drv" 。那么在 get 的时候如何正确得到值呢? lookup\_regex\_names 函数在 1077 行调用了 lookup\_name 函数,而在此函数中会调用 uvm\_resource\_base 的 match\_scope 函数:

```
文件: src/base/uvm_resource.svh
类: uvm_resource_base
函数/任务: match_scope
409 int err = uvm_re_match(scope, s);
410 return (err == 0);
411 endfunction
```
409 行的 uvm re match 就是支持正则表达式的比较,这里即是比 较"uvm\_test\_done.\*. agent.drv"与"uvm\_test\_done.env.agent.drv"是否匹配。在支持通配 符的情况下,这两者是匹配的,从而 get 函数可以得到正确的值。
# **17. TLM1.0** 源代码分析

相对于前面的 factory 机制, phase 机制或者 sequence 机制来说, TLM 的源代码 都是相对简单许多,但是从另外一方面来说,它是比较繁琐的。

## **17.1. TLM** 端口简介

## **17.1.1. UVM** 中两类 **TLM** 端口

从本质上来说,UVM 中有两类 TLM 端口,一类是用于 driver 和 sequencer 之间 连接的端口,一类是用于其它 component 之间连接的端口, 如 monitor 和 scoreboard。

对于第一类来说,有下述三种端口,它们的原型分别是:

文件: src/tlm1/sqr\_connections.svh

54 class uvm\_seq\_item\_pull\_port #(type REQ=int, type RSP=REQ) 55 extends uvm\_port\_base #(uvm\_sqr\_if\_base #(REQ, RSP));

73 class uvm\_seq\_item\_pull\_export #(type REQ=int, type RSP=REQ) 74 extends uvm\_port\_base #(uvm\_sqr\_if\_base #(REQ, RSP));

89 class uvm\_seq\_item\_pull\_imp #(type REQ=int, type RSP=REQ, type IMP=int) 90 extends uvm\_port\_base #(uvm\_sqr\_if\_base #(REQ, RSP));

而对于第二类来说,端口种类则多很多,以 uvm\_analysis\_port 来例:

 $\overline{\chi}$ 件: src/tlm1/uvm\_analysis\_port.svh

56 class uvm analysis port # (type  $T = int$ ) 57 extends uvm\_port\_base # (uvm\_tlm\_if\_base #(T,T));

可见,无论是哪一类 port, 它们都是派生自 uvm\_port\_base 基类的。这两类 port 的最主要区别是,第一类 port 在派生自 uvm\_port\_base 时,传递的参数是 uvm\_sqr\_if\_base 类型,而第二类参数则是 uvm\_tlm\_if\_base 类型。

#### **17.1.2. uvm\_tlm\_if\_base**

类的原型如下:

文件: src/tlm1/uvm\_tlm\_ifs.svh

类:uvm\_tlm\_if\_base #(type T1=int, type T2=int)

48 virtual class uvm\_tlm\_if\_base #(type T1=int, type T2=int);

这个类没有派生自任何类,在类的内部,定义了三类接口:

第一类是阻塞性质的普通方法,put,get,peek,transport(T1,T2)。所谓 peek 的 意思就是拿到了一笔 transaction, 但是不 consuming 它。如果下次 peek 或者 get, 可 以得到同一笔 transaction。其中的 transport 是双向通信的。

```
文件: src/tlm1/uvm_tlm_ifs.svh
\text{\&}: uvm tlm if base #(type T1=int, type T2=int)
59 virtual task put( input T1 t );
60 uvm_report_error("put", `UVM_TASK_ERROR, UVM_NONE);
61 endtask
76 virtual task get( output T2 t );
 77 uvm_report_error("get", `UVM_TASK_ERROR, UVM_NONE);
78 endtask
94 virtual task peek( output T2 t );
95 uvm_report_error("peek", `UVM_TASK_ERROR, UVM_NONE);
96 endtask
185 virtual task transport( input T1 req , output T2 rsp );
186 uvm_report_error("transport", `UVM_TASK_ERROR, UVM_NONE);
```
187 endtask

第二类是非阻塞性质的普通方法,try\_put,try\_get,try\_peek,nb\_transport(T1,T2)。 相应的还有 can\_put, can\_get, can\_peek, can\_put 意思就是在 put 或者 try\_put 之间 看看是不是对方已经做好了接收的准备了。can\_get 意思就是看看对方是不是已经把 transaction 放在那里等待取走了。其中的 nb\_transport 是双向通信的:

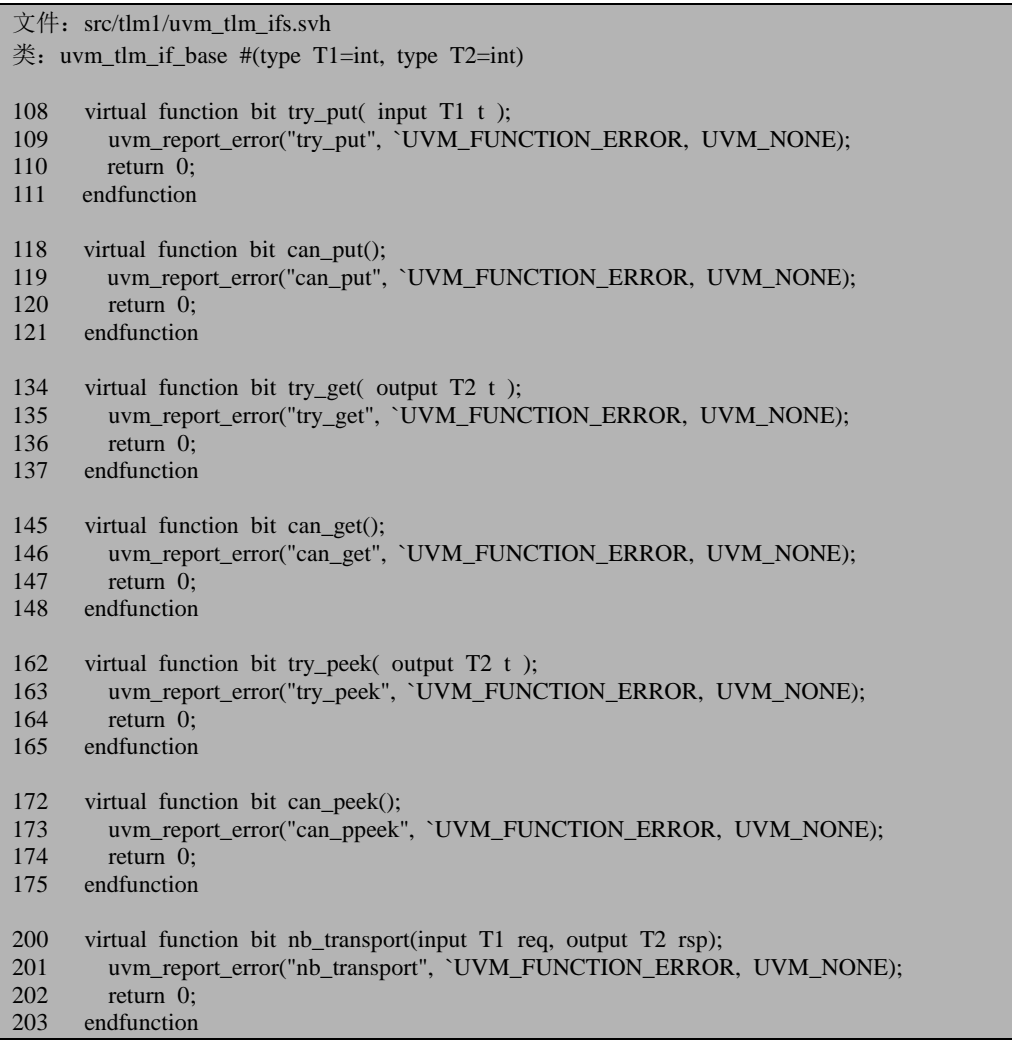

第三类是用于广播的 write, 是属于 analysis 的, 向所有连接的 port 写。这是一 个 function,而不是 task。而前两类所有的都是 task:

文件: src/tlm1/uvm\_tlm\_ifs.svh 类:uvm\_tlm\_if\_base #(type T1=int, type T2=int)

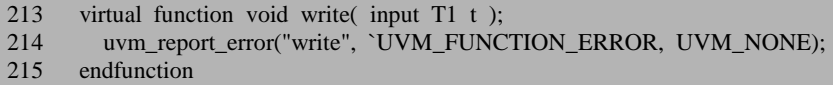

这三类接口都是必须要要派生类里重新定义才能使用的,如果直接使用的话, 那么系统会给出出错提示的。

## **17.1.3. uvm\_sqr\_if\_base**

类的原型如下:

文件: src/tlm1/sqr\_ifs.svh  $\text{\&}$ : uvm sqr if base #(type T1=uvm object, T2=T1)

37 virtual class uvm\_sqr\_if\_base #(type T1=uvm\_object, T2=T1);

与 uvm tlm if base 一样,这个类也没有派生自任何类,在类的内部,定义了如 下几个接口:

1、get next item, 是一个 task, 对于这个我们已经熟知, 当在 driver 中调用 get next item 时, 就是调用的这个 task:

文件: src/tlm1/sqr\_ifs.svh  $\text{\&}$ : uvm sqr\_if\_base #(type T1=uvm\_object, T2=T1)

58 virtual task get\_next\_item(output T1 t);

59 uvm\_report\_error("get\_next\_item", `UVM\_SEQ\_ITEM\_TASK\_ERROR, UVM\_NONE); 60 endtask

2、try\_next\_item, 也是一个 task, 对于这个我们也已经熟知, 当在 driver 中调 用 try\_next\_item 时,就是调用的这个 task。与 get\_next\_item 相比,它是非阻塞的:

文件: src/tlm1/sqr\_ifs.svh  $\text{\&}$ : uvm sqr if base #(type T1=uvm object, T2=T1) 82 virtual task try\_next\_item(output T1 t); 83 uvm\_report\_error("try\_next\_item", `UVM\_SEQ\_ITEM\_TASK\_ERROR, UVM\_NONE); 84 endtask

3、item\_done, 是一个 function, 它可以带一个 rsp 的参数, 默认下为 Null:

文件: src/tlm1/sqr\_ifs.svh 类:uvm\_sqr\_if\_base #(type T1=uvm\_object, T2=T1)

105 virtual function void item\_done(input T2 t = null); 106 uvm\_report\_error("item\_done", `UVM\_SEQ\_ITEM\_FUNCTION\_ERROR, UVM\_NONE); 107 endfunction

4、get, 也是取一个 sequence\_item, 不过它调用完后可以不用调用 item\_done, 这是一个 task。

文件: src/tlm1/sqr\_ifs.svh  $\text{\&}$ : uvm sqr\_if\_base #(type T1=uvm\_object, T2=T1) 159 virtual task get(output T1 t); 160 uvm\_report\_error("get", `UVM\_SEQ\_ITEM\_TASK\_ERROR, UVM\_NONE); 161 endtask

5、peek, 取一个 sequence\_item, 同时此 item 依然保留在 sequence 的 fifo 里面, 直到 item\_done 被调用后才会消除, 这也是一个 task。

文件: src/tlm1/sqr\_ifs.svh  $\text{\#}:$  uvm sqr if base #(type T1=uvm object, T2=T1) 183 virtual task peek(output T1 t); 184 uvm\_report\_error("peek", `UVM\_SEQ\_ITEM\_TASK\_ERROR, UVM\_NONE);<br>185 endtask endtask

6、put 就是把一个 response 返回给 sequence,在 put 之间必须设置 transaction id 等信息。是非阻塞的。

文件: src/tlm1/sqr\_ifs.svh

类: uvm\_sqr\_if\_base #(type T1=uvm\_object, T2=T1)

201 virtual task put(input T2 t);

202 uvm\_report\_error("put", `UVM\_SEQ\_ITEM\_TASK\_ERROR, UVM\_NONE);

203 endtask

7、put\_respone,是一个函数。

文件: src/tlm1/sqr\_ifs.svh  $\text{\&}$ : uvm sqr\_if\_base #(type T1=uvm\_object, T2=T1) 210 virtual function void put\_response(input T2 t); 211 uvm\_report\_error("put\_response", `UVM\_SEQ\_ITEM\_FUNCTION\_ERROR, UVM\_NON  $E)$ : 212 endfunction

## **17.2. uvm\_port\_base** 类

本节介绍 uvm\_port\_base 类。在介绍之前, 要先介绍两个类: uvm\_port\_component\_base 和 uvm\_port\_component 类。

## **17.2.1. uvm\_port\_component\_base** 类

类的原型如下:

文件: src/base/uvm\_port\_base.svh

类: uvm\_port\_component\_base

50 virtual class uvm\_port\_component\_base extends uvm\_component;

这是一个派生自 uvm\_component 的类,因此具有 uvm\_component 的所有的特性。 这个类是一个纯虚类,它提供了几个接口:

文件: src/base/uvm\_port\_base.svh 类: uvm\_port\_component\_base

62 pure virtual function void get\_connected\_to(ref uvm\_port\_list list);

70 pure virtual function void get\_provided\_to(ref uvm\_port\_list list);

74 pure virtual function bit is port();

78 pure virtual function bit is export();

86 pure virtual function bit is\_imp();

get\_connected\_to 用于返回所有的此 port 主动连接的端口的列表, 如一个 analysis\_port 可以连接到多个 IMP 类型的端口, 那么此函数将会返回所有的这些端 口的列表。PORT, EXPORT 和 IMP 均可以使用此方法。

get provided to 用于返回所有的此 port 被动连接的端口的列表。如对于一个 IMP 来说,可能有多个 port, export 连接到此端口, 此函数将会返回这些端口的列表。只 有 IMP, EXPORT 才能使用此方法。此函数与 get\_connected to 的区别在于一个是被 动连接的,一个是主动连接的。

is\_port, is\_export, is\_imp, 这三个接口用于判断端口是否是一个 PORT, EXPORT 和 IMP。

这几个接口都是没有任何实质内容的接口,它们都需要在派生类里重载才能使 用。

除了这几个接口外,由于它是派生自 uvm\_component, 它具有 build\_phase 函数:

文件: src/base/uvm\_port\_base.svh 类: uvm\_port\_component\_base 函数/任务: build\_phase 89 virtual function void build phase(uvm\_phase phase); 90 build(); //for backward compat 91 return;<br>92 endfunctie endfunction

它重载了 build\_phase,没有调用 super.build\_phase,从而把自动 config 给关闭了。

## **17.2.2. uvm\_port\_component**

类的原型如下:

文件: src/base/uvm\_port\_base.svh

类: uvm port component #(type PORT=uvm object)

108 class uvm\_port\_component #(type PORT=uvm\_object) extends uvm\_port\_component\_base;

它实现了 uvm\_port\_component\_base 的定义的各种方法, 如 is\_port, get connected to 等。它当中有一个最重要的成员变量:

文件: src/base/uvm\_port\_base.svh

类: uvm port component #(type PORT=uvm object)

110 PORT m\_port;

如 is port , get connected to 等方法其实都是 m\_port.is\_port , m\_port.get\_connected\_to 等。

文件: src/base/uvm\_port\_base.svh 类: uvm port component #(type PORT=uvm object) 136 virtual function void get\_connected\_to(ref uvm\_port\_list list); 137 m\_port.get\_connected\_to(list);<br>138 endfunction endfunction 140 virtual function void get\_provided\_to(ref uvm\_port\_list list); 141 m\_port.get\_provided\_to(list);<br>142 endfunction endfunction

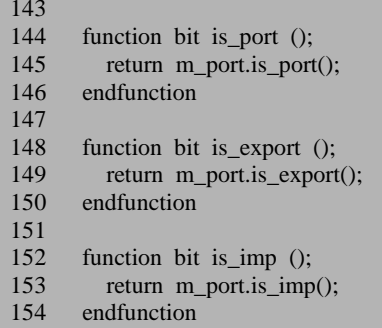

## **17.2.3. uvm\_port\_base** 的基本定义

类的原型如下:

文件: src/base/uvm\_port\_base.svh

类: uvm\_port\_base #(type IF=uvm\_void)

195 virtual class uvm\_port\_base #(type IF=uvm\_void) extends IF;

这个定义是让人非常不能理解的一个定义。为什么要有 IF 这么个东西呢?我们 放在实际的环境中来考虑这个问题。

class uvm analysis port # (type  $T = int$ ) extends uvm\_port\_base # (uvm\_tlm\_if\_base #(T,T));

这是 uvm analysis port 的定义,这个定义也很让人费解,但是如果把 uvm\_port\_base 部分分解开:

class uvm analysis port # (type  $T = int$ ) extends uvm port\_base # (uvm\_tlm\_if\_base #(T,T)) extends uvm\_tlm\_if\_base#(T, T);

或者省略一点:

class uvm analysis port # (type  $T = int$ ) extends uvm\_port\_base extends uvm\_tlm\_if\_base#(T, T);

这里用到了 T 类型, 如果 uvm\_port\_base 是一个非参数化的类, 要想把 T 从 uvm\_analysis\_port 的定义中传递到 uvm\_tlm\_if\_base 是很困难的。为了传递给 uvm tlm if base, 可以这样写:

class uvm analysis port#(type  $T = int$ ) extends uvm\_port\_base#(type T) extends uvm\_tlm\_if\_base#(T,T);

但是这样一来的话,所有的 uvm\_port\_base 都要派生自 uvm\_tlm\_if\_base。如果

想要派生自 uvm\_sqr\_if\_base 就不可能了。为考虑这两种情况, 所以要在 uvm\_port\_base 的声明中使用 IF。

class uvm\_analysis\_port # (type  $T = int$ ) extends uvm\_port\_base # (uvm\_tlm\_if\_base #(T,T)) extends uvm\_tlm\_if\_base#(T, T);

我们前面已经知道, uvm\_tlm\_if\_base 是一个单独的类, 它没有派生自任何的类, 而 uvm\_analysis\_port 最终是派生自 uvm\_tlm\_if\_base,所以这不免让我们疑惑: 原来 uvm\_analysis\_port 真的是什么都不是,它不是一个 component, 也不是一个 object。 其实这样说法并没有什么不对的地方,不过为了便于理解,我们来看下面的两个变 量:

文件: src/base/uvm\_port\_base.svh  $*$ : uvm port base #(type IF=uvm void)

198 typedef uvm\_port\_base #(IF) this\_type;

204 uvm\_port\_component #(this\_type) m\_comp;

在 new 函数中,有如下语句:

文件: src/base/uvm\_port\_base.svh  $*$ : uvm\_port\_base #(type IF=uvm\_void) 函数/任务:new

 $241$  m\_comp = new(name, parent, this);

而 uvm\_port\_component 的 new 函数是这么定义的:

```
文件: src/base/uvm_port_base.svh
类:uvm_port_component #(type PORT=uvm_object) 
函数/任务:new
112 function new (string name, uvm_component parent, PORT port);
113 super.new(name,parent);<br>114 if (port == null)
        if (port == null)
115 uvm_report_fatal("Bad usage", "Null handle to port", UVM_NONE);
116 m port = port;
117 endfunction
```
因此, uvm\_port\_base 内部有一个 m\_comp 的指针,这个指针指向一个 uvm\_port\_component,而后者内部有一个 m\_port 的指针,这个指针指向一个 uvm\_port\_base。所以一个 uvm\_port\_base 和一个 uvm\_port\_component 其实是严格一 一对应的。虽然 uvm\_port\_base 是派生自 uvm\_tlm\_if\_base ,但是由于它与 uvm\_port\_component 的一一对应的关系, 也可以理解成 uvm\_port\_base 的行为在很 大程度上是跟一个 uvm\_component 非常像的。每一个 uvm\_port\_component 都是在 UVM 树上占有一席之地的, 所以 uvm\_port\_base 也在 UVM 树上占有一席之地。

如果上面的解释依然让你困扰,那么想想假如 uvm\_port\_component 的 new 函数

如果发现错误, 或有建议, 请联系 zhangqiang1227@gmail.com 421

是这么写的:

function new (string name, uvm component parent); super.new(name,parent);  $m\_port = new;$ m\_port.m\_comp = this; endfunction

这样,这个 port 都变成了 uvm\_port\_component 的一个成员变量, 在分析的时候 大家会把 uvm\_port\_component 的放在第一感觉的位置上, 觉得 port 是它的成员变量。 而不是把 uvm\_port\_base 放在主要的位置上,觉得 uvm\_port\_component 是它的一个 成员变量。

uvm\_port\_base 中有如下两个成员变量:

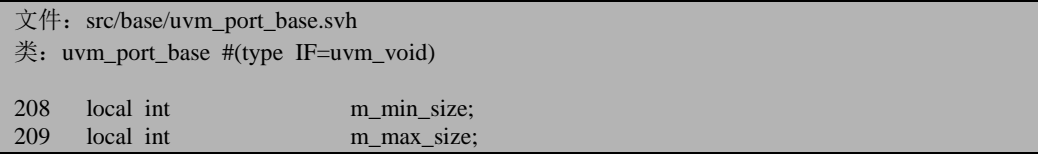

这两个变量分别表明最少最多要有多少个其它的端口连接到此 port 上。通过这 两个变量做了严格的限制。如对于一个 PORT 和一个 EXPORT 来说,这两个值都为 1, 表明只能有一个连接到上面。而对于 uvm\_analysis\_port 来说, 则 m\_min\_size 为 0,而 m\_max\_size 没有限制。因为 analysis\_port 本身就是一个广播性质的。作为广 播来说,它不会对受众做出限制,一个听众没有也没有关系,有无数个观众也没有 关系。

文件: src/base/uvm\_port\_base.svh

 $*$ : uvm port base #(type IF=uvm void)

207 local uvm\_port\_type\_e m\_port\_type;

上面的成员变量用于表明此 port 的类型。uvm\_port\_type\_e 的定义如下:

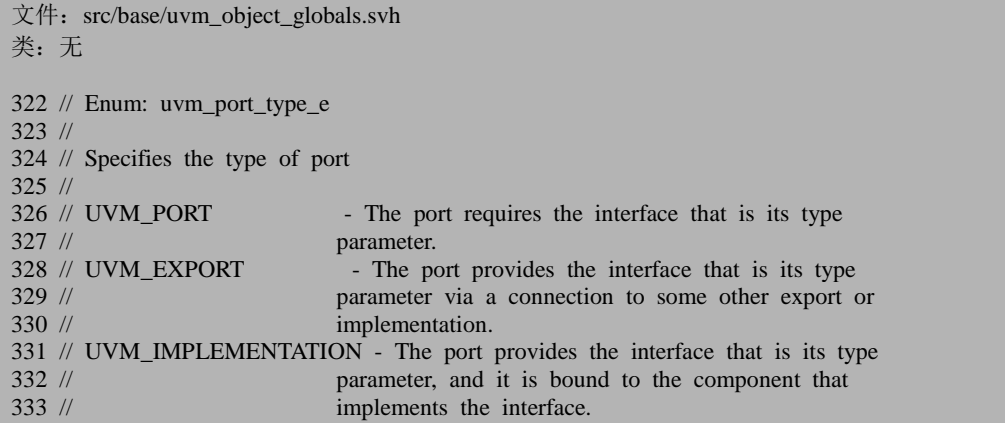

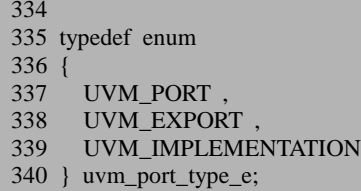

可见,一共有三种类型,一是 UVM\_PORT, 一是 UVM EXPORT, 一是 UVM\_IMPLEM ENTATION。

对于一个 port 来说, 如 uvm\_put\_port:

文件: src/tlm1/uvm\_ports.svh 类: uvm\_put\_port#(type  $T=int$ ) 92 class uvm put port #(type  $T=int$ ) 93 extends uvm\_port\_base #(uvm\_tlm\_if\_base #(T,T));<br>94 `UVM PORT COMMON(`UVM TLM PUT MASK `UVM\_PORT\_COMMON(`UVM\_TLM\_PUT\_MASK,"uvm\_put\_port") 95 `UVM\_PUT\_IMP (this.m\_if, T, t) 96 endclass

它会调用 UVM\_PORT\_COMMON 宏:

文件: src/tlm1/uvm\_tlm\_imps.svh

类:无

```
181 `define UVM_PORT_COMMON(MASK,TYPE_NAME) \
```

```
182 function new (string name, uvm_component parent, \
```

```
183 int min_size=1, int max_size=1); \setminus<br>184 super new (name, parent, UVM PORT, min size,
```

```
super.new (name, parent, UVM_PORT, min_size, max_size); \setminus
```

```
185 m if mask = MASK; \setminus
```

```
186 endfunction \
```

```
187 `UVM_TLM_GET_TYPE_NAME(TYPE_NAME)
```
可见, 在调用 super.new 时, 会传入 UVM\_PORT 来表明这是一个 PORT。

同样的,EXPORT 和 IMP 也都会在 new 的时候传入相应的参数。

uvm\_port\_base 实现了 is\_port, is\_export, is\_imp 等成员函数, 这些函数都非常 简单:

```
文件: src/base/uvm_port_base.svh
*: uvm port base #(type IF=uvm void)
337 function bit is_port ();
338 return m_port_type == UVM_PORT;
339 endfunction
343 function bit is_export ();
344 return m_port_type == UVM_EXPORT;
345 endfunction
```
 $352$  function bit is\_imp ();<br> $353$  return m port type 353 return m\_port\_type == UVM\_IMPLEMENTATION;<br>354 endfunction endfunction

由于有了 m\_port\_type 变量, 所以这里可以根据这个变量的值直接给出结果。

## **17.2.4. connect** 函数

在 env 的 connect\_phase, 我们通常要调用 connect 函数, 如:

A.port.connect(B.imp);

下面我们分析 connect 函数, 这个函数是 uvm\_port\_base 中最重要的一个函数, 函数的定义如下:

```
文件: src/base/uvm_port_base.svh
类: uvm_port_base #(type IF=uvm_void)
函数/任务: connect
427 virtual function void connect (this_type provider);<br>428 uvm root top = uvm root::eet();
428 uvm_root top = uvm_root::get();<br>429 if (end of elaboration ph get stat
429 if (end_of_elaboration_ph.get_state() == UVM_PHASE_EXECUTING || / / TBD tidy<br>430 end of elaboration ph get state() == UVM_PHASE_DONE ) begin
                end of elaboration ph.get state() == UVM PHASE DONE ) begin
431 m_comp.uvm_report_warning("Late Connection",<br>432 f"Attempt to connect ".this.get full name()."
                  {"Attempt to connect ",this.get full name()," (of type ",this.get type name(),
433 ") at or after end of elaboration phase. Ignoring."});
434 return;<br>435 end
            end
436
437 if (provider == null) begin
438 m_comp.uvm_report_error(s_connection_error_id,<br>439 Cannot connect to null por
439 "Cannot connect to null port handle", UVM_NONE);<br>440 return:
             return:
441 end
442
443 if ((provider.m_if_mask & m_if_mask) != m_if_mask) begin<br>444 m comp.uvm report error(s connection error id.
444 m_comp.uvm_report_error(s_connection_error_id,<br>445 forovider.get full name().
                445 {provider.get_full_name(),
446 " (of type ",provider.get_type_name(),
447 ") does not provide the complete interface required of this port (type ", 448 set type name().")"}. UVM NONE):
448 get_type_name(),")"}, UVM_NONE);<br>449 return:
             return:
450 end
451
452 // IMP.connect(anything) is illegal
453 if (is imp()) begin
```
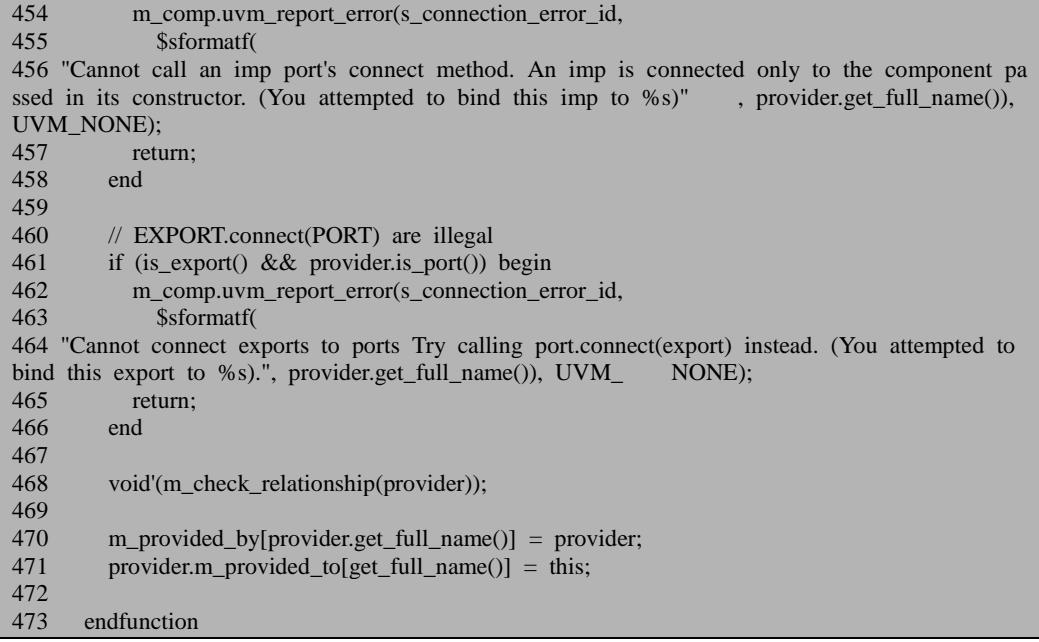

429 到 435 行用于保证要在 end\_of\_elaboration\_phase 之前调用 connect 函数,也 即在 connect phase 或者 build phase。一般的,由于存在一些实例的实例化先后顺序 问题,都在 connect\_phase 中调用此函数。

437 不对劲 431 行用于避免要连接的 port 为 null 的情况。一个 port 是不能和 null 连接的。

443 到 450 行用于限制连接的种类,只有两个具有相同或相近的 if mask 的 port 才能相连。这里出现了 m\_if\_mask:

文件: src/base/uvm\_port\_base.svh 类:uvm\_port\_base #(type IF=uvm\_void)

201 protected int unsigned m\_if\_mask;

文件: src/macros/uvm\_tlm\_defines.svh

其定义比较简单, 在 new 函数中对其进行赋值, 如上节的 UVM\_PORT\_COMMON 宏中, 在 new 中对 m\_if\_mask 进行赋值。

关于各个 mask 的定义位于 uvm\_tlm\_defines.svh 文件中:

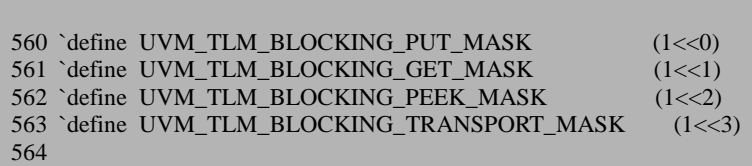

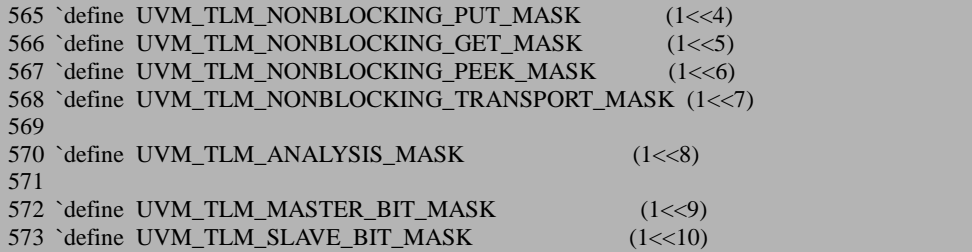

上面只是列出了部分 mask 的定义。每个 port 在实例化的时候都指定好 m\_if\_mask, 然后在 connect 时, 可以通过检查 m\_if\_mask 的值看看两个 port 是否可 以连接。

453到458行表明,一个IMP是不能主动的调用connect函数,它只能作为connect 函数的参数,被别的 port 连接。

461 到 466 行表明, export.connect(port)是不被允许的。

468 行调用 m check relationship, 用于再次检查两个连接的端口之间的连接是 否是合法的, 函数的定义如下:

文件: src/base/uvm\_port\_base.svh 类:uvm\_port\_base #(type IF=uvm\_void) 函数/任务: m\_check\_relationship 613 local function bit m\_check\_relationship (this\_type provider); 614 string s; 615 this\_type from; 616 uvm\_component from\_parent; 617 uvm\_component to\_parent; 618 uvm\_component from\_gparent; 619 uvm\_component to\_gparent; 620 621 // Checks that the connection is between ports that are hierarchically 622 // adjacent (up or down one level max, or are siblings), 623 // and check for legal direction, requirer, connect (provider  $//$  and check for legal direction, requirer.connect(provider). 624<br>625  $\frac{1}{2}$  if we're an analysis port, allow connection to anywhere 626 if  $(get_type_name() == "uvm_analysis-port")$ 627 return 1; 628<br>629  $from$  = this; 630 from parent = get parent();  $631$  to\_parent = provider.get\_parent(); 632 633 // skip check if we have a parentless port 634 if (from parent  $==$  null  $||$  to parent  $==$  null) 635 return 1; 636 637 from gparent = from parent.get parent();

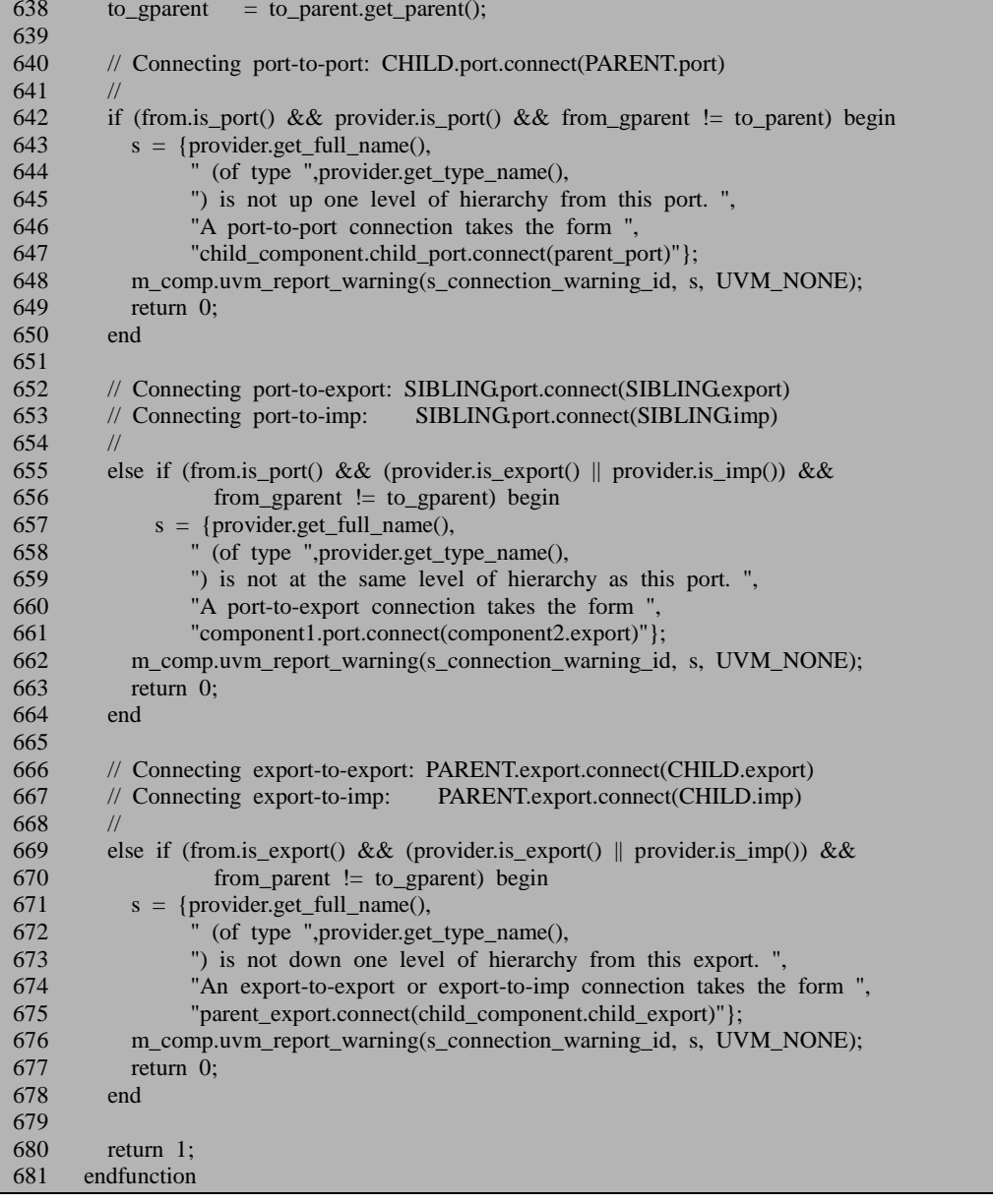

函数主要检查 child, parent 之间的互相的连接关系。这个函数的意思相对比较 明了,因此在这里不多做介绍。

470 行和 471 行分别在 m\_provided\_by 及 m\_provided\_to 插入一条记录。这是两 个联合数组,它们的定义为:

文件: src/base/uvm\_port\_base.svh

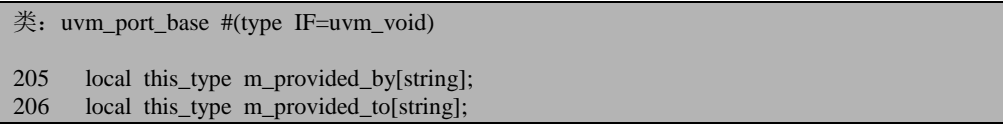

索引是 string 类型的,而存放的内容是 uvm\_port\_base 类型的。以 A.connect(B) 为例,经过 470 行和 471 行,那么 A 的 m\_provided\_by 中将会有一条 B 的记录,而 B 的 m\_provided\_to 中将会有一条 A 的记录。由于 IMP 只能作为 connect 的参数,所 以可以推测, 对于一个 IMP 来说, 其 m\_provided\_by 中将永远是空的, 不会有任何 记录存在。

## **17.2.5. resolve\_bindings**

resolve\_bindings 会自动的被调用。我们知道, 在分析 phase 机制的时候, 我们 分析过,在每个 phase 开始执行之前,会调用 phase\_started,普通的 uvm\_component 的 phase\_started 是一个空函数, 但是 uvm\_root 则对重载了此函数:

```
文件: src/base/uvm_root.svh
类: uvm_root
函数/任务: phase started
188 function void phase_started(uvm_phase phase);
189 if (phase = end_of_elaboration_ph) begin<br>190 do resolve bindings():
         1do resolve bindings();
191 if (enable_print_topology) print_topology();
192
193 begin
194 uvm report server srvr;
195 srvr = get report server();
196 if(srvr.get_severity_count(UVM_ERROR) > 0) begin
197 uvm_report_fatal("BUILDERR", "stopping due to build errors", UVM_NONE);
198 end
199 end
200 end
201 endfunction
```
189 行判断是不是接下来要执行的是 end of elaboration phase, 如果是, 那么 190 行会调用 do\_resolve\_bindings。这也就意味着,resolve\_bindings 是在 connect\_phase 完毕之后, end of elaboration phase 开始之前被调用的。

do\_resolve\_bindings 是 uvm\_component 定义的一个函数:

```
文件: src/base/uvm_component.svh
类: uvm component
函数/任务: do_resolve_bindings
```
2545 function void uvm\_component::do\_resolve\_bindings();<br>2546 foreach(mchildren[s]) 2546 foreach( $m_{\text{c}}$ children[s])<br>2547 m children[s] do resol m\_children[s].do\_resolve\_bindings(); 2548 resolve\_bindings(); 2549 endfunction

根据这个函数,可以看的出来,系统会自底向上的调用 uvm\_component 的 resolve\_bindings 函数。对于普通的 component 来说, 其 resolve\_bindings 函数是一个 空函数:

文件: src/base/uvm component.svh 类: uvm component 函数/任务: resolve bindings 2537 function void uvm\_component::resolve\_bindings(); 2538 return; 2539 endfunction

前面已经介绍过,一个 port 是和一个 uvm\_component 对 应 的 。 uvm\_port\_component 中重载了这个函数:

文件: src/base/uvm\_port\_base.svh 类:uvm\_port\_component #(type PORT=uvm\_object) 函数/任务: resolve\_bindings 124 virtual function void resolve\_bindings();<br>125 m port.resolve bindings(); m\_port.resolve\_bindings(); 126 endfunction

它会调用与其对应的 port 的 resolve bindings。因此, 每一个 port 内部的 resolve\_bindings 是会自动被调用的。

函数的定义如下:

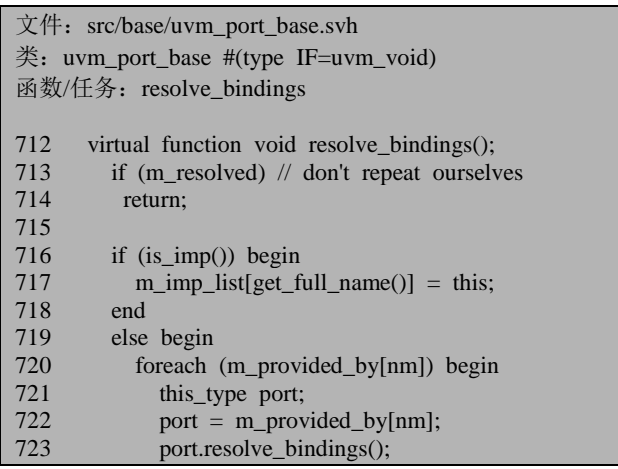

如果发现错误, 或有建议, 请联系 zhangqiang1227@gmail.com 429

```
724 m add list(port);
725 end
726727
        m resolved = 1;
729
730 if (size() < min_size() ) begin
731 m_comp.uvm_report_error(s_connection_error_id,<br>732 $sformatf("connection_count_of_%0d_does_not
732 $sformatf("connection count of %0d does not meet required minimum of %0d",
            size(), min size()), UVM NONE);
734 end
735
        if (max_size() != UVM_UNBOUNDED_CONNECTIONS && size() > max_size() ) beg
in<br>737
          m_comp.uvm_report_error(s_connection_error_id,
738 $sformatf("connection count of %0d exceeds maximum of %0d",
739 size(), max_size()), UVM_NONE);
740 end
741
742 if (size())
743 set if(0);
744
745 endfunction
```
整个函数的关键在于 716 到 726 行。以一个例子来说明:

A.connect(B);

其中 A 是一个 PORT, 而 B 是一个 IMP, 那么在 B 的 resolve bindings 函数中, 716 行的条件是满足的,于是 B 的 m\_imp\_list 中插入了一条自己的记录。m\_imp\_list 是一个联合数组:

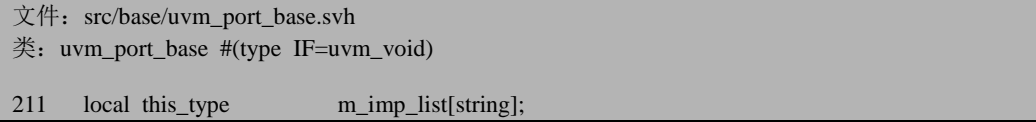

这个联合数组的索引是 string 类型的,而存放的内容则是 uvm\_port\_base 类型的。

当 A 的 resolve\_bindings 被调用时, 716 行的条件不满足, 于是进入 719 行的分 支。在这个分支中将会遍历 m\_provided by 中所有的记录。对于 A 来说, 其 m\_provided\_by 中只有一条记录:B。于是接下来会调用 B 的 resolve\_bindings。这里 可能就产生冲突了,因为前面已经说过了,系统会自下而上的调用相应的 resolve\_bindings 函数。那么 B 的 resolve\_bindings 可能会被重复调用。为了避免这种 情况, uvm\_port\_base 中使用变量 m\_resolved 来标志着 resolve\_bindings 是否被调用 过。当 resolve\_bindings 被调用时, 728 行会让 m\_resolved 赋值为 1。当下一次调用 时,根据 713 行,将会直接返回。

接头上看 719 行的分支。723 行执行完毕后, 即 B.resolve\_bindings 之后, B 的

m\_imp\_list 中有了一条自己的记录。724 行以 B 为参数调用 m\_add\_list 函数:

```
文件: src/base/uvm_port_base.svh
类: uvm_port_base #(type IF=uvm_void)
函数/任务: m_add_list
688 local function void m_add_list (this_type provider);<br>689 string sz:
689 string sz;
          this_type imp;
691
692 for (int i = 0; i < provider.size(); i++) begin
693 imp = provider.get_if(i);<br>694 if (lm imp list exists(imp
694 if (\text{lm\_imp\_list. exists}(imp.get_full\_name)))<br>695 m imp. list[imp.get_full_name()] = imp.
               m_imp_list[imp.get_full_name()] = imp;
696 end
697
698 endfunction
```
692 行用到了 size 函数:

```
文件: src/base/uvm_port_base.svh
*: uvm port base #(type IF=uvm void)
函数/任务:size
363 function int size ();
364 return m_imp_list.num();
365 endfunction
```
它其实就是 m\_imp\_list 中记录的数量, 在我们的例子中为 1。

693 行调用 B 的 get if 函数, 传入的参数为  $0:$ 

```
文件: src/base/uvm_port_base.svh
类:uvm_port_base #(type IF=uvm_void)
函数/任务: get if
755 function uvm port base \#(\text{IF}) get if(int index=0);
756 string s;
757 if (size() == 0) begin
758 m_comp.uvm_report_warning("get_if",<br>759 The rate is zero: cannot get inter
             "Port size is zero; cannot get interface at any index", UVM_NONE);
760 return null;
761 end
762 if (index \lt 0 || index \gt = size()) begin
763 $sformat(s, "Index %0d out of range [0,%0d]", index, size()-1);
764 m_comp.uvm_report_warning(s_connection_error_id, s, UVM_NONE);
765 return null;
766 end<br>767 fore
        foreach (m_imp_list[nm]) begin
768 if (index == 0)
769 return m_imp_list[nm];
770 index--;
```
#### 771 end 772 endfunction

757 到 766 行检查传入的参数及 size 的合理性。

767到771行则返回m\_imp\_list中序号为index的记录。这是为了处理有多个IMP 连接到同一个 port 上的情况。在本例中,将会直接返回 B 的 m\_imp\_list 中唯一的一 条记录,即 B 自身。

回到 m\_add\_list 函数,695 行把得到的记录插入了自己的 m\_imp\_list 中。

resolve\_bindings 的 730 到 740 行用到了 min\_size 和 max\_size 函数:

```
文件: src/base/uvm_port_base.svh
*: uvm port base #(type IF=uvm void)
309 function int max_size ();<br>310 return m max size;
          return m max size;
311 endfunction
319 function int min_size ();<br>320 return m min size:
          return m_min_size;
321 endfunction
```
min\_size 和 max\_size 分别为此 port 在实例化时传入的 min\_size 和 max\_size。730 行到 740 行检查连接到此 port 上的端口的数量是否符合要求。

743 行调用 set\_if 函数:

```
文件: src/base/uvm_port_base.svh
*: uvm port base #(type IF=uvm void)
函数/任务: set if
368 function void set if (int index=0);
369 m_if = get_if(index);
370 if (m_if != null)
371 m def index = index;
372 endfunction
```
这段代码的意思就是把 m\_if 的值设置 m\_imp\_list 中第一条记录。对于 A 来说, resolve\_bindings 被调用完后,那么其 m\_if 将会指向 B,而 B 的 m\_if 将会指向自身。

resolve\_bindings 其实是为了应付 connect 的传递行为, 如:

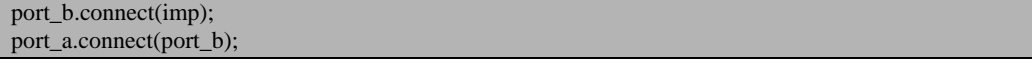

这种连接方式是允许的, 当 resolve\_bindings 执行完毕后, port\_a 的 m\_if 指向的 是 imp, port b 的 m if 指向的是 imp, imp 的 m if 指向的是自身。port a, port b 及 imp 的 m\_imp\_list 都只有一条记录,这条记录中记录的是 imp。

这是当 m\_imp\_list 中只有一条记录的情况。假如有多条记录,如一个 analysis\_port 可以连接多个 imp:

```
ap.connect(imp_0);
ap.connect(imp_1);
…
ap.connect(imp_n);
```
那么 ap 的 m\_imp\_list 中存放的将会是 imp\_0 到 imp\_n, 共有 n 条记录, 而其 m if 指向的是这些 imp 中的第一个, 即 imp  $0$ 。

## **17.3.** 常用的 **port** 的定义

## **17.3.1. uvm\_\*\_imp**

我们已经知道,做为 IMP 来说,它是只能做为 connect 函数的参数的。并且大 部分的工作都是由 IMP 来实现的。以 uvm\_blocking\_put\_imp 为例来说明:

文件: src/tlm1/uvm\_imps.svh 类: uvm\_blocking\_put\_imp #(type T=int, type IMP=int) 82 class uvm blocking put imp  $#$ (type T=int, type IMP=int) 83 extends uvm\_port\_base #(uvm\_tlm\_if\_base #(T,T)); 84 `UVM\_IMP\_COMMON(`UVM\_TLM\_BLOCKING\_PUT\_MASK,"uvm\_blocking\_put\_imp",IM P) 85 `UVM\_BLOCKING\_PUT\_IMP (m\_imp, T, t) 86 endclass

有两个参数, 第一个是 T, 第二个是 IMP。如果离开实际环境看这两个参数会 相当的困惑。如果我们是在一个 scoreboard 中使用这个 IMP 的话,我们会这么声明:

```
class my_scoreboard extends uvm_scoreboard;
   uvm_blocking_put_imp #( mac_transaction, my_scoreboard) my_imp;
 …
endclass
```
也就是说,第一个参数 T 其实是此 IMP 传递的 transaction 的类型,而第二个参 数则是此 IMP 所在的 uvm\_component 类的名称。

uvm blocking put imp 调用了两个宏, 其中 UVM\_IMP\_COMMON 的展开为:

如果发现错误, 或有建议, 请联系 zhangqiang1227@gmail.com 433

```
文件: src/tlm1/uvm_tlm_imps.svh
类:无
205 `define UVM_IMP_COMMON\
206 local IMP m_imp; \setminus 207 function new (string
207 function new (string name, IMP imp); \ \ 208 super.new (name, imp. UVM IMPLEN
         super.new (name, imp, UVM IMPLEMENTATION, 1, 1); \setminus209 m imp = imp; \langle210 m if mask = MASK; \setminus211 endfunction \
212 `UVM_TLM_GET_TYPE_NAME(TYPE_NAME)
```
206 行声明了一个 m\_imp 变量,并在 209 行时对其赋值。如果展开来看,就相 当于是有如下的代码:

```
class uvm_blocking_put_imp#(mac_transaction, my_scoreboard) extends ...;
   my scoreboard m_imp;
   function new(string name, my scoreboard imp);
     super.new(\dots);
     m_imp = imp;
 …
    endfunction
 …
endclass
```
而在 my\_scoreboard 中把 my\_imp 时进行实例化的时候,会对 m\_imp 进行赋值:

```
function my scoreboard::new(string name, uvm component parent);
    super.new(name, parent);
   my\_imp = new("my\_imp", this);endfunction
```
也就相当于是 m\_imp 其实指的就是此 IMP 所在的 component 的指针。

212 行调用了 UVM\_TLM\_GET\_TYPE\_NAME 宏:

```
文件: src/tlm1/uvm_tlm_imps.svh
类:无
176 `define UVM_TLM_GET_TYPE_NAME(NAME) \
177 virtual function string get type name(); \setminus178 return NAME; \
179 endfunction
```
这里比较简单中,只是声明了一个 get type\_name 的函数。

回 到 uvm\_blocking\_put\_imp 的定义中,其调用的另外一个宏是 UVM\_BLOCKING\_ PUT\_IMP:

文件: src/tlm1/uvm\_tlm\_imps.svh 类:无

```
97 `define UVM_BLOCKING_PUT_IMP(imp, TYPE, arg) \
98 task put (TYPE arg); \setminus 99 imp. put(arg): \setminus99 imp.put(arg); \setminus 100 endtask
     endtask
```
这个宏也相当简单,它只是重载了 put。put 是哪里来的?这里的 put 是属于 uvm\_blocking\_put\_imp, 而 uvm\_blocking\_put\_imp 是从 uvm\_tlm\_if\_base 派生来的。 在本章一开始的时候就分析了这个类,它里面定义了 put, get 等许多的接口。由于 这只是一个 uvm\_blocking\_put\_imp, 所以它只重载了 put, 但是像 get, try\_get 等调 用的时候, 依然会使用 uvm\_tlm\_if\_base 的 get, try\_get, 给出出错提示。这里我们 也可以推测,其实对于 uvm\_\*\_imp 来说,它的本质上只是重载了\*号对应的接口, 这里的\*可以是 nonblocking\_put, blocking\_get 等等。对于 nonblocking\_put 来说, 它 要重载 try\_put, can\_put, 而对于 blocking\_get 来说, 它要重载 get。

这里的所谓的重载其实也很简单, UVM\_BLOCKING\_PUT\_IMP 的 99 行调用了 m\_imp 的 put 函数。这也意味着, 在 my\_scoreboard 中必须要有一个 put 函数, 否则 函数就会出错。同样的, try put, get 等的重载也与此相同。也就是说, 假如 my\_scoreboard 中用的是 uvm\_blocking\_get\_imp, 那么就需要在 my\_scoreboard 中预 先定义好一个 get, 假如用的是 uvm nonblocking put imp, 那么就需要在 my\_scoreboard 中预先定义好 try\_put,\_try\_get。否则系统在编译时就会出错。所以, 大部分的工作是在 my\_scoreboard 中来完成的, IMP 通过调用它所在的 component 的相关函数来完成端口的功能。对于 IMP 本身来说,它其实本身不具体任何端口的 处理特性,端口的行为完全取决于在 my\_scoreboard 中定义的相关函数。甚至从某种 意义上说,我们还可以疯狂的这样做: 在 my\_scoreboard 中定义 put 时,把其定义成 是一个非阻塞的,而把 try\_put 定义成是阻塞的。没有人会对此说什么,只要用的习 惯就 OK。不过还是强烈不推荐这样做的!

## **17.3.2. uvm** \* port  $\frac{1}{2}$  **uvm** \* export

以 uvm\_blocking\_put\_port 来例说明:

文件: src/tlm1/uvm\_ports.svh 类:uvm\_blocking\_put\_port #(type T=int) 80 class uvm\_blocking\_put\_port #(type T=int) 81 extends uvm\_port\_base #(uvm\_tlm\_if\_base #(T,T));<br>82 `UVM PORT COMMON(`UVM TLM BLOCKING `UVM\_PORT\_COMMON(`UVM\_TLM\_BLOCKING\_PUT\_MASK,"uvm\_blocking\_put\_port") 83 `UVM\_BLOCKING\_PUT\_IMP (this.m\_if, T, t) 84 endclass

这里调用了 UVM\_PORT\_COMMON 宏:

```
文件: src/tlm1/uvm_tlm_imps.svh
类:无
181 `define UVM_PORT_COMMON(MASK,TYPE_NAME) \
182 function new (string name, uvm_component parent, \setminus 183 int min size=1 int max size=1):
183 int min_size=1, int max_size=1); \lambda super new (name, parent, UVM PORT, min size,
         super.new (name, parent, UVM PORT, min size, max size); \setminus185 m if mask = MASK; \setminus186 endfunction \
187 `UVM_TLM_GET_TYPE_NAME(TYPE_NAME)
```
宏的展开并不复杂,只是给 m if mask 赋值。关于这个变量的意义,在介绍 uvm\_port\_base 的 connect 函数时已经有过介绍,这里不多做介绍。

uvm\_blocking\_put\_port 用的第二个宏是 UVM\_BLOCKING\_PUT\_IMP:

```
文件: src/tlm1/uvm_tlm_imps.svh
类:无
97 `define UVM_BLOCKING_PUT_IMP(imp, TYPE, arg) \
98 task put (TYPE arg); \
99 imp.put(arg); \setminus 100 endtask
    endtask
```
这个宏在上节介绍 uvm\_blocking\_put\_imp 时也出现过, 当时传入的 imp 参数是 m\_imp, 即 IMP 所在的 my\_scoreboard 的指针。而在这里, 传入的则是 m\_if。在上 节中已经说过, m if 其实指的是连接到此 PORT 的 imp 的指针。

假如有如下连接:

comp\_a.blocking\_put\_port.connect(comp\_b.blocking\_put\_imp);

那么当我们在 comp\_a 中使用 put 时:

blocking\_put\_port.put(tr);

将会调用 blocking\_put\_imp 的 put, 而这个 put, 上一节已经说过, 将会调用 blocking put imp 所在 comp b 的 put。

uvm \* export 与 uvm \* port 几乎完全是相同的。假如有如下连接:

comp\_a.blocking\_put\_export.connect(comp\_b.blocking\_put\_imp);

那么当我们在 comp\_a 中使用 put 时:

blocking put export.put $(tr)$ ;

将会调用 blocking put imp 的 put, 最终会调用 blocking put imp 所在 comp b 的 put。

那么假如是一个 port 连接一个 export 呢?

comp\_a.blocking\_put\_port.connect(comp\_b.blocking\_put\_export);

这种连接方式是允许的,只是问题在于,当在 comp\_a 中使用 put 时, 由于没有 任何的IMP连接到blocking\_put\_port上,所以m\_if将会为null,也就是会调用null.put。 这是不被请允许的。这也就意味着,一个 port 连接一个 export, 在 connect 的时候是 允许的,但是当使用 put 等方法的时候则会出错。对于这种情况,可以让 export 再 连接一个 imp:

comp\_b.blocking\_put\_export.connect(comp\_c.blocking\_put\_imp);

这样, 当在 comp\_a 中使用 put 时, 最终会使用 blocking put imp 的 put, 而后 者又会调用 comp\_c 的 put。这也就意味着,UVM 中,一个 TLM 的连接关系,必须 以一个 imp 作为整个连接关系的终止。而能以一个 export 作为终结点。

## **17.3.3. uvm\_analysis\_\***

uvm\_analysis\_port 的定义为:

```
文件: src/tlm1/uvm_analysis_port.svh
\text{\&}: uvm analysis port # (type T = int)
56 class uvm analysis port # (type T = int)
57 extends uvm_port_base # (uvm_tlm_if_base #(T,T));
58
59 function new (string name, uvm_component parent);
60 super.new (name, parent, UVM_PORT, 0, UVM_UNBOUNDED_CONNECTIONS);
61 m_if_mask = `UVM_TLM_ANALYSIS_MASK;
62 endfunction
63
 64 virtual function string get_type_name();
65 return "uvm_analysis_port";
66 endfunction
67
68 // Method: write
69 // Send specified value to all connected interface
70 function void write (input T t);
71 uvm_tlm_if_base # (T, T) tif;
72 for (int i = 0; i < this.size(); i++) begin
73 tif = this.get if (i);
74 if ( tif == null)
75 uvm_report_fatal ("NTCONN", {"No uvm_tlm interface is connected to ", get_full_
name(), " for executing write()"}, UVM_NONE);
76 tif.write (t);
77 end
78 endfunction
79
```

```
80 endclass
```
这里需要注意的是 60 行时传入了 0 和 UVM\_UNBODUNDED\_CONNECTIONS 两个参数,表示可以有任意个 IMP 来连接到此 port 上来。

70 行重写了 write 函数。由于可以有任意个 IMP 连接到此 port 上来, 由 16.2.5 节的分析可知,这些 IMP 都存放在 m\_imp\_list 中,可以通过 get if 来取得所有的这 些 IMP。72 行遍历所有的这些 IMP,76 行调用这些 IMP 的 write 函数。这些 IMP 的 wirte 函数又将会调用所在的 component 的 write 函数。从而达到广播的目的。

uvm analysis export 与 uvm analysis port 的定义相似, 这里不重复阐述。 uvm\_analysis\_imp 与上述两者有区别:

```
文件: src/tlm1/uvm_analysis_port.svh
\text{\Huge{\&}}: uvm analysis export # (type T = int)
126 class uvm analysis export #(type T=int)
127 extends uvm_port_base #(uvm_tlm_if_base #(T,T));
\frac{128}{129}// Function: new
130 // Instantiate the export.
131 function new (string name, uvm_component parent = null);<br>132 super.new (name, parent, UVM EXPORT, 1, UVM UNB
         super.new (name, parent, UVM_EXPORT, 1, UVM_UNBOUNDED_CONNECTIONS);
133 m_if_mask = 'UVM TLM_ANALYSIS_MASK;
134 endfunction
135
136 virtual function string get type name();
137 return "uvm_analysis_export";
138 endfunction
139
140 // analysis port differs from other ports in that it broadcasts
141 // to all connected interfaces. Ports only send to the interface
142 // at the index specified in a call to set_if (0 by default).
143 function void write (input T t);
144 uvm_tlm_if_base #(T, T) tif;
145 for (int i = 0; i < this.size(); i++) begin
146 \text{tf} = \text{this.get if (i)};147 if (tif == null)
148 uvm_report_fatal ("NTCONN", {"No uvm_tlm interface is connected to ", get_full
_name(), " for executing write()"}, UVM_NONE);
149 tif.write (t);
150 end<br>151 endfur
      endfunction
152
153 endclass
```
这里调用了 UVM\_IMP\_COMMON 宏, 前面已经介绍过这个宏。从整个定义来 看,uvm\_analysis\_imp 其实更像是一个普通的 imp,它不具有任何的 analysis 的性质, 即不具备任何广播的性质。这也是可以理解的,因为一个 IMP 是放在整个连接关系 的终结点上的,对于这种终结点,是不存在广播的概念的。如果非要找出与其它 IMP 的区别, 那么对于下例:

ap.connect(imp);

这里的 ap 是 analysis\_port 或者 analysis\_export。对于上述连接关系, imp 只能是 analysis imp, 而不能是其它的 IMP。

## **17.3.4. fifo** 的使用

使用 IMP 作为终结点的一个问题是必须在 IMP 所在的 component 中定义好相应 的函数,如一个 analysis\_imp 存在于 scoreboard 中, 那么必须在 scoreboard 中定义好 write 函数。

要解决这个问题,可以采用 FIFO。假如 comp a 与 comp b 之间要进行通信, 那么可以在 comp\_a 与 comp\_b 之间加入一个 comp\_c。

在 comp a 中定义好一个 analysis\_port, 在 comp c 中定义好一个 analysis\_imp 与其相连接,并在 comp\_c 中定义好一个 write 函数, 此函数把从 comp\_a 使用 write 函数传递过来的 transaction 放入一块缓存中。

在 comp b 中定义好一个 blocking get port, 在 comp c 中定义好一个 blocking\_get\_imp 与其相连, 并在 comp\_c 中定义好一个 get 函数, 这样当 comp\_b 中通过 get 函数取得 transaction 时, 调用 comp\_c 的 get, 而这个\_get 又会从之前 write 写入的缓存中取得数据。

comp c 内部把所有的工作都做好了, 对于 comp a 和 comp b 来说, 就不存在 IMP 的问题了,对于他们来说只有 PORT 或者 EXPORT。

comp\_c 其实就是 fifo 的雏形。

UVM 的 TLM 实现中, fifo 有两种, 一是 uvm\_analysis\_fifo, 一是 uvm\_tlm\_fifo:

文件: src/tlm1/uvm\_tlm\_fifos.svh

类: uvm\_tlm\_fifo #(type T=int)与 uvm\_tlm\_analysis\_fifo #(type T = int)

46 class uvm\_tlm\_fifo #(type T=int) extends uvm\_tlm\_fifo\_base #(T);

200 class uvm\_tlm\_analysis\_fifo #(type  $T = int$ ) extends uvm\_tlm\_fifo #(T);

我们先看 uvm\_tlm\_fifo\_base 基类:

文件: src/tlm1/uvm\_tlm\_fifos.svh

类:uvm\_tlm\_fifo\_base #(type T=int)

48 virtual class uvm\_tlm\_fifo\_base #(type T=int) extends uvm\_component;

如果发现错误,或有建议,请联系 zhangqiang1227@gmail.com 439

```
49
 50 typedef uvm_tlm_fifo_base #(T) this_type;
 65 uvm put imp #(T, \text{ this type}) put export:
 85 uvm get peek imp #(T, this type) get peek export;
 99 uvm_analysis_port #(T) put_ap;
113 uvm analysis port #(T) get ap;
118 uvm_put_imp #(T, this_type) blocking_put_export;<br>119 uvm_put_imp #(T, this_type) nonblocking_put_expo
119 uvm_put_imp \#(T, \text{ this type}) nonblocking_put_export;
124 uvm_get_peek_imp #(T, this_type) blocking_get_export;<br>125 uvm get peek imp #(T, this type) nonblocking get expo
        uvm_get_peek_imp #(T, \text{ this type}) nonblocking_get_export;
126 uvm get peek imp #(T, this type) get export;
\frac{127}{128}uvm get peek imp #(T, \text{ this type}) blocking peek export;
129 uvm_get_peek_imp #(T, this_type) nonblocking_peek_export;<br>130 uvm_get_peek_imp #(T, this_type) peek_export:
        uvm get peek imp #(T, \text{ this type}) peek export;
131<br>132
132 uvm_get_peek_imp #(T, this_type) blocking_get_peek_export;<br>133 uvm get peek imp #(T, this type) nonblocking get peek expo
        uvm_get_peek_imp #(T, this_type) nonblocking_get_peek_export;
143 function new(string name, uvm component parent = null);
144 super.new(name, parent);
145
146 put_export = new("put_export", this);
147 blocking_put_export = put_export;<br>148 nonblocking put export = put export:
           nonblocking put export = put export;
149<br>150
150 get_peek_export = new("get_peek_export", this);<br>151 blocking get peek export = get peek export:
           1500 \text{ k} blocking_get_peek_export = get_peek_export;
152 nonblocking_get_peek_export = get_peek_export;<br>153 blocking get export = get neek export:
153 blocking_get_export = get_peek_export;<br>154 nonblocking_get_export = get_peek_export;
154 nonblocking_get_export = get_peek_export;<br>155 get_export = get_peek_export;
155 get_export = get_peek_export;
156 blocking_peek_export = get_peek_export;
157 nonblocking_peek_export = get_peek_export;
158 peek export = get peek export;
159<br>160
           put ap = new("put ap", this);161 get_ap = new("get_a p", this);\frac{162}{163}endfunction
```
可以看到,这个类中真正实例化的成员变量其实只有四个: put export, get peek export, put ap, get ap。并且 put export 和 get peek export 的本质也是一 个 IMP。所谓的 blocking\_get\_export 等其实根本不是 export,而只是 IMP。

uvm\_tlm\_fifo\_base 只是提供了几个 port, 真正的实现我们前面说的 comp\_c 的功

能是在 uvm\_tlm\_fifo 中实现的。在 uvm\_tlm\_fifo 中如下的成员变量:

文件: src/tlm1/uvm\_tlm\_fifos.svh  $\text{\Huge{\&}}:$  uvm\_tlm\_fifo #(type T=int) 50 local mailbox #( T ) m;

这就是 comp\_c 中所说的缓存,用一个 mailbox 实现缓存的功能。这个类具体的 实现了 put, get 等接口。以 put 和 get 来例:

文件: src/tlm1/uvm\_tlm\_fifos.svh  $\text{\Huge{\#}}$ : uvm tlm fifo #(type T=int) 113 virtual task put( input T t ); 114 m.put( t ); 115 put\_ap.write( t ); 116 endtask 117 118 virtual task get( output T t ); 119 m\_pending\_blocked\_gets++;  $120$  m.get( t );<br>121 m pending 121 m\_pending\_blocked\_gets--;<br>122 get ap.write( t ): get ap.write( t );

每当有一个 transaction 通过 put 方法放入此 fifo 中时,一方面会向 mailbox 中放 入, 另外还通过 pu\_ap 把此 transaction 广播出去。

每当有 get 请求从此 fifo 中取得 transaction 时,会从 mailbox 中得到一个 transaction, 并且把此 transaction 通过 get ap 广播出去。

uvm\_analysis\_fifo 派生自 uvm\_tlm\_fifo, 它只是增加了 write 方法:

```
文件: src/tlm1/uvm_tlm_fifos.svh
\text{\Huge{\&}}: uvm analysis fifo #(type T=int)
200 class uvm_tlm_analysis_fifo #(type T = int) extends uvm_tlm_fifo #(T);
213 uvm_analysis_imp #(T, uvm_tlm_analysis_fifo #(T)) analysis_export;
223 function new(string name , uvm_component parent = null);
224 super.new(name, parent, 0); // analysis fifo must be unbounded analysis export = new("analysis export", this):
          analysis export = new("analysis export", this);
226 endfunction
227
228 const static string type name = "uvm_tlm_analysis_fifo #(T)";
229<br>230
       virtual function string get_type_name();
231 return type_name;
232 endfunction
233
       function void write(input T t);
```
235 void'(this.try\_put(t)); // unbounded  $\Rightarrow$  must succeed 236 endfunction 237 238 endclass

## **17.3.5. sequencer** 与 **driver** 之间的连接关系

在 uvm\_driver 中如下成员变量:

文件: src/comps/uvm\_driver.svh

 $\ddot{\text{L}}$ : uvm driver #(type REQ=uvm sequence item, type RSP=REQ)

53 uvm\_seq\_item\_pull\_port #(REQ, RSP) seq\_item\_port;

而在 uvm\_sequencer 中有如下成员变量:

文件: src/seq/uvm\_sequencer.svh

 $\ddot{\text{L}}$ : uvm sequencer #(type REQ=uvm sequence item, RSP=REQ)

59 uvm\_seq\_item\_pull\_imp #(REQ, RSP, this\_type) seq\_item\_export;

这本质上其实是一个 IMP, 而不是如其名字所说的是一个 EXPORT。

uvm seq item pull port 的定义为:

文件: src/tlm1/sqr\_connections.svh

 $\ddot{\text{L}}$ : uvm seq item pull port #(type REQ=int, type RSP=REQ)

54 class uvm\_seq\_item\_pull\_port #(type REQ=int, type RSP=REQ)

- 55 extends uvm\_port\_base #(uvm\_sqr\_if\_base #(REQ, RSP));
- 56 `UVM\_SEQ\_PORT(`UVM\_SEQ\_ITEM\_PULL\_MASK, "uvm\_seq\_item\_pull\_port")
- 57 `UVM\_SEQ\_ITEM\_PULL\_IMP(this.m\_if, REQ, RSP, t, t)

58 60

59 bit print\_enabled = 0;

61 endclass

56 行调用了 UVM\_SEQ\_PORT 宏:

文件: src/tlm1/uvm\_tlm\_imps.svh 类:无 189 `define UVM\_SEQ\_PORT(MASK,TYPE\_NAME) \ 190 function new (string name, uvm\_component parent, \ 191 int min\_size=0, int max\_size=1);  $\setminus$ 192 super.new (name, parent, UVM\_PORT, min\_size, max\_size); \ 193 m if mask =  $MASK$ ;  $\blacksquare$ 

194 endfunction \ 195 `UVM\_TLM\_GET\_TYPE\_NAME(TYPE\_NAME)

这个宏与我们前面所见识的 UVM PORT COMMON 宏并没有本质的区别, 不 重复阐述。

57 行调用 UVM\_SEO\_ITEM\_PULL\_IMP 宏:

文件: src/macros/uvm\_tlm\_defines.svh

类:无

548 `define UVM\_SEQ\_ITEM\_PULL\_IMP(imp, REQ, RSP, req\_arg, rsp\_arg)  $\setminus$ 

549 task get\_next\_item(output REQ req\_arg); imp.get\_next\_item(req\_arg); endtask \

- 550 task try\_next\_item(output REQ req\_arg); imp.try\_next\_item(req\_arg); endtask \ 551 function void item done(input RSP rsp arg = null); imp.item done(rsp arg); et
- 551 function void item\_done(input RSP rsp\_arg = null); imp.item\_done(rsp\_arg); endfunction \ 552 task wait for sequences(); imp.wait for sequences(); endtask \
- task wait for sequences(); imp.wait for sequences(); endtask  $\setminus$
- 553 function bit has do available(); return imp.has do available(); endfunction  $\setminus$
- 554 function void put\_response(input RSP rsp\_arg); imp.put\_response(rsp\_arg); endfunction  $\setminus$  555 task get(output REO req arg); imp.get(req arg); endtask  $\setminus$

555 task get(output REQ req\_arg); imp.get(req\_arg); endtask  $\setminus$  556 task peek(output REQ req arg); imp.peek(req arg); endtasl

- task peek(output REQ req arg); imp.peek(req arg); endtask  $\setminus$
- 557 task put(input RSP rsp\_arg); imp.put(rsp\_arg); endtask

这里定义了 get next item, item done 函数。当在 driver 中使用 get next item 时:

seq\_item\_port.get\_next\_item(req);

其实质调用的是 seq\_item\_export 的 get\_next\_item, 而这个函数又会调用 seq\_item\_export 所在的 component, 即 uvm\_sequencer 的 get\_next\_item。其它如 item\_done, put\_response 等同样如此。

# **18. register model** 源代码分析

UVM 的 register model 是沿用了 synopsys 的寄存器解决方案 RAL。UVM 是由 OVM 派生来的,而在 OVM 中并没有 register model。register model 是一个相对独立 的模块。这在 UVM 的源代码的组织形式中可以看出来:在 src 目录下,它单独占据 了一个 reg 目录。本节讲述 register model 的源代码。

## **18.1.** 基本的数据结构

## **18.1.1.** 存储数据的基本单位:**uvm\_reg\_field**

恰如前面所说,UVM 的 register model 中最基本的存储数据的单位是 uvm\_reg\_field, 它用来代表寄存器中的某几个域。uvm\_reg\_field 的原型为:

文件: src/reg/uvm\_reg\_field.svh 类: uvm\_reg\_field

38 class uvm\_reg\_field extends uvm\_object;

它是派生自 uvm\_object 的一个类,因此具有 uvm\_object 的一切特性。在

uvm\_reg\_field 中真正存储数据的有三个成员变量:

文件: src/reg/uvm\_reg\_field.svh 类: uvm\_reg\_field 44 rand uvm\_reg\_data\_t value; // Mirrored after randomize() 45 46 local uvm\_reg\_data\_t m\_mirrored; // What we think is in the HW 47 local uvm reg data t m desired: // Mirrored after set() local uvm\_reg\_data\_t m\_desired; // Mirrored after set()

首先来看 uvm\_reg\_data\_t 类型:

文件: src/reg/uvm\_reg\_model.svh 类:无

58 typedef bit unsigned [`UVM\_REG\_DATA\_WIDTH-1:0] uvm\_reg\_data\_t ;

这个定义位于 uvm\_reg\_model.svh 文件中, 它本质上是 bit 类型, 其宽度为 UVM\_REG\_DATA\_WIDTH, 这个宽度值是一个宏, 其默认值为 64:

文件: src/macros/uvm\_reg\_defines.svh 类:无 31 `ifndef UVM\_REG\_ADDR\_WIDTH

32 `define UVM\_REG\_ADDR\_WIDTH 64

33 `endif

我们可以通过改变这个宏的值来变更 register model 所能表示的最大寄存器的 值。

上面的三个成员变量中,只有一个 value 是非 local 类型的, 也即是在外部可见 的,同时,也只有 value 是 rand 类型的,表示它可以进行随机化。当我们要对寄存 器进行大规模的随机读写时,就需要用到 value 的 rand 特性。关于这三个的具体的 用法,我们在后面慢慢展开。

除了存放数据外,uvm\_reg\_field 还有一些其它常用的成员变量:

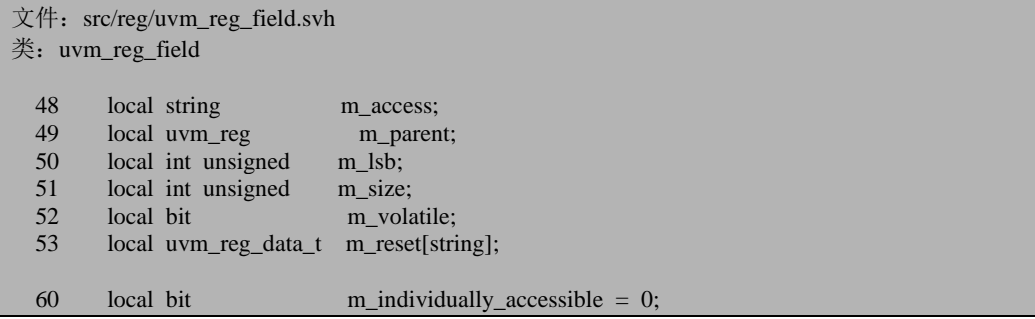

这几位都会在调用 field 的 configure 函数时进行初始化操作。其中 m\_access 表

示这个reg\_field的存储特性,如RW,RO等,m\_parent表示此reg\_field所在的uvm\_reg 的指针, m\_lsb 表示这个 reg\_field 的最低位在 uvm\_reg 中的位置, 这个位对于 uvm\_reg\_field 来说并无太大用处, 但是对于 uvm\_reg 来说, 这个位可以用于检查一 个 uvm\_reg 中的 uvm\_reg\_field 是否重叠,是否合法等。m\_size 用于表示此 uvm\_reg\_field 占据了几个 bit。而 m\_volatile 则表示此 uvm\_reg\_field 的 volatile 特性, 这一性质用的并不多。m\_reset 表示此 uvm\_reg\_field 复位后的值。注意的是, 这里 的 m\_reset 是一个联合数组,表示一个寄存器可以有多个复位值,如硬复位,软复位 等。实际上,一般来说只会用到一种复位,即硬复位。m\_individeally\_accessible 表 示此 uvm\_reg\_field 是否可以进行 field 级别的读写操作。

## **18.1.2.** 逻辑上比较独立的数据单位:**uvm\_reg**

uvm\_reg 是逻辑上比较独立的一个数据单位,一个 uvm\_reg 中至少包含一个 uvm\_reg\_field。

uvm\_reg 的原型为:

```
文件: src/reg/uvm_reg.svh
```
类: uvm\_reg

37 virtual class uvm\_reg extends uvm\_object;

与 uvm\_reg\_field 一样,它也是派生自 uvm\_object。与 uvm\_reg\_field 不同的是, 它在定义中加入了 virtual 关键字,表示它不能直接实例化,而必须派生后,实例化 其派生类。这个派生的过程其实就是把 uvm\_reg\_field 加入到其中的过程。只有加入 了 uvm\_reg\_field,uvm\_reg 才是一个有内涵的寄存器,而不只是一个空壳子。

uvm\_reg 中比较重要的几个成员变量如下:

```
文件: src/reg/uvm_reg.svh
类: uvm_reg
  40 local uvm_reg_block m_parent;
 41 local uvm reg file m regfile parent;
 42 local int unsigned m_n_bits;
 43 local int unsigned m_n_used_bits;
 44 protected bit m_maps[uvm_reg_map];
  45 protected uvm_reg_field m_fields[$]; // Fields in LSB to MSB order
  61 local uvm_object_string_pool
  62 #(uvm_queue #(uvm_hdl_path_concat)) m_hdl_paths_pool;
```
其中的 m\_parent 表示此 uvm\_reg 所在的 uvm\_reg\_block, m\_regfile\_parent 表示

此 uvm reg 所在的 uvm reg file 的指针, m n bits 表示此寄存器的位数, m\_n\_used\_bits 表示此寄存器已经用了多少位。这两个变量比较容易混淆。m\_n\_bits 是在此寄存器 new 的时候指定的,如无特殊情况,此值一般等于系统的位宽,而 m\_n\_used\_bits 则在 new 的时候被初始化为 0, 后面当 add\_field 的时候, 此变量的值 会根据 uvm\_reg\_field 的大小不断的增加。当 m\_n\_used\_bits 大于 m\_n\_bits 时, 表示 此 uvm\_reg 中所加入的 uvm\_reg\_field 的位宽和已经超过了限制, 会给出警告信息。 m\_maps 表示此寄存器所在的 uvm\_reg\_map 信息。这里也是一个联合数组的形式, 表示一个寄存器可以位于多个 uvm\_reg\_map 中,但是一般说来,一个寄存器只属于 一个 uvm\_reg\_map 中。另外这里需要注意的是,这里虽然是一个联合数组,但是用 到的仅仅是其索引。uvm\_reg\_map 用于统一的组织管理 register model 中寄存器的物 理地址信息, 当使用 frontdoor 操作时, 会用到 uvm\_reg\_map。m\_fields 联合数组是 uvm\_reg 中最核心的东西。它记录了加入到此 uvm\_reg 中所有的 uvm\_reg\_field 的指 针。m\_hdl\_paths\_pool 用于存储此寄存器的 backdoor 操作时用到的路径信息。 uvm\_object\_string\_pool 的原型为:

文件: src/base/uvm\_pool.svh

类:uvm\_object\_string\_pool #(type T=uvm\_object)

247 class uvm object string pool #(type T=uvm object) extends uvm pool #(string,T);

这是一个派生自 uvm\_pool 的类。uvm\_pool 的本质是一个联合数组, 此联合数 组的索引是 uvm\_pool 的第一个参数,而存储内容是第二个参数。在这里, m\_hdl\_paths\_pool 的本质上是一个联合数组,此联合数组的索引是 string 类型,而存 储的内容则是一个队列,此队列的索引是 uvm\_hdl\_path\_concat 类型。 uvm hdl path concat 的原型为:

文件: src/reg/uvm\_reg\_model.svh

类:uvm\_hdl\_path\_concat

345 class uvm\_hdl\_path\_concat;

它没有派生自任何类,其核心是一个动态数组的成员变量:

文件: src/reg/uvm\_reg\_model.svh

类:uvm\_hdl\_path\_concat

350 uvm\_hdl\_path\_slice slices[];

uvm\_hdl\_path\_slice 是 register model 中用于组织 hdl 路径信息的一个结构体:

```
文件: src/reg/uvm_reg_model.svh
类:无
124 typedef struct {
125 string path;
126 int offset;
127 int size;
```
128 } uvm\_hdl\_path\_slice;

这里的 path 即是真正的路径信息, 而 offset 表示一个 uvm\_reg\_field 的最低位在 uvm\_reg 中位置, size 表示一个 uvm\_reg\_field 的位宽。

# **18.1.3.** 比较大的容器:**uvm\_reg\_block**

uvm\_reg\_block 是 register model 中比较大的数据单位,它用于组织多个寄存器。 一般来说,一个 uvm reg\_block 对应的是地址划分中的某一地址范围, 它并不代表 实际的某个文件。urvm\_reg\_block 的原型为:

```
文件: src/reg/uvm_reg_block.svh
```
类: uvm\_reg\_block

38 virtual class uvm\_reg\_block extends uvm\_object;

与 uvm\_reg 一样, 它也是派生自 uvm\_object 的, 同时也是 virtual 类型的, 即必 须派生后才能进行实例化。这个派生的过程就是把其它的 uvm\_reg\_block 和大量的 uvm\_reg 加入的过程。

uvm\_reg\_block 中比较重要的几个成员变量如下:

文件: src/reg/uvm\_reg\_block.svh 类: uvm\_reg\_block 40 local uvm\_reg\_block parent; 43 local int unsigned blks[uvm\_reg\_block]; 44 local int unsigned regs[uvm\_reg]; 46 local int unsigned mems[uvm\_mem]; 47 local bit maps[uvm\_reg\_map]; 55 local uvm\_object\_string\_pool #(uvm\_queue #(string)) hdl\_paths\_pool;

其中的 parent 表示此 uvm\_reg\_block 所在的 uvm\_reg\_block, fl $\mathcal{V}$  uvm\_reg\_block, 而 blks 则记录了加入到此 uvm\_reg\_block 的其它 uvm\_reg\_block 的信息, regs 表示了 加入到此 uvm reg\_block 中的其它 uvm reg 的信息, mems 表示加入到此 uvm reg\_block 中的所有的 uvm\_mem 的信息, uvm\_mem 表示的是 memory, maps 表示此 uvm\_reg\_block 所在 uvm\_reg\_map 信息。hdl\_paths\_pool 记录了 hdl 路径信息。

# **18.1.4.** 略显单薄的 **uvm\_reg\_file**

uvm\_reg\_file 在整个 register model 中的地位略显单薄。它的原型为:

文件: src/reg/uvm\_reg\_file.svh 类: uvm reg file

34 virtual class uvm\_reg\_file extends uvm\_object;

同 uvm\_reg 一样, 它也是派生自 uvm\_object, 且同样的是 virtual 类型的。它其 中比较重要的成员变量如下:

文件: src/reg/uvm\_reg\_file.svh 类: uvm reg file

36 local uvm\_reg\_block parent;

37 local uvm\_reg\_file m\_rf;

39 local uvm\_object\_string\_pool #(uvm\_queue #(string)) hdl\_paths\_pool;

其中的 parent 表示此 uvm reg\_file 所在的 uvm\_reg\_block, m\_rf 表示此 uvm\_reg\_file 所在的 uvm\_reg\_file, 而 hdl\_paths\_pool 用于记录路径信息。

#### **18.1.5. memory** 的模型 **uvm\_mem**

register model 中用于模拟实际的 memory 的是 uvm\_mem, 其原型为:

文件: src/reg/uvm\_mem.svh 类: uvm\_mem

40 class uvm\_mem extends uvm\_object;

与 register model 中大部分类一样,它也是派生自 uvm\_object。在本书前半部分 介绍 register model 时说过, register model 会为每一个寄存器保存镜像值, 但是不会 为 memory 保存。因此, 相对于 uvm\_reg\_field 来说, 其内部并没有存储 memory 数 据的数据结构。其中重要的成员变量如下:

```
\overline{\mathcal{X}} (#: src/reg/uvm_mem.svh
类: uvm mem
 47 local string m_access;
  48 local longint unsigned m_size;
  49 local uvm_reg_block m_parent;
```
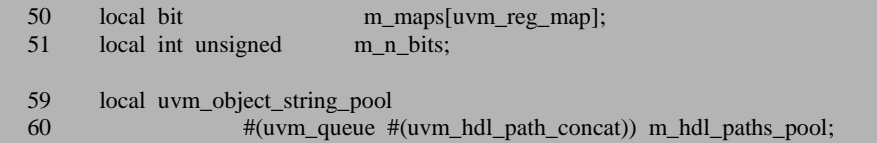

m\_access 表示此 memory 是存取策略, m\_size 表示 memory 的大小, m\_parent 表示此 uvm\_mem 所在的 uvm\_reg\_block, m\_maps 表示此 uvm\_mem 所在的 uvm\_reg\_map, m\_n\_bits 则表示此 memory 每个单元的位宽。与 uvm\_reg 一样, m\_hdl\_paths\_pool 是用于存放 hdl 路径信息。

# **18.1.6.** 实现 **FRONTDOOR** 操作的 **uvm\_reg\_map**

uvm reg\_map 负责 register model 中的 FRONTDOOR 操作,所有的对于寄存器 或者 memory 的 FRONTDOOR 操作最终都要由 uvm\_reg\_map 中的相关函数来完成。 这个类的原型为:

文件: src/reg/uvm\_reg\_map.svh

类: uvm reg\_map

52 class uvm\_reg\_map extends uvm\_object;

这也是一个派生自 uvm\_object 的类。一般说来,一个 uvm\_reg\_block 对应一个 地址区间,而每一个 uvm\_reg\_block 都有一个 default\_map,此 default\_map 完全的表 征了此地址区间。uvm\_reg\_map 类中比较易懂且重要的成员变量如下:

```
文件: src/reg/uvm_reg_map.svh
类: uvm reg_map
  57 local uvm_reg_addr_t m_base_addr;
  62 local uvm_reg_adapter m_adapter;
  63 local uvm_sequencer_base m_sequencer;
  66 local uvm_reg_block m_parent;
  70 local uvm_reg_map m_parent_map;
  72 local uvm_reg_addr_t m_submaps[uvm_reg_map]; // value=offset of submap 
at this level
 75 local uvm_reg_map_info m_regs_info[uvm_reg];<br>76 local uvm_reg_map_info m_mems_info[uvm_mer
  76 local uvm_reg_map_info m_mems_info[uvm_mem];
  77
 78 local uvm_reg m_regs_by_offset[uvm_reg_addr_t];
```
其中的 m\_base\_addr 表示此 uvm\_reg\_map 所代表的地址空间的基地址, m\_adapter 和 m\_sequencer 用于 FRONTDOOR 操作时向 driver 发送 item。当某个寄 存器要进行读写操作时, 首先产生一个 uvm\_reg\_item 的 uvm\_sequence\_item, 里面 记载了要读写的寄存器的信息,读写的类型等等,然后把此 uvm reg\_item 传递给 uvm\_reg\_map,\_uvm\_reg\_map 则根据此 item 产生一个 uvm\_reg\_bus\_op 的操作标志, 里面记载了地址信息,读写类型等,之后唤醒 m\_adapter,把此操作标志转换成验证 平台的 sequencer 能够接受的 transaction 类型,之后通过 m\_sequencer 把此 transaction 发送给 driver。

#### **18.1.7. uvm\_reg\_item** 与 **uvm\_reg\_bus\_op**

uvm\_reg\_item 的原型及重要的成员变量如下:

文件: src/reg/uvm\_reg\_item.svh 类: uvm\_reg\_item

- 41 class uvm\_reg\_item extends uvm\_sequence\_item;
- 49 uvm elem kind e element kind;
- 58 uvm\_object element;
- 65 rand uvm\_access\_e kind;
- 73 rand uvm\_reg\_data\_t\_value[];
- 84 rand uvm reg\_addr\_t offset;
- 92 uvm status e status;
- 103 uvm\_reg\_map local\_map;
- 112 uvm reg map map;
- 119 uvm\_path\_e path;
- 126 rand uvm\_sequence\_base parent;
- 134 int prior  $= -1$ ;
- 142 rand uvm\_object extension;

#### … 239 endclass

uvm\_reg\_item 本质上是一个 uvm\_sequence\_item,其中的 element\_kind 表示产生

这个 uvm\_reg\_item 的是一个 uvm\_reg,还是一个 uvm\_reg\_field 或者是一个 memory 等 而 element 则表示产生这个 uvm\_reg\_item 的 uvm\_reg 或 uvm\_reg\_field 或 memory 的指针。kind 表示这是一个读操作还是一个写操作, value 在读操作时表示从 DUT 读出来的值,而在写操作时表示要写入 DUT 的值, offset 主要是用于 memory 的读 写操作中,表示地址偏移。status 则是在读写操作完成时用于指示读写操作的状态, local\_map 表示 uvm\_reg, uvm\_reg\_field 或者 uvm\_mem 所在的 uvm\_reg\_map 的指针, 根据 local\_map,可以得到 uvm\_reg, uvm\_reg\_field 的地址,可以得到 uvm\_mem 的 基地址, map 则表示调用 write 和 read 任务时, 传入的一个参数, 一般来说, 这个 参数为 null, 系统最终会让 map 的值等于 local map 的值, path 表示这个操作是 BACKDOOR 还是 FRONTDOOR。如果是 BACKDOOR 操作, 那么 uvm reg, uvm\_reg\_field 或者 uvm\_mem 自行完成,如果是 FRONTDOOR 操作, 那么最终会由 uvm\_reg\_map 来完成。在进行 FRONTDOOR 操作时要启动一个 sequence, parent 就 表示此 sequence 的指针。prior 表示产生 item 的优先级,关于优先级的问题曾经在 sequence 机制中提及过。在实际的应用中,这个变量一般不会使用。extension 一般 不会用到,可以忽略不计。

在进行 FRONTDOOR 操作时, 一个 uvm\_reg\_item 会转换成 uvm\_reg\_bus\_op, 其定义为:

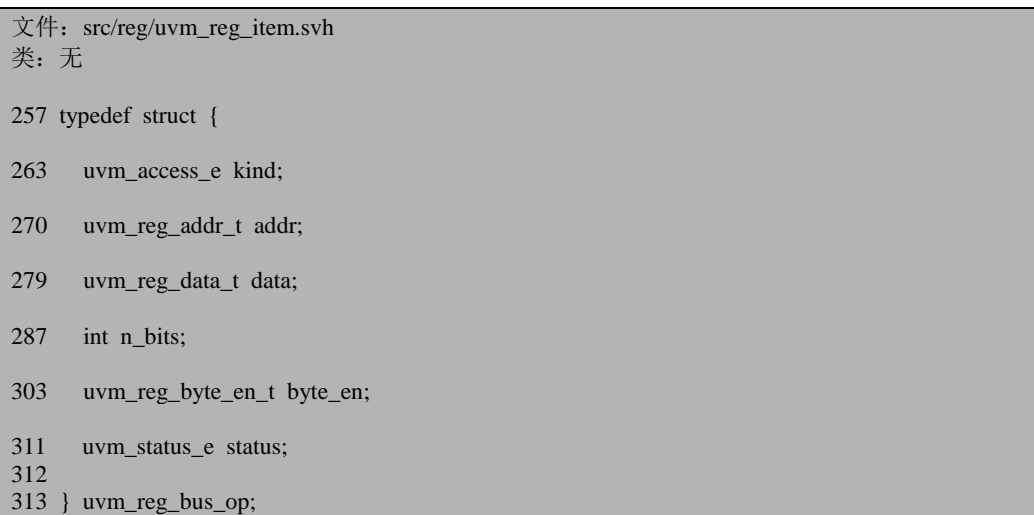

kind 用于区分读写操作,addr 表示要操作的地址,data 表示读写回来的数据, n\_bits 则表示 data 中的有效位数, byte\_en 主要是用于按 byte 访问时, status 表征读 写操作是否成功, 这个状态最终会传递回 uvm\_reg\_item。

### **18.2.** 模型的建立

# **18.2.1.** 把 **uvm\_reg\_field** 加入到 **uvm\_reg** 中

以例子来进行介绍当把 uvm\_reg\_field 加入到 uvm\_reg 中时, 系统内部都做了哪 些工作:

class my\_reg extends uvm\_reg; rand uvm\_reg\_field data; virtual function void build();  $data = uvm\text{ reg}\text{ field::type}\text{ id::create("data");}$  // parameter: parent, size, lsb\_pos, access, volatile, reset value, has\_reset, is\_rand, indivi dually accessible data.configure(this, 16, 0, "RW", 1, 0, 1, 1, 0); endfunction `uvm\_object\_utils(my\_reg) function new(input string name="unnamed\_my\_reg"); //parameter: name, size, has\_coverage super.new(name, 16, UVM\_NO\_COVERAGE); endfunction endclass

这个例子是前面中出现的一个例子,首先来看 new 函数,调用了 uvm\_reg 的 new, 传入了三个参数, 分别是 name, 16 和 UVM\_NO\_COVERAGE。uvm\_reg 的 new 函 数为:

```
文件: src/reg/uvm_reg.svh
类: uvm_reg
函数/任务:new
1151 function uvm_reg::new(string name="", int unsigned n_bits, int has_coverage);
1152 super.new(name);<br>1153 if (n bits = 0)
1153 if (n\_bits == 0) begin<br>1154 vum error ("RegM
            1154 `uvm_error("RegModel", $sformatf("Register \"%s\" cannot have 0 bits", get_name
());
1155 n \text{ bits } = 1;
1156 end
1157 m_n_bits = n_bits;
1158 m_has_cover = has_coverage;
1159 m_atomic = new(1);
1160 m_n_used_bits = 0;
1161 m locked = 0;
1162 m is busy = 0;
1163 m is locked by field = 1'b0;
```

```
1164 m_hdl_paths_pool = new("hdl_paths");
1165<br>1166
1166 if (n\_bits > m\_max\_size)<br>1167 m may size - n hits:
               m max size = n bits;
1168
1169 endfunction: new
```
1153 行 1156 行检测输入的第二个参数是否合法,由于一个寄存器至少需要有 1bit,所以输入为 0 时是非法的。1157 行一直到最后是给内部的一些成员变量赋值。 这里需要关注的就是 m\_n\_bits 变量, 它记载了这个寄存器的位宽。1166 行到 1167 行是给 m\_max\_size 赋值, 这是一个静态成员变量:

文件: src/reg/uvm\_reg.svh 类: uvm\_reg

59 local static int unsigned m\_max\_size = 0;

它标志着系统中最大的寄存器的宽度。

把 uvm reg\_field 加入到 uvm\_reg 中是通过在 uvm\_reg 的 build 中调用 uvm\_reg\_field 的 configure 函数来实现的。在上面的 build 中,先对 data 进行实例化, 之后调用 configure 函数:

文件: src/reg/uvm\_reg\_field.svh 类: uvm\_reg\_field 函数/任务: configure 774 function void uvm reg\_field::configure(uvm\_reg parent, 775 int unsigned size, 776 int unsigned lsb\_pos,<br>777 intervalse intervalse intervalse intervalse intervalse intervalse intervalse intervalse. 777 string access, 778 bit volatile, 779 uvm\_reg\_data\_t reset, 780 bit has reset, 781 bit is\_rand, 782 **bit** individually accessible); 783 m\_parent = parent; 784 if (size  $== 0$ ) begin 785 **`uvm** error("RegModel", 786 \$\text{\matable \$\$formatf("Field \"%s\" cannot have 0 bits", get full name())); 787 size = 1; 788 end 789 790 m size  $=$  size; 791 m\_volatile = volatile;  $792 \qquad m\_access = access.toupper();$  $793$  m lsb  $=$  lsb pos; 794 m\_cover\_on = UVM\_NO\_COVERAGE; 795 m written  $= 0$ ;  $796$  m\_check = UVM\_CHECK; 797 m\_individually\_accessible = individually\_accessible;

如果发现错误,或有建议,请联系 zhangqiang1227@gmail.com 455

798 799 if  $(has\_reset)$ <br>800 set reset(r 800 set\_reset(reset);<br>801 else 801 else uvm\_resource\_db#(bit)::set({"REG::", get\_full\_name()}, 803 "NO\_REG\_HW\_RESET\_TEST", 1); 804 805 m\_parent.add\_field(this); 806

这个 configure 函数首先对一些成员变量进行赋值。799 行到 803 行进行 reset 设 置。这里用到了 set\_reset 函数:

```
文件: src/reg/uvm_reg_field.svh
类: uvm reg field
函数/任务: set_reset
1314 function void uvm reg_field::set_reset(uvm_reg_data_t_value,
1315 string kind = "HARD");
1316 m_reset[kind] = value & ((1<\n<sub>m</sub> size) - 1);1317 endfunction: set reset
```
它主要就是在 m\_reset 联合数组中插入一条记录,记录的索引是"HARD"。一 般情况下都会只有这一种 reset。

在没有 reset 情况下,802 行将会向 uvm\_resource\_pool 中写入一条记录,表明此 uvm\_reg\_field 没有 reset。

805 行调用 add\_field 函数,这里的 m\_parent 指的就是此 uvm\_reg\_field 所在的 uvm reg。uvm reg 的 add field 函数如下:

```
文件: src/reg/uvm_reg.svh
类: uvm_reg
函数/任务: add_field
1187 function void uvm_reg::add_field(uvm_reg_field field);
1188 int offset;<br>1189 int idx;
        int idx;
1190
1191 if (m_locked) begin
1192 `uvm_error("RegModel", "Cannot add field to locked register model");
1193 return;
1194 end
1195
1196 if (field = null) `uvm_fatal("RegModel", "Attempting to register NULL field");
1197
1198 // Store fields in LSB to MSB order
1199 offset = field.get_lsb_pos();
1200
1201 idx = -1;
1202 foreach (m_fields[i]) begin
```

```
1203 if (offset \langle m \rangle m fields[i].get lsb pos()) begin
1204 int j = i;<br>1205 m fields.i
1205 m_fields.insert(j, field);<br>1206 \frac{\text{idx}}{\text{idx}} = i;
1206 idx = i;<br>1207 break:
                    break:
1208 end
1209 end<br>1210 if (i
1210 if (\text{idx} < 0) begin<br>1211 m fields push b
1211 m_fields.push_back(field);<br>1212 idx = m fields.size()-1:
                idx = m fields.size()-1;
1213 end
1214<br>1215
           m_n_used_bits += field.get_n_bits();
1216<br>1217
1217 // Check if there are too many fields in the register 1218 if (m n used bits > m n bits) begin
1218 if (m_n_used_bits > m_n_bits) begin
                `uvm_error("RegModel",
1220 $sformatf("Fields use more bits (%0d) than available in register \"%s\" (%0d)", 1221 m n used bits. get name(). m n bits)):
                         m_n_used_bits, get_name(), m_n_bits));
1222 end
1223
```
函数相对来说比较复杂。1191 行检测此 register 是否已经被 lock 住了。所谓的 被 lock 的意思就是此 reg 不能再加入任何 field 了, 也就是说此 reg 的结构已经固定 了。一般的,当整个的 register model 建立完成后, 会在最顶层的 uvm\_reg\_block 调 用 lock 相关函数,把整个模型锁起来。

1196 行检查 field 的有效性。1199 行调用此 uvm\_reg\_field 的 get\_lst\_pos 函数, 这个函数比较简单,如其名字所述,返回此 uvm\_reg\_field 的最低位在 uvm\_reg 中的 位置。我们什么时候设置了这个值? 在 uvm\_reg\_field 的 configure 的 793 行, 把输入 的 lsb 参数赋值给了 m\_lsb。

1201 到 1213 行则是向 m\_fields 中插入要加入的 field。如果此前没有加入进去 过,那么就直接加入。如果此前已经有 uvm\_reg\_field 加入了,且是顺序加入的,那 么 1210 行的条件将会满足。这里的所谓的顺序加入是按照 lsb 从小到大的顺序加入, 如下所示:

fieldA.configure(this, 2, 0, "RW", 1, 0, 1, 1, 1); fieldB.configure(this, 3, 2, "RW", 1, 0, 1, 1, 1); fieldC.configure(this, 4, 5, "RW", 1, 0, 1, 1, 1);

假如不是顺序加入的,如下所示:

fieldC.configure(this, 4, 5, "RW", 1, 0, 1, 1, 1); fieldA.configure(this, 2, 0, "RW", 1, 0, 1, 1, 1); fieldB.configure(this, 3, 2, "RW", 1, 0, 1, 1, 1);

fieldC 的 lsb 为 4,加入 fieldA 和 fieldB 时,将会执行 1205 行的语句。因此,经 过 1201 到 1213 行, m\_fields 中的记录是按照 lsb 从小到大的顺序排列的, 且 idx 的 值将会是此 field 在 m\_fields 中的序号数,即 m\_fields[idx]就是刚刚加入的 field。

1215 行得到此 reg 中所有已经加入的 uvm\_reg\_field 的位宽之和。1218 行检查刚 刚加入的这个 field 是否导致位宽和超出了此 uvm\_reg 的大小。在上面的 fieldA, fieldB, fieldC 顺序加入的例子中, 当 fieldA 加入完成后, m\_n\_used\_bits 为 2, fieldB 加入完成后, 此值为 5, 而 fieldC 加入后, 此值为 9。

```
文件: src/reg/uvm_reg.svh
类: uvm reg
函数/任务: add_field
1224 // Check if there are overlapping fields<br>1225 if (idx > 0) begin
       if (idx > 0) begin
1226 if (m_fields[idx-1].get_lsb_pos() +
1227 m_fields[idx-1].get_n_bits() > offset) begin<br>1228 m_wm_error("RegModel", $sformatf("Field %
              `uvm_error("RegModel", $sformatf("Field %s overlaps field %s in register \"%s\"
",
1229 m fields[idx-1].get_name(),
1230 field.get_name(), get_name()));
1231 end<br>1232 end
\frac{1232}{1233}if (idx \langle m fields.size()-1) begin
1234 if (offset + field.get n bits() >
1235 m_fields[idx+1].get_lsb_pos()) begin<br>1236 vwm error("ReeModel", $sformatf("F
              `uvm_error("RegModel", $sformatf("Field %s overlaps field %s in register \"%s\"
",
1237 field.get name(),
1238 m fields[idx+1].get_name(), m fields[idx+1].get_name(),
1239 get_name()));
1240 end
1241 end
1242 endfunction: add_field
```
1225 到 1241 行检查所加入的 field 是否有位重叠现象。其中 1232 行之前检查是 否与比较 lsb 小的 field 重合, 在上面的乱序例子中就是检查 fieldB 是否与 fieldA 的 位重叠; 1233 行之后检查是否与比其 lsb 大的 field 重合, 在上面的乱序例子中就是 检查 fieldB 是否与 fieldC 重叠。

```
文件: src/reg/uvm_reg_field.svh
类: uvm_reg_field
函数/任务: configure
807 if (!m_policy_names.exists(m_access)) begin
808 `uvm_error("RegModel", {"Access policy '",access,
809 "' for field "',get_full_name(),"' is not defined. Setting to RW"})
810 m_access = "RW";
811 end
812
813 if (size > m max size)
814 m_max_size = size;
```
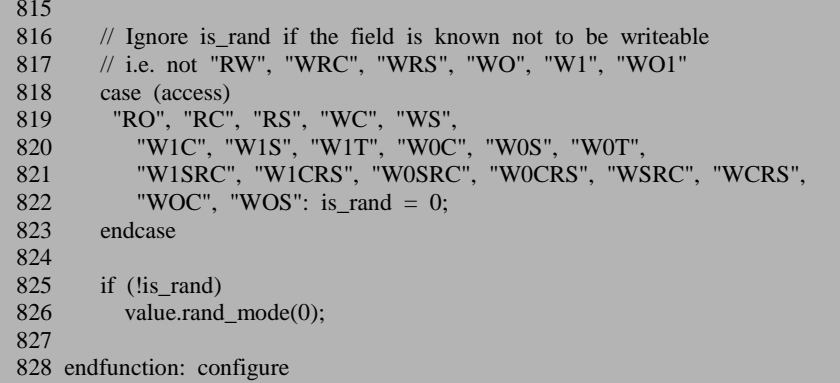

回到 uvm reg field 的 configure 函数, 807 行到 811 行检测输入的关于此 uvm\_reg\_field 的存储策略是否合法。UVM 中内建了 25 种策略, 这基本上代表了大 部分的需求。如果这些不能满足,那么就需要自己建立了。

813 行到 814 行给 m\_max\_size 进行赋值:

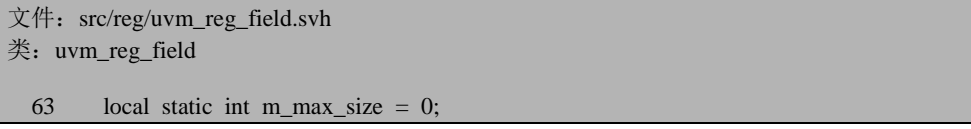

m\_max\_size 也是一个静态的变量,它表示整个 register model 中最大的 uvm\_reg\_field 的位宽。这一点与 uvm\_reg 中的 m\_max\_size 相似。

818 行到 826 行设置此 uvm\_reg\_field 是否可以进行随机化。如果定义了类似于 RO 这种存取策略,那么是不能进行随机化的。如果不能进行随机化,那么 826 行 826 行把 value 的随机化功能关闭。

因此,uvm\_reg\_field的configure的执行效果就是把相关成员变量赋值,如m\_lsb, reset 等,另外它还调用了 uvm\_reg 的 add\_field 函数,把此 field 加入到了 uvm\_reg 的m\_fields 数组中。

# **18.2.2.** 把 **uvm\_reg** 加入到 **uvm\_reg\_block** 中

以一个例子来介绍:

```
class my regmodel extends uvm reg_block;
    rand my reg version;
    function void build();
         default_map = create_map("default_map", 0, 2, UVM_LITTLE_ENDIAN);
         version = my_reg::type_id::create("version", , get_full_name());
```

```
 version.configure(this, null, "version"); 
          version.build();
         default_map.add_reg(version, 16'h47, "RW");
     endfunction 
     `uvm_object_utils(my_regmodel)
    function new(input string name="unnamed my regmodel");
         super.new(name, UVM_NO_COVERAGE);
     endfunction 
endclass
```
首先要注意的就是 new 函数,这里调用了 uvm\_reg\_block 的 new 函数:

```
文件: src/reg/uvm_reg_block.svh
类: uvm reg_block
函数/任务:new
954 function uvm_reg_block::new(string name="", int has_coverage=UVM_NO_COVERAGE);
955 super.new(name);<br>956 hdl paths pool =
        hdl_paths_pool = new("hdl_paths");
957 this.has_cover = has_coverage;
958 // Root block until registered with a parent 959 m roots[this] = 0:
       m_roots[this] = 0;
960 endfunction: new
```
函数比较简单,完成一些基本的初始化操作。需要注意的是959行出现了m\_roots 联合数组:

文件: src/reg/uvm\_reg\_block.svh 类: uvm reg\_block 42 local static bit m\_roots[uvm\_reg\_block];

这个联合数组是一个静态的成员变量,它记载了系统中所有例化的 uvm\_reg\_block 的指针。如果一个 blk 最终不是最顶层的 uvm\_reg\_block, 那么 add\_block 函数将会把其从 m\_roots 中删除。另外在 lock\_model 函数中将会检测此 uvm\_reg\_block 是否是最顶层的 uvm\_reg\_block, 如果是的话,就会把此其值设置为 1,后面会详细介绍。

把 uvm\_reg 加入到 uvm\_reg\_block 中,最关键的就调用 uvm\_reg 的 configure 函 数,上面的例子就是调用 version 的 configure 函数。后面还调用了 version 的 build 函数,前面已经介绍过了,其中主要就是把此 uvm\_reg 的 uvm\_reg\_field 实例化,并 且加入到此 uvm\_reg 中。uvm\_reg 的 configure 函数如下:

```
文件: src/reg/uvm_reg.svh
类: uvm_reg
函数/任务: configure
1174 function void uvm_reg::configure (uvm_reg_block blk_parent,
1175 uvm_reg_file regfile_parent=null,
```
1176  $\text{string } \text{hdl\_path} = \text{""}$ ; 1177 m\_parent = blk\_parent;<br>1178 m parent.add reg(this): 1178 m\_parent.add\_reg(this);<br>1179 m regfile parent = reg 1179 m\_regfile\_parent = regfile\_parent;<br>1180 if (hdl path != "") if (hdl path  $! = "$ ") 1181 add\_hdl\_path\_slice(hdl\_path, -1, -1); 1182 endfunction: configure

1177 行设置 m\_parent 值, 1178 行调用 uvm\_reg\_block 的 add\_reg 函数:

```
文件: src/reg/uvm_reg_block.svh
类: uvm_reg_block
函数/任务: add_reg
995 function void uvm_reg_block::add_reg(uvm_reg rg);
996 if (this.is_locked()) begin
            `uvm_error("RegModel", "Cannot add register to locked block model");
998 return;<br>999 end
        end
1000
1001 if (this.regs.exists(rg)) begin
1002 `uvm_error("RegModel", {"Register '",rg.get_name(),
1003 "' has already been registered with block "',get_name(),""'}) return:
             return:
1005 end
1006
1007 \text{ ress}[\text{rg}] = \text{id++};1008 endfunction: add_reg
```
996 行到 999 行检测是否已经被 lock 住, 被 lock 后是不能再向 uvm\_reg\_block 中加入 uvm\_reg 的, 恰如一个 uvm\_reg 被 lock 后是不能往其中加入 uvm\_reg\_field 的。

1001 行到 1005 行避免重复加入,像下面这样,如果连续两次调用 configure 函 数,那么就会给出出错提示的:

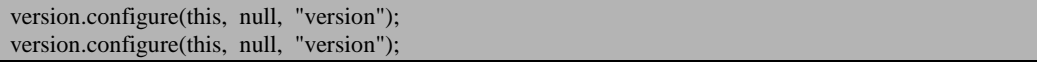

1007 行向 regs 中插入一条记录,记录的索引是要加入的 uvm\_reg, 而记录的内 容则是 id:

```
文件: src/reg/uvm_reg_block.svh
类: uvm_reg_block
 65 local static int id = 0;
```
id 是一个静态的变量, 这表明所有的 uvm\_reg\_block 的实例共用这一个变量。 所以 id 的值就表示 register model 中所有已经加入到 uvm\_reg\_block 的 uvm\_reg 的数 量。

回到 uvm\_reg 的 configure 函数, 1179 行设置 m\_regfile\_parent 变量值, 1180 到 1181 行则根据输入的 hdl\_path 的情况决定是否调用 add\_hdl\_path\_slice 函数。一般的, 假如整个寄存器中只有一个字段的话,会在调用这个寄存器的 configure 函数时指定 此寄存器的 hdl 路径, 这个路径本质上是其中的 uvm\_reg\_field 的路径。但是当一个 寄存器中有多个 uvm\_reg\_field 时, 由于每个 field 都有各自的路径, 即有多个路径, 而在 configure 的参数中只能指定一个参数,这种情况下就需要手工调用 add\_hdl\_path\_slice 函数。add\_hdl\_path\_slice 函数的定义如下:

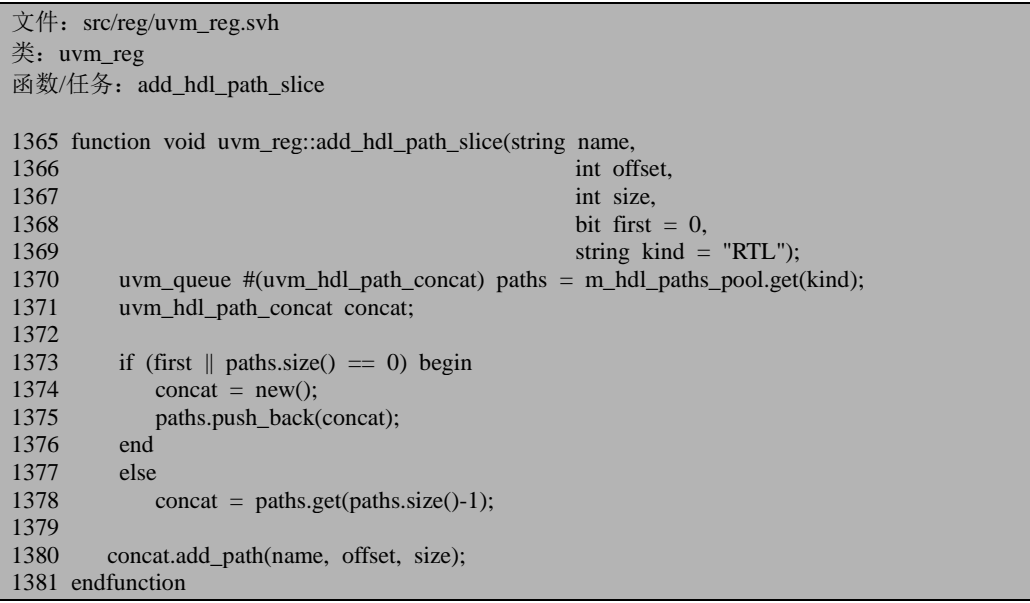

1370 行用到了 uvm\_pool 的 get 函数:

```
文件: src/base/uvm_pool.svh
类: uvm pool
函数/任务: get
86 virtual function T get (KEY key);
87 if (!pool.exists(key)) begin
88 T default_value;
89 pool[key] = default_value;<br>90 endend
91 return pool[key];
92 endfunction
```
get 函数将会返回 uvm pool 中索引为 kind 的一条记录。一般说来, 在调用 add\_hdl\_path\_slice 时,最后一个参数 kind 都不会传入任何值,所以 m\_hdl\_paths\_pool 中其中只有一条记录,这条记录的索引就是"RTL",而记录的内容是一个队列。

1173 行根据 first 的值与刚才得到的队列中记录的数量来决定是否向此队列中新

加入一条记录。假如这是我们这一次调用 add hdl path slice, 那么很明显队列中是 没有任何内容的,将会执行这 1374 行 1375 行的分支;假如这是我们第二次调用, 且调用时传入的 firtst 为默认的 0,那么将会执行 1378 行的分支,把队列中的最后一 条记录取出;假如这是我们第二次调用,且传入的 first 的值为 1, 那么将会执行 1174 行的分支,向队列中新插入一条记录。因此,如果所有的调用中, first 的值为 0, 那 么队列中记录的数量一直为 1, 即只有一个 uvm\_hdl\_path\_concat 的实例, 否则将会 多于 1 个。

1380 行向 concat 中加入 hdl 路径。这里用到了 add\_path 函数:

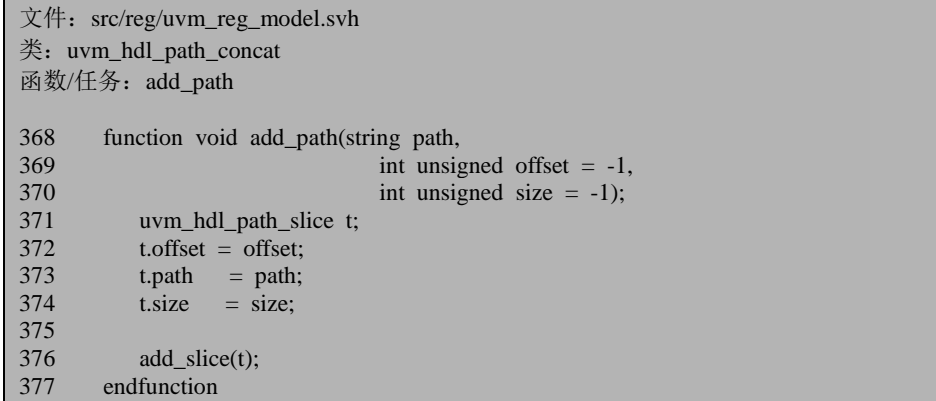

371 到 374 行实例化一个 uvm\_hdl\_path\_slice 类型变量 t, 376 行调用 add\_slice 函数:

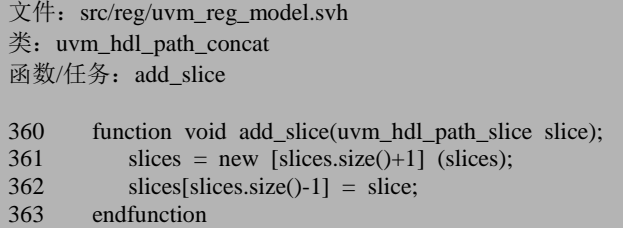

slices 是一个动态数组,这里的意思就是把此动态数组的大小加 1,且保持原来 的数据不变,并新插入一条记录。

因此,整个 add\_hdl\_path\_slice 的效果就是向 m\_hdl\_paths\_pool 中索引为"RTL" 的记录对应的队列中的最后一条记录的 uvm\_hdl\_path\_concat的实例的动态数组中插 入一条记录,这条记录记载了此 uvm\_reg\_field 的大小, lsb 及路径。假如一个寄存 器中有多个字段,那么通常采用如下的方式在 uvm\_reg\_block中来加载 hdl 路径信息:

```
tf reg.configure(this, null, "");
tf_reg.build();
tf_reg.fieldA.configure(tf_reg, 2, 0, "RW", 1, 0, 1, 1, 1);
tf reg.add hdl path slice("fieldA", 0, 2);
```
tf\_reg.fieldB.configure(tf\_reg, 3, 2, "RW", 1, 0, 1, 1, 1);  $tf$  reg.add hdl path slice("fieldB", 2, 3); tf\_reg.fieldC.configure(tf\_reg, 4, 5, "RW", 1, 0, 1, 1, 1); tf reg.add hdl path slice("fieldC", 5, 4);

在这种添加方式中, 直接调用 add\_hdl\_path\_slice 函数。经过这样三次调用后, m\_hdl\_paths\_pool 中的记录只有一条,其索引为"RTL"。这条记录对应的队列中也只 有一条记录,即只有一个uvm\_hdl\_path\_concat的实例,但是这个uvm\_hdl\_path\_concat 的实例的动态数组中有了三条记录。

小结一下, uvm\_reg 的 configure 函数除了设置一些 uvm\_reg 的成员变量值之外, 做的第一件事情就是在 uvm\_reg\_block 的 regs 数组中插入了一条记录,记录的索引 是这个 uvm\_reg 的指针,记录的内容是 register model 中已经加入到 uvm\_reg\_block 的 uvm reg 的数量;做的第二件事情就是在 hdl path 不为 null 的情况下,向 m\_hdl\_paths\_pool 中索引为 "RTL" 的记录对应的队列中的最后一条记录的 uvm hdl path concat 的实例的动态数组中插入一条记录,这条记录记载了此 uvm\_reg\_field 的大小, lsb 及路径。

# **18.2.3.** 把 **uvm\_reg** 加入到 **uvm\_reg\_map** 中

上节中只是谈了如何调用 uvm reg 的 configure 函数把 uvm reg 加入到 uvm\_reg\_block 中, 而忽略了关于 uvm\_reg\_map 的代码。本节讲述如何把 uvm\_reg 加入到 uvm\_reg\_map 中。每一个 uvm\_reg\_block 都至少对应一个(且一般也只对应 一个) uvm\_reg\_map, 这个 map 被称为 default\_map:

文件: src/reg/uvm\_reg\_block.svh

类: uvm\_reg\_block

168 uvm\_reg\_map default\_map;

在 uvm\_reg\_block 的 build 中, 首先需要把 default\_map 实例化:

default\_map = create\_map("default\_map", 0, 2, UVM\_LITTLE\_ENDIAN);

这里调用了 create\_map 函数, 这是 uvm\_reg\_block 的一个成员函数:

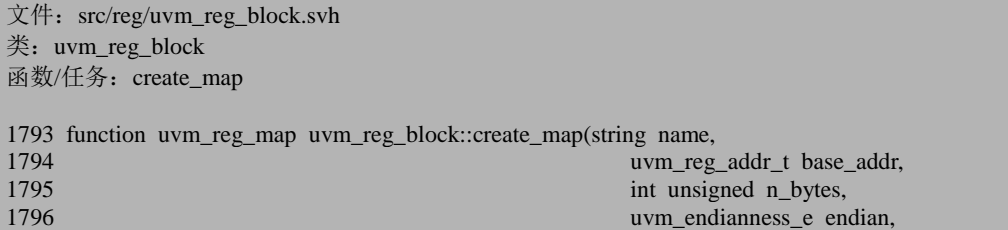

```
1797 bit byte_addressing=1);
1798<br>1799
        uvm_reg_map map;
1800<br>1801
        if (this.locked) begin
1802 `uvm_error("RegModel", "Cannot add map to locked model");
1803 return null;
1804 end
1805
        map = uvm \text{ reg } map::type \text{ id::create}(name, this.get full name)).1807 map.configure(this,base_addr,n_bytes,endian,byte_addressing);
1808
1809 this.maps[map] = 1;
1810 if (maps.num() = 1)<br>1811 default map = map
          default map = map;
1812
1813 return map;
1814 endfunction
```
1801 行检查此 uvm\_reg\_block 是否已经被 lock 佰 ,被 lock 住的 uvm\_reg\_block 是不能实例化 default\_map 的。

1806 行实例化一个 uvm\_reg\_map,1807 行调用 uvm\_reg\_map 的 configure 函数, 传入的参数就是 create\_map 的参数:

```
文件: src/reg/uvm_reg_map.svh
类: uvm_reg_map
函数/任务: configure
609 function void uvm_reg_map::configure(uvm_reg_block parent,
610 uvm_reg_addr_t base_addr,<br>611 uvm_reg_addr_t base_addr,<br>int unsigned n bytes.
                                    int unsigned n bytes,
612 uvm_endianness_e endian,
613 bit byte_addressing=1);
614 m_parent = parent;
615 m_n-bytes = n-bytes;
616 m endian = endian;
617 m base_addr = base_addr;
618 m_byte_addressing = byte_addressing;
619 endfunction: configure
```
函数比较简单,只是单纯的给此 map 的一些内部的成员变量赋值。回到 create\_map 函数, 1809 行把刚刚实例化并且配置好的 uvm\_reg\_map 加入到 maps 联 合数组中 1810 行检查此 uvm\_reg\_block 中已经实例化的 uvm\_reg\_map 的数量,如果 只有一个那么就把这个赋值给 default\_map。从这里也可以看出来,在上面的调用中 完全可以这样做:

create\_map("default\_map", 0, 2, UVM\_LITTLE\_ENDIAN);

这样系统也会把新实例化的 uvm\_reg\_map 赋值给 default\_map。

当一个 map 实例化完成后, 那么就可以向其中添加 uvm\_reg:

default\_map.add\_reg(version, 16'h47, "RW");

这里用到了 add\_reg 函数:

```
文件: src/reg/uvm_reg_map.svh
类: uvm_reg_map
函数/任务: add_reg
624 function void uvm reg_map::add_reg(uvm_reg rg,
625 uvm_reg_addr_t offset,
626 string rights = "RW",
627 bit unmapped=0,
628 uvm_reg_frontdoor frontdoor=null);
629<br>630
630 if (m_{res\_info} \cdot exists(rg)) begin<br>631 ivm error "RegModel" \{ "R
           `uvm_error("RegModel", {"Register "",rg.get_name(),
632 "' has already been added to map "',get_name(),""'})<br>633 return:
          return:
634 end
635
636 if (rg.get_parent() != get_parent()) begin
637 	 `uvm_error("RegModel",<br>638 	 {"Register "'.rg.get ft
             638 {"Register '",rg.get_full_name(),"' may not be added to address map '",
639 get_full_name()," : they are not in the same block"}) 640 return:
          return:
641 end
642
643 rg.add_map(this);
644
645 begin
646 uvm reg map info info = new;
647 info.offset = offset:
648 info.rights = rights;
649 info.unmapped = unmapped;
650 info.frontdoor = frontdoor;
651 m_regs_info[rg] = info;
652 end
653 endfunction
```
630 行检查此 reg 是否已经加入到此 uvm\_reg\_block 中了, 636 行则用于检查要 加入的 uvm\_reg 与此 map 的 parent block 是否是同一个 uvm\_reg\_block。只有属于同 一个 uvm\_reg\_block,才能加入。

643 行调用 uvm\_reg 的 add\_map 函数:

```
\chi (#: src/reg/uvm_reg.svh
类: uvm_reg
函数/任务: add_map
```
1554 function void uvm\_reg::add\_map(uvm\_reg\_map map);

```
1555 m_maps[map] = 1;
1556 endfunction
```
函数相当简单,只是在 uvm\_reg 的 m\_maps 中加入了一条记录。

645 到 652 行实例化一个 uvm\_reg\_map\_info 的变量, 并把其加入到 m\_regs\_info 联合数组中。因此, m\_regs\_info 联合数组的索引就是所有加入到此 uvm\_reg\_block 的 uvm\_reg 实例的指针,而内容则是对应此 uvm\_reg 实例的信息,如地址,存取策 略等信息。注意的是,这里的地址只是一个相对地址,即相对此 uvm\_reg\_map 的基 地址的偏移地址。

因此, uvm reg\_map 的 add\_reg 函数的效果一是把 map 的信息写入到了待加入 的 uvm\_reg 的 m\_maps 数组中, 二是把此 reg 的信息加入到了此 map 的 m\_regs\_info 数组中。

#### **18.2.4.** 把 **uvm\_mem** 加入到 **uvm\_reg\_block** 中

同样的,以一个例子来说明如何把一块 memory 加入到 uvm\_reg\_block 中:

```
class my memory extends uvm mem;
    function new(string name);
       super.new(name, 1024, 16);
    endfunction
    `uvm_object_utils(my_memory)
endclass
class my_block extends uvm_reg_block;
   my memory mm;
 …
   function void build();
 …
      mm = my memory::type id::create("mm", , get full name());
      mm.configure(this, "top_tb.stat.counter.memory");
      default_map.add_mem(mm, 'h0);
    endfunction
 …
endclass
```
在 my\_memory 的 new 函数中,调用了 uvm\_mem 的 new 函数:

```
文件: src/reg/uvm_mem.svh
类: uvm mem
函数/任务:new
934 function uvm_mem::new (string name,
935 longint unsigned size,
```

```
936 int unsigned n_bits,
937 \text{string} access = "RW",<br>938 \text{int} has coverage =
                                                       has_coverage = UVM NO_COVERAGE);
939<br>940
         super.new(name);
941 m locked = 0;
942 if (n\_bits == 0) begin<br>943 vum error ("RegMo
943 `uvm_error("RegModel", {"Memory "',get_full_name(),"' cannot have 0 bits"}) 944 n bits = 1:
            n bits = 1;
945 end<br>946 m s
946 m_size = size;<br>947 m n bits = n bits
         m_n_bits = n_bits;
948 m_backdoor = null;
949 m_access = \arccos x.toupper();<br>950 m has cover = has coverage;
950 m_has_cover = has_coverage;<br>951 m_hdl_paths_pool = new("hdl
        m_hdl_paths_pool = new("hdl_paths");
952
953 if (n\_bits > m\_max\_size)<br>954 m max size = n bits:
             m_max_size = n_bits;
955
956 endfunction: new
```
942 行检查输入的 n\_bits 的合法性, 保证一个 memory 的单元的位宽至少为 1。 946 到 951 行给相关的变量赋值。经过赋值后, m\_size 存放的就是此 memory 一共有 多少个单元,而 m\_n\_bits 则表示每个单元的数量。954 行的 m\_max\_size 与 uvm\_reg\_field 和 uvm\_reg 的 m\_max\_size 类似,这里表示系统中所有 memory 中最大 的位宽:

 $\overline{\mathcal{X}}$  (#: src/reg/uvm\_mem.svh 类: uvm mem 62 local static int unsigned  $m_max_size = 0$ ;

在 my\_block 的 build 函数中,首先需要对 mm 进行实例化,之后调用 uvm\_mem 的 configure 函数:

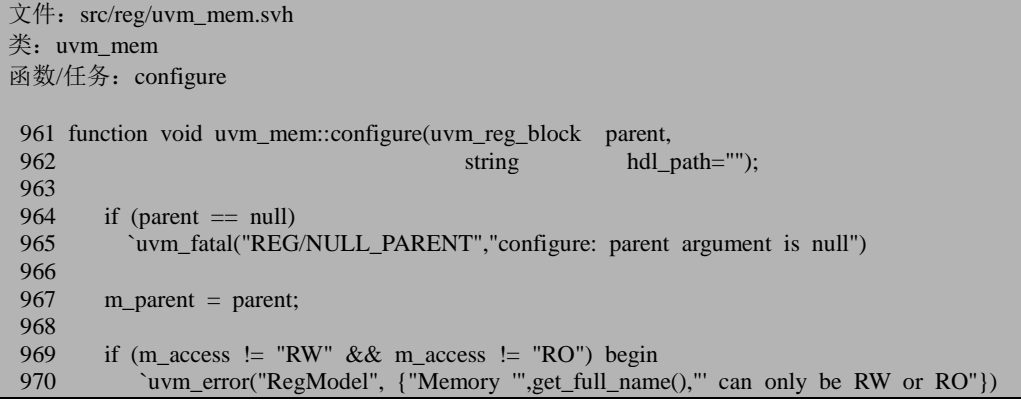

```
971 m access = "RW":972 end
973
974 begin<br>975 uv
            uvm_mmem_mam_cfg cfg = new;
976
977 cfg.n_bytes = ((m_n_b) / 8) + 1;<br>978 cfg.start offset = 0:
978 cfg.start_offset = 0;<br>979 cfg.end offset = 1
            cfg.end offset = m size-1:
980
981 cfg.mode = uvm_mem_mam::GREEDY;<br>982 cfg.locality = uvm_mem_mam::BROAD;
            cfg. locality = uvm mem_mam::BROAD;
983
            mam = new(get_full_name(), cfg, this);
985 end
986
987 m_parent.add_mem(this);
988
        if (hdl_path != "") add_hdl_path_slice(hdl_path, -1, -1);
990 endfunction: configure
```
964 行保证 parent 不为 null。967 行给 m\_parent 赋值,969 到 972 行保证 memory 的存取策略只能是 RW 或者 RO。

974 到 985 行用于 uvm\_vreg 的相关操作,平时一般较少用到。

987 行调用 uvm\_reg\_block 的 add\_mem 函数:

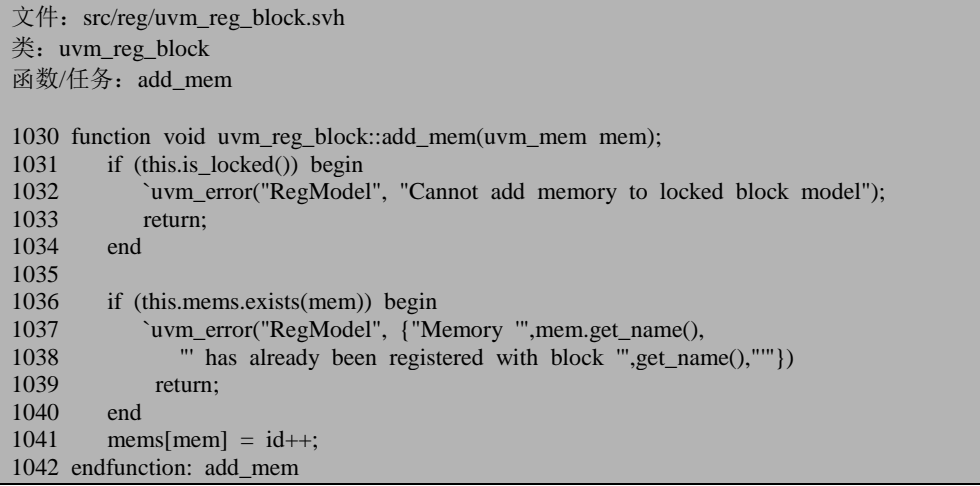

1031 到 1034 行保证此 uvm\_reg\_block 还没有被 lock。

1036 行检查此 memory 是已经加入到此 uvm\_reg\_block 中,避免重复加入。1041 行向 mems 数组中插入一条记录,记录的索引是要加入的 uvm\_mem 的指针,而内容

则是 id。前面介绍过, id 中记录了所有已经加入到 register\_model 中的寄存器的数量, 因此,这里需要把这种说法稍微纯正一下,id 中记录了所有已经加入到 register model 中的 uvm\_reg 和 uvm\_mem 的数量。

回到 uvm\_mem 的 configure 函数,989 行调用 add\_hdl\_path\_slice 函数:

```
文件: src/reg/uvm_mem.svh
类: uvm mem
函数/任务: add_hdl_path_slice
2178 function void uvm_mem::add_hdl_path_slice(string name,
2179 int offset,
2180 int size,
2181 bit first = 0, 2182 bit first = 0, 2182string kind = "RTL");
2183 uvm_queue #(uvm_hdl_path_concat) paths=m_hdl_paths_pool.get(kind);
2184 uvm_hdl_path_concat concat;
2185
2186 if (first || paths.size() == 0) begin<br>2187 concat = new():
          concat = new();
2188 paths.push_back(concat);
2189 end
2190 else
2191 concat = paths.get(paths.size()-1);
2192
2193 concat.add_path(name, offset, size);
2194 endfunction
```
这个函数与 uvm reg 的 add hdl path slice 函数完全一样。因此, add hdl path slice 的效果就是向 m hdl paths pool 中索引为"RTL"的记录对应的队 列中的最后一条记录的 uvm\_hdl\_path\_concat 的实例的动态数组中插入一条记录,这 条记录记载了此 uvm\_mem 的大小, lsb 及路径。

因此, uvm\_mem 的 configure 函数除了设置一些 uvm\_mem 的成员变量值之外, 做的第一件事情就是在 uvm\_reg\_block 的 mems 数组中插入了一条记录,记录的索引 是这个 uvm\_mem 的指针,记录的内容是 register model 中已经加入到 uvm\_reg\_block 的 uvm\_reg 和 uvm\_mem 的数量; 做的第二件事情就是在 hdl\_path 不为 null 的情况 下, 向 m hdl paths pool 中索引为"RTL"的记录对应的队列中的最后一条记录的 uvm\_hdl\_path\_concat 的实例的动态数组中插入一条记录,这条记录记载了此 uvm\_mem 的大小, lsb 及路径。

# **18.2.5.** 把 **uvm\_mem** 加入到 **uvm\_reg\_map** 中

在 uvm\_reg\_block 的 build 中除了需要把 uvm\_mem 通过调用 configure 函数加入

到 uvm\_reg\_block 中外, 还要调用 uvm\_reg\_map 的 add\_mem 函数把此 uvm\_mem 加 入到 uvm\_reg\_block 的 default\_map 中:

default\_map.add\_mem(mm, 'h0);

uvm\_reg\_map 的 add\_mem 函数定义为:

文件: src/reg/uvm\_reg\_map.svh 类: uvm reg\_map 函数/任务: add\_mem 770 function void uvm\_reg\_map::add\_mem(uvm\_mem mem, 771 uvm\_reg\_addr\_t offset,<br>772 string rights = "RW". string rights  $=$  "RW", 773 bit unmapped=0, 774 vvm reg frontdoor frontdoor=null); 775 if (m\_mems\_info.exists(mem)) begin 776 `uvm\_error("RegModel", {"Memory "",mem.get\_name(),<br>777 "has already been added to map "".get r "' has already been added to map "',get  $name()$ ,""}) 778 return; 779 end 780 781 if (mem.get\_parent() != get\_parent()) begin<br>782 ium error("RegModel" `uvm\_error("RegModel", 783 {"Memory "", mem.get\_full\_name(),"' may not be added to address map "",<br>784 get full name()."' : they are not in the same block"})  $get_full_name(),''': they are not in the same block''$ ) 785 return; 786 end 787 788 mem.add\_map(this); 789 790 begin 791 uvm\_reg\_map\_info info = new;<br>792 info.offset = offset; 792 info.offset = offset;<br>793 info.rights = rights:  $info.rights = rights;$ 794 info.unmapped = unmapped; 795 info.frontdoor = frontdoor;<br>796 m mems infolmem $] = \inf$ m\_mems\_info[mem] = info; 797 end 798 endfunction: add\_mem

这个函数与 uvm\_reg\_map 的 add\_reg 非常像, 因此简单介绍。788 行调用 uvm\_mem 的 add\_map 函数:

```
\chi (#: src/reg/uvm_mem.svh
类: uvm mem
函数/任务: add_map
1018 function void uvm_mem::add_map(uvm_reg_map map);
1019 m_maps[map] = 1;
1020 endfunction
```
函数相当简单,只是在 m\_maps 中插入一条记录,记录了此 uvm\_mem 所从属的 uvm\_map 的信息。

790 到 797 行向 m\_mems\_info 中插入一条记录,这条记录记载了此块 memory 的基地址,存取策略等。

因此,uvm\_reg\_map 的 add\_mem 函数的效果一是把 map 的信息写入到了待加入 的 uvm\_mem 的 m\_maps 数组中, 二是把此 uvm\_mem 的信息加入到了此 map 的 m\_mems\_info 数组中。

#### **18.2.6.** 把 **uvm\_reg\_file** 加入到 **uvm\_reg\_block** 中

依然以一个例子来介绍:

```
class regfile extends uvm_reg_file;
    function new(input string name="unnamed_regfile");
        super.new(name);
    endfunction
    `uvm_object_utils(regfile)
endclass
class mac_blk extends uvm_reg_block;
    rand regfile file_a;
   function void build();
 …
       file a = \text{regfile::type id::create("file a", get full name)};
       file_a.configure(this,_null, "fileA");
    endfunction
endclass
```
要把一个 uvm\_reg\_file 加入到 uvm\_reg\_block 中, 最关键的是调用 uvm\_reg\_file 的 configure 函数:

```
\overline{\mathcal{X}} (#: src/reg/uvm_reg_file.svh
类: uvm_reg_file
函数/任务: configure
236 function void uvm_reg_file::configure(uvm_reg_block blk_parent, uvm_reg_file regfile_parent, 
string hdl path = "");
237 this.parent = blk_parent;
238 this.m_rf = regfile_parent;
239 this.add hdl path(hdl path);
240 endfunction: configure
```
237 行给 parent 赋值, 238 行给代表 parent reg file 的 m\_rf 赋值, 239 行调用 add\_hdl\_path 函数:

文件: src/reg/uvm\_reg\_file.svh 类: uvm\_reg\_file 函数/任务: add\_hdl\_path 283 function void uvm reg\_file::add\_hdl\_path(string path, string kind = "RTL"); 284 285 uvm queue #(string) paths; 286  $287$  paths = hdl\_paths\_pool.get(kind); 288<br>289 paths.push\_back(path); 290 291 endfunction

287 行从 hdl\_paths\_pool 中得到一条索引为"RTL"的记录,这条记录的内容是一 个队列,队列中存放的是 string 类型。289 行把要加入的 hdl 路径加入到此队列中。 注意到这里的队列中存放的是 string 类型, 而在 uvm mem 和 uvm reg 的 m\_hdl\_paths\_pool 的队列中存放的数据是 uvm\_hdl\_path\_concat 类型的。

因此, uvm reg\_file 的 configure 执行效果就在给一些成员变量赋值,同时往 hdl paths pool 的索引为"RTL"的记录对应的队列中插入一条记录,记录的内容就是 此 uvm\_reg\_file 的 hdl 路径。

# **18.2.7.** 把子 **uvm\_reg\_block** 加入到父 **uvm\_reg\_block** 中

 一般来说,常用的 register model 至少是两级的,即有一个顶层的 uvm\_reg\_block, 在此之下,有很多子 uvm\_reg\_block。因此,这里就牵扯到向 uvm\_reg\_block 中加入 uvm\_reg\_block。

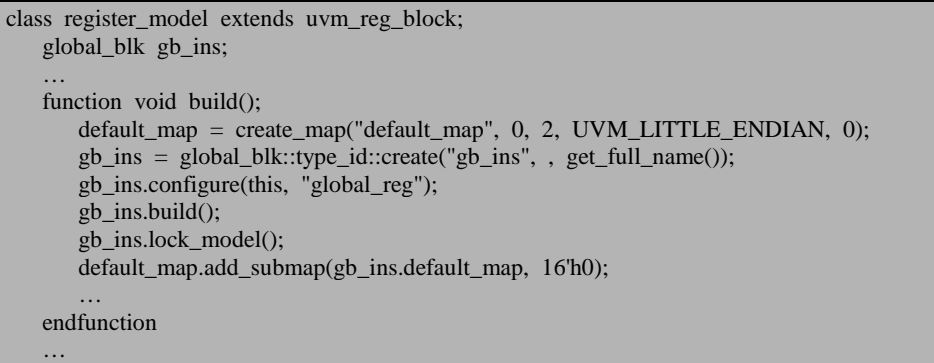

endclass

如上所示,把子 uvm\_reg\_block 加入到父 uvm\_reg\_block 中需要在父 uvm\_reg\_block 的 build 函数中: 一是调用子 uvm\_reg\_block 的 configure 函数时, 第 一个参数要设置为 this, 即父 uvm\_reg\_block 的指针; 二是需要调用 uvm\_reg\_map 的 add\_submap 函数。

先来看 uvm\_reg\_block 的 configure 函数:

```
文件: src/reg/uvm_reg_block.svh
类: uvm_reg_block
函数/任务: configure
965 function void uvm reg_block::configure(uvm_reg_block_parent=null, string hdl_path="");
966 this.parent = parent;
967 if (parent != null)<br>968 this parent add b
968 this.parent.add_block(this);<br>969 add hdl path(hdl path):
       add hdl path(hdl path);
970
971 uvm_resource_db#(uvm_reg_block)::set(get_full_name(),
972 "uvm_reg::*", this);
973 endfunction
```
966 行给 parent 赋值, 968 行调用 parent uvm\_reg\_block 的 add\_block 函数:

```
\overline{\mathcal{X}} (#: src/reg/uvm_reg_block.svh
类: uvm reg_block
函数/任务: add_block
978 function void uvm_reg_block::add_block (uvm_reg_block blk);<br>979 if (this.is locked()) begin
        if (this.is locked()) begin
980 `uvm_error("RegModel", "Cannot add subblock to locked block model");
981 return:
982 end
983 if (this.blks.exists(blk)) begin
984 `uvm_error("RegModel", {"Subblock '",blk.get_name(),
985 "' has already been registered with block "',get_name(),"'"})
986 return;
987 end
988 blks[blk] = id++;
989 if (m_roots.exists(blk)) m_roots.delete(blk);
990 endfunction
```
979 到 982 行保证在加入子 uvm\_reg\_block 的时候, 父 uvm\_reg\_block 没有被锁 定。983 到 987 行避免重复加入。988 行向 blks 数组中插入一条记录, 记录的索引是 子 uvm reg block, 而内容是 id。前面说过, id 表示在执行这句代码前已经加入到 register model 中的 uvm\_reg, uvm\_mem 数量之和。因此这里需要再对这种说法进行 修正一下:id 表示在执行这句代码前已经加入到 register model 中的 uvm\_reg, uvm\_mem 和 uvm\_reg\_block 的数量之和。

989 行则用于删除 m\_roots 中的关于子 uvm\_reg\_block 的记录。m\_roots 中最终 会只存放最顶层的 uvm\_reg\_block 的指针。因此,当一个子 uvm\_reg\_block 被加入到 父 uvm\_reg\_block 中时, 这个子 uvm\_reg\_block 就一定不是最顶层的,因此可以直接 删除。

configure 函数的 969 行调用 add\_hdl\_path 函数:

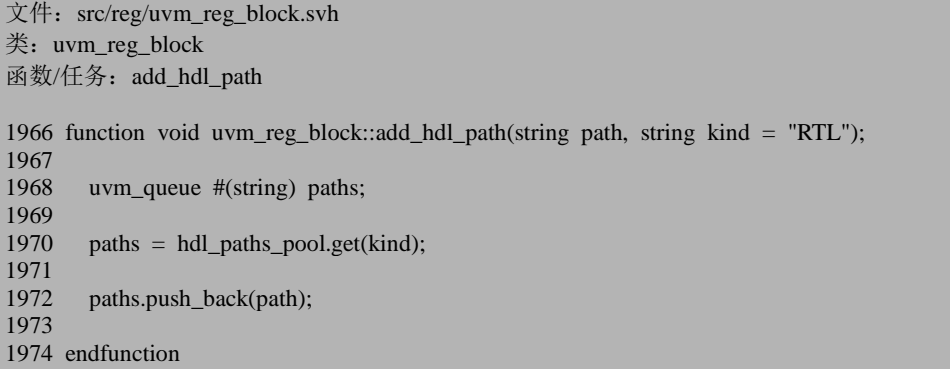

这个函数与 uvm\_reg\_file 的 add\_hdl\_path 完全一样,不重复讲述。

configure 函数的 971 行向 uvm\_resource\_pool 中写入此个 uvm\_reg\_block 实例的 信息, 这样可以保证 register model 中所有的 uvm reg\_block 都可以在 uvm\_resource\_pool 中找到。

因此, uvm reg\_block 的 configure 函数的执行效果: 第一, 向 blks 中插入一条 记录,记录的索引是加入到此 uvm\_reg\_block 的子 uvm\_reg\_block 的指针,内容则是 此前已经加入到 register model 中的所有 uvm\_reg, uvm\_mem, uvm\_reg\_block 的数 量之和; 第二, 把 m\_roots 中关于子 uvm\_reg\_block 的相关记录删除; 第三, 向 hdl paths pool 的索引为"RTL"的记录对应的队列中插入一条记录,记录的内容就是 此 uvm\_reg\_file 的 hdl 路径。

uvm\_reg\_map 的 add\_submap 函数定义如下:

```
\overline{\chi}件: src/reg/uvm_reg_map.svh
类: uvm_reg_map
函数/任务: add_submap
903 function void uvm_reg_map::add_submap (uvm_reg_map child_map,
904 uvm reg_addr_t offset);
905 uvm_reg_map parent_map;
906
907 if (child map == null) begin
908 `uvm_error("RegModel", {"Attempting to add NULL map to map '",get_full_name(),"
'"})
909 return;
910 end
```

```
911
912 parent_map = child_map.get_parent_map();
913<br>914
914 // Can not have more than one parent (currently)<br>915 if (parent map != null) begin
        if (parent map != null) begin
916 `uvm_error("RegModel", {"Map "', child_map.get_full_name(),<br>917 "is already a child of map "'.
917 "' is already a child of map '",<br>918 marent map get full name().
918 parent_map.get_full_name(),
919 "'. Cannot also be a child of map "',<br>920 set full name().
                        get_full_name(),
921 "'''})<br>922 return:
           return;
923 end
924<br>925
925 begin : parent_block_check<br>926 uvm reg block child blk
          uvm reg_block child_blk = child_map.get_parent();
927 if (child_blk == null) begin
928 `uvm_error("RegModel", {"Cannot add submap "',child_map.get_full_name(), 929
                          "' because it does not have a parent block"})
930 return:
931 end
932 if (get_parent() != child_blk.get_parent()) begin
933 		 `uvm_error("RegModel",<br>934 	 {"Subman "'.child ma
934 {"Submap '",child_map.get_full_name(),"' may not be added to this ",
                "address map, "', get full name(),"', as the submap's parent block, "',
936 child_blk.get_full_name(),"', is not a child of this map's parent block. "',
937 m_parent.get_full_name(),""})
938 return;
939 end
940 end
941
942 begin : n_bytes_match_check<br>943 if (m n bytes > child ma
943 if (m_n_bytes > child_map.get_n_bytes(UVM_NO_HIER)) begin
               `uvm_warning("RegModel",
945 $sformatf("Adding %0d-byte submap '%s' to %0d-byte parent map '%s'",
946 m_n_bytes, child_map.get_full_name(),<br>947 child_map.get_n_bytes(UVM_NO_HIEF
                               child_map.get_n_bytes(UVM_NO_HIER), get_full_name()));
948 end
949 end
950
951 child map.add parent map(this,offset);
952
953 set_submap_offset(child_map, offset);
954
955 endfunction: add_submap
```
907 行检查输入的参数的有效性。912 行到 923 行保证 child\_map 没有加入到其 它的 uvm\_reg\_map 中。

925 到 940 行一方面保证要加入的 child\_map 已经从属于某个 uvm\_reg\_block 了, 另外一方面保证要加入的 child\_map 所从属的 uvm\_reg\_block 和此 map 在同一个 uvm\_reg\_block  $+$ .

942 到 949 行检查要加入的 child map 和此 map 的位宽是否一致。如果此 map 的位宽大于 child\_map 的位宽, 那么给出警告信息。

951 行调用 child map 的 add parent map 函数:

```
文件: src/reg/uvm_reg_map.svh
类: uvm reg_map
函数/任务: add_parent_map
 973 function void uvm reg_map::add_parent_map(uvm_reg_map parent_map, uvm_reg_addr_t off
set);
 974
975 if (parent_map == null) begin<br>976 	 `uvm error("RegModel",
             `uvm_error("RegModel",
 977 {"Attempting to add NULL parent map to map "',get_full_name(),""'})<br>978 return:
             return:
 979 end
 980<br>981
981 if (m_parent_map != null) begin<br>982 	 `uvm error("RegModel".
 982 `uvm_error("RegModel",
 983 $sformatf("Map \"%s\" already a submap of map \"%s\" at offset 'h%h",<br>984 set full name(), m parent map get full name().
                               get full name(), m_parent_map.get_full_name(),
 985 m_parent_map.get_submap_offset(this)));<br>986 return:
             return:
987 end
988
 989 m_parent_map = parent_map;
990 m_parent_maps[parent_map] = offset; // prep for multiple parents 991 parent map m submaps[this] = offset:
         parent map.m submaps[this] = offset;
992
993 endfunction: add_parent_map
```
975到 979 行保证输入参数的有效性,981 到 987 行保证此 map 只拥有一个 parent map, 且一旦设定, 不能更改。989 行给 m\_parent\_map 赋值, 990 行向 m\_parent\_maps 中插入一条记录。从这句后面的注释来看,这是为了后面支持多个 parent map 的情 况。在目前的 UVM1.1 版本中,这个数组并没有太多的用处。991 行向 parent map 的 m\_submaps 中插入一条记录,记录的索引是此 child map, 而内容则是此 child map 相对于 parent map 的偏移地址。

回到 add\_submap 函数, 953 行调用了 set\_submap\_offset 函数:

```
文件: src/reg/uvm_reg_map.svh
类: uvm_reg_map
函数/任务: set_submap_offset
1429 function void uvm_reg_map::set_submap_offset(uvm_reg_map submap, uvm_reg_addr_t offse
t);
1430 if (submap == null) begin
```
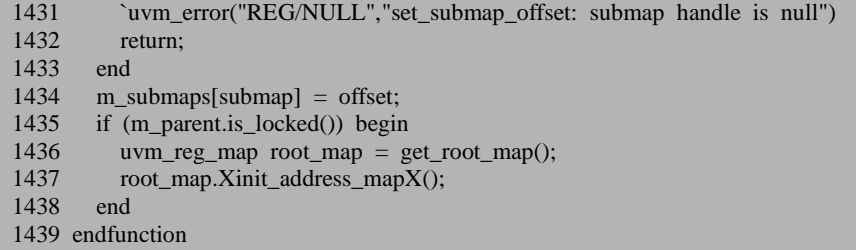

1430 到 1433 行保证输入参数的有效性, 1434 行向 m\_submaps 中插入一条记录, 记录的索引是 child\_map,而内容是此 child\_map 的偏移地址。在之前的 chile\_map 的 add\_parent\_map 中已经做过同样的事情了。两次操作插入的记录完全一样,因此 最终 m\_submaps 会只被插入一条记录,而不会出错。

1435 行到 1438 行则是用于在 parent uvm\_reg\_block 已经被 lock 的情况下,进行 地址的初始化操作。关于这一点,将会在一下节中详细介绍。

# **18.3. register model** 的锁定

一般的, 在最顶层的 uvm\_reg\_block 的 build 中, 当所有的 uvm\_reg\_block 和 uvm\_reg 及 uvm\_mem 被加入完毕后, 需要调用 lock\_model 函数来进行锁定。本节 介绍整个 register model 的锁定。

# **18.3.1. uvm\_reg\_block** 的 **lock\_model** 函数

```
函数的定义为:
```
文件: src/reg/uvm\_reg\_block.svh 类: uvm\_reg\_block 函数/任务: lock\_model 1062 function void uvm\_reg\_block::lock\_model(); 1063  $1064$  if (is locked()) 1065 return; 1066 1067 locked = 1;

```
1068
1069 foreach (regs[rg_]) begin<br>1070 = \frac{1070}{2}1070 uvm_reg rg = rg_;<br>1071 rg Xlock model X():
         rg.Xlock_modelX();<br>end
1072
1073
1074 foreach (mems[mem_]) begin<br>1075 wwm mem mem = mem :
1075 uvm_mem mem = mem_;<br>1076 mem Xlock modelX():
             mem.Xlock modelX():
1077 end
1078
1079 foreach (blks[blk_]) begin<br>1080 uvm reg block blk=bll
1080 uvm_reg_block blk=blk_;<br>1081 blk.lock model():
         blk.lock_model();<br>end
1082
1083
1084 if (this.parent == null) begin
1085 int max_size = uvm_reg::get_max_size();
1086
1087 if (uvm reg_field::get_max_size() > max_size)
1088 max_size = uvm_reg_field::get_max_size();
1089
1090 if (uvm_mem::get_max_size() > max_size)<br>1091 max_size = uvm_mem::get_max_size():
                max_size = uvm_mean::get_max_size();1092
1093 if (max size > `UVM_REG_DATA_WIDTH) begin
1094 `uvm_fatal("RegModel", $sformatf("Register model requires that UVM_REG_DAT
A_WIDTH be defined as %0d or greater. Currently defined as %0d", max_size, `UVM_RE
G_DATA_WIDTH))
1095 end
1096
```
1064 行检查此 uvm\_reg\_block 是否已经 lock 了。如果已经被 lock 了, 也即 lock\_model 已经被调用过一次了, 那么这里将会直接返回。

1067 行把 locked 赋值,表明 lock\_model 已经被调用过了。

1069 行到 1072 调用所有加入到此 uvm\_reg\_block 的 uvm\_reg 的 Xlock\_modelX 函数:

```
文件: src/reg/uvm_reg.svh
类: uvm reg
函数/任务: Xlock_modelX
1247 function void uvm_reg::Xlock_modelX();
1248 if (m_locked)
1249 return;
1250 m locked = 1;
1251 endfunction
```
函数比较简单,只是把 m\_locked 置为 1。

1074行到1077 调用所有加入到此uvm\_reg\_block 的uvm\_mem的Xlocck\_modelX 函数:

```
文件: src/reg/uvm_mem.svh
类: uvm mem
函数/任务: Xlocck_modelX
1025 function void uvm_mem::Xlock_modelX();
1026 m locked = 1;
1027 endfunction: Xlock_modelX
```
函数也比较简单,只是把 m\_locked 置为 1。

1079 到 1082 行递归的调用所有加入到此 uvm\_reg\_block 的子 uvm\_reg\_block 的 lock\_model 函数。

1084 行判断此 uvm\_reg\_block 的 parent 是否为 null。这其实相当于在判断这个 uvm\_reg\_block 是不是最顶层的 uvm\_reg\_block。只有最顶层的 uvm\_reg\_block, 其 parent 才为 null。因此,分析 1085 到 1089 行时一定要注意,这段代码只有在最顶层 的 uvm\_reg\_block 的 lock\_model 中才会执行。

1085 行到 1095 行判断系统中所有的 uvm reg, uvm\_reg\_field, uvm\_mem 的位 宽是否超出了 UVM REG DATA\_WIDTH 的限制。可以通过重定义这个宏给扩展 register model 所能容忍的最大位宽。默认情况下,此值为 64,一般来说已经足够使 用了。

```
文件: src/reg/uvm_reg_block.svh
类: uvm_reg_block
函数/任务: lock model
1097 Xinit_address_mapsX();
1098
1099 // Check that root register models have unique names
1100
1101 // Has this name has been checked before?
1102 if (m_{\text{roots}}[this] = 1) begin
1103 int n = 0:
1104
1105 foreach (m_roots[_blk]) begin
1106 uvm_reg_block blk = _blk;
1107
1108 if (blk.get_name() == get_name()) begin
1109 m roots[blk] = 1;
1110 n++;
1111 end
1112 end
1113
1114 if (n > 1) begin
1115 CONTEXALL TERM THE TERM THE TERM THAT THE TERM THAT THE TERM THAT THE TERM THAT THE TERM THAT THE TERM THAT THE TERM THAT THE TERM THAT THE TERM THAT THE TERM THAT THE TERM THAT THE TERM THAT THE TERM THAT THE TERM 
1116 $Sformatf("There are %0d root register models named \"%s\". There are %0d root register models named \"%s\".
```
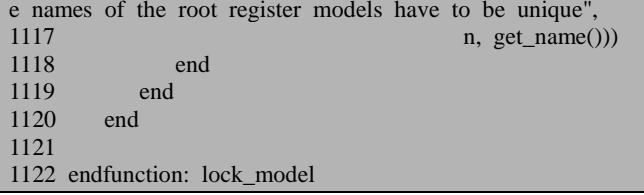

1097 行调用 Xinit address mapsX 函数,这是一个比较复杂的函数,将在下节中 介绍。

1102 到 1119 行则用于判断 m\_roots 中最顶层的 uvm\_reg\_block 是否重名。这里 的关键是 1108 行,由于这段代码是在最顶层的 uvm reg\_block 中执行的,因此 get\_name 返回的就是最顶层的 uvm\_reg\_block 的 name。如果 m\_roots 中有 blk 的 get\_name 的返回值等于此 name, 那么有两种情况, 一种是此 uvm\_reg\_block 就是这 个最顶层的 uvm\_reg\_block,另外一种情况是有其它的 uvm\_reg\_block 和最顶层的 uvm\_reg\_block 重名了。后面一种情况是需要避免的。

# **18.3.2. Xinit\_address\_mapsX** 函数

uvm reg\_block 的 Xinit\_address\_mapsX 函数的定义如下:

```
文件: src/reg/uvm_reg_block.svh
类: uvm_reg_block
函数/任务: Xinit_address_mapsX
1898 function void uvm_reg_block::Xinit_address_mapsX();
1899 foreach (maps[map_]) begin
1900 uvm_reg_map map = map_;
1901 map.Xinit_address_mapX();
1902 end
1903 //map.Xverify_map_configX();
1904 endfunction
```
这里会依次调用每个加入到此 uvm\_reg\_block 的每一个 uvm\_reg\_map 的 Xinit\_address\_mapsX 函数。要注意的是, uvm\_reg\_block 的 Xinit\_address\_mapsX 是 被最顶层的 uvm\_reg\_block 调用的,因此这里的 uvm\_reg\_map 也是最顶层的 uvm\_reg\_map。并且一般说来,每个 uvm\_reg\_block 只有一个 uvm\_reg\_map, 所以这 里也仅仅只会调用最顶层的 uvm\_reg\_block 的 default\_map 的 Xinit\_address\_mapsX 函 数。函数的定义如下:

```
文件: src/reg/uvm_reg_map.svh
类: uvm_reg_map
函数/任务:Xinit_address_mapsX
```

```
1494 function void uvm_reg_map::Xinit_address_mapX();
1495<br>1496
           int unsigned bus width:
1497
1498 uvm_reg_map top_map = get_root_map();
1499<br>1500
1500 if (this = top_map) begin<br>1501 top map m regs by offse
1501 top_map.m_regs_by_offset.delete();<br>1502 top_map.m_regs_by_offset_wo.dele
             top map.m regs by offset wo.delete();
1503 top map.m_mems_by_offset.delete();
1504 end
1505<br>1506
1506 foreach (m_submaps[l]) begin<br>1507 uvm reg man map=l:
1507 uvm_reg_map map=l;<br>1508 map.Xinit address ma
              map.Xinit_address_mapX();
1509 end
1510
```
1498 行调用 get root map 函数取得最顶层的 uvm\_reg\_map。get root\_map 的定 义如下:

```
文件: src/reg/uvm_reg_map.svh
类: uvm reg_map
函数/任务: get root map
1038 function uvm_reg_map uvm_reg_map::get_root_map();
1039 return (m_parent_map == null) ? this : m_parent_map.get_root_map();
1040 endfunction: get_root_map
```
函数比较简单。这里判断是否是最顶层的 uvm\_reg\_map 的标准就是此 map 的 m\_parent\_map 是否为 null。很显然,非最顶层的 uvm\_reg\_map 是都有父 uvm\_reg\_map 的。

1500 行判断是不是最顶层的 uvm\_reg\_map 在调用此函数, 如果是的话, 那么就 把 m\_regs\_by\_offset,m\_regs\_by\_offset\_wo 和 m\_mems\_by\_offset 清空。这几个联合 数组的定义如下:

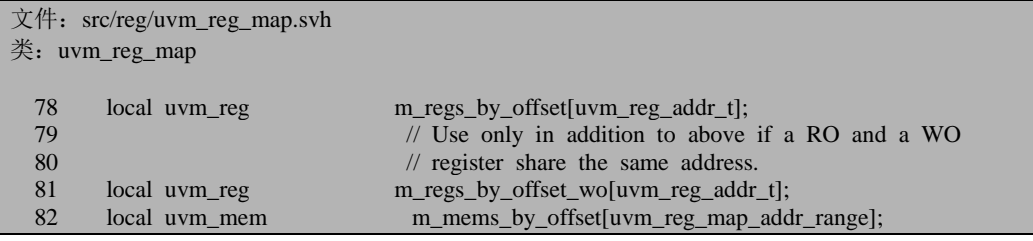

其中 m\_regs\_by\_offset 的索引是 uvm\_reg\_addr\_t 类型的, 即是一个地址值, 而 其内容则是 uvm\_reg 类型的。m\_regs\_by\_offset\_wo 与 m\_regs\_by\_offset 相似, 它主 要是用于在同一张 uvm reg\_map 中, 在同一个地址上, 有两个寄存器, 其中一个 是"RO"的,另外一个是"WO"的情况。一般情况下较少会用到。m\_mems\_by\_offset 的索引是 uvm\_reg\_map\_addr\_range 类型的,而内容则是 uvm\_mem。

1506 行到 1509 行递归的执行所有 sub\_map 的 Xinit\_address\_mapsX 函数。

文件: src/reg/uvm\_reg\_map.svh 类: uvm reg\_map 函数/任务: Xinit\_address\_mapsX 1511 foreach (m\_regs\_info[rg\_]) begin 1512 uvm\_reg rg =  $rg$ ; 1513 m\_regs\_info[rg].is\_initialized=1;<br>1514 if (!m\_regs\_info[rg] unmanned) if (!m\_regs\_info[rg].unmapped) begin 1515 string rg acc = rg.Xget fields accessX(this); 1516 uvm\_reg\_addr\_t\_addrs[]; 1517 1518 bus\_width = get\_physical\_addresses(m\_regs\_info[rg].offset,0,rg.get\_n\_bytes(),addrs); 1519 1520 foreach (addrs[i]) begin 1521 uvm reg addr t addr = addrs[i]; 1522<br>1523 if (top\_map.m\_regs\_by\_offset.exists(addr)) begin 1524 1525 uvm reg rg2 = top map.m\_regs\_by\_offset[addr]; 1526 string rg2\_acc = rg2.Xget\_fields\_accessX(this); 1527 1528 // If the register at the same address is RO or WO 1529 // and this register is WO or RO, this is OK 1530 if (rg\_acc == "RO" && rg2\_acc == "WO") begin 1531 top map.m regs by offset[addr] = rg; 1532 uvm\_reg\_read\_only\_cbs::add(rg); 1533 top\_map.m\_regs\_by\_offset\_wo[addr] =  $rg2$ ; 1534 uvm\_reg\_write\_only\_cbs::add(rg2); 1535 end 1536 else if (rg\_acc == "WO"  $& \&$  rg2\_acc == "RO") begin 1537 top\_map.m\_regs\_by\_offset\_wo[addr] = rg; 1538 uvm\_reg\_write\_only\_cbs::add(rg); 1539 uvm\_reg\_read\_only\_cbs::add(rg2); 1540 end 1541 else begin 1542 string a; 1543  $a = $sformatf("%0h",addr);$ 1544 `wwm\_warning("RegModel", {"In map "',get\_full\_name(),"' register '", 1545 rg.get\_full\_name(), "' maps to same address as register '", 1546 top\_map.m\_regs\_by\_offset[addr].get\_full\_nam  $e(),$ ": 'h",a}) 1547 end 1548 end 1549 else 1550 top\_map.m\_regs\_by\_offset[addr] = rg; 1551

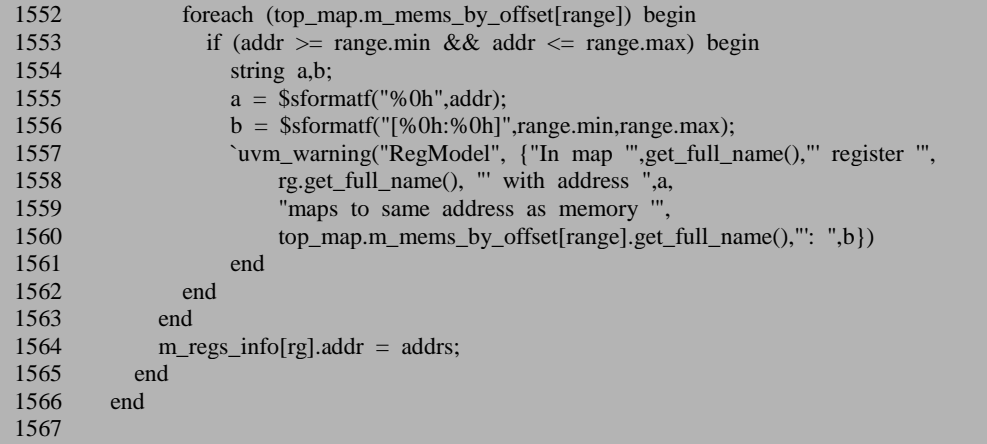

1511 到 1566 行遍历加入到此 uvm\_reg\_map 的所有的 uvm\_reg。1513 行把 m\_regs\_info 中每一个 uvm\_reg 的 is\_initialized 赋值为 1。1514 行判断 unmapped 标志 位, 在初始的时候, 这个 unmapped 是为 0 的, 所以 1514 行的条件满足。

1515 行调用 uvm\_reg 的 Xget\_fields\_accessX 函数:

```
文件: src/reg/uvm_reg.svh
类: uvm_reg
函数/任务: Xget_fields_accessX
1802 function string uvm_reg::Xget_fields_accessX(uvm_reg_map map);
1803 bit is R = 0;<br>1804 bit is W = 0:
       bit is_W = 0;
1805
1806 foreach(m_fields[i]) begin
1807 case (m_fields[i].get_access(map))
1808 "RO",<br>1809 "RC
            "RC",
1810 "RS":
1811 is R = 1;
1812<br>1813
           "WO",
1814 "WOC",
1815 "WOS",
1816 "WO1":
1817 is W = 1;
1818
1819 default:
1820 return "RW";
1821 endcase
1822
1823 if (is_R && is_W) return "RW";
1824 end
1825
1826 case ({is_R, is_W})
```
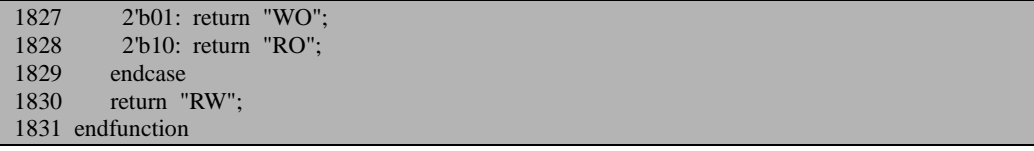

函数比较简单, 就是遍历此 uvm\_reg 中的所有的 uvm\_reg\_field, 得到其存取策 略,要么返回 RW,那么返回 RO,要么返回 WO。假如有一个 field 是 RO 的,有一 个 field 是 WO 的, 那么最终会返回 RW。

1518 行调用 get\_physical\_addresses 函数。这个函数相对复杂, 将会在下节中介 绍。这里仅仅说明一下其作用。函数的第一个参数表示 uvm reg 或者 uvm mem 的 相对地址,第二个参数仅用于 memory 操作中,表示要得到地址的单元在整块 memory 中的偏移。第三个参数则表示此 uvm\_reg 的位宽,一般说来,这个位宽将不会超过 总线的位宽,即假如系统是 16 位的,那么此寄存器的宽度最大为 16,当然了,这 里可能出现 32 的情况,这种情况下,一个寄存器就占据了两个地址。同样的情况也 适用于 memory 的每个单元的位宽,即每个单元的位宽最好不要超过系统总线的宽, 当超过时,那么一个单元就会占据多个地址。第四个参数表示返回的实际的地址, 这里使用了 ref 形式的参数,注意到这个地址可能有多个,因此这里使用一个动态数 组来表示。

1520 行遍历返回的所有的 addrs 值。1523 行检查最顶层的 uvm\_reg\_map 的 m regs by offset 数组中是否已经有了对应此地址的寄存器。如果有,说明有其它寄 存器也使用这一地址。一般来说,这种情况是不允许的,如 1542 到 1546 行就给出 警告信息。但是有两种情况也允许的:一种是原来的寄存器是 WO,而这个寄存器 是 RO 的, 如 1530 行的分支所示, 或者反过来, 如 1536 行的分支所示。由于这两 种情况均比较少见,因此这里不详细介绍。

1550 行,当最顶层的的 uvm\_reg\_map 的 m\_regs\_by\_offset 数组中没有此地址时, 说明此地址还没有被其它寄存器占用,那么就在 m\_regs\_by\_offset 中插入一条记录, 记录的索引是地址值,而内容是此地址对应的寄存器。

1552 行到 1562 行检查系统中已经有的 memory 的地址是否和此地址冲突。

1564 行把 m\_regs\_info 中寄存器的 addr 字段赋值。因此, 这里可见, 在最顶层 的 uvm\_reg\_map 中, 其 m\_regs\_by\_offset 中存放了所有的寄存器及其地址信息, 而 在每一个子 uvm\_reg\_map 的 m\_regs\_info 数组中,存放了所有加入到此 uvm\_reg\_map 的寄存器的信息。

1511 行到 1566 行主要用于初始化所有的 uvm\_reg 的地址信息,而 1568 到 1615 行用于初始化所有的 uvm mem 的地址信息。在进入后面的代码前,先回过头来看 一下 1514 行的的条件, 如果 unmapped 被置位了, 那么 1511 到 1566 行将不会初始 化此寄存器的地址信息。这种情况下,就需要用户自己定义一个 FRONTDOOR 函数 进行此寄存器的 FRONTDOOR 操作。关于这一点,后面会讲到。

```
\overline{\chi} (#: src/reg/uvm reg map.svh
类: uvm_reg_map
函数/任务: Xinit address mapsX
1568 foreach (m_mems_info[mem_]) begin<br>1569 wwm mem mem = mem :
          uvm_mem mem = mem ;
1570 if (!m_mems_info[mem].unmapped) begin
1571
1572 uvm_reg_addr_t addrs[],addrs_max[];<br>1573 uvm_reg_addr_t_min_max_min2_ma
1573 uvm_reg_addr_t min, max, min2, max2;<br>1574 int unsigned stride:
            int unsigned stride;
1575
1576 bus_width = get_physical_addresses(m_mems_info[mem].offset,0,mem.get_n_bytes(),a
ddrs);<br>1577
1577 min = (address[0] < address[address[address] &lt; 1])? address[0] : address[address.size() - 1];<br>1578 min = address[0] \cdotmin2 = address[0];
1579
1580 void'(get_physical_addresses(m_mems_info[mem].offset,(mem.get_size()-1),mem.get_n
bytes(),addrs_max));
1581 max = (addrs_max[0] > addrs_max[addrs_max.size()-1]) ? addrs_max[0] : addrs_ma
x[addrs_max.size()-1];
1582 max2 = addrs max[0]:
1583 // address interval between consecutive mem offsets<br>1584 stride = (max2 - min2)/(mem~get~size(-1)):
            stride = (max2 - min2)/(mem.get_size()-1);1585<br>1586
             foreach (top map.m regs by offset[reg_addr]) begin
1587 if (reg addr >= min && reg addr <= max) begin
1588 string a;
1589 a = $sformatf("%0h", \text{reg\_addr});1590 `uvm_warning("RegModel", {"In map '",get_full_name(),"' memory '",
1591 mem.get_full_name(), "' maps to same address as register '",
1592 top_map.m_regs_by_offset[reg_addr].get_full_name(),"': 'h",a})
1593 end
1594 end
1595
1596 foreach (top_map.m_mems_by_offset[range]) begin
1597 if (min \leq range max \&\& max \geq range max \parallel1598 min \leq range.min && max > range.min \parallel1599 min > range.min && max \le range.max) begin
1600 string a;
1601 a = $sformatf("[%0h:%0h",min,max);1602 `uvm_warning("RegModel", {"In map '",get_full_name(),"' memory '",
1603 mem.get_full_name(), "' overlaps with address range of memory '",
1604 top_map.m_mems_by_offset[range].get_full_name(),"': 'h",a})
1605 end
1606 end
1607
1608 begin
1609 uvm_reg_map_addr_range range = '{ min, max, stride };
1610 top_map.m_mems_by_offset[ range ] = mem;
1611 m_mems_info[mem].addr = addrs;<br>1612 m_mems_info[mem].mem_range = 1
               m_mems_info[mem].mem_range = range;
```
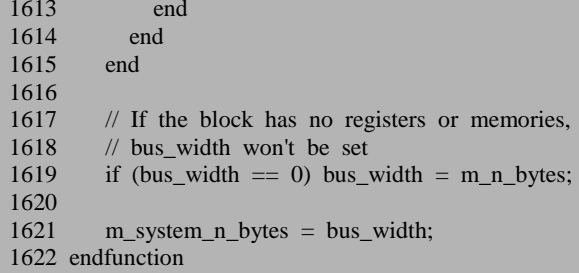

1576 到 1584 行的语句有些难以理解。以一个例子介绍,假设这是一块 4\*64 的 memory, 即 memory 一共有 4 个单元, 每个单元有 64bit, 此 memory 的相对地址为 0,且此 memory 所在的 uvm\_reg\_map 就是最顶层的 uvm\_reg\_map,此 uvm\_reg\_map 的基地址为  $0$ , 此 uvm\_reg\_map 的位宽为 16bit,所以 1576 行得到的 addrs 中将会有 4 个地址, 如果是小端的话, 那么分别为 0, 1, 2, 3, 如果是大端的话, 那么为 3, 2,1,0。如果对此不理解,可以先看一下节关于 get\_physical\_addresses 的介绍。无 论是大端还是小端, min 的值都将会是 0, 而 min2 的值则不一定, 在小端情况下为 0,在大端情况下为 3。

1580 行返回的 addrs\_max 中也将会有四个地址值,如果是小端的话,那么为 12, 13,14,15;如果是大端的话,那么会 15,14,13,12。无论是大端还是小端,max 的值都将会是 15, 而 max2 的值在小端下为 12, 大端下为 15。

因此, 1584 行, 在大端情况下, stride 的值将会是(15-3)/(4-1)=4, 而在小端情况 下为(12-0)/(4-1)=4。4 即是一个单元占据的地址的数量。

1586 行到 1594 行判断 register model 中已经分配了地址的 uvm\_reg 的地址是否 和此 uvm\_mem 的地址冲突。这里的分配指的是已经加入到了最顶层的 uvm\_reg\_map 的 m\_regs\_by\_offset 联合数组中。

1596 到 1606 行则用于检测 register model 中已经分配好了地址的 uvm\_mem 的 地址是否和此 uvm\_mem 的地址冲突。这里的分配指的是已经加入到了最顶层的 uvm\_reg\_map 的 m\_mems\_by\_offset 联合数组中。

1609 行实例化一个 uvm reg\_map\_addr\_range 类型的变量 range, 并且把此 memory 的信息加入进去。这里加入了此 memory 的最大地址,最小地址,及每个单 元占据几个地址。1610 行在最顶层的 uvm\_reg\_map 的 m\_mems\_by\_offset 中插入一 条记录,记录的索引是刚刚实例化的 range,而内容则是与此 range 对应的 uvm\_mem。

1611 行把子 uvm\_reg\_map 中的 m\_mems\_info 数组,与此 uvm\_mem 对应的记录 的 addr 值设置为此 uvm mem 的第一个单元的地址。注意的是, 这里不是只存取了 uvm\_mem 的第一个地址,而是存放了第一个单元的地址,在本例中有 4 个地址。1612 行更新 m\_mems\_info 数组中与此 uvm\_mem 对应的记录的 mem\_range 信息。

1619 行则是在极端情况下,在此 register model 中既没有 uvm\_mem 也没有

uvm\_reg, 把 bus\_width 的值设置为 m\_n\_bytes 值。

1621 行把 m\_n\_system\_bytes 值设置为所有的 uvm\_reg\_map 中最小的位宽值。

## **18.3.3. uvm\_reg\_map** 的 **get\_physical\_addresses** 函数

上节中提到了 get physical addresses 函数, 本节详细的讲述。函数的定义为:

```
文件: src/reg/uvm_reg_map.svh
类: uvm reg_map
函数/任务: get_physical_addresses
1318 function int uvm_reg_map::get_physical_addresses(uvm_reg_addr_t base_addr,
1319 uvm reg_addr_t mem_offset,
1320 int unsigned n_bytes,
1321 ref uvm_reg_addr_t addr[]);<br>1322 int bus width = get n bytes(UVM NO HIER):
1322 int bus_width = get_n_bytes(UVM_NO_HIER);<br>1323 uvm reg map up map:
       uvm_reg_map_up_map;
1324 uvm_reg_addr_t local_addr[];
1325 int multiplier = m_byte_addressing ? bus_width : 1;
1326<br>1327
       addr = new [0];
1328
1329 if (n_bytes \leq 0) begin
1330 `uvm_fatal("RegModel", $sformatf("Cannot access %0d bytes. Must be greater than 0
",
1331 n bytes));
1332 return 0;
1333 end
1334
1335 // First, identify the addresses within the block/system
1336 if (n_bytes \leq bus_width) begin
1337 local_addr = new [1];<br>1338 local addr[0] = base a
          local addr[0] = base addr + (mem offset * multiplier);
1339 end else begin
1340 int n;
1341
1342 n = ((n \text{ bytes-1}) / \text{ bus width}) + 1;
1343 local addr = new [n];
1344
1345 base_addr = base_addr + mem_offset * (n * multiplier);
1346
1347 case (get endian(UVM_NO_HIER))
1348 UVM_LITTLE_ENDIAN: begin
1349 foreach (local_addr[i]) begin
1350 local_addr[i] = base_addr + (i * multiplier);
1351 end
```
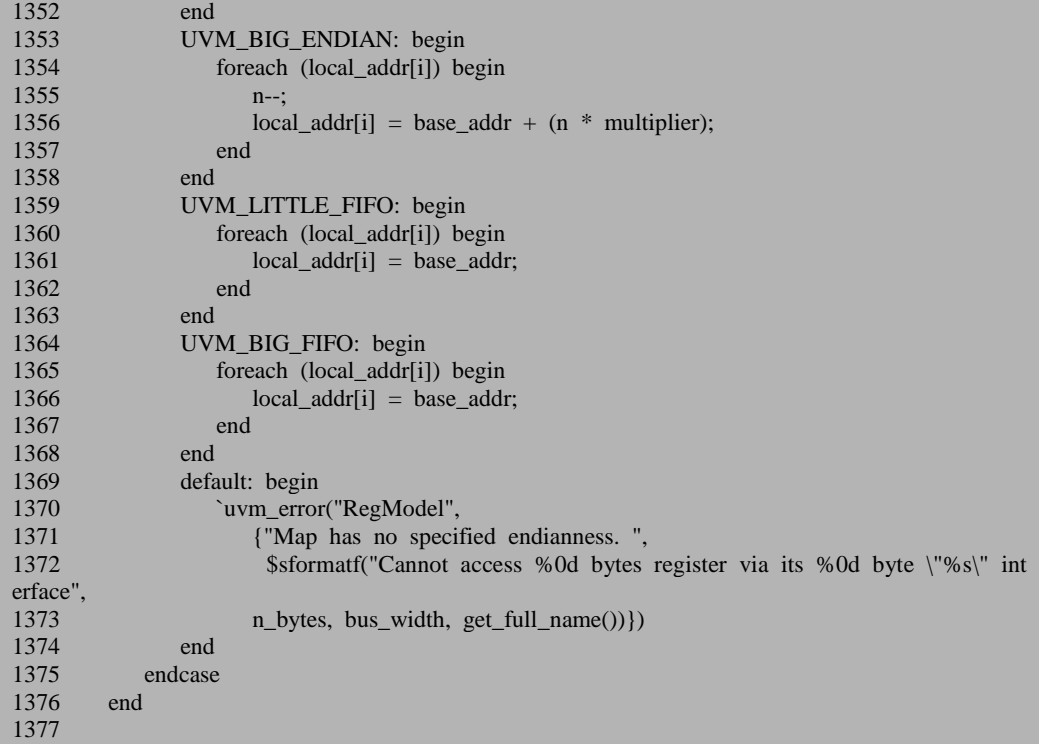

函数有四个参数,第一个参数表示要获取地址的 uvm\_reg 或者 uvm\_mem 的相 对地址,第二个参数仅仅用于 memory 操作中,表示要得到地址的单元在整块 memory 中的偏移。第三个参数则表示此 uvm\_reg 或者 uvm\_mem 的位宽。第四个参数表示 返回的实际的地址,注意到这个地址可能有多个,因此这里使用一个动态数组来表 示。

1322 行得到此 uvm\_reg\_map 的位宽,这里是以 byte 为单位的。这个位宽是在 每个 uvm\_reg\_map 实例化的时候指定的。

1325 行根据 m byte adddressing 的 值 来判 定 乘 数 因 子 。 一 般 情 况 下, m\_byte\_addressing 的值为 0, 因此 multiplier 的值为 1。

1327 行清空 addr。因为 addr 是以 ref 形式传递进来的,并且最后还要把数据传 递出去。因此假如原来数组中有东西的话,是会影响最后的结果的。

1329 行保证 n\_bytes 是一个大于 0 的值。

1336 行判断要获取地址的 uvm\_reg 或者 uvm\_mem 的位宽是否小于总线宽度。 如果小于, 那么说明此 uvm\_reg 或者 uvm\_mem 的单元只占据一个地址, 因此 1337 行把 local\_addr 的大小设置为 1。对于一个 uvm\_reg 来说, local\_addr 的值就变为了 base\_addr,这个也即是此 uvm\_reg 的相对地址;对于一个 uvm\_mem 的某一单元来 说,假如输入的 mem\_offset 的参数为 3,即要获得这块 memory 第 4 个(第 1 个的 偏移为  $0,$  第 4 个的偏移为 3  $\rho$ 单元的地址, 那么 local addr 的值就变成了此 uvm\_mem 的第一个单元的地址的值加 3。

假如 1336 行的条件不满足, 那么 1342 行将根据 n\_bytes 的值来确定占据几个地 址。如果 n\_bytes 为 64, 而 bus\_width 为 16, 那么 1342 行的 n 的值将会为 4, 即占 据 4 个地址。1345 行, 对于 uvm\_reg 来说, base\_addr 的值没有变过;对于 uvm\_mem 来说, base\_addr 变为了 uvm\_mem 的相对地址+3\*4, 因为要获取的是第 4 个单元的 地址,在它前面有 3 个单元,这 3 个单元要分别占据 4 个地址,所以总共要占据 12 个地址。第 4 个单元的第一个地址等于 uvm\_mem 的相对地址加 12。

1347 到 1368 行根据此 uvm\_reg\_map 是大端还是小端来给对应的 local\_addr 赋 值。假如是小端,那么这 4 个地址是往上递增的;假如是大端,那么这个地址是递 减的;假如是 LITTLE\_FIFO 或者 BIG\_FIFO, 那么地址等于基地址,这两个不常用。 只有大端和小端比较常用。

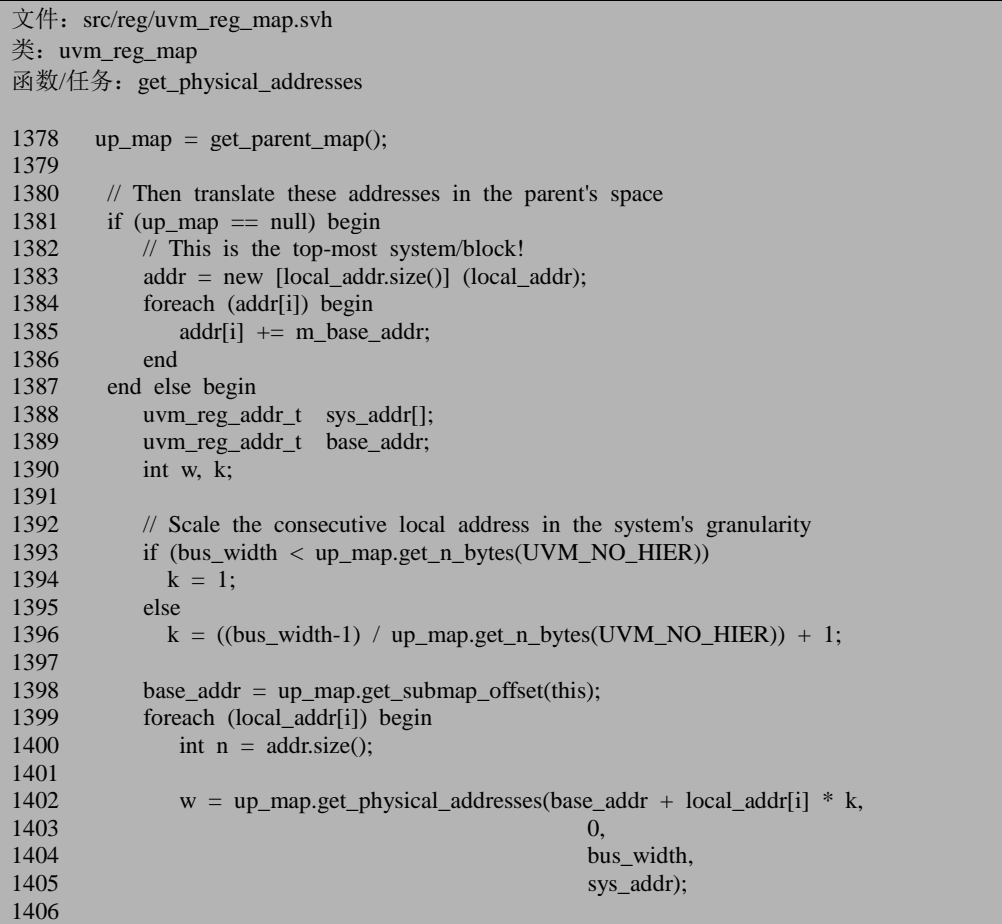

```
1407 addr = new [n + sys\_addr.size()] (addr);
1408 foreach (sys_addr[j]) begin<br>1409 adrf_{n+1} = sys_addr[i]:
               addr[n+j] = sys\_addr[j];14101411 end
1412 // The width of each access is the minimum of this block or the system's width
1413 if (w < bus_w width)<br>1414 bus width = w:
        bus_width = w;14151416
1417 return bus width;
1418
1419 endfunction: get_physical_addresses
```
1378 行得到 parent\_map 的指针。假如 parent map 为 null, 说明这是最顶层的 uvm\_reg\_map, 那么要获取的地址就等于 local\_addr 的值加上此顶层 uvm\_reg\_map 的基地址。否则的话, 1388 到 1410 行将会递归的调用 parent map 的 get\_physical\_addresses 函数, 得到最终的物理地址。

1393 行到 1396 行判断子 uvm\_reg\_map 和父 uvm\_reg\_map 的位宽是否相同。这 里先考虑两者一致时的情况,即执行 1396 行的分支, 得到 k 的值为 1。1398 行得到 此子 uvm reg\_map 在父 uvm reg\_map 中的相对地址, 这样 1402 行在调用父 uvm\_reg\_map 时输入的第一个参数就是相对于父 uvm\_reg\_map 的相对地址。1399 行 开始遍历 local\_addr 中的每一个值,并且递归的调用父 uvm\_reg\_map 的 get\_physical\_addresses 函数, 得到此地址最终对应的物理地址。注意这里的 1400 行, 在遍历第一个 local addr 中的数据时, addr 中还没有任何值, 即其大小为 0。1407 行到 1410 行把返回的 sys\_addr 中地址的值赋值给 addr。这里我们考虑子 uvm\_reg\_map 和父 uvm\_reg\_map 的位宽相同的情况, 因此返回的 sys\_addr 的大小为 1。于是当 local\_addr 遍历完成后,最终的 addr 的大小为 4,这跟 local\_addr 的大小 是一样的。

当子 uvm\_reg\_map 和父 uvm\_reg\_map 的位宽是不相同,先考虑前者小于后者的 情况,设前者为 16, 而后者为 32, 那么 1394 行给 k 赋值为 1, 1405 行最终返回的 sys\_addr 的大小为 1。所以最终 addr 的大小依然为 4。

当子 uvm\_reg\_map 的位宽为 16, 而父 uvm\_reg\_map 的位宽为 8 时, 此时 1396 行得到的 k 值为 2。1402 行在调用时传入的第一个参数要乘以 k,即 2。这是比较好 理解的,恰如1345行当memory的位宽大于总线位宽时,那么此时可以认为一个offset 值对应多个地址。在我们的例子中,一个 memory 单元占据了 4 个单元, 所以 1345 行要乘以 4。而在这里, 子 uvm\_reg\_map 的一个单元占据了 2 个地址, 所以要乘以 2。1405 行最终返回的 sys\_addr 的值将会是 2。这样最终 addr 的大小为 8。即一个 64bit 的单元,要在整个的 register model 中占据 8 个地址。register model 的位宽是由 最小的 uvm\_reg\_map 的位宽决定的。

1413 行把 bus\_width 的值设置为最小的位宽值, 1417 行把此值返回。

# **18.4. uvm\_reg** 的 **write** 操作:**FRONTDOOR**

接下来几节开始介绍 register model 的常用操作。本节介绍 FRONTDOOR 形式 的 uvm\_reg 的 write 操作。在介绍之前,将会首先介绍 register model 中为了保证操 作的原子性而采取的方法。

## **18.4.1. reset** 操作及 **uvm\_reg** 的原子操作

当一个 register model 被集成到验证平台后,必须进行 reset 操作,这样才能保证 每个寄存器的值等于我们设置的初始值。也就是说,register model 并不会自动的进 行 reset 操作,必须显式的调用 reset 函数进行复位操作。uvm\_reg\_block 的 reset 函数 如下:

```
\overline{\mathcal{X}} (#: src/reg/uvm_reg_block.svh
类: uvm reg_block
函数/任务: reset
1574 function void uvm reg block::reset(string kind = "HARD");
1575
1576 foreach (regs[rg_]) begin
1577 uvm_reg rg = rg;
1578 rg.reset(kind);
1579 end
1580
1581 foreach (blks[blk_]) begin
1582 uvm_reg_block blk = blk;
1583 blk.reset(kind);
1584 end
1585 endfunction
```
1576 到 1579 行调用所有加入到此 uvm\_reg\_block 的 reset 函数。uvm\_reg 的 reset 函数为:

 $\chi$  (#: src/reg/uvm\_reg.svh 类: uvm\_reg 函数/任务: reset 1987 function void uvm\_reg::reset(string kind = "HARD"); 1988 foreach (m\_fields[i]) 1989 m\_fields[i].reset(kind); 1990 // Put back a key in the semaphore if it is checked out 1991 // in case a thread was killed during an operation

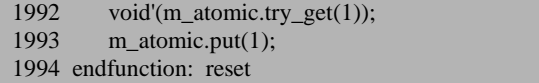

1988 到 1989 行调用所有此 uvm\_reg 的 uvm\_reg\_field 的 reset 函数, 其定义为:

1272 行和 1273 行检查是否定义了名字为"HARD"的复位, 如果没有定义, 则直 接返回。

1276 到 1278 行把 uvm reg field 内部三个用于存储数据的变量全部赋值为 m\_reset 中的相应值。m\_reset 中的记录是在 uvm\_reg\_field 的 configure 通过调用 set\_reset 函数插入的。1281 行把 m\_written 赋值为 0。

回到 uvm\_reg 的 reset 函数,1292 行出现了 m\_atomic 变量:

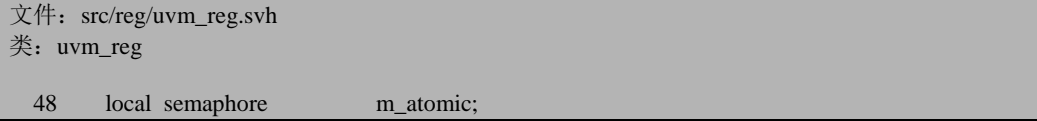

m\_atomic 本质上是一个 semaphore,用于实现进程的同步。1292 行到 1293 行主 要是为了保证 m\_atomic 中有一个键值。在 uvm\_reg 的 new 函数中, 1159 行有如下 语句:

文件: src/reg/uvm\_reg.svh 类: uvm\_reg 函数/任务:new

1159 m\_atomic =  $new(1)$ ;

因此, 在初始状态下, m\_atomic 中已经有了一个键值。在 new 与 reset 之间某 个函数把此键值通过 get 或者 try\_get 方法取回, 但是之后发生了意外, 没有能够再 放回去, 从而 m\_atomic 中变成空的。在这种情况下, try\_get 语句将会返回 0, 即不 能从 m\_atomic 中得到键值, 于是 1993 行把一个新的键值放入。在没有意外发生的 情况下,1992 行的 try\_get 将会从 m\_atomic 中取回一个键值,这样 m\_atomic 中将会 是空的,于是 1193 行的语句把一个新的键值放入。总之, 无论原来 m\_atomic 中是 什么情况,这两句话执行之后,m\_atomic 中将会有一个键值。为什么要保证 m\_atomic 中有一个键值?我们来看 XatomicX 函数:

文件: src/reg/uvm\_reg.svh 类: uvm reg 函数/任务: XatomicX 2916 task uvm\_reg::XatomicX(bit on); 2917 process m\_reg\_process; 2918 m\_reg\_process=process::self(); 2919 2920 if (on) begin

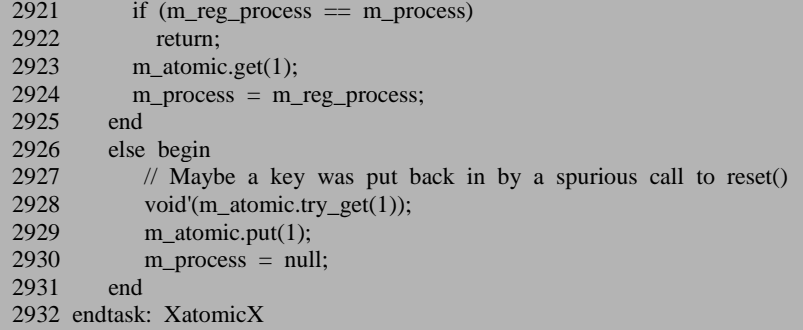

通常,我们要访问互斥的资源时,即只允许一个进程访问,其它进程必须在此 进行访问完成之后才能访问,可以这样写:

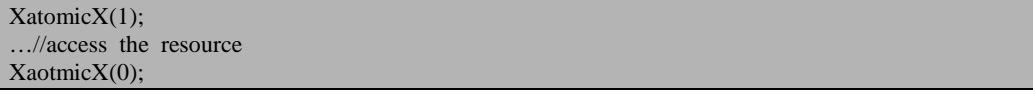

后面我们将会看到,在 read, write, poke, peek, mirror 等操作中,都用到了类 似的方法来保证在同一时间只有一个进程对互斥资源进行访问。

来分析 XatomicX 函数, 当输入的参数为 1 时, 那么将从 m\_atomic 中得到一个 键值,这里使用的是 get 函数。如果是有多个进程同时调用了 get 函数, 那么将会有 一个先得到,但是其它的进程将会阻塞在那里,一直等待 m\_atomic 中有新的键值出 现。得到键值的进程将会对资源进行访问,访问完成后再次调用 XatomicX 函数,传 入的参数为 0, 此时 2929 行将会向 m\_atomic 中写入一个新的键值,于是其它等待 的进程将会获得键值。

这里稍微让人疑惑的 2921 和 2922 行,牵扯到了进程的一些概念。只有通过 fork 函数才能新建立一个进程:

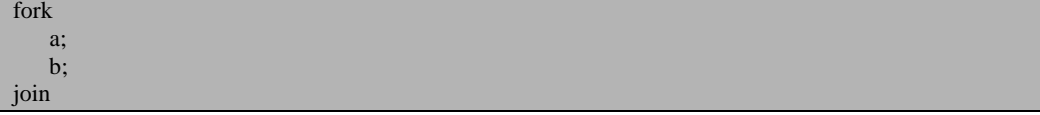

像如上所示, 是开启了两个进程, 假如 a 语句中有 task1 调用 func1, 而 func1 又调用 func2, 那么 task1, func1 和 func2 共用的都是同一个进程, 也即函数调用是 不产生新的进程。假设上面的 a 语句和 b 语句同时对一个 uvm reg 进行操作,操作 之前和操作之后分别调用 XatomicX 函数,a 先得到了 m\_atomic 中的键值,于是 2924 行把此 uvm\_reg 的 m\_process 赋值为 a 进程,即表示此刻 a 进程正在访问此 uvm\_reg。 如果 a 进程不小心连续两次调用了传入参数为 1 的 XatomicX 的函数:

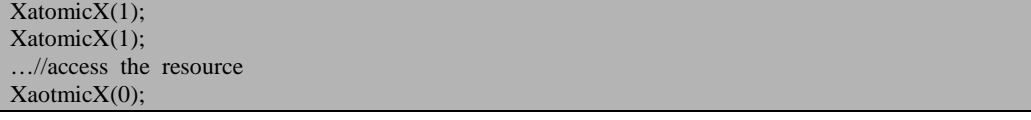

XaotmicX(0);

那么在第二次调用的时候,2921 行会检查两个进程是否为同一个进程,假设是 同一个进程,那就表明此进程之前已经得到了此 uvm\_reg 的操作权,现在又要求得 到此 uvm\_reg 的操作权,这显然是多余的,于是就直接返回。

小结一下, uvm\_reg 的 reset 函数被调用后, uvm\_reg 的各个 uvm\_reg\_field 值将 会是预先设置的 reset 值, 同时每个 uvm\_reg 的 m\_atomic 中将会有一个键值以保证 接下来的其它函数对此 uvm\_reg 进行原子操作。

回到 uvm\_reg\_block 的 reset 函数,在调用完所有 uvm\_reg 的 reset 函数后,1581 到 1584 行递归调用所有子 uvm\_reg\_block 的 reset 函数,而子 uvm\_reg\_block 的 reset 函数又会调用所有加入其中的 uvm\_reg 的 reset 函数。因此整个 reset 函数的执行效 果就是所有 register model 中的 uvm\_reg 的 reset 函数都会调用了。

#### **18.4.2. uvm\_reg::write**

本节分析 uvm\_reg 的 write 操作。由于操作涉及 FRONTDOOR 和 BACKDOOR 形式,本节先介绍 FRONTDOOR 形式,下节介绍 BACKDOOR 形式。uvm\_reg 的 write 任务如下:

```
文件: src/reg/uvm_reg.svh
类: uvm reg
函数/任务:write
2088 task uvm_reg::write(output uvm_status_e status,
2089 input uvm_reg_data_t value,<br>2090 input uvm path e path
                    input uvm_path e path = UVM_DEFAULT_PATH,
2091 input uvm_reg_map map = null,
2092 input uvm_sequence_base parent = null,
2093 input int prior = -1,
2094 input uvm_object extension = null,
2095 input string fname = "",
2096 input int lineno = 0);
2097
2098 // create an abstract transaction for this operation
2099 uvm_reg_item rw;
2100
2101 XatomicX(1);
2102
2103 rw = uvm reg_item::type_id::create("write_item",,get_full_name());
2104 rw.element = this:
2105 rw.element_kind = UVM_REG;
2106 rw.kind = UVM_WRITE;
2107 rw.value[0] = value;
```
如果发现错误,或有建议,请联系 zhangqiang1227@gmail.com 495

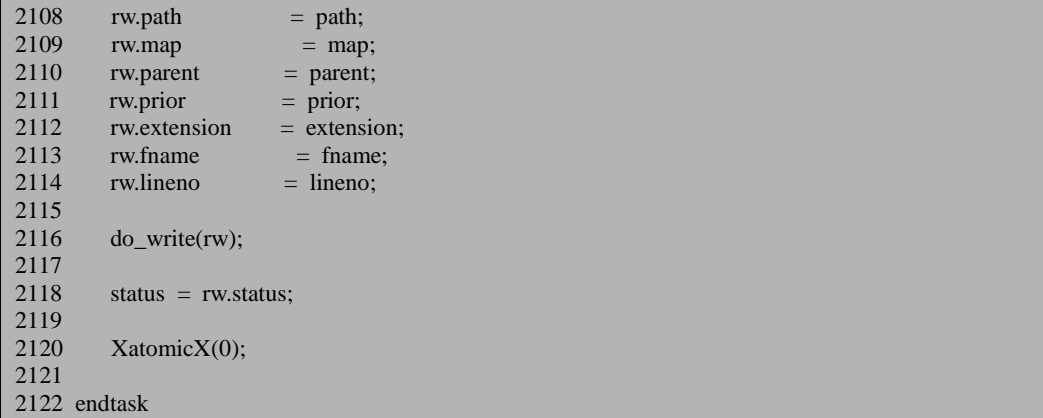

2101 到 2120 行保证这是一个原子操作,上节已经讲述,不在重复说明。

2103 行实例化一个 uvm\_reg\_item 类型的变量 rw,2104 行到 2114 行给 rw 赋值。 2104 行把 element 赋值为 this, 表示是由此 uvm\_reg 发起的 write 操作, 2105 表示发 起 write 操作的是一个寄存器,而不是一个 uvm\_reg\_field, 也不是一个 uvm\_mem。 2107 行把要写入的值放在 value 中。2108 行给 path 赋值,这里 path 可能是 UVM\_BACKDOOR, 也可以是 UVM\_FRONTDOOR, 如果不指定的话, 那么将会是 UVM\_DEFAULT\_PATH。2109 行给 map 参数赋值。一般说来,map 参数都不会特意 指定,因此这里一般为 null。2110 行给 parent 赋值, 所谓的 parent 就是假如此次操 作是 FRONTDOOR 形式, 那么必然要启动一个 sequence, parent 就是此 sequence。 这里还没有启动 sequence, 所以自然为 null。2111 到 2114 行则给一些其它的变量赋 值,相对来说不那么重要,直接跳过。

2116 行调用 do\_write 任务。这是整个 write 任务的关键。将会在下节中介绍这 个任务。

### **18.4.3. uvm\_reg::do\_write**(--)

do\_write 任务的代码为:

文件: src/reg/uvm\_reg.svh 类: uvm reg 函数/任务:do\_write 2127 task uvm\_reg::do\_write (uvm\_reg\_item rw); 2128 2129 uvm reg cb iter cbs = new(this); 2130 uvm\_reg\_map\_info map\_info;

2131 uvm\_reg\_data\_t value; 2132<br>2133 2133 m\_fname = rw.fname;<br>2134 m lineno = rw.lineno:  $m$  lineno = rw.lineno: 2135 2136 if (!Xcheck accessX(rw,map info,"write()")) 2137 return; 2138

2133 到 2134 行给 m\_fname 和 m\_lineno 赋值。这两个赋值对整个 write 操作没 有什么影响。2136 行调用 Xcheck\_accessX 函数。

### **18.4.4. uvm\_reg:: Xcheck\_accessX**

Xcheck\_accessX 函数的代码为:

```
\overline{\mathcal{X}} (#: src/reg/uvm_reg.svh
类: uvm reg
函数/任务: Xcheck_accessX
2543 function bit uvm_reg::Xcheck_accessX (input uvm_reg_item rw,
2544 output uvm_reg_map_info map_info,<br>2545 output uvm_reg_map_info map_info,<br>2545 output uvm_reg_map_info map_info,
                                               input string caller);
2546
2547
2548 if (rw.path == UVM DEFAULT PATH)
2549 rw.path = m_parent.get_default_path();
2550<br>2551
        if (rw.path = UVM_BACKDOOR) begin
2552 if (get_backdoor() == null && !has_hdl_path()) begin
2553 `uvm_warning("RegModel",<br>2554 {"No backdoor access a
                  2554 {"No backdoor access available for register '",get_full_name(),
2555 " . Using frontdoor instead."})
2556 rw.path = UVM_FRONTDOOR;
2557 end
2558 else
              rw.map = uvm_reg_map::backdoor();
2560 end
2561
2562<br>2563
        if (rw.path != UVM BACKDOOR) begin
2564
2565 rw.local_map = get_local_map(rw.map,caller);
2566
2567 if (rw.local_map == null) begin
2568 `uvm_error(get_type_name(),
2569 {"No transactor available to physically access register on map '",
```

```
2570 rw.map.get_full_name(),""})
2571 rw.status = UVM_NOT_OK;<br>2572 return 0:
           return 0;25732574
2575 map info = rw.local map.get reg map info(this);
2576
2577 if (map_info.frontdoor == null && map_info.unmapped) begin
2578 `uvm_error("RegModel", {"Register "',get_full_name(), 2579 " unmapped in map "'.
                    "' unmapped in map "',
2580 (rw.map==null)? rw.local_map.get_full_name():rw.map.get_full_name(), 2581 (1991) and does not have a user-defined frontdoor"})
                    "' and does not have a user-defined frontdoor" })
2582 rw.status = UVM_NOT_OK;
2583 return 0;<br>2584 end
2584
2585
2586 if (rw.map == null)
2587 rw.map = rw.local_map;
2588 end
2589 return 1;
2590 endfunction
```
如果在调用 write 时没有指定操作方式,那么 2549 行给 rw 的 path 赋值。这里 用到了 uvm\_reg\_block 的 get\_default\_path 函数:

```
文件: src/reg/uvm_reg_block.svh
类: uvm_reg_block
函数/任务: get default path
1883 function uvm_path_e uvm_reg_block::get_default_path();
1884<br>1885
        if (this.default path != UVM DEFAULT PATH)
1886 return this.default path;
1887
1888 if (this.parent != null)
1889 return this.parent.get default path();
1890
1891 return UVM FRONTDOOR;
1892
1893 endfunction
```
1885 行会检查 uvm\_reg\_block 的 default\_path 的值:

```
文件: src/reg/uvm_reg_block.svh
类: uvm reg_block
 51 uvm_path_e default_path = UVM_DEFAULT_PATH;
```
在默认情况下,它的值也为 UVM\_DEFAULT\_PATH。1888 行和 1889 行递归的 调用父 uvm\_reg\_block 的 get\_default\_path 函数。如果发现所有的都没有设置过, 那 么最终会返回 UVM\_FRONTDOOR, 否则的话将会返回设置值。因此, 在默认情况

下, 调用 write 任务时, 不指定操作方式, 那么将会使用 FRONTDOOR 方式。如果 在最顶层的 uvm\_reg\_block 中, 把其 default\_path 设置为 UVM\_BACKDOOR, 调用 write 任务时, 不指定操作方式, 那么将会使用最顶层设置的 BACKDOOR 方式。

回到 Xcheck\_accessX 函数,2551 行到 2560 行检查是否采用 BACKDOOR 形式, 本节先分析 FRONTDOOR 形式, 因此这几行不会执行。

2563 行分析使用非 FRONTDOOR 的情况。2565 行调用 get local map 函数:

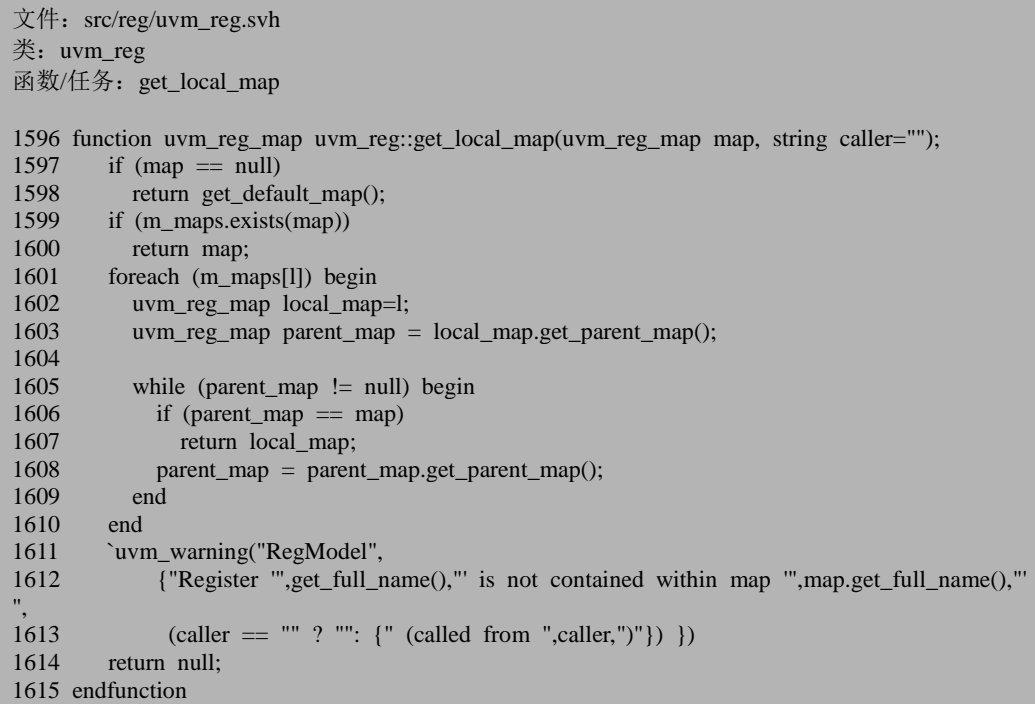

注意这里传入的第一个参数是 rw 的 map 变量。这个 map 变量一般为 null。1597 行判断 map 是否为 null, 在为 null 的情况下, 那么就调用 get\_default\_map 函数, 我 们先跳过这个函数,直接看不为 null 的情况,1599 行检查输入的 map 是否在此 uvm\_reg的m\_maps 数组中,如果是的话,说明此uvm\_reg已经加入到此uvm\_reg\_map 中了,就直接返回这个 uvm\_reg\_map。如果 在 m\_maps 中没有找到,那么 1601 到 1610 行则递归的查找父 uvm\_reg\_map,看看父 uvm\_reg\_map 是否等于输入的 map。假如 要访问的 uvm\_reg 的层次关系为 blk0.blk1.blk2.reg,三块 uvm\_reg\_block 对应的 map 分别为 map0, map1, map2。在此 reg 的 write 中输入的 map 参数是 map0 或者 map1, 那么最终将会返回 map2。假设输入的参数是 map3, 那么最终返回的是 null。因为 write 任务的 map 函数可以这样理解,它指定了在此 map 上进行 write 操作。如上面 的例子,可以指定在 map0, 也可以指定在 map1, 还可以指定在 map2 上, 因为在这 几张 map 上, 此寄存器都是可见的。但是不能在 map3 上, 因为在 map3 中不知道此

寄存器。

回过来看 1598 行的 get\_default\_map 函数:

```
文件: src/reg/uvm_reg.svh
类: uvm reg
函数/任务: get_default_map
1621 function uvm_reg_map_uvm_reg::get_default_map(string caller="");
1622<br>1623
1623 // if reg is not associated with any map, return null 1624 if (m maps num() = 0) begin
1624 if (m_{\text{max}}) = 0 begin<br>1625 vum warning "RegModel".
1625 `uvm_warning("RegModel",<br>1626 {"Register "".get full nam
1626 {"Register "",get_full_name()," is not registered with any map",<br>1627 (caller == "" ? "": {" (called from " caller ")"})})
1627 (caller = \frac{12}{1628} (caller \frac{12}{1628} return pulli-
           return null;<br>end
16291630<br>1631
1631 // if only one map, choose that 1632 if (m maps num() == 1) begin
1632 if (m_maps.num() == 1) begin<br>1633 uwm reg map map:
1633 uvm_reg_map map;<br>1634 void'(m maps.first(n
              void'(m_maps.first(map));
1635 return map;
1636 end
1637<br>1638
1638 // try to choose one based on default_map in parent blocks.<br>1639 foreach (m maps[1]) begin
1639 foreach (m_maps[l]) begin<br>1640 = uym reg man man = 1:
1640 uvm_reg_map map = 1;<br>1641 uvm reg block blk = m
1641 uvm_reg_block blk = map.get_parent();<br>1642 uvm reg map default map = blk.get de
1642 uvm_reg_map default_map = blk.get_default_map();<br>1643 if (default map != null) begin
1643 if (default_map != null) begin<br>1644 uvm reg map local map = 0
                  uvm\_reg\_map local_map = get_local_map(default_map,"get_default_map()");
1645 if (local_map != null)<br>1646 return local map:
                    return local_map;
1647 end
1648 end
1649<br>1650
           1/ if that fails, choose the first in this reg's maps
1651<br>1652
          begin
1653 uvm_reg_map map;
1654 void'(m_maps.first(map));<br>1655 return map:
              return map:
1656 end
1657
1658 endfunction
```
1624 行到 1629 行判断是否为此 uvm\_reg 设置了 uvm\_reg\_map, 如果没有设置 给出警告信息,并且返回 null。

1632 行到 1636 行检查如果只设置了一个 uvm\_reg\_map, 那么直接把这张 map

返回。

1639 到 1648 行用于看一下 m\_maps 中的 map,是否为此 map 所在 uvm\_reg\_block 的 default\_map, 如果是的话, 那么就把这张 map 返回, 也就是说从多个 map 中选择 一个,选择的标准就是此 map 是其 parent block 的 default map。以一个例子来解释, 假如此 uvm\_reg 的 m\_maps 中有两个 map:map1 和 map2,这两 张 map 都从属于 block0 中, 即 block0 中有两张 uvm\_reg\_map, 其中的 map1 是 default map, 那么这里将会 把 map1 作为 get default map 的返回值。

1652 行到 1656 行在前面的语句都不满足的条件下,那么直接返回 m\_maps 中的 第一个做为此 uvm\_reg 的 default map。1639 到 1648 行的语句什么以时候会不满足? 假如此 uvm\_reg 的 m\_maps 中有两个 map: map1 和 map2, 这两 张 map 都从属于 block0 中,即 block0 中有两张 uvm\_reg\_map,除此之外还有第三张 map, 这张\_map 是 default map,但是这张 map 并不在此 uvm\_reg 的 m\_maps 数组中,在这种情况下,这里 1646 行的条件将不会满足,不会真把返回。

总结一下 get\_default\_map 函数, 如果此 uvm\_reg 的 m\_maps 没有记录, 那么返 回 null; 如果有一条记录, 那么直接返回其中的 map; 如果有多条记录, 那么查看 其对应的 map 是否为父 uvm\_reg\_block 的 default\_map, 如果是直接返回; 如果有多 条记录,且其中所有的记录对应的 map 都不是父 uvm\_reg\_block 的 default\_map, 那 么直接返回 m\_maps 中第一条记录对应的 uvm\_reg\_map。

返回到 get local map 函数, 总结一下, 假设输入的参数为 null 时, 那么其返回 值就等于上面 get default\_map 的返回值; 如果不为 null, 那么则查看输入的 map 是 否在其这个 uvm\_reg 的"map 树"上。要注意的是,这里的 map 树可能是有多个的, 因为 m\_maps 数组中可能有多条记录,每条记录可能对应一个 map 树。如果在某棵 map 树中找到了输入的 map, 那么就返回 m\_maps 中此棵 map 树对应的结点。

回到 Xcheck\_accessX 函数, 2567 到 2573 行在没有找到 local map 的情况下, 把 rw 的 status 置为 UVM\_NOT\_OK,直接返回 0。

2575 行调用了 uvm\_reg\_map 的 get\_reg\_map\_info 函数:

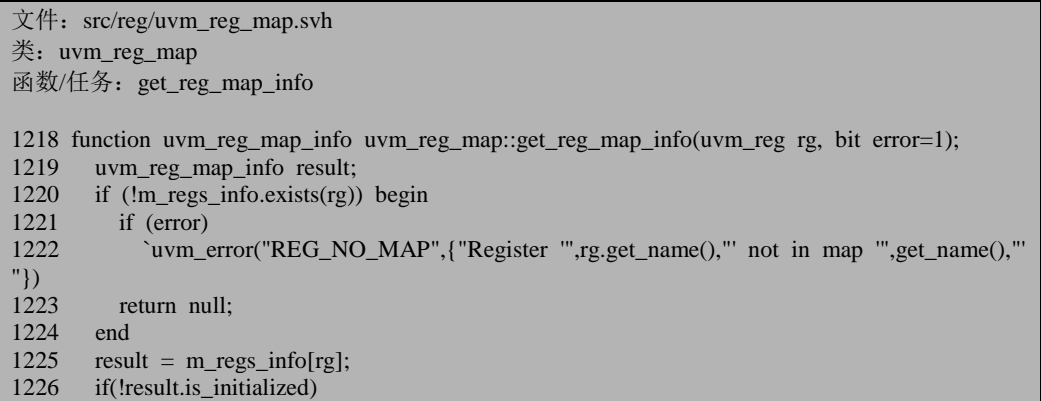

1227 `uvm\_warning("RegModel",{"map '",get\_name(),"' does not seem to be initialized correc tly, check that the top register model is locked $()$ "}) 1228<br>1229 return result: 1230 endfunction

函数整体来说比较简单, 从 m\_regs\_info 中查找此 uvm\_reg 对应的记录, 在查找 的过程中给出错误提示。其中的 1226 行会检查 is initialized 标志位,这个标志位是 在 Xinit address\_mapX 中被置位的,只能经过此函数, 那么 m\_regs\_info 中所有寄存 器的 addrs 信息才是这个寄存器的全局地址信息。1229 行直接返回查找到的寄存器 的 uvm\_reg\_map\_info 信息, 这个信息中包含了此寄存器的地址等信息。

2577行判断返回的此寄存器的 uvm\_reg\_maop\_info 信息中 frontdoor是否为 null, 且 unmapped 是否为 1。在介绍 Xinit\_addresss\_mapX 函数时说过, 如果 unmapped 被 设置为 1, 那么此寄存器的地址信息就没有被 Xinit addresss\_mapX 初始化。没有初 始化过,那么就不能使用系统定义的 FRONTDOOR 操作,在这种情况下如果要进行 FRONTDOOR 操作,那么需要自定义 frontdoor,如果没有自定义,那么 2578 到 2581 行给出出错提示, 2582 行给 status 赋值, 2583 行直接返回。

2587 行在输入的 map 为 null 情况下, 把 rw 的 map 赋值为 rw 的 local\_map。

2589 行直接返回 1。

小结一下 Xcheck accessX 函数, 当使用 FRONTDOOR 方式时, 这个函数主要 是检查要读写的寄存器的 uvm\_reg\_map 是否准备好了,其地址如果没有被初始化过, 那么看一下是否定义了自己的 frontdoor。

#### **18.4.5. uvm reg::do** write( $\equiv$ )

继续看 uvm\_reg 的 do\_write 任务:

```
文件: src/reg/uvm_reg.svh
类: uvm_reg
函数/任务: do write
2139 XatomicX(1);
2140
2141 m_write_in_progress = 1'b1;
2142
2143 rw.value[0] & \& = ((1 \lt \lt m \text{ n bits})-1);2144 value = rw.value[0];
2145
2146 rw.status = UVM_IS_OK;
2147
```
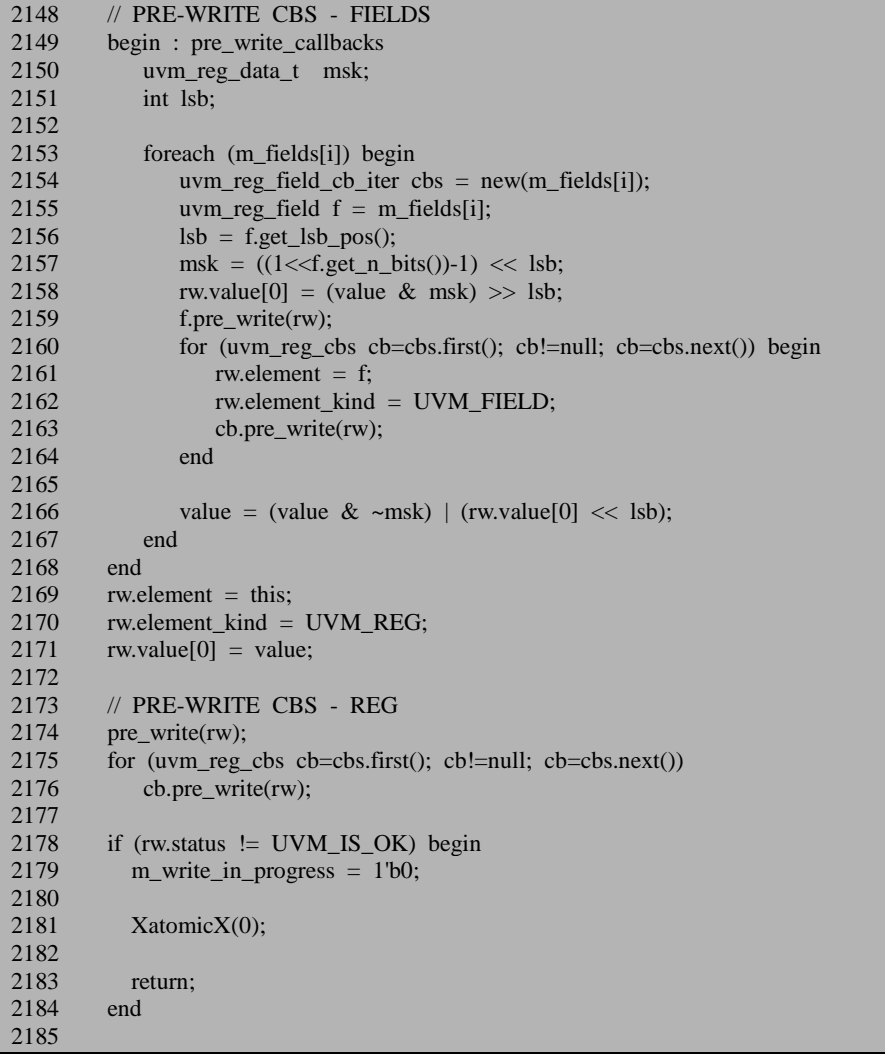

回到 do\_write 任务。2136 行在 Xcheck\_accessX 返回为 0, 即不满足操作条件的 情况下,直接返回,即此次 write 操作失败。

2139 行开始进行一次写操作。由于一次写操作不能中止,所以这里采用 XatomicX 来保证这种原子性,正常情况下这个原子操作在 2306 行结束。2141 行给 m write in proceess 赋值,表示正在进行写操作。正常情况下, 2304 行把 m\_write\_in\_process 赋值为 0, 表示写操作结束。

2143 行使用与操作来截取 rw.value[0]中的有效位。例如一个寄存器是 64 位的, 那么这里只会取 rw.value[0]中的最后 64 位。这里没有考虑系统总线的情况。假设系 统总线是 16 位的, 那么这里 value 的值依然为 64 位的。

2146 行把 status 初始化为 UVM\_IS\_OK。2149 到 2168 行执行此 uvm\_reg 的所 有 uvm\_reg\_field 的 callback 函数 pre\_write, 这里不多介绍。

由于 2161 到 2162 行对 rw 中的某些变量进行了赋值,2169 到 2171 行重新对这 些变量进行赋值。尤其需要注意的是 2171 行,各个 uvm\_reg\_field 的 pre\_write 函数 可能会改变要写入各个 field 的值,因此 2171 行要写入的值更新为被改变过的值。

2174 到 2176 行执行此 uvm\_reg 的所有的 callback 函数 pre\_write。从这里也看可 以看出, 在定义 pre\_write 时, 可以分别定义 uvm\_reg 的 pre\_write, 也可以定义 uvm\_reg\_field 的 pre\_write。当两者全部定义的时候,那么需要注意的是 uvm\_reg\_field 的 pre\_write 先执行。A 用户定义了 uvm\_reg\_field 的 pre\_write,把值乘以 2, 而 B 用 户定义了 uvm\_reg 的 pre\_write, 把要写入的值除以 2, 那么最终的结果是要写入的 值没有变更过。因此牵扯到改变要写入的值时要小心。

2178 行到 2184 行, 如果前面的 pre\_write 操作把 status 置位为 UVM\_NOT\_OK, 那么这里将会直接退出。退出时要释放之前的原子操作时所占用的 m\_atomic 中的键 值。

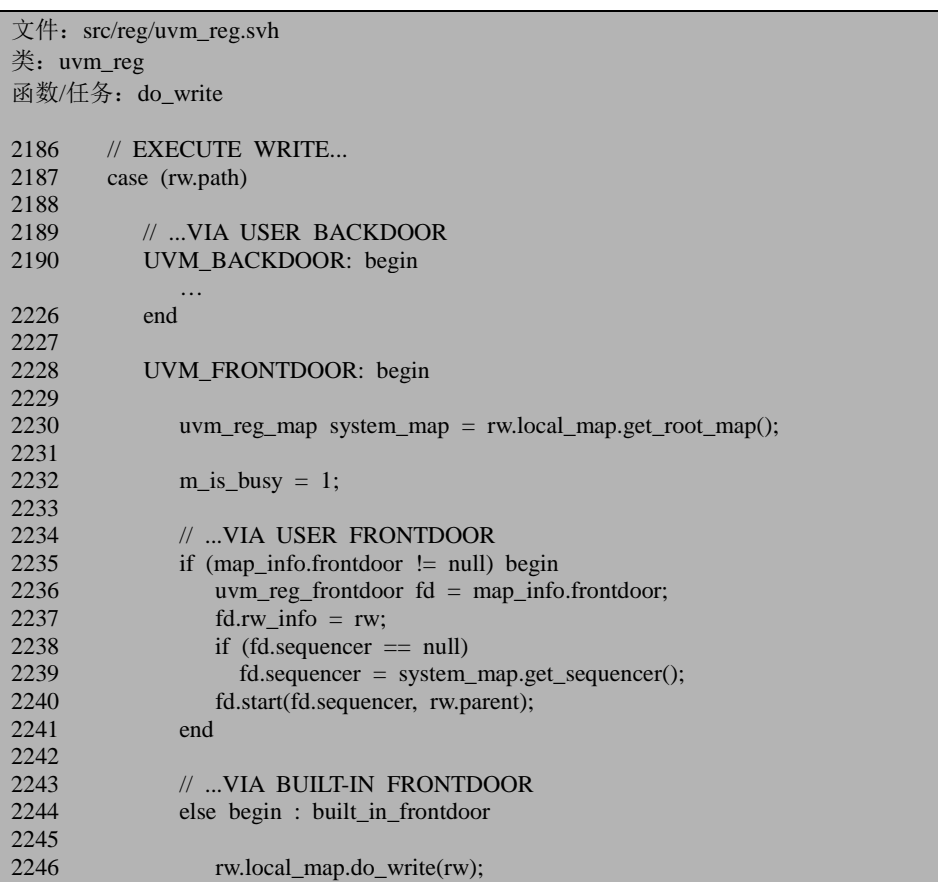

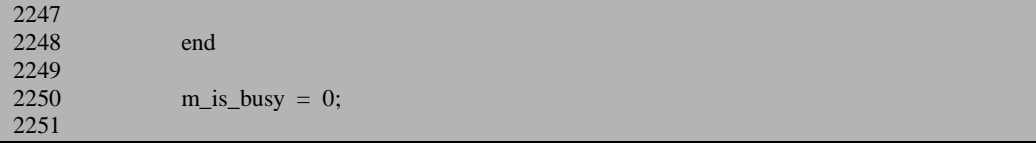

2187 行判断操作的方式,本节分析 FRONTDOOR,因此从 2228 行开始看起。 2230 行得到最顶层的 uvm\_reg\_map, 这里用到了 get\_root\_map 函数,前面已经分析 过此函数,就是根据 parent\_map 是否为 null 来判断这是否是最顶层的 uvm\_reg\_map。

2232 和 2250 行分别对 m\_is\_busy 进行置位, 2232 表示接下来要启动 sequence 进行读写,开始忙碌状态,2250 行表示忙碌结束。

2235 行判断用户是否自定义了 frontdoor 操作方式, 如果自定义了, 那么使用自 定义的 frontdoor 来启动 sequence 进行写操作,否则执行 2246 行, 调用 local\_map 的 do\_write 来进行写操作, 需要注意的是这里调用的是 local\_map 的 do\_write, 而不是 最顶层 uvm\_reg\_map 的 do\_write。

### **18.4.6. uvm\_reg\_map::do\_write**

uvm reg\_map 的 do\_write 任务为:

```
文件: src/reg/uvm_reg_map.svh
类: uvm reg_map
函数/任务:do_write
1668 task uvm_reg_map::do_write(uvm_reg_item rw);
1669
1670 uvm_reg_map system_map = get_root_map();
1671 uvm_reg_adapter adapter = system_map.get_adapter();
1672 uvm sequencer base sequencer = system map.get sequencer();
1673
1674 if (rw.parent == null)
1675 rw.parent = new("default_parent_seq");
1676
1677 if (adapter == null) begin
1678 rw.set_sequencer(sequencer);
1679 rw.parent.start_item(rw,rw.prior);
1680 rw.parent.finish_item(rw);
1681 rw.end event.wait on();
1682 end
1683 else begin
1684 do_bus_write(rw, sequencer, adapter);
1685 end
1686
1687 endtask
```
1670 行得到最顶层的 uvm\_reg\_map,1671 和 1672 行调用与最顶层 uvm\_reg\_map 相对应的 adapter 和 sequencer。这里用到了 get\_adapter 函数和 get\_sequencer 函数, 两者的定义分别:

文件: src/reg/uvm\_reg\_map.svh 类: uvm reg\_map 函数/任务: get\_adapter 1090 function uvm\_reg\_adapter uvm\_reg\_map::get\_adapter(uvm\_hier\_e hier=UVM\_HIER); 1091 if (hier  $==$  UVM\_NO\_HIER  $||$  m\_parent\_map  $==$  null) 1092 return m\_adapter; 1093 return m\_parent\_map.get\_adapter(hier); 1094 endfunction

文件: src/reg/uvm\_reg\_map.svh 类: uvm\_reg\_map 函数/任务: get sequencer

1081 function uvm\_sequencer\_base uvm\_reg\_map::get\_sequencer(uvm\_hier\_e hier=UVM\_HIER); 1082 if (hier  $=$  UVM\_NO\_HIER  $||$  m\_parent\_map  $=$  null) 1083 return m sequencer; 1084 return m\_parent\_map.get\_sequencer(hier); 1085 endfunction

两个函数比较像,也比较简单,不多做介绍。

1675 行实例化一个 uvm\_sequence。1677 行判断 adapter 是否为 null。如果为 null, 那么说明这个 sequencer 可以直接接受 uvm\_reg\_item 类型的变量, 于是 1678 到 1680 行把要写的 item 通过 sequencer 发送出去, 1681 行调用 rw 的 end event 的 wait\_on, end\_event 是一个在 uvm\_transaction 中定义的变量:

文件: src/base/uvm\_transaction.svh

类: uvm transaction

446 uvm\_event end\_event;

在 uvm\_transaction 的 new 函数中,它被初始化:

```
文件: src/base/uvm_transaction.svh
类: uvm_transaction
函数/任务:new
487 function uvm_transaction::new (string name="",
488 uvm component initiator = null);
489
490 super.new(name);
494 end_event = events.get("end");
495
```
496 endfunction // uvm\_transaction

events 是一个 uvm\_transaction 中定义的 uvm\_event\_pool 类型的变量:

文件: src/base/uvm\_transaction.svh

类: uvm\_transaction

412 const uvm\_event\_pool events = new;

events 的 get 函数将会在 events 的联合数组中新建一条索引为"end", 类型为 uvm\_event 的记录,并把这个 uvm\_event 的实例返回。因此在 new 函数中, end\_event 就已经具有了初值。

uvm\_event 的 wait\_on 的定义为:

文件: src/base/uvm\_event.svh 类: uvm event 函数/任务:wait\_on 69 virtual task wait\_on (bit delta=0); 70 if (on) begin<br>71 if (delta) if (delta) 72 #0; 73 return; 74 end 75 num\_waiters++;<br>76  $@{on}$ :  $@on;$ 77 endtask

这里就是会等待 uvm\_event 中的成员变量 on 变为 1。那么什么时候这个值会改 变呢? 在 uvm\_event 的 trigger 函数中:

```
文件: src/base/uvm_event.svh
类: uvm_event
函数/任务: trigger
163 virtual function void trigger (uvm_object data=null);
164 int skip;
165 skip=0;
166 if (callbacks.size()) begin
167 for (int i=0;i<callbacks.size();i++) begin
168 uvm_event_callback tmp;
169 tmp=callbacks[i];
170 skip = skip + tmp.pre_trigger(this,data);
171 end
172 end
173 if (skip==0) begin
174 ->m_event;
175 if (callbacks.size()) begin
176 for (int i=0;i<callbacks.size();i++) begin
177 uvm event callback tmp;
```
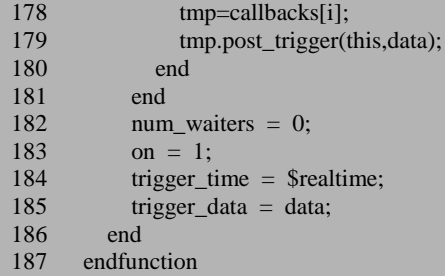

可见,trigger 会让 on 值变为 1,也就是说只要某个进程触发了 end\_event 的 trigger 事件,那么就会释放这个 wait\_on 进程 。在 uvm\_sequence\_base 的 finish\_item 语句中:

```
文件: src/seq/uvm_sequence_base.svh
类: uvm_sequence_base
函数/任务: finish_item
801 virtual task finish_item (uvm_sequence_item item,
 802 int set_priority = -1);
 803
804 uvm_sequencer_base sequencer;
805
806 sequencer = item.get_sequencer();
\frac{807}{808}if (sequencer = null) begin
809 uvm report fatal("STRITM", "sequence item has null sequencer", UVM NONE);
810 end
811
812 mid_do(item);<br>813 sequencer.send
        sequencer.send request(this, item);
814 sequencer.wait for item done(this, -1);
815 `ifndef UVM_DISABLE_AUTO_ITEM_RECORDING
816 sequencer.end_tr(item);
817 `endif
818 post do(item);
819
820 endtask
```
814 行会等待 wait for item done。在 sequence 机制中已经说过,这句话最终会 在 driver 中调用 item\_done()之后结束,从而 816 行调用 sequencer 的 end\_tr。end\_tr 是在 uvm\_component 中定义的一个函数, 其代码为:

```
文件: src/base/uvm_component.svh
类: uvm component
函数/任务: end_tr
2682 function void uvm_component::end_tr (uvm_transaction tr,
2683 time end_time=0,
2684 bit free_handle=1);
 …
```

```
2725 e = event\_pool.get("end_tr");2726 if(e!=null)<br>2727 e.trigger
            ext{e.trigger});
2728
2729 endfunction
```
2725 到 2727 行会最终触发 end\_event 事件。

回到 uvm reg\_map 的 do\_write, 1681 行最终会在 driver 调用了 item\_done 之后 返回,即一次写操作在总线上被完成了。

如果系统总线的 sequencer 不能接受 uvm reg\_item 类型的变量, 那么必须设置 一个 adapter, 此时 do\_write 会执行 1684 行的分支, 调用 do\_bus\_write。

### **18.4.7. uvm\_reg::do\_bus\_write**

任务的代码为:

```
文件: src/reg/uvm_reg_map.svh
类: uvm_reg_map
函数/任务: do bus write
1716 task uvm_reg_map::do_bus_write (uvm_reg_item rw,
1717 uvm_sequencer_base sequencer,<br>1718 uvm reg adapter adapter):
                                      uvm_reg_adapter adapter);
1719
1720 uvm reg addr t addrs[$];
1721 uvm_reg_map system_map = get_root_map();
1722 int unsigned bus_width = get_n_bytes();<br>1723 uvm reg byte en t byte en = -1;
1723 uvm_reg_byte_en_t byte_en
1724 uvm_reg_map_info map_info;
1725 int n bits:
1726 int lsb;<br>1727 int skip
       int skip;
1728 int unsigned curr_byte;
1729 int n_access_extra, n_access;
1730
1731 Xget_bus_infoX(rw, map_info, n_bits, lsb, skip);<br>1732 \UVM DA TO OUEUE(addrs.map info.addr)
      `UVM_DA_TO_QUEUE(addrs,map_info.addr)
1733
1734 // if a memory, adjust addresses based on offset
1735 if (rw.element_kind == UVM_MEM)
1736 foreach (addrs[i])
1737 addrs[i] = addrs[i] + map_info.mem_range.stride * rw.offset;
1738
```
1721 行得到最顶层的 uvm\_reg\_map, 1722 行得到总线位宽。注意是这里得到的

总不是整个系统的总线位宽,而只是这个 map 的位宽,整个系统的位宽只会小于或 者等于此位宽。

1731 行调用 Xget bus infoX 函数来得到总线的信息,注意这里输入的几个参数 除了第一个之外,全部都是未初始化的数值:

```
文件: src/reg/uvm_reg_map.svh
类: uvm reg_map
函数/任务: Xget_bus_infoX
1629 function void uvm reg_map::Xget_bus_infoX(uvm_reg_item rw,
1630 output uvm reg_map_info map_info,
1631 output int size,
1632 output int lsb,<br>1633 output int label of the contract of the contract of the contract of the contract of the contract of the contract of the contract of the contract of the contract of the contract of the contract of 
                                                           output int addr skip);
1634
1635 if (rw.element_kind == UVM_MEM) begin
1642 end<br>1643 else
      else if (rw.element kind = UVM REG) begin
1644 uvm_reg rg;
1645 if(rw.element = null \parallel !$cast(rg,rw.element))
1646 `uvm_fatal("REG/CAST", {"uvm_reg_item 'element_kind' is UVM_REG, ", 1647 		 "but 'element' does not point to a register: ".rw.get name()})
1647 "but 'element' does not point to a register: ",rw.get_name()}) 1648 map info = get reg map info(rg):
           map info = get reg map info(rg);
1649 size = rg.get n bits();
1650 end<br>1651 else
        else if (rw.element kind == UVM_FIELD) begin
 …
1660 end
1661 endfunction
```
这里是分三种情况来分别操作的。第一个分支先处理这是由一个 uvm\_mem 发 起的读操作的情况,这里暂且先跳过,后面介绍 memory 操作时会详细介绍。第三 个分支是处理 uvm\_reg\_field 的情况,也暂且先跳过,后面会详细介绍。

我们只看第二个分支, 处理 uvm\_reg 的情况。1645 到 1647 行一方面完成错误 检查, 另外一方面完成 rw.element 到 rg 的指针转换。1648 行调用 get reg\_map\_info 函数,这个函数前面已经遇到过,其作用就是从此 uvm\_reg\_map 的 m\_regs\_info 数 组中找到与 rg 对应的记录, 返回之后把此值赋值给作为输出参数的 map\_info。之后 size 作为输出参数被赋值为此 rg 的位宽。

回到 do\_bus\_write。1732 行比较古怪,用到了一个宏,这个主要是为了与 cadence 的 ius 兼容。这个宏的意思就是把 rw.addr 中的地址值逐个复制到 addrs 中。

1735 到 1737 行的分支在介绍 memory 的写操作时再介绍。

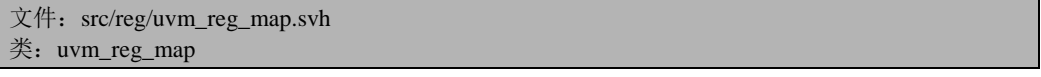

函数/任务: do bus write 1739 foreach (rw.value[val\_idx]) begin: foreach\_value 1740<br>1741 uvm reg data t value = rw.value[val idx]; 1742<br>1743 1743 /\* calculate byte\_enables \*/<br>1744 if (rwelement kind  $-$  IIV) if (rw.element kind  $==$  UVM FIELD) begin … 1763 end 1764 1765 foreach(addrs[i]) begin: foreach\_addr 1766<br>1767 uvm sequence item bus req; 1768 uvm\_reg\_bus\_op rw\_access; 1769 uvm\_reg\_data\_t data; 1770 1771 1772 data = (value >> (curr byte\*8)) & ((1'b1 << (bus width \* 8))-1); 1773 1774 `uvm\_info(get\_type\_name(),<br>1775 Ssformatf("Writing 'h%0 1775 \$sformatf("Writing 'h%0h at 'h%0h via map \"%s\"...",<br>1776 data, addrslil, rw.man.get full name()), UVM FU data, addrs[i], rw.map.get full\_name()), UVM\_FULL); 1777 1778 if (rw.element kind  $==$  UVM FIELD) begin 1779 for (int  $z=0; z$  solution  $\frac{1779}{x}$  for (int  $z=0; z$  solution  $\frac{1780}{x}$  for  $\frac{1780}{x}$  for  $\frac{1}{2}$  for  $\frac{1}{2}$  for  $\frac{1}{2}$  for  $\frac{1}{2}$  for  $\frac{1}{2}$  for  $\frac{1}{2}$  for  $\frac{1}{2}$  for  $\frac{1}{2}$  for  $\frac{1$ rw\_access.byte\_en[z] = byte\_en[curr\_byte+z]; 1781 end 1782 1783 rw access.kind  $=$  rw.kind;  $1784$  rw\_access.addr = addrs[i];  $1785$  rw\_access.data = data; 1786 rw\_access.n\_bits =  $(n\_bits > bus\_width*8)$  ? bus\_width\*8 : n\_bits; 1787 rw access.byte en = byte en; 1788

1739 行会遍历 rw 的 vlaue 数组。对于 memory 来说,可能进行块读写,此时 value 中会有多个数值。但是对于寄存器来说,value 中是只有一个值的。1744 到 1763 处 理 uvm\_reg\_field 的情况,暂且先跳过。

1765 行开始遍历 addrs 中的第一个地址。以一个 64bit 的寄存器, 总线为 16 位 来例来介绍,1772 当遇到第一个地址时, cur\_byte 的值为 0, data 的值将会是要写入 的值 value 的低 16 位。当第一个地址写完成时, 1828 行会把 cur\_byte 的值加上总线 位宽,这样当写第二个地址时, cur\_byte 的值变为了 2,于是 1772 行的 data 的值将 会是 value[31:16], 依次类推, 第三次写操作的 data 值为 value[47:32], 第四次写操 作的 data 值为 value[63:48]。

1778 到 1781 行先跳过。1783 到 1787 行给 uvm\_reg\_bus\_op 型的变量 rw\_access 赋值。kind 赋值为 rw 的 kind, 即写操作, addr 赋值为 addrs 中相应的地址, data 赋

值为要写入的数据,n\_bits 则根据 Xget\_bus\_infoX 中的第三个参数的返回值来定。 这个值可能是大于总线位宽的,也可能是小于的。如总线是 16 位,但是寄存器只有 8位, 那么 n\_bits 被赋值为 8。否则被赋值为总线位宽。1786 与 1829 行要结合起来 看。假设系统总线是 16 位的,而要读写的寄存器是 23 位的,那么 addrs 中将会有两 个地址,在第一次写操作时,rw\_access 的 n\_bits 被赋值为 16,而第二次写操作时被 赋值为 7。

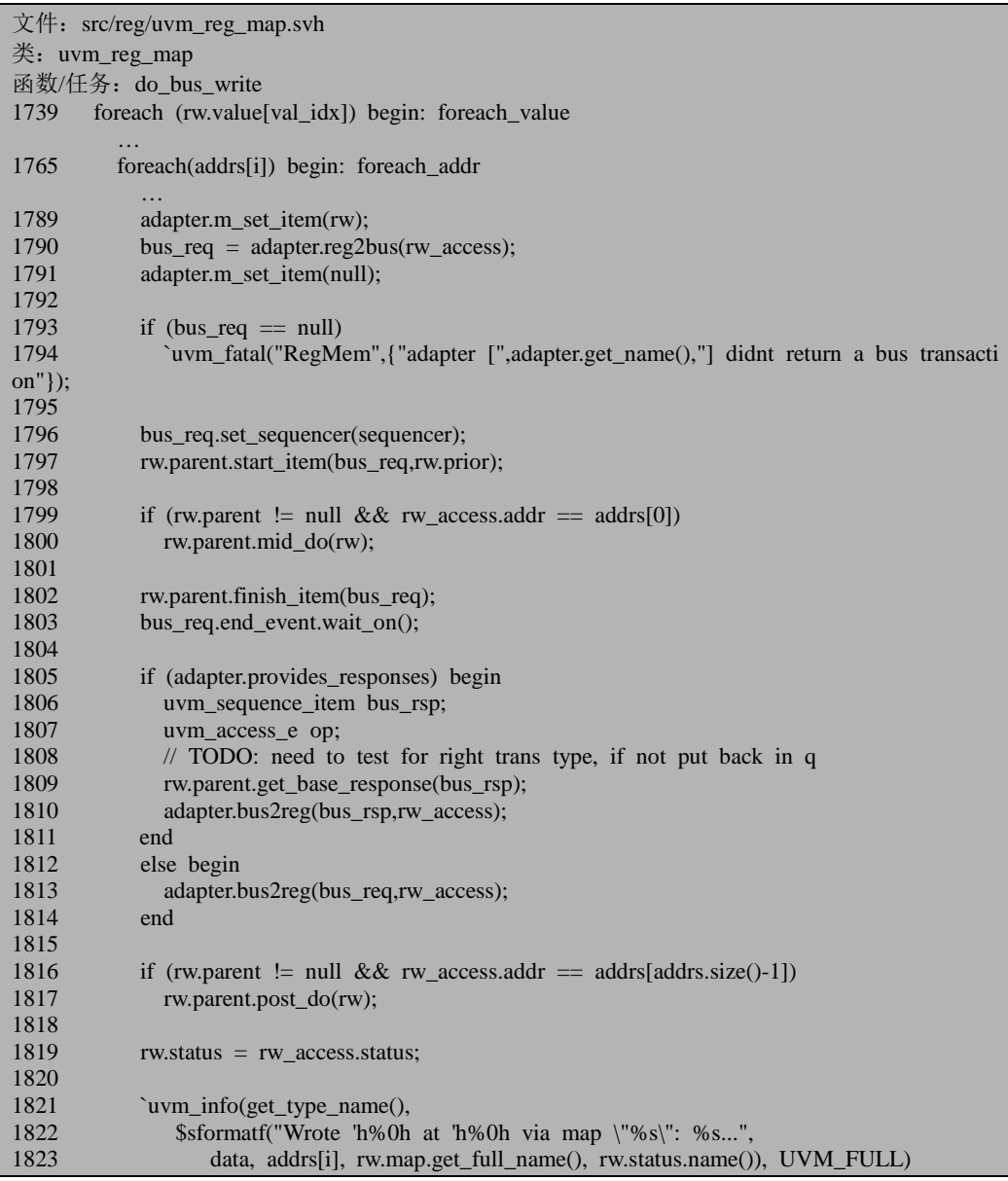

```
1824
1825 if (rw.status == UVM_NOT_OK)<br>1826 break:
               hreak;
1827<br>1828
            curr_byte += bus_width;
1829 n bits = bus width * 8;
1830
1831 end: foreach addr
1832<br>1833
          foreach (addrs[i])
1834 addrs[i] = addrs[i] + map info.mem range.stride;
1835
1836 end: foreach_value
1837
1838 endtask: do_bus_write
```
1789 行调用 uvm\_reg\_adapter 的 m\_set\_item 函数:

文件: src/reg/uvm\_reg\_adapter.svh 类: uvm\_reg\_adapter 函数/任务: m\_set\_item 107 virtual function void m\_set\_item(uvm\_reg\_item item);<br>108 m item = item:  $m$  item  $=$  item: 109 endfunction

其中的 m\_item 的定义为:

文件: src/reg/uvm\_reg\_adapter.svh 类: uvm\_reg\_adapter

102 local uvm\_reg\_item m\_item;

这是 uvm\_reg\_adapter 的一个成员变量。m\_set\_item 比较简单, 只是给 m\_item 赋值。

1790 行调用 adapter 的 reg2bus 函数,这个函数是需要用户自定义的,它把 uvm\_reg\_bus\_op 型的变量中的信息提取出来,转换成用户自定义的 transaction 形式。

1791 行再次调用 m\_set\_item, 把 m\_item 赋值为 null。

1793 行检查 bus\_req 的有效性。1796 到 1797 行设置 sequencer,调用 start\_item。 这都是 sequence 机制中的内容。

1799 到 1800 行调用 sequence 的 mid\_do 函数。这里比较有趣的是除了要判断这 个 sequence 是否为 null 之外, 还要判断一个地址值。根据这个判断, 仅仅是在写第 一个地址时,才会执行 mid\_do。

1802 到 1803 行刚刚在介绍 do\_write, 当 adapter 不为 null 时已经介绍过了。这 里与那里相同。

1805 到 1810 行判断这个 adapter 是否提供 response, 如果提供, 那么 1809 行得 到这个 response。这也是 sequence 机制中的内容。1810 行调用 bus2reg, 把 bus\_req 中的信息转换为 rw\_access 的形式。如果 adapter 不提供 response, 那么就省去了索 要 response 的语句,直接调用 bus2reg,把 bus\_req 中的信息转换为 rw\_access 的形式。

1816 到 1871 行调用 post\_do,仅仅是在写最后一个地址完成后才调用。

1819 行给 rw 的 status 赋值。1826 行如果发现写操作没有完成,那么中断 foreach 循环,后面的就不必再写下去了。1828 与 1829 行前面已经介绍过了。1833 到 1834 行主要是用于 memory 的写操作中,这里先跳过。

至此,uvm\_reg\_map 的 do\_bus\_write 和 do\_write 任务分析完毕,下节将回到 uvm reg 的 do write 任务。

#### **18.4.8. uvm** reg::do write( $\equiv$ )

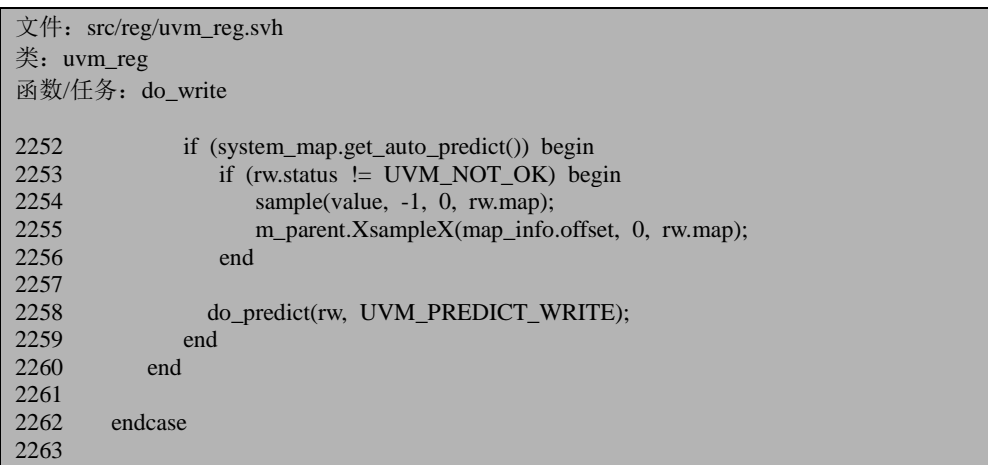

2252 行调用 uvm\_reg\_map 的 get\_auto\_predict 函数。函数的定义为:

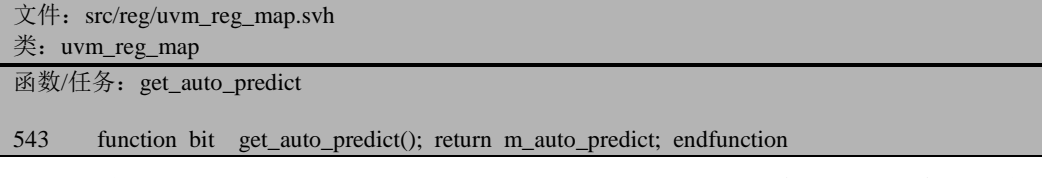

函数只是返回 m\_atuo\_predict 的值。m\_auto\_predict 是一个 bit 型的变量, 在 uvm\_reg\_map 的 new 函数中将其初始化成 0:

```
文件: src/reg/uvm_reg_map.svh
```
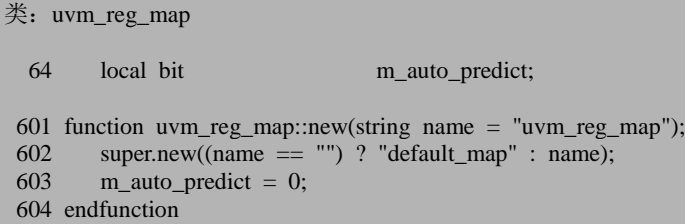

我们可以通过 set\_auto\_predict 函数来给其赋值:

文件: src/reg/uvm\_reg\_map.svh

类: uvm\_reg\_map

函数/任务: set\_auto\_predict

536 function void set\_auto\_predict(bit on=1); m\_auto\_predict = on; endfunction

一般来说,在 register model 中都要打开 auto predict 功能。

当写操作正常完成时, rw.status 的值将会是 UVM\_IS\_OK, 异常完成时, 则为 UVM\_NOT\_OK,所以 2253 行是判断是否正常完成了,在正常完成的情况下,2254 行调用 sample 函数:

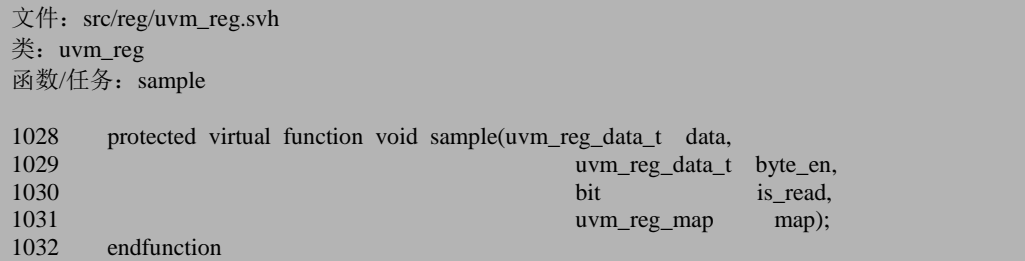

这是一个空函数,用户可以重载它,来进行 coverage 方面的相关操作。2255 行 调用了 uvm\_reg\_block 的 XsampleX 函数:

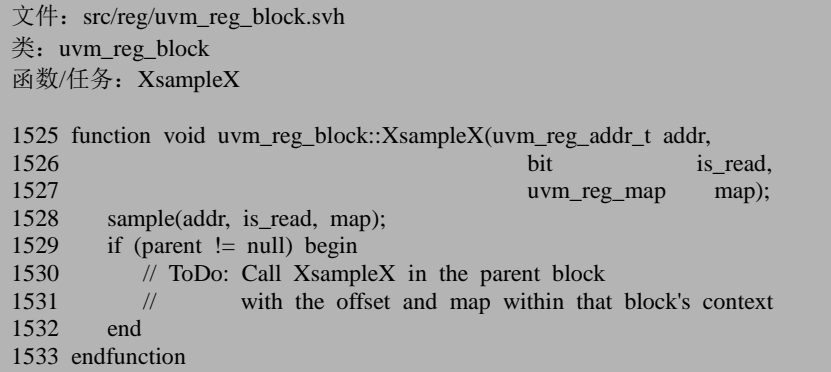

这个函数也是与 coverage 收集相关的函数。从注释就可以看出,这部分功能尚

且没有完成。

2258 行在 auto\_predict 功能打开情况下调用 do\_predict 函数。这点也正是 auto\_predict 名称的由来,如果 auto\_predict 没有打开, 那么这里就不会自动执行。

#### **18.4.9. uvm\_reg::do\_predict**

uvm reg 的 do predict 函数如下:

```
文件: src/reg/uvm_reg.svh
类: uvm reg
函数/任务:do_predict
1941 function void uvm_reg::do_predict(uvm_reg_item rw,<br>1942 uvm predict e
                                          uvm_predict_e kind = UVM_PREDICT_DIREC
T,<br>1943
                                          uvm reg byte en t be = -1);
1944<br>1945
1945 uvm_reg_data_t reg_value = rw.value[0];<br>1946 m fname = rw.fname:
        m fname = rw.fname;
1947 m lineno = rw.lineno;
1948
1949 rw.status = UVM IS OK;
1950
1951 if (m_is_busy && kind == UVM_PREDICT_DIRECT) begin
1952 `uvm_warning("RegModel", {"Trying to predict value of register '",
1953 get_full_name()," while it is being accessed"})<br>1954 rw.status = UVM NOT OK:
            rw. status = UVM NOT OK;1955 return;
1956 end
1957
1958 foreach (m_fields[i]) begin
1959 rw.value<sup>[0]</sup> = (reg_value >> m_fields[i].get_lsb_pos()) &
1960 ((1 \ll m\_fields[i].get_n\_bits())-1);1961 m_fields[i].do_predict(rw, kind, be>>(m_fields[i].get_lsb_pos()/8));
1962 end
1963
1964 rw.value[0] = reg_value;
1965
1966 endfunction: do_predict
```
这里输入的参数是 rw 和 UVM\_PREDICT\_WRITE, 表示这是一次 write 操作完 成后的调用。

1945 行取得寄存器的操作值。1951 到 1956 行的语句避免下面这种情况:当一 个寄存器正在写操作时,调用 do\_predict,且传入的第二个参数 kind 为函数的默认 值。kind 是一个 uvm\_predict\_e 类型的变量:

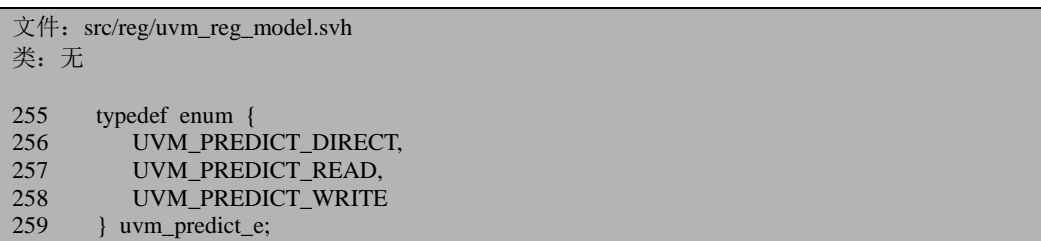

uvm\_predict e 用于表征预测的类型。对于 UVM\_PREDICT\_READ 和 UVM\_PREDICT\_ WRITE, 我们可以很容易理解: 二者分别是当读定操作完毕时会 调用。但是很难理解 UVM\_PREDICT\_DIRECT。事实上,考虑如下一种情况:

DUT 中有一个计数器,这个计数器用于统计 DUT 接收到的包的数量。每当接 收到一个包的时候,其值就需要加 1。我们需要测试这个计数器的正确性。一种简 单的方法就是在验证环境的参考模型中每收到一个包就更新 register model 中此计数 器的值。最后,把此计数器的值和 DUT 中计数器的值相比较。在更新 register model 中此计数器的值时,需要调用 do\_predict 函数,且传入的参数是 UVM\_PREDICT\_DIRECT。

1958 到 1962 行依次调用所有 uvm\_reg\_field 的 do\_predict 函数。1959 到 1960 行比较好理解, 就是得到此 uvm reg\_field 的值, 比较难于理解的是 1961 行调用 do\_predict 时传入的第三个参数,我们接下来先看 uvm\_reg\_field 的 do\_preidict 函数。

### **18.4.10. uvm\_reg\_field::do\_predict(--)**

```
文件: src/reg/uvm_reg_field.svh
类: uvm_reg_field
函数/任务: do_predict
1084 function void uvm_reg_field::do_predict(uvm_reg_item rw,
1085 uvm_predict_e kind = UVM_PREDICT_
DIRECT,<br>1086
                                          uvm reg byte en t be = -1);
1087<br>1088
       uvm_reg_data_t_ field_val = rw.value[0] & ((1 \ll m\_size)-1);1089
1090 if (rw.status != UVM NOT OK)
1091 rw.status = UVM_IS_OK;
1092
```
其第三个参数是 uvm\_reg\_byte\_en\_t 类型的:

文件: src/reg/uvm\_reg\_model.svh

类:无

86 typedef bit unsigned  $\lceil$  UVM REG BYTENABLE WIDTH-1:0] uvm reg byte en t;

其中的宏的定义为:

文件: src/macros/uvm\_reg\_defines.svh 类:无

54 `ifndef UVM\_REG\_BYTENABLE\_WIDTH

55 `define UVM\_REG\_BYTENABLE\_WIDTH ((`UVM\_REG\_DATA\_WIDTH-1)/8+1) 56 `endif

在默认情况下, UVM\_REG\_DATA\_WIDTH 为 64, 共有 8 个 byte, 所以 UVM\_REG\_ BYTENABLE\_WIDTH 的值为 8,分别控制 8 个 byte 的使能。注意的是 uvm\_reg\_byte\_en\_t 默认是 unsigned 的, 也就是说它是无符号的, 但是默认情况下, 无论是 uvm\_reg 的 do\_predict 还是 uvm\_reg\_field 的 do\_predict, 其 be 值都是-1, 是 一个有符号的量,这应该怎么理解呢?由于-1 的补码为全 1,所以实际上 be 的值最 终会是全 1。uvm\_reg 的 do\_predict 变量的 1961 行中, 第三个参数根据要访问的 uvm\_reg\_field 的 lsb 把 be 向右移。以一个例子来说明, 假如是 64bit 的寄存器, 有 4 个 uvm\_reg\_field,每个分别为 16 位,于是在调用第一个的 do\_predict 时,传入的参 数为 uvm\_reg 的 do\_predict 的 be 参数, 默认情况下为全 1。调用第二个时, 需要把 be 向右移 2 位, 因为前面 2 位是第一个 uvm\_reg\_field 占据了, 以此类推。因此 be 位主要是控制寄存器中某个 byte 是否进行 predict。

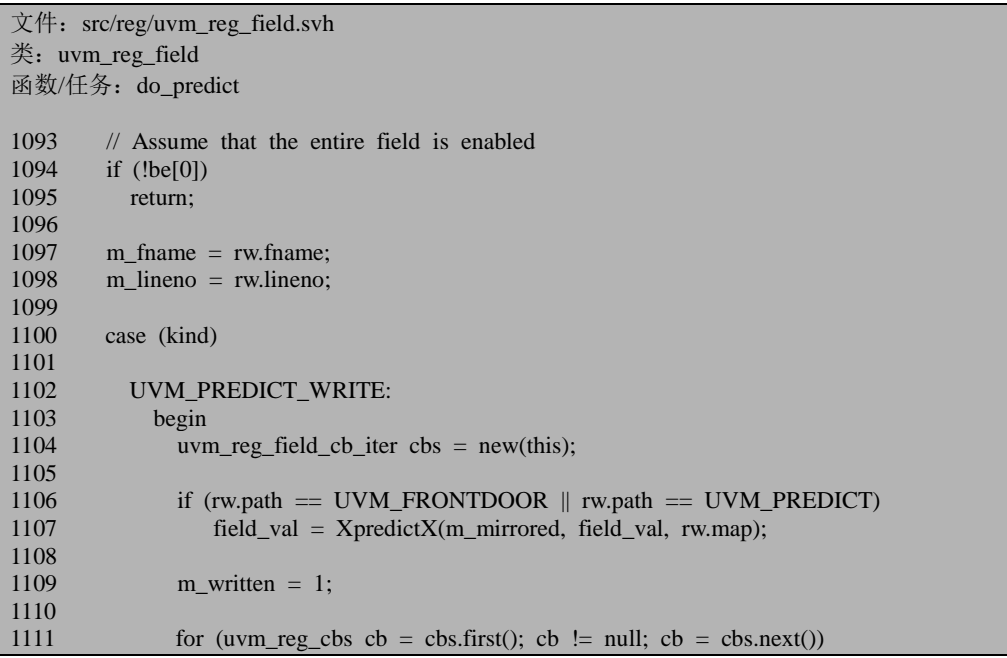

```
1112 cb.post_predict(this, m_mirrored, field_val,<br>1113 UVM PREDICT WRIT
                                      UVM_PREDICT_WRITE, rw.path, rw.map);
1114<br>1115
               field val &= ('b1 << m_size)-1;
1116
1117 end
1118<br>1119
1119 UVM_PREDICT_READ:<br>1120 begin
             begin
 …
1152 end
1153<br>1154
1154 UVM_PREDICT_DIRECT:<br>1155 begin
             begin
 …
1162 end
1163 endcase
1164<br>1165
        1/10 update the mirror with predicted value
1166 m_mirrored = field_val;<br>1167 m desired = field val:
        m\_desired = field_val;
1168 this.value = field_val;
1169
1170 endfunction: do_predict
```
回到 uvm\_reg\_field 的 do\_predict。1094 行如果发现这个 uvm\_reg\_field 所在的 byte 没有打开 predict 功能, 那么就直接返回。

在传入的第二个参数为 UVM\_PREDICT\_WRITE 时,1106 到 1107 行调用 XpredictX 函数:

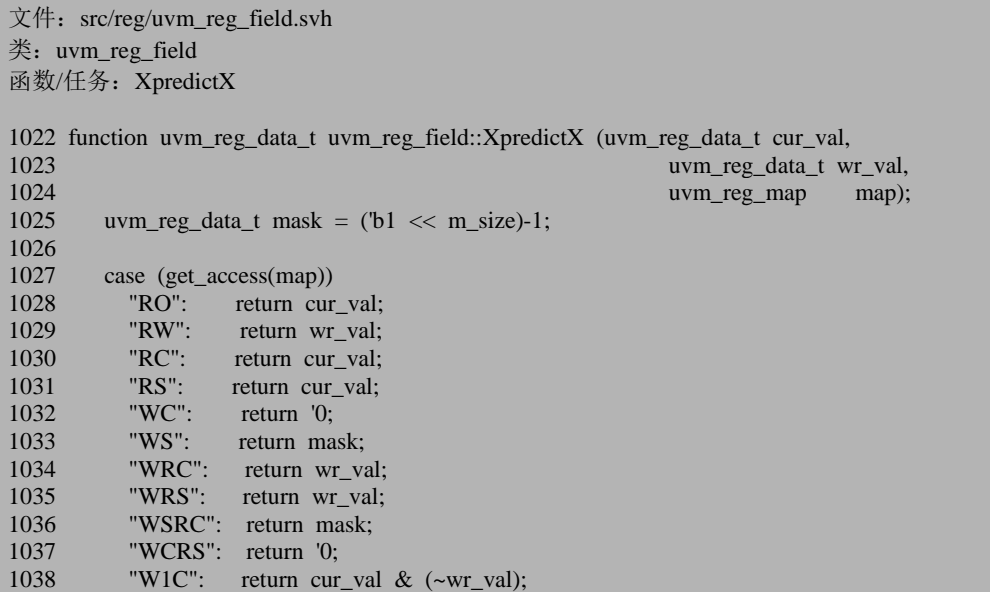

如果发现错误, 或有建议, 请联系 zhangqiang1227@gmail.com 519

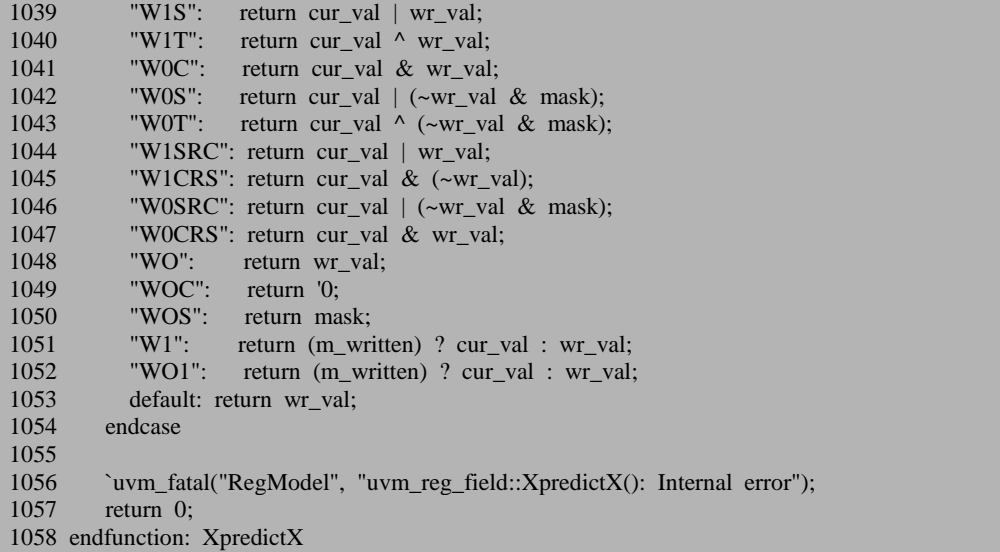

函数不难,只是稍微有点长,其主要用意就是根据此 uvm\_reg\_field 的存取策略, 来返回写操作后寄存器中的数值。

1111 到 1113 行则调用此 uvm\_reg\_field 的所有的 post\_predict 函数。

1115 行根据此 uvm\_reg\_field 的有效位数, 把 field\_val 中的无效位去除。

在传入的第二个参数为 UVM\_PREDICT\_READ 与 UVM\_PREDICT\_DIRECT 时 先跳过。

1166 到 1168 行把此 uvm\_reg\_field 中三个存放数据的变量的值更新为刚刚预测 过的值。

到此uvm\_reg的do\_predict和uvm\_reg\_field的do\_predict分析完毕。回到uvm\_reg 的 do\_write 任务。

## **18.4.11. uvm reg::do** write( $\Pi$ )

接着分析 uvm\_reg 的 do\_write 任务:

文件: src/reg/uvm\_reg.svh 类: uvm\_reg 函数/任务: do\_write

 $2264$  value = rw.value[0];
```
2265
2266 // POST-WRITE CBS - REG<br>2267 for (uym reg chs ch=chs.first)
2267 for (uv, \text{reg\_cbs.} \text{cbs.first}(); cb!=\text{null}; cb=<\text{obs.next}())<br>2268 ch nost write(rw):
2268 cb.post_write(rw);<br>2269 post_write(rw):
           post_write(rw);
2270
2271 // POST-WRITE CBS - FIELDS<br>2272 foreach (m fields[i]) begin
2272 foreach (m_fields[i]) begin<br>2273 uvm reg field ch iter o
2273 uvm_reg_field_cb_iter cbs = new(m_fields[i]);<br>2274 uvm reg field f = m fields[i];
                uvm reg field f = m fields[i];
2275<br>2276
                rw.element = f;
2277 rw.element_kind = UVM_FIELD;
2278 rw.value[0] = (value >> f.get lsb pos()) & ((1<<f.get n bits())-1);
2279<br>2280
                for (uvm reg_cbs cb=cbs.first(); cb!=null; cb=cbs.next())
2281 cb.post_write(rw);
2282 f.post_write(rw);
2283 end
2284<br>2285
           rw.value[0] = value;
2286 rw. element = this;
2287 rw.element_kind = UVM_REG;
2288<br>2289
           \textcolor{blue}{\mu} REPORT
2290 if (uvm_report_enabled(UVM_HIGH)) begin
2291 string path s, value s;
2292 if (rw.path == UVM_FRONTDOOR)
2293 path s = (map\text{ info.frontdoor } != \text{ null}) ? "user frontdoor" :
2294 {1 \text{ mnp}} {1 \text{ mnp}} {1 \text{ mnp}} {1 \text{ mmp}} {1 \text{ mmp}} {1 \text{ mmp}} {1 \text{ mmp}} {1 \text{ mmp}} {1 \text{ mmp}} {1 \text{ mmp}} {1 \text{ mmp}} {1 \text{ mmp}} {1 \text{ mmp}} {1 \text{ mmp}} {1 \text{ mmp}} {1 \text{ mmp}} {1 \text{ mmp}} {1 \text{ mmp}} {1 \text{ mmp}} {1 \text{ m2295 else
2296 path s = (get \, backdoor() != null) ? "user backdoor" : "DPI backdoor";
2297<br>2298
               value_s = $sformatf("=0x%0h",rw.value[0]);2299<br>2300
2300 `uvm_info("RegModel", {"Wrote register via ",path_s,": ",<br>2301 oet full name() value sl UVM
                                                 get_full_name(),value_s},UVM_HIGH)
2302 end
2303
2304 m write in progress = 1'b0;
2305<br>2306
           XatomicX(0);
2307
2308 endtask: do_write
```
在执行完 2258 行后,2267 到 2269 行调用此寄存器的 post\_write 函数。2272 到 2283 调用此寄存器所有的 uvm\_reg\_field 的 post\_write 函数。2290 到 2302 行打印信 息。

2306 行释放从 m\_atomicc 中得到的键值, 此次写操作完毕。

至此, 以 FRONTDOOR 形式的 write 操作分析完成, 小结下, 在没有自定义

frontdoor 情况下,FRONTDOOR 操作最终会转换为 uvm\_reg\_map 的 do\_write 任务, do\_write 任务将会查看系统是否设置了 adapter, 如果没有设置那么就直接启动 sequence, 让 sequencer 发送 uvm\_reg\_item 类型的 transactiion。如果设置了, 那么调 用 do\_bus\_write 任务。在 uvm\_reg\_map 的 do\_write 完成后,如果 auto predict 功能打 开了, uvm\_reg的do\_write会收集coverage信息,并且根据写入的值更新register model 中的寄存器的值。在整个 write 操作过程, 在操作开始前, 会先调用所有 uvm\_reg\_field 的 pre\_write,再调用此 uvm\_reg 的 pre\_write。在把寄存器的值写入 DUT 后, register model 的值也相应的被预测后, 会调用 uvm reg 的 post write, 再调用各个 uvm\_reg\_field 的 post\_write。

## **18.5. uvm\_reg** 的 **write** 操作:**BACKDOOR**

上节分析了以 FRONTDOOR 形式来进行 uvm reg 的 write 操作,本节分析以 BACKDOOR 形式。

#### **18.5.1. uvm reg::do** write( $\overline{\pm}$ )

在 uvm\_reg 的 do\_write 函数,2190 到 2226 行为 BACKDOOR 操作相关代码:

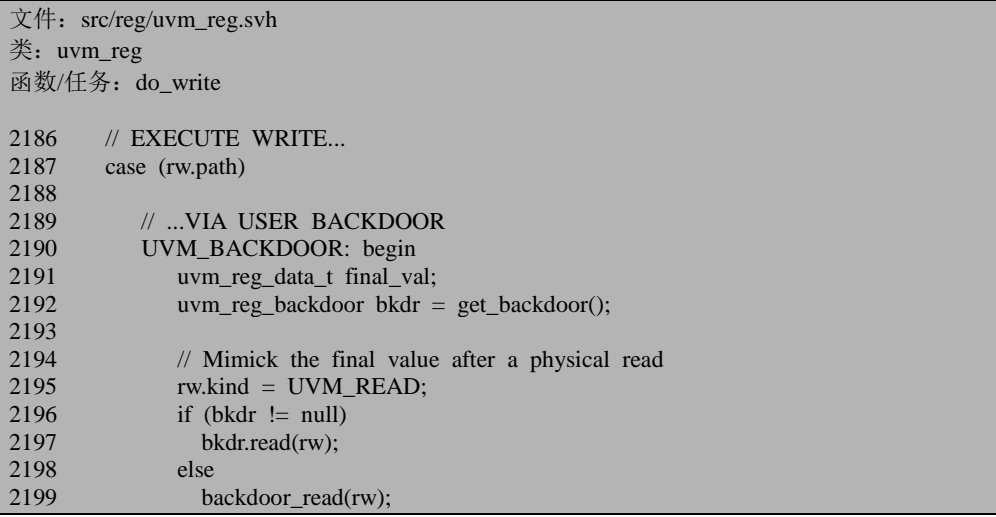

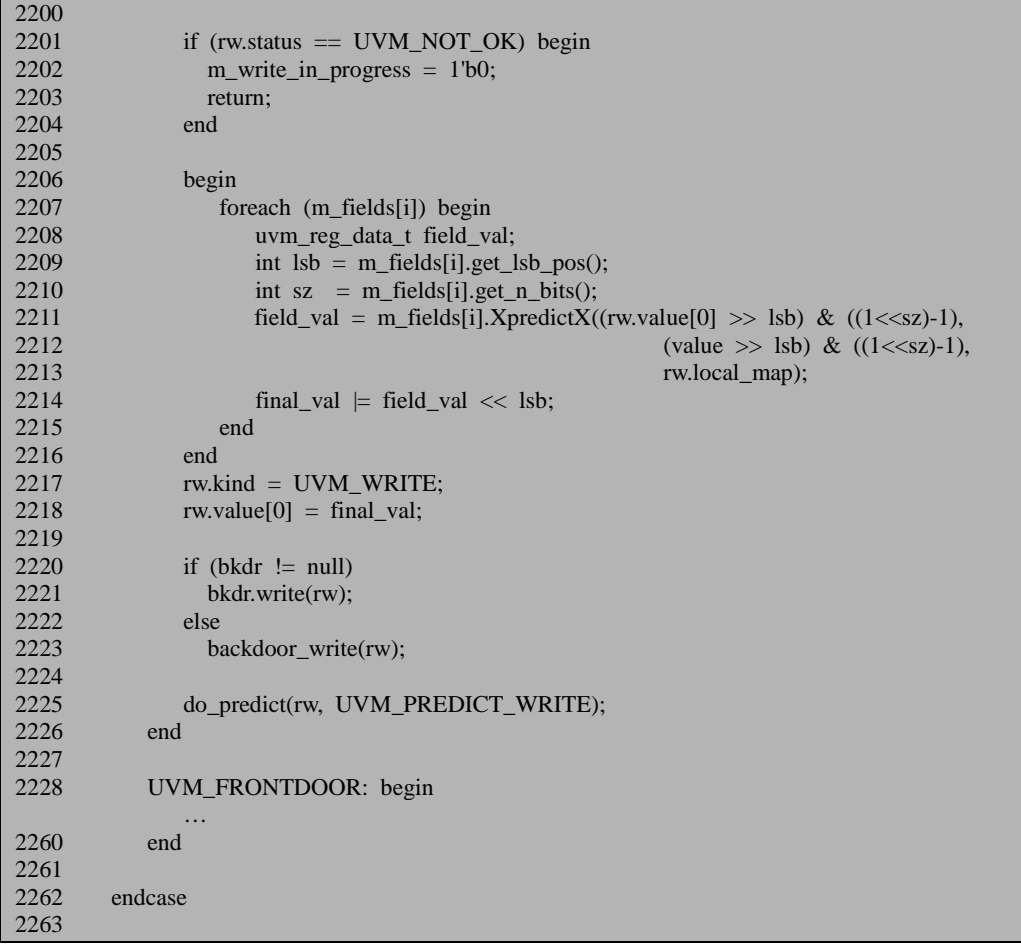

2192 行调用 get\_backdoor 函数来得到用户自定义的 backdoor 操作。函数的代码 来:

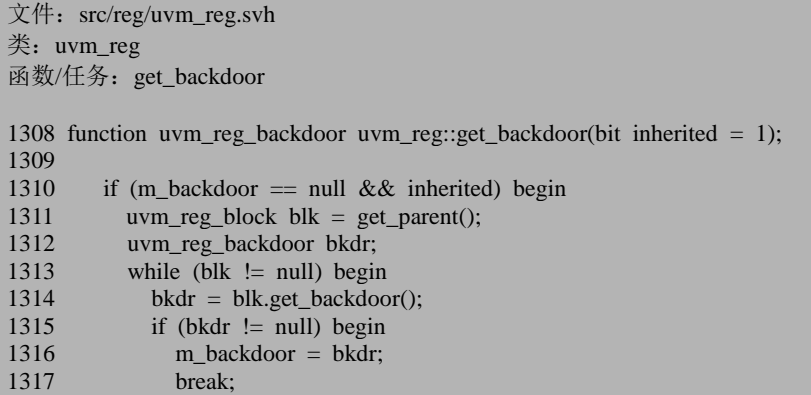

1318 end 1319 blk = blk.get\_parent();<br>1320 end 1320 end  $\frac{1321}{1322}$ return m\_backdoor: 1323 endfunction: get\_backdoor

如果定义了 backdoor, 那么直接返回。否则整个函数就是递归的向上杳找是否 哪个 uvm\_reg\_block 定义了 backdoor, 如果定义了那么就直接返回, 否则返回 null。 1314 行用到了 uvm\_reg\_block 的 get\_backdoor 函数:

```
文件: src/reg/uvm_reg_block.svh
类: uvm reg_block
函数/任务: get_backdoor
1928 function uvm reg_backdoor uvm_reg_block::get_backdoor(bit inherited = 1);
1929 if (backdoor == null && inherited) begin<br>1930 uvm reg block blk = get parent():
            uvm reg block blk = get parent();
1931 while (blk != null) begin<br>1932 uvm reg backdoor bkdi
              uvm_reg_backdoor bkdr = blk.get_backdoor();
1933 if (bkdr \leq \text{null})1934 return bkdr;<br>1935 blk = blk.get 1
              blk = blk.get\_parent();1936 end
1937 end
1938 return this.backdoor;
1939 endfunction: get_backdoor
```
与 uvm\_reg 的 get\_backdoor 类似,可见,如果没有自定义 backdoor, 那么最终 uvm\_reg 的 get\_backdoor 将会返回 null。

回到 uvm\_reg 的 do\_write,2196 行判断是否自定义了 backdoor。我们考虑没有 自定义的情况,于是 2199 行的分支, 调用 backdoor\_read 函数。

#### **18.5.2. uvm\_reg::backdoor\_read**

函数定义为:

```
文件: src/reg/uvm_reg.svh
类: uvm_reg
函数/任务: backdoor read
2644 task uvm_reg::backdoor_read (uvm_reg_item rw);
2645 rw.status = backdoor read func(rw);
2646 endtask
```
直接调用 backdoor\_read\_func 函数。

#### **18.5.3. uvm\_reg:: backdoor\_read\_func(--)**

函数的代码为:

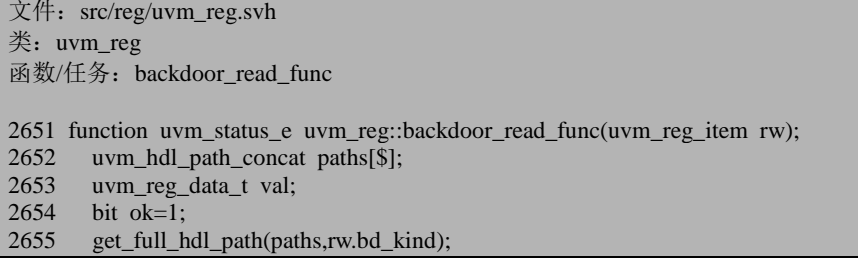

2655 行调用 get\_full\_hdl\_path 函数。

## **18.5.4. uvm\_reg::get\_full\_hdl\_path(-)**

```
函数代码为:
```

```
文件: src/reg/uvm_reg.svh
类: uvm reg
函数/任务: get_full_hdl_path
1442 function void uvm_reg::get_full_hdl_path(ref uvm_hdl_path_concat paths[$],
1443 input string kind = "",<br>1444 input string kind = "",<br>1444 input string separator
                                                        input string separator = ".");
1445
1446 if (kind == "") begin
1447 if (m_regfile_parent != null)<br>1448 kind = m_regfile_parent.g
                 \text{kind} = \text{m} regfile parent.get default hdl path();
1449 else
1450 kind = m_parent.get_default_hdl_path();
1451 end
1452
```
1446 行会首先判断输入的 kind 的值, 在调用这个函数时, 传入的是 rw.bd kind, 而这个值一直没有设置过,所以这里 1446 行的条件满足。1448 行在设置了 reg file 的情况下,调用 uvm\_reg\_file 的 get\_default\_hdl\_path:

```
文件: src/reg/uvm_reg_file.svh
类: uvm_reg_file
函数/任务: get default hdl path
382 function string uvm reg_file::get_default_hdl_path();
383 if (default hdl path == "") begin
384 if (m_rf != null)
385 return m_rf.get_default_hdl_path();
386 else
            return parent.get default hdl path();
388 end
389 return default_hdl_path;
390 endfunction
```
这里用到了 default\_hdl\_path 变量:

```
文件: src/reg/uvm_reg_file.svh
类: uvm_reg_file
38 local string default_hdl_path = "RTL";
```
我们一直没有对其进行设置过,所以其值依然为 RTL。所以 get\_default\_hdl\_path 的返回值为 RTL。

1450 行在没有设置 reg file 的情况下, 调用 uvm reg\_block 的 get default hdl path:

文件: src/reg/uvm\_reg\_block.svh 类: uvm reg\_block 函数/任务: get\_default\_hdl\_path 2061 function string uvm\_reg\_block::get\_default\_hdl\_path(); 2062 if (default hdl\_path == ""  $&&$  parent != null) 2063 return parent.get\_default\_hdl\_path(); 2064 return default hdl path; 2065 endfunction

这里也用到了 default\_hdl\_path 变量, 其值与 uvm\_reg\_file 中的 default\_hdl\_path 一样,被设置为了 RTL:

```
文件: src/reg/uvm_reg_block.svh
类: uvm_reg_block
 53 local string default hdl path = "RTL";
```
所以无论是 1448 还是 1450 行,最终都将会返回 RTL。当然了,这是在默认的 情况下。如果用户自定义了,那么自然会返回别的。

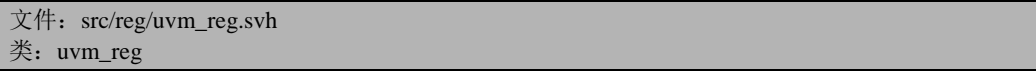

函数/任务: get full hdl path 1453 if (!has\_hdl\_path(kind)) begin<br>1454 vuvm error("RegModel". `uvm\_error("RegModel", 1455 {"Register ",get\_full\_name()," does not have hdl path defined for abstraction '",ki nd,"'"}) 1456 return;<br>1457 end 1457 1458

1453 行调用 has hdl path 函数:

文件: src/reg/uvm\_reg\_block.svh 类: uvm\_reg\_block 函数/任务: has hdl path 1979 function bit uvm\_reg\_block::has\_hdl\_path(string kind = "");<br>1980 if (kind == "") begin 1980 if (kind  $==$  "") begin<br>1981 kind = get default  $\text{kind} = \text{get} \text{ default} \text{ hdl} \text{ path}()$ ; 1982 end 1983 return hdl\_paths\_pool.exists(kind); 1984 endfunction

这个函数会从 m\_hdl\_paths\_pool 中寻找是否有对应 RTL 的记录。如果在调用 uvm reg 的 configure 时指定了 hdl 路径, 或者虽然没有指定, 但是后面通过 add hdl path slice 指定了路径, 那么 m hdl paths pool 中是会有一条索引为"RTL" 的记录的。

1454 行在检测到没有对应路径的情况下,会给出错误提示,并直接返回。

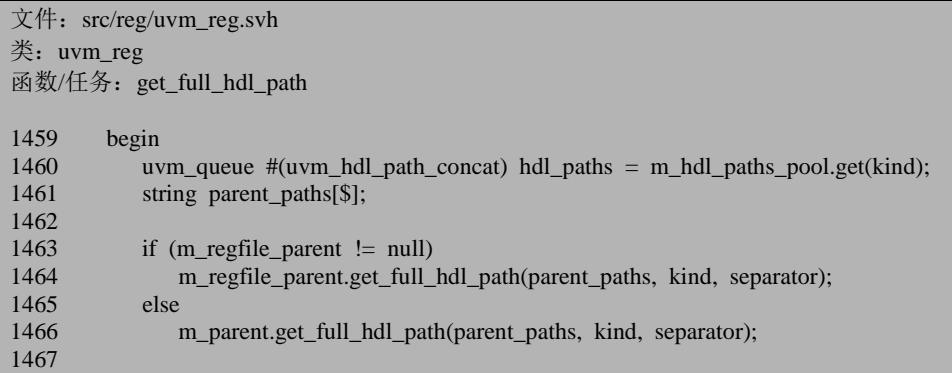

1460 行从 m\_hdl\_paths\_pool 中取得此寄存器的本地路径所存储的队列。1464 和 1466 行分别调用 uvm\_reg\_file 和 uvm\_reg\_block 的 get\_full\_hdl\_path 来得到各自的父 路径。什么叫父路径?假设一个 uvm\_reg 的完整路径为 top\_tb.dut\_inst.mac\_inst.reg, 那么 top tb.dut inst.mac inst 就是父路径, 而 reg 则是本地路径。

#### **18.5.5. uvm\_reg\_block::get\_full\_hdl\_path**

本节先来看 uvm\_reg\_block 的 get\_full\_hdl\_path:

```
文件: src/reg/uvm_reg_block.svh
类: uvm_reg_block
函数/任务: get full hdl path
2011 function void uvm_reg_block::get_full_hdl_path(ref string paths[$],<br>2012 input string
                                                         input string kind = "",
2013 string separator = ".");
2014
2015 if (kind == "")<br>2016 kind = get
            kind = get default hdl path();
2017
2018 paths.delete();
2019 if (is_hdl_path_root(kind)) begin
2020 if (root_hdl_paths[kind] != "")<br>2021 maths.push back(root_hdl_p)
               paths.push_back(root_hdl_paths[kind]);
2022 return;
2023 end
2024
2025 if (!has_hdl_path(kind)) begin
2026 `uvm_error("RegModel",{"Block does not have hdl path defined for abstraction '",kin
d,"'"})
2027 return;
2028 end
2029
```
2015 到 2016 行取得路径的种类,默认情况下为"RTL"。2018 行清空 paths 数组, 以防止其中的内容在最后返回后被误认为是由 get\_full\_hdl\_path 添加进去的。

2019 行调用 is hdl path root 函数:

```
文件: src/reg/uvm_reg_block.svh
类: uvm_reg_block
函数/任务: is hdl path root
2096 function bit uvm_reg_block::is_hdl_path_root (string kind = "");
2097 if (kind == "")2098 kind = get_default_hdl_path();
2099
2100 return root hdl paths.exists(kind);
2101 endfunction
```
这个函数就是用于检查此 uvm\_reg\_block 的 root\_hdl\_paths 中是否定义了 kind 类 型(在我们的例子中为"RTL")的路径。一般的,在最顶层的 uvm\_reg\_block 中, 我 们会调用 set\_hdl\_path\_root,把最顶层的 uvm\_reg\_block 的路径写入此 uvm\_reg\_block 的 root hdl paths 中。set hdl path root 如下:

```
文件: src/reg/uvm_reg_block.svh
类: uvm_reg_block
函数/任务: set_hdl_path_root
2086 function void uvm_reg_block::set_hdl_path_root (string path, string kind = "RTL");<br>2087 if (kind == "")
2087 if (kind == "")<br>2088 kind = get d
            \text{kind} = \text{get\_default\_hdl\_path}();
2089
2090 root_hdl_paths[kind] = path;
2091 endfunction
```
在定义了情况下,2020 行查看 root\_hdl\_paths 中是否有对应 king (即"RTL")的 记录。因此,假如这是一个最顶层的 uvm\_reg\_block,那么 get\_full\_hdl\_path 的 2021 行会把此绝对路径放入 paths 数组中,并直接返回。当然了,即使不是最顶层的 uvm\_reg\_block, 那么假如调用了 set\_hdl\_path\_root 函数, 也是会把此路径放入 paths 中,直接返回的。

假如没有设置过 root hdl\_paths 数组,2025 行到 2028 行会检查此 uvm\_reg\_block 的 hdl\_paths\_pool 中是否定义了索引为 kind, 即"RTL"的路径。如果没有定义过, 那 么给出错误提示,并且返回。

```
文件: src/reg/uvm_reg_block.svh
类: uvm reg_block
函数/任务: get_full_hdl_path
2030 begin
2031 uvm queue #(string) hdl paths = hdl paths pool.get(kind);
2032 string parent_paths[$];
2033
2034 if (parent != null)
2035 parent.get full hdl path(parent paths, kind, separator);
2036
2037 for (int i=0; i<hdl_paths.size();i++) begin
2038 string hdl_path = hdl_paths.get(i);
2039
2040 if (parent paths.size() = 0) begin
2041 if (hdl path != "")
2042 paths.push_back(hdl_path);
2043
2044 continue;
2045 end
2046
2047 foreach (parent_paths[j]) begin
2048 if (hdl_path == "")
2049 paths.push_back(parent_paths[j]);
2050 else
2051 paths.push_back({ parent_paths[j], separator, hdl_path });
2052 end
```
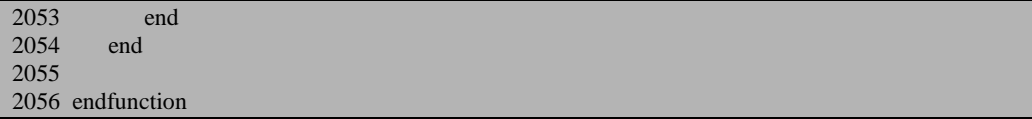

2031 行从 hdl\_paths\_pool 中得到索引为 kind 的路径所在的队列。2034 与 2035 行递归的调用父 uvm\_reg\_block 的 get\_full\_hdl\_path 函数,得到父路径。

在父 uvm\_reg\_block 没有设置过路径或者这本身就是一个最顶层的 uvm\_reg\_block 时, 2042 行把本地路径放入 paths 联合数组中。

当父 uvm\_reg\_block 的 get\_full\_hdl\_path 返回了路径时,2047 到 2052 行把这些 路径加上本地路径后放入 paths 联合数组中。假设父路径为 top tb.dut\_inst, 本地路 径为 mac\_inst, 那么最终放入 paths 中的路径为 top\_tb.dut\_inst.mac\_inst。

总结一下 uvm\_reg\_block 的 get\_full\_hdl\_path 函数,假设调用过此 uvm\_reg\_block 的 set\_hdl\_path\_root 函数设置过绝对路径,那么无论这个 uvm\_reg\_block 是不是最顶 层的 uvm\_reg\_block,都会直接返回这个路径。否则的话,这个函数会返回父路径加 上本地路径, 也即此 uvm\_reg\_block 的绝对路径。无论哪种情况, get\_full\_hdl\_path 最终都是返回了此 uvm\_reg\_block 的绝对路径。

#### **18.5.6. uvm\_reg\_file::get\_full\_hdl\_path**

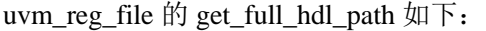

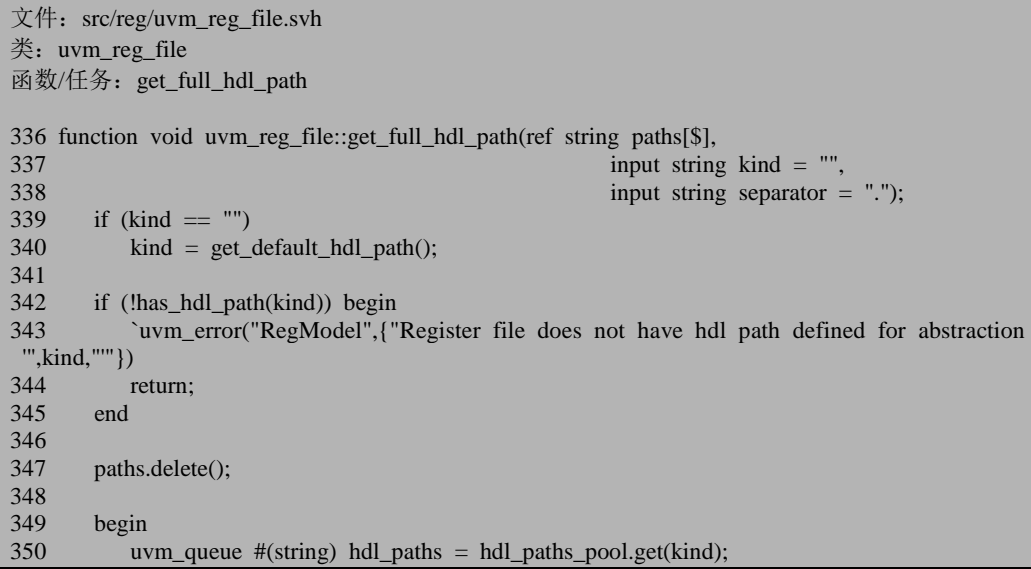

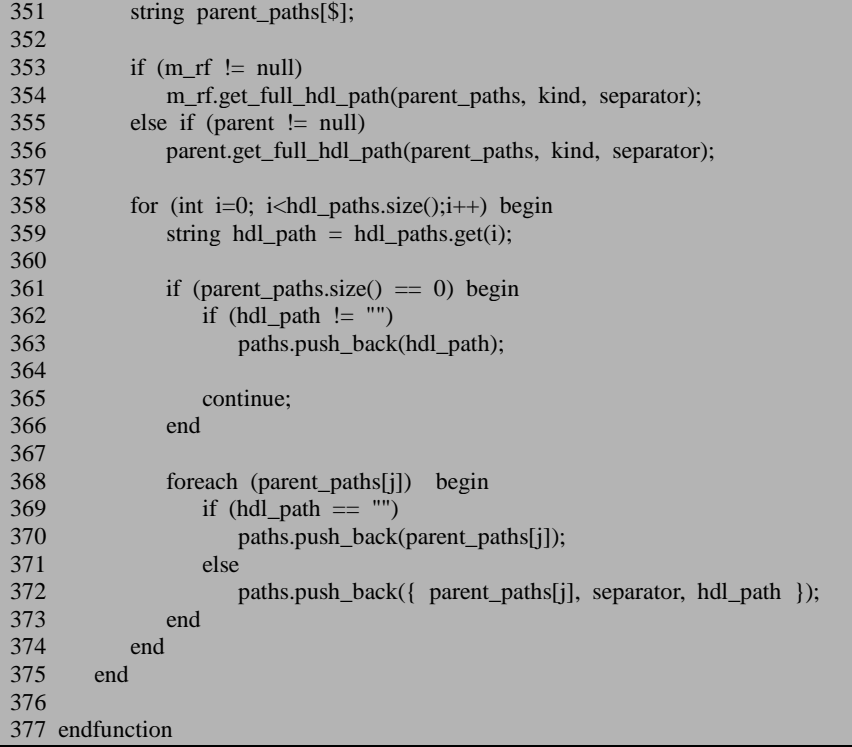

函数与 uvm\_reg\_block 的 get\_full\_hdl\_path 非常类似,可以看出, 它最终会返回 此 uvm\_reg\_file 的绝对路径,不详细介绍。

### **18.5.7. uvm\_reg::get\_full\_hdl\_path(** $\equiv$ **)**

回到 uvm\_reg 的 get\_full\_hdl\_path。经过 1463 到 1466 行之后, parent\_paths 中 装载的都将会是父路径,且此路径是绝对路径。

```
文件: src/reg/uvm_reg.svh
类: uvm reg
函数/任务: get_full_hdl_path
1459 begin<br>1460 uv
             14uvm_queue #(uvm_hdl_path_concat) hdl_paths = m_hdl_paths_pool.get(kind);
1461 string parent_paths[$];
1462
1463 if (m_regfile_parent != null)<br>1464 m regfile parent et full
             1464 m_regfile_parent.get_full_hdl_path(parent_paths, kind, separator);
1465
```
如果发现错误,或有建议,请联系 zhangqiang1227@gmail.com 531

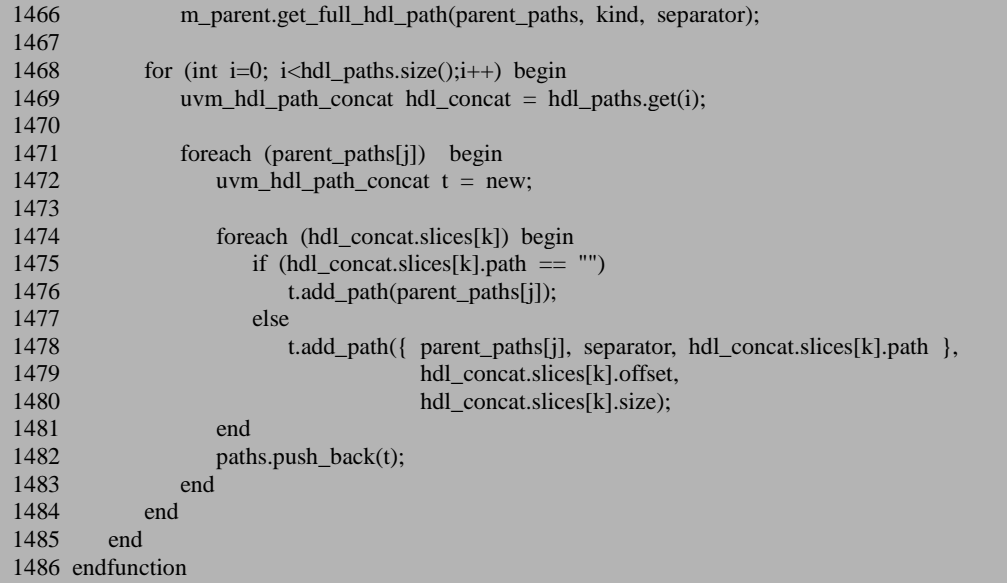

1468 到 1484 行将会把父路径和此 uvm\_reg 的本地路径拼接起来, 放入 paths 数 组输出。这里需要注意的是,如果本地路径为空,那么放入 paths 的就只是纯粹的父 路径,里面没有任何 offset 和 size 信息;如果不为空,那么就是带着本地路径的最 终的拼接后的路径,这个路径里面带有 offset 和 size 信息。无论这个 uvm\_reg 中是 否有多个 uvm\_reg\_field, 假如父路径只设置了一条, 那么返回的 paths 中将只有一 条记录。uvm\_reg 的多 field 所带来的多路径只体现在 pahts 中的那一条记录中的动 态数组中。只有一个 uvm\_reg\_field 时, 此动态数组大小为 1, 有多个 uvm\_reg\_field 时,此动态数组大小大于 1。

#### **18.5.8. uvm\_reg:: backdoor\_read\_func(** $\Box$ **)**

回到 backdoor read func 函数:

```
文件: src/reg/uvm_reg.svh
类: uvm reg
函数/任务: backdoor_read_func
2655 get full hdl path(paths,rw.bd kind);
2656 foreach (paths[i]) begin
2657 uvm hdl_path_concat hdl_concat = paths[i];
2658 val = 0;
2659 foreach (hdl_concat.slices[j]) begin
2660 `uvm_info("RegMem", {"backdoor_read from %s ",
```
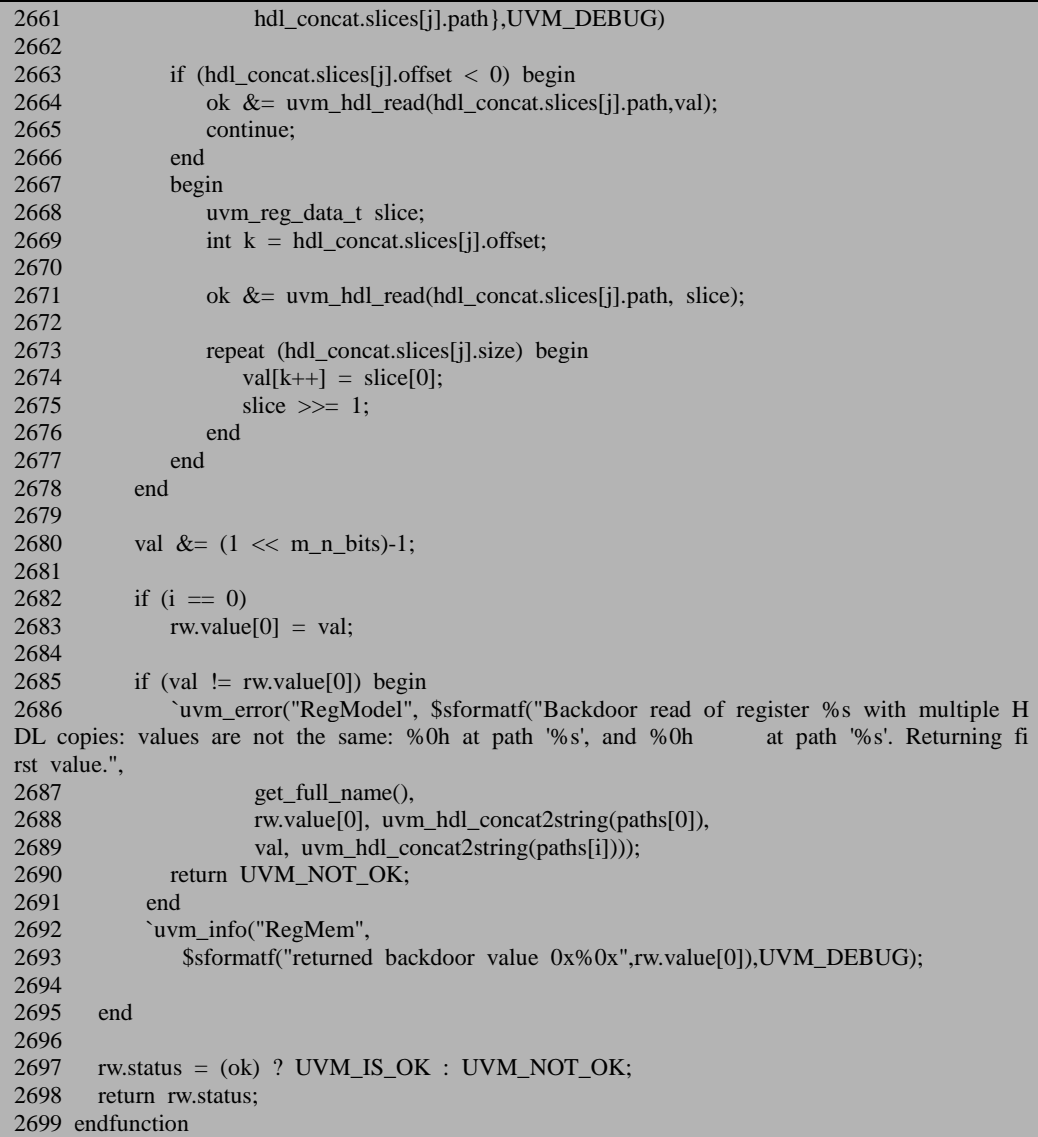

2655 行得到了此 uvm\_reg 的绝对路径信息。2656 行遍历 paths 联合数组,2659 行遍历 hdl\_concat 中的动态数组 slices 中的每一条记录。2663 行如果发现此条记录 的 offset 小于 0, 那么调用 uvm\_hdl\_read 函数, 得到寄存器的值, 放入 val 中。否则 的话也是调用 uvm\_hdl\_read 函数, 只是把得到的值, 放在 val 的特定的位中。什么 情况下 offset 会小于 0? 在调用 uvm\_reg 的 configure 函数时, 如果指定了 hdl 路径, 那么 configure 函数会调用 add\_hdl\_path\_slice,传入的 offset 参数为-1。所以 offset 小于 0 也即意味着只有这一个 uvm\_reg\_field。在 offset 不为 0 的情况下, 那么也即 意味着有多个 uvm\_reg\_field。此时 val 的不同位需要多次调用 uvm\_hdl\_read 函数来

获取。获取到之后,2669 和 2674 行将根据 offset 的值把 val 的不同的位赋值为读取 的值。

这里用到了 uvm\_hdl\_read 函数,这是一个用 C 语言写成的函数,其作用就是根 据输入的字符串形式路径信息来获得这个这个路径所表示的寄存器的值。这里不详 细展开。

2680 行根据此寄存器的位宽,去除 val 中的无效位。2682 和 2683 行根据 i 的值 给 rw.value[0]赋值。如果 i 为 1, 表示此寄存器只有一个路径, 因此得到的值是唯一 的。但是假如有两个路径,那么可能会得到两个值,在这种情况下 2685 行就会检测 到错误信息,并给出提示,2690 行直接返回。

正常情况下,2697 行会根据 ok 的状态来给 rw 的 status 赋值,并且把此值返回。 ok 的值是在调用 uvm\_hdl\_read 时候确定的, 如果 uvm\_hdl\_read 不成功, 如输入的 路径找不到等,那么 ok 就会是 0, 从而 rw.status 会被赋值为 UVM\_NOT\_OK。

#### **18.5.9. uvm** reg::do write $(\overrightarrow{\pi})$

回到 uvm\_reg 的 do\_write 函数, 2199 行通过 backdoor\_read 得到了要写入寄存 器的当前值。2201 检测刚刚的 backdoor read 中是否出错, 如果出错了就直接返回。

2206 到 2216 行通过调用所有 uvmj\_reg\_field 的 XpredictX 函数,返回经过修正 过后的要写入寄存器的值。为什么要经过这一步呢?假如某寄存器为 RO 形式的, 其值为 9,我们意图把 8 写进去,如果通过 FRONTDOOR 的形式,那么最终此寄存 器的值为 9,8 是不会被写入的。而以 BACKDOOR 形式的 write 函数是要尽量模仿 FRONTDOOR,所以这里也不能把 8 写进去。这里,经过 2206 和 2216 行之后,要 写入的 final\_val 值变为了 9。这样接下来通过 BACKDOOR 把 9 这个值写入, 从外 部来看,此寄存器还是 RO 形式的,从而 BACKDOOR 形式的 write 函数尽量模仿了 FRONTDOOR 操作。

2218 行把要写入的 rw.value[0]的值赋值为经过修正过的值。2220 到 2223 行把 此值写入。2225 行调用 do\_predict 函数, 这里与用 FRONTDOOR 时的一样, 所以不 再重复说明。

# **18.6. uvm\_reg** 的 **read** 操作

本节介绍 uvm\_reg 的 read 操作。

# **18.6.1. uvm\_reg** 的 **read** 与 **XreadX**

read 函数的代码为:

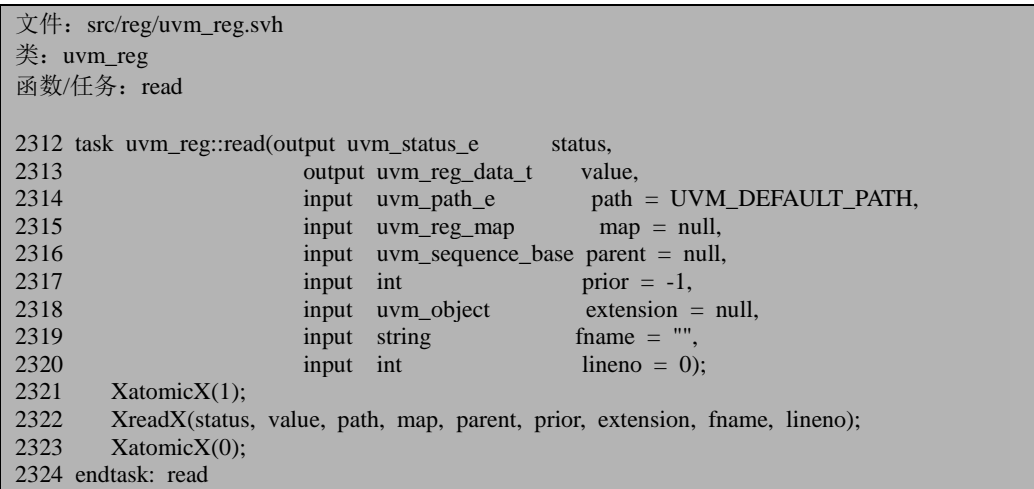

2321 与 2323 行联合起来组成一个原子操作。2322 行直接调用 XreadX 函数:

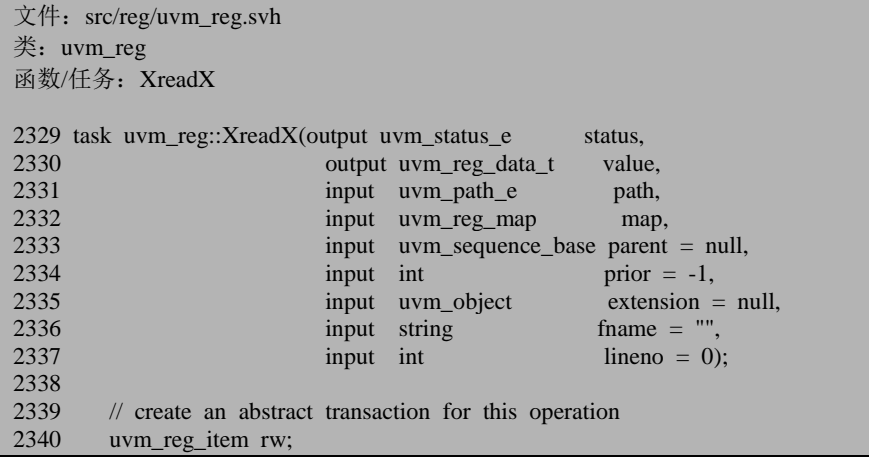

```
2341 rw = uvm_reg_item::type_id::create("read_item",,get_full_name());
2342 rw.element = this;<br>2343 rw.element kind - IVN2343 rw.element_kind = UVM\_REG;<br>2344 rw.kind = UVM\_REA2344 rw.kind = UVM_READ;<br>2345 rw.value<sup>[0]</sup> = 0:
        rw.value[0] = 0;
2346 rw.path = path;<br>
2347 rw.map = map;
2347 rw.map<br>2348 rw.parent
2348 rw.parent = parent;<br>2349 rw.prior = prior:
2349 rw.prior = prior;<br>2350 rw.extension = extension:
       rw.extension
2351 rw.fname = fname;<br>2352 rw.lineno = lineno;
         rw.lineno
2353<br>2354
         \alpha do read(rw);
2355<br>2356
        status = rw.status;2357 value = rw.value[0];
2358
2359 endtask: XreadX
```
2342 到 2352 行把读操作的相关参数放入 rw 中。其中要注意的是 2343 行表示 这是由一个 uvm reg 发起的读操作, 2344 行表示这是一个读操作, 2345 行把 rw.value[0]置为 0。在读操作中, 这个值应该是最后的返回值, 这里为了避免出错, 把其值初始化为 0。2354 行调用 do\_read 任务。

### **18.6.2. uvm\_reg::do\_read(**一**)**

任务的代码为:

```
文件: src/reg/uvm_reg.svh
类: uvm_reg
函数/任务:do_read
2364 task uvm_reg::do_read(uvm_reg_item rw);
2365
2366 uvm_reg_cb_iter \text{cbs} = \text{new(this)};
2367 uvm_reg_map_info map_info;
2368 uvm_reg_addr_t value;
2369
2370 m fname = rw.fname:
2371 m_lineno = rw.lineno;
2372
2373 if (!Xcheck_accessX(rw,map_info,"read()"))<br>2374 return:
          return:
2375
2376 m_read_in_progress = 1'b1;
```

```
2377
2378 rw.status = UVM_IS_OK;
2379<br>2380
2380 // PRE-READ CBS - FIELDS<br>2381 foreach (m fields[i]) begin
          foreach (m_fields[i]) begin
2382 uvm reg field cb iter cbs = new(m_fields[i]);
2383 uvm_reg_field f = m fields[i];
2384 rw.element = f;<br>2385 rw.element kind
              rw.element_kind = UVM_FIELD;
2386 m fields[i].pre_read(rw);
2387 for (uvm reg cbs cb=cbs.first(); cb!=null; cb=cbs.next())
2388 cb.pre_read(rw);
2389 end
2390<br>2391
2391 rw.element = this;<br>2392 rw.element kind =
          rw.element_kind = UVM_REG;
2393
2394 // PRE-READ CBS - REG<br>2395 pre read(rw):
          prereal(rw);
2396 for (uvm_reg_cbs cb=cbs.first(); cb!=null; cb=cbs.next())<br>
2397 ch pre read(rw):
              cb.preread(rw);
2398
2399 if (rw.status != UVM<sub>L</sub>IS<sub></sub>OK) begin<br>2400 m read in progress = 1^{\circ}b0:
             m<sup>read_in_progress = 1'b0;</sup>
2401
2402 return;
2403 end
2404
```
2373 行调用 Xcheck\_accessX 函数,其作用就是检查要读取的寄存器是否能够按 照指定的方式完成读操作,即对于 BACKDOOR 来说,检查是否设置了 hdl 路径; 对于 FRONTDOOR 来说, 检查是否配置了 uvm\_reg\_map 等。这个函数在 write 操作 的 FRONTDOOR 方式一节已经讲述过了,这里不重复说明。

2376 行标志读操作开始,2378 行把 status 初始化为 UVM\_IS\_OK。2381 到 2389 行依次调用此 uvm\_reg 的所有的 uvm\_reg\_field 的 pre\_read 回调函数,2395 到 2397 则调用此寄存器的 pre\_read 函数。2399 到 2403 行检查经过前面的 pre\_read 函数之 后, status 的值是否被置为 UVM\_NOT\_OK, 如果是则直接返回, 表明读操作出错。

```
文件: src/reg/uvm_reg.svh
类: uvm reg
函数/任务:do_read
2405 // EXECUTE READ...
2406 case (rw.path)
2407
2408 // ...VIA USER BACKDOOR
2409 UVM_BACKDOOR: begin
2410 uvm_reg_backdoor bkdr = get_backdoor();
2411
```

```
2412 if (bkdr != null)
2413 bkdr.read(rw);<br>2414 else
2414<br>2415backdoor_read(rw);
2416
2417 value = rw.value[0];
2418<br>2419
2419 // Need to clear RC fields, set RS fields and mask WO fields 2420 if (rw status l = IJVM NOT OK) begin
              if (rw.status != UVM NOT OK) begin
2421
2422 uvm reg_data_t wo_mask = 0;
2423
2424 foreach (m_fields[i]) begin<br>2425 foreach extring acc = m fields[i]
2425 string acc = m_fields[i].get_access(uvm_reg_map::backdoor());<br>2426 if (acc == "RC" ||
2426 if (\text{acc} = \text{``RC''} || \text{2427})acc = "WRC"2428 acc == "W1SRC" ||
2429 acc == "W0SRC") begin<br>
2430 and \alpha = \pi/(1 \le m \text{ fields})value &= \sim ((1<\{m_f\}-1)\cdot)(1)2431 \leq m fields[i].get lsb pos());
2432 end
2433 else if (\text{acc} == "RS" ||)2434 acc == "WRS" ||<br>2435 acc == "W1CRS"
2435 \sec = \text{WUCRS} \parallel<br>
2436 \sec = \text{WUCRS} \parallelacc == "W0CRS") begin
2437 value = (((1<\{m_f\}-1)\cdot\cdot\cdot)\cdot)(1)<\dots2438 \leq m_fields[i].get_lsb_pos());
2439 end
2440 else if (\text{acc} = \text{``WO''} \parallel2441 acc == "WOC" ||
2442 acc == "WOS" ||
2443 \sec = \text{``WO1''} begin<br>
2444 \cos \text{msk} = ((1 < \text{cm} \text{ fields})^{\text{T}})2444 wo_mask |=(1<\epsilon m_f\text{ fields}[i].\text{get}_m_b\text{ bits}())-1)<br>2445 \leq m_f\text{ fields}[i].\text{get}_m_b\text{ bits}(0)<< m_fields[i].get_lsb_pos();
2446 end
2447 end
2448<br>2449
                 if (value != rw.value[0]) begin
2450 if (bkdr != null)
2451 bkdr.read(rw);
2452 else
                      backdoor_read(rw);
2454 end
2455
2456 rw.value[0] &= ~wo_mask;
2457 do predict(rw, UVM_PREDICT_READ);
2458 end
2459 end
2460
```
2406 行开始按照指定的读操作的方式来执行读操作,先来看 BACKDOOR 方式。

2412 到 2415 行根据用户是否设置了自己的 backdoor 来调用不同的函数进行读 操作。默认情况是没有定义的, 这里执行的是 backdoor read 函数。这个函数在 write 操作的 BACKDOOR 方式一节已经讲述过,不在重复。

2417 行把读取到的值赋值给 value, 2424 到 2447 行对 value 值进行操作: 对于 那些读清的 uvm\_reg\_field, 把 value 中的相应位置为 0; 对于那些读置位(RS, 即 读操作后变为 1) 的 uvm reg\_field, 把 value 中的相应位置为 1;对于那些 WO 的 uvm\_reg\_field, 这里取得这些位的掩码。2449 行判断 value 的值是否与 rw.value[0] 是否一致。什么情况下会不一致?只有在存在读清或者读置位的 field 的情况下会不 一致。按照 UVM 的解释,read 操作的 BACKDOOR 方式应该尽量模仿 FRONTDOOR 方式,所以这里发现不一致之后,应该把 value 的值写入到此寄存器中,即把应该读 清的写入 0,把应该读置位的写入 1。但是 2450 到 2453 行的代码却让我们相当费解。 从 2449 一直到 2458 整个 BACKDOOR 方式操作完成, 我们都没有看到往 dut 中写 东西。其实这里是 UVM 的一个 bug。在 UVM 的开发代号中, 此 bug 的 ID 为 3631, 有兴趣的读者可以去看看。

#### **18.6.3. uvm\_reg\_field::do\_predict(** $\Box$ **)**

2457 行通过调用 do\_predict 函数来变更 register model 中此寄存器的值,这里传 入的参数是 UVM\_PREDICT\_READ。在 write 操作中, 曾经调用过这个函数, 传入 的参数是 UVM\_PREDICT\_WRITE。关于这两个参数的区别,在 uvm\_reg 的 do\_predict 中是看不出区别的, 真正的区别是发生在 uvm\_reg\_field 的 do\_predict 中体现:

```
文件: src/reg/uvm_reg_field.svh
类: uvm_reg_field
函数/任务: do predict
1084 function void uvm_reg_field::do_predict(uvm_reg_item rw,
1085 uvm predict e kind = UVM_PREDICT
DIRECT,
1086 uvm reg byte en t be = -1);
1087
1088 uvm_reg_data_t field_val = rw.value[0] & ((1 \ll m\_size)-1);1089
1090 if (rw.status != UVM_NOT_OK)<br>1091 rw.status = UVM IS OK:
        rw. status = UVM IS OK;
1092
1093 // Assume that the entire field is enabled
1094 if (!be[0])
1095 return;
1096
1097 m_fname = rw.fname;
```

```
1098 m lineno = rw.lineno;
1099<br>1100
        case (kind)
1101<br>1102
           UVM_PREDICT_WRITE:
1103 begin
1104 uvm_reg_field_cb_iter cbs = new(this);
1105<br>1106
1106 if (rw.path == UVM_FRONTDOOR \parallel rw.path == UVM_PREDICT)<br>1107 field val = XpredictX(m mirrored, field val, rw.map);
                  field val = XpredictX(m_mirrored, field_val, rw.map);
1108
1109 m_written = 1;
1110
1111 for (uvm_reg_cbs cb = cbs.first(); cb != null; cb = cbs.next()) 1112 cb.nost predict(this. m mirrored. field val.
1112 cb.post_predict(this, m_mirrored, field_val,<br>1113 UVM PREDICT WRIT
                                    UVM_PREDICT_WRITE, rw.path, rw.map);
1114
1115 field_val &= ('b1 << m_size)-1;
1116
1117 end
1118
1119 UVM_PREDICT_READ:
1120 begin<br>1121 begin
               uvm_reg_field_to_fiter \ncbs = new(this);1122
1123 if (rw.path == UVM_FRONTDOOR || rw.path == UVM_PREDICT) begin
1124
1125 string acc = get_access(rw.map);
1126
1127 if (\text{acc} = \text{''RC''} \parallel1128 \text{acc} = \text{``WRC''} ||
1129 \text{acc} = \text{``W1SRC''}1130 \qquad \qquad \text{acc} = \text{``WOSRC''}1131 field_val = 0; \pi (clear)
1132
1133 else if (\text{acc} == \text{"RS" ||<br>1134 \text{acc} == \text{"WR}\text{acc} \equiv \text{``WRS''} ||
1135 \text{acc} = \text{"W1CRS"}1136 \quad \text{acc} = \text{``WOCRS''}1137 field_val = (b1 \ll m\_size)-1; // all 1's (set)
1138
1139 else if (\text{acc} == \text{``WO''} \parallel1140 \text{acc} = \text{``WOC''} \parallel1141 \text{acc} = \text{"WOS"} ||
1142 \sec = \text{``WO1''}<br>1143 \text{return:}return;
1144 end
1145
1146 for (uvm_reg_cbs cb = cbs.first(); cb != null; cb = cbs.next())
1147 cb.post_predict(this, m_mirrored, field_val,
1148 UVM_PREDICT_READ, rw.path, rw.map);
1149
```

```
1150 field val &= ('b1 << m_size)-1;
1151
1152 end
1153<br>1154
            UVM_PREDICT_DIRECT:
1155 begin
1156 if (m_parent.is_busy()) begin
1157 		 `uvm_warning("RegModel", {"Trying to predict value of field "',<br>1158 		 oet name() "' while register "' m parent get full name().
1158 get_name()," while register ",m_parent.get_full_name(),<br>1159 " is being accessed" \)
                       "' is being accessed"\})1160 rw.status = UVM NOT OK;
1161 end
1162 end<br>1163 endcase
         endcase
1164<br>1165
        1/10 update the mirror with predicted value
1166 m_mirrored = field_val;
1167 m_desired = field_val;<br>1168 this.value = field val:
         this.value = field val;
1169
1170 endfunction: do_predict
```
可见, 这里的与 do\_write 的 2426 到 2446 行的几乎一样, 不过这里更加清晰, 对于读清的,置为 0,对于读置位的,置为全 1,对于只写的,则不做任何处理。1166 到 1168 行把 uvm\_reg\_field 中三个存储数据的变量的值更新。

#### **18.6.4. uvm reg::do read**( $\Box$ )

接下来看 FRONTDOOR 方式进行的 do\_read 任务:

```
文件: src/reg/uvm_reg.svh
类: uvm reg
函数/任务:do_read
2405 // EXECUTE READ...
2406 case (rw.path)
2407<br>2408
          2408 // ...VIA USER BACKDOOR
2409 UVM_BACKDOOR: begin
 …
2459 end
2460
2461
2462 UVM_FRONTDOOR: begin
2463<br>2464
             uvm_reg_map system_map = rw.local_map.get_root_map();
2465
```
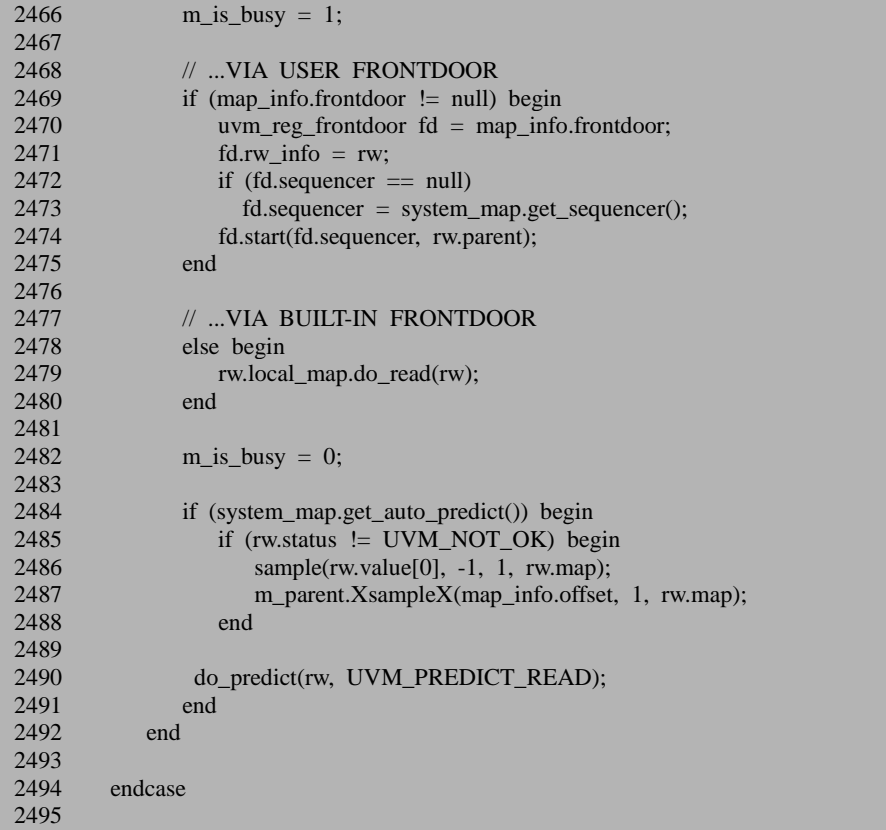

接下来看 FRONTDOOR 方式。整个 FRONTDOOR 方式的代码与 do\_write 中 FRONTDOOR 方式完全一样, 我们主要关注 2479 行调用的 uvm\_reg\_map 的 do\_read 任务:

```
文件: src/reg/uvm_reg_map.svh
类: uvm_reg_map
函数/任务:do_read
1692 task uvm_reg_map::do_read(uvm_reg_item rw);
1693<br>1694
        uvm_reg_map system_map = get_root_map();
1695 uvm_reg_adapter adapter = system_map.get_adapter();
1696 uvm_sequencer_base sequencer = system_map.get_sequencer();
1697<br>1698
        if (rw.parent == null)
1699 rw.parent = new("default_parent_seq");
1700
1701 if (adapter == null) begin<br>1702 rw.set sequencer(sequence)
1702 rw.set_sequencer(sequencer);<br>1703 rw.parent.start_item(rw.rw.pri
           1703 rw.parent.start_item(rw,rw.prior);
```
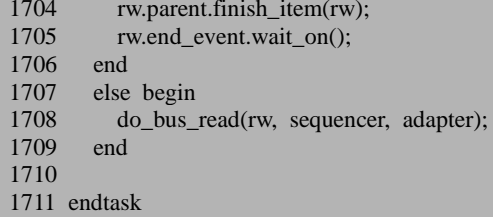

它与 uvm\_reg\_map 的 do\_write 函数几乎是完全一样的。1708 行调用 do\_bus\_read 函数:

```
文件: src/reg/uvm_reg_map.svh
类: uvm reg map
函数/任务: do_bus_read
1843 task uvm_reg_map::do_bus_read (uvm_reg_item rw,
1844 uvm_sequencer_base sequencer,<br>1845 uvm reg adapter adapter):
                                       uvm_reg_adapter adapter);
1846<br>1847
       uvm_reg_addr_t_addrs[$];
1848 uvm_reg_map system_map = get_root_map();<br>1849 int unsigned bus width = get n bytes():
       int unsigned bus width = get n bytes();
1850 uvm_reg_byte_en_t byte_en = -1;<br>1851 uvm reg map info map info:
1851 uvm_reg_map_info map_info;<br>1852 int size n bits
                           size, n_bits;
1853 int skip;
1854 int lsb;
1855 int unsigned curr_byte;
1856 int n_access_extra, n_access;
1857<br>1858
1858 Xget_bus_infoX(rw, map_info, n_bits, lsb, skip);
       `UVM_DA_TO_QUEUE(addrs,map_info.addr)
1860 size = n_0 bits;
1861
1862 // if a memory, adjust addresses based on offset 1863 if (rw.element kind == UVM MEM)
       if (rw.element kind == UVM MEM)
1864 foreach (addrs[i])
1865 addrs[i] = addrs[i] + map_info.mem_range.stride * rw.offset;
1866
1867 foreach (rw.value[val_idx]) begin: foreach_value
1868
1869 /* calculate byte enables */
1870 if (rw.element kind == UVM_FIELD) begin
1871 int temp_be;
1872 int idx=0;
1873 n_access_extra = lsb%(bus_width*8);
1874 n access = n access extra + n bits;
1875 temp_be = n access_extra;
1876 while(temp_be \geq 8) begin
1877 byte_en[idx++] = 0;
1878 temp_be -= 8;
```
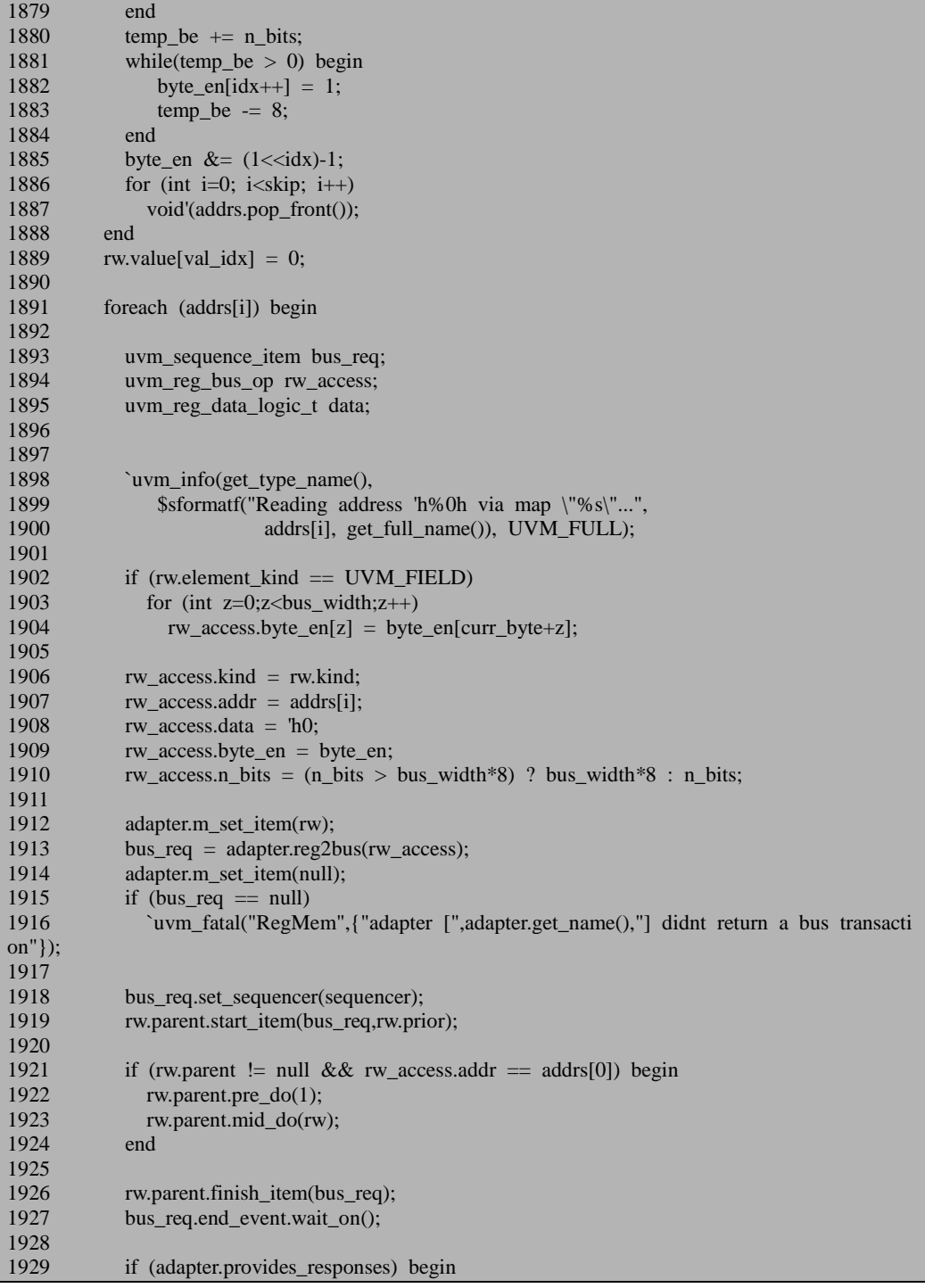

```
1930 uvm_sequence_item bus_rsp;
1931 uvm_access_e op;<br>1932 // TODO: need to
1932 // TODO: need to test for right trans type, if not put back in q<br>1933 www.parent.get base response(bus rsp):
1933 rw.parent.get_base_response(bus_rsp);<br>1934 adapter.bus2reg(bus_rsp.rw_access);
              adapter.bus2reg(bus_rsp,rw_access);
1935 end
1936 else begin
1937 adapter.bus2reg(bus_req,rw_access);<br>1938 end
1938
1939
1940 data = rw access.data & ((1 \lebus width*8)-1);
1941<br>1942
            rw. status = rw\_access. status;1943<br>1944
1944 if (rw.status == UVM_IS_OK && (\text{data}) === 1'bx)<br>1945 rw.status = UVM HAS X:
              rw. status = UVM HAS X;1946
1947 `uvm_info(get_type_name(),
1948 $sformatf("Read 'h%0h at 'h%0h via map \"%s\": %s...", data,
1949 addrs[i], get full name(), rw.status.name()), UVM FULL);
1950
1951 if (rw.status = UVM_NOT_OK)
1952 break;
1953<br>1954
            rw.value[val_idx] | = data << curr_byte*8;
1955
1956 if (rw.parent != null && rw access.addr == addrs[addrs.size()])
1957 rw.parent.post_do(rw);
1958
1959 curr byte += bus width;
1960 n bits - bus width * 8;
1961 end
1962
1963 if (rw.element_kind == UVM_FIELD)
1964 rw.value[val_idx] = (rw.value[val_idx] >> (n_access_extra)) & ((1 << size)-1);
1965 end
1966
1967 endtask: do_bus_read
```
这个函数与 do\_bus\_write 很相似,读者可以对照着来看。1858 和 1859 行得到要 读取的地址。1870 到 1888 行牵扯到了 uvm reg\_field,暂且先跳过。1891 到 1961 行通过发送一个 sequence\_item 给 driver 来读取每一个地址, 这里与 do\_bus\_write 中 的相关代码相似,唯一的区别是在 do\_bus\_write 操作中,在每发送一个 sequenct\_item 之前,都要设定此 item 的数据。

```
文件: src/reg/uvm_reg.svh
类: uvm_reg
函数/任务:do_read
2495
2496 value = rw.value[0]; \text{/} preserve
```

```
2497
2498 // POST-READ CBS - REG<br>2499 for (uvm reg cbs cb = cbs f
2499 for (uvm_reg_cbs cb = cbs.first(); cb != null; cb = cbs.next()) 2500 cb nost read(rw):
2500 cb.post_read(rw);<br>2501 post read(rw):
         post read(rw);
2502
2503 // POST-READ CBS - FIELDS<br>2504 foreach (m fields[i]) begin
2504 foreach (m_fields[i]) begin<br>2505 uwm reg field ch iter of
2505 uvm_reg_field_cb_iter cbs = new(m_fields[i]);<br>2506 uvm reg field f = m fields[i]:
             uvm reg field f = m fields[i];
2507<br>2508
             rw.element = f;
2509 rw.element_kind = UVM_FIELD;
2510 rw.value[0] = (value >> f.get lsb pos()) & ((1<<f.get n bits())-1);
2511<br>2512
             for (uvm_reg_cbs_cb=cbs.first(); cb!=null; cb=cbs.next())
2513 cb.post_read(rw);
2514 f.post_read(rw);
2515 end
2516
2517 rw.value[0] = value; // restore
2518 rw.element = this:
2519 rw.element_kind = UVM_REG;
2520<br>2521
         // REPORT
2522 if (uvm_report_enabled(UVM_HIGH)) begin
2523 string path s, value s;
2524 if (rw.path == UVM_FRONTDOOR)
2525 path s = (map\text{ info.frontdoor } != \text{ null}) ? "user frontdoor" :
2526 {\text{``map''}},rw.map.get full name()};
2527 else
2528 path s = (get \, backdoor() != null) ? "user backdoor" : "DPI backdoor";
2529
2530 value_s = $sformatf("=%0h", rw.value[0]);2531<br>2532
2532 `uvm_info("RegModel", {"Read register via ",path_s,": ",<br>2533 oet full name() value s) UVM
                                       get_full_name(),value_s},UVM_HIGH)
2534 end
2535
2536 m read in progress = 1'b0;
2537
2538 endtask: do_read
```
回到 uvm reg 的 do read 函数, 2496 行得到读的数值, 2499 到 2501 行调用此 寄存器的 post read 函数, 2504 到 2515 行调用此寄存器所有的 uvm reg\_field 的 post\_read 函数。由于在 post\_read 函数中 rw 的某些变量被改变,2517 到 2519 恢复 rw 中这些被改变的变量。2522 到 2534 报告信息。2536 标志读操作结束。

回到 read 函数, 2354 行从 do\_read 函数返回后, 2356 行把读操作过程的状态变 化赋值给 status, 2357 行则把读出的数值赋值给 value, 而 value 是一个 output 类型 的参数,所以最终用户通过 value 得到此次读操作的数值。

总结 uvm\_reg 的 read 操作, 它与 write 操作几乎是完全对偶的关系。只要明白 了 write 操作,那么读操作也是轻而易举的。正是由于这种对偶的特性,所以接下来 在分析 uvm\_reg\_field 的 read 和 write 操作, uvm\_mem 的 read 和 write 操作时, 将只 分析 write 操作。

## **18.7. register model** 的其它常用操作

### **18.7.1. uvm\_reg** 的 **poke** 和 **peek** 操作

本节分析 uvm\_reg 的 poke 和 peek 操作。poke 操作对应 BACKDOOR 方式的 write 操作, peek 操作对应 BACKDOOR 方式的 read 操作, 区别就是不会模仿 FRONTDOOR。

poke 函数的定义为:

```
文件: src/reg/uvm_reg.svh
类: uvm reg
函数/任务: poke
2704 task uvm_reg::poke(output uvm_status_e status,
2705 input uvm_reg_data_t value,
2706 input string kind = "",
2707 input uvm_sequence_base parent = null,
2708 input uvm_object extension = null,<br>2709 input string frame = "".
2709 input string \frac{1}{2709}2710 input int lineno = 0);
2711
2712 uvm_reg_backdoor bkdr = get_backdoor();<br>2713 uvm reg_item rw:
      uvm reg item rw;
2714
2715 m fname = fname;
2716 m_lineno = lineno;
2717
2718
2719 if (bkdr == null && !has hdl path(kind)) begin
2720 	 `uvm_error("RegModel",
2721 {"No backdoor access available to poke register '",get_full_name(),"'"})
2722 status = UVM_NOT_OK;
2723 return;
```

```
2724 end
2725<br>2726
2726 if (\text{lm}\_ \text{is} \_ \text{locked}\_ \text{by}\_ \text{field})<br>2727 \text{XatomicX(1)}XatomicX(1):
2728
2729 // create an abstract transaction for this operation
2730 rw = uvm_reg_item::type_id::create("reg_poke_item",,get_full_name());<br>2731 rw.element = this:
2731 rw.element<br>2732 rw.path
2732 rw.path = UVM_BACKDOOR;<br>2733 rw.element kind = UVM_REG:
         rw.element \text{kind} = \text{UVM} \text{ REG};2734 rw.kind = UVM_WRITE;<br>2735 rw.bd_kind = kind;
2735 rw.bd_kind = kind;
2736 rw.value[0] = value & ((1 \ll m_n\_bits)-1);2737 rw.parent = parent;<br>2738 rw.extension = extension;
2738 rw.extension = extension<br>2739 rw.fname = fname;
        rw.fname
2740 rw.lineno = lineno:
2741<br>2742
          if (bkdr != null)
2743 bkdr.write(rw);
2744 else
2745 backdoor_write(rw);
2746<br>2747
          status = rw.status;2748<br>2749
          'uvm_info("RegModel", $sformatf("Poked register \"%s\": 'h%h",
2750 get full name(), value), UVM HIGH);
2751
2752 do_predict(rw, UVM_PREDICT_WRITE);
2753<br>2754
          if (!m_is_locked_by_field)
2755 XatomicX(0);
2756 endtask: poke
```
2719 到 2724 行判断此寄存器是否能进行 BACKDOOR 操作,在用户没有自定 义 backdoor, 且没有设置此寄存器的 hdl 路径时, 就认为此寄存器是不能进行 BACKDOOR 操作的,因此会给出错误提示,并直接返回。

2727 和 2755 行组成了原子操作。这里需要注意的是根据 m\_is\_locked\_by\_field 位来决定是否向 m\_atomic 申请一个键值来保证此次 poke 操作的原子性, 为什么要 这么做?关于这一点,这里牵扯到 uvm\_reg\_field 的 poke 操作。因此在后面介绍 uvm\_reg\_field 的 poke 操作时会详细说明。

2730 行实例化一个 uvm\_reg\_item 型的变量, 2731 到 2740 行把 poke 操作的相 关信息写入此变量中。2742 行在用户自定义了 backdoor 的情况下,调用此 backdoor 的 write 函数, 否则调用 backdoor\_write 函数。关于 backdoor\_write 函数,前面已经 介绍过,这里不重复说明。

2752 行调用 do\_predict 函数来进行预测,也即更新 register model 中寄存器的相 关值。注意这里与使用 BACKDOOR 方式的 write 操作的区别。在 write 操作中, 要

先使用 BACKDOOR 的 read 方式读出原来寄存器的数值, 把读出来的数值, 及将要 写入的数值, 通过调用 uvm reg\_field 的 XpredictX, 得到一个新的值, 这个值其实 就是完全模拟了 FRONTDOOR 行为的一个值,之后再把这个值写入。而在 poke 操 作中,则是直接写入,根本没有经过这些复杂的步骤。poke 中调用 do\_predict 操作 只是纯粹把 m\_mirrored 值等更新为写入的数据,而 write 操作中调用 XpredictX 则是 把要写入的值更新为一个比较合理的数据,但是 XpredictX 事实上是不会改变 m\_mirrored 等数值的。或许,如果把 XpredictX 的名字改为 predict frontdoor 的话会 更加让人容易理解些。以一个例子来说明,假设某计数器是写 1 清的,除此之外, 写任何东西进去都是没有效果的。我们如果通过 BACKDOOR 方式的 write 操作把 16'hFFFF 写进去的话, 那么经过 XpredictX, 写入的值就会变为 0, 于是真正往里面 写的数值是 0。在写完后, 通过 do\_predict 函数, 更新 register model 中的 m\_mirrored 数值,让其为 0。但是如果使用 poke 的方式, 那么由于不经过 XpredictX 函数, 所 以写入的值没有变,真正写入的数值就是 16'hFFFF。之后经过 do predict 函数, 把 register model 中的 m\_mirrored 的数值更新为 16'hFFFF。

因此,我们可以看的出来,poke 操作和 BACKDOOR 方式的 write 操作的区别: 第一, poke 操作不会调用 pre\_write, post\_write 等函数; 第二, poke 操作不会模拟 FRONTDOOR 操作中的寄存器行为。

peek 函数的定义为:

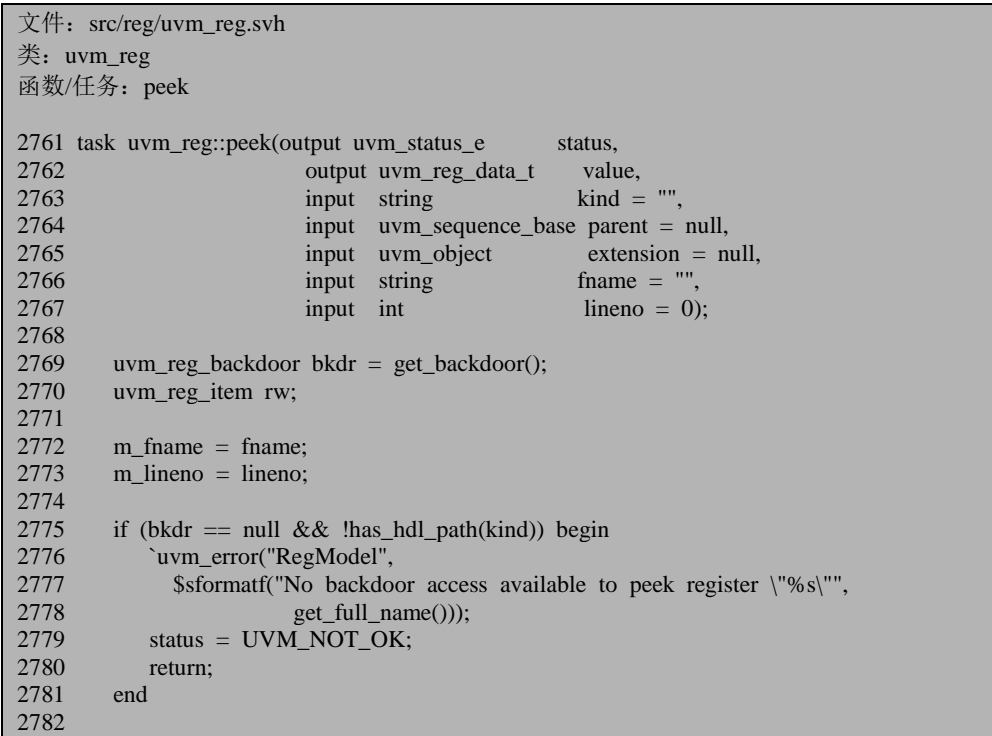

```
2783 if(!m_is_locked_by_field)
2784 XatomicX(1);
2785
2786 // create an abstract transaction for this operation 2787 \mathbf{rw} = \mathbf{u}\mathbf{vm} registerm::type id::create("mem neek ite
          rw = uvm \text{ reg} item::type id::create("mem_peek_item",,get_full_name());
2788 rw.element = this:
2789 rw.path = UVM_BACKDOOR;
2790 rw.element_kind = UVM\_REG;<br>2791 rw.kind = UVM\_REA2791 rw.kind = UVM<sub>READ</sub>;<br>2792 rw.bd kind = kind:
         rw.bd kind = kind:
2793 rw.parent = parent;<br>2794 rw.extension = extensio
          rw.extension = extension;<br>rw.fname = fname:
2795 rw.fname = fname<br>2796 rw.lineno = lineno:
2796 rw.lineno
2797<br>2798
          if (bkdr != null)
2799 bkdr.read(rw);
2800 else<br>2801 b
            backdoor_read(rw);
2802
2803 status = rw. status:
2804 value = rw.value[0];
2805<br>2806
2806 `uvm_info("RegModel", $sformatf("Peeked register \"%s\": 'h%h",
                                        get_full_name(),_value),UVM_HIGH);
2808
2809 do_predict(rw, UVM_PREDICT_READ);
2810
2811 if (!m_is_locked_by_field)
2812 XatomicX(0):
2813 endtask: peek
```
整个函数与 poke 函数几乎也是对偶的,唯一的区别就是 2801 行调用 backdoor\_read 函数。因此这里也不详细说明。后面在介绍 uvm\_reg\_field 和 uvm\_mem 的 poke 和 peek 操作时, 将会只介绍 poke 操作。

## **18.7.2. uvm\_reg\_field** 的 **write** 操作

UVM 的 register model 中最小的数据单位为 uvm\_reg\_field。这种数据单位不只 体现在数据存储上,还体现在操作上。它支持 uvm\_reg\_field 级别的读写操作。本节 介绍 uvm reg field 的 write 操作,至于读操作,由于它与写操作的对偶性,读者可 以在看完写操作后自行研究。

write 函数的代码为:

文件: src/reg/uvm\_reg\_field.svh

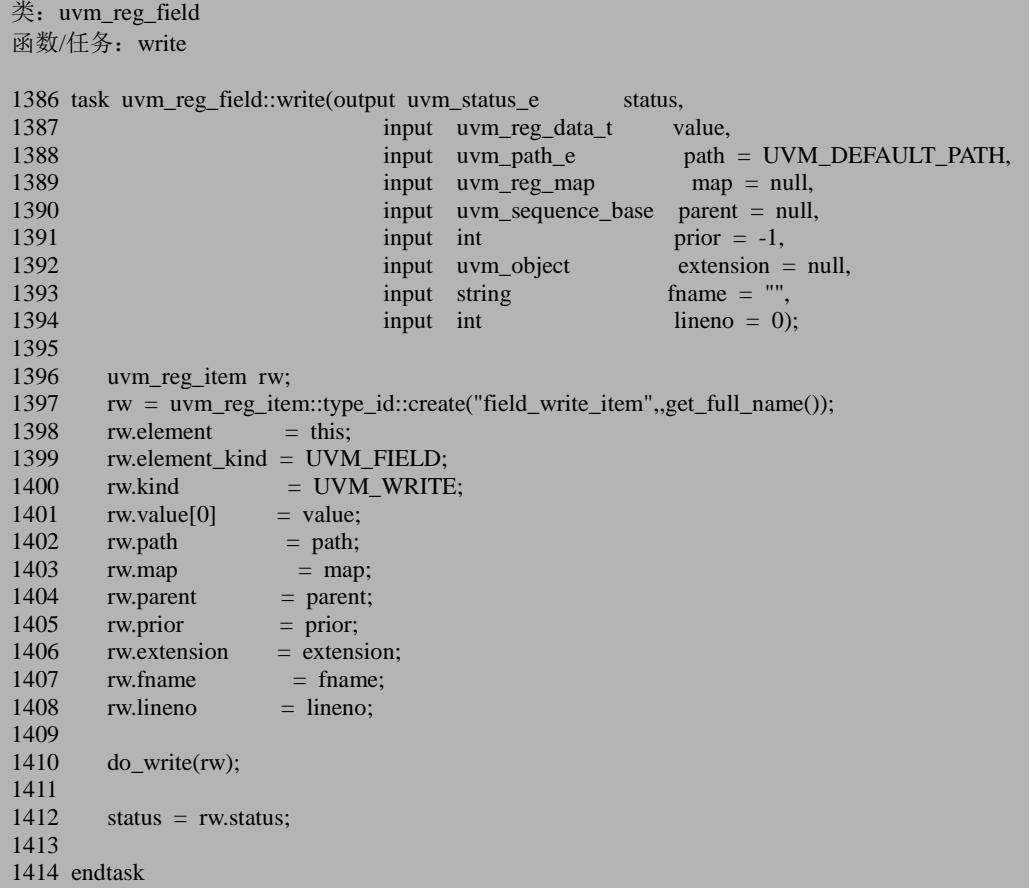

函数的内容与 uvm\_reg 的 write 类似,这里需要注意的是 1399 行把 element\_kind 设置为 UVM\_FIELD,表明这是由一个 uvm\_reg\_field 发起的写操作。1410 行调用了 do\_write 任务:

文件: src/reg/uvm\_reg\_field.svh 类: uvm\_reg\_field 函数/任务:do\_write 1419 task uvm\_reg\_field::do\_write(uvm\_reg\_item rw); 1420<br>1421 uvm\_reg\_data\_t value\_adjust; 1422 uvm\_reg\_map\_info map\_info; 1423 uvm\_reg\_field fields[\$]; 1424 bit bad\_side\_effect; 1425 1426 m\_parent.XatomicX(1); 1427 m fname = rw.fname; 1428 m\_lineno = rw.lineno;

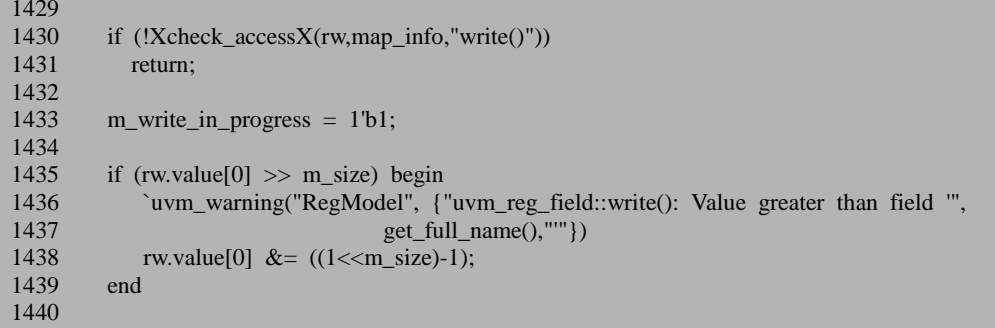

1430 行调用 Xcheck\_accessX 函数,这个函数与 uvm\_reg 的 Xcheck\_accessX 函 数几乎一模一样,这里不重复说明。

1433 行给 m\_write\_in\_progress 赋值,标志写操作开始。1435 行检查要写入的数 据是否超过了此 uvm\_reg\_field 所能存放的最大数值。如果超过了, 给出警告, 并且 1438 行把超过的部分直接忽略,只考虑有效的数值。

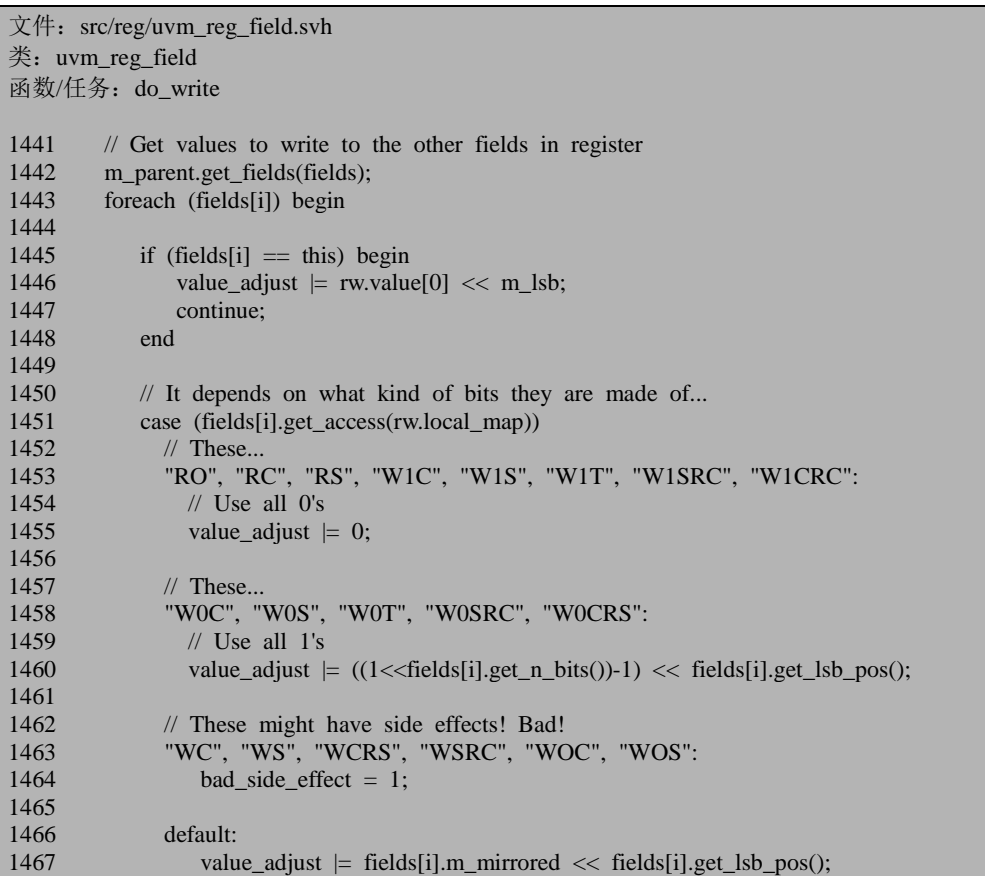

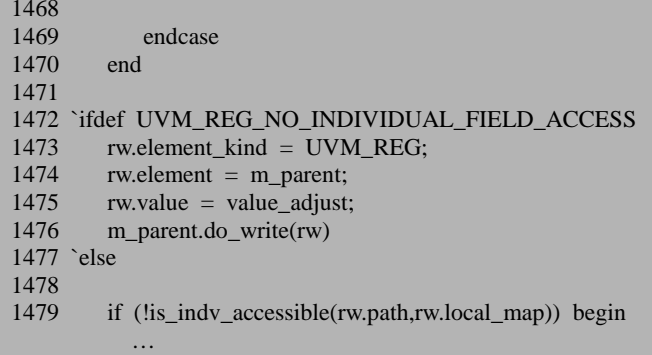

1442 行调用 uvm\_reg 的 get\_fields 函数,得到此 uvm\_reg\_field 所在的 uvm\_reg 的所有的 uvm\_reg\_field。

1443 到 1470 行取得其它 uvm\_reg\_field 的值,并且把它们和要写入的值一起放 入 value\_adjust 中。这么做其实是为了接下来的按照整个寄存器来访问做准备的。因 为并不是所有的 uvm\_reg\_field 都支持按照 field 访问。在不支持的情况下, 那就退而 求其次,对整个寄存器进行写操作。

1472 行检查是否定义了宏 UVM\_REG\_NO\_INDIVIDUAL\_FIELD\_ACCESS, 如 果定义了, 那么就把 rw 的 element kind 设置为 UVM\_REG, 1476 行调用 uvm\_reg 的 do\_write 函数, 从而完全转变成了一次 uvm\_reg 的 write 操作。如果没有定义, 那 么 1479 行要检查此寄存器是否允许进行按 field 操作。这里用到了 is\_indv\_accessible 函数:

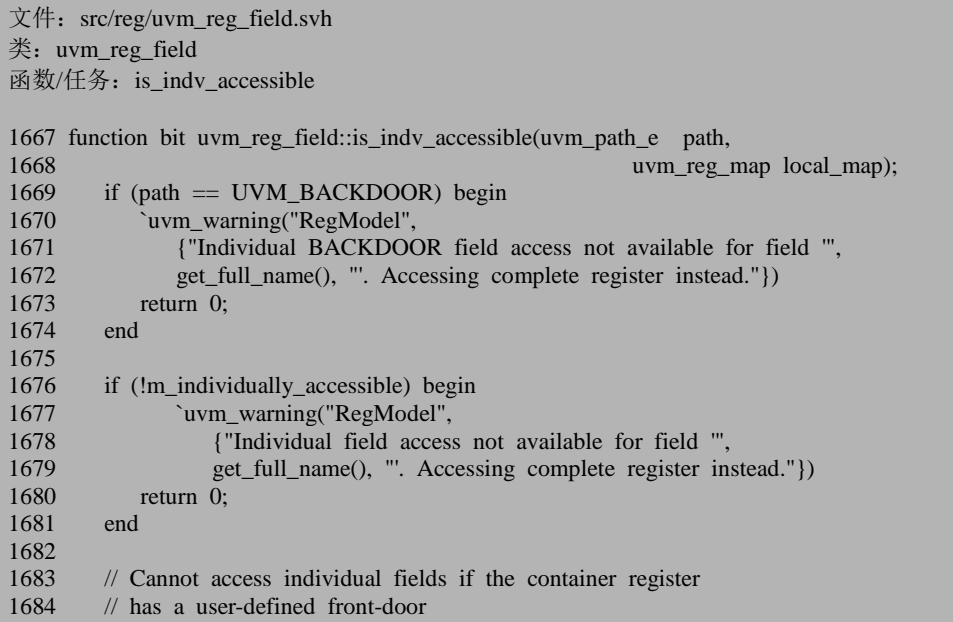

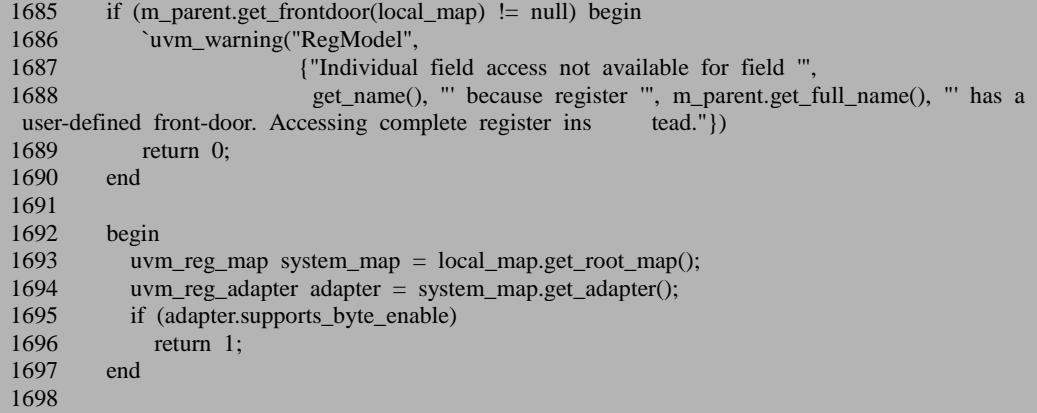

1669 到 1674 行检查是否是 BACKDOOR 方式,如果是,那么给出警告信息, 并且直接返回。这里表明 UVM 中是不支持 BACKDOOR 方式的按照 field 的访问寄 存器的,只支持 FRONTDOOR 形式的。

1676 行检查 m\_individually\_accessible 成员变量,这个成员变量的默认值为 0, 它在调用此 uvm\_reg\_field 的 configure 函数时被赋值。因此,如果设置了此 uvm reg field 不支持按 field 访问, 那么 1677 到 1679 行给出警告信息, 并且直接返 回。

1685 到 1690 行检查此 uvm\_reg\_field 所在的寄存器是否设置了自己的 frontdoor, 如果设置了,那么也是不能进行按 field 访问的,只能按照整个寄存器的方式访问。

1693 行得到最顶层的 uvm\_reg\_map,1694 行得到此 uvm\_reg\_map 的 adapter。 1695 行检查 adapter 的 supports\_byte\_enable,这一标志位是与协议相关的。如果这一 标志位为 1, 那么就直接返回 1, 表明是可以按照 field 来进行访问。

```
文件: src/reg/uvm_reg_field.svh
类: uvm_reg_field
函数/任务: is indv accessible
1699 begin
1700 int fld idx = 0;
1701 int bus_width = local\_map.get_n_bytes;
1702 uvm_reg_field fields[$];
1703 bit sole field = 0;
1704
1705 m_parent.get_fields(fields);
1706
1707 if (fields.size() == 1) begin
1708 sole_field = 1;
1709 end
1710 else begin
1711 int prev_lsb,this_lsb,next_lsb;
1712 int prev_sz,this_sz,next_sz;
```
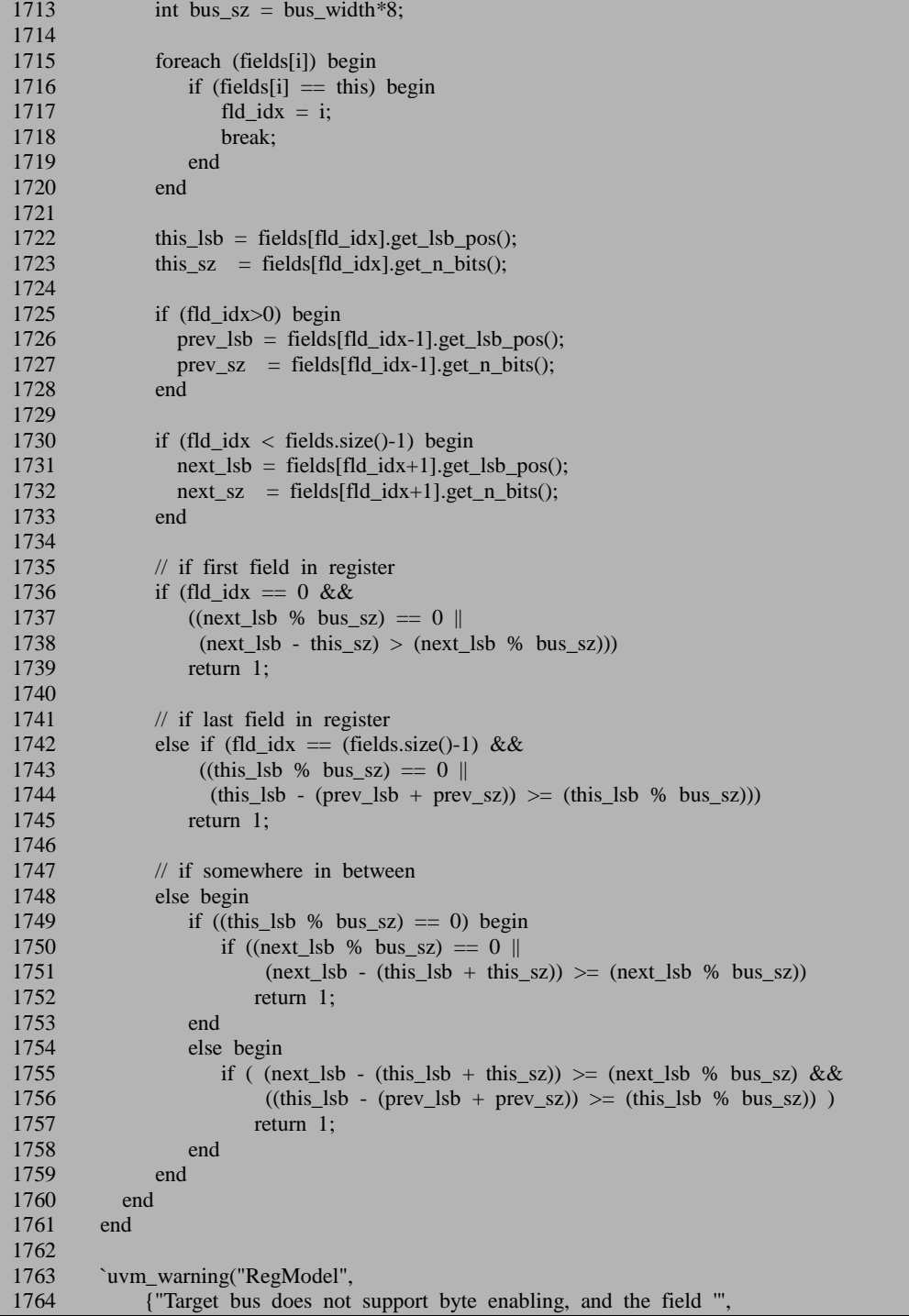

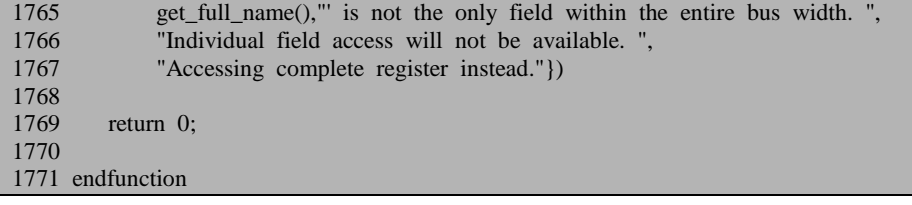

1705 行得到此 uvm\_reg\_field 所在的 uvm\_reg 的所有的 uvm\_reg\_field。1707 行 如果发现这个寄存器只有这一个 field 的话, 那么就会把 sole field 置位, 并且最终 会跳转到 1769 行, 返回 0, 表示不支持按照 field 访问。因为对于只有一个 field 的 寄存器来说,访问一个 field 其实就是访问整个寄存器。

在有多个 uvm\_reg\_field 的情况下,1715 到 1720 行得到这个 uvm\_reg\_field 在所 有的 field 中的序号,1722 和 1723 行分别得到此 field 的 lsb 和位宽。

1725 行判断此 field 是不是最低位的 field,如果不是,说明还在更低位的,那么 1726 和 1727 行取得更低位 field 的 lsb 和位宽。

1730 行判断此 field 是不是最高位的 field,如果不是,说明还在更高位的,那么 1731 和 1732 行取得更高位 field 的 lsb 和位宽。

如果这是最低位的 field, 那么 1736 到 1739 行判断此 field 是否能够按照 field 访问。以一个例子来说明,假设此寄存器有 64 位,系统总线为 16 位, 此 field 的 lsb 为 0, 位宽为 9, 如果它的高位的 field 的 lsb 恰好是 16 或者 32 或者 48, 即恰好是 位宽的整数倍,那么是可以按 field 访问的: 或者不是位宽的整数倍,如 lsb 为 23, 那么也是可以的,但是假如是 13,那么是不可以的。这里的判断标准其实就是把整 个 64 按照 16 的总线位宽分成了 4 块区域, 如果这个 field 占据了某个区域, 那么要 想能够按照 field 访问,其它的 field 就不能占据这个区域。

1742 到 1759 行的判断条件与上面相似,不详细说明。

 $1769$  行在不能满足按 field 访问的情况下, 返回  $0.$ 

总结 is indy accessible 函数, 其判断标准是只有 FRONTDOOR 才能进行按照 field 访问;如果用户定义了自己的 frontdoor, 那么是不能按照 field 访问的; 把寄存 器位宽(如 64) 按照总线宽度(如 16), 分成几个区域, 如果此 field 能够独占这个 区域,那么是可以按 field 访问的,除此之外都不能按照 field 访问。把这种特性称为 "局部独占总线特性"

回到 do\_write 任务:

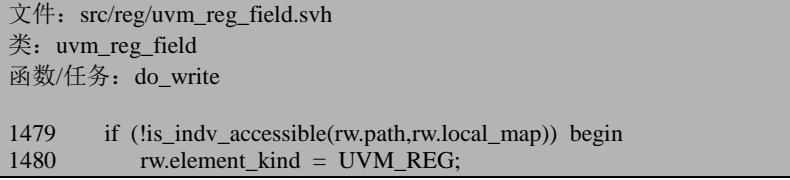
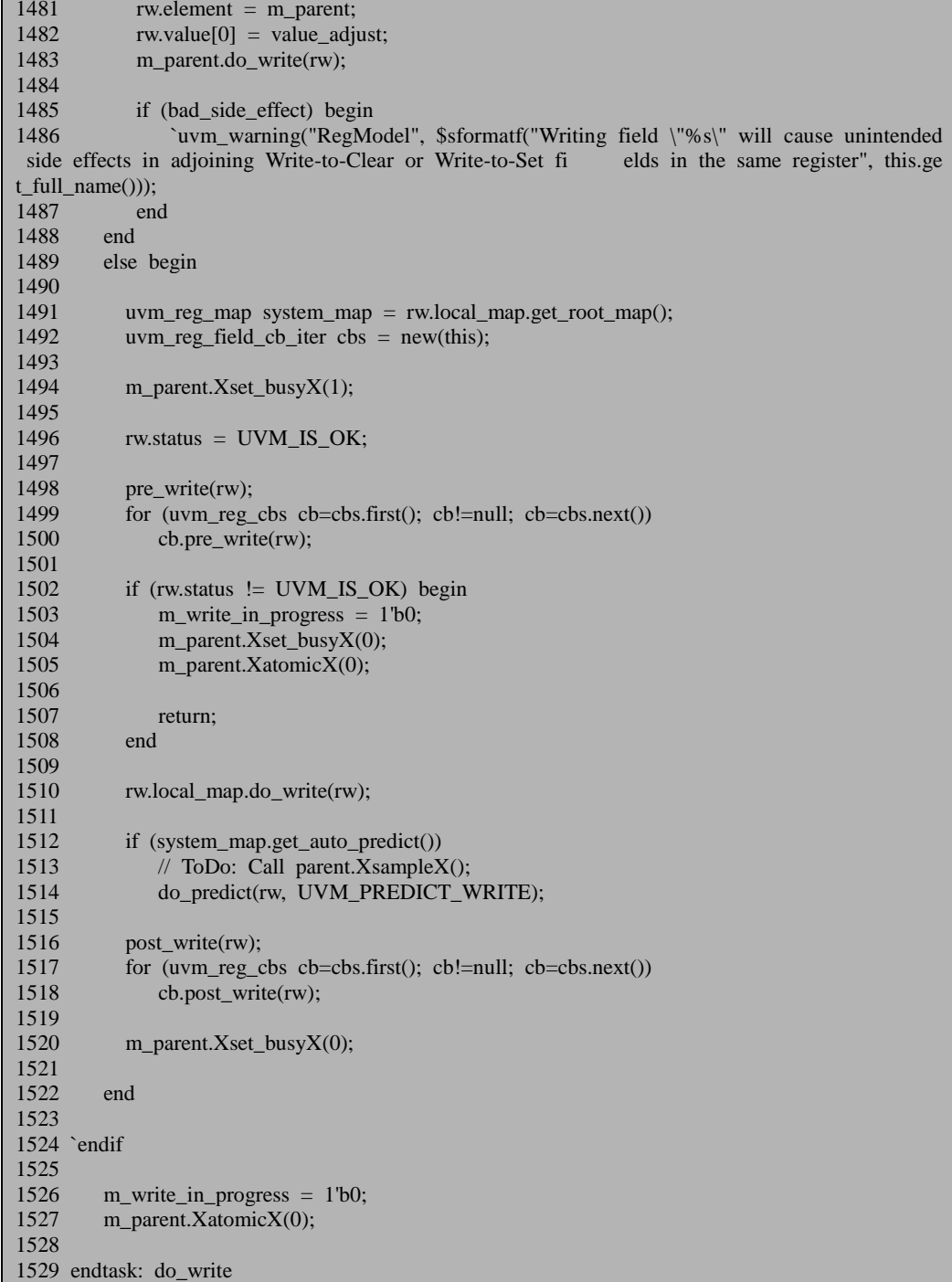

在不支持按照 field 访问的情况下,1480 行到 1483 行把本次 write 操作变更为一 次 uvm\_reg 的 write 操作。

在支持按照 field 访问的情况下, 1491 行得到最顶层的 uvm\_reg\_map。1494 行 调用所有 uvm\_reg 的 Xset\_busyX 函数:

```
文件: src/reg/uvm_reg.svh
类: uvm reg
函数/任务: Xset_busyX
2602 function void uvm reg::Xset busyX(bit busy);
2603 m is busy = busy;
2604 endfunction
```
这里只是简单的把 m\_is\_busy 标志位设置为 1, 以防止其它程序在 write 操作时 执行别的操作,从而出错。这里与 XatomicX 相似,都是为了保证对互斥资源的访问。

1496 行把 status 的值初始化为 UVM\_IS\_OK。1498 到 1500 行调用该 field 的所 有的 pre\_write 函数。

1502 行到 1508 行检测 status 的值, 如果 pre\_write 把 status 值改变了, 那么就结 束写操作,直接返回。

1510 行 uvm\_reg\_map 的 do\_write 函数,前面介绍过这个函数会直接调用 uvm\_reg\_map 的 do\_bus\_write 函数, 而此函数会首先调用 Xget\_bus\_infoX 函数:

```
文件: src/reg/uvm_reg_map.svh
类: uvm_reg_map
函数/任务:Xget_bus_infoX
1629 function void uvm reg_map::Xget_bus_infoX(uvm_reg_item rw,
1630 output uvm_reg_map_info map_info,<br>1631 output uvm_reg_map_info map_info,<br>1631
1631 output int size,<br>1632 output int sixe,<br>2011 output int sixe,<br>2012 output int sixe,
                                               output int lsb.
1633 output int addr_skip);
1634
1635 if (rw.element kind == UVM MEM) begin
  …
1642 end
1643 else if (rw.element kind == UVM_REG) begin
         …
1650 end
1651 else if (rw.element kind == UVM_FIELD) begin
1652 uvm_reg_field field;
1653 if(rw.element = null \parallel !$cast(field,rw.element))
1654 `uvm_fatal("REG/CAST", {"uvm_reg_item 'element_kind' is UVM_FIELD, ",
1655 "but 'element' does not point to a field: ",rw.get name()})
1656 map_info = get_reg_map_info(field.get_parent());
1657 size = field.get n bits();
1658 lsb = field.get_lsb_pos();
```
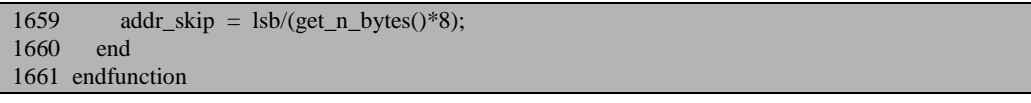

与本节相关的是从 1651 行开始。把 map\_info 赋值为此 uvm\_reg\_field 所在的 uvm\_reg 在此 uvm\_reg\_map 的 m\_regs\_info 中对应的记录值。1657 行把 size 赋值为 此 uvm\_reg\_field 的位宽, 1658 行把 lsb 赋值为这个 uvm\_reg\_field 的 lsb。1659 行比 较有意思,指的是要跳过的地址的数量。以例子介绍,假设总线是 16 位,此 uvm\_reg\_field 所在的 uvm\_reg 为 16 位, 此 uvm\_reg\_field 的 lsb 为 0, 那么这里的 addr\_skip 将会是 0, 即这个寄存器的地址值就是要访问的 uvm\_reg\_field 的值。假如 此 uvm\_reg\_field 所在的 uvm\_reg 为 64 位, 它有 4 个 uvm\_reg\_field,每个占据 16 位, 现在要访问的是第三个 uvm\_reg\_field, 即其 lsb 为 32, 那么 addr\_skip 的值为 2, 即 在访问时跳过前两个地址。因为前两个地址是前面两个uvm\_reg\_field 所对应的地址。

回到 do bus write 函数, 与本节相关的是 1744 行。这段语句比较难懂, 以一个 例子来说明。假如总线宽度为 16,要访问的寄存器有 64 位,其中我们关心的 field 的 lsb 为 19, 位宽为 18, 也就意味着如果把 64 位分成 4 个域的话, 那么此 field 是 占据了中间两个域。

1747 行 n\_access\_extra 的值为 3, n\_access 为 21。这里 3 表示是此寄存器所占据 的第二个物理地址所对应总线的是第 4 位。n\_access 表示这个 field 的终止位, 由于 大于 16,所以也就意味着要在第三个物理地址的第 5 位结束。1750 行把 value 的值 进行调整,经过调整之后才能真正的写入。1751 到 1760 行用于对 byte\_en 赋值, 经 过这几行后, byte\_en 的值变为了'b00000111, 这里 3 个 1 比较难以理解, 先看 1761 到 1762 行, 这里把 addrs 中的地址给丢弃了。在我们的这个例子中, skip 的值为 1, 因此相当是把第一个值丢弃了,因为我们要写的 field 是从第二个地址开始的,所以 第一个地址自然是没用了。从第二个地址开始算起,一直到此寄存器的最高位,一 共还有 6 个 byte,这 6 个 byte 中最低的 3 个 byte 是要写入的数值。所以上面出现的 3个1就是对应这里要写入的3个 byte。这里计算出 byte\_en 有什么用处?这个就要 看具体的协议实现了。如果所用的协议根本不支持按照 byte 操作,那么这个变量也 就是没有作用的。做为一个成熟的验证方法学,UVM 自然要考虑这种按 byte 操作 的情况。所以要在内部加入对于按 byte 访问的支持。

do\_bus\_write 后面的代码与与 uvm\_reg 发起 write 操作时一样,不多做说明,不 过这里会产生一个冗余操作。在上面的例子中,只需要访问第二个地址和第三个地 址就可以了,但是实际上 UVM 会对接下来的第四个地址也进行写操作,写入的数 值为 0。这会造成错误的情况,这是 UVM 的一个 bug,已经在修复 3641 的 bug ([http://www.eda.org/svdb/view.php?](http://www.eda.org/svdb/view.php) id=3641)时修复了。

回到 uvm\_reg\_field 的 do\_write 函数。1510 行从 uvm\_reg\_map 的 do\_write 返回 后, 1512 行检查 register model 是否启用了 auto predict 功能, 如果启用了, 那么调 用 do\_predict 函数。这个函数在前面已经分析过了。1516 到 1518 行调用此 uvm\_reg\_field 的所有的 post\_write 函数。

1520 行与 1494 行相呼应。1526 与 1527 行进行后续处理,结束原子操作。

总结一下, uvm\_reg\_field 的 write 操作只能以 FRONTDOOR 方式进行, BACKDOOR 方式是不支持的。这个结论同样也适用于 uvm\_reg\_field 的 read 操作。

#### **18.7.3. uvm\_reg\_field** 的 **poke** 操作

本节介绍 uvm\_reg\_field 的 poke 操作, 其函数为:

```
文件: src/reg/uvm_reg_field.svh
类: uvm_reg_field
函数/仟务: poke
1776 task uvm_reg_field::poke(output uvm_status_e status,
1777 input uvm_reg_data_t value,<br>1778 input string kind = "".
1778 input string
1779 input uvm_sequence_base parent = null,<br>1780 input uvm object extension = null,
1780 input uvm_object extension = null,<br>1781 input string frame = "",
                                 input string
1782 input int lineno = 0);
1783 uvm reg data t tmp;
1784<br>1785
        m fname = fname:
1786 m lineno = lineno;
1787
1788 if (value \gg m_size) begin<br>1789 	 `uvm warning("RegMod
1789 `uvm_warning("RegModel",<br>1790 {"uvm_reg_field::poke():
               1790 {"uvm_reg_field::poke(): Value exceeds size of field '",
1791 get_name(),""})
1792 value & \& value & ((1<\{sin\text{ size})-1});1793 end
1794
1795
1796 m_parent.XatomicX(1);
1797 m parent.m is locked by field = 1'b1;
1798<br>1799
        tmp = 0;1800
1801 // What is the current values of the other fields???<br>1802 m parent peek(status, tmp. kind. parent, extension, f
        m parent.peek(status, tmp, kind, parent, extension, fname, lineno);
1803
1804 if (status == UVM_NOT_OK) begin
1805 `uvm_error("RegModel", {"uvm_reg_field::poke(): Peek of register "',
1806 m_parent.get_full_name(),"' returned status ",status.name()})
1807 m_parent.XatomicX(0);
1808 m_parent.m_is_locked_by_field = 1'b0;
1809 return;
```
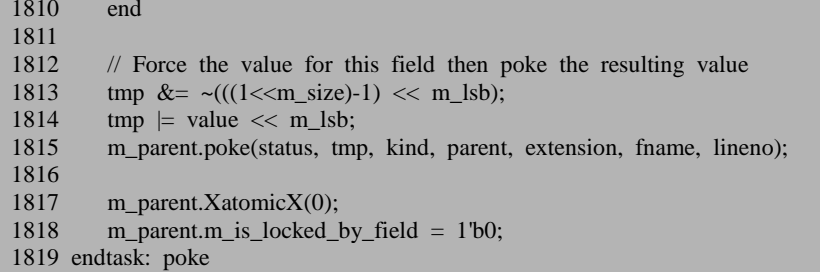

1788 到 1793 行检查要写入的值是否超过了此 uvm\_reg\_field 所能容纳的最大值, 如果超过了给出警告并且把超出部分去除。

1796 行调用所在 uvm reg 的 XatomicX 函数, 开始一个原子操作。1797 行把 uvm\_reg 的 m\_is\_locked\_by\_field 置位。当时在分析 uvm\_reg 的 poke 函数时把这个 标志位略过了。现在来具体的分析这个标志位。

1815 行会调用 uvm\_reg 的 poke 函数, 此时调用的时候, m\_is\_locked\_by\_field 位已经是 1 了, 按照 uvm\_reg 的 poke 函数的相关代码, 此时 uvm\_reg 就不会调用 XatomicX,而是会直接进行接下来的操作。由于 uvm\_reg\_field 的 poke 函数所在的 进程已经取得了此 uvm\_reg 的访问权,所以接下来调用 uvm\_reg 的 poke 时自然不必 再调用 XatomicX 申请访问权。在理解这个过程的时候,要注意访问个是跟进程相关 的,而不是跟函数调用相关的。函数调用函数都是属于同一个进程。同一进程之内 的代码是顺序执行的。因此不会有同一进程内的两个函数同时访问某个寄存器的情 况。

那么这种情况会不会出错呢? 如果用户不小心把 m\_is\_locked\_by\_field 赋值为 1, 那么接下来 uvm\_reg 的 poke 函数在进行操作之前将永远不会申请访问权, 这很 有可能造成错误结果。事实上,由于 XatomicX 函数内部已经设置了被同一进程重复 申请调用的机制(可以参看前面关于这个函数的介绍章节), 所以 uvm reg 的 poke 函数的 2726 和 2754 行完全可以省略。

回到 uvm\_reg\_field 的 poke 函数来。1802 行调用了 uvm\_reg 的 peek 函数, 这个 函数前面分析过。最终 tmp 中会返回此 uvm\_reg 的值。1813 行和 1814 行通过移位 运算, 把 tmp 中此 uvm\_reg\_field 所在的位的值变为要写入的值。1815 行通过调用 uvm\_reg 的 poke 函数把这个值写入 uvm\_reg 中。

总结一下, 所谓的 uvm\_reg\_field 的 poke 操作, 其实质还是要调用所在 uvm\_reg 的 poke 函数来完成。并且在 poke 之前,要先把其它 field 的值读出来,把这些值和 此 field 要写入的值组合起来做为参数传递给 uvm\_reg 的 poke 函数。需要注意的一 点是,这里的按照 field 的 poke 操作不受上节所说的"局部独占总线特性",任何寄 存器的任何 field 都可以使用 poke 操作,当然了,前提必须是定义好了 hdl 路径。

uvm\_reg\_field 的 peek 函数也是通过调用 uvm\_reg 的 peek 函数来完成。它也不 受"局部独占总线特性"的限制,只要定义好了 hdl 路径,任何寄存器的任何 field 都可以使用 peek 函数。

# **18.7.4. uvm\_mem** 的 **write** 与 **burst\_write** 操作

本节介绍 uvm\_mem 的 write 与 burst\_wrirte 操作。write 任务为:

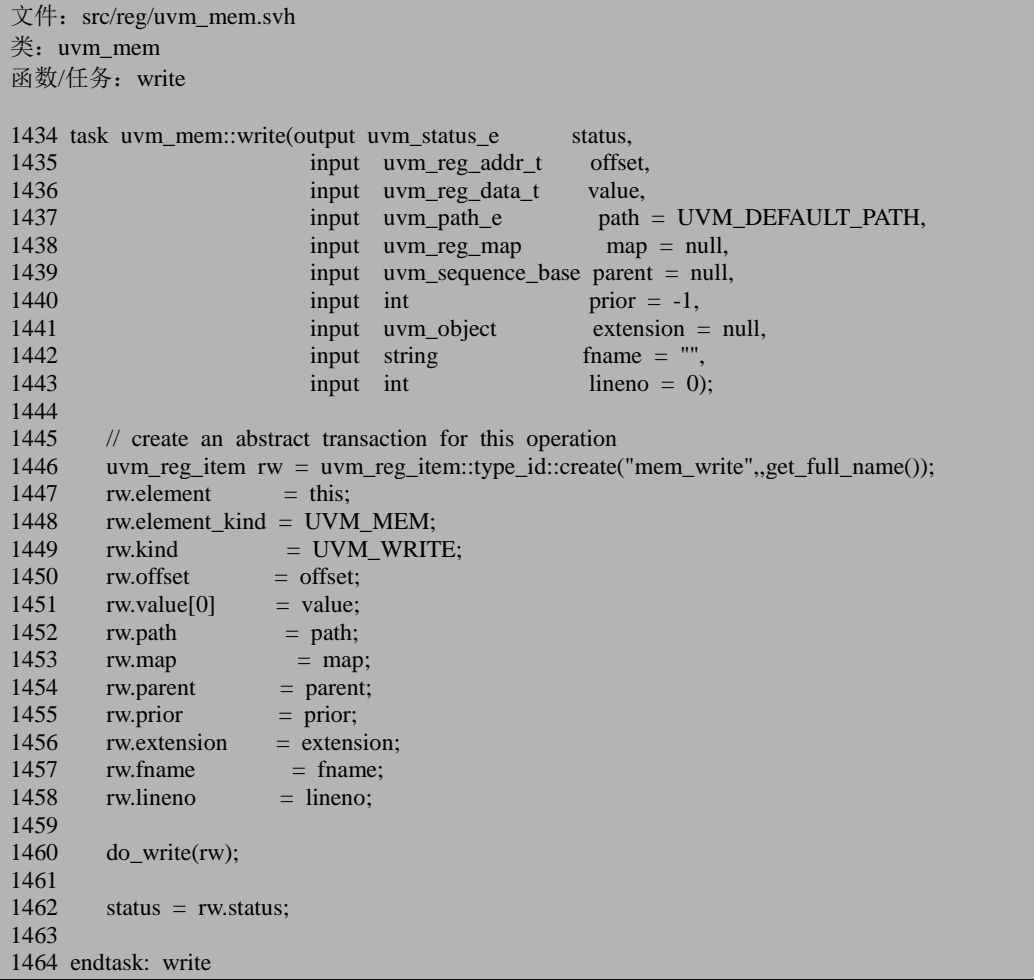

1446 到 1458 行把写操作的相关信息放入 rw 中。需要注意的是 1448 行把 element\_kind 设置为 UVM\_MEM, 表示这是一个 uvm\_mem 发起的操作。1451 行只 是把一个数值放入了 rw.value 中。由于这只是一个普通的 write 操作, 所以只写一个 数值。但是在 burst\_write 操作中,有多个值赋值给 rw.value:

```
文件: src/reg/uvm_mem.svh
类: uvm_mem
函数/任务: burst_write
1505 task uvm_mem::burst_write(output uvm_status_e status,<br>1506 status, input uvm reg addr t offs
                                  input uvm reg addr t offset,
1507 input uvm_reg_data_t value[],<br>1508 input uvm_nath_e nath_=
                                  input uvm path e path = UVM DEFAULT PATH,
1509 input uvm_reg_map map = null,<br>1510 input uvm sequence base parent = null,
1510 input uvm_sequence_base parent = null,<br>1511 input int music parent = null,<br>prior = -1,
1511 1512 input int prior = -1,<br>1512 input uvm object extension =
                                  input uvm object extension = null,
1513 input string fname = "",
1514 input int lineno = 0);
1515<br>1516
       uvm reg item rw;
1517 rw = uvm reg_item::type_id::create("mem_burst_write",,get_full_name());
1518 rw.element = this;
1519 rw.element_kind = UVM_MEM;<br>1520 rw.kind = UVM_BURS
1520 rw.kind = UVM_BURST_WRITE;<br>1521 rw.offset = offset;
       rw.offset
1522 rw.value = value;<br>1523 rw.path = path;
1523 rw.path<br>1524 rw.map
     1524 rw.map = map;
1525 rw.parent = parent;
1526 rw.prior = prior;
1527 rw.extension = extension;<br>1528 rw.fname = fname:
1528 rw.fname<br>1529 rw.lineno
       rw\text{.}lineno = lineno;
1530<br>1531
       do_write(rw);
1532<br>1533
        status = rw. status;1534
1535 endtask: burst_write
```
输入的 value 是一个动态数组,里面存放了多个数值,所以 1521 行的 rw.value 中也会有多个数值。另外需要注意的是1520行把 kind 设置为 UVM\_BURST\_WRITE, 而在 write 的 1449 行则把这个值设置为 UVM\_WRITE,从而区分了两个不同的操作。

无论是 write 还是 burst\_write, 都会调用 do\_write 函数:

```
文件: src/reg/uvm_mem.svh
类: uvm mem
函数/任务: do write
1575 task uvm_mem::do_write(uvm_reg_item rw);
1576
1577 uvm mem cb iter cbs = new(this);
1578 uvm_reg_map_info map_info;
1579
```

```
1580 m_fname = rw.fname;
1581 m lineno = rw.lineno;
1582<br>1583
1583 if (!Xcheck_accessX(rw, map_info, "burst_write()"))<br>1584 return:
           return:
1585
1586 m_write_in_progress = 1'b1;
1587<br>1588
        rw.status = UVM IS OK:
1589
1590 // PRE-WRITE CBS<br>1591 pre_write(rw);
1591 pre_write(rw);<br>1592 for (uvm reg
1592 for (uvm_reg_cbs cb=cbs.first(); cb!=null; cb=cbs.next())<br>1593 cb.pre write(rw):
            cb.pre_write(rw);
1594<br>1595
        if (rw.status != UVM_IS_OK) begin
1596 m_write_in_progress = 1'b0;
1597<br>1598
            return:
1599 end
1600
1601 rw.status = UVM_NOT_OK;
1602
1603 // FRONTDOOR<br>1604 if (rw path == U
        if (rw.path = UVM FRONTDOOR) begin
1605
1606 uvm_reg_map system_map = rw.local_map.get_root_map();
1607
1608 if (map_info.frontdoor != null) begin
1609 uvm_reg_frontdoor fd = map_info.frontdoor;
1610 fd.rw info = rw;
1611 if (fd.sequencer == null)<br>1612 fd.sequencer = system
1612 fd.sequencer = system_map.get_sequencer();<br>1613 fd.start(fd.sequencer, rw.parent):
               fd.start(fd.sequencer, rw.parent);
1614 end
1615 else begin<br>1616 rwloca
               rw.local_map.do_write(rw);
1617 end
1618
1619 if (rw.status != UVM NOT OK)
1620 for (int idx = rw.offset;<br>1621 idx \leq rw.offset +
                     idx \leq rw.offset + rw.value.size();1622 idx++) begin
1623 XsampleX(map_info.mem_range.stride * idx, 0, rw.map);
1624 m_parent.XsampleX(map_info.offset + 1625
                                      (map info.mem range.stride * idx),
1626 0, rw.map);
1627 end
1628 end
1629
1630 // BACKDOOR
1631 else begin
```

```
1632 // Mimick front door access, i.e. do not write read-only memories
1633 if (get_access(rw.map) == "RW") begin<br>1634 ivm reg backdoor bkdr = get backg
1634 uvm_reg_backdoor bkdr = get_backdoor();<br>1635 if (bkdr !- null)
1635 if (bkdr := null)<br>1636 bkdr.write(rw)
                    bkdr.write(rw);
1637 else
1638 backdoor_write(rw);
1639 end<br>1640 else
1640<br>1641
                rw. status = UVM IS OK;
1642 end
1643<br>1644
1644 // POST-WRITE CBS<br>1645 post write(rw):
1645 post_write(rw);<br>1646 for (uym reg c
1646 for (uvm_reg_cbs cb=cbs.first(); cb!=null; cb=cbs.next())<br>1647 cb post write(rw):
            cb.post_write(rw);
1648
1649 // REPORT<br>1650 if (uym ren
         if (uvm_report_enabled(UVM_HIGH)) begin
1651 string path_s,value_s,pre_s,range_s;<br>1652 if (rwnath == IJVM FRONTDOO)
           if (rw.path == UVM FRONTDOOR)
1653 path_s = (map_info.frontdoor != null) ? "user frontdoor" :
1654 {"map ",rw.map.get_full_name()};<br>1655 else
1655
1656 path s = (get \, backdoor() != null) ? "user backdoor" : "DPI backdoor";
1657
1658 if (rw.value.size() > 1 && uvm_report_enabled(UVM_HIGH)) begin
1659 value_s = "='{";
1660 pre_s = "Burst";
1661 foreach (rw.value[i])
1662 value_s = {value_s,$sformatf("%0h,",rw.value[i])};
1663 value_s[value_s.len()-1]="}";<br>1664 range s = $sformatf("[%0d:9]
             range_s = $sformatf("[%0d:%0d]",rw.offset,rw.offset+rw.value.size());
1665 end
1666 else begin
1667 value_s = $sformatf("=%0h",rw.value[0]);<br>1668 range s = $sformatf("[%0d]" rw.offset);
             range_s = $sformatf("[%0d]",rw.offset);
1669 end
1670
1671 `uvm_info("RegModel", {pre_s,"Wrote memory via ",path_s,": ",
1672 get full name(),range s,value s},UVM HIGH)
1673 end
1674
1675 m_write_in_progress = 1'b0;
1676
1677 endtask: do_write
```
1580 和 1581 行给两个变量赋值,这两个变量用于后面打印信息。1583 行调用 Xcheck\_accessX 函数:

文件: src/reg/uvm\_mem.svh 类:uvm\_mem

函数/任务: Xcheck accessX

```
1784 function bit uvm_mem::Xcheck_accessX(input uvm_reg_item rw,<br>1785 bit uvm reg man
1785 output uvm_reg_map_info map_info,<br>1786 output uvm_reg_map_info map_info,<br>1786 output string caller):
                                               input string caller);
1787<br>1788
1788 if (rw.offset >= m_size) begin<br>1789 	 `uvm error(get type name()
1789 `uvm_error(get_type_name(),<br>1790    Ssformatf("Offset 'h%0h
1790 $sformatf("Offset 'h%0h exceeds size of memory, 'h%0h",
                 rw.offset, m_size))
1792 rw.status = UVM_NOT_OK;
1793 return 0;
1794 end
1795
1796 if (rw.path == UVM_DEFAULT_PATH)
1797 rw.path = m_parent.get_default_path();
1798<br>1799
1799 if (rw.path == UVM_BACKDOOR) begin<br>1800 if (get backdoor() == null && !has he
            if (get backdoor() == null && !has hdl path()) begin
1801 `uvm_warning("RegModel",
1802 {"No backdoor access available for memory "',get_full_name(), 1803 <br>"'. Using frontdoor instead."})
1803 " . Using frontdoor instead."})<br>1804 - Twnath = IJVM FRONTDOOR
               rw.path = UVM FRONTDOOR;
1805 end
1806 else<br>1807 rv
              rwmap = wvm_reg_map::backdoor();1808 end
1809
1810 if (rw.path != UVM BACKDOOR) begin
1811<br>1812
           rw.local_map = get_local_map(rw.map,caller);
1813
1814 if (rw.local_map == null) begin
1815 `uvm_error(get_type_name(),<br>1816 <sup>{"</sup>No transactor available
                  1816 {"No transactor available to physically access memory from map '",
1817 rw.map.get_full_name(),""})
1818 rw.status = UVM_NOT_OK;
1819 return 0;
1820 end
1821
1822 map_info = rw.local_map.get_mem_map_info(this);
1823
1824 if (map_info.frontdoor == null) begin
1825
1826 if (map_info.unmapped) begin
1827 `uvm_error("RegModel", {"Memory '",get_full_name(),
1828 "" unmapped in map "", rw.map.get full name(),
1829 " and does not have a user-defined frontdoor"})
1830 rw.status = UVM_NOT_OK;
1831 return 0;
1832 end
1833
```

```
1834 if ((rw.value.size() > 1)) begin
1835 if (get_n\_bits() > rw.local_map.get_n\_bytes() * 8) begin<br>1836 iuwn error("RegModel"
1836 `uvm_error("RegModel",<br>1837 Samuary Section Section 1837
                           $sformatf("Cannot burst a %0d-bit memory through a narrower data
path (%0d bytes)",
1838 get_n_bits(), rw.local_map.get_n_bytes()*8));
1839 rw.status = UVM_NOT_OK;
1840 return 0;
1841 end<br>1842 if (1
                 if (rw.offset + rw.value.size() > m_size) begin
1843 `uvm_error("RegModel",<br>1844 Ssformatf("Burst of
                        1844 $sformatf("Burst of size 'd%0d starting at offset 'd%0d exceeds size of
memory, 'd%0d",
1845 rw.value.size(), rw.offset, m_size))<br>1846 return 0:
                    return 0:
1847 end
1848 end
1849 end
1850
1851 if (rw.map == null)
1852 rw.map = rw.local map;
1853 end
1854<br>1855
        return 1:
1856 endfunction
```
从总体上来看,这个函数与 uvm\_reg 和 uvm\_field 的 Xcheck\_accessX 函数是很 像的。只讲述有区别的地方。1788 行检查要访问的基地址是否超出了此 memory 的 范围,如果超出了给出出错提示,并且直接返回。

1834 到 1848 行也是这个函数独有的,这几行主要是用于 burst 操作时进行检查。 其中 1835 到 1841 行用于检查进行 burst 操作的 memory 的位宽是否超过总线的位宽。 这是一个比较奇怪的检查。假如系统数据总线位宽是 16 位,如果一块 1024\*32 的 memory 进行 burst 操作是不允许的!

1842 行到 1847 行则是用于检查进行的 burst 操作是否超出了此 memory 的范围, 如果超出了,直接返回。即假设 memory 的大小为 1024,从 1020 地址开始写,要写 入 8 个数据,这明显超出了 1024 的范围。

函数的其它部分与 uvm\_reg 和 Xcheck\_accessX 类似,不多做介绍。

回到 do\_write 函数, 1586 行置位 m\_write\_in\_progress, 开始写操作。1588 行初 始化 status 变量。1591 到 1599 行调用 pre\_write 函数, 并且查看调用之后的 status 是否改变。如果变为 UVM\_NOT\_OK,则直接返回,不再进行写操作。

从 1604 行开始按照操作方式分别调用不同的函数进行写操作。如果以 FRONTDOOR 方式进行,那么会调用 uvm\_reg\_map 的 do\_write 函数, 而 uvm\_reg\_map 的 do\_write 又会最终调用 uvm\_reg\_map 的 do\_bus\_write 任务(可以参看前面章节贴 出的代码)。这个函数我们前面也仔细分析过,唯一有点区别的是:

一, 调用的 Xget\_bus\_infoX 会针对 uvm\_mem 做不同的处理:

```
文件: src/reg/uvm_reg_map.svh
类: uvm_reg_map
函数/任务: Xget_bus_infoX
1629 function void uvm_reg_map::Xget_bus_infoX(uvm_reg_item rw,
1630 output uvm_reg_map_info map_info,<br>1631 output uvm_reg_map_info map_info,<br>1631
1631 output int size,<br>1632 output int sixe,<br>2015 output int sixe,<br>2016 output int sixe,
                                                    output int lsb,
1633 output int addr_skip);
1634<br>1635
1635 if (rw.element_kind == UVM_MEM) begin<br>1636 uwm mem mem:
         uvm_mem mem;
1637 if(rw.element = null \parallel !$cast(mem,rw.element))
1638 `uvm_fatal("REG/CAST", {"uvm_reg_item 'element_kind' is UVM_MEM, ",
1639 "but 'element' does not point to a memory: ",rw.get_name()})<br>1640 man info = get mem man info(mem):
1640 map_info = get_mem_map_info(mem);<br>1641 size = mem.get n bits():
         size = mem.get n bits();
1642 end
1643 else if (rw.element kind == UVM_REG) begin
 …
1650 end
1651 else if (rw. element kind == UVM FIELD) begin
 …
1660 end
1661 endfunction
```
1640 行调用 get mem map info 函数:

```
文件: src/reg/uvm_reg_map.svh
类: uvm reg map
函数/任务: get_mem_map_info
1206 function uvm_reg_map_info uvm_reg_map::get_mem_map_info(uvm_mem mem, bit error=1);
1207 if (!m_mems_info.exists(mem)) begin
1208 if (error)
1209 `uvm_error("REG_NO_MAP",{"Memory '",mem.get_name(),"' not in map '",get_name
(,""\})1210 return null;
1211 end
1212 return m_mems_info[mem];
1213 endfunction
```
函数与 get reg\_map\_info 一样,比较简单,从 m\_mems\_info 中取出对应发起写 操作的 memory 的记录并返回。

1641 行把 size 设置为这块 memory 的位宽, 注意这里不是 memory 的大小, 也 不是 burst 操作的数量, 它只是纯粹的位宽。

二,do\_bus\_write 的 1735 行到 1737 行会把返回的地址值做一修正,加上偏移量。

因为由 Xget\_bug\_infoX 中取得的 map\_info 中的 addrs 存放的是这块 memory 的初始 地址,地址的数量与 memory 的位宽和系统位宽有关。假如系统位宽为 16,而 memory 位宽为 64,这里会存放 4 个地址。由于只是初始地址,所以要加上要写的单元的偏 移量。

三, 1739 行, 由于牵扯到 burst 操作, 这里可能会有多个数值。对于每一个数 值的写操作, 在分析 uvm\_reg 的写操作时已经介绍过了, 那么对于多个数值的写操 作,地址是怎么变化的呢?这里的关键在于 1833 到 1834 行,每写一个数值就把所 有的地址值加上 stride 值,这个值在分析 Xinit\_address\_mapX 时已经介绍过了,里面 存放的是两个连续的单元的物理起始地址之差。系统总线为 16 位,假设 memory 为 16bit, 那么 stride 值为 1, 即一个单元对应一个地址; 假如 memory 为 64, 那么 stride 值为 4,即一个单元对应 4 个地址。

回到 uvm\_mem 的 do\_write 函数, 如果采用 BACKDOOR 方式, 那么在使用系 统的 backdoor 情况下, 1638 行调用 backdoor write 函数, 这个函数与 uvm reg 的 backdoor\_write 一模一样,因此不多做介绍。需要注意的是, 1633 行会查看整块 memory 的属性,只有 RW 属性的才会进行写操作,否则根本不进行任何操作。

无论是以 BACKDOOR 还是以 FRONTDOOR 方式,在写操作完成后,1645 到 1647 行调用 post\_write 函数。1650 行到 1673 行打印本次写操作的信息。1675 行把 m\_write\_in\_progress 赋值为 0,标志写操作结束。

总结下, memory 的 write 和 burst\_write 操作比较简单, 它们不必和 uvm\_reg 的 write 操作那样需要进行预测。

uvm mem 的 read, burst read, poke, peek 操作跟前面的相似,差别不大,因 此不在重复说明。

### **18.7.5. uvm\_reg** 的 **set** 和 **get** 操作

经常使用 set 操作来设置 desired 值, 使用 get 操作来得到 desired 值。set 函数的 代码为:

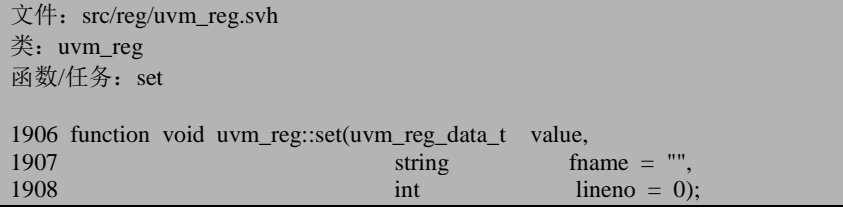

```
1909 \# Split the value into the individual fields 1910 m fname = fname;
1910 m_fname = fname;<br>1911 m lineno = lineno;
             m lineno = lineno;
1912<br>1913
1913 foreach (m_fields[i])<br>1914 m fields[i].set((va
1914 m_fields[i].set((value >> m_fields[i].get_lsb_pos()) &<br>1915 ((1 << m fields[i].get n bits()) -
                                              ((1 \lt\lt m_{fields}[i].get_n\_bits()) - 1));1916 endfunction: set
```
函数比较简单,调用每一个 uvm\_reg\_field 的 set 函数:

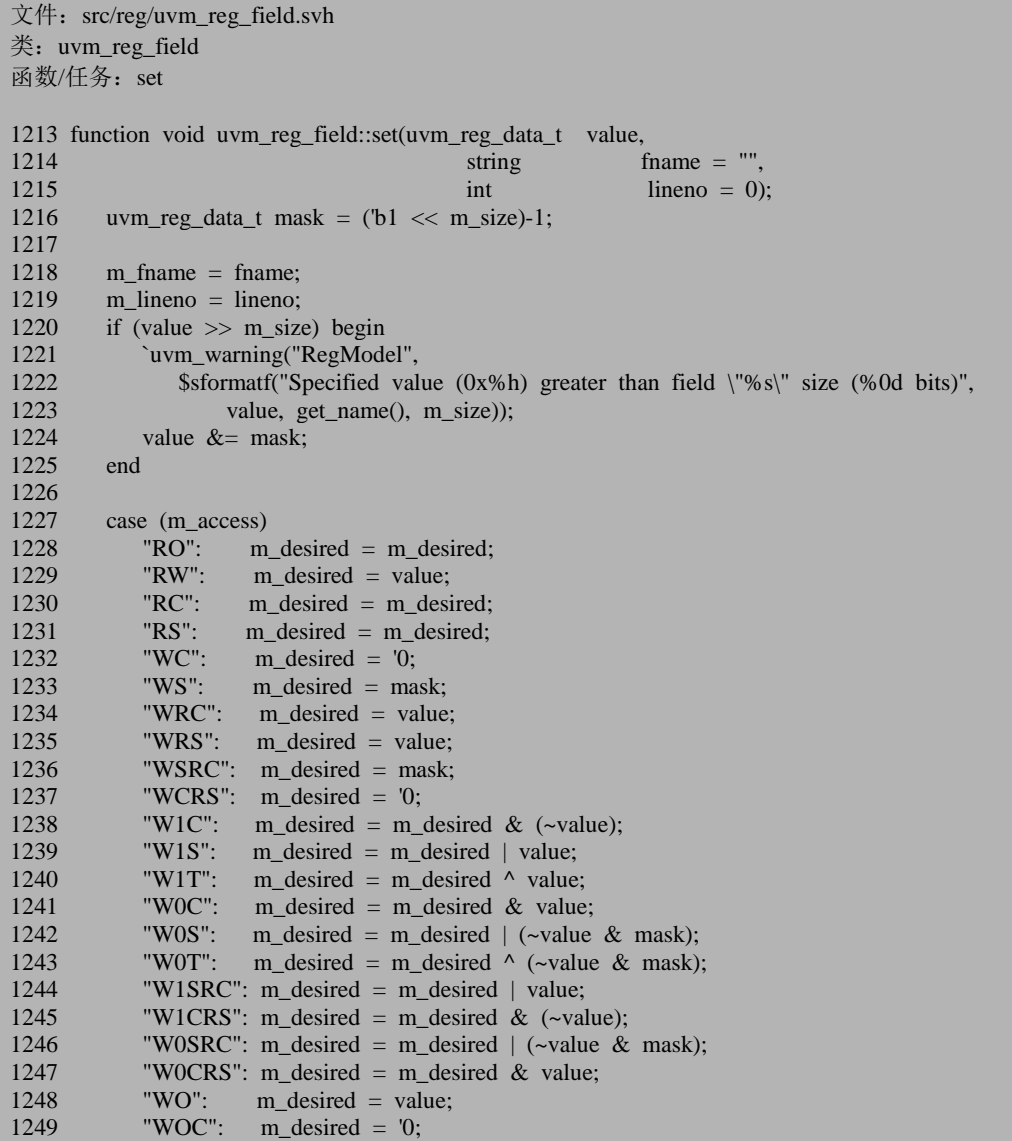

```
1250 "WOS": m_desired = mask;<br>1251 "W1": m_desired = (m__wri
1251 "W1": m_desired = (m_{\text{written}})^2 m_desired : value;<br>1252 "WO1" m_desired = (m_{\text{written}})^2 m_desired : value;
1252 "WO1": m\_desired = (m\_written) ? m\_desired: value;<br>1253 default: m\_desired = value;
1253 default: m_desired = value;<br>1254 endcase
            endcase
1255 this.value = m desired;
1256 endfunction: set
```
1216 行取得 mask 值,1220 行检查要 set 的值是否超出了此 uvm\_reg\_field 所能 存放的最大值,超出了给出错误提示并把超出部分截掉。

1227 行到 1254 行对 m\_desired 的值进行设置,这里并不是直接把输入的值赋值 给 m desired, 而是要根据此 uvm reg field 的存取策略来进行一定的修正, 例如对 于 RO 的寄存器,1228 行根本不管输入的数值是多少,直接采用原来的值。

1255 行把 value 值更新为设置的值。因此, set 函数会改变 value 和 m\_desired, 而不会改变 m\_mirrored 值。

uvm\_reg 的 get 函数为:

```
文件: src/reg/uvm_reg.svh
类: uvm_reg
函数/任务:get
1971 function uvm_reg_data_t uvm_reg::get(string fname = "",
1972 int lineno = 0);<br>1973 // Concatenate the value of the individual fields
        1/1 Concatenate the value of the individual fields
1974 // to form the register value
1975 m_fname = fname;
1976 m lineno = lineno;
1977
1978 get = 0;
1979<br>1980
        foreach (m fields[i])1981 get \vert = m_fields[i].get() << m_fields[i].get_lsb_pos();
1982 endfunction: get
```
函数依次调用每一个 uvm\_reg\_field 的 get 函数:

```
文件: src/reg/uvm_reg_field.svh
类: uvm_reg_field
函数/任务: get
1261 function uvm_reg_data_t _uvm_reg_field::get(string fname = "",
1262 int lineno = 0);
1263 m fname = fname:
1264 m_lineno = lineno;<br>1265 get = m desired:
       get = m desired;
1266 endfunction: get
```
这里直接把 m\_desired 的值赋值返回。

因此,无论是 set 还是 get 操作, 它们均不会直接的读取 DUT, 它们甚至也不会 改变 register model 中与 DUT 最接近的 m\_mirrored 值。因此, set 与 get 操作更像是 一种一厢情愿的操作。

#### **18.7.6. uvm\_reg** 的 **update** 操作

上节说到, uvm\_reg 的 set 操作是一厢情愿的操作,要让这种操作成真, 则必须 调用 update 函数:

```
文件: src/reg/uvm_reg.svh
类: uvm_reg
函数/任务: update
2051 task uvm_reg::update(output uvm_status_e status,<br>2052 input uvm path e pa
2052 input uvm_path_e path = UVM_DEFAULT_PATH,<br>2053 input uvm reg map map = null.
                          input uvm_reg_map map = null,
2054 input uvm_sequence_base parent = null,
2055 1000 input int prior = -1,<br>2056 1000 input uvm object extension = null,
                          input uvm_object
2057 input string fname = "",<br>2058 input int lineno = 0)
2058 input int lineno = 0);
2059 uvm_reg_data_t upd;
2060
2061 status = UVM_IS_OK;
2062
2063 if (!needs_update()) return;
2064
2065 if (m_update_in_progress) begin
2066 @(negedge m_update_in_progress);
2067 return;
2068 end
2069
2070 m_update_in_progress = 1;
2071
2072 // Concatenate the write-to-update values from each field
2073 // Fields are stored in LSB or MSB order
2074 upd = 0;
2075 foreach (m_fields[i])
2076 upd \vert m_fields[i].XupdateX() << m_fields[i].get_lsb_pos();
2077
2078 write(status, upd, path, map, parent, prior, extension, fname, lineno);
2079
2080 m_update_in_progress = 0;
2081
2082 endtask: update
```
2063 行调用 needs\_update 函数:

```
文件: src/reg/uvm_reg.svh
类: uvm_reg
函数/任务: needs update
2039 function bit uvm_reg::needs_update();<br>2040 needs update = 0:
2040 needs_update = 0;<br>2041 foreach (m fields[i]
2041 foreach (m_fields[i]) begin<br>2042 if (m_fields[i] needs_un
               if (m_fields[i].needs_update()) begin
2043 return 1;
2044 end<br>2045 end
20452046 endfunction: needs_update
```
这里调用每一个 uvm\_reg\_field 的 needs\_update 函数:

```
文件: src/reg/uvm_reg_field.svh
类: uvm_reg_field
函数/任务: needs_update
1322 function bit uvm_reg_field::needs_update();
1323 needs_update = (m\_mirrored != m\_desired);1324 endfunction: needs_update
```
函数只是简单 m\_mirrored 的值与 m\_desired 的值是否一样,不一致的话返回 1, 表明需要进行更新。

如果不需要更新,那么 2063 行会直接返回。2065 到 2068 行是为了多个进程同 时调用 update 函数。在开始真正的进行更新之前,2070 行会把 m\_update\_in\_progress 设置为 1, 在更新完成后 2080 行把其值设置为 0。由于更新一次就可以了,因此假 如某个进程调用 update 函数时发现其它进程正在调用,所以它等待那个进程结束后 直接返回,不必再更新一次。

2076 行调用 uvm\_reg\_field 的 XupdateX 函数,得到真正要写入到寄存器中的值。 这个函数比较简单,不再介绍。2078 行调用 write 函数, 把值写入 DUT 中。

除了 uvm\_reg 有 update 操作外, uvm\_reg\_block 也有 update 操作:

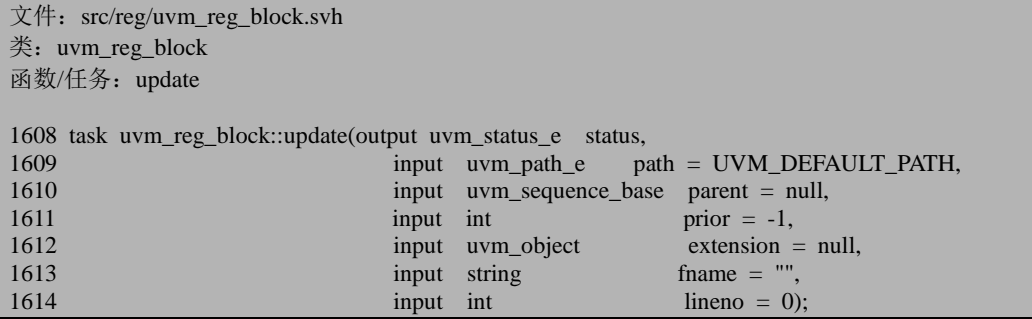

 $1615$  status = UVM\_IS\_OK; 1616<br>1617 1617 if (!needs\_update()) begin 1618 `uvm\_info("RegModel", \$sformatf("%s:%0d - RegModel block %s does not need upda ting", 1619 **fiame**, lineno, this.get name()), UVM HIGH); 1620 1621 end 1622<br>1623 `uvm\_info("RegModel", \$sformatf("%s:%0d - Updating model block %s with %s path", 1624 **fix** fname, lineno, this.get name(), path.name ), UVM HIGH); 1625<br>1626 foreach (regs[ $rg$ ]) begin  $1627$  uvm\_reg rg = rg\_;<br>1628 if (rg.needs undate) 1628 if (rg.needs\_update()) begin<br>1629 rg.update(status, path. nu rg.update(status, path, null, parent, prior, extension); 1630 if (status != UVM\_IS\_OK && status != UVM\_HAS\_X) begin; 1631 `uvm\_error("RegModel", \$sformatf("Register \"%s\" could not be updated", 1632 rg.get full  $name())$ ; 1633 return; 1634 end 1635 end 1636 end 1637 1638 foreach (blks[blk\_]) begin 1639 uvm reg block blk = blk; 1640 blk.update(status,path,parent,prior,extension,fname,lineno); 1641 end 1642 endtask: update

整个函数比较简单,主体部分就是 1626 到 1636 行依次把添加到此 uvm\_reg\_block 的 uvm\_reg 进行更新, 1638 到 1641 行把添加到此 uvm\_reg\_block 的 uvm\_reg\_block 进行更新。

总结 update 操作, 它会比较 m\_mirrored 值与 m\_desired 值, 在两者不一致的情 况下, 把 m\_desired 值写入 DUT 中。

# **18.7.7. uvm\_reg** 的 **mirror** 操作

uvm\_reg 的 mirror 也是常用的一种操作, 其代码为:

文件: src/reg/uvm\_reg.svh 类: uvm reg 函数/任务: mirror

2818 task uvm\_reg::mirror(output uvm\_status\_e status,

```
2819 input uvm_check_e check = UVM_NO_CHECK,<br>2820 input uvm_path_e path = UVM_DEFAULT_PAT
2820 input uvm_path_e path = UVM_DEFAULT_PATH,<br>2821 input uvm_reg_map map = null,
2821 input uvm_reg_map = number = number = number = number = number = number = number = number = number = number = number = number = number = number = number = number = number = number = number = number = number = number =
2822 input uvm_sequence_base parent = null,<br>2823 input int prior = -1,
                                                              prior = -1,
2824 input uvm_object extension = null,<br>2825 input string frame = "",
2825 input string 19826 input string 19826 input string 19826
2826 input int lineno = 0);<br>2827 in the data t v:
2827 uvm_reg_data_t v;<br>2828 uvm reg data t ex
         uvm reg data t exp;
2829 uvm reg backdoor bkdr = get backdoor();
2830
2831 XatomicX(1);<br>2832 m fname = fi
2832 m_fname = fname;<br>2833 m lineno = lineno:
         m lineno = lineno;
2834
2835
2836 if (path == UVM_DEFAULT_PATH)
2837 path = m_parent.get_default_path();
2838<br>2839
         if (path == UVM_BACKDOOR && (bkdr != null || has hdl_path()))
2840 map = uvm_reg_map::backdoor();
2841 else
            map = get\_local\_map(map, 'read()'');2843<br>2844
         if (map == null)
2845 return;
2846
2847 // Remember what we think the value is before it gets updated
2848 if (check == UVM_CHECK) begin
2849 exp = get();
2850 // Assume that WO^* field will readback as 0's 2851 for each (m fields [i]) begin
             foreach(m</math> <math>fields[i])</math> <math>begin</math>2852 string mode;
2853 mode = m_fields[i].get access(map);
2854 if (mode == "WO" \parallel<br>2855 mode == "WOC"
                      mode == "WOC"2856 mode == "WOS" ||
2857 mode == "WO1") begin
2858 exp \&= \sim (((1 \lt \lt m_{\text{fields}}[i], \text{get } n_{\text{bits}}[))-1)2859 << m_fields[i].get_lsb_pos());
2860
2861 end
2862 end
2863
         XreadX(status, v, path, map, parent, prior, extension, finance, lineno);2865
2866 if (status == UVM_NOT_OK) begin
2867 XatomicX(0);
2868 return;
2869 end
2870
```

```
2871 if (check == UVM_CHECK) begin
2872 // Check that our idea of the register value matches 2873 // what we just read from the DUT minus the don't
2873 // what we just read from the DUT, minus the don't care fields
           uvm reg data t dc = 0;
2875
2876 foreach(m_fields[i]) begin
2877 string acc = m fields[i].get_access(map);
2878 if (m_{\text{field}}[i] \text{ get\_compare}) = \text{UVM\_NO\_CHECK} begin<br>2879 \text{dc} = ((1 \ll m_{\text{field}}[i] \text{ get } n_{\text{bits}})) - 1)dc \equiv ((1 \ll m \text{ fields}[i].get n \text{ bits}())-1)2880 \leq m fields[i].get lsb pos();
2881 end<br>2882 else
               else if (acc == "WO" \parallel2883 acc == "WOC" ||
2884 \text{acc} = \text{``WOS''} ||<br>
2885 \text{acc} = \text{``WO1''}2885 \sec = \text{``WO1''} begin<br>2886 \frac{1}{2886} Assume WO fields will alw
                  // Assume WO fields will always read-back as 0
2887 exp &\mathcal{L} = \sim ((1 \lt \lt m \text{ fields}[i].get_n\_bits())-1)2888 \leq m_fields[i].get_lsb_pos());
2889 end
2890 end
2891
2892 if ((\text{v}|d\text{c}) := (\text{exp}|d\text{c})) begin
2893 `uvm_error("RegModel", $sformatf("Register \"%s\" value read from DUT (0x%h)
does not match mirrored value (0x%h)",
2894 get full name(), v, (exp \land ('x & dc))));
2895
2896 foreach(m_fields[i]) begin
2897 if(m_fields[i].get_compare() == UVM_CHECK) begin
2898 uvm_reg_data_t_mask=((1 \ll m fields[i].get_n_bits())-1);
2899 uvm reg_data_t field = mask << m_fields[i].get_lsb_pos();
2900 uvm_reg_data_t diff = ((v \land exp) >> m_fields[i].get_lsb_pos()) & mask;
2901 if(diff)
2902 `uvm_info("RegMem",$sformatf("field %s mismatch read=%0d'h%0h 
mirrored=%0d'h%0h slice [%0d:%0d]",m_fields[i].get_name(),
2903 m_{c} m_{ields[i].get_n_bits(),(v >> m_fields[i].get_lsb_pos()) & mask,
m_fields[i].get_n_bits(),(exp >> m_fields[i].get_lsb_pos( ))&mask,
2904 m_fields[i].get_lsb_pos()+m_fields[i].get_n_bits()-1,m_fields[i].get_
lsb_pos()),UVM_NONE)
2905 end
2906 end
2907 end
2908 end
2909
2910 XatomicX(0);
2911 endtask: mirror
```
2831 与 2910 行一起组成一个原子操作保护对。2836 到 2845 行类似的代码前面 已经出现过多次。

2848 行根据 check 参数的情况来决定是否把 mirror 之前寄存器的值保存下来。 如果设置了 UVM\_CHECK,那么后面是需要把 mirror 之前寄存器的值和 mirror 之后 的值比较的,所以需要保存。2849 行通过 get 函数得到 m\_desired 值放在  $\exp$  中, 2851 行到 2861 行把 exp 中所有只写的 uvm\_reg\_field 的值修正为 0。2864 行调用 XreadX 函数来得到 DUT 中对应寄存器的值,并且把 register model 中的 m\_mirrored, m\_desired, value 等值更新。

2876 行 到 2890 行遍历每一个 uvm\_reg\_field 。如果此 field 被设置为 UVM\_NO\_CHECK,那么将此 field 所在的位置 1,其它 field 置 0,这样 2892 行在 比较之前,先对数据进行或操作。这样可以把设置为 UVM\_NO\_CHECK 的字段忽略 掉。这里用到了 uvm\_reg\_field 的 get\_compare 函数:

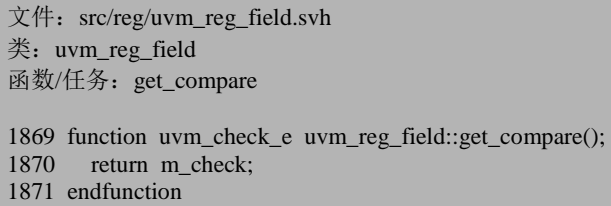

函数非常简单,只是返回 m\_check 的值。

如果此 field 没有被设置为 UVM\_NO\_CHECK, 那 2882 到 2889 行检查此 field 的存取策略,如果是只写的话,把 exp 中此 field 所在的比特赋值为 0。这里做的其 实与 2854 到 2860 行重复了。

2892 行如果发现 exp 的值与 DUT 的读出值不一致的话,2893 行给出错误提示 信息,2896 到 2906 行则查看是哪个字段出错了,并打印出相关字段的信息。

除了 uvm\_reg 有 mirror 操作之外, uvm\_reg\_block 也有 mirror 操作:

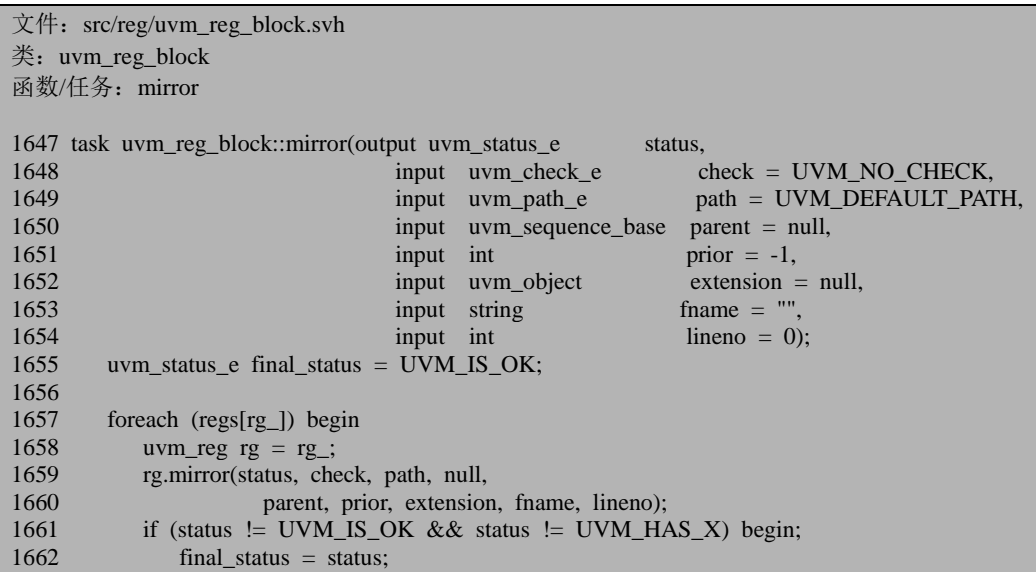

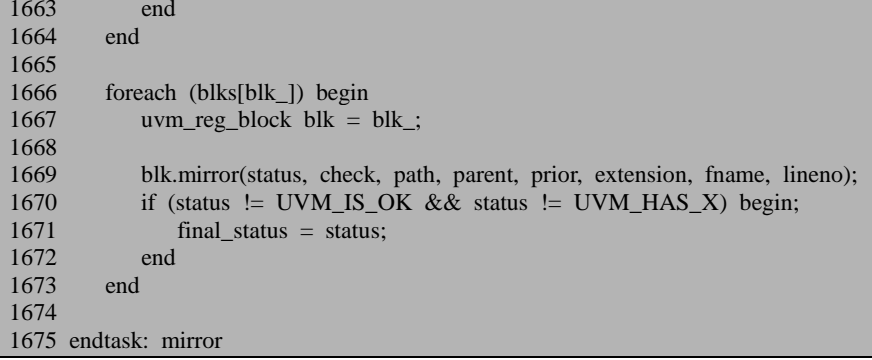

1657到1664行调用所有添加到此uvm\_reg\_block的uvm\_reg的mirror函数,1666 到了 1673 行调用所有添加到此 uvm\_reg\_block 的 mirror 函数。

因此, mirror 操作比较简单, 它会从 DUT 中读取的情况来更新 register model 中相应寄存器的值。如果设置了 UVM\_CHECK,在操作之前把 register model 中寄存 器的值预先取出;从 DUT 中读取数据之后,把读取的数据和之前预先取出的数据比 较,不一致则给出错误提示信息。如果设置了 UVM\_NO\_CHECK, 则不做比较, 只 是更新 register model 中寄存器的值。

# **19. callback** 机制源代码分析

本章分析 callback 机制的源代码。第一节首先讲述 uvm\_register\_cb 宏, 第二节 讲述 callback 的 add 函数, uvm do\_callbacks 宏等的源代码。

# **19.1.** 从 **uvm\_register\_cb** 宏说起

# **19.1.1. callback** 的实例

 在本书前半部分讲述 callback 机制的时候,曾经举了如下的一个例子,本章依 然以这个例子来阐述:

class A extends uvm\_callback; virtual task pre\_tran(mii\_driver mii\_drv, ref mii\_transaction tr); endtask endclass typedef uvm callbacks#(mii\_driver, A) A\_pool; class mii driver extends uvm driver#(mii\_transaction); … `uvm\_register\_cb(mii\_driver, A) endclass

# **19.1.2.** 类的继承关系及数据结构

上面的例子中出现了 uvm\_callback 类,uvm\_callbacks 类。uvm\_callback 类是真 正的会在实际使用中被派生的类,而 uvm\_callbacks 类只是单纯的组织这些 uvm\_callback 类, 它就像一个大池子一样, 里面堆满的是各种各样的 uvm\_callback。 uvm\_callback 类的继承关系比较简单, 是从 uvm\_object 派生而来的:

文件: src/base/uvm\_callback.svh

类: uvm callback

1116 class uvm\_callback extends uvm\_object;

所以每一个 uvm\_callback 从本质上来说是一个 uvm\_object。而 uvm\_callbacks 类则复杂许多:

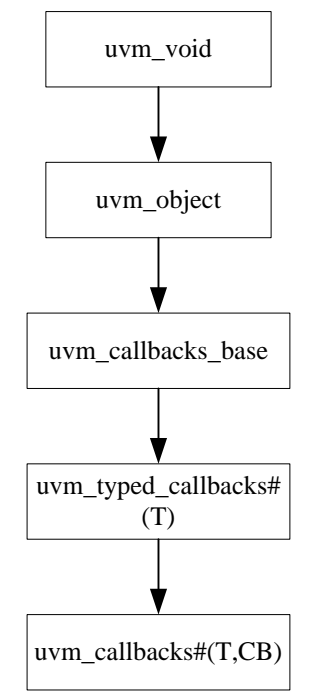

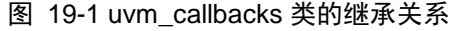

uvm\_callbacks 的先祖类是 uvm\_callbacks\_base,它的原型为:

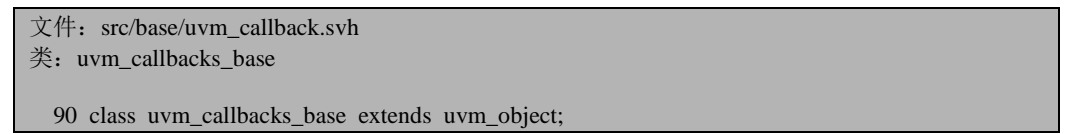

这个类中提供了两个静态成员变量是需要我们注意的:

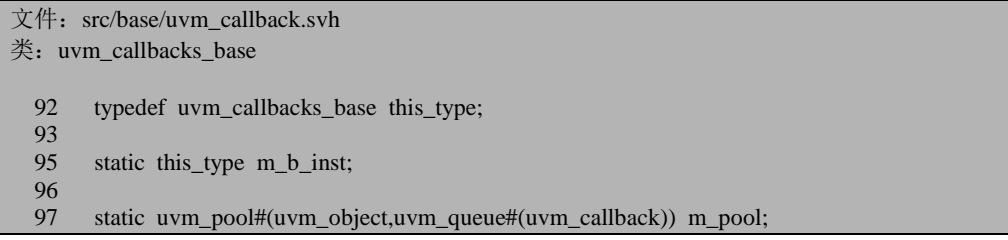

这两个静态成员变量中的一个是 this\_type 类型的,根据我们前面在分析 uvm\_root 和 factory 机制时所积累的经验,我们很容易猜测这个指针是指向自己的, 而且这是一个单实例的。这种猜测对不对呢?我们先放带着这个疑问,慢慢看后面 的。

另外一个静态成员变量是一个 uvm\_pool。关于 uvm\_pool,前面已经提及过,它 的本质是一个联合数组,这个联合数组的索引是 uvm\_object 类型的,而存放的内容 是一个 uvm\_queue 的指针,这个 uvm\_queue 中存放的内容是 uvm\_callback。怎么理 解这个有点复杂的 uvm\_pool 呢? 在使用 callback 时, 通常采用如下的做法:

class my\_callback extends A; virtual task pre tran(mii driver mii drv, ref mii transaction tr); \$display("pre\_tran, the transaction is"); tr.print(); endtask `uvm\_object\_utils(my\_callback) endclass class base test extends uvm test; … my\_callback my\_cb; … function void connect phase(uvm\_phase phase); my\_cb = my\_callback::type\_id::create("my\_cb"); A\_pool::add(mii\_env.agent.driver, my\_cb); … endfunction endclass

可以推测, m\_pool 中将会有一条记录, 这条记录的索引是 mii\_env.agent.driver, 而这条记录的内容是一个队列,这个队列里面的第一条记录就是 my\_cb。为什么会 是一个队列?因为我们可以用如下的方式添加无数个 callback:

```
A_pool::add(mii_env.agent.driver, my_cb1);
A_pool::add(mii_env.agent.driver, my_cb2);
…
```
A\_pool::add(mii\_env.agent.driver, my\_cbn);

采用队列就是为了应对这种一个 driver 有多个 callback 的情况。

uvm\_callbacks 的直接父类是 uvm\_typed\_callbacks, 类的原型为:

文件: src/base/uvm\_callback.svh

类:uvm\_typed\_callbacks#(type T=uvm\_object)

178 class uvm\_typed\_callbacks#(type T=uvm\_object) extends uvm\_callbacks\_base;

这是一个参数化的类,也有两个静态成员变量是我们需要注意的:

文件: src/base/uvm\_callback.svh

类:uvm\_typed\_callbacks#(type T=uvm\_object)

180 static uvm queue#(uvm callback) m tw cb q;

188 static this type m\_t\_inst;

m t inst 我们可以大致的推测这是代表着自己, 那么 m tw cb q 呢? 我们暂且 把其当作一个疑问,后面看的时候不断的解释这个疑问。

uvm\_callbacks 类的原型为:

文件: src/base/uvm\_callback.svh

类: uvm\_callbacks#(type T=uvm\_object, type CB=uvm\_callback)

449 class uvm\_callbacks #(type T=uvm\_object, type CB=uvm\_callback) 450 extends uvm\_typed\_callbacks#(T);

它里面同样的也有两个静态成员变量:

文件: src/base/uvm\_callback.svh 类: uvm callbacks#(type T=uvm object, type CB=uvm callback)

471 local static this type m inst;

480 static uvm\_callbacks#(T,uvm\_callback) m\_base\_inst;

m\_inst 可以大致理解, 而 m\_base\_inst 也是让人很费解的。与 m\_tw\_cb\_q 一样, 我们把其当成一个疑问。

反思一下,为什么会有 uvm\_callbacks 这个类?uvm\_typed\_callbacks 类已经是一 个参数化的类了,对于每个类型 T 都有一个 uvm\_typed\_callbacks?如对于类 mii\_driver 就有一个 uvm\_typed\_callbacks 类与其对应。uvm\_callbacks 类是在 uvm\_typed\_callbacks 类的基础上加入了 uvm\_callback 类型。前面的例子中, 我们只 是把 A 通过 register\_cb 宏和 mii\_driver 绑定在一起。那么假如还有一个 B 类:

class A extends uvm\_callback; virtual task pre\_tran(mii\_driver mii\_drv, ref mii\_transaction tr); endtask endclass typedef uvm\_callbacks#(mii\_driver, A) A\_pool;

```
class B extends uvm_callback;
   virtual task pre_tran(mii_driver mii_drv, ref mii_transaction tr);
    endtask
endclass
typedef uvm_callbacks#(mii_driver, B) B_pool;
class mii_driver extends uvm_driver#(mii_transaction);
 …
    `uvm_register_cb(mii_driver, A)
    `uvm_register_cb(mii_driver, B)
endclass
```
uvm\_callbacks 类的存在是为了应付这种多 callback 类的情况。假如只允许有一 个 callback 类可以通过 register cb 宏和 mii driver 绑定在一起, 那么真实 uvm\_typed\_callbacks 类已经足够了,不需要 uvm\_callbacks 类。

除了前面几个类之外,在 callback 机制中还有两个类也是至关重要的:

文件: src/base/uvm\_callback.svh 类: uvm typeid base

50 class uvm\_typeid\_base;

51 static string typename;

- 52 static uvm\_callbacks\_base typeid\_map[uvm\_typeid\_base];
- 53 static uvm\_typeid\_base type\_map[uvm\_callbacks\_base];

54 endclass

```
文件: src/base/uvm_callback.svh
类: uvm typeid#(type T=uvm object)
  64 class uvm_typeid#(type T=uvm_object) extends uvm_typeid_base;
  65 static uvm_typeid#(T) m_b_inst;
 66 static function uvm typeid#(T) get();
 67 if(m_b_inst == null)
 68 m_b_inst = new;
  69 return m_b_inst;
  70 endfunction
  71 endclass
```
这两个类从某种程度上来说是一个小型的 factory 机制。在 factory 机制中,使用 uvm\_object\_registry 和 uvm\_component\_registry 中的静态成员变量 me 来唯一的表征 一个类型。在这里,同样是使用 uvm\_typeid 中的 m\_b\_inst 来唯一的表征一个类型。

在 callback 机制中,广泛的用到了静态成员变量。这里就牵扯到了一个问题, 我们传统意义上认为一个静态成员变量是与某个类相关的,那么对于派生类来说它 是否派生父类的静态成员变量呢?

假设有如下三个类:

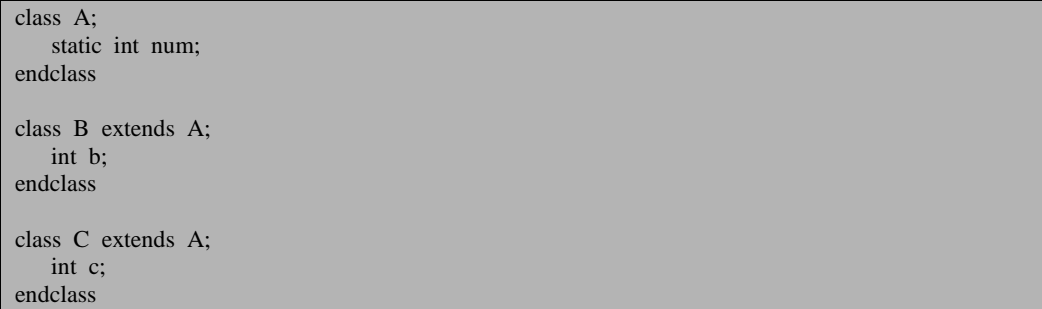

可以肯定的是 A,B,C 类中肯定有一个 num 存在。问题是静态成员变量是以 类为单位存在的,B 和 C 都是一个单独的类, 那么 B, C 类中的 num 是与 A 中 num 无关的一个变量呢还是说其实与 A::num 是同一个变量?

systemverilog 中静态成员变量是不会继承的,虽然在子类中能够看到父类中的 静态成员变量,但是系统并没有为子类给这个静态成员变量重新分配一块空间,而 是直接使用的是父类静态成员变量的空间,即与父类的静态成员变量是一个东西。

因此,虽然在 uvm\_typeid 中可以用 m\_b\_inst 来唯一表征一个 T 类型,但是所有 的这些 T 类型是共用父类的 typeid\_map 和 type\_map 数组的。

### **19.1.3. uvm\_register\_cb** 宏的展开

上面的例子中,出现了 uvm\_callback 类,uvm\_callbacks 类,及一个 uvm\_register\_cb 宏。我们首先从 uvm\_register\_cb 宏展开,宏的定义为:

文件: src/macros/uvm\_callback\_defines.svh 类:无

59 'define uvm\_register\_cb(T,CB)  $\setminus$ 

60 static local bit m\_register\_cb\_``CB = uvm\_callbacks#(T,CB)::m\_register\_pair(`"T`",`"CB`");

宏非常的简单,不过由于使用了一些特殊字符,这里比较难以理解,如果写成 下面的方式可能更加让人易懂:

static local bit m\_register\_cb\_A = uvm\_callbacks#(mii\_driver, A)::m\_register\_pair ("mii\_driver", "A");

宏的本质只是声明了一个静态变量 m\_register\_cb\_A,并且把这个变量初始化。

# **19.1.4. m\_register\_pair**

在初始化的过程中用到了 m\_register\_pair 函数。这是属于 uvm\_callbacks 类的一 个静态成员函数:

```
文件: src/base/uvm_callback.svh
类: uvm_callbacks#(type T=uvm_object, type CB=uvm_callback)
函数/任务: m_register_pair
525 static function bit m_register_pair(string tname="", cbname="");<br>526 this type inst = get();
          this type inst = get():
527
528 m typename = tname;
529 super_type::m_typename = tname;<br>530 m typed typename = tname:
          m typeid.typename = tname:
531
532 m_cb_typename = cbname;
533 m_cb_typeid.typename = cbname;
534<br>535
          inst.m_registered = 1;
536
537 return 1;
538 endfunction
```
函数比较简单,526 行调用 get 函数得到 uvm\_callbacks#(mii\_driver, A)的一个唯 一的实例:

```
文件: src/base/uvm_callback.svh
类: uvm_callbacks#(type T=uvm_object, type CB=uvm_callback)
函数/任务: get
487 static function this_type get();
488
489 if (m_{\text{inst}} = null) begin<br>490 uvm typed base cb ba
           uvm_typeid_base_cb_base_type;
491<br>492
           void'(super_type::m_initialize());
493<br>494
           cb base type = uvm typeid#(uvm callback)::get();
495 m cb typeid = uvm typeid#(CB)::get();
496 m_typeid = uvm_typeid#(T):get();
497
498 m_inst = new;
499
500 if (cb_base_type == m_cb_typeid) begin
501 $cast(m_base_inst, m_inst);
502 // The base inst in the super class gets set to this base inst
503 m_t_inst = m_base_inst;
504 uvm_typeid_base::typeid_map[m_typeid] = m_inst;
```
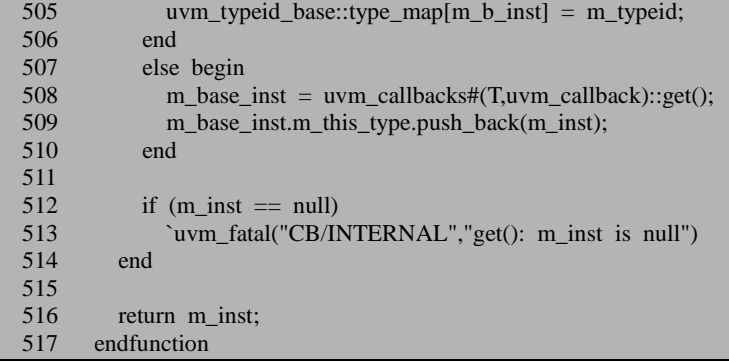

这个 get 函数与我们在分析 factory 机制和 uvm\_root 时分析过的 get 函数相类似, 只是多添加了一些内容。492 行调用了 super\_type 的 m\_initialize 函数。super\_type 是 什么?

文件: src/base/uvm\_callback.svh 类: uvm\_callbacks#(type T=uvm\_object, type CB=uvm\_callback) 466 typedef uvm\_typed\_callbacks#(T) super\_type;

在我们的例子中, super type 指的就是 uvm typed callbacks#(mii\_driver)。 m\_initialize 函数如下:

```
文件: src/base/uvm_callback.svh
类:uvm_typed_callbacks#(type T=uvm_object)
函数/任务: m_initialize
 190 static function this type m initialize();
 191 if(m_t_ inst == null) begin
 192 void'(super type::m_initialize());
 193 m_t_inst = new;
 194 m_t_inst.m_tw_cb_q = new("typewide_queue");
 195 end
 196 return m_t_inst;
 197 endfunction
```
这个函数有点类似于 get, 得到全局的唯一的一个 uvm typed callbacks#(mii driver)类型的实例的指针 m t inst。192 行再次调用 super\_type 的 m\_initialize 函数, 这里的 super\_type 指的就是 uvm\_callbacks\_base, 其 m\_initialize 函数如下:

```
文件: src/base/uvm_callback.svh
类: uvm_callbacks_base
函数/任务: m_initialize
  99 static function this_type m_initialize();
 100 if(m_b_inst == null) begin
```
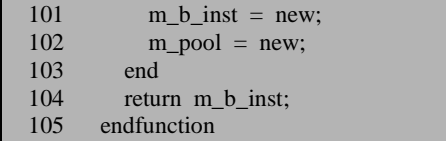

这个函数几乎就是一个标准的 get 函数, 得到一个全局唯一的一个 uvm\_callbacks\_base 类型的实例的指针。另外,这个函数还把 m\_pool 进行实例化。

回到 uvm\_typed\_callbacks#(mii\_driver)的 m\_initialize 函数, 194 行把 m\_tw\_cb\_q 实例化。经过这两个 m\_initialize 函数, 我们看到, 系统把 uvm\_callbacks\_base 的用 于存放 callback 实例的 m\_pool 实例化了; 把 uvm\_typed\_callbacks 用于存放 callback 的 m\_tw\_cb\_q 实例化了。此时要注意一下,对于 m\_pool 来说,全局是只有一个的, 因为所有的派生类都是共用父类的静态成员变量的。但是对于 m\_tw\_cb\_q 来说, 则 是有多少种类型 T,就有多少个这样的队列,这个队列是与类型相关的。假如我们 系统中分别给 mii\_driver 和 mii\_monitor 都通过 register\_cb 宏把两种 callback 分别绑 定, 那么系统中就会有两个 m\_tw\_cb\_q, 这两个分别从属于 uvm\_typed\_callbacks#(mii\_driver)和 uvm\_typed\_callbacks#(mii\_monitor)。

回到 get 函数。494 到 496 行通过三个 get 函数得到代表这三种类型的三个指针。 在分析 uvm\_typeid 函数时说过, 其 m\_b\_inst 是一个能代表某一类型的成员变量, 通 过 get 函数获得 m b inst, 其实就相当于是得到了一个能够表征一个类型的指针。498 行把 m\_inst 实例化。

500 行判断 cb base type 与 m cb typeid 的值是否一样。为什么要有这样的判 断?我们暂且存下这个疑问。我们先看判断条件不成立的情况,这其实也是我们的 例子现在会走的分支。在这种情况下,508 行通过 uvm\_callbacks#(mii\_driver, uvm\_callback)::get 得到的返回值赋值给 m\_base\_inst。在 uvm\_callbacks#(mii\_driver, uvm\_callback)的 get 函数中,可以看出,500 行的判断条件是成立的。那么 501 行的 m\_base\_inst 和 m\_inst 其实就是同种类型的, 因此可以通过 cast 进行转换。503 行把 m\_t\_inst 赋值为 m\_base\_inst, 也 uvm\_typed\_callbacks#(mii\_driver)::m\_t\_inst 的值其 实是等于 uvm callback#(mii\_driver, uvm\_callback) 的 m\_inst 的值。 504 行在 uvm typeid base 的静态联合数组 typeid map 中插入一条记录, 记录的索引是代表 mii\_driver 类型的指针 m\_typeid, 而记录的内容是 uvm\_callback#(mii\_driver, uvm\_callback)唯一的全局实例 m\_inst 的指针。505 行在 type\_map 中插入一条记录, 记录的索引是 m b\_inst, 而记录的内容是类型 mii\_driver 。 m\_b\_inst 是在 uvm\_callbacks\_base 中定义的,是唯一的 uvm\_callbacks\_base 类型的实例的指针。

508 行从 get 返回之后,509 行把 m\_inst 放入了 m\_base\_inst 的 m\_this\_type 中。 m\_this\_type 是在 uvm\_callbacks\_base 中定义的:

```
文件: src/base/uvm_callback.svh
```

```
类: uvm_callbacks_base
```
92 typedef uvm\_callbacks\_base this\_type;

#### 108 this\_type m\_this\_type[\$]; //one to many T->T/CB

注意到 m\_this\_type 是一个非静态变量,因此它不是与类相关的,而与具体的实 例相关的。因此, 对于 uvm callbacks#(mii\_driver, uvm\_callback)来说, 有它自己的 m this type, 对 uvm callbacks#(mii\_driver, A)来说, 有它自己的 m\_this\_type。509 行相当于是把全局唯一的一个 uvm callbacks#(mii\_driver, A)的实例的指针放入了 uvm\_callbacks#(mii\_driver, uvm\_callback)的 m\_this\_type 中。这里其实也可以看出来, 假设通过 register\_cb 宏把 B, C, …Z 等 callback 和 mii\_driver 绑定在了一起, 那么 最后的结果就是 uvm\_callbacks#(mii\_driver, uvm\_callback)的 m\_this\_type 中放入了 uvm\_callbacks#(mii\_driver, A)到 uvm\_callbacks# (mii\_driver, Z)的指针。也即所有的与 mii driver 相关的 uvm callbacks 类的指针都放入了 uvm callbacks#(mii driver, uvm\_callback)中。大家知道类似于 uvm\_callbacks#(mii\_driver, A)本身就是一个池子, 这个池子中可以加入很多从 A 派生来的 callback 的实例的指针, 那么 uvm\_callbacks#(mii\_driver,\_uvm\_callback)就相当于是一个更加大的池子,它的 m\_this\_type 中有指向其它小池子的指针。而 uvm\_typed\_callbacks#(mii\_driver)中的 m t inst 指向的就是这个大池子。

回到 get 函数, 512 行判断 m\_inst 是否为 null, 并给出错误提示。516 行返回 m\_inst, 也即唯一的 uvm\_callbacks#(mii\_driver, A)这个小池子的指针。

回到 m\_register\_pair 函数。528 到 533 行给一些表征名字的变量赋值。经过这几 行之后, uvm\_callbacks#(mii\_driver, A) 的 m\_typename="mii\_driver" , uvm typed callbacks#(mii\_driver)的 m\_typename="mii\_driver", m\_typeid 即全局唯一 的 uvm typeid#(mii\_driver)的 typename="mii\_driver", uvm\_callbacks#(mii\_driver, A) 的m\_cb\_typename="A", m\_cb\_typeid即全局唯一的uvm\_typeid#(A)的typename="A"。

535 行表明 m\_register\_pair 已经调用过了。537 行直接返回 1。到此,整个函数 分析完毕。

## **19.2. callback** 的使用

#### **19.2.1. uvm** callbacks::add(-)

前面已经说过,在定义好了 callback 接口后,可以使用如下的方式使用 callback:

```
class my_callback extends A;
    virtual task pre_tran(mii_driver mii_drv, ref mii_transaction tr);
        $display("pre_tran, the transaction is");
       tr.print();
    endtask
    `uvm_object_utils(my_callback)
endclass
class base_test extends uvm_test;
 …
    my_callback my_cb;
    …
   function void connect phase(uvm_phase phase);
       my\_cb = my\_callback::type_id::create("my\_cb"); A_pool::add(mii_env.agent.driver, my_cb);
 …
    endfunction
endclass
```
这里用到了 add 函数。这是 uvm\_callbacks 的一个静态函数, 其定义为:

```
文件: src/base/uvm_callback.svh
类:uvm_callbacks#(type T=uvm_object, type CB=uvm_callback)
函数/任务:add
570 static function void add(T obj, uvm_callback cb, uvm_apprepend ordering=UVM_APPEN
D:
571 uvm_queue#(uvm_callback) q;
572 string nm,tnm;
573
574 void'(get());
575
576 if (cb==null) begin
577 if (obj==null)
578 nm = "(*)";<br>579 else
          else
580 nm = obj.get_full_name();
581
582 if (m_base_inst.m_typename!="")
583 tnm = m_base_inst.m_typename;
584 else if (obj != null)585 tnm = obj.get_type_name();
586 else
587 tnm = "uvm_object";
588
589 uvm_report_error("CBUNREG",
590 {"Null callback object cannot be registered with object ",
591 nm, " (", tnm, ")"}, UVM_NONE);
592 return;
593 end
594
595 if (!m_base_inst.check_registration(obj,cb)) begin
 …
```
574 行调用 get 函数, 这里是为了避免 get 函数一次也没有调用的情况。在我们 的例子中,由于 m\_inst 其实已经不为 null 了,所以这次调用其实是直接返回 m\_inst 值的。

576 到 593 进行错误检查, 保证 cb 的值不为 null。其中 577 到 587 行都是为了 589 行的信息打印准备的。

#### **19.2.2. uvm\_callbacks\_base:: check\_registration**

uvm\_callbacks::add 函数的 595 行调用 check\_registration 函数, 注意, 这里调用 的是 m\_base\_inst 的。m\_base\_inst 指的是 uvm\_callbacks#(mii\_driver, uvm\_callback) 的实例的指针。uvm\_callbacks 类并没有重载这个函数,所以这里调用的是基类 uvm\_callbacks\_base 类的 check\_registration 函数。其定义如下:

```
文件: src/base/uvm_callback.svh
类: uvm_callbacks_base
函数/任务: check registration
 138 function bit check_registration(uvm_object obj, uvm_callback cb);
 139 this_type st, dt;
 140<br>141
        if (m is registered(obj,cb))
 142 return 1;
 143
 144 // Need to look at all possible T/CB pairs of this type
 145 foreach(m_this_type[i])
 146 if(m_b_inst != m_this_type[i] && m_this_type[i].m_is_registered(obj,cb))
 147 return 1;
 148
 149 if(obj == null) begin
 150 foreach(m_derived_types[i]) begin
 151 dt = uvm_typeid_base::typeid_map[m_derived_types[i] ];
 152 if(dt != null && dt.check_registration(null,cb))
 153 return 1;
 154 end
 155 end
 156
 157 return 0;
 158 endfunction
```
141 行调用 m\_is\_registered 函数:

文件: src/base/uvm\_callback.svh 类:uvm\_callbacks#(type T=uvm\_object, type CB=uvm\_callback) 函数/任务: m\_is\_registered

540 virtual function bit m\_is\_registered(uvm\_object obj, uvm\_callback cb);<br>541 if(m is for me(cb) & m am i a(obi)) begin 541 if(m\_is\_for\_me(cb) && m\_am\_i\_a(obj)) begin<br>542 return m registered return m\_registered;<br>end  $543$ 544 endfunction

541 行用到了两个简单的函数: m\_is\_for\_me 和 m\_am\_i\_a, m\_is\_for\_me 的定义 为:

```
文件: src/base/uvm_callback.svh
类:uvm_callbacks#(type T=uvm_object, type CB=uvm_callback)
函数/仟务: m_is_for_me
 547 virtual function bit m_is_for_me(uvm_callback cb);<br>548 CB this cb:
 548 CB this_cb;<br>549 return($cast)
          return($cast(this_cb,cb));
 550 endfunction
```
m is for me 会检查输入的 cb 是不是 CB 类型的。其实就是指 my cb 是不是 uvm\_callback 类型的。由于 my\_cb 是 my\_callback 类型的一个实例, 而 my\_callback 是从 A 派生来的, A 又是从 uvm\_callback 派生来的, 所以这里的返回值将会是 1。

m\_am\_i\_a 是在 uvm\_typed\_callbacks 中定义的:

```
文件: src/base/uvm_callback.svh
类:uvm_typed_callbacks#(type T=uvm_object)
函数/任务: m_am_i_a
200 virtual function bit m am i a(uvm_object obj);
201 T this type;
202 if (obj == null)
203 return 1;<br>204 return($cast)
         return($cast(this_type,obj));
205 endfunction
```
这里就是检查输入的 obj 是不是 T 类型的, 也即查看 mii\_env.agent.driver 是不是 mii\_driver 类型的。这里也会返回 1。

从而 542 行会直接返回 m\_registered。在 m\_register\_pair 中已经把此变量赋值为 1, 所以 m is registered 最终会返回 1。

回到 check registration 函数, 141 行的判断条件满足, 那么此函数返回 1。函数 接下来的几段代码则是用于其它情况。后面会有介绍,这里先跳过。

#### **19.2.3. uvm** callbacks:: $add(\square)$

回到 add 函数:

```
文件: src/base/uvm_callback.svh
类:uvm_callbacks#(type T=uvm_object, type CB=uvm_callback)
函数/任务:add
595 if (!m_base_inst.check_registration(obj,cb)) begin
596
597 if (obj==null)<br>598 nm = "(*)"
598 nm = "(*)";<br>599 else
          else
600 \qquad \text{nm} = \text{obj.get}_\text{full\_name}();601
602 if (m_base_inst.m_typename!="")
603 tnm = m base inst.m_typename;
604 else if(obj != null)
605 tnm = obj.get_type_name();
606 else
607 tnm = "uvm_object";
608
609 uvm_report_warning("CBUNREG",
610 {"Callback ", cb.get_name(), " cannot be registered with obje
ct ",
611 nm, " because callback type ", cb.get_type_name(),
612 " is not registered with object type ", tnm }, UVM_NONE);
613 end
614
       if(obj == null) begin616
617 if (m_cb_find(m_t_inst.m_tw_cb_q,cb) != -1) begin
618
           if (m_base_inst.m_typename!="")
620 tnm = m_base_inst.m_typename;
621 else if (obj != null)622 tnm = obj.get_type_name();
623 else tnm = "uvm object";
624
625 uvm_report_warning("CBPREG",
626 {"Callback object ", cb.get_name(),
627 " is already registered with type ", tnm }, UVM_NONE);
628 end
629 else begin
630 `uvm_cb_trace_noobj(cb,$sformatf("Add (%s) typewide callback %0s for type %s",
631 ordering.name(), cb.get_name(), m_base_inst.m_typename))
632 m t inst.m_add_tw_cbs(cb,ordering);
633 end
634 end
```
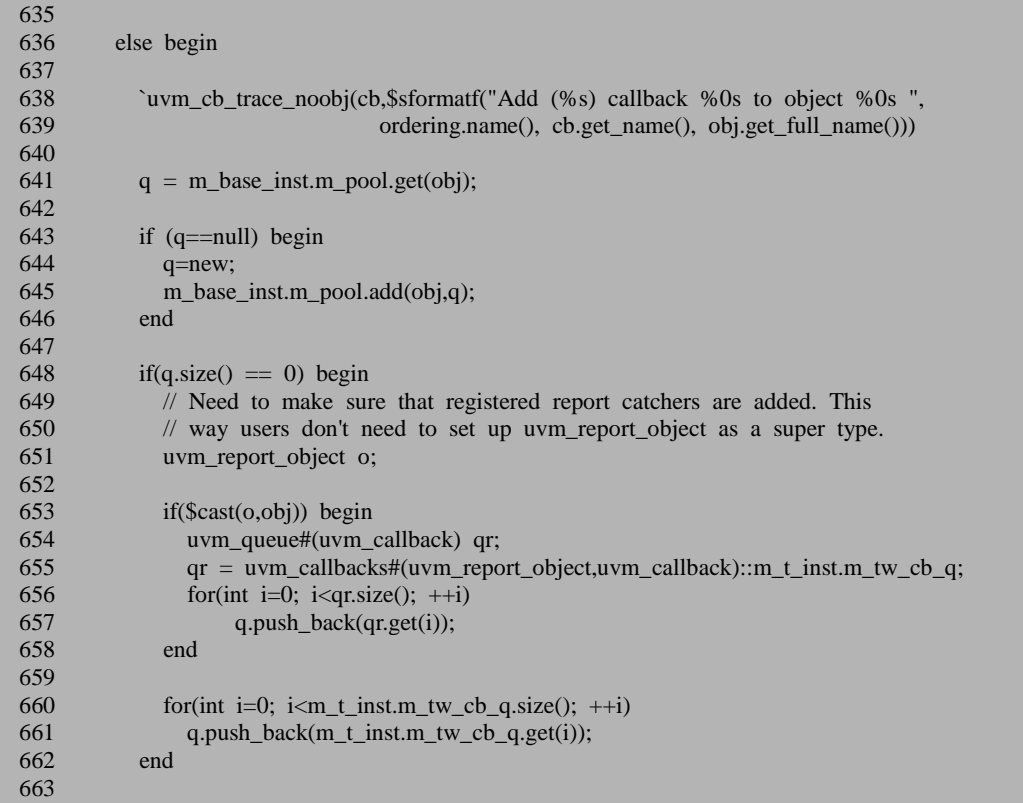

595 行的条件不满足,所以接下来跳到 615 行, 这里判断 obj 的值是为 null, 很 明显,我们的 mii\_env.agent.driver 是不为 null 的, 那么此处执行 638 行的分支。641 到 646 行检查 m\_pool 中是否有 mii\_env.agent.driver 一条记录,如果没有,那么就新 插入一条,否则把这条记录的指针赋值给 q。也就是说 q 最终会指向 m\_pool 中与 mii\_env.agent.driver 相关的一条记录。q 是一个队列,其中存放的内容是 uvm\_callback 类型的。

653 行判断 mii\_env.agent.driver 是不是一个 uvm\_report\_object, 如果是的话, 那 么接下来 654 到 657 行把系统中添加的与 uvm\_report\_object 类型相关的 callback 同 样加入到 q 中。这里有点难以理解,因为它牵扯到了 m\_tw\_cb\_q 这个队列,而到现 在为止我们还不知道这个队列中会存放什么内容。后面会介绍,这里存放的是与类 型相关的 callback 实例的指针。我们的例子中加入的 callback 只是适应于某一特定的 实例的(mii\_env.agent.driver),那假如系统中所有的 mii\_driver 类型的实例都要使用 某 个 callback , 那 么 这 种 callback 是 存 放 在 uvm typed callbacks#(mii driver)::m tw cb q 中的, 其实 611 行到 633 行做的就是这 样的事情,后面会有详细说明。

不过这里有一点是值得反思的,那就是为什么要把 uvm\_report\_object 相关的

callback 也要加入到 mii\_env.agent.driver 的 callback 队列中? 我们定义 callback 的时 候, 如果是指定了这个 callback 是适用于某一类型(而不是只适用于某个实例, 在 callback 机制中的表现方式就是这个 callback 是存放在 m\_tw\_cb\_q 队列中)的话,那 么此类型的派生类也应该使用这些 callback。因为从本质上说, mii env.agent.driver 也是一个 uvm\_report\_object, 所以也应该使用适用于 uvm\_report\_object 的 callback。

继续看 add 函数, 660 行到 661 行把属于 mii driver 类型的 callback 加入到 mii\_env.agent.driver 的 callback 队列中来。因为很明显的如果一个 callback 是适用于 所有 mii\_driver 类型的话,那么作为 mii\_driver 的一个实例, mii\_env.agent.driver 的 callback 队列中理应加入这个 callback。

回过头来看一下 648 行为什么要判断 q 的大小是否为 0。假设下面两个调用:

A\_pool::add(mii\_env.agent.driver, my\_cb); A\_pool::add(mii\_env.agent.driver, my\_cb2);

那么第二次调用 add 时, 其实 q 中已经放入了属于 uvm report object 类型的 callback, 也已经加入了属于 mii\_driver 类型的 callback, 所以不必再加一次了。

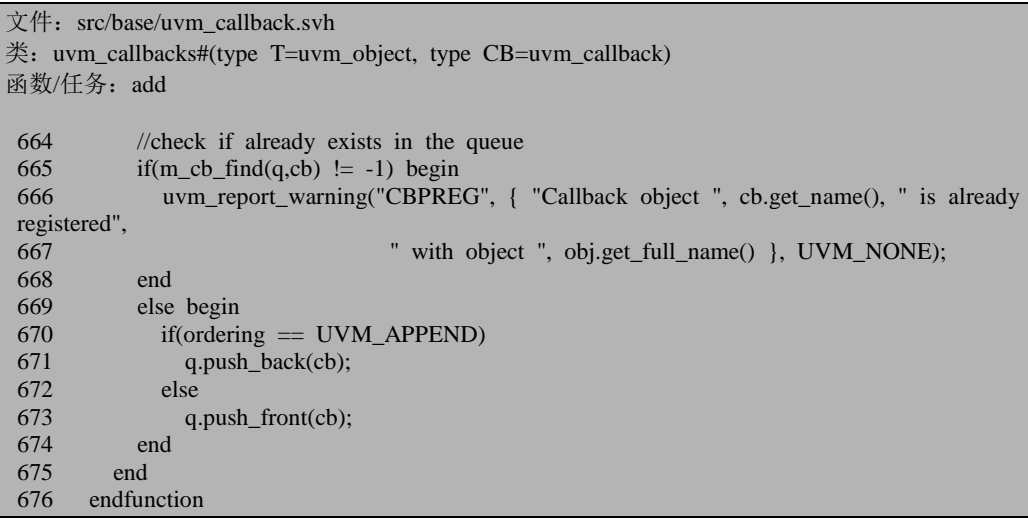

665 行调用 m\_cb\_find 函数:

```
文件: src/base/uvm_callback.svh
*: uvm typed callbacks#(type T=uvm object)
函数/任务: m_cb_find
225 static function int m_cb_find(uvm_queue#(uvm_callback) q, uvm_callback cb);
226 for(int i=0; i<q.size(); ++i)
227 if(q.get(i) == cb)
228 return i;
229 return -1;
230 endfunction
```
函数其实相当简单,就是为了查看一下要加入的 cb 是不是已经存在于 callback 队列中了。如下面的情况:

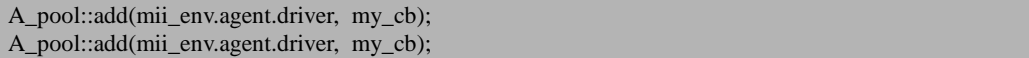

那么在第二次调用时,665 行的条件就会满足。而第一次调用时,则不会满足。

670 行到 673 行把要加入的 cb 放入 q 中。这里会判断 ording 的值。ording 是 add 函数的一个输入的参数,用于表明把新加入的这个 callback 是放在 callback 队列的前 面还是后面。如下所示:

A\_pool::add(mii\_env.agent.driver, my\_cb); A\_pool::add(mii\_env.agent.driver, my\_cb2);

假如 my\_cb 和 my\_cb2 会处理同一数据,如果先用 my\_cb 处理跟再用 my\_cb2 处理结果跟先用 my\_cb2 再用 my\_cb 处理的结果不一样,那么此时就需要指定 ording 的顺序。这个参数平时一般不会用到。

到此,callback 实例加入到队列中的动作完成。小结一下,假如是往某特定的实 例加入 callback, 那么系统最终会在 m\_pool 中插入一条有关这个实例的记录, 这条 记录中包含了要加入的 callback, 同时还包括适用于 uvm report object 类型的 callback(前提是此实例所属的类型是从 uvm\_report\_object 派生来的,及适用于此实 例所属类型的所有 callback。

#### **19.2.4.** 加入适用于某一类型的 **callback**

上一节讲述了适用于某一类型的 callback,本节详细解释。假设我们在加入 callback 时是这样加入的:

 $my\_cb = my\_callback::type\_id::create("my\_cb");$ A\_pool::add(null, my\_cb);

那么 add 函数的 595 行调用 check registration 会依然返回 1 (读者可以看上节的 代码仔细想一下)。

由于 obi 为 null, 所以 615 行的条件满足。617 行会判断要加入的 cb, 即 my\_cb 是不是已经在 uvm\_typed\_callbacks#(mii\_driver)::m\_tw\_cb\_q 中了。如果有了, 说明 已经加入过了,所以不必加入,只是给出错误提示。如果没有,那么 632 行会调用 m\_add\_tw\_cbs。这是在 uvm\_callbacks\_base 中定义,在 uvm\_typed\_callbacks 中重载 的函数:

文件: src/base/uvm\_callback.svh

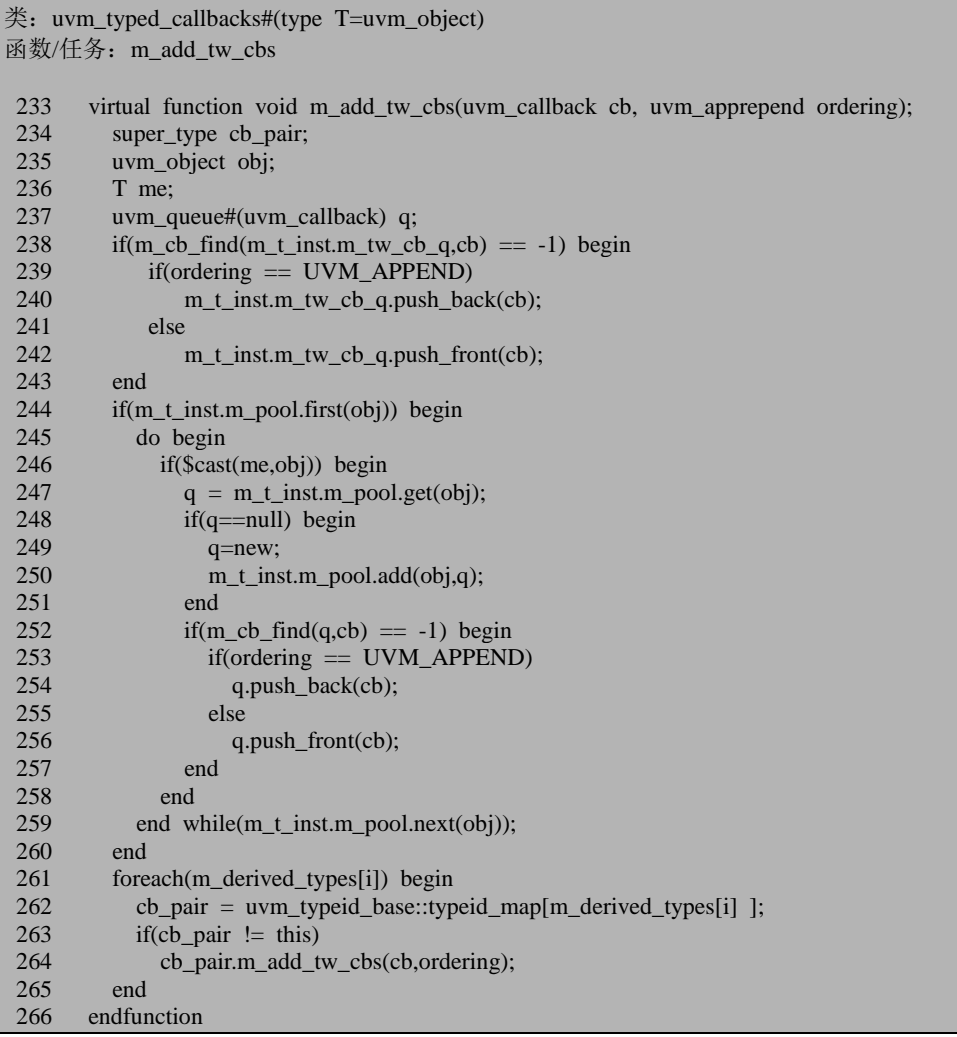

238 行检查是否已经加入到 m\_tw\_cb\_q 中,没有加入,则 239 到 242行根据ording 加入进去。

244 行用到 first 函数, 它是 uvm\_pool 的一个函数, 因为 obj 是一个 uvm\_object 类型的变量,所以 first 返回值表示是否在 m\_pool 中找到了一条索引为 uvm\_object 类型及其派生类的记录。

244 到 260 行用于遍历 m\_pool 中所有的记录,如果这条记录的索引为 T 类型的, 即 mii\_driver 类型的, 那么就向此条记录的 queue 中加入要加入的 callback。以下面 的例子解释:

```
A_pool::add(mii_env.agent.driver, my_cb);
A_pool::add(null, my_cb2);
```
经过第一次调用 add 后, 那么 m\_pool 中有了一条索引为 mii\_env.agent.driver 的 记录, 第二次 add 调用时, 将会向这条记录所指向的队列中插入 my\_cb2。这其实是 容易理解的,因为后加入的 my\_cb2 我们是希望适用于所有的 mii\_driver 的实例的, 它同样应该是 mii\_env.agent.driver 的一个 callback。

261 到 265 行的语句会让人有些费解,这里暂且先跳过,后面章节会有介绍。

#### **19.2.5. uvm\_do\_callbacks**

如前,经过上面两步后,我们看定义在 mii\_driver 的 uvm\_do\_callbacks 宏是如何 运转的:

task mii\_driver::main\_phase();

```
 …
    while(1) begin
       seq_item_port.get_next_item(req);
       `uvm_do_callbacks(mii_driver, A, pre_tran(this, req))
 …
    end
endtask
```
宏的展开为:

文件: src/macros/uvm\_callback\_defines.svh 类:无

```
139 `define uvm do callbacks(T,CB,METHOD) \setminus140 `uvm_do_obj_callbacks(T,CB,this,METHOD)
```
这里直接调用 uvm\_do\_obj\_callbacks 宏:

```
文件: src/macros/uvm_callback_defines.svh
类:无
162 `define uvm_do_obj_callbacks(T,CB,OBJ,METHOD) \
163 begin \
164 uvm_callback_iter#(T,CB) iter = new(OBJ); \setminus165 CB cb = iter.first(); \setminus166 while(cb != null) begin \
167 `uvm_cb_trace_noobj(cb,$sformatf(`"Executing callback method 'METHOD' for callba
ck %s (CB) from %s (T)`",cb.get_name(), OBJ.get_full_name())) \
168 cb.METHOD; \
169 cb = iter.next(); \setminus170 end \
171 end
```
164行声明了一个uvm\_callback\_iter#(T,CB),即uvm\_callback\_item#(mii\_driver, A)

类型的变量 iter,并把其实例化。

uvm\_callback\_iter 是 callback 机制中专门用于查找与实例相关的 callback 的一个 类,其原型如下:

文件: src/base/uvm\_callback.svh

 $\text{\&}$ : uvm callback iter#(type T = uvm object, type CB = uvm callback)

1013 class uvm\_callback\_iter#(type  $T =$  uvm\_object, type  $CB =$  uvm\_callback);

它没有派生自任何类。其 new 函数为:

文件: src/base/uvm\_callback.svh  $\text{\&}$ : uvm callback iter#(type T = uvm object, type CB = uvm callback) 函数/任务:new 1024 function new(T obj);<br>1025 m obj = obj:  $1025$  m\_obj = obj;<br>1026 endfunction endfunction

m\_obj 是其中定义的一个 T 类型的变量:

文件: src/base/uvm\_callback.svh  $\text{\&}$ : uvm callback iter#(type T = uvm object, type CB = uvm callback)

1016 local T m\_obj;

在我们的例子中,m\_obj 其实就是 mii\_driver 类型的变量,它指向的是 mii\_env.agent. driver。

165 行调用 uvm\_callback\_iter 的 first 函数:

```
文件: src/base/uvm_callback.svh
\text{\&}: uvm callback iter#(type T = uvm object, type CB = uvm callback)
函数/任务: first
1034 function CB first();
1035 m_cb = uvm_callbacks#(T,CB)::get_first(m_i, m_obj);<br>1036 return m cb:
            return m_cb;
1037 endfunction
```
它会调用 uvm\_callbacks#(mii\_driver, A)的 get\_first 函数:

文件: src/base/uvm\_callback.svh 类: uvm callbacks#(type T=uvm object, type CB=uvm callback) 函数/任务: get\_first 825 static function CB get first (ref int itr, input T obj); 826 uvm\_queue#(uvm\_callback) q; 827 CB cb; 828 void'(get());

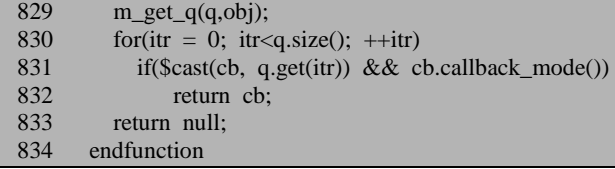

828 行再次调用 get,这里的调用将会直接返回,因为 m\_inst 已经不是 null 了。 829 行调用 m\_get\_q 函数:

```
文件: src/base/uvm_callback.svh
类: uvm_callbacks#(type T=uvm_object, type CB=uvm_callback)
函数/任务: m_get_q
 799 static function void m_get_q (ref uvm_queue \#(uvw\_callback) q, input T obj);<br>800 if(lm base inst m pool exists(obi)) begin //no instance specific
 800 if(!m_base_inst.m_pool.exists(obj)) begin //no instance specific 801 a = (obj == null)^2 m t inst m tw ch a : m t inst m get
              q = (obj == null) ? m_t_inst.m_tw_cb_q : m_t_inst.m_get_tw_cb_q(obj);
 802 end
 803 else begin
 804 q = m_base_inst.m_pool.get(obj);<br>805 if(a == null) begin
              if(q == null) begin
 806 q=new;
 807 m base inst.m pool.add(obj,q);
 808 end
 809 end<br>810 endfur
         endfunction
```
这个函数稍微有点复杂。800 行判断 m\_pool 是否有索引为 mii\_env.agent.driver 的记录,如果有的话,那么 804 行将把这条记录取出,赋值给 q,由于 q 是一个 ref 形式的参数,所以 uvm\_callbacks#(mii\_driver, A)的 get\_first 函数最终会得到 m\_pool 中与 mii env.agent.driver 相关的记录。在我们的例子中, 如果我们通过如下方式添 加 callback,就会是这种情况:

A\_pool::add(mii\_env.agent.driver, my\_cb);

但是假如是使用如下的方式:

A\_pool::add(null, my\_cb);

那么我们知道, 在 m\_pool 中是不会有关于 mii\_env.agent.driver 的记录的, 而只 会在 uvm\_typed\_callbacks#(mii\_driver)::m\_tw\_cb\_q 中有一条 my\_cb 的记录。这种情 况下会执行 801 行的分支。由于 obj 即 mii\_env.agent.driver 不为 null, 所以将会调用 m\_get\_tw\_cb\_q 函数:

文件: src/base/uvm\_callback.svh

 $*$ : uvm typed callbacks#(type T=uvm object) 函数/任务: m\_get\_tw\_cb\_q

208 virtual function uvm queue#(uvm\_callback) m\_get\_tw\_cb\_q(uvm\_object obj); 209 if(m\_am\_i\_a(obj)) begin

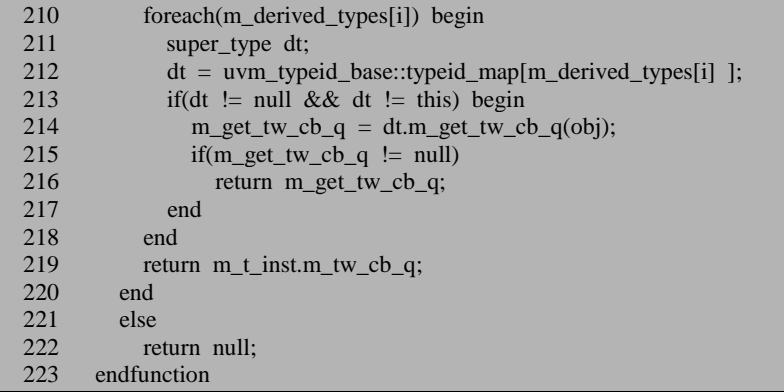

209 行先判断 obj, 即 mii\_env.agent.driver 是不是 mii\_driver 类型的, 这里的答 案是肯定的。210 到 218 行又出现了 m\_derived\_types,在 m\_add\_tw\_cbs 函数中,这 个联合数组曾经出现过一次,与前面相同,这里同样先跳过。

219 行将直接返回 uvm\_typed\_callbacks#(mii\_driver)::m\_tw\_cb\_q。也就是说, uvm callbacks#(mii\_driver, A) 的 get\_first 函数最终会得到 uvm typed callbacks#(mii driver):: m\_tw\_cb\_q, 也即所有的 mii\_driver 类型应该调用 的 callback。

回到 uvm\_callbacks#(mii\_driver, A)的 get\_first 函数, 830 行将会遍历 q 中所有的 记录,如果这条记录中的 callback 是 A 类型的, 那么就直接返回。无论是用下面的 方式添加 callback:

A\_pool::add(mii\_env.agent.driver, my\_cb);

还是用下面的方式添加 callback:

q 中最终都将会是 my\_cb,从而会将 my\_cb 的指针返回。那么什么情况下 831 行的条件将会不满足呢?

假如除了 A 之外, 还另外有一个 B, 即:

```
class B extends uvm_callback;
endclass
typedef uvm_callbacks#(mii_driver, B) B_pool;
class mii_driver extends uvm_driver;
  …
    `uvm_register_cb(mii_driver, A);
    `uvm_register_cb(mii_driver, B);
endclass
```
然后在从 B 派生一个实例, 并将其加入到 B\_pool 中:

class B\_cb extends B; …

endclass

```
B_cb my_b_cb;
```
my\_b\_cb = B\_cb::type\_id::create("my\_b\_cb");

B\_pool::add(mii\_env.agent.driver, my\_b\_cb);

那么最终 831 行中 q.get(itr)将会是得到 my b\_cb, 它是属于 B 类型的,而不是 A 类型的, 所以 831 行的判断条件不成立。

831 行还出现了 callback\_mode 函数:

```
文件: src/base/uvm_callback.svh
类: uvm callback
函数/任务: callback mode
1135 function bit callback_mode(int on=-1);
1136 if(on = 0 || on = 1) begin
1137 `uvm_cb_trace_noobj(this,$sformatf("Setting callback mode for %s to %s",
1138 get_name(), ((on==1) ? "ENABLED":"DISABLED")))
1139 end
1140 else begin
1141 `uvm cb trace noobj(this,$sformatf("Callback mode for %s is %s",
1142 get_name(), ((m_enabled==1) ? "ENABLED":"DISABLED")))
1143 end<br>1144 calll
        callback mode = m enabled;
1145 if(on==0) m enabled=0;
1146 if(on==1) m_enabled=1;
1147 endfunction
```
这个函数比较有意思,一个函数完成了两件事情。如果输入的参数为-1,那么 就返回 m\_enabled 的值,如果输入的为  $0$  或  $1$ , 那么就表示让 m\_enabled 的值为  $0$  或 1。也就是说这个函数还有设置 m\_enabled 功能。

通过控制 m\_enabled 功能,那么可以暂时的让某个 callback 失效,假如在 base\_test 中加入了一个 callback:

A\_pool::add(mii\_env.agent.driver, my\_cb);

但是在某个 case 中, 我们不想用这个 callback, 那么不必调用 delete 函数, 可以 直接在 case 中这样写:

my\_cb.callback\_mode(0);

因此 831 行一方面是要检查从 q 中出来的 callback 是不是所要类型, 另外还要 查看这个 callback 是不是失效了。

uvm\_callbacks#(mii\_driver, A)的 get\_first 最终将会把 q 中第一个符合条件的 callback 返回给 uvm\_callback\_iter#(mii\_driver, A)的 first 函数, 从而 first 函数的返回 值就是第一个符合条件的 callback。

回到 uvm\_do\_obj\_callbacks 宏。在 cb 不为 null 的情况下,那么将会执行 168 行,

cb.METHOD, 即 cb.pre\_tran。在我们的例子中就是 my\_cb.pre\_tran。当执行完毕后, 169 行将会从系统中查看第二个符合条件的 callback,一直到没有符合条件的 callback 为止。

## **19.2.6.** 子类继承父类的 **callback**

在上面的分析中, 我们遇到过 m\_derived\_types 联合数组。本节分析其中存储的 是什么内容。假如我们已经有了这样的定义:

class A extends uvm\_callback; virtual task pre\_tran(mii\_driver mii\_drv, ref mii\_transaction tr); endtask endclass typedef uvm\_callbacks#(mii\_driver, A) A\_pool; class mii driver extends uvm driver#(mii\_transaction); … `uvm\_register\_cb(mii\_driver, A) endclass task mii driver::main phase(); … `uvm\_do\_callbacks(mii\_driver, A, pre\_tran(this, req))

endtask

现在我们从 mii\_driver 派生一个新的类,并且也希望能够使用 A 类型的 callback, 那么可以这么做:

class derived\_drived extends mii\_driver; `uvm\_set\_super\_type(derived\_driver, mii\_drived);

endclass

task derived\_driver::main\_phase();

 … `uvm\_do\_callbacks(mii\_driver, A, pre\_tran(this, req))

endtask

我们看一下 set\_super\_type 宏:

文件: src/macros/uvm\_callback\_defines.svh 类:无 98 `define uvm\_set\_super\_type(T,ST)  $\setminus$ 99 static local bit m\_register\_``T``ST = uvm\_derived\_callbacks#(T,ST)::register\_super\_type(`"T` ",`"ST`");

放在我们例子中就是:

static local bit m\_register\_derived\_drivermii\_driver = uvm\_derived\_callbacks# (derived\_driver, mii driver): register super type("derived driver", "mii driver");

register\_super\_type 函数是 uvm\_derived\_callbacks 的一个静态函数。uvm\_derived callbacks 的原型为:

文件: src/base/uvm\_callback.svh

 $\ddot{\mathcal{L}}$ : uvm derived callbacks#(type T=uvm object, type ST=uvm object, type CB=uvm callback)

942 class uvm derived callbacks#(type T=uvm object, type ST=uvm object, type CB=uvm callb ack)

943 extends uvm\_callbacks#(T,CB);

register\_super\_type 函数的定义为:

文件: src/base/uvm\_callback.svh  $\ddot{\mathcal{L}}$ : uvm derived callbacks#(type T=uvm object, type ST=uvm object, type CB=uvm callback) 函数/任务: register\_super\_type 967 static function bit register super type(string tname="", sname=""); 968 this\_user\_type u\_inst = this\_user\_type::get();<br>969 this type inst = this type::get(); 969 this\_type inst = this\_type::get();<br>970 uvm callbacks base s obi: uvm\_callbacks\_base\_s\_obj; 971<br>972 this user type:: m t inst.m typename = tname; 973 if(sname  $!=$  "") m\_s\_typeid.typename = sname; 975<br>976 if(u\_inst.m\_super\_type != null) begin 977 if  $(u_inst.m_super_type == m_s_typeid)$  return 1;<br>978 uvm report warning ("CBTPREG", { "Type", tn uvm\_report\_warning("CBTPREG", { "Type ", tname, " is already registered to super type ", 979 this\_super\_type::m\_t\_inst.m\_typename, ". Ignoring attempt to register to super type ", 980 sname}, UVM\_NONE); 981 return 1: 982 end 983 if(this\_super\_type::m\_t\_inst.m\_typename == "") 984 this\_super\_type:: $m_t$ \_inst.m\_typename = sname;<br>985 u inst.m super type = m s typeid: u inst.m\_super\_type = m\_s\_typeid; 986 u\_inst.m\_base\_inst.m\_super\_type = m\_s\_typeid; 987 s\_obj = uvm\_typeid\_base::typeid\_map[m\_s\_typeid]; 988 s\_obj.m\_derived\_types.push\_back(m\_typeid); 989 return 1; 990 endfunction

这个函数里出现了 this\_user\_type, this\_type, this\_super\_type, 其定义分别为:

 $\overrightarrow{\mathbf{x}}$  (#: src/base/uvm\_callback.svh 类:uvm\_derived\_callbacks#(type T=uvm\_object, type ST=uvm\_object, type CB=uvm\_callback)

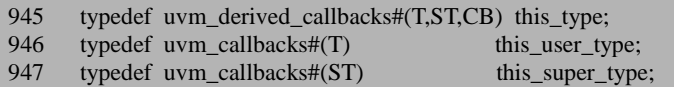

968 行 u\_inst 最终的值将会是 uvm\_callbacks# (derived\_driver, uvm\_callback)全局 唯一的一个实例。

969 行调用了 get 函数,其定义为:

文件: src/base/uvm\_callback.svh  $\ddot{\mathcal{L}}$ : uvm derived callbacks#(type T=uvm object, type ST=uvm object, type CB=uvm callback) 函数/任务:get 957 static function this type get();

958 m user inst = this user type::get(); 959 m\_super\_inst = this\_super\_type::get(); 960 m\_s\_typeid = uvm\_typeid# $(ST):get()$ ; 961 if(m d inst  $=$  null) begin 962 m d inst = new; 963 end 964 return m\_d\_inst; 965 endfunction

这里出现了四个成员变量,其定义分别为:

 $\overline{\mathcal{X}}$  (#: src/base/uvm callback.svh 类: uvm\_derived\_callbacks#(type T=uvm\_object, type ST=uvm\_object, type CB=uvm\_callback) 950 static this type m\_d\_inst; 951 static this user type m user inst; 952 static this\_super\_type m\_super\_inst; 955 static uvm\_typeid\_base m\_s\_typeid;

get 函数被调用后, m\_d\_inst 将会指向唯一的 uvm\_derived\_callbacks#(derived\_driver, mii\_driver, uvm\_callback)的实例, m\_user\_inst 将会指向 uvm callbacks# (derived driver, uvm callback)全局唯一的一个实例。 m\_super\_inst 将会指向 uvm\_callbacks# (mii\_driver, uvm\_callback)全局唯一的一个实 例 。 m s typeid 将 会 指 向 代 表 mii driver 类 型 的 唯 一 的 实 例 uvm\_typeid#(mii\_driver)::m\_b\_inst,它唯一的表征了类型 mii\_driver。

register super type 函数 969 行的 inst 最终会指向唯一的 uvm\_derived\_callbacks# (derived driver, mii driver, uvm callback)的实例。

972 行把 uvm\_typed\_callbacks#(derived\_driver)唯一全局实例的 m\_typename 设置 为 derived\_driver。

973 行则设置 uvm\_typeid#(mii\_driver)::m\_b\_inst 的 typename。

976 行检查是否已经设置过了 uvm\_callbacks# (derived\_driver, uvm\_callback)的

m\_super\_type 值。m\_super\_type 是在 uvm\_callbacks\_base 中定义的变量:

文件: src/base/uvm\_callback.svh 类: uvm\_callbacks\_base

109 uvm\_typeid\_base m\_super\_type; //one to one relation

如果设置过了,那么 977 行检查设置的父类型是不是 mii\_driver, 是的话就直接 返回,否则 978 行给出警告信息,981 行返回。

在我们的例子中,很明显是没有设置过的。所以 985 行把 uvm\_callbacks# (derived driver, uvm\_callback)的 m\_super\_type 设置为 m\_s\_typeid, 而后者唯一的表征 了 mii\_driver, 也就是把 m\_super\_type 设置为了 mii\_driver。

986 行 把 uvm callbacks# (derived driver, uvm callback)::m base inst 的 m\_super\_type 设置为\_mii\_driver 。 m\_base\_inst 是什么?是 uvm\_callbacks# (derived\_driver, uvm\_callback)的唯一全局实例,这是一个大池子,它管理着所有与 derived\_driver 相关的小池子。

986 行的设置其实与 985 行是等价的,二者实际上是对同一个实例的 m\_super\_type 进行设置。不过两者也有不等价的情况。在我们的例子中,是 uvm\_derived\_callbacks# (derived\_driver, mii\_driver, uvm\_callback), 假如是 uvm\_derived\_callbacks# (derived\_driver, mii\_driver, C), 其中 C 是从 uvm\_callback 派 生来的,读者可以仔细的想一下,这种情况下这两句话将会是不等价的。

987 行从 typeid\_map 中取出一条记录,这条记录的索引是 mii\_driver 类型, 内容 是什么? 在分析 register\_cb 宏时, 曾经提到过 get 函数, 那个函数中会向 typeid\_map 插入索引为 mii\_driver 一条记录,记录的内容是 uvm\_callback#(mii\_driver, uvm callback)唯一的全局实例 m\_inst 的指针, 也即是管理所有的 mii driver 的 callback 的大池子,这个大池子通过管理众多小池子来管理 mii\_driver 的所有的 callback。

988 行给 uvm\_callback#(mii\_driver, uvm\_callback)的 m\_derived\_types 中插入一条 记录,记录的内容就是 m\_typeid, 它唯一的表征了 derived\_driver。

因此总结一下,所谓的 register\_super\_type,其本质就是在父类的 uvm\_callback# (mii driver, uvm callback)的 m derived types 中插入子类的一条记录, 并把子类的 uvm callbacks# (derived driver, uvm callback)的 m\_super\_type 设置为父类, 即 mii\_driver。

### **19.2.7.** 子类继承父类 **callback** 的使用

上节介绍了 set\_super\_type 宏, 通过此宏分别在相应的类中设置了父子关系。

在上节的前提上,我们看下面的例子:

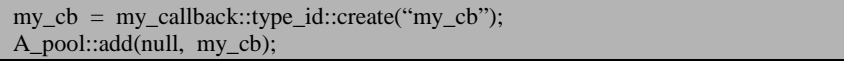

前面分析过,add 函数最终会执行 632 行的分支,调用 m\_add\_tw\_cbs:

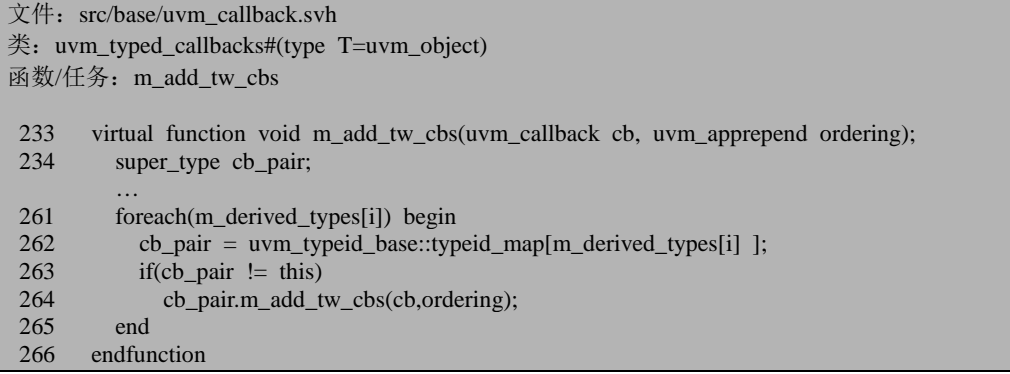

前面已经介绍过 260 行之前的语句向 m\_tw\_cb\_q 中插入要加入的 cb,并把其扩 展到 m\_pool 中。261 行遍历 m\_derived\_types 数组。m\_derived\_types 数组中有什么 内容? 上节介绍过, 经过 set super type 宏之后, uvm callback#(mii driver, uvm\_callback)的 m\_derived\_types 中有一条关于 derived driver 的记录, 但是像 uvm\_callback#(mii\_driver, A)的 m\_derived\_types 中则没有。我们是调用的 A\_pool, 即 uvm\_callback#(mii\_driver, A)的 add 函数, 那么是否意味着 261 行里面将会一条记 录都没有?其实不然,我们回顾 add 函数, 其 632 行调用的并不是 uvm callback#(mii\_driver, A)自己的 m\_add\_tw\_cbs 函数, 而是调用的 m\_t\_inst 即 uvm\_callback#(mii\_driver, uvm\_callback)的 m\_add\_tw\_cbs 函数, 所以 261 行这里会有 一条记录的。

262 行出现了 cb\_pair, 它的定义位于 234 行。而 super type 在这里指的是 uvm\_callbacks\_base, 所以 262 行是从 typeid\_map 中找出一条记录。typeid\_map 中什 么时候有了关于 derived\_driver 的一条记录?回顾 register\_super\_type 的 969 行, 调 用了 get 函数,而这里的 get 函数的 958 行又会调用 uvm\_callbacks#(derived\_driver, uvm\_callback)::get,在这个get中将会向typeid\_map中插入一条索引为derived\_driver, 而内容为 uvm\_callbacks#(derived\_driver, uvm\_callback)唯一实例的记录。

263 行会检查 cb\_pair 的值是否为 this, 即比较一下 uvm\_callbacks#(derived\_driver, uvm\_callback)与 uvm\_callbacks#(mii\_driver, uvm\_callback)是否相同, 这里很明显是不

一样的,所以将会执行 264 行, 调用 uvm\_callbacks#(derived\_driver, uvm\_callback)的 m\_add\_tw\_cbs\_宏, 这样做的效果就是把要加入的 my\_cb 加入到了 uvm\_typed\_callbacks#(derived\_driver)的 m\_tw\_cb\_q 中。也即是说, 假如我们通过 set super type 宏把 deriver driver 和 mii\_driver 设置了关联,并且之前通过 register cb 宏把 A 和 mii driver 绑定在了一起, 那么类似如下的语句也将会在 uvm\_typed\_callbacks#(derived\_driver)的 m\_tw\_cb\_q 中插入一条 my\_cb 的记录。

A\_pool::add(null, my\_cb);

接下来我们看 uvm\_do\_callbacks 宏的执行情况:

task derived\_driver::main\_phase();

 … `uvm\_do\_callbacks(mii\_driver, A, pre\_tran(this, req))

endtask

要注意的是这里传入的第一个参数是父类 mii\_driver,而不是 derived\_driver。与 前面分析 uvm do callbacks 宏相似, 这里会调用 uvm callbacks#(mii\_driver, A)的 get first 函数, 只是传入的 m\_obj 是一个 derived driver 类型的变量, 当然了, 它在 本质上也是一个 mii\_driver 类型的变量。

文件: src/base/uvm\_callback.svh

类: uvm callbacks#(type T=uvm object, type CB=uvm callback) 函数/任务: get\_first 825 static function CB get first (ref int itr, input T obj); 826 uvm\_queue#(uvm\_callback) q; 827 CB cb; 828 void'(get()); 829  $m\_get_q(q,obj);$ 830 for(itr = 0; itr<g.size();  $++itr$ ) 831 if( $\text{Scast}(\text{cb}, \text{q.get}(\text{itr})) \& \& \text{cb.callback mode}()$ ) 832 return cb: 833 return null; 834 endfunction

函数的 829 行调用 m\_get\_q:

```
文件: src/base/uvm_callback.svh
类: uvm_callbacks#(type T=uvm_object, type CB=uvm_callback)
函数/任务:m_get_q
799 static function void m_get_q (ref uvm_queue #(uvm_callback) q, input T obj);
800 if(!m_base_inst.m_pool.exists(obj)) begin //no instance specific
801 q = (obj == null) ? m_t_inst.m_tw_cb_q : m_t_inst.m_get_tw_cb_q(obj);
802 end
803 else begin
804 q = m base inst.m_pool.get(obj);
805 if(q==null) begin
```
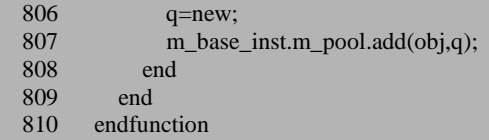

其 801 行将会调用 m\_t\_inst 即 uvm\_callbacks#(mii\_driver, uvm\_callback)的 m\_get\_tw\_cb\_q:

```
文件: src/base/uvm_callback.svh
*: uvm typed callbacks#(type T=uvm object)
函数/任务: m_get_tw_cb_q
 208 virtual function uvm_queue#(uvm_callback) m_get_tw_cb_q (uvm_object obj);
 209 if(m_am_i_a(obj)) begin<br>210 foreach(m_derived_tvn
 210 foreach(m_derived_types[i]) begin<br>211 super type dt:
               super_type dt;
 212 dt = uvm typeid base::typeid map[m_derived_types[i] ];
 213 if(dt != null && dt != this) begin
 214 m_get_tw_cb_q = dt.m_get_tw_cb_q(obj);<br>215 if(m_get_tw_cb_q l= null)
                 if(m_get_tw_cb_q != null)
 216 return m_get_tw_cb_q;
 217 end
 218 end
 219 return m_t_t_inst.m_tw_cb_q;<br>220 end
 220\begin{array}{c} 221 \\ 222 \end{array} else
 222 return null;<br>223 endfunction
       endfunction
```
函数的 210 到 218 行是我们前面分析时跳过去的部分。210 行遍历 m\_derived\_types 数组, 这是 uvm\_callbacks#(mii\_driver, uvm\_callback) 的 m\_derived\_types,因此其中有一条 derived\_driver 的记录。

212 找到与 derived\_driver 对应的那条记录, 214 行调用 uvm\_callbacks#(derived\_driver, uvm\_callback) 的 m\_get\_tw\_cb\_q, 这会得到 uvm typed callbacks#(derived driver):: m\_tw\_cb\_q。前面刚刚说过,这里有一条 my\_cb 的记录,216 行将会返回带有这条记录的 m\_tw\_cb\_q 的指针。my\_cb 将最终被 get\_first 函数返回,并被 uvm\_do\_callback 宏的 168 行调用。

## 附录 **A**:术语

- DUT: Design Under Test
- DUV: Design Under Verification
- UVM: Universal Verification Methodology
- OVM: Open Verification Methdology
- VIP: Verification Intellectual Property
- TLM: Transaction Level Modeling
- 参考模型: reference model

# 附录 B:函数索引

`m\_uvm\_component\_registry\_internal, 204 `m\_uvm\_component\_registry\_param, 208 `m\_uvm\_get\_type\_name\_func, 194 `m\_uvm\_object\_create\_func, 194 `m\_uvm\_object\_registry\_internal, 192, 206, 331 `m\_uvm\_object\_registry\_param, 206 `UVM\_BLOCKING\_PUT\_IMP, 435 `uvm\_component\_utils, 203 `uvm\_component\_utils\_begin, 207 `uvm\_create\_on, 331 `uvm\_declare\_p\_sequencer, 369 `uvm\_do\_\*, 330 `uvm\_do\_callbacks, 599 `uvm\_do\_obj\_callbacks, 599 `uvm\_do\_on\_pri\_with, 330 `uvm\_error, 173 `uvm\_field\_int, 314, 316, 323, 326 `uvm\_field\_utils\_begin, 311 `UVM\_IMP\_COMMON, 434 `uvm\_object\_param\_utils, 205 `uvm\_object\_param\_utils\_begin, 205 `uvm\_object\_utils, 191 `uvm\_object\_utils\_begin, 191, 205 `UVM\_PORT\_COMMON, 423

`uvm\_register\_cb, 586 `UVM\_SEQ\_ITEM\_PULL\_IMP, 443 `UVM\_SEQ\_PORT, 442 process, 232 uvm\_action\_type, 178 uvm\_analysis\_export, 438 uvm\_analysis\_fifo, 441 uvm\_analysis\_port, 437 uvm\_blocking\_put\_imp, 433 uvm\_blocking\_put\_port, 435 uvm\_bottomup\_phase traverse, 266 uvm\_build\_phase, 244 exec\_func, 264 uvm\_callback, 582 callback\_mode, 603 uvm\_callback\_iter, 600 first, 600 new, 600 uvm\_callbacks, 584 add, 591, 594 get, 587 get\_first, 600, 609 m\_get\_q, 601, 609 m is for me, 593 m is registered, 592 m register pair, 587

uvm\_callbacks\_base, 582 check\_registration, 592 m initialize, 588 uvm\_comparer compare\_field\_int, 318 compare\_object, 320 print\_mst, 319 uvm\_component apply\_config\_settings, 325 begin\_child\_tr, 339 begin\_tr, 339 build, 264, 324 build\_phase, 264, 324 define\_domain, 303 do\_resolve\_bindings, 428 end\_tr, 509 get\_first\_child, 276 get\_next\_child, 276 m\_add\_child, 159, 276 new, 159, 161, 166, 276 phase\_started, 262 raised, 282 resolve\_bindings, 429 set\_domain, 302 set\_inset\_override\_by\_type, 220 set inst override, 225 set type override, 218 set\_type\_override\_by\_type, 208 uvm\_component\_registry create, 213 uvm\_config\_db get, 409 m\_get\_resource\_match, 407 set, 405 uvm\_derived\_callbacks, 605 get, 606 register\_super\_type, 605 uvm\_domain, 239 add\_uvm\_phase, 238, 303 get\_common\_domain, 235 get\_uvm\_domain, 237 new, 239 uvm\_event trigger, 508 wait on, 507

uvm\_factory, 195 check\_inst\_override\_exists, 222 create\_component\_by\_type, 213 create\_object\_by\_name, 198 create\_object\_by\_type, 201 find\_override\_by\_name, 228 find\_override\_by\_type, 214 register, 195 set inst override by name, 225 set\_inst\_override\_by\_type, 221 set\_type\_override\_by\_name, 218 set\_type\_override\_by\_type, 210 uvm\_factory\_override, 209 uvm\_has\_wildcard, 383 uvm\_hdl\_path\_concat, 448 add\_path, 463 add\_slice, 463 uvm\_hdl\_path\_slice, 449 uvm\_mem, 450 add\_hdl\_path\_slice, 470 add\_map, 472 burst\_write, 563 configure, 468 do\_write, 564 new, 468 write, 563 Xcheck\_accessX, 566 Xlock\_modelX, 480 uvm\_object \_\_m\_uvm\_field\_automation, 312 compare, 317 copy, 312 set int local, 313, 323 uvm\_object\_registry, 197 create, 200 create\_object, 199 get, 192 uvm\_object\_string\_pool, 448 uvm\_object\_wrapper, 192 uvm\_objection all\_dropped, 293 clear, 300 drop\_objection, 286 dropped, 287 m\_drop, 286

m\_execute\_scheduled\_forks, 290 m\_forked\_drop, 290 m\_get\_parent, 284 m\_init\_objections, 289 m\_propagate, 284 m\_raise, 280, 295 new, 279 raise\_objection, 280 raised, 282 set drain time, 292 wait for, 294 uvm\_objection\_context\_object, 289 uvm\_objection\_events, 283 uvm\_phase, 240 add, 246 clear\_successors, 301 execute\_phase, 254, 259, 267, 272 find, 251, 306 jump, 298 m\_find\_predecessor, 251 m\_find\_successor, 252 m\_run\_phases, 233, 254 m\_terminate\_phase, 299 m\_wait\_for\_pred, 257 new, 241, 243, 278 sync, 304 uvm\_phase\_state, 243 uvm\_phase\_type, 240 uvm\_pool get, 462 uvm\_port\_base, 420 connect, 424 get\_if, 431 m\_add\_list, 431 m check relationship, 426 resolve\_bindings, 429 set\_if, 432 size, 431 uvm\_port\_component, 419 new, 421 resolve\_bindings, 429 uvm\_port\_component\_base, 418 build\_phase, 419 uvm\_port\_type\_e, 423 uvm\_predict\_e, 517

uvm\_process, 234 uvm\_put\_por, 423 uvm\_recursion\_policy\_enum, 321 uvm\_reg, 447 add\_field, 456 add\_hdl\_path\_slice, 462 add\_map, 467 backdoor\_read, 525 backdoor\_read\_func, 525, 533 configure, 460 do\_predict, 516 do\_read, 537, 542, 546 do\_write, 497, 503, 514, 521, 523 get, 572 get\_backdoor, 524 get\_default\_map, 500 get\_full\_hdl\_path, 526, 527, 528, 532 get\_local\_map, 499 mirror, 575 needs\_update, 574 new, 454 peek, 550 poke, 548 read, 535 reset, 493 sample, 515 set, 570 update, 573 write, 495 XatomicX, 494 Xcheck\_accessX, 497 Xget fields access<sub>X</sub>, 484 Xlock\_modelX, 479 XreadX, 536 Xset\_busyX, 559 uvm\_reg\_adapter m\_set\_item, 513 uvm\_reg\_bloc get\_default\_hdl\_path, 527 uvm\_reg\_block, 449 add\_block, 474 add\_hdl\_path, 475 add\_mem, 469 add\_reg, 461

configure, 474 create\_map, 464 get\_backdoor, 524 get\_default\_path, 498 get\_full\_hdl\_path, 528, 530 has hdl path, 527 is hdl path root, 529 lock\_model, 478, 480 mirror, 578 new, 460 reset, 492 set\_hdl\_path\_root, 529 update, 574 Xinit\_adddress\_mapsX, 481 XsampleX, 516 uvm\_reg\_bus\_op, 453 uvm\_reg\_field, 445 configure, 455, 458 do\_predict, 518, 540 do\_write, 552, 557 get, 572 get\_compare, 578 is\_indv\_accessible, 554 needs\_update, 574 poke, 561 set, 571 set reset, 456 write, 551 XpredictX, 520 uvm\_reg\_file, 450 add\_hdl\_path, 473 configure, 472 get\_default\_hdl\_path, 526 uvm\_reg\_item, 452 uvm\_reg\_map, 451 add\_mem, 471 add\_parent\_map, 477 add\_reg, 466 add\_submap, 475 configure, 465 do\_bus\_read, 543 do\_bus\_write, 509, 511 do\_read, 543 do\_write, 505 get\_adapter, 506

get\_auto\_predict, 515 get mem map info, 569 get\_physical\_addresses, 488 get\_reg\_map\_info, 502 get\_sequencer, 506 new, 515 set auto predict, 515 set\_submap\_offset, 478 Xget bus infoX,  $510, 559$ Xinit\_address\_mapsX, 482, 486 uvm\_report\_enabled, 174 uvm\_report\_handler get\_action, 177 get\_verbosity\_level, 175 report, 178 run\_hooks, 183 uvm\_report\_object die, 186 get\_report\_handler, 182 get\_report\_verbosity\_level, 175 uvm\_report\_enabled, 174 uvm\_report\_error, 178 uvm\_report\_server, 179 process\_report, 185 report, 182, 183 uvm\_resource, 378 get\_by\_name, 395 get\_by\_type, 400 get\_type, 390 get\_type\_handle, 389 new, 382 read, 404 set, 387 set override, 392 write, 384 uvm\_resource\_base, 378 init\_access\_record, 386 match\_scope, 411 new, 382 record\_write\_access, 384 set\_scope, 382 uvm\_resource\_db, 381 get\_by\_name, 394 get\_by\_type, 400 read by name, 403

read\_by\_type, 403 set, 381 set\_anonymous, 391 set\_default, 390 set\_override, 392 set override name, 393 set override type, 393 write\_by\_name, 394 write\_by\_type, 400 uvm\_resource\_options, 385 uvm\_resource\_pool get, 379 get\_by\_name, 395 get\_by\_type, 401 get\_highest\_precedence, 398 lookup name, 396 lookup\_regex\_names, 410 lookup type, 401 set, 387 set\_priority\_name, 408 set\_priority\_queue, 408 spell\_check, 397 uvm\_resource\_types, 380, 385 uvm\_root get, 164 new, 165 phase\_started, 428 run\_test, 167, 231 uvm\_scope\_stack, 317 uvm\_seq\_item\_pull\_port, 442 uvm\_sequence get\_response, 370 put response, 373 uvm\_sequence\_base clear\_response\_queue, 337 create item, 332 finish\_item, 361, 508 get\_base\_response, 370 m\_get\_sqr\_sequence\_id, 342 m\_set\_sqr\_sequence\_id, 341 put\_base\_response, 374 response\_handler, 376 start, 336, 338, 343 start item, 346 use response handler, 375

uvm\_sequence\_item get\_depth, 334 m\_set\_p\_sequencer, 334 set\_parent\_sequence, 333 set\_sequence\_id, 340 set\_sequencer, 334 set use sequence info, 332 uvm\_sequence\_request, 349 uvm\_sequence\_state, 337 uvm\_sequencer get\_next\_item, 351 item\_done, 364 uvm\_sequencer\_arb\_mode, 356 uvm\_sequencer\_base grab, 356 grant\_queued\_locks, 358 is blocked, 359 is relevant, 353 lock, 357 m\_choose\_next\_request, 352 m\_find\_sequence, 373 m\_lock\_req, 357 m\_register\_sequencer, 340 m\_select\_sequence, 351 m sequence exiting, 344 m\_set\_arbitration\_completed, 352 m\_unlock\_req, 360 m\_unregistered\_sequences, 346 m update lists, 349 m\_wait\_for\_arbitration\_completed, 350 new, 341 remove sequence from queues, 344 start\_phase\_sequence, 366 wait for grant, 348 wait\_for\_item\_done, 363 uvm\_sequencer\_param\_base m\_last\_req\_push\_front, 363 m\_last\_rsp\_push\_front, 372 put\_response, 371, 375 send request, 361 uvm\_severity\_type, 181 uvm\_spell\_chkr check, 397

uvm\_sqr\_if\_base, 416 uvm\_status\_container, 317 do\_field\_check, 327 uvm\_task\_phase execute, 270, 365 m traverse, 269 traverse, 269 uvm\_test\_done\_objection, 279 uvm\_tlm\_fifo\_base, 439 uvm\_tlm\_if\_base, 414 uvm\_topdown\_phase, 245 execute, 264

traverse, 261, 263, 275 uvm\_transaction new, 507 uvm\_typed\_callbacks, 584 m\_add\_tw\_cbs, 598, 608 m am i a, 593 m\_cb\_find, 596 m\_get\_tw\_cb\_q, 601, 610 m initialize, 588 uvm\_typeid, 585 uvm\_typeid\_base, 585 uvm\_verbosity, 175